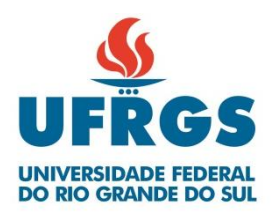

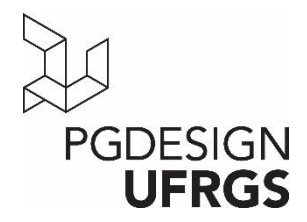

## **UNIVERSIDADE FEDERAL DO RIO GRANDE DO SUL ESCOLA DE ENGENHARIA FACULDADE DE ARQUITETURA PROGRAMA DE PÓS-GRADUAÇÃO EM DESIGN**

Clariana Fischer Brendler

### **MODELO HUMANO DIGITAL PARAMÉTRICO PARA ANÁLISE ERGONÔMICA VIRTUAL NO PROJETO DE PRODUTO**

Tese de Doutorado

Porto Alegre

2017

#### **CLARIANA FISCHER BRENDLER**

**Modelo Humano Digital Paramétrico para análise ergonômica virtual no projeto de produto**

> Tese apresentada ao Programa de Pós-Graduação em Design da Universidade Federal do Rio Grande do Sul, como requisito parcial à obtenção do título de Doutor em Design.

> > Orientador: Prof. Dr. Fábio Gonçalves Teixeira Coorientador: Profª. Drª. Gabriela Zubaran de Azevedo Pizzato

CIP - Catalogação na Publicação

```
Brendler, Clariana Fischer
  Modelo Humano Digital Paramétrico para análise
ergonômica virtual no projeto de produto / Clariana
Fischer Brendler. -- 2017.
   335 f.
   Orientador: Fábio Gonçalves Teixeira.
   Coorientador: Gabriela Zubaran de Azevedo Pizzato.
   Tese (Doutorado) -- Universidade Federal do Rio
Grande do Sul, Escola de Engenharia, Programa de Pós-
Graduação em Design, Porto Alegre, BR-RS, 2017.
   1. Desenvolvimento de projeto de produto. 2.
Requisitos ergonômicos. 3. Análise ergonômica. 4.
Parâmetros antropométricos dinâmicos. 5. Modelo Humano
Digital Paramétrico. I. Teixeira, Fábio Gonçalves,
orient. II. Pizzato, Gabriela Zubaran de Azevedo,
coorient. III. Título.
```
Elaborada pelo Sistema de Geração Automática de Ficha Catalográfica da UFRGS com os dados fornecidos pelo(a) autor(a).

BRENDLER, C. F. **Modelo Humano Digital Paramétrico para análise ergonômica virtual no projeto de produto**. 2017. 335 f. Tese (Doutorado em Design) – Escola de Engenharia, Universidade Federal do Rio Grande do Sul, Porto Alegre, 2017.

#### **Clariana Fischer Brendler**

#### **MODELO HUMANO DIGITAL PARAMÉTRICO PARA ANÁLISE ERGONÔMICA VIRTUAL NO PROJETO DE PRODUTO**

Esta Tese foi julgada adequada para a obtenção do Título de Doutor em Design, e aprovada em sua forma final pelo Programa de Pós-Graduação em Design da UFRGS.

Porto Alegre, 06 de abril de dois mil e dezessete.

**Prof. Dr. Régio Pierre da Silva**  Coordenador do Programa de Pós-Graduação em Design da UFRGS

\_\_\_\_\_\_\_\_\_\_\_\_\_\_\_\_\_\_\_\_\_\_\_\_\_\_\_\_\_\_\_\_\_\_\_\_\_\_\_\_\_\_\_\_\_\_\_\_\_\_\_\_\_\_\_\_\_\_

\_\_\_\_\_\_\_\_\_\_\_\_\_\_\_\_\_\_\_\_\_\_\_\_\_\_\_\_\_\_\_\_\_\_\_\_\_\_\_\_\_\_\_\_\_\_\_\_\_\_\_\_\_\_\_\_\_\_

\_\_\_\_\_\_\_\_\_\_\_\_\_\_\_\_\_\_\_\_\_\_\_\_\_\_\_\_\_\_\_\_\_\_\_\_\_\_\_\_\_\_\_\_\_\_\_\_\_\_\_\_\_\_\_\_\_\_

\_\_\_\_\_\_\_\_\_\_\_\_\_\_\_\_\_\_\_\_\_\_\_\_\_\_\_\_\_\_\_\_\_\_\_\_\_\_\_\_\_\_\_\_\_\_\_\_\_\_\_\_\_\_\_\_\_\_

\_\_\_\_\_\_\_\_\_\_\_\_\_\_\_\_\_\_\_\_\_\_\_\_\_\_\_\_\_\_\_\_\_\_\_\_\_\_\_\_\_\_\_\_\_\_\_\_\_\_\_\_\_\_\_\_\_\_

\_\_\_\_\_\_\_\_\_\_\_\_\_\_\_\_\_\_\_\_\_\_\_\_\_\_\_\_\_\_\_\_\_\_\_\_\_\_\_\_\_\_\_\_\_\_\_\_\_\_\_\_\_\_\_\_\_\_

**Banca Examinadora:**

Orientador: **Prof. Dr. Fábio Gonçalves Teixeira** Departamento de Design e Expressão Gráfica - DEG/UFRGS

**Prof. Dr. Eliane Fátima Manfio** Universidade Feevale *–* Examinador Externo

**Prof. Dr. Fernando Gonçalves Amaral** Departamento de Engenharia de Produção e Transportes - UFRGS – Examinador Externo

**Prof. Dr. Régio Pierre da Silva** Departamento de Design e Expressão Gráfica - DEG/UFRGS – Examinador Interno

**Prof. Dr. [Tânia Luisa Koltermann da Silva](https://www.google.com.br/url?sa=t&rct=j&q=&esrc=s&source=web&cd=2&ved=0ahUKEwijtOKWv_zLAhVHmJAKHbuXDa8QFggkMAE&url=https%3A%2F%2Flattes.ufrgs.br%2Fservlet%2FjpkFltGeral.cFltVisualizador%3F%26pTipoIdentif%3D2%26pTipoRelat%3D1%26pSearch%3DI3VmcmdzI2NwZCM1MTcxOTM2MzA3MiN1ZnJncyNjcGQj%26pCodOrigemCur%3D1&usg=AFQjCNFiHCi60ulKcw9UNi8TtHHgaKpg4Q)** Departamento de Design e Expressão Gráfica - DEG/UFRGS – Examinador Interno

#### **RESUMO**

<span id="page-5-0"></span>BRENDLER, C, F. **Modelo Humano Digital Paramétrico para análise ergonômica virtual no projeto de produto.** 2017. 335 f. Tese (Doutorado em Design) – Escola de Engenharia, Universidade Federal do Rio Grande do Sul, Porto Alegre, 2017.

Os parâmetros antropométricos estáticos e dinâmicos são fundamentais para o desenvolvimento do projeto de produto, visto que a correta aplicação destes parâmetros proporciona conforto, segurança e eficácia para o usuário durante o uso do produto. Os parâmetros antropométricos estáticos podem ser obtidos por métodos diretos, indiretos e na literatura. Porém, faltam dados relacionados aos parâmetros antropométricos dinâmicos na literatura especializada e o levantamento destes parâmetros requer métodos mais complexos para sua obtenção. O objetivo deste trabalho é desenvolver um modelo humano digital (MHD) Paramétrico e articulado que contenha os parâmetros antropométricos estáticos e os parâmetros relacionados ao movimento do corpo para ser utilizado na análise ergonômica virtual, de forma a obter os parâmetros antropométricos dinâmicos, durante o processo de projeto. A metodologia da pesquisa consiste em cinco etapas principais: investigação, intervenção, verificação, análise e interpretação dos dados, descrição e discussão dos resultados. A etapa de investigação contemplou a pesquisa bibliográfica, coleta e análise dos dados relacionados aos parâmetros antropométricos e a estruturação destes para serem utilizados como referência para o desenvolvimento do MHD. Na etapa de intervenção, foi iniciado o processo de desenvolvimento do MHD. Na etapa de verificação, foram realizadas análises ergonômicas em ambiente virtual, utilizando o MHD desenvolvido, e os dados foram comparados aos dados obtidos em análises ergonômicas físicas. Como resultados principais da pesquisa, o uso do MHD desenvolvido é bastante eficiente para auxiliar no desenvolvimento de projetos de produtos porque além de possibilitar a customização das variáveis antropométricas, reproduzir os movimentos o mais próximo do movimento do corpo humano, é viabilizada a identificação do conforto nas articulações por meio da mudança de cor nos *landmarks* (marcadores). Sendo

assim, o MHD auxilia o desenvolvimento de produtos, permite a obtenção dos parâmetros antropométricos dinâmicos e de projeto contribuindo para atender aos requisitos ergonômicos de usuário como conforto, segurança e eficácia. Esta pesquisa tem a aprovação do comitê de ética em pesquisa da UFRGS.

**Palavras-chave**: Desenvolvimento de projeto de produto, Requisitos ergonômicos, Análise ergonômica, Parâmetros antropométricos dinâmicos, Modelo Humano Digital Paramétrico, Simulação virtual.

#### **ABSTRACT**

<span id="page-7-0"></span>BRENDLER, C, F. **Human Digital Model customizable virtual ergonomics analysis in product design.** 2017. 335 f. Tese (Doutorado em Design) – Escola de Engenharia, Universidade Federal do Rio Grande do Sul, Porto Alegre, 2017.

Static and dynamic anthropometric parameters are fundamental for the development of the product design, since the correct application of these parameters provides comfort, safety and effectiveness for the user during the use of the product. Static anthropometric parameters can be obtained by direct, indirect and literature methods. However, there is a lack of data related to the dynamic anthropometric parameters in the specialized literature and the survey of these parameters requires more complex methods to obtain them. The objective of this work is to develop a Parametric and articulated digital human model (MHD) that contains the static anthropometric parameters and the parameters related to the body movement to be used in the virtual ergonomic analysis, in order to obtain the dynamic anthropometric parameters during the process of project. The research methodology consists of five main steps: investigation, intervention, verification, analysis and interpretation of data, description and discussion of results. The research stage involved the bibliographic research, collection and analysis of the data related to the anthropometric parameters and the structuring of these to be used as reference for the development of MHD. In the intervention stage, the development process of MHD was started. In the verification stage, ergonomic analyzes were performed in a virtual environment, using the developed MHD, and the data were compared to the data obtained in physical ergonomic analyzes. As the main results of the research, the use of the MHD developed is quite efficient to assist in the development of product designs because besides allowing the customization of the anthropometric variables, reproducing the movements as close to the movement of the human body, it is possible to identify the comfort In the joints by means of the change of color in the landmarks. Thus, the MHD helps the development of products, allows the achievement of dynamic anthropometric parameters and design contributing to meet ergonomic user

requirements such as comfort, safety and effectiveness. This research has been approved by the research ethics committee of UFRGS.

**Keywords:** Product design development, Ergonomic requirements, Ergonomic analysis, Dynamic anthropometric parameters, Parametric Digital Human Model, Virtual simulation.

## **LISTA DE FIGURAS**

<span id="page-9-0"></span>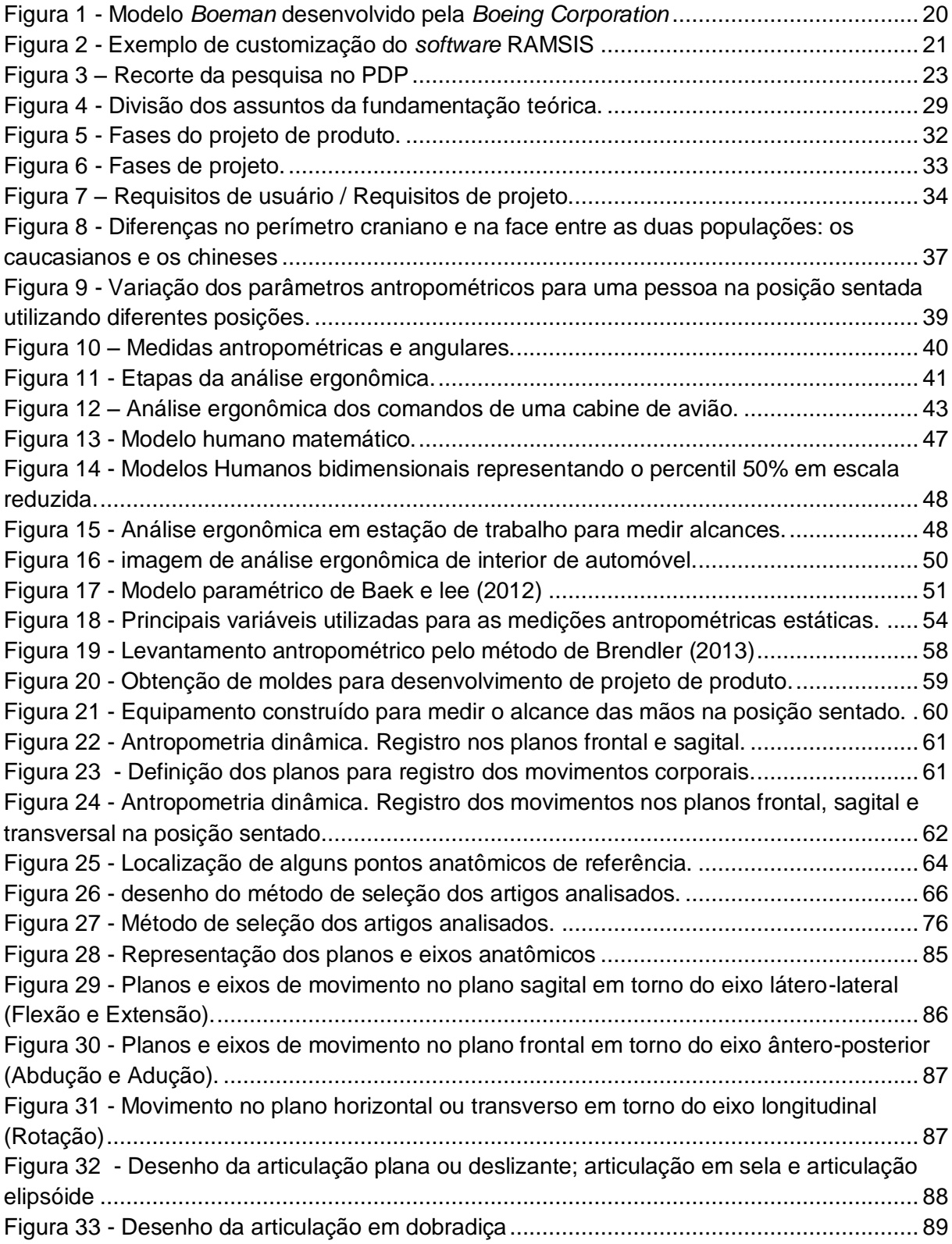

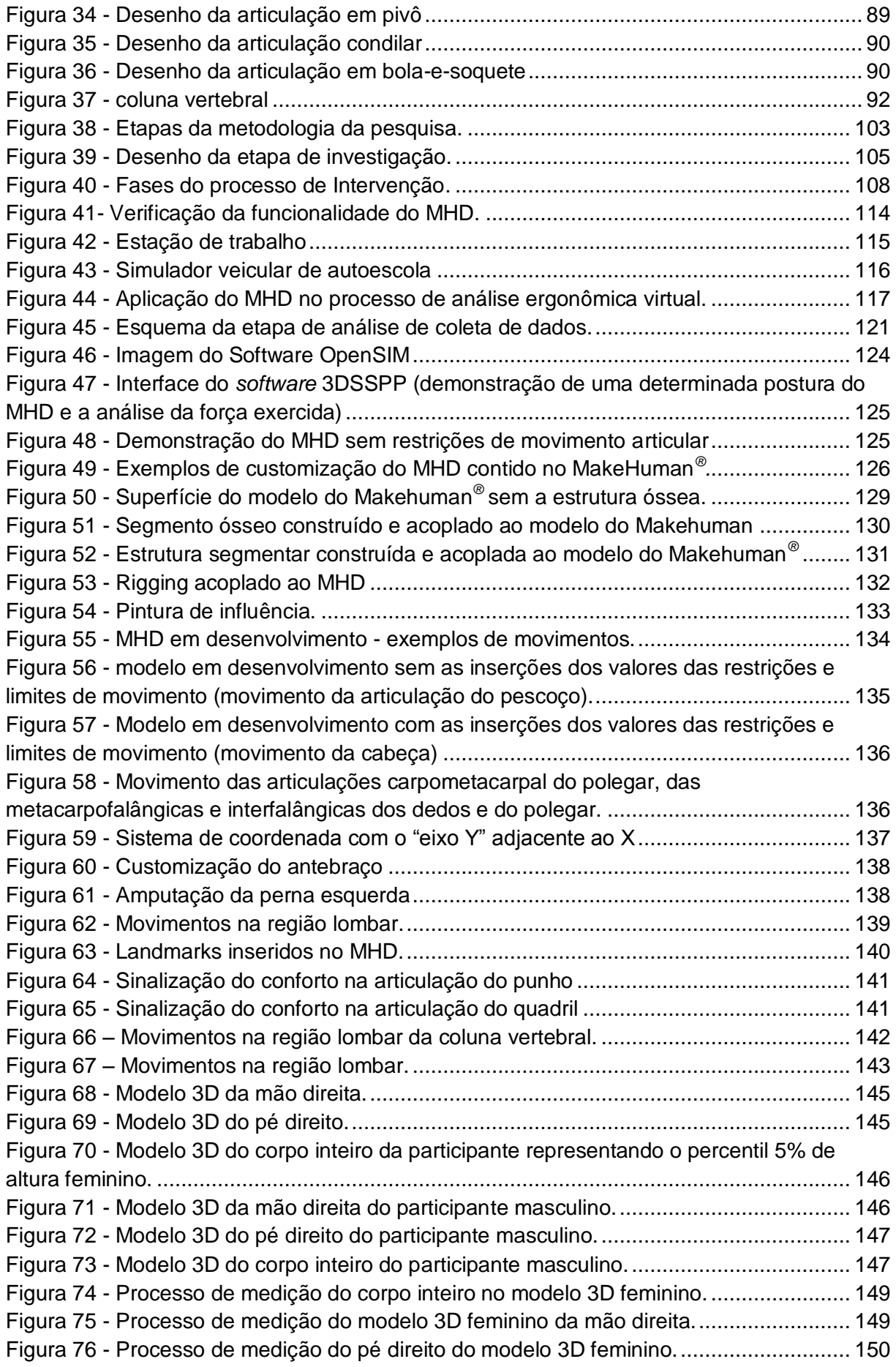

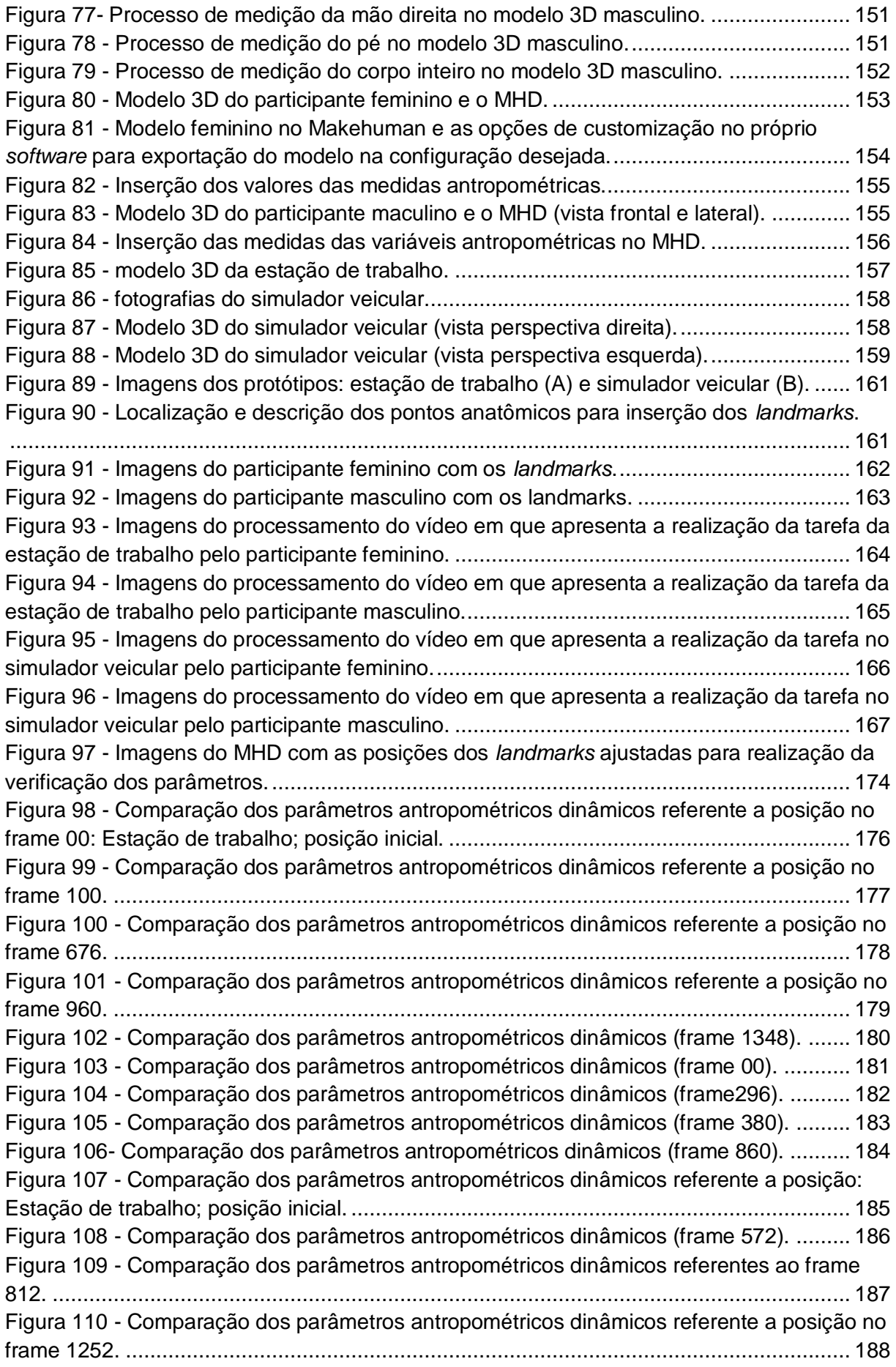

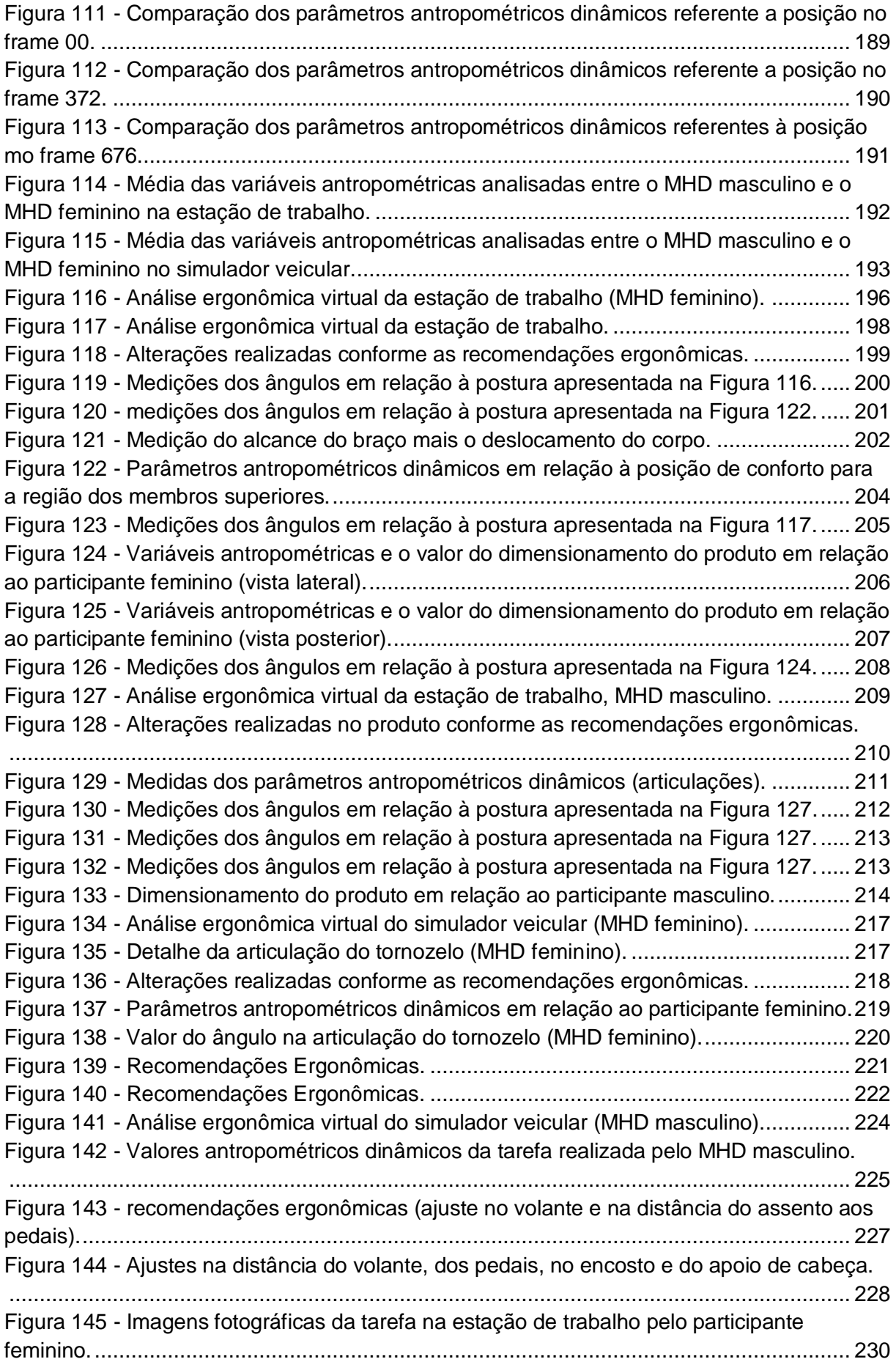

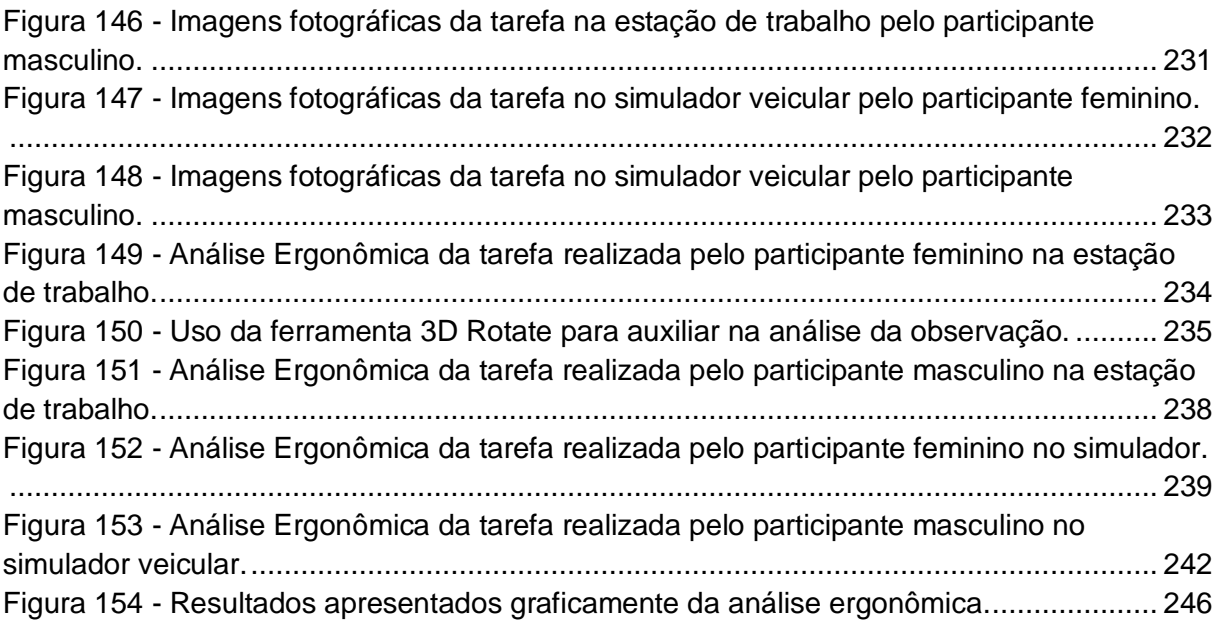

# **LISTA DE QUADROS**

<span id="page-14-0"></span>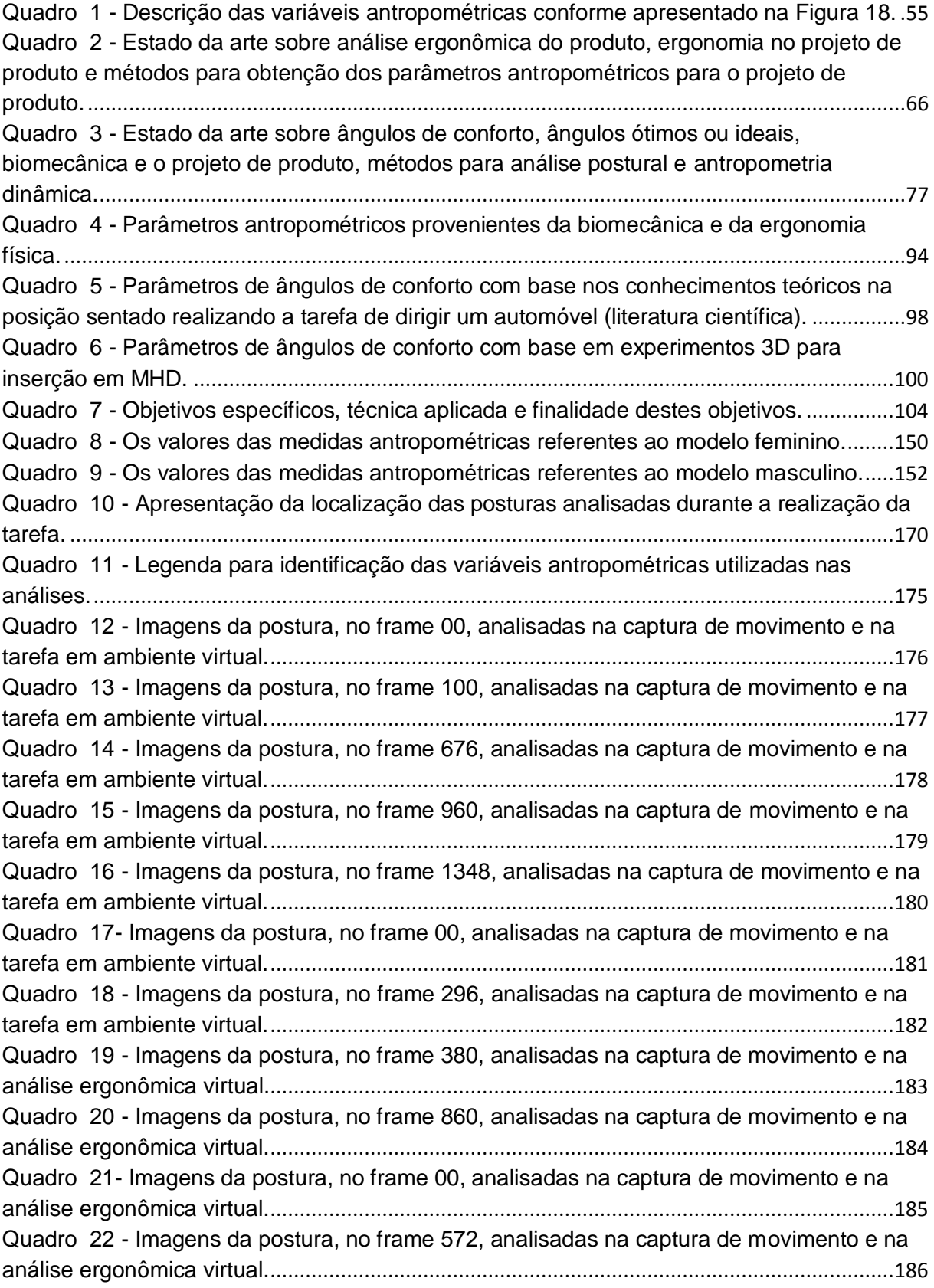

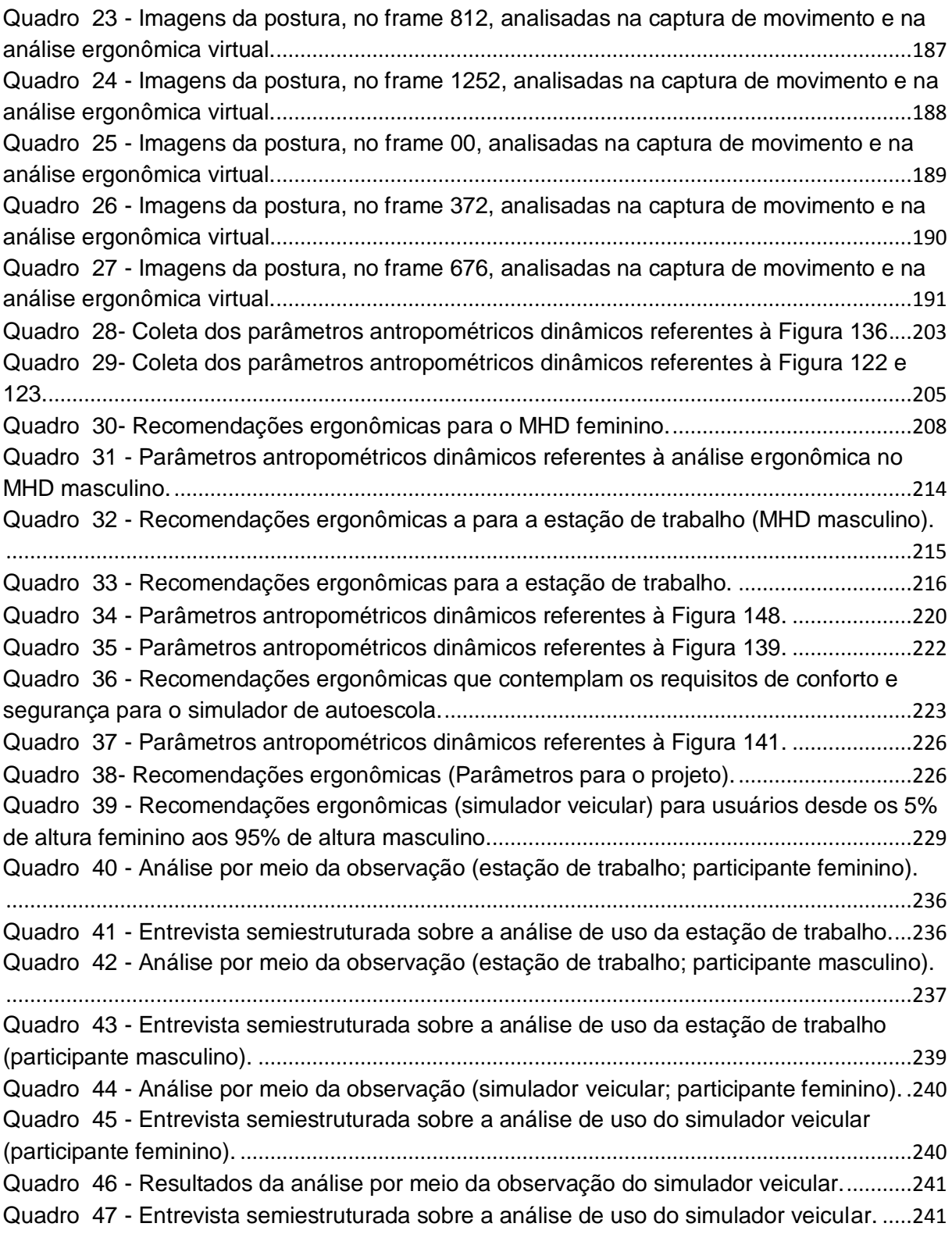

## **LISTA DE ABREVIATURAS E SIGLAS**

<span id="page-16-0"></span>ABNT - Associação Brasileira de Normas Técnicas

CAESAR *- American and European Surface Anthropometry Resource Civilian* (Pesquisa Antropométrica em Americanos e Europeus Civis)

CAD – *Computer Aided Design (*Desenho Assistido por computador)

CAVE – *Cave Automatic Virtual Environment* (Sala com Ambiente Virtual Automatizado)

CNC - *Computer Numeric Control* (Comando Numérico Computadorizado)

CPU - Unidade Central de Processamento

IBGE – Instituto Brasileiro de Geografia e Estatística

- INT Instituto Nacional de Tecnologia
- Lapex Laboratório de pesquisa do exercício
- LED *Light Emitting Diode* (Diodos Emissores de Luz)

MHD - Modelo Humano Digital

NASA - *National Aeronautics and Space Administration* (Administração Nacional da Aeronáutica e Espaço)

- PDP Processo de desenvolvimento de produto
- PPIII Projeto de produto III
- PPIV- Projeto de produto IV
- RBS Revisão Bibliográfica Sistemática
- UCD *User-Centered Design* (Design Centrado no Usuário)
- UFRGS Universidade Federal do Rio Grande do Sul
- 3D Tridimensional
- 2D Bidimensional

<span id="page-17-0"></span>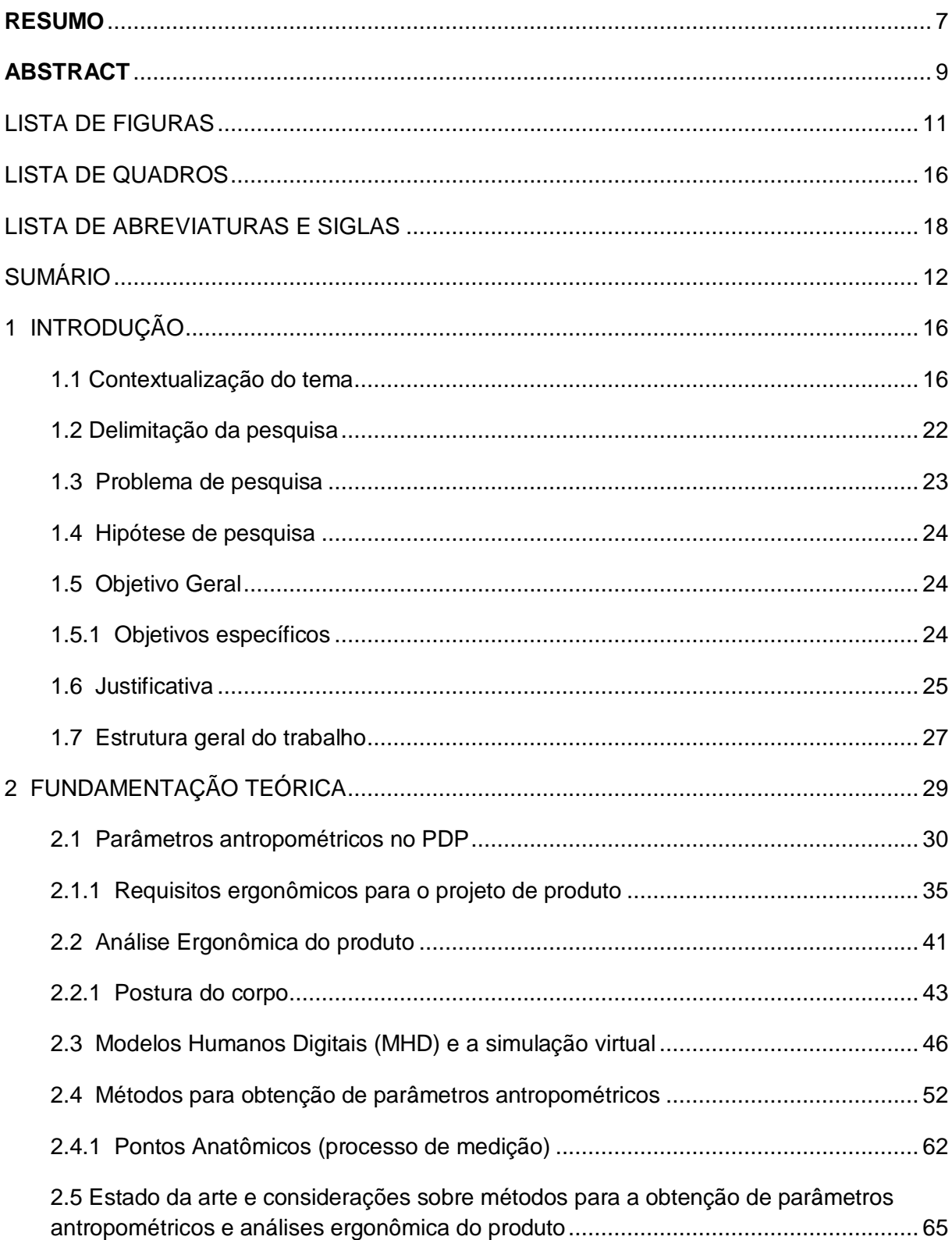

## **SUMÁRIO**

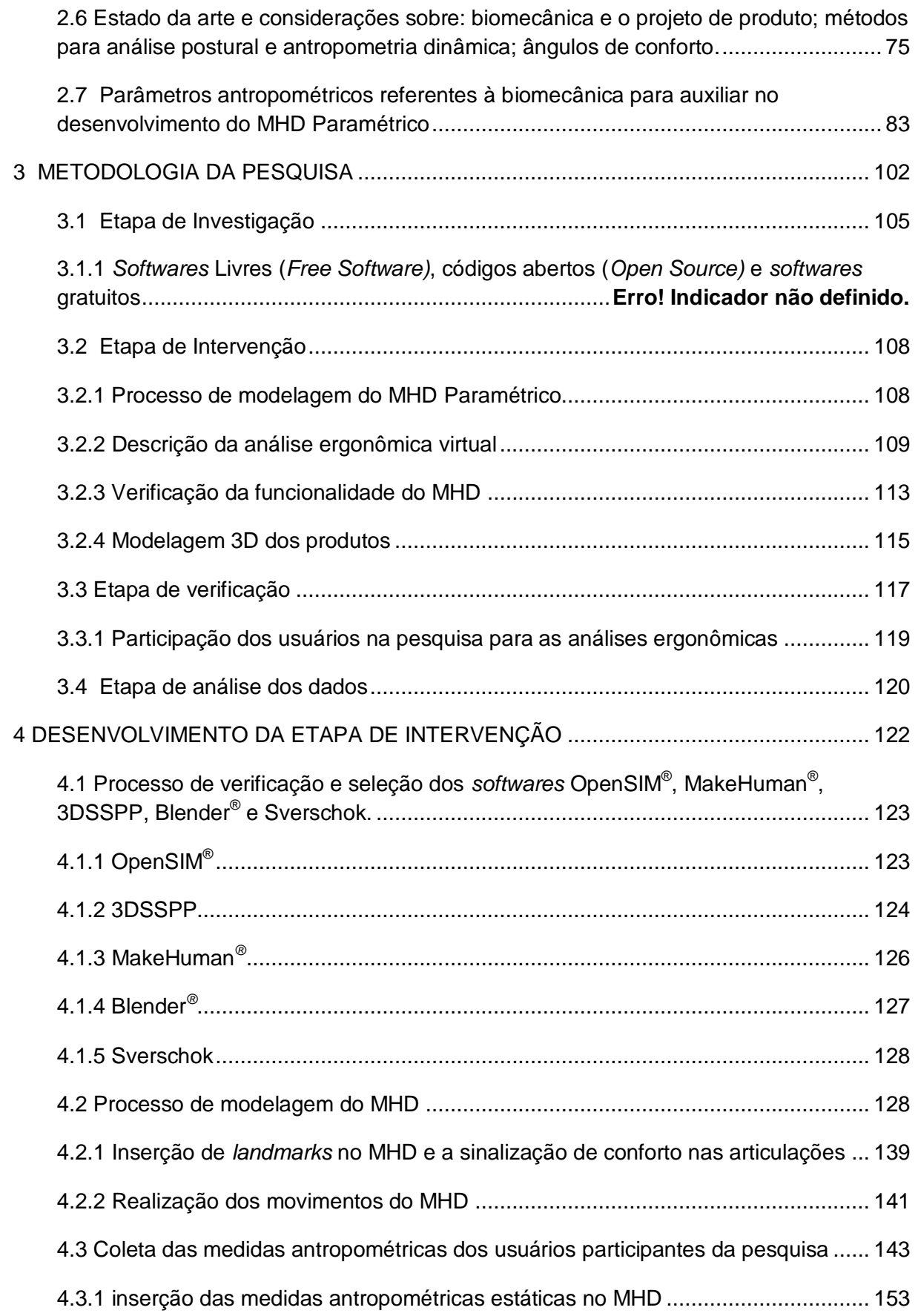

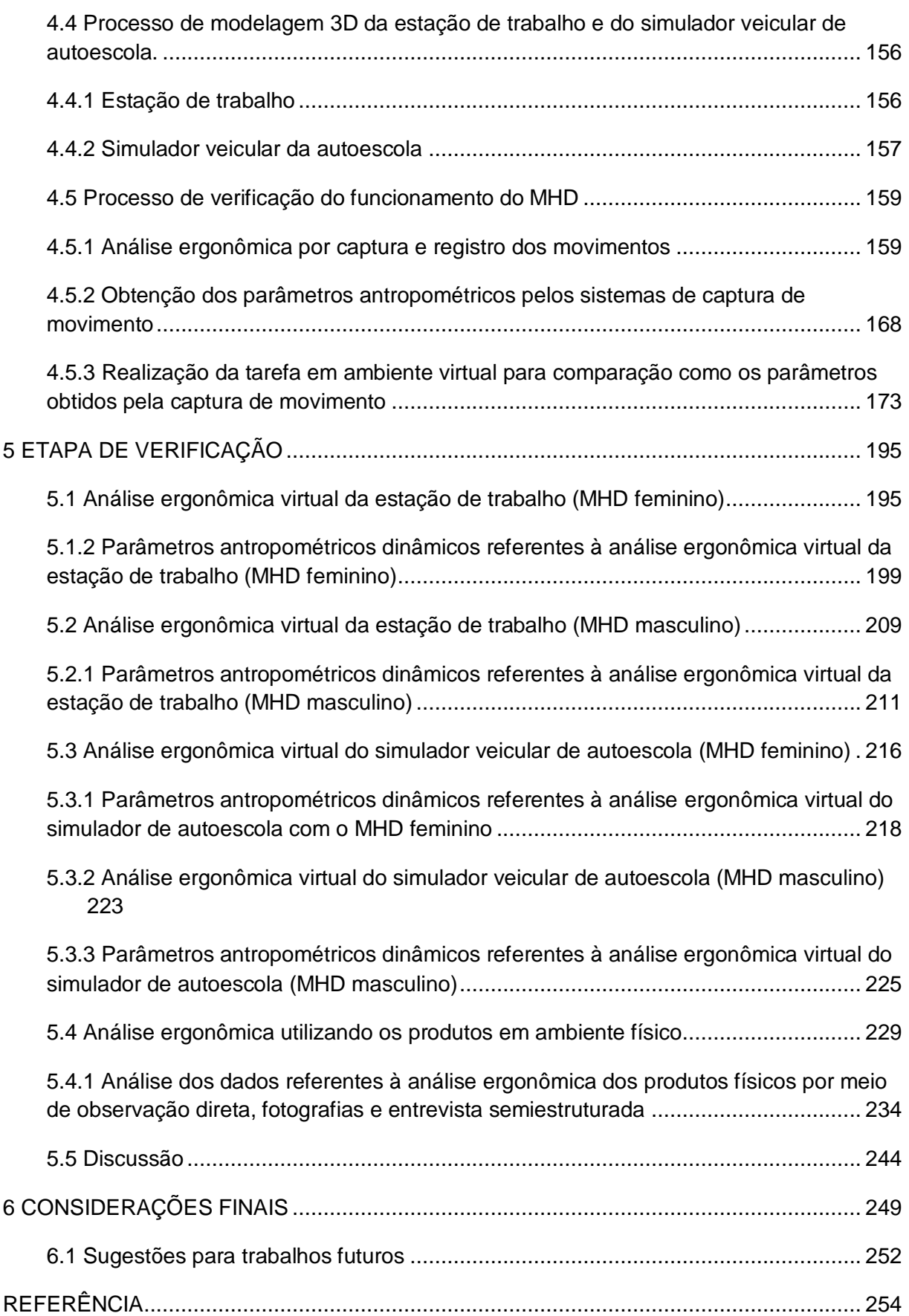

<span id="page-20-0"></span>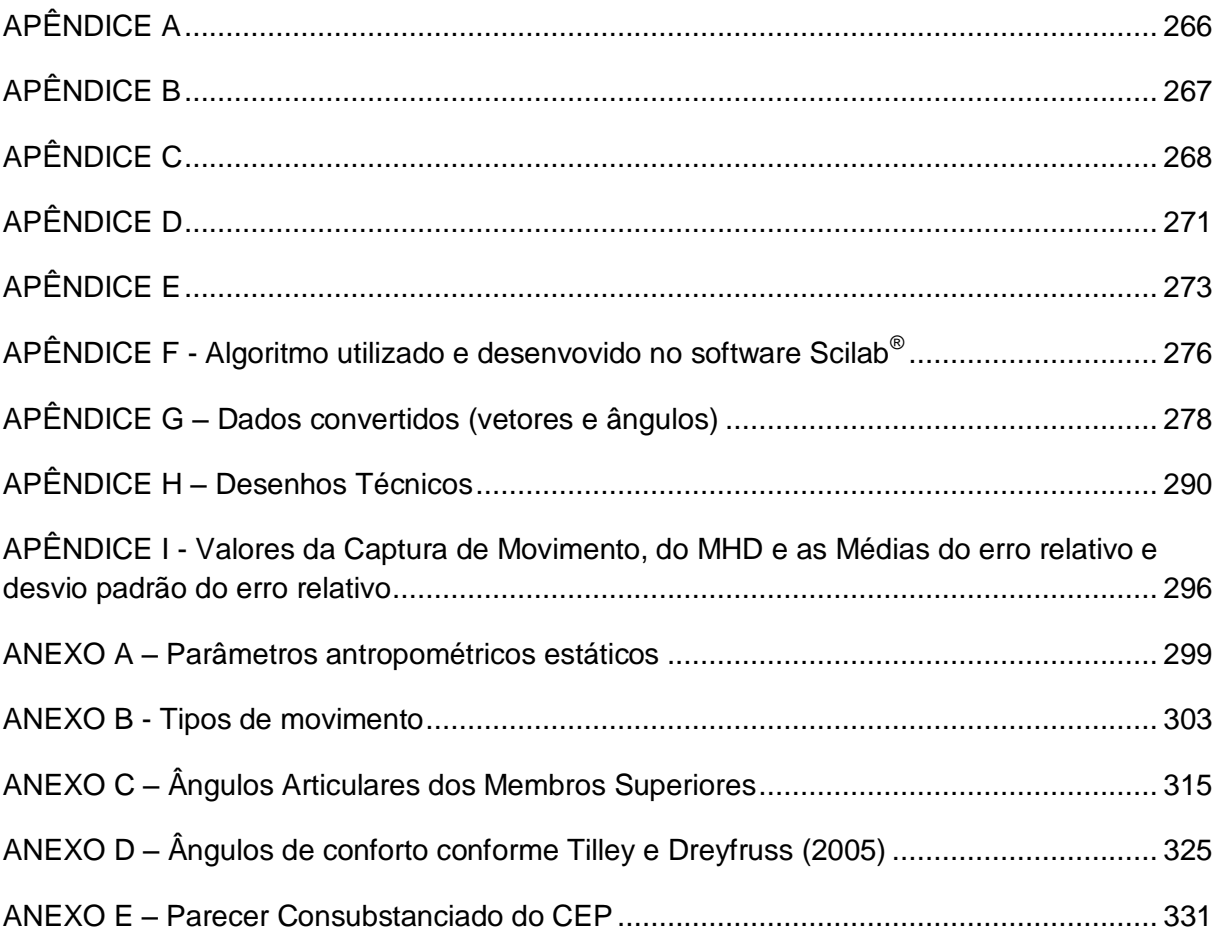

### **1 INTRODUÇÃO**

Os parâmetros antropométricos estão relacionados às medidas do corpo humano que definem as características físicas de uma determinada população. Estes parâmetros são aplicados no processo de projeto, que envolve os seres humanos, para um correto dimensionamento de produtos, equipamentos e postos de trabalho, proporcionando maior conforto, segurança e eficácia destes durante o uso (IIDA, 2005; PEQUINI, 2005; GUIMARÃES, 2000).

Os parâmetros antropométricos estáticos são obtidos por métodos diretos, indiretos e por meio da literatura específica. Entretanto, o levantamento dos parâmetros antropométricos dinâmicos requer métodos mais complexos para sua obtenção, através de análises ergonômicas realizadas durante o uso do produto (MORAES; MONT'ALVÃO, 1998). As análises ergonômicas realizadas em ambiente virtual, com uso de modelos humanos digitais (MHD), facilitam e proporcionam o levantamento de parâmetros antropométricos dinâmicos para a obtenção dos parâmetros de projeto para o processo de desenvolvimento de produto (PDP). Neste contexto que circunscreve a presente pesquisa, são analisadas as questões sobre os parâmetros antropométricos estáticos e dinâmicos, os métodos de análise e obtenção destes parâmetros, o uso de MHD nas análises ergonômicas e a aplicação dos parâmetros ergonômicos de projeto no PDP.

Este capítulo está dividido em: contextualização do tema, onde são abordadas questões sobre a problematização do tema; a delimitação do tema; a descrição do problema de pesquisa; a hipótese; a descrição dos objetivos (geral e específicos) e a justificativa do trabalho. Por fim, é apresentada a estrutura geral do trabalho.

#### <span id="page-21-0"></span>**1.1 Contextualização do tema**

As medidas do corpo humano são obtidas através de estudos advindos da antropometria, que passou a ser reconhecida como disciplina em 1950, e têm contribuído para a melhoria da qualidade dos produtos de consumo, adaptando-os melhor às necessidades e características do usuário (SIMMONS, 2001). A melhoria da qualidade dos produtos é conseguida quando esses atendem aos requisitos ergonômicos de projeto como o conforto, a segurança e a eficácia (SCHOENARDIEA *et al.*, 2011). Para isso, é necessário identificar e selecionar as informações corretas e pertinentes em relação a quais parâmetros antropométricos são necessários e relacioná-los às variáveis antropométricas que irão influenciar ergonomicamente em cada projeto. As variáveis antropométricas são referentes às partes do corpo humano em que são mensuradas como, por exemplo, a variável estatura, largura dos ombros e comprimento do pé. Os parâmetros antropométricos são definidos como os valores obtidos destas variáveis e podem ser classificados em estáticos e dinâmicos (TILLEY; DREYFUSS, 2005).

Os parâmetros antropométricos estáticos são aqueles em que as medidas se referem ao corpo parado ou com poucos movimentos, cujas medições são realizadas entre pontos anatômicos identificados. Os parâmetros antropométricos dinâmicos estão relacionados aos ângulos articulares e aos movimentos de alcance obtidos durante a realização de tarefas específicas. Neste caso, é analisado não apenas a antropometria estática e a dinâmica, mas também, as funções em que cada parte do corpo irá exercer para realizar uma determinada tarefa (TILLEY; DREYFUSS, 2005; IIDA, 2005). Os parâmetros relacionados à antropometria estática são recomendados para o dimensionamento de produtos que envolvem pequenos movimentos corporais. Entretanto, não é o que acontece na maioria dos casos. Movimentos de maior amplitude são comuns no uso de um produto ou em uma estação de trabalho (IIDA, 2005; GUIMARÃES, 2000). Produtos que requerem o movimento do corpo durante seu uso podem até ser dimensionados com os parâmetros da antropometria estática. Porém, seu uso poderá implicar no desconforto e na insegurança, podendo causar dor, fadiga e lesões musculares, nas articulações e até mesmo acidentes de trabalho em função do dimensionamento incorreto das medidas antropométricas. Neste caso, é recomendada a aplicação dos parâmetros referentes à antropometria dinâmica no desenvolvimento de produtos que requerem o movimento do usuário (PANERO; ZELNICK, 2002; GUIMARÃES, 2000).

Entretanto, há uma carência de informações em literatura específica sobre os valores das variáveis antropométricas relacionadas aos parâmetros antropométricos dinâmicos. O que se encontra, são valores obtidos através do movimento de partes separadas do corpo, mantendo o resto do corpo estático como, por exemplo, o alcance do braço sem o movimento natural da cintura escapular e do tronco (IIDA,

2005). A questão é que os parâmetros da antropometria dinâmica devem ser obtidos a partir da análise ergonômica em que o usuário realiza o movimento ao exercer a tarefa para que sejam obtidos os valores das variáveis antropométricas conforme o movimento real do corpo humano (PANERO; ZELNICK, 2002; TILLEY; DREYFUSS, 2005).

Na prática, cada parte do corpo não se move isoladamente, há uma conjugação de diversos movimentos para se realizar uma determinada função. "Ao passar da antropometria estática para a dinâmica, há um aumento do grau de complexidade, exigindo-se também instrumentos de medição mais complexos" (IIDA, 2005, p.110). Durante uma jornada de trabalho, por exemplo, um trabalhador pode vir a assumir diferentes posturas, que acionam diferentes conjuntos da musculatura. Portanto, uma simples observação visual não é suficiente para analisar essas posturas detalhadamente, o que acarreta na carência de informações em literatura específica sobre os parâmetros antropométricos dinâmicos (IIDA, 2005).

A análise ergonômica permite: (i) avaliar se o uso de um produto está adequado antropometricamente ou não ao usuário; (ii) identificar e obter os parâmetros antropométricos dinâmicos e, assim, relacioná-los aos requisitos ergonômicos de projeto para o desenvolvimento de produtos. Esses requisitos estão associados as qualidades desejadas para um produto ergonomicamente correto e podem ser identificados e quantificados antropometricamente para aplicação no projeto (MORAES; MONT'ALVÃO, 1998; GOMES FILHO, 2010).

A análise ergonômica tem como objetivo analisar o uso de um produto ou estação de trabalho e, assim, determinar as recomendações ergonômicas a partir da identificação dos parâmetros antropométricos corretos para aplicação desses no projeto (IIDA, 2005). Para a identificação e obtenção dos parâmetros antropométricos, há técnicas que podem ser utilizadas, como: técnicas subjetivas (diretas) e objetivas (indiretas). As técnicas subjetivas são realizadas através de observações, questionários e entrevistas com o usuário de um produto ou um operador em uma estação de trabalho. A questão é que a coleta de dados, através das técnicas subjetivas, pode levar a distorções da situação real de uma atividade e os dados obtidos não são mensuráveis em relação aos parâmetros antropométricos. A técnica objetiva ou indireta se dá por meio da observação com a utilização de instrumentos de registro, como câmeras fotográficas ou vídeo, das atividades ao longo de um período pré-determinado (VIDAL, 2002).

A observação é o método mais utilizado numa análise ergonômica. Entretanto, a análise somente pela observação direta (sem algum tipo de instrumento que faça o registro das informações) não é suficiente para registro e arquivamento de dados para avaliação e quantificação. O registro em vídeo permite com maior fidedignidade os dados completos das ações do usuário ao realizar uma determinada tarefa, capturando não apenas detalhes posturais, mas também, comportamentais (VIDAL, 2002). Contudo, é necessário alto investimento em infraestrutura para a realização das análises ergonômicas utilizando sistemas estruturados por câmeras de vídeo ou câmeras fotográficas e uma grande participação de usuários para coleta de dados (BLANCHONETTE, 2010).

Para minimizar a participação desses usuários nas análises ergonômicas e diminuir o custo para o projeto, foram desenvolvidos modelos humanos digitais (MHD) ergonômicos para serem utilizados em ambientes virtuais (YANG J. *et al.*, 2007; LÄMKULL D. *et al.*, 2007). Os MHD começaram a ser utilizados para auxiliar o processo de desenvolvimento de projetos no final da década de 60, pela indústria aeronáutica, nas décadas de 70 e 80, pela indústria automobilística e, cada vez mais, são utilizados pelas grandes empresas de projetos (OLIVEIRA, 2013; BLANCHONETTE, 2010). Porém, muitos desses *softwares* em que são desenvolvidos os MHD não estão disponíveis para o acesso no mercado (YANG J. *et al.*, 2007; LÄMKULL D. *et al.*, 2007; BLANCHONETTE, 2010).

A primeira referência significativa em relação ao uso de MHD tridimensionais para fins de projeto data do final dos anos 60, denominada de *Boeman* (Fig. 1), e foi desenvolvido pela *Boeing Corporation*® para avaliar a adequação do layout de suas cabines de aeronaves. Este era composto de 23 articulações e seu tamanho foi baseado nas medidas antropométricas para um homem com percentil 50 (medida antropométrica com referência ao homem médio americano e militar). Os segmentos podiam ser movimentados, embora as dimensões desses segmentos não pudessem ser alteradas (BLANCHONETTE, 2010; OLIVEIRA, 2013). Em 1981, uma publicação da associação entre as fábricas da Peugeot® e da Renault<sup>®</sup>, trazem estudos antropométricos referentes aos condutores de automóveis da França que

introduziam mais dinamismo e precisão no decorrer dos projetos de assentos destas montadoras. Porém, os conhecimentos advindos das análises ergonômicas e os MHD desenvolvidos pelas indústrias automobilísticas não eram publicados e nem comercializados para o público em geral (OLIVEIRA, 2013).

<span id="page-25-0"></span>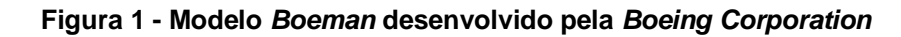

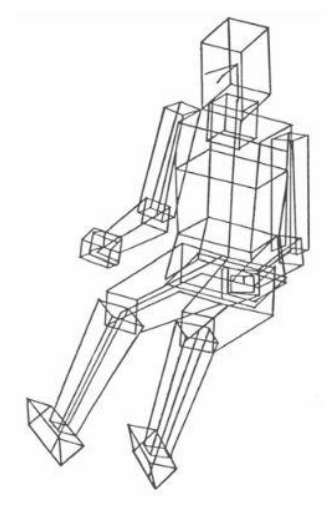

Fonte: Blanchonette (2010).

A partir da década de 60, foram desenvolvidos *softwares* de projeto auxiliados por computador (CADs), que tornaram possíveis o desenvolvimento de produtos e avaliações em ambientes virtuais. O desenvolvimento desses *softwares* de modelagem 3D significava que os desenhos poderiam ser criados em uma escala de tempo muito menor, reduzindo os custos e minimizando erros de projeto já nas etapas iniciais de desenvolvimento de produto. Esses *softwares* de modelagem, ao mesmo tempo, permitiam a exploração de uma ampla gama de soluções de design e aceleravam o processo de projeto, otimizando a interface homem-máquina (BLANCHONETTE, 2010).

A partir do desenvolvimento destes *softwares* de modelagem, foram desenvolvidos diversos *softwares* contendo MHD, que se encontram disponíveis para comercialização, como: Cyberman, Combiman, Crew Chief, Sammie, Jack e Mannequin (IIDA, 2005; FEYEN *et al*. 2000; BLANCHONETTE, 2010). Entretanto, esses *softwares* contendo MHD são limitados nas possibilidades de variações de medidas antropométricas. As opções existentes de MHD customizáveis no mercado são limitadas aos percentis do padrão mínimo, médio e máximo, respectivamente,

5%, 50% e 95% do homem e da mulher. A carência de MHD customizáveis, contendo a possibilidade de modificações nas variáveis e nos percentis, prejudica o desenvolvimento de projetos que demandam maior nível de detalhamento e precisão dimensional (HELIN *et al.* 2012; BLANCHONETTE, 2010; TILLEY; DREYFUSS, 2005).

Segundo Feyen *et al*. (2000) e Helin *et al*. (2012), há a necessidade do desenvolvimento de um *software* que contenha informações ergonômicas para serem utilizadas durante o PDP. Os autores afirmam que não há uma padronização nos MHD existentes, o que pode acarretar em problemas de dimensionamento de produtos e espaços de trabalho. MHD como Sammie, Apolin, CAAA, Combiman, Ergoman, Ergospace e Jack, não possuem a capacidade de avaliação de risco de lesão em função de movimentos do corpo que ultrapassam as zonas de conforto e amplitude articular (FEYEN *et al*. 2000).

Helin *et al.* (2012) afirmam que há a necessidade de integração dos modelos biomecânicos e dos parâmetros antropométricos aos MHD para análise ergonômica e customização dos modelos, necessidades essas que não são atendidas pelos MHD disponíveis no mercado. Os quais, apresentam estruturas que não podem ser alteradas ou customizadas e, quando possibilitam a customização, como no exemplo do *software* RAMSIS, ocorre apenas sobre os percentis da altura 5%, 50% e 95%. A Figura 2 apresenta um exemplo de customização pelo *software* RAMSIS.

<span id="page-26-0"></span>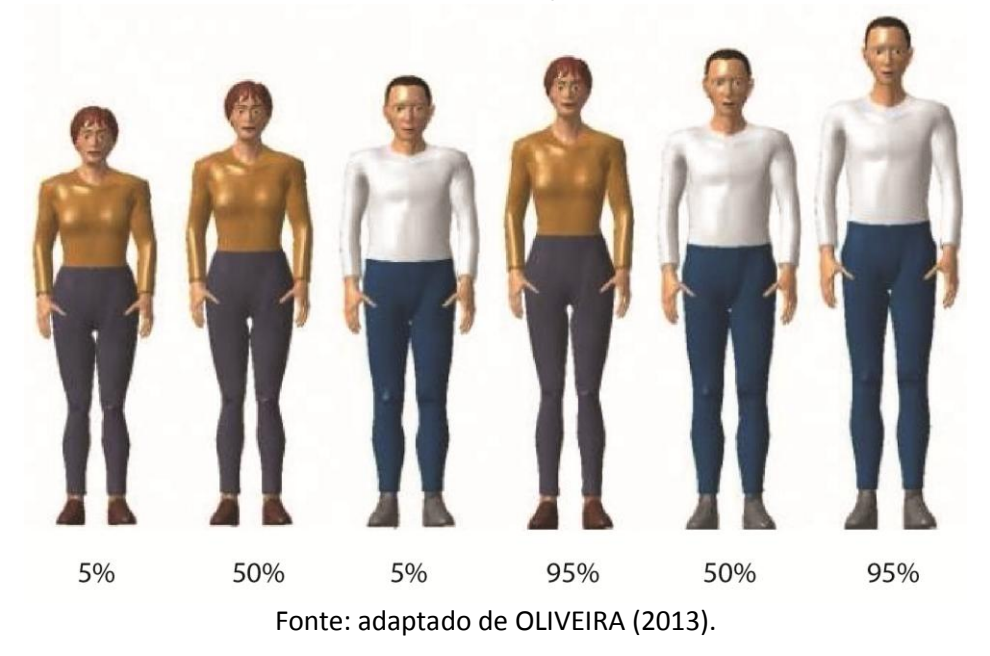

#### **Figura 2 - Exemplo de customização do** *software* **RAMSIS**

Além da possibilidade de customização, é de extrema importância que os MHD sejam capazes de reproduzir o movimento do corpo humano para a obtenção dos parâmetros antropométricos dinâmicos (SISAY, 2015). Para isso, os MHD devem conter informações relacionadas aos parâmetros de amplitude de movimento articular, limites e restrições de movimento bem como os ângulos de conforto articular para desenvolver MHD conforme a anatomia e o movimento do corpo. Portanto, os MHD desenvolvidos para auxiliar nas análises ergonômicas do produto, devem representar o usuário real e possuir possibilidade de customização nas variáveis do corpo, para que seja possível o levantamento dos parâmetros antropométricos dinâmicos para o PDP (SISAY, 2015; SCHMIDT *et al.,* 2014).

#### <span id="page-27-0"></span>**1.2 Delimitação da pesquisa**

Esta pesquisa aborda a obtenção e inserção de parâmetros antropométricos estáticos e dinâmicos no processo de projeto, suas contribuições e possíveis implicações no desenvolvimento de produtos, bem como seus processos e métodos para a obtenção desses parâmetros. O recorte desta pesquisa, no processo de desenvolvimento de produto (PDP), é apresentado graficamente na Figura 3 pela cor vermelha.

Conforme a Figura 3, o recorte demarca a inserção da presente pesquisa no PDP. Na etapa de projeto informacional, em que são determinados os usuários do produto, as necessidades desses usuários e os requisitos ergonômicos de projeto, são identificados e inseridos os parâmetros antropométricos estáticos no projeto. Na etapa de projeto conceitual, em que é realizada a geração de alternativas e a solução de projeto, são realizadas as análises ergonômicas do produto e, nas etapas de avaliação e detalhamento, são inseridos os parâmetros antropométricos dinâmicos obtidos por meio das análises ergonômicas do produto.

Portanto, os seguintes assuntos a serem tratados nesta pesquisa compreendem o processo de desenvolvimento de produto, análise ergonômica do produto, os parâmetros antropométricos estáticos e dinâmicos, e os parâmetros provenientes do movimento do corpo humano, como os ângulos de amplitude de movimento em cada articulação do corpo e os ângulos de conforto. Para isso, são analisados os métodos para o levantamento de parâmetros antropométricos estáticos e dinâmicos e as técnicas de análise postural para realização da análise ergonômica do produto.

<span id="page-28-0"></span>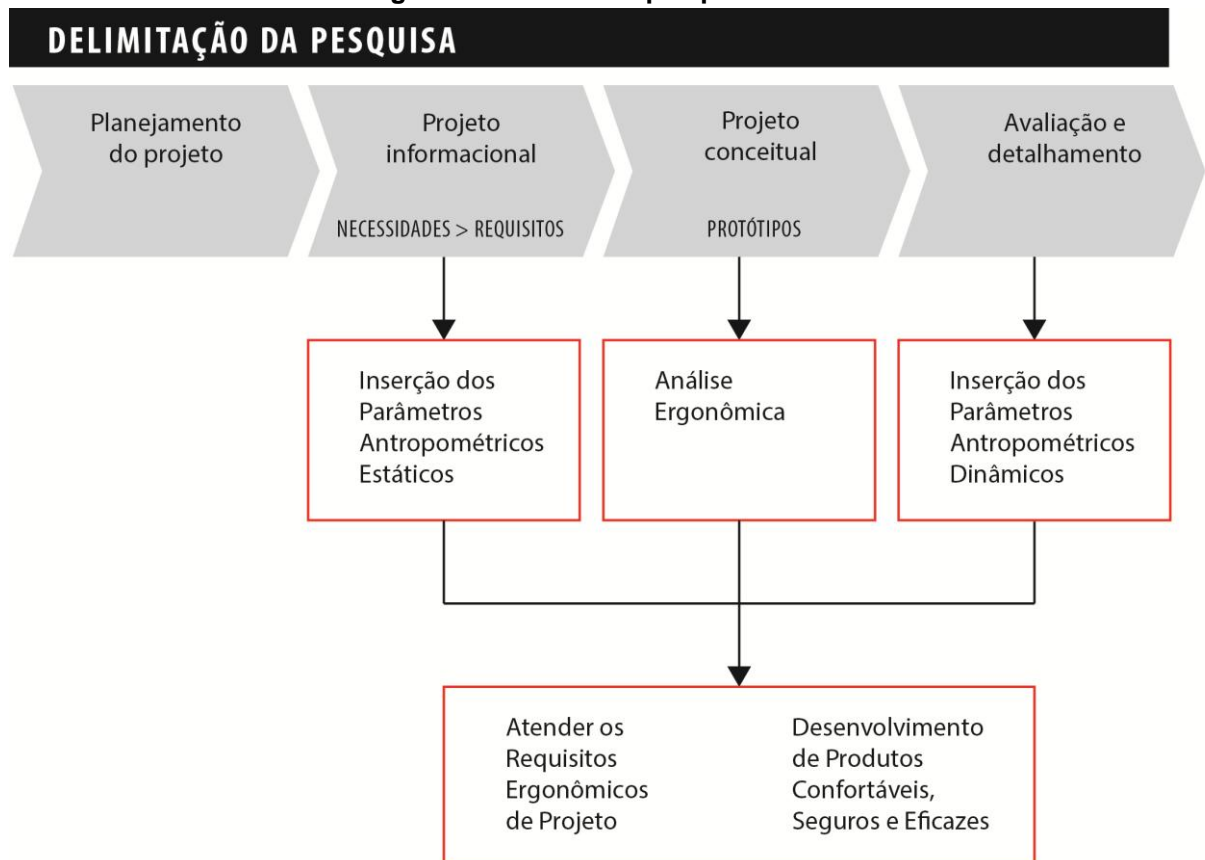

**Figura 3 – Recorte da pesquisa no PDP**

Fonte: Baseado em Rosenfeld *et al*. (2009).

Em relação a biomecânica, a presente pesquisa se limita a tratar assuntos relacionados à obtenção dos parâmetros antropométricos referentes às medições lineares, medidas de alcances máximos e mínimos, tipos de movimentos das articulações do corpo bem como as amplitudes e as restrições de movimento e a determinação de zonas de conforto e desconforto articular.

#### <span id="page-28-1"></span>**1.3 Problema de pesquisa**

Como os parâmetros antropométricos dinâmicos podem ser obtidos durante o processo de projeto de forma a contribuir para atender aos requisitos ergonômicos de projeto de produto?

#### <span id="page-29-0"></span>**1.4 Hipótese de pesquisa**

Os parâmetros antropométricos dinâmicos podem ser obtidos durante o processo de projeto por meio de uma análise ergonômica realizada, com auxílio de um modelo humano digital paramétrico e articulado, a partir da antropometria estática, em ambiente virtual, visando atender aos requisitos ergonômicos do usuário.

#### <span id="page-29-1"></span>**1.5 Objetivo Geral**

Desenvolver um MHD Paramétrico e articulado que contenha os parâmetros antropométricos estáticos e os parâmetros relacionados ao movimento do corpo, para ser utilizado na análise ergonômica virtual, de forma a obter os parâmetros antropométricos dinâmicos, durante o processo de projeto.

#### <span id="page-29-2"></span>**1.5.1 Objetivos específicos**

- Levantar o estado da arte dos métodos e técnicas existentes para realização da análise ergonômica e os métodos desenvolvidos para a obtenção dos parâmetros antropométricos a fim de identificar lacunas e contribuições relevantes para o desenvolvimento do MHD Paramétrico;
- Selecionar os parâmetros de referência relacionados ao movimento do corpo humano, considerando a amplitude do movimento articular, limitações e restrições de movimento conforme a geometria da articulação, os planos e eixos de movimento e os ângulos de conforto articular para fundamentar o projeto do MHD Paramétrico;
- Identificar os *softwares* que possuam formatos Livres (*Free Software)* e/ou de códigos abertos (*Open Source)* e com custo acessível ou gratuito para o desenvolvimento do MHD Paramétrico e articulado para a realização da análise ergonômica virtual de produtos;
- Estabelecer requisitos bem como analisar a funcionalidade do MHD por meio de análises ergonômicas em ambiente físico e virtual, para fins de desenvolver o MHD e suas funcionalidades para realização da análise ergonômica proposta na presente pesquisa;

 Elaborar um manual de uso para auxiliar na obtenção e aplicação dos parâmetros antropométricos no MHD desenvolvido na presente pesquisa e para realização da análise ergonômica do produto por meio da simulação virtual no processo de projeto de produto.

#### <span id="page-30-0"></span>**1.6 Justificativa**

Os parâmetros antropométricos estáticos e dinâmicos obtidos conforme as características físicas do usuário do produto podem auxiliar a minimizar o desconforto, as fisiopatologias e, até mesmo, os acidentes de trabalho que podem ser causados pelo inadequado dimensionamento do produto. Desta forma, a presente pesquisa pode contribuir significativamente na qualidade de vida dos usuários, no uso de produtos confortáveis, seguros e eficazes.

O surgimento de fisiopatologias devido ao uso de produtos antropometricamente incorretos em relação ao usuário é muito comum e estas são decorrentes de dores e lesões nos músculos, nas articulações e na coluna vertebral, denominados de Distúrbios Osteomusculares. As fisiopatologias ocorrem devido à postura inadequada, locais e estações de trabalho onde os usuários necessitam realizar as tarefas com esforço extenuante, pelo fato dos objetos estarem fora dos alcances máximos e mínimos, das zonas de conforto articular e da sobrecarga dos produtos (IIDA, 2005).

Os parâmetros antropométricos dinâmicos são necessários para o desenvolvimento de projetos de produtos que requerem o movimento do usuário e, por este motivo, o ideal é que sejam obtidos durante a análise ergonômica de uso do produto. Como foi explicitada na contextualização da presente pesquisa, a análise ergonômica quando é realizada utilizando protótipos físicos e com um grande número de usuários reais para o produto, pode gerar impacto significativo no custo do desenvolvimento do produto. Desta forma, a presente pesquisa contribui com os projetistas ao propor o desenvolvimento de um MHD para ser utilizado em ambiente virtual. Visando, assim, a diminuição dos custos de projeto devido à eliminação da produção de protótipos físicos durante as fases de projeto, bem como eliminando à participação de usuários para realização das análises ergonômicas.

Segundo Santos *et al.* (2009) é de grande relevância o uso de MHD em ambiente virtual para realização de testes com protótipos virtuais, ajustes de medidas no projeto, redução dos custos e de tempo em função da inserção antecipada de parâmetros antropométricos nas etapas iniciais do projeto e na redução de possíveis erros de projeto.

Os MHD são cada vez mais utilizados na fase inicial de concepção de um produto e no planejamento de estações de trabalho para minimizar riscos, custos e otimizar a produção. Os modelos devem representar os movimentos do corpo humano, não só em termos de antropometria, mas também, na sua biomecânica (IIDA, 2005; BLANCHONETTE, 2010). Boa parte dos MHD disponíveis no mercado apresentam problemas semelhantes: não permitem a customização das medidas antropométricas das variáveis antropométricas e dos percentis, possuem baixa fidelidade aos movimentos do corpo humano e não estão incluídas as limitações, amplitudes e os possíveis movimentos realizados nas articulações do corpo humano (OLIVEIRA, 2013; BLANCHONETTE, 2010).

Devido a essas necessidades, é proposto o desenvolvimento do MHD na presente pesquisa no qual contemple os seguintes requisitos: customização das variáveis antropométricas e dos percentis, e a inserção dos valores dos ângulos de amplitudes e limitações do movimento nas articulações, com as devidas determinações das zonas de conforto articular, conforme os movimentos do MHD. Autores como Helin *et al.* (2012); Blanchonette, (2010); Tilley; Dreyfuss, (2005); Sisay (2015) e Schmidt *et al.* (2014) afirmam que os MHD existentes no mercado possuem customização apenas sobre os percentis mínimo, médio e máximo de altura. Os autores afirmam que os parâmetros antropométricos considerados no projeto não devem ser limitados aos percentis extremos ou ao homem médio como é usualmente realizado em análises ergonômicas do produto.

O MHD além de auxiliar aos projetistas, pode contribuir com o ensino em cursos de graduação, como, por exemplo, design, engenharias e arquitetura. Conforme Schmidt *et al.* (2014), os métodos para análise ergonômica utilizando MHD não são utilizados como uma prática projetual comum aos cursos de graduação no Brasil porque os *softwares* disponíveis no mercado são limitados em suas configurações, e não são acessíveis. Devido a essa necessidade, o

desenvolvimento do MHD na presente pesquisa tem como requisito o desenvolvimento em *softwares* que possuam códigos abertos, livres e gratuitos, para que sejam acessíveis aos estudantes de graduação.

Portanto, a presente pesquisa contribui ao proporcionar o uso do MHD Paramétrico aos profissionais e estudantes dos cursos de design e áreas afins para a realização das análises ergonômicas do produto e, assim, facilitar a obtenção dos parâmetros antropométricos dinâmicos necessários para o desenvolvimento de produtos confortáveis, seguros e eficazes.

#### <span id="page-32-0"></span>**1.7 Estrutura geral do trabalho**

Esta pesquisa está organizada em 6 capítulos, dos quais o capítulo 1, apresenta o fenômeno de pesquisa a ser abordado, contextualiza o assunto e delimita o escopo da pesquisa. Neste capítulo, é exposto o problema de pesquisa, a hipótese a ser verificada, os objetivos a serem atingidos e justifica a relevância e o porquê da realização da presente pesquisa.

O capítulo 2, denominado de fundamentação teórica, abrange assuntos relacionados ao tema desta pesquisa: desenvolvimento de projetos de produtos, métodos para obtenção dos parâmetros antropométricos, análise ergonômica, MHD e parâmetros antropométricos relacionados ao movimento do corpo humano. O capítulo 3 apresenta a metodologia da pesquisa que descreve as etapas metodológicas adotadas na presente pesquisa. Os capítulos 4, 5 e 6 são desenvolvidos após a aprovação da qualificação da tese e aprovação do Comitê de Ética em pesquisa da Universidade Federal do Rio Grande do Sul (CEP - UFRGS). Assim, o capítulo 4 corresponde ao desenvolvimento da pesquisa, onde as etapas metodológicas são desenvolvidas e descritas. Na primeira etapa do capítulo 4, intervenção, é iniciado o processo de modelagem do MHD Paramétrico. É realizada a verificação da funcionalidade do MHD através da comparação da análise ergonômica virtual e física. A análise ergonômica física utiliza protótipos físicos dos produtos, em laboratório equipado com um sistema de marcadores e câmeras com sistema de luz infravermelho para a captura do movimento.

Na capítulo 5, denominado de etapa de verificação da pesquisa, é realizada a análise ergonômica virtual e física de dois produtos: um simulador veicular de auto

escola e uma estação de trabalho. São realizadas as análises dos dados referentes à etapa de verificação da pesquisa e a discussão destes resultados com o cruzamento das informações obtidas nas etapas de investigação, intervenção e verificação da pesquisa e, após, a descrição das diretrizes que irão auxiliar nas análises ergonômicas e na obtenção dos parâmetros antropométricos para o projeto.

O capítulo 6 corresponde à finalização da pesquisa, apresentando as considerações finais e as sugestões para futuros trabalhos de pesquisa.

## <span id="page-34-1"></span>**2 FUNDAMENTAÇÃO TEÓRICA**

Neste capítulo, são abordados temas pertinentes para que possam auxiliar nas seguintes questões: como e quais parâmetros antropométricos são utilizados em um determinado projeto de produto, e em que etapa do PDP são utilizados estes parâmetros? Como são obtidas as medidas antropométricas estáticas e dinâmicas? Quais são os instrumentos e os métodos utilizados para estes levantamentos antropométricos? Quais são os pontos anatômicos corretos no corpo humano que fazem relação com as variáveis antropométricas que serão mensuradas, e como identificá-los? Como os parâmetros antropométricos relacionados à biomecânica podem auxiliar na obtenção de parâmetros antropométricos dinâmicos?

Portanto, a fundamentação teórica contempla assuntos como o desenvolvimento de projeto de produto, análise ergonômica, MHD, métodos utilizados para a obtenção de parâmetros antropométricos estáticos e dinâmicos e parâmetros antropométricos relacionados ao movimento do corpo humano. A Figura 4 apresenta o desenho da estrutura dos assuntos abordados e como estão relacionados entre si na fundamentação teórica.

<span id="page-34-0"></span>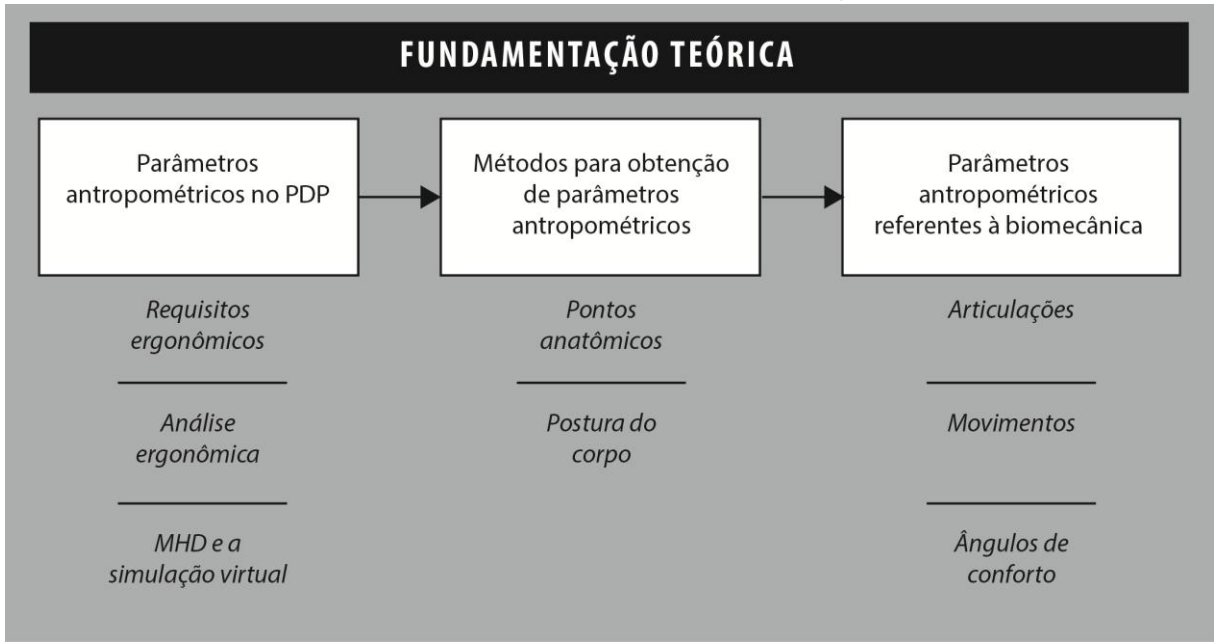

**Figura 4 - Divisão dos assuntos da fundamentação teórica.**

Fonte: Elaborado pela autora.

#### <span id="page-35-0"></span>**2.1 Parâmetros antropométricos no PDP**

O objetivo deste item é descrever o PDP e a aplicação dos parâmetros antropométricos estáticos e dinâmicos nas etapas do processo e como estes atendem aos requisitos ergonômicos de projeto. O desenvolvimento de projeto de produto abrange, na concepção mais ampla, a concretização de uma ideia em forma de produtos físicos ou virtuais. Até a segunda metade do século XIX, os produtos eram fabricados, principalmente, de forma artesanal para atender a função prática do produto, integrando o material à sua função, sem aplicar fatores ergonômicos ao projeto (LOBACH, 2000). Com a Revolução Industrial, os produtos passaram a ser fabricados de forma idêntica para um grande número de usuários causando problemas de mal uso de produtos relacionados ao conforto, segurança e eficácia. Neste contexto, o projeto não contemplava questões ergonômicas ou antropométricas (LOBACH, 2000; PANERO; ZELNICK, 2002).

A ergonomia só foi realmente introduzida como uma área de conhecimento científico e aplicada no projeto de produto durante a Segunda Guerra Mundial (PANERO; ZELNICK, 2002). Esta introdução ocorreu, principalmente, devido à necessidade de auxiliar na solução de problemas em relação ao projeto e uso de produtos bélicos. A elevada frequência de acidentes durante o uso de determinados produtos fizeram com que equipes de médicos, engenheiros e psicólogos se organizassem para repensar o projeto desses produtos com a finalidade de melhor adequá-los ao homem, tanto no aspecto da percepção sensorial, como da capacidade fisiológica de esforço (GOMES FILHO, 2010; PANERO; ZELNICK, 2002). Portanto, a antropometria começou a ser inserida como um requisito fundamental para o PDP, sendo classificado em três grandes categorias, conforme Löbach (2000):

- Produtos de uso individual ou personalizados, quando são utilizados por um único usuário e requerem medições antropométricas diretamente no usuário final;
- Produtos desenvolvidos para um determinado grupo de usuários como, por exemplo, os eletrodomésticos, mobiliário, vestuário e produtos de locomoção. Estes produtos requerem o uso de tabelas antropométricas referentes aos usuários ou grupo de usuários em que irão utilizá-los;
Produtos para uso indireto, nos quais não são utilizados diretamente pelos usuários como, por exemplo, as turbinas e as engrenagens. São produtos que, na maioria das vezes, fazem parte de um projeto mais amplo e não dependem de medidas antropométricas para o seu desenvolvimento.

Autores de desenvolvimento de projeto de produto, como, por exemplo, Löbach (2000), Baxter (2005), Back *et al.* (2008), Rosenfeld *et al.* (2009), Ulrich e Eppinger (2012) definem o processo de design como um processo de solução de problemas, incorporando as características que possam satisfazer as necessidades dos usuários. Devido à complexidade do processo de design, que depende significativamente do problema de projeto, estes dividem o processo em etapas ou fases principais. Löbach (2000) dividiu o processo de design em quatro fases principais. Na primeira fase, nomeada de Fase de Preparação, é realizada a etapa de conhecimento, análise e definição do problema e coleta das informações. Na segunda fase, nomeada de Fase de Geração, são geradas possíveis soluções para o problema em formato de esboços e modelos. Na terceira fase, Fase de Avaliação, são realizadas as avaliações e é feita a seleção da solução final de projeto para o problema definido. Na quarta etapa, Detalhamento, são realizadas as especificações e os detalhamentos da solução do problema, como o desenho técnico, projeto mecânico e estrutural e o desenvolvimento do modelo final, conforme é apresentado na Figura 5.

Na primeira fase do processo de design de Löbach (2000), na fase de preparação, é realizada a análise da necessidade, onde são obtidas as informações dos usuários do produto e os fatores que influenciam na solução do problema. É nesta fase que são levados em consideração os parâmetros antropométricos estáticos adequados a gama de usuários que irão utilizar o produto desenvolvido através da definição do público alvo, de suas características físicas e das circunstâncias e situações em que o produto será utilizado por ele. Portanto, é realizada também, nessa primeira fase, a análise da função, no qual é possível determinar como será realizado o uso do produto.

Na fase de geração, os esboços e modelos são desenvolvidos e, na fase de avaliação, estes modelos são testados e avaliados conforme a análise ergonômica. Assim, as características técnicas, formais, funcionais e ergonômicas são especificadas na fase de detalhamento, nas quais, os parâmetros antropométricos dinâmicos são aplicados na solução final do produto.

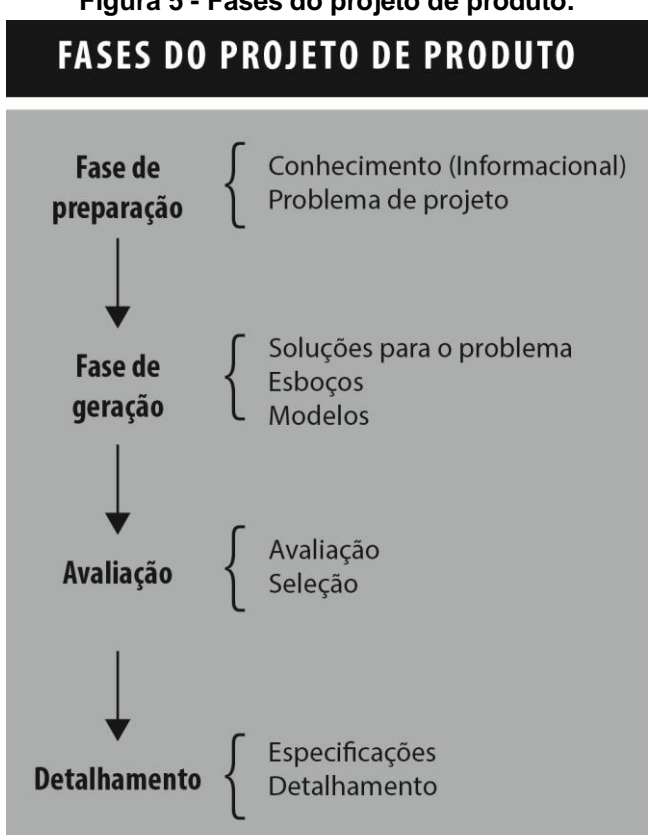

**Figura 5 - Fases do projeto de produto.**

Fonte: Adaptado de Löbach (2000).

Para Back *et al*. (2008) e Rozenfeld *et al*. (2009), o desenvolvimento de projeto de produto é categorizado em diversas fases de projeto, as quais definidas como: planejamento do projeto, projeto informacional, projeto conceitual e projeto detalhado. Na fase projeto informacional, são determinadas as especificações de projeto de produto. São verificadas as necessidades dos usuários, os requisitos dos usuários e os requisitos de projeto, conforme é apresentado na Figura 6.

A partir das informações geradas na fase do projeto informacional, são realizadas as etapas posteriores como, as gerações de soluções, os critérios para avaliações e tomadas de decisões para o projeto. Portanto, estas informações devem refletir as características que o produto deve ter para atender as necessidades dos usuários (ROZENFELD *et al*., 2009).

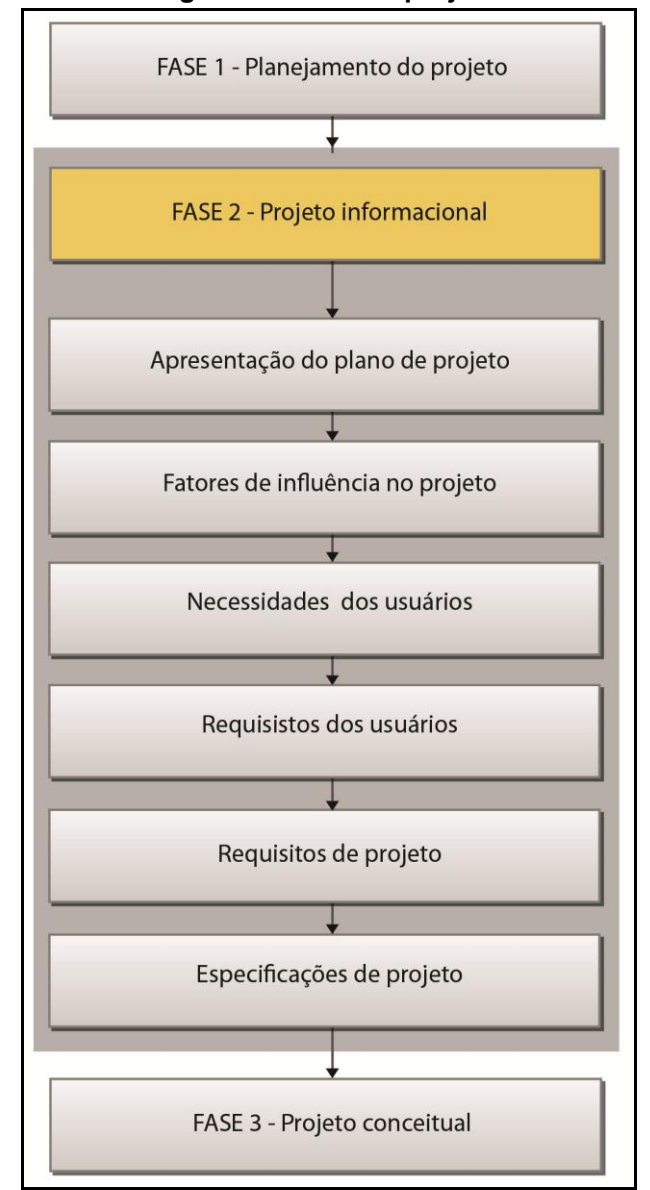

**Figura 6 - Fases de projeto.**

Fonte: Adaptado de Back *et al*. (2008) e Rozenfeld *et al*. (2009).

As necessidades dos usuários podem ser registradas através de diversas práticas e métodos, como questionários com os usuários e análises de uso do produto através da análise ergonômica. As informações levantadas que expressam as necessidades dos usuários devem ser triadas, classificadas e agrupadas de modo a formar as necessidades que sejam representativas e que expressem as vontades e desejos (qualidades) dos usuários sobre o produto. Estas necessidades estão relacionadas aos requisitos dos usuários (BACK *et al*., 2008; ROZENFELD *et al*., 2009).

Para que a equipe de projeto obtenha uma compreensão correta das necessidades do usuário, é necessário que os requisitos de usuário sejam escritos em uma linguagem técnica de projeto. Dessa forma, é possível aprimorá-los em requisitos de projeto – parâmetros mensuráveis associados à descrição do desempenho esperado para o produto. No processo de desenvolvimento de produto, as informações são refinadas a cada fase que o produto evolui, desde a elicitação das necessidades dos usuários à especificação dos requisitos do projeto (ROZENFELD *et al*., 2009).

Em relação à ergonomia do produto, os requisitos dos usuários geralmente estão relacionados com conforto, segurança e eficácia (qualidades desejadas). Refinando-os em requisitos de projeto, podem ser determinados os parâmetros antropométricos necessários para a configuração adequada do produto, tais como medidas de alcance, medidas lineares, zonas de conforto articular, dentre outros (IIDA, 2005). A Figura 7 apresenta uma matriz de dois eixos, contendo os requisitos do usuário e os requisitos de projeto. O relacionamento entre os elementos da matriz demonstra o quanto determinado requisito de projeto atende aos requisitos do usuário. Essa ferramenta possibilita à equipe de projeto determinar quais aspectos do produto devem ser atendidos, considerando as prioridades do projeto.

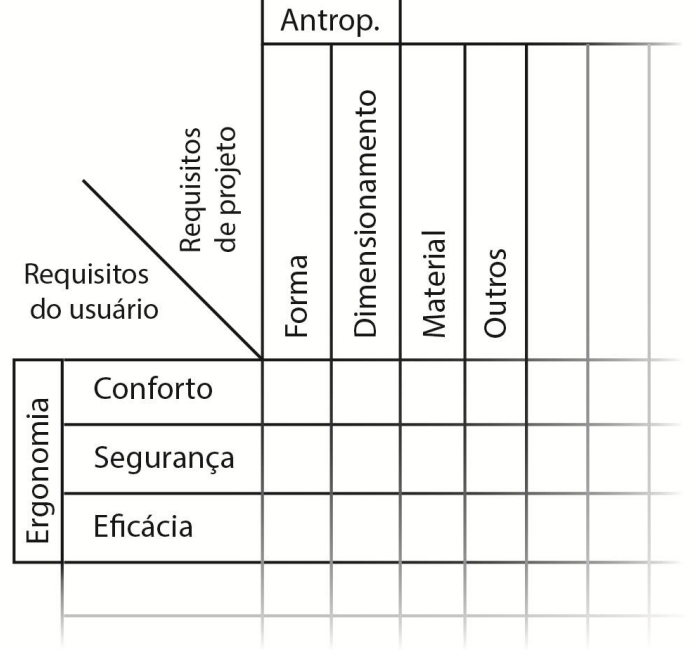

**Figura 7 – Requisitos de usuário / Requisitos de projeto.**

Fonte: Adaptado de Rozenfeld *et al*. (2009).

Os requisitos ergonômicos para o projeto de produto são descritos detalhadamente no item 2.1.1 na presente pesquisa.

#### **2.1.1 Requisitos ergonômicos para o projeto de produto**

Os requisitos para o desenvolvimento do produto podem estar relacionados a aspectos da qualidade de desempenho funcional do produto, aos fatores humanos (ergonomia), ao ciclo de vida, à confiabilidade, dentre outros. Através das ferramentas de registro e seleção, como os questionários estruturados, entrevistas, *Brainstorming*, diagramas de afinidades e a Matriz da Casa da Qualidade (QFD), as necessidades dos usuários podem ser estruturadas e quantificadas para aplicação no processo de projeto (ROZENFELD *et al*., 2009).

Os requisitos de usuário relacionados à ergonomia no projeto de produto são conceituados e definidos como fatores ergonômicos, relativos à tarefa, à segurança, ao conforto, alcances, posturas, aplicação de forças e materiais. Estes requisitos dependem fundamentalmente dos parâmetros antropométricos e, estas informações devem fazer parte do repertório do projetista e necessitam ser estabelecidas ao iniciar qualquer projeto de produto ou espaço de trabalho. Evidentemente, conforme à natureza e especificações de uso do referido produto (IIDA, 2005; GOMES FILHO, 2010).

A tarefa é conceituada como um conjunto de ações humanas em que torna possível um sistema atingir um resultado pretendido (MORAES; MONT'ALVÃO, 1998). É a utilização de um determinado produto em relação à sua função de uso. Os fatores ergonômicos relacionados à tarefa podem tanto auxiliar como trazer dificuldades ao usuário em relação à utilização de um produto, sobretudo, em termos de suas características antropométricas, sua postura corporal, membros envolvidos durante o movimento e os alcances. Assim, a análise da tarefa é de fundamental importância, pois define os parâmetros antropométricos que irão influenciar nas características de conforto, segurança e eficácia do produto, alcances físicos (GOMES FILHO, 2010).

O requisito conforto é conceituado como uma qualidade de comodidade, bemestar, ou até mesmo a segurança percebida pelo usuário em níveis físicos e sensoriais. Assim, apresenta-se muitas vezes atrelado ao fator segurança e às

condições subjetivas, o que o torna, sobretudo, difícil de ser quantificado. Entretanto, o requisito conforto pode ser avaliado em relação às condições ou situações de uso dos produtos e aos parâmetros antropométricos. O uso de produto desconfortável pode provocar diversos tipos de fadiga, lesões e doenças no organismo humano como LER (lesões por esforços repetitivos) e DORT (distúrbios osteomusculares relacionados ao trabalho) (MORAES; MONT'ALVÃO, 1998).

Os alcances são definidos como o volume espacial que o usuário consegue atingir. As questões ergonômicas relacionadas aos alcances ocorrem quando o indivíduo não consegue alcançar os produtos ou os elementos que os compõem como, por exemplo, os controles de uma cabide de aeronave sem que haja um esforço para realizar estes alcances. Estas questões incidem diretamente nos requisitos de segurança e conforto (GOMES FILHO, 2010).

O requisito de usuário segurança, genericamente, diz respeito à confiança. Está relacionado ao uso do produto de forma segura e confiável em relação às suas características funcionais, operacionais e configuração formal, fundamentais para prevenir riscos de acidentes que possam envolver o usuário. O fator segurança sempre depende do tipo e da natureza do produto. Para alguns produtos a segurança é crucial, em outros é apenas relativa. Assim, pode-se quantificar o fator segurança em termos de maior ou menor qualidade em relação a sua importância, passando de um requisito com uma conceituação subjetiva para um requisito mensurável (GOMES FILHO, 2010).

A postura é definida como a organização dos segmentos corporais no espaço e se relaciona às características anatômicas e fisiológicas do corpo humano, obedecendo às leis da física e da biomecânica. A postura, portanto, depende sempre do tipo de envolvimento e relação do corpo humano com o uso de um produto. As questões ergonômicas decorrentes da postura dizem respeito ao conforto, à segurança e a facilidade de operacionalidade de determinados produtos e estações de trabalho, obedecendo às zonas de alcance físico máximo e mínimo. Posturas incorretas geram a médio e longo prazo de tempo problemas de fadiga muscular, deformação na coluna vertebral, problemas nas articulações e tendinites (MORAES; MONT'ALVÃO, 1998; GOMES FILHO, 2010).

Melhorias ergonômicas são obtidas por meio da aplicação dos parâmetros antropométricos corretos do usuário no PDP, e estes são definidos através da análise ergonômica de uso do produto (tarefa). Iida (2005) afirma que um produto adequado às características antropométricas terá um melhor desempenho da sua função e das características formais. Portanto, é necessário determinar o público usuário do produto a ser desenvolvido e aplicar as medidas antropométricas referentes a ele. Neste caso, um mesmo produto pode ser adequado a um determinado público alvo e não adequado a outro, pois as medidas antropométricas irão variar, ocasionando mudanças de dimensões do produto e, consequentemente, no conforto, na segurança e na eficácia do mesmo. Um exemplo que confirma a afirmação de Iida (2005), está nos estudos de Ball *et al*. (2010), que realizaram uma comparação entre duas diferentes populações, os chineses e os caucasianos (Fig. 8).

**Figura 8 - Diferenças no perímetro craniano e na face entre as duas populações: os caucasianos e os chineses**

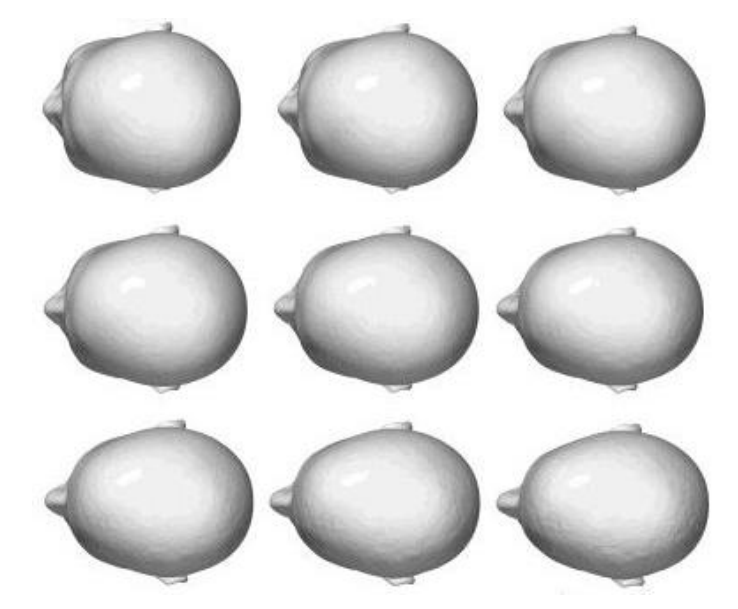

Fonte: Ball *et al*. (2010).

Na Figura 8, é evidenciada a diferença entre as características antropométricas da geometria do perímetro craniano entre os chineses (formato esférico) e os caucasianos (formato oval). Esta diferença pode influenciar significativamente nos requisitos ergonômicos do usuário como conforto, segurança e no desempenho de produtos como capacetes, óculos, dentre outros (BALL *et al*., 2010).

No PDP, é fundamental conhecer o usuário (público-alvo) e, assim, a identificação das suas necessidades e características físicas. Os parâmetros antropométricos estáticos e dinâmicos são aplicados no processo de projeto como requisitos de projeto e, assim, atendem às necessidades dos usuários para o desenvolvimento de produtos. Portanto, é fundamental uma correta definição dos usuários em termos de idade, sexo, etnia e profissão. Se é um produto utilizado por um único usuário, necessitando de personalização dos parâmetros antropométricos, ou se é um produto para uso de um grupo maior de usuários e, também, a identificação das variáveis antropométricas corretas para cada projeto de produto (CLARKSON, 2008; IIDA, 2005).

Para o design, a seleção dos parâmetros antropométricos estáticos e dinâmicos deve estar atrelada ao problema específico de cada projeto e na sua função. Em outras situações, pode ser necessário definir um projeto com capacidade de regulagem ou ajuste. A gama de regulagens deve ser baseada na antropometria do usuário, na natureza da tarefa e nas limitações físicas ou mecânicas envolvidas (IIDA, 2005). Por exemplo, o projeto de assento de cadeira é bastante complexo em função da variabilidade antropométrica da população em termos de tamanhos e proporções e das funções de cada produto. Assentos de jantar, cadeira de escritório e cadeiras de descanso, possuem funções diferentes e, assim, medidas e angulações diferentes, conforme é apresentado nos parâmetros antropométricos na Figura 9 (TILLEY; DREYFUSS, 2005).

Na Figura 9 são apresentadas as medidas relacionadas ao percentil 1 da mulher americana e do percentil 99 do homem americano. Nesta figura, é possível verificar os parâmetros da antropometria estática e da antropometria dinâmica. Há diferentes variações angulares recomendadas conforme as diferentes funções dos diferentes produtos. Neste caso, para cadeiras reclináveis, o recomendado é uma reclinação do encosto da cadeira de até 120º. Para cadeiras de descanso, a recomendação é uma reclinação da postura de 105-115º e para cadeiras de escritório, uma inclinação de 90-105º. Também, é possível obter as medidas máximas e mínimas do assento das cadeiras, altura da borda frontal do assento, apoio da lombar, profundidade da lombar, elevação dos cotovelos, espaço livre das coxas, regulagem da altura da mesa e do tampo da mesa (Fig. 9) em que os ângulos

da articulação do joelho e do quadril são levemente maiores que 90º (TILLEY; DREYFUSS, 2005).

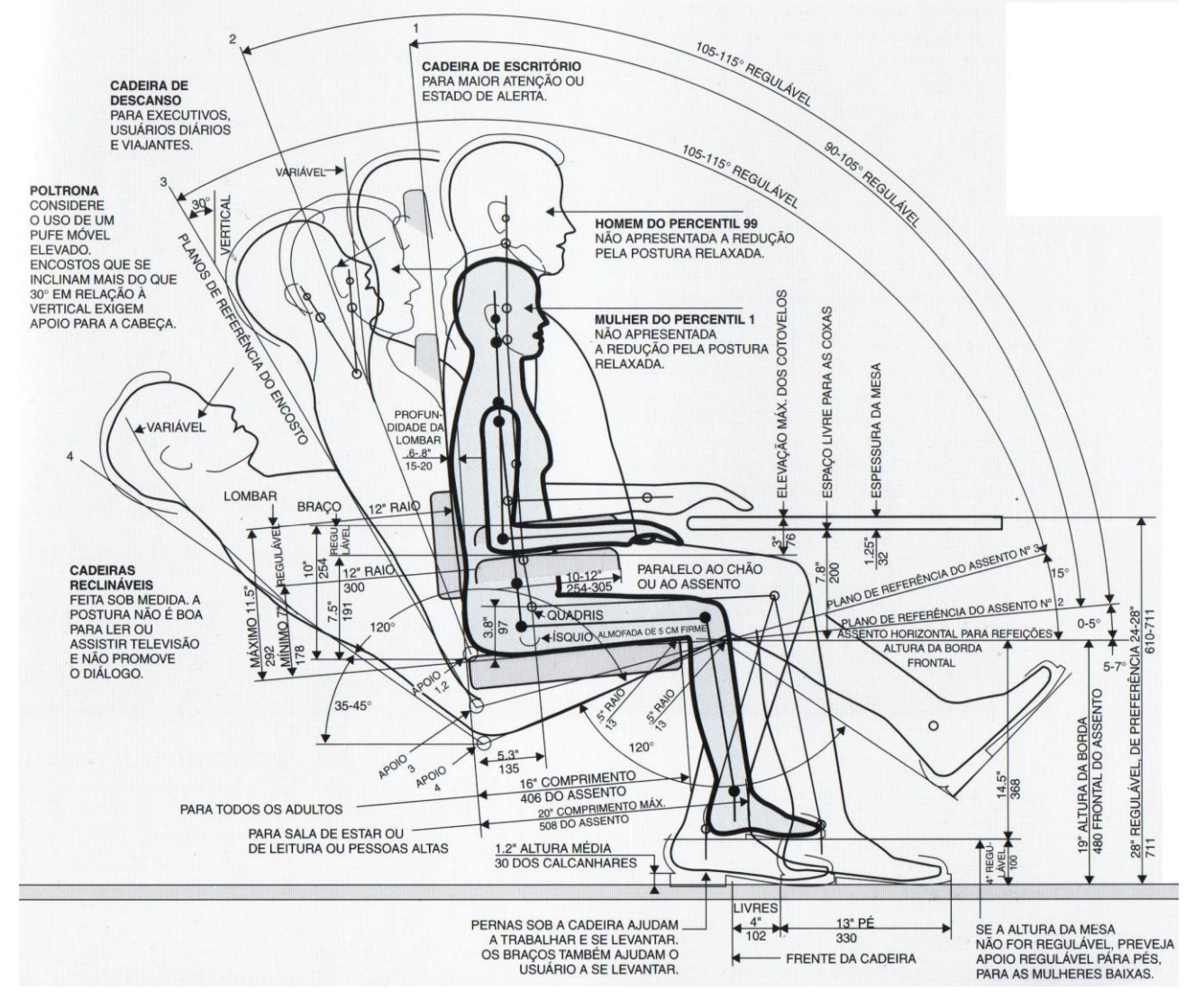

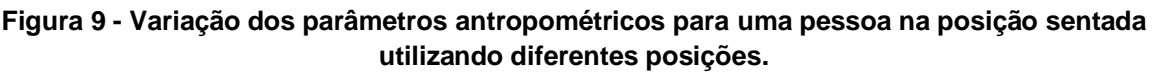

Fonte: Tilley e Dreyfuss (2005, p.51).

Em relação aos ângulos que devem ser considerados no projeto, os planos do assento e encosto não devem ser ortogonais (GOMES FILHO, 2010). O ângulo formado entre eles deve ser necessariamente maior que 90º. Ângulos ortogonais ou retos fazem com que o usuário naturalmente escorregue para frente, ou seja, seu tronco automaticamente sempre se curva para frente trazendo evidente desconforto. Assim, é recomendada uma pequena reclinação para trás tanto no assento quanto no encosto, como forma de impedir que o corpo deslize para frente. As medidas dos ângulos estão relacionadas ao conforto articular do corpo humano. No exemplo da Figura 10, o indivíduo está exercendo uma tarefa de leitura, na posição sentado, onde o produto que está sobre a mesa de trabalho está relacionado à medida antropométrica do indivíduo, à altura do tampo da mesa e à altura do assento da cadeira. Nessa figura, onde está sinalizado 'Errado', a articulação do pescoço e a coluna vertebral do indivíduo estão em uma angulação (postura) incorreta, em que ultrapassa 10º a zona delimitada como ângulo de conforto articular. Para corrigir a postura incorreta, a angulação do tampo da mesa de trabalho é alterada, em uma angulação de 10°, para que a postura do indivíduo se torne correta e confortável e, assim, os ângulos do corpo permanecem na zona de conforto articular (IIDA, 2005).

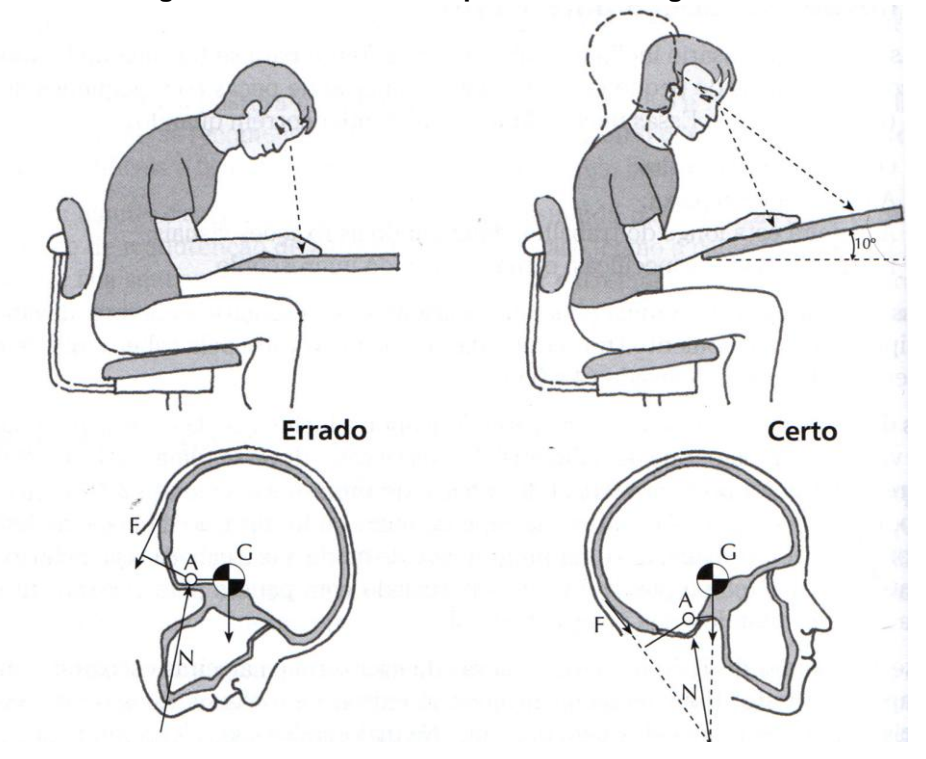

**Figura 10 – Medidas antropométricas e angulares.**

Fonte: IIDA, 2005, p.168.

Os parâmetros antropométricos aplicados no desenvolvimento de produtos estão relacionados às funções dos produtos, aos percentis que caracterizam determinada população e à medida que contemplam os parâmetros de limites e amplitudes do movimento e de conforto articular. Os parâmetros antropométricos relacionados ao movimento do corpo humano (dinâmicos) são obtidos através da análise do uso de um determinado produto, e o método para identificar e obter esses parâmetros antropométricos é denominado de análise ergonômica, assunto abordado no item 2.2 (TILLEY; DREYFUSS, 2005).

#### **2.2 Análise Ergonômica do produto**

A análise ergonômica tem como objetivo analisar, diagnosticar e corrigir uma situação real de trabalho ou uso de um determinado produto e, assim, obter os parâmetros antropométricos estáticos e, principalmente, os dinâmicos, necessários para o projeto (MORAES; MONT'ALVÃO, 1998). Segundo Vidal (2002), as análises ergonômicas são análises quantitativas e qualitativas, pois permitem a descrição e a interpretação do uso de um determinado produto. A análise ergonômica é dividida em cinco etapas (Fig. 11): análise da demanda; análise da tarefa; análise da atividade; diagnóstico e recomendações ergonômicas (IIDA, 2005).

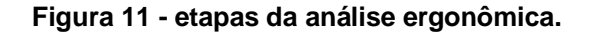

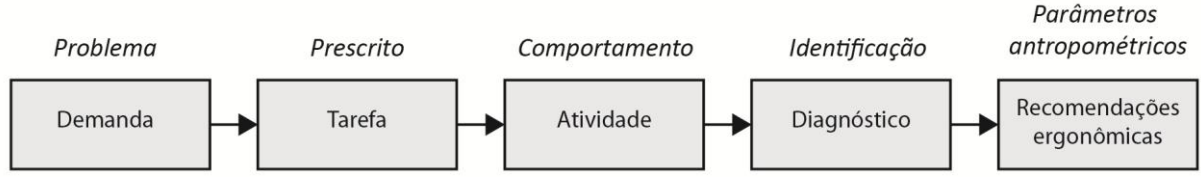

Fonte: Adaptado de Iida (2005)

A primeira etapa da análise ergonômica é aquela onde o problema é identificado, denominada de Etapa da Demanda. Na segunda etapa, denominada de Etapa da tarefa, é realizada a prescrição de como a atividade deve ser realizada, são prescritas as posturas adequadas e as instruções de uso do produto. A partir destas prescrições, na Etapa da Atividade, é realizada a análise de como o produto está sendo utilizado. São comparadas as posturas e as instruções de uso com o prescrito e o realizado pelo usuário. Após estas análises, na Etapa de Diagnóstico, as questões ergonômicas são identificadas por meio da comparação entre a Etapa da Atividade e da Tarefa e os resultados são descritos na Etapa de Recomendações ergonômicas (IIDA, 2005).

Assim, é possível formular um diagnóstico para descobrir as causas que provocam o problema identificado e descrito na Demanda. Por exemplo, identificar problemas que podem causar a fadiga, lesão ou dores musculares e, até mesmo, acidentes gerados pelo dimensionamento incorreto do produto. Desta forma, as recomendações ergonômicas estão relacionadas aos parâmetros antropométricos adequados para determinado produto (IIDA, 2005). Portanto, a análise ergonômica é um método utilizado para verificar e analisar o uso do produto e obtenção dos parâmetros antropométricos dinâmicos para aplicação no PDP.

Alguns autores apresentam o desenvolvimento de métodos para a realização das análises ergonômicas de produtos, como: Tilley e Dreyfuss (2005), Iida (2005); Guimarães (2002); K. Jung *et al.* (2009); G. De Magistris *et al*. (2013) e Gómez-Bull *et al.* (2015). Estes autores descrevem em seus trabalhos a realização da análise ergonômica como uma etapa fundamental para verificação do comportamento postural do usuário enquanto a realização da tarefa.

Durante o uso de um produto, o usuário pode sofrer algum esforço fatigante na musculatura ou nas articulações, podendo sentir dor ou lesão, ou até mesmo algum acidente devido ao dimensionamento incorreto dos produtos. Portanto, os autores definem a análise ergonômica como uma etapa do desenvolvimento de produto essencial para a identificação e definição dos parâmetros antropométricos dinâmicos necessários para aplicação destes no projeto (TILLEY; DREYFUSS, 2005; IIDA, 2005; GUIMARÃES, 2002; K. JUNG *et al.,* 2009; G. DE MAGISTRIS *et al*., 2013; GÓMEZ-BULL *et al.*, 2015).

No trabalho de Gómez-Bull *et al.* (2015), por exemplo, foram realizados dois estudos de caso com protótipos em escala real: o primeiro em uma montadora de peças automobilísticas e o segundo em uma indústria calçadista, na cidade do México. O método de análise ergonômica utilizado pelos autores é constituído por 5 etapas principais: reconhecimento da tarefa, registro por vídeo, seleção das variáveis antropométricas analisadas, análise da tarefa efetuada e as recomendações ergonômicas. Krüger e Nguye (2015) desenvolvem um processo que facilita a análise ergonômica através da automatização de dados posturais corretos por meio de um *software* específico. Este possibilita reconhecer as posturas corretas pré-estabelecidas de uma determinada tarefa, registrada por vídeo, a fim de auxiliar na análise ergonômica e na identificação das posturas incorretas durante o uso de um produto, prevenindo dores e lesões.

As análises ergonômicas realizadas com protótipos físicos de produtos e em escala real, como no exemplo da Figura 12, são frequentemente utilizadas para auxiliar no desenvolvimento de projetos de produtos. Por meio destas análises, é possível verificar as medidas das distâncias dos alcances máximos e mínimos dos

pés e das mãos e dos ângulos de conforto articular do corpo humano ao exercer a tarefa.

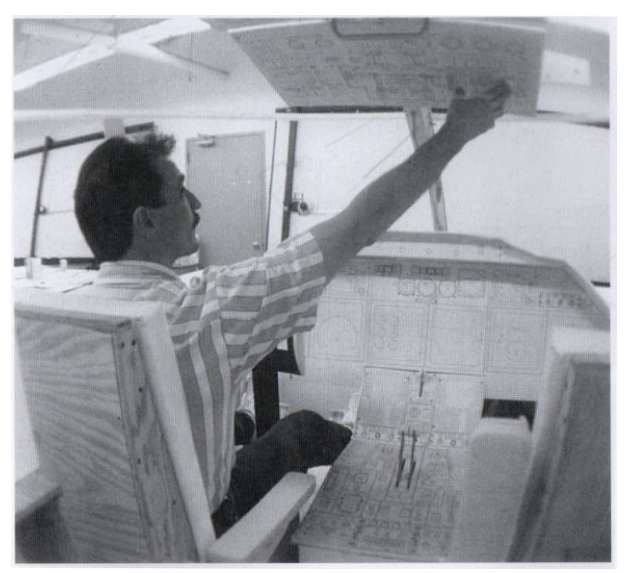

**Figura 12 – Análise ergonômica dos comandos de uma cabine de avião.**

Fonte: Tilley e Dreyfuss (p.12, 2005).

Ao fazer o cruzamento destas informações com o presente trabalho, fica evidente a necessidade de realizar a análise ergonômica do uso de um produto, a partir de etapas pré-definidas, como, por exemplo: a determinação da tarefa, análise de como está sendo efetuada esta tarefa, avaliação das informações observadas, obtenção dos parâmetros antropométricos adequados e aplicação destes no PDP.

### **2.2.1 Postura do corpo**

A postura é conceituada pelo posicionamento relativo de partes do corpo (como cabeça, tronco e membros) no espaço. A boa postura é importante para que se realizem as funções de uso de um produto sem esforço e estresse muscular. As posturas inadequadas e os produtos com dimensões inadequadas podem provocar nos usuários dores corporais, fadigas e doenças ocupacionais que podem vir a ser resolvidas com providências simples, como o aumento ou redução da altura de uma mesa ou cadeira, proporcionando maior conforto, segurança e eficácia no uso (IIDA, 2005). Para as medições relacionadas às análises de movimento e posturas, existem instrumentos específicos. A disciplina que trata deste assunto é a biodinâmica, a qual trabalha com a análise do movimento humano e suas relações interdisciplinares (AMADIO; BARBANTI, 2000).

As técnicas de sistemas de captura e análise de movimento podem ser divididas em bidimensionais e tridimensionais. As técnicas bidimensionais de análise do movimento são limitadas, pois não permite a visualização das rotações e dos deslocamentos laterais dos corpos, o que invalida qualquer cálculo espacial. Com base nestas limitações, os pesquisadores Wilhelm Braune e Ott Fischer, em 1895, estudaram a análise da marcha humana e introduziram a reconstrução tridimensional através da utilização de quatro câmeras posicionadas lateralmente, permitindo a conversão de coordenadas bidimensionais de cada ponto da imagem em coordenadas tridimensionais espaciais do objeto estudado (MORAES, 2000).

O processo fotogramétrico de obtenção das coordenadas de uma imagem por meio de câmeras foi inicialmente realizado através da utilização de filmes e equipamentos analógicos, o que tornava o processo muito demorado. No entanto, o avanço da tecnologia permitiu a sua substituição por capturas eletrônicas automáticas e em tempo real. O procedimento é efetuado com a colocação de marcadores no indivíduo a ser mensurado, em movimento, para que seja possível identificá-los dentro do volume de aquisição das câmeras (MORAES, 2000). As medidas antropométricas das variáveis, por exemplo, podem ser obtidas através das medições entre estes marcadores.

Tanto a fotogrametria quanto as imagens geradas por câmeras de vídeo, necessitam da colocação dos marcadores para avaliação do movimento do corpo em 3D. Os marcadores colocados sobre pontos anatômicos identificados pela palpação se tornam pontos refletores de luz ao serem iluminados pelo sistema de luz nas câmeras de vídeo e os sinais refletidos são captados por elas. Os marcadores podem ser divididos em marcadores ativos e passivos. Os marcadores ativos geralmente são diodos emissores de luz (LEDs), que emitem luz infravermelha ao sensor; e marcadores passivos são dispositivos refletores a luz ambiente ou projetada de volta ao sensor. Este sistema de captura de imagem através dos marcadores é composto de *hardware* e *software*, integrando câmeras de vídeo a um determinado *frame*. Os dados obtidos pelas câmeras de vídeo são enviados ao computador e são processados por um *software* específico que realiza a integração dos sinais provenientes das câmeras de vídeo com a finalidade de

obter as imagens tridimensionais através de reconstrução fotogramétrica (MORAES, 2000).

Assim, é possível analisar e ter a descrição completa da amplitude do movimento das articulações. Estas características podem ser determinadas a partir do conhecimento de parâmetros como as coordenadas x, y e z, constituindo o vetor posição e, também, os parâmetros relacionados aos ângulos x, y e z, que são as variações rotacionais em torno dos eixos no sistema de coordenadas. Os maiores problemas que devem ser considerados são as alterações nos eixos de rotação onde os marcadores encontram-se colocados e que se deslocam durante a marcha e os movimentos da pele e dos tecidos moles. É importante considerar a necessidade de uma adequada calibração do sistema de coordenadas das câmeras em relação ao sistema de coordenadas do laboratório ou centro de medição (MORAES, 2000).

Guimarães (2000) apresenta alguns métodos de análise ergonômica para avaliação da postura dos indivíduos no ambiente do trabalho, como: observações, entrevistas e questionários. Essa afirma que a escolha do método específico depende dos recursos disponíveis e da precisão requerida dos dados. Segundo Guimarães (2000), existem métodos de análise ergonômica que possibilitam medições mais precisas, como, por exemplo: as medições por dispositivos de registros eletromiográficos, registros de posturas e movimentos por goniômetros digitais, acelerômetros e dispositivo óptico-eletrônico.

Para a realização da análise da postura do usuário ao utilizar um produto, é necessário ter dados sobre a tarefa e a atividade, sobre os produtos envolvidos, as condições físicas dos usuários e o meio ambiente em que está sendo executada a tarefa; denominado contexto de uso. Para auxiliar nas análises posturais durante a execução de uma tarefa, existem modelos fisiológicos que servem para fornecer informações sobre a conversão e o consumo de energia. Possibilitando a identificação das capacidades e limitações fisiológicas relacionadas à movimentação do indivíduo durante a execução de uma tarefa. (GUIMARÃES, 2000). Para o desenvolvimento de projeto de produtos, é importante o uso de modelos humanos digitais ergonômicos, que representem o usuário real, para auxiliar nas análises

ergonômicas e, assim, obter as informações necessárias para o projeto (JUNG *et al*., 2009).

#### **2.3 Modelos Humanos Digitais (MHD) e a simulação virtual**

Os estudos descritos no item 2.2 trazem informações de análises ergonômicas realizadas com uso de participantes reais em ambientes físicos e protótipos de produtos e estações de trabalho em escala real. Para minimizar questões de custo e a participação de usuários reais nas análises ergonômicas, foram desenvolvidos MHD (Modelo Humano Digital) para serem utilizados em ambientes virtuais para a realização das análises ergonômicas. Os MHD são desenvolvidos a partir dos parâmetros antropométricos identificados e são utilizados conforme a especificidade e necessidade de cada projeto. Os modelos descritos neste item são modelos humanos utilizados em análises ergonômicas para o desenvolvimento de projetos de produtos e estações de trabalho. Segundo Iida (2005), os MHD podem ser representados em diferentes formatos (matemáticos, bidimensionais, tridimensionais e modelos digitais).

Os modelos matemáticos eram desenvolvidos a partir da medição de duas ou três variáveis antropométricas do corpo e as demais medidas eram obtidas por fórmulas matemáticas em função destas variáveis, o que era uma vantagem em termos de facilidade de obtenção das medidas de todo o corpo (Fig. 13). Porém, a dificuldade do uso destes modelos matemáticos está relacionada a muitos segmentos corporais não serem proporcionais entre si, o que poderia causar erros de medidas antropométricas (IIDA, 2005).

Como exemplos de pesquisadores que desenvolveram estudos com modelos matemáticos, estão: Kroemer (1994), Contini e Drillis (1966), Siqueira (1976) e Roozbazar (1977). Entretanto, esses autores afirmam que os modelos matemáticos só podem ser utilizados no projeto como uma estimativa inicial para o levantamento de parâmetros antropométricos, porque não há precisão das medidas através desses modelos (IIDA, 2005).

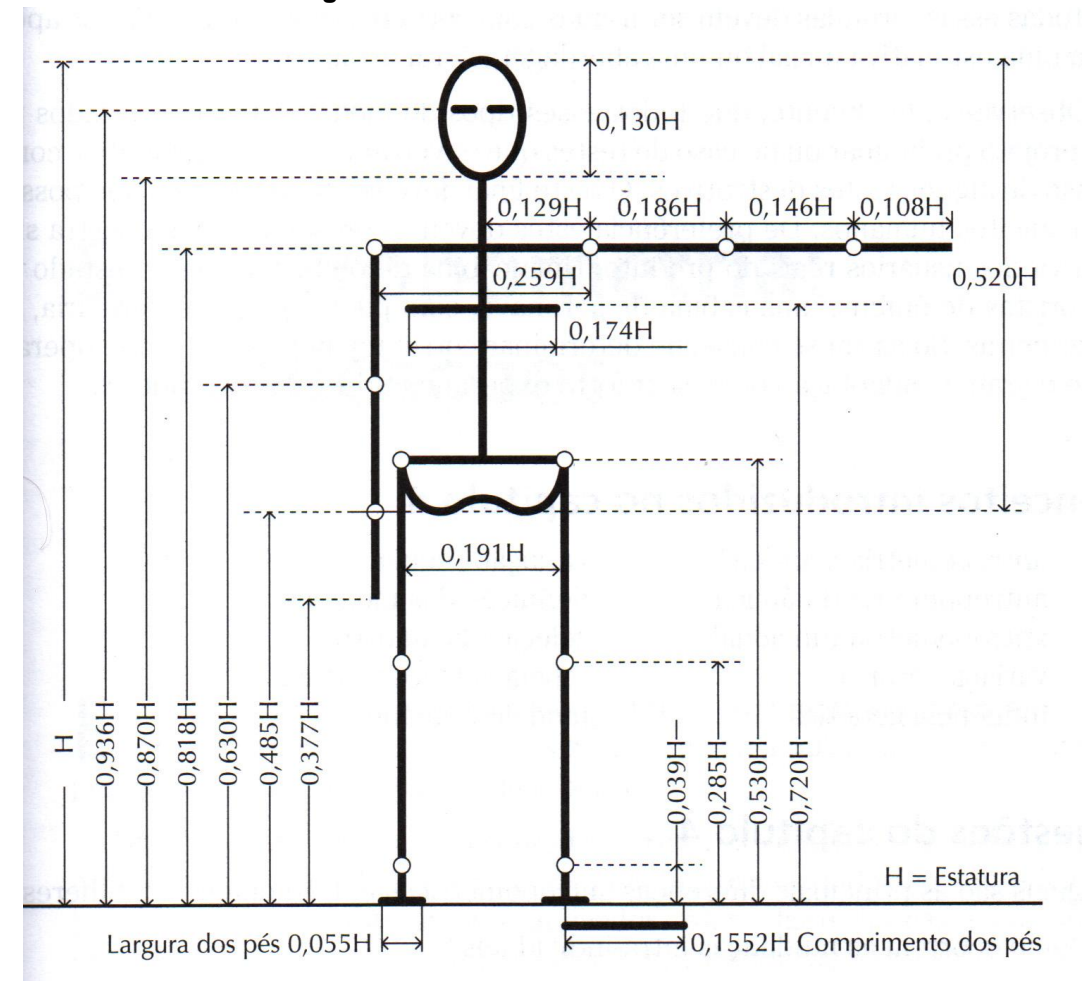

**Figura 13 - Modelo humano matemático.**

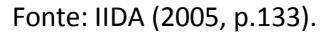

Outro formato de modelo humano é o modelo bidimensional ou planificado. Esses representam apenas uma das vistas do corpo humano, como as vistas lateral, frontal ou superior. Normalmente, representam homens e mulheres com os percentis de 5%, 50% e 95% e são construídos em diferentes escalas. São modelos produzidos com baixo custo de fabricação utilizando material como papelão e polímero. A finalidade de uso destes modelos é para análises de estações de trabalho ou de produtos que não requerem maior precisão e detalhamento de medidas antropométricas (IIDA, 2005). A Figura 14 apresenta um exemplo de modelo humano bidimensional desenvolvido para ser utilizado em protótipos de projeto de produto.

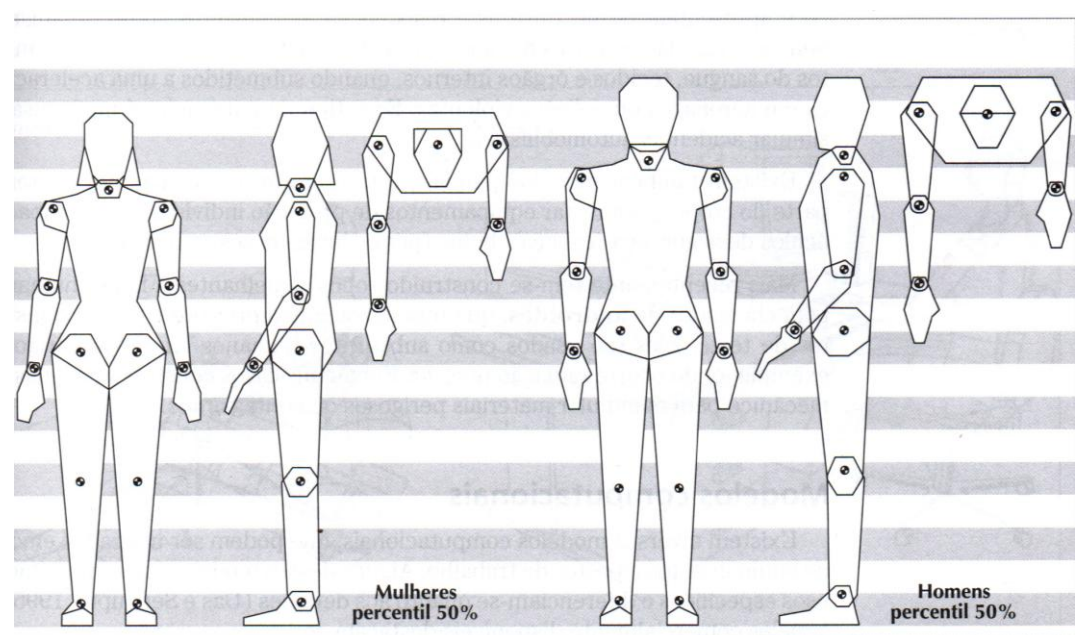

**Figura 14 - Modelos Humanos bidimensionais representando o percentil 50% em escala reduzida.**

Fonte: IIDA (2005, p.129)

Os primeiros modelos humanos ergonômicos que se tem registro para o projeto, são os modelos bidimensionais, usados para ilustrar situações de interação do projeto com o homem e o ambiente. Boa parte dessas aplicações se dava de forma muito restrita, com pouca precisão dimensional e com medidas antropométricas limitadas (OLIVEIRA, 2013). A Figura 15 apresenta um exemplo do uso de um modelo bidimensional para realização da análise ergonômica em uma estação de trabalho.

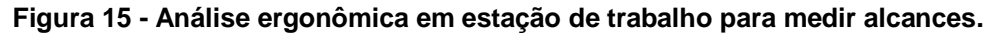

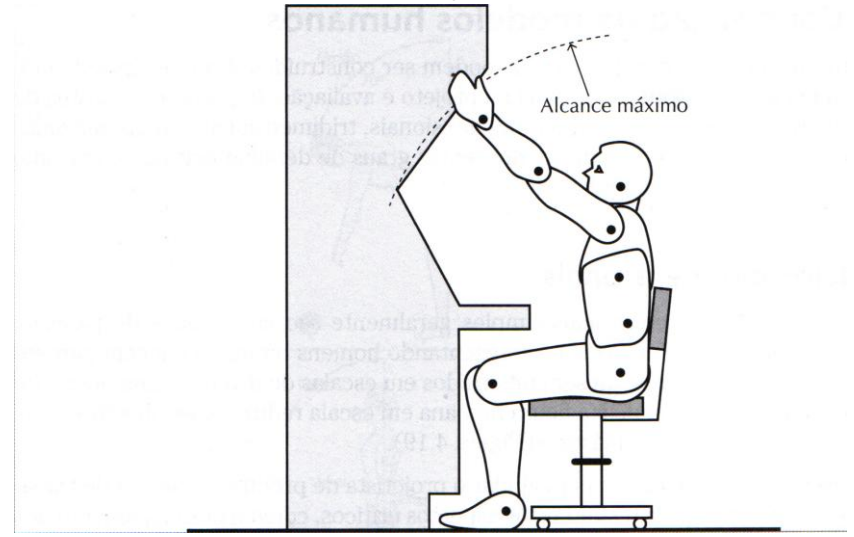

Fonte: IIDA (2005, p.130)

Conforme apresentado nas Figuras 14 e 15, é notado que os modelos humanos bidimensionais são limitados e não representam a anatomia fiel do corpo humano, nos seus movimentos e nos parâmetros antropométricos aplicados. Um dos maiores problemas desses modelos é que, como não são customizáveis, as medições ficam restritas aos percentis 5%, 50% e 95%. Estas restrições limitam o desenvolvimento de produtos com maior precisão de medidas, gerando produtos que durante o seu uso podem ocasionar acidentes, causar desconforto ou lesões nos músculos e nas articulações (TILLEY; DREYFUSS, 2005).

Devido a problemas relacionados com o uso dos modelos humanos bidimensionais, foram desenvolvidos modelos humanos em formato tridimensional, mais completos que os bidimensionais, pois reproduzem com maior fidelidade o contorno e o volume do corpo humano, representado em três dimensões. Os modelos tridimensionais desenvolvidos para o meio digital passaram a ser denominados de modelos humanos digitais (MDH), utilizados principalmente em áreas como a biomecânica e a ergonomia, pois possibilita a obtenção de parâmetros antropométricos estáticos e dinâmicos, assim como, parâmetros relacionados à distribuição de pesos, força e resistência ao impacto (IIDA, 2005).

Existem no mercado *softwares* contendo os MHD em diversos níveis de complexidade de modelos. A aquisição destes *softwares* de maior ou menor complexidade é decidida a partir das demandas de projeto bem como do investimento financeiro (HELIN *et al.* 2012). Diversos estudos foram desenvolvidos utilizando MHD tridimensionais para análise ergonômica de produtos e de estações de trabalho. Conforme Jung *et al.* (2009), o desenvolvimento de projeto de produto utilizando MHD nas análises ergonômicas torna o processo de avaliação, diagnóstico e revisão mais rápido e econômico. Além de possibilitar diversas análises ergonômicas em diferentes etapas do desenvolvimento do projeto. Em seu trabalho, Jung *et al.* (2009) desenvolveram um método de geração de modelos humanos, implementado em um sistema baseado na Web, para analisar o interior de projetos de automóveis. Entretanto, o estudo realizado não apresenta uma análise ergonômica utilizando o MHD desenvolvido. Os autores apenas citam que poderá ser utilizado para fins de análises e recomendam a necessidade de aprimorar o

MHD e acrescentar informações ao banco de dados relacionadas as medidas das variáveis que representem outras populações.

Kuo e Chu (2005) utilizam modelos humanos em sistemas baseado na web em que há modelos disponíveis em vários padrões de medidas. Os autores realizam a análise ergonômica em ambiente virtual e os MHD desenvolvidos contemplam os parâmetros antropométricos de adultos representando a população de Taiwan (Fig. 16). Nesta figura, é apresentado um MHD com a antropometria de um homem adulto de Taiwan, com o percentil 50% da variável antropométrica estatura, o qual foi utilizado para auxiliar na análise ergonômica do interior do automóvel.

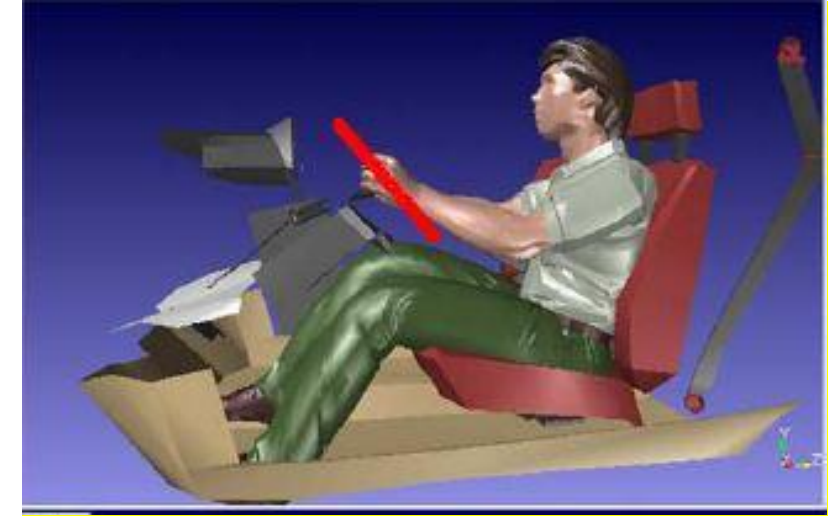

**Figura 16 - imagem de análise ergonômica de interior de automóvel.**

Autores como Grajewski *et al.* (2013), B.-Y. Koo *et al.* (2015) e Baek e Lee (2012) concluíram em suas pesquisas que é fundamental utilizar a tecnologia como

Fonte: Kuo e Chu (2005).

Jung *et al.* (2009) e Kuo e Chu (2005) desenvolvem em seus estudos *softwares* contendo uma variação relevante de percentis de MHD em banco de dados para serem utilizados nas análises ergonômicas. Porém, estes MHD são limitados na questão da customização das variáveis antropométricas, uma vez que os dados são fixos e não possibilitam qualquer alteração fora do determinado no banco de dados. A relevância dos estudos de Jung *et al.* (2009) e Kuo e Chu (2005) está na variabilidade de MHD e, para o presente estudo, a possibilidade de registrar estas informações (modelos padrões) em um banco de dados. Esse registro pode facilitar estudos de casos de análises ergonômicas, sendo uma opção para o uso de modelos humanos que não necessitem de medidas personalizadas.

a simulação virtual para auxiliar na análise ergonômica do uso de produto e, assim, minimizar erros de projeto. Grajewski *et al.* (2013), por exemplo, desenvolveram um sistema utilizando a realidade virtual para auxiliar nas análises ergonômicas em que utilizam protótipos virtuais de locais de trabalho que permitem realizar uma análise completa e otimização de soluções. Principalmente, relacionadas à segurança do trabalho, sem necessidade de construir protótipos físicos, como é feito tradicionalmente. O estudo de Grajewski *et al.* (2013) enfatiza a relevância do uso de tecnologias para auxiliar nas análises ergonômicas como o desenvolvimento de produtos virtuais, eliminando desta forma os protótipos físicos durante as fases do PDP. Entretanto, os estudos de análise ergonômica utilizando a realidade virtual em CAVE<sup>1</sup>, mesmo eliminando protótipos físicos dos produtos, necessitam de um grande número de participantes reais para as análises ergonômicas.

Baek e Lee (2012) desenvolveram um MHD parametrizado no qual permite a variabilidade de medidas do corto humano (Fig. 17). B.-Y. Koo *et al.* (2015) aprimoraram os estudos de Baek e Lee (2012) resolvendo problemas demarcados pelos autores como a precisão de medidas gerando, desta forma, modelos mais realistas em relação ao corpo humano. Entretanto, apesar dos trabalhos desses autores contribuírem para a presente pesquisa, no sentido de desenvolver um método para a parametrização de MHD a partir de um modelo base, o mesmo não permite o movimento das articulações. O que elimina a possibilidade de utilizar o MHD desenvolvido pelos autores para uso em análises ergonômicas.

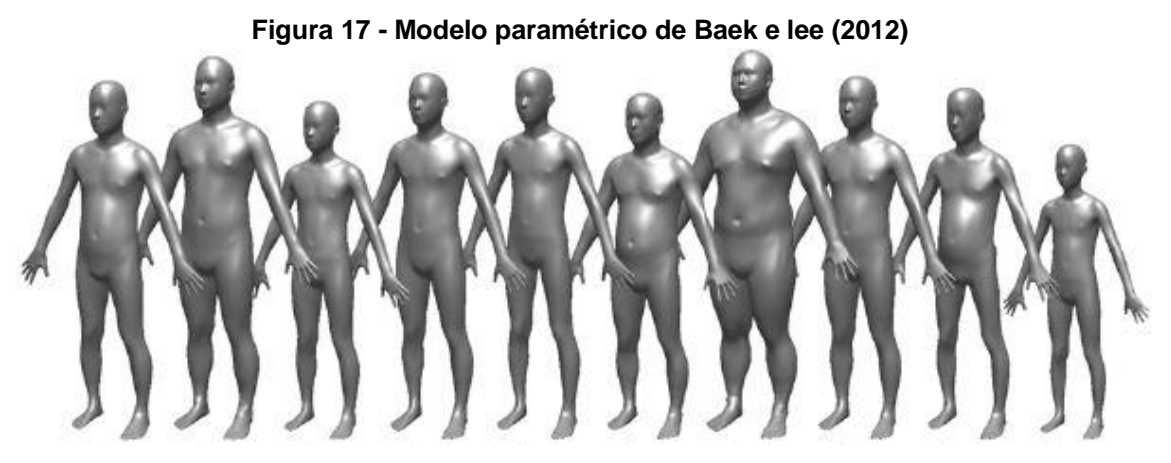

Fonte: Adaptado de Baek e lee (2012)

 $\ddot{\phantom{a}}$ 

 $1$  Cave Automatic Virtual Environment (ambiente físico contendo um sistema de multiprojeção para realidade virtual). Fonte: Traduzido pela autora de Grajewski *et al.* (2013).

Conforme o objetivo da presente pesquisa de desenvolver um MHD Paramétrico, os estudos apresentados são de fundamental importância, pois além de enfatizarem a relevância e a necessidade de usar MHD para auxiliar nas análises ergonômicas, apresentam diversos modelos e métodos que podem auxiliar no desenvolvido do MHD na presente pesquisa.

Os estudos descritos apresentam problemas a serem solucionados em relação aos MHD existentes e afirmam a necessidade da customização das variáveis antropométricas e do movimento das articulações do MHD, conforme o movimento real do corpo humano para a realização das tarefas nas análises ergonômicas. Para o desenvolvimento do MHD proposto na presente pesquisa é necessário contemplar assuntos como *softwares* livres e de códigos abertos, e as diferenças entre estes *softwares* para ter o conhecimento necessário a fim de selecionar os *softwares* que serão utilizados para o desenvolvimento do MHD (assunto que é tratado no item 3 da presente pesquisa).

#### **2.4 Métodos para obtenção de parâmetros antropométricos**

As metodologias de levantamento antropométrico para o projeto de produto ergonômico "permitem saber como a pesquisa foi planejada e executada; quais foram as variáveis antropométricas medidas; como foram feitas essas medições e análises; e que tipo de cuidados ou controles foram exercidos durante o experimento" (IIDA, 2005, p.33).

Os métodos para a realização das medições antropométricas se classificam em dois tipos: diretos e indiretos. Nos métodos diretos, são utilizados instrumentos que envolvem o contato físico com o indivíduo a ser mensurado. Usam-se réguas, trenas, fitas métricas, esquadros, paquímetros, transferidores, balanças e outros instrumentos semelhantes. Nos métodos indiretos, são utilizados sistemas de registro que não envolvem o contato físico diretamente no indivíduo, como os sistemas de digitalização tridimensional e fotogrametria (IIDA, 2005).

O levantamento dos parâmetros antropométricos compreende as etapas de definição de objetivos, definição das variáveis antropométricas a serem medidas, da necessidade de detalhamento ou precisão destas medidas, a escolha do método, seleção de amostra e as análises estatísticas, que orientam o pesquisador em saber

"onde" e "para que" está sendo realizado o levantamento antropométrico. É necessário selecionar um número limitado de indivíduos que participarão da pesquisa para que seja possível reproduzir, da melhor forma possível, as características presentes do universo em que estes indivíduos representam (IIDA, 2005).

Cada medição a ser efetuada deve especificar a sua localização, direção e postura. A localização indica o ponto do corpo a partir de outro ponto de referência, a direção indica se o comprimento é medido no sentido horizontal ou vertical, e a postura indica a posição do corpo, sentado, em pé ereto ou relaxado (IIDA, 2005). Para a maioria das medições relacionadas à antropometria estática, o corpo do sujeito é colocado numa postura reta e ereta, com os segmentos corporais nos ângulos de 180, 0, ou 90 graus em relação aos pontos demarcados (IIDA, 2005; NORTON; OLDS, 2005; PANEIRO; ZELNICK, 2002).

Para facilitar o processo de localização das variáveis antropométricas do corpo para medição, Iida (2005) apresenta a norma alemã DIN 33402 de junho de 1981, que contém uma das tabelas de variáveis antropométricas mais completas, abrangendo 38 variáveis do corpo, medidas conforme os pontos anatômicos do corpo. Na Figura 18, são apresentadas as principais variáveis antropométricas do corpo utilizadas para as medições, assim como as posturas em pé, sentado, as variáveis antropométricas da cabeça, das mãos e dos pés. As cotas apresentadas na Figura 18 representam as variáveis antropométricas e, no Quadro 1, estas variáveis são descritas detalhadamente.

Para o desenvolvimento de projeto de produto, devem ser definidas as variáveis antropométricas do corpo e os pontos anatômicos, que serão mensurados conforme a necessidade de cada projeto. Muitas vezes não é possível obter os parâmetros antropométricos pelo método direto, principalmente, se houver a necessidade de medidas personalizadas e complexas, como as medidas relacionadas à silhueta do corpo. D'Apuzzo (2009), Tong *et al*. (2012) e Simmons (2001) afirmam que os métodos mais indicados para a obtenção de medidas que envolvem ângulos, contornos e superfícies complexas do corpo são os que utilizam os sistemas indiretos de medição.

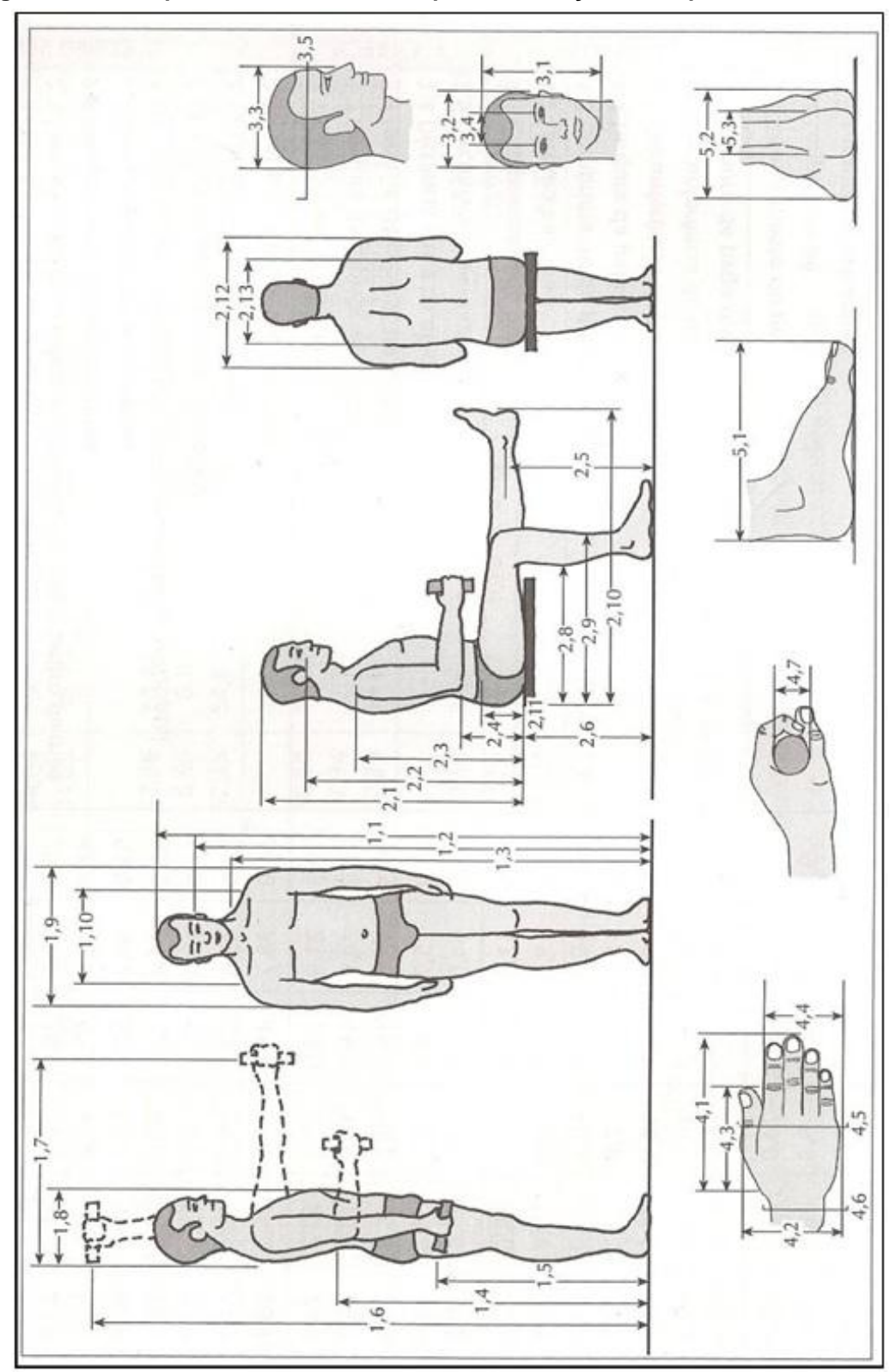

**Figura 18 - Principais variáveis utilizadas para as medições antropométricas estáticas.**

Fonte: Iida (2005, p.117).

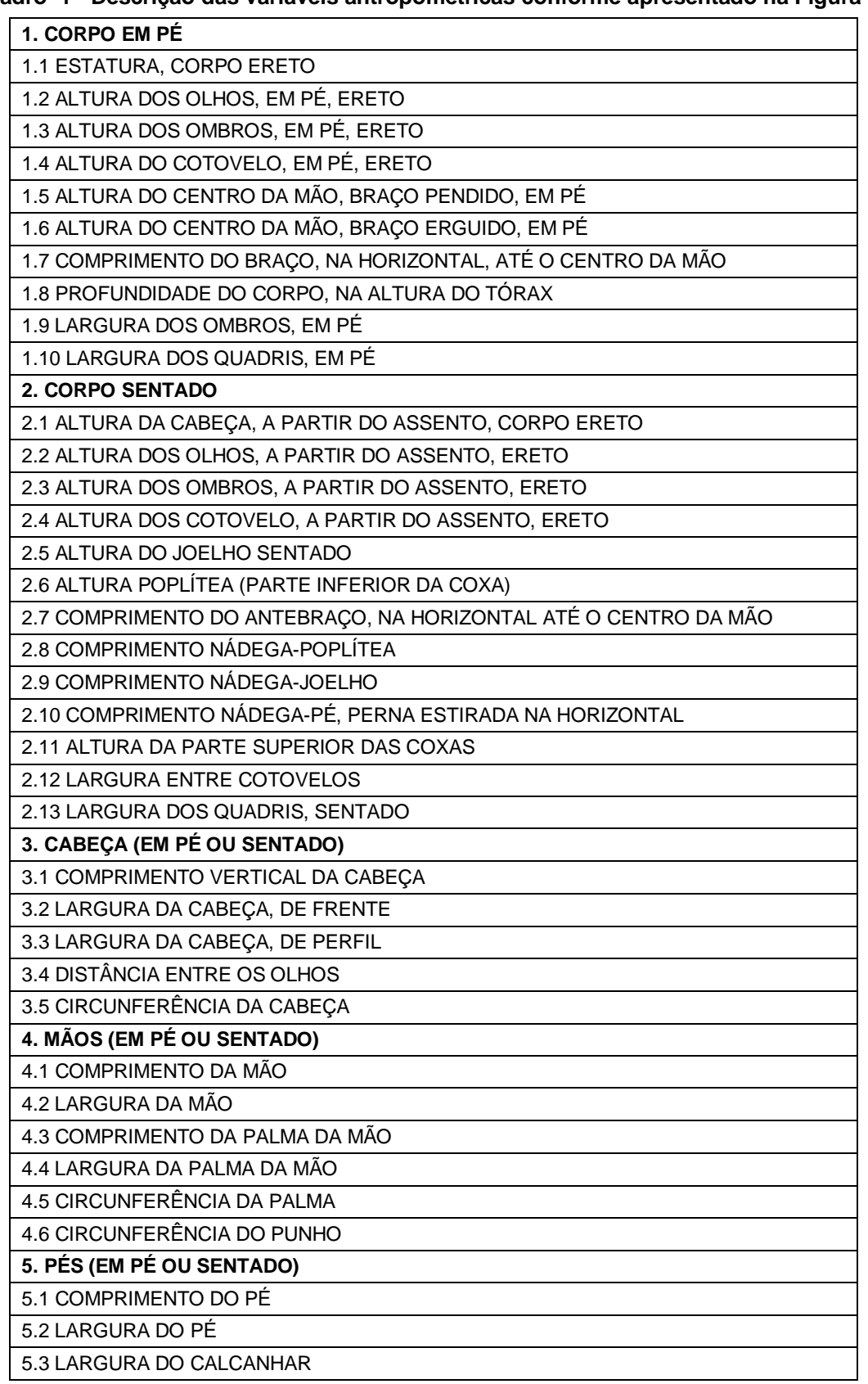

## **Quadro 1 - Descrição das variáveis antropométricas conforme apresentado na Figura 18.**

Fonte: adaptado de Iida (2005, p.117)

Há fatores que influenciam na precisão dos parâmetros antropométricos obtidos pelo método indireto, como, por exemplo, a iluminação e o movimento do indivíduo a ser digitalizado. É difícil assegurar a qualidade das imagens, visto que o *scanner* 3D a *laser* é um equipamento de medição óptico, sensível à condição de iluminação. Assim como o controle da iluminação, outro fator importante a ser considerado é o movimento do corpo humano no momento da digitalização. Até mesmo a respiração pode afetar a qualidade da imagem digitalizada dependendo do nível de precisão do modelo 3D gerado pelo *scanner* (WANG *et al*., 2007).

Para a realização das medições, o ideal é a colocação dos marcadores (*landmarks*) nos pontos anatômicos para facilitar a obtenção dos parâmetros antropométricos. Assim, as posições dos pontos de referência podem ser facilmente identificadas no modelo 3D gerado. A silhueta do corpo humano é muitas vezes essencial para identificação de ângulos, volumes e deformações para aplicação como medidas antropométricas estáticas no projeto de produto, principalmente, em produtos personalizados (LU; WANG, 2008).

Assim como a digitalização 3D a *laser*, a digitalização por luz branca também é baseada no princípio da triangulação, em que as luzes (*laser* ou luz branca) são projetadas e captadas por um sensor que as codificam em imagens 3D (D'APUZZO, 2009). O digitalizador 3D se movimenta nos planos X e Y através de comandos numéricos (CNC) e, depois de finalizada a varredura, é adquirido o mapeamento ponto a ponto da superfície. São obtidas as coordenadas X, Y e Z, denominadas de "nuvens de pontos", a partir da qual é gerada a malha do modelo 3D (SILVA, 2011).

Assim como a digitalização 3D, há o processo por fotogrametria, as quais são capturadas diversas imagens fotográficas de um objeto de diversos ângulos para geração do modelo 3D. As coordenadas tridimensionais de pontos sobre o corpo humano fotografado são determinadas através de medições efetuadas em duas ou mais imagens fotográficas tomadas a partir de posições diferentes, onde pontos comuns são identificados em cada imagem. Uma linha de visão (ou raios) pode ser construída a partir da localização da câmera para o ponto na superfície do corpo. São as interseções destes raios (triangulação) que determinam a localização tridimensional do ponto (CELANI; CANCHERINI, 2009). Várias câmeras são utilizadas para fotografar o indivíduo e os pontos correspondentes são determinados

pelo Sistema de Triangulação. Para este método, é fundamental a demarcação dos *landmarks* no corpo em que será fotografado, para que algoritmos específicos possam determinar a correspondência entre os pontos nas diferentes imagens e, assim, estimar as coordenadas tridimensionais (SILVA, 2011).

Desenvolvimentos em fotogrametria digital permitem associar as imagens digitais ou digitalizadas aos métodos computacionais, permitindo o registro de pontos anatômicos a partir de fotografias digitais, gerando uma planilha com todas as medições realizadas (IIDA, 2005). Entretando, os modelos 3D gerados utilizando o sistema de fotogrametria demandam tempo, devido à sincronização das imagens e do elevado número de câmeras necessárias para a geração do modelo 3D (D'APUZZO, 2009).

Em busca de um método de obtenção de parâmetros antropométricos estáticos por um sistema de baixo custo, a autora da autora da presente pesquisa, Brendler (2013), desenvolveu um método utilizando o dispositivo *Microsoft* Kinect® que pode ser utilizado como um *scanner* 3D do corpo humano. Este dispositivo contém um sensor de movimento que reconhece gestos do usuário e comandos de voz. O acionador para o reconhecimento de gestos é um conjunto composto por um emissor e um sensor de luz infravermelho utilizado para capturar a geometria do corpo para geração do modelo 3D (TONG, *et al*., 2012). Utilizando este sistema, o método de Brendler (2013) possibilita a digitalização do corpo inteiro de um indivíduo e, desta forma, a obtenção das medidas antropométricas diretamente no modelo 3D gerado.

A Figura 19 apresenta imagens de diferentes posições de um indivíduo digitalizado. As imagens demonstram o processo de levantamento das medidas antropométricas estáticas diretamente no modelo 3D gerado pela digitalização 3D utilizando o dispositivo *Microsoft* Kinect® . Desta forma, é possível obter a silhueta bem como a forma do corpo em 3D para auxiliar como moldes para o desenvolvimento de projetos de produtos personalizados, conforme realizado por Brendler *et al*. (2014), em que apresentaram em seu trabalho uma alternativa para substituição dos moldes de gesso para o projeto de órteses e próteses (Fig. 20).

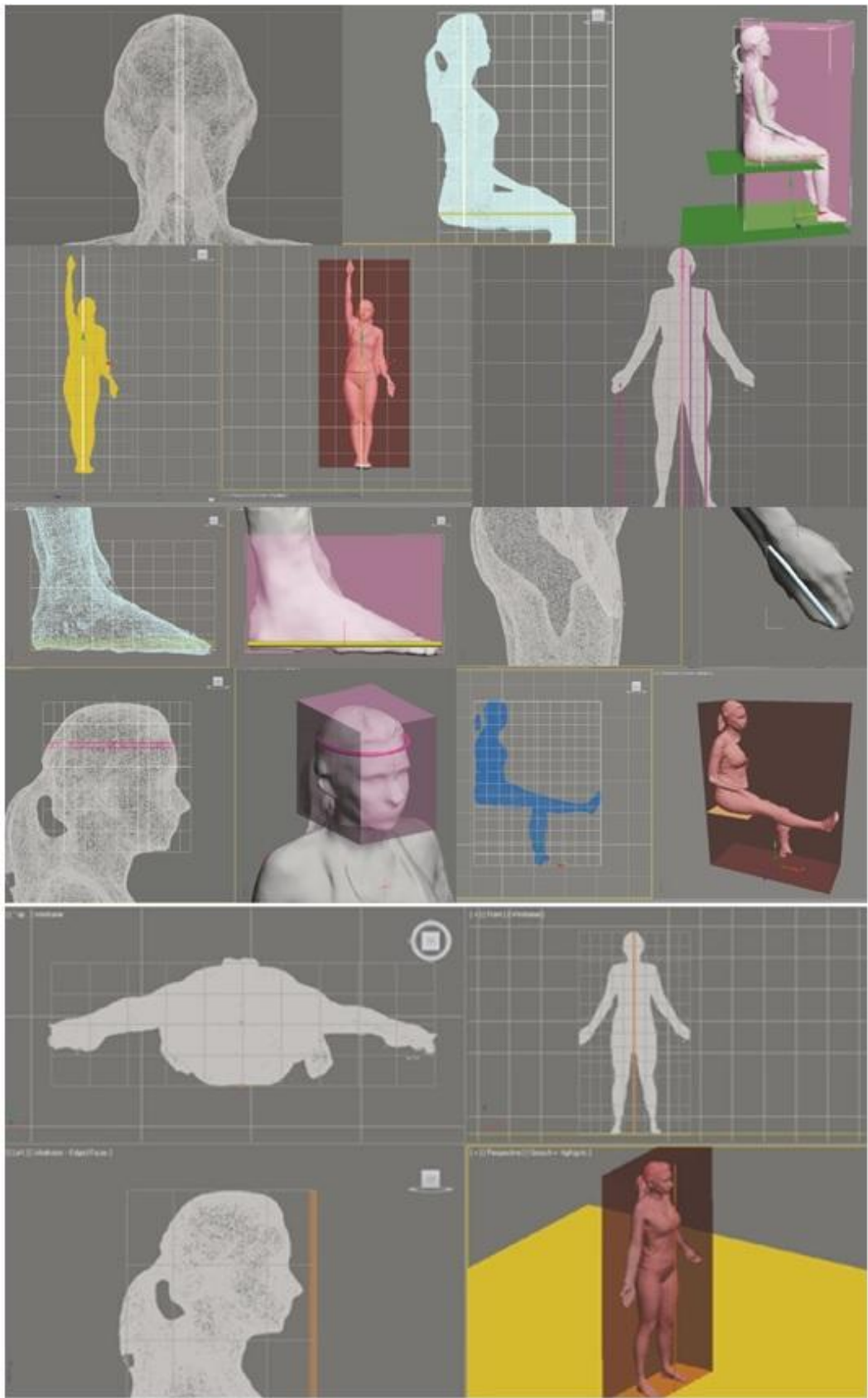

**Figura 19 - Levantamento antropométrico pelo método de Brendler (2013)**

Fonte: Adaptado de Brendler (2013).

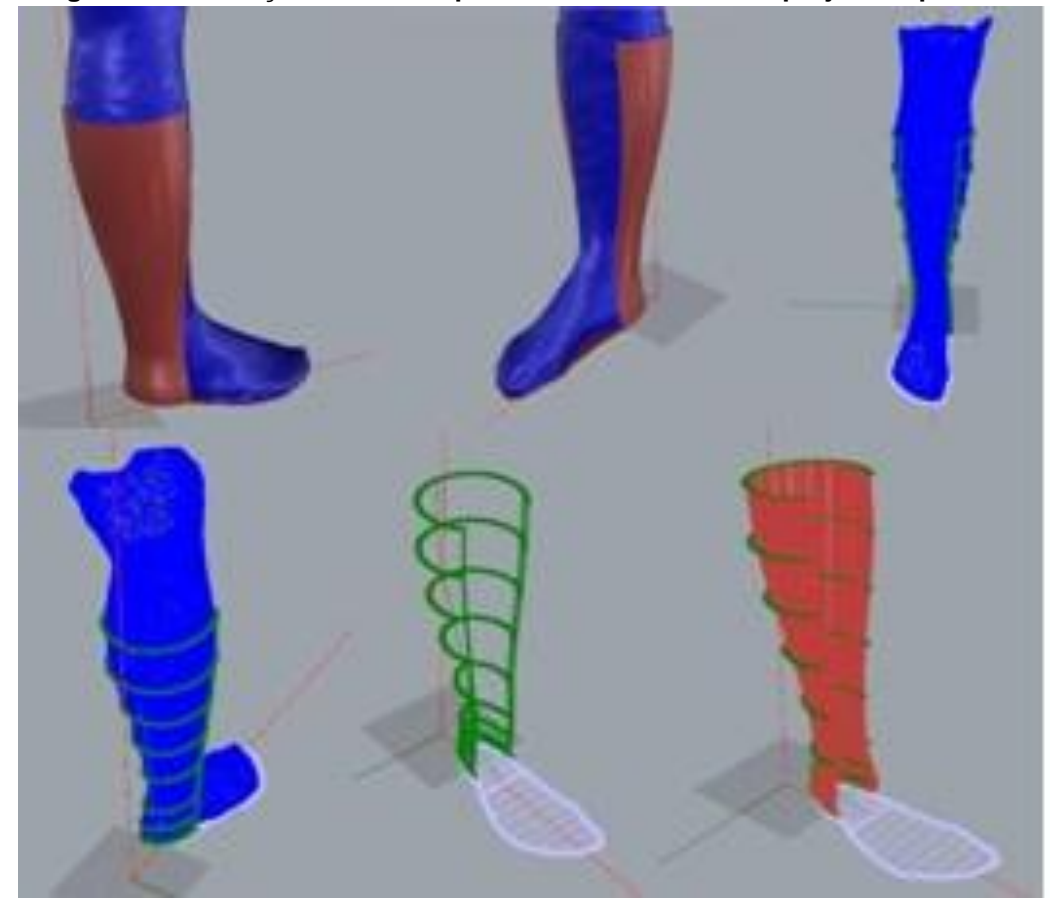

**Figura 20 - Obtenção de moldes para desenvolvimento de projeto de produto.**

Fonte: Brendler *et al.* (2014).

Os processos, levantamento antropométrico pela digitalização 3D e fotogrametria, são recomendados para obtenção de medidas estáticas. Porém, a desvantagem destes sistemas é que não possibilitam a obtenção dos parâmetros antropométricos dinâmicos, pois o modelo 3D gerado é estático e não possibilita a movimentação. Devido à necessidade de parâmetros antropométricos dinâmicos obtidos com o corpo em movimento e, aplicação destes parâmetros no projeto, foram desenvolvidos equipamentos e sistemas especialmente construídos para determinar medidas antropométricas relacionadas aos alcances do usuário. Conforme apresentado na Figura 21, a "gaiola" é um sistema desenvolvido para obtenção das medidas de alcance dos braços, com os indivíduos na posição sentado, por Dempsey em 1953. Este sistema utiliza réguas graduadas para a determinação das medidas (IIDA, 2005).

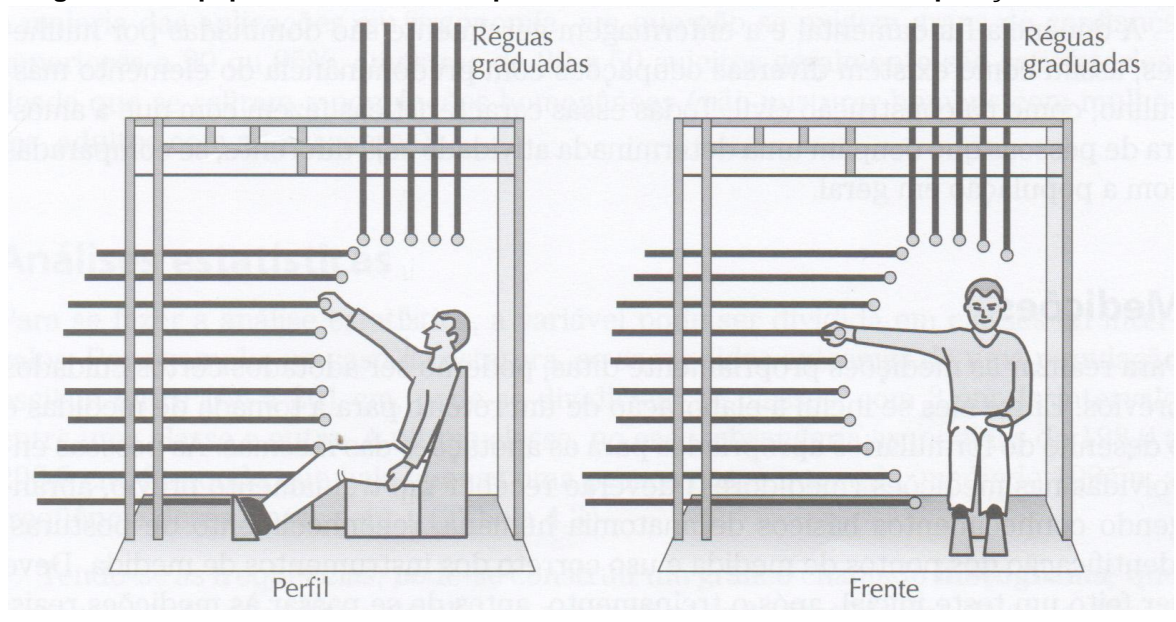

**Figura 21 - Equipamento construído para medir o alcance das mãos na posição sentado.**

Fonte: Iida (2005, p.111).

Existem métodos indiretos de obtenção das medidas antropométricas, nos quais são utilizados sistemas de câmeras de vídeos e/ou fotografias para o registro dos movimentos. "Os registros dos movimentos são importantes porque delimitam o espaço onde deverão ser colocados os objetos". (IIDA, 2005, p. 126). Por exemplo, os registros fotográficos podem ser feitos contra um fundo graduado, no qual servem de escala para a medida. De forma mais simples, as medidas relacionadas à antropometria dinâmica podem ser obtidas através de riscos sobre um papel (Fig. 22). Os alcances máximos da mão podem ser determinados traçando riscos em um quadro graduado, sendo possível verificar e mensurar diferentes distâncias e posturas do corpo (IIDA, 2005).

Os registros dos movimentos são realizados em um sistema de planos triortogonais (Fig. 23). O plano vertical, que divide o indivíduo em duas partes simétricas (direita e esquerda), denominado plano sagital de simetria. Os planos verticais são perpendiculares a estes planos sagitais, denominados frontais. Na frente, são denominados de frontais anteriores, e nas costas, frontais posteriores. Os planos horizontais, paralelos ao piso, são denominados de planos transversais (IIDA, 2005).

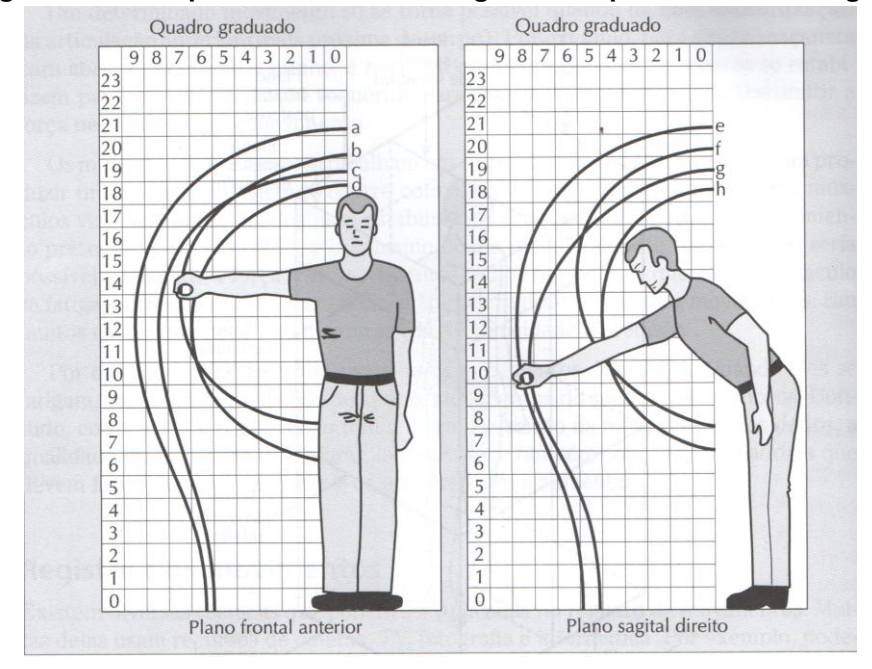

**Figura 22 - Antropometria dinâmica. Registro nos planos frontal e sagital.**

Fonte: Iida (2005, p. 126).

**Figura 23 - Definição dos planos para registro dos movimentos corporais.**

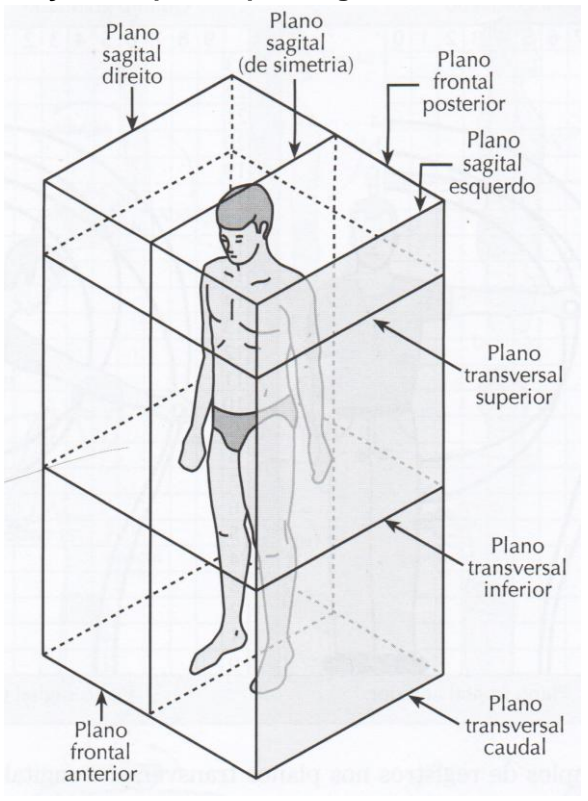

Fonte: Iida (2005, p. 125).

A Figura 24 apresenta um exemplo de registro de movimento para antropometria dinâmica, no plano transversal e sagital para uma pessoa sentada.

Nota-se que o alcance das mãos pode ser registrado nesses três planos (sagital, frontal e transversal) e, assim, pode ser traçado o volume do alcance, fornecendo informações de zonas de alcances máximos e preferenciais para a posição sentada.

**Figura 24 - Antropometria dinâmica. Registro dos movimentos nos planos frontal, sagital e transversal na posição sentado.**

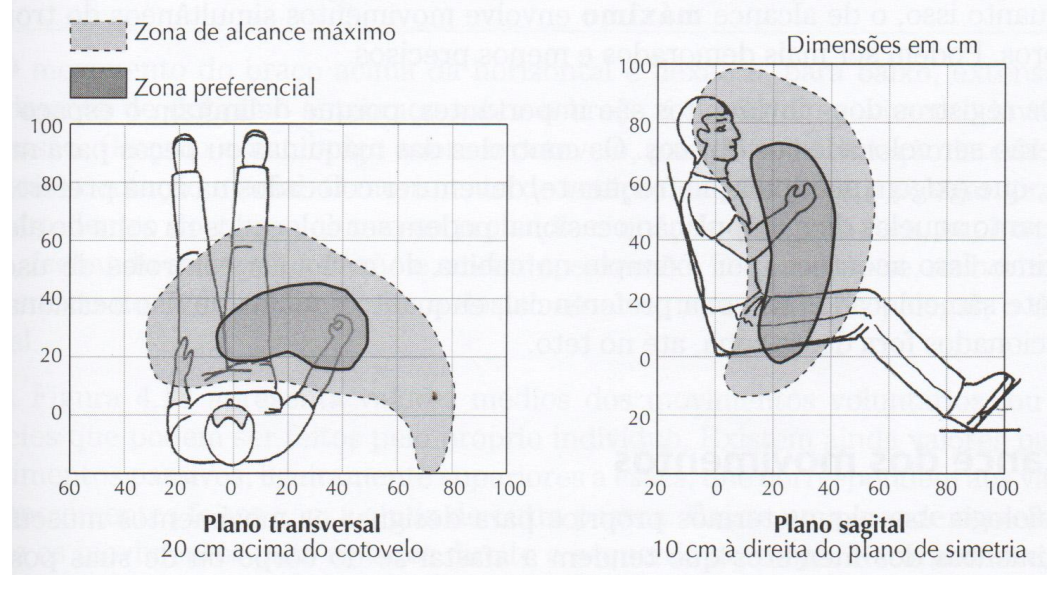

Fonte: Iida (2005, p. 125).

As medidas que determinam os alcances máximos e mínimos e zonas preferências estão relacionadas aos parâmetros de amplitude e limites do movimento articular e aos ângulos de conforto do usuário. Estes parâmetros são utilizados com base em áreas de conhecimento específicas da ergonomia e da biomecânica e são apresentados no item 2.7 da presente pesquisa.

#### **2.4.1 Pontos Anatômicos (processo de medição)**

A antropometria é uma área de conhecimento interdisciplinar que possui uma diversidade de profissionais que atuam paralelamente (nutricionistas, ergonomistas, designers, psicólogos, educadores físicos e os fisioterapeutas). Essa diversidade de profissionais atuando paralelamente pode ocasionar a falta de padronização na identificação dos pontos anatômicos e nas técnicas de medição para o levantamento antropométrico. Mesmo nas medições pelo método indireto (digitalização 3D), é necessário saber identificar locais específicos do corpo (denominados de pontos anatômicos) para realização da verificação das medidas no modelo tridimensional gerado. Para a realização de medições antropométricas é necessário compreender

a natureza tridimensional do corpo humano. Conhecer a anatomia básica para uma correta identificação dos pontos anatômicos e, assim, adquirir conhecimento para a localização dos mesmos no corpo humano. Desta forma, minimizar os possíveis erros que podem ocorrer no processo de obtenção de medidas, tanto pelo método direto como indireto (NORTON; OLDS, 2005).

A falta de padronização está relacionada à localização dos pontos anatômicos, que podem sofrer uma leve variação de uma medida para outra, assim como, aos instrumentos de medição, que podem estar calibrados diferentemente de outros utilizados para o mesmo fim. O entendimento do esqueleto humano serve de base para o reconhecimento dos pontos anatômicos necessários para o levantamento dos parâmetros antropométricos. Os pontos anatômicos são pontos esqueléticos identificáveis pela palpação próximos à superfície do corpo que caracterizam os locais exatos de medição. Para que se possa compreender a natureza tridimensional do corpo humano e para a correta identificação dos locais específicos do corpo, é necessário saber os nomes anatômicos de cada parte individual da anatomia esquelética básica e se familiarizar com termos e posturas. Assim, o entendimento do esqueleto humano serve de base para o reconhecimento dos pontos anatômicos necessários para o levantamento dos parâmetros antropométricos (NORTON; OLDS, 2005).

Na Figura 25, são apresentados, em pontos vermelhos, os locais de referência para medição antropométrica que podem ser identificados pela palpação e sua respectiva nomenclatura. Norton e Olds (2005) enfatizam que os resultados das medições antropométricas poderão variar, mesmo realizando as medições no indivíduo repetidas vezes em dias sucessivos. Segundo os autores, a variação no resultado das medidas acontece devido às variações biológicas do indivíduo. Pesquisas apresentam dificuldades existentes na medição, em relação à padronização das medidas e à identificação dos pontos anatômicos (HAN *et al*. (2010). São descritas as diferenças antropométricas entre os diferentes métodos de levantamento antropométrico (manuais e por digitalização 3D) e as dificuldades em cada um destes métodos. Segundo Han *et al*. (2010), as principais diferenças encontradas entre os métodos são as realizadas pelo método manual, devido à compressão do tecido mole no momento da medição do corpo humano, em variáveis

que envolvem medidas de circunferências e nas diferenças em função da postura do indivíduo (relaxada ou ereta), no momento em que é mensurado.

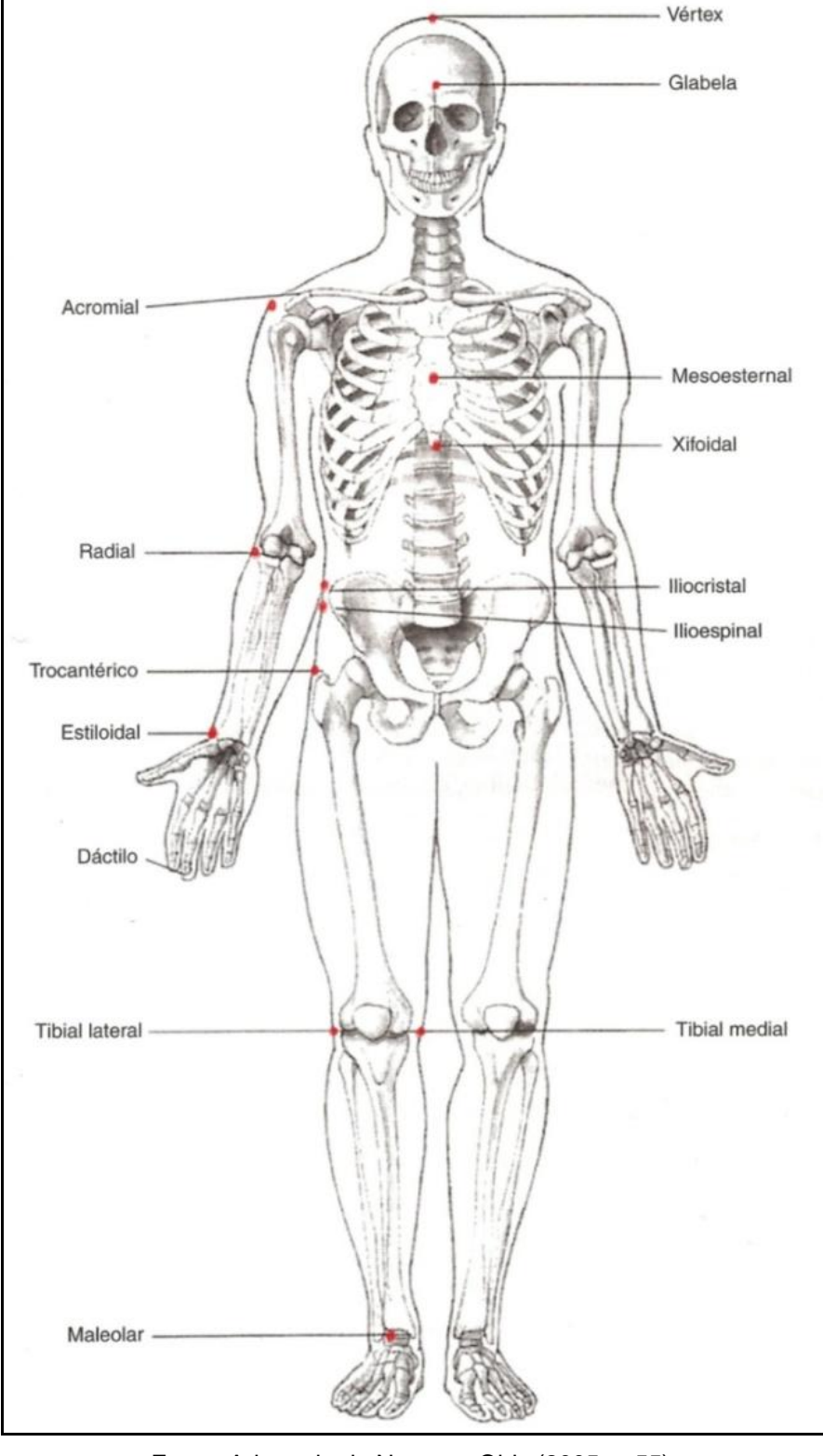

**Figura 25 - Localização de alguns pontos anatômicos de referência.**

Fonte: Adaptado de Norton e Olds (2005, p.55).

Estudos como os de Fourie *et al*. (2011), Vezzetti e Marcolin (2012), Lin e Wang (2012), Maal *et al* (2010), Ozsoy *et al.* (2009), Li *et al*. (2008), Luximon *et al*. (2012) e Kouchi e Mochimaru (2011) afirmam a importância da identificação correta dos pontos anatômicos de referência e a demarcação destes através dos marcadores, também denominados de *landmarks.* Estes marcadores são posicionados nos pontos anatômicos e auxiliam nas identificações das articulações, principalmente, para facilitar no processo de medição do corpo em movimento.

# **2.5 Estado da arte e considerações sobre métodos para a obtenção de parâmetros antropométricos e análises ergonômicas do produto**

Neste item, foi realizado o estado da arte e as considerações sobre os principais resultados em artigos estudados e suas contribuições para a presente pesquisa. O Quadro 2 é composto de 22 artigos, resultante de uma pesquisa extensa no portal de busca de periódicos ScienceDirect<sup>2</sup>, entre os anos de 2001 e 2015, utilizando-se as seguintes palavras-chave: *Ergonomic analysis of the product, ergonomics in product design and methods for obtaining the anthropometric parameters for product design*<sup>3</sup> . O desenho do método de seleção utilizado para os artigos é apresentado na Figura 26.

A primeira etapa da seleção dos artigos analisados ocorre por meio da aplicação do filtro dos anos de interesse. Portanto, são 275 artigos relacionados às palavras-chaves citadas e aos anos demarcados. Após, a seleção foi realizada através dos títulos dos artigos, dos quais foram selecionados 141 artigos. Destes, por meio da análise mais aprofundada do resumo e das palavras-chaves, permaneceram 22 artigos para análise. Desta forma, foi elaborado um quadro (Quadro 2) que compreende o título do artigo, os autores e o ano da publicação, a revista em que foi publicado o artigo e os principais resultados e contribuições para a presente pesquisa.

 $\overline{a}$ 

<sup>2</sup> http://www.sciencedirect.com/

 $^3$  análise ergonômica do produto, ergonomia no projeto de produto e métodos para obtenção dos parâmetros antropométricos para o projeto de produto (traduzido pela autora).

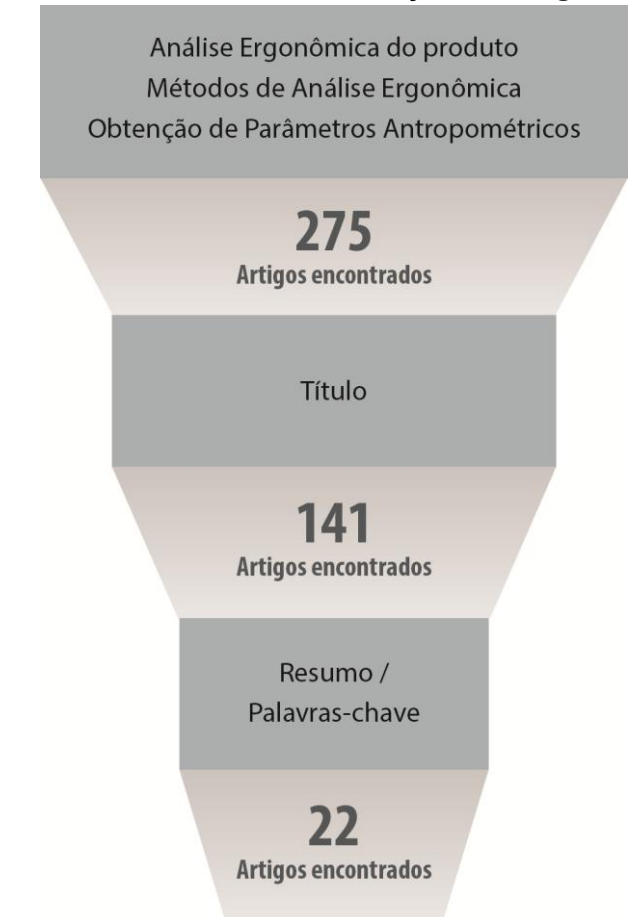

## **Figura 26 - desenho do método de seleção dos artigos analisados.**

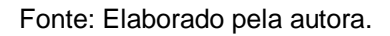

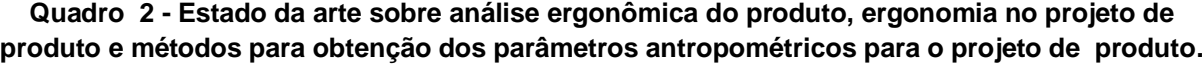

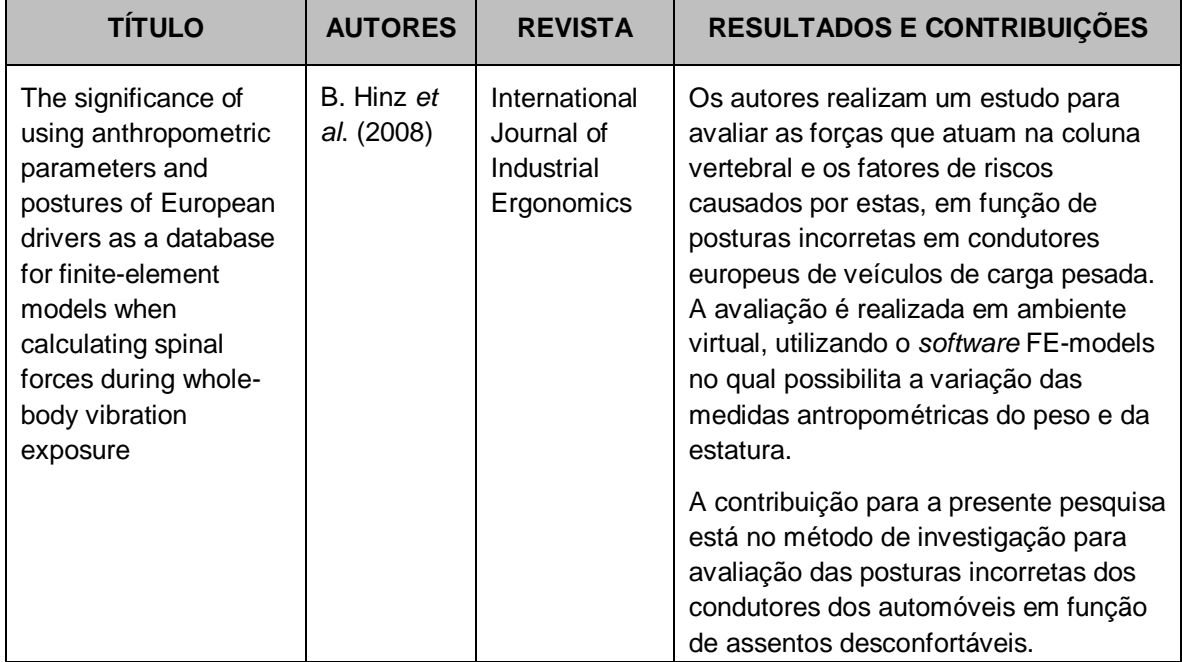
**Quadro 2 -** *Continuação.*

| <b>TÍTULO</b>                                                                     | <b>AUTORES</b>                         | <b>REVISTA</b>                                            | <b>RESULTADOS E CONTRIBUIÇÕES</b>                                                                                                    |
|-----------------------------------------------------------------------------------|----------------------------------------|-----------------------------------------------------------|----------------------------------------------------------------------------------------------------|
| Kano Model and QFD<br>integration approach<br>for Ergonomic Design<br>Improvement | Hashim e<br>Dawal<br>(2012)            | Procedia -<br>Social and<br>Behavioral<br><b>Sciences</b> | Os autores realizam um estudo em que<br>utilizam as ferramentas Desdobramento<br>da Função Qualidade (QFD) e Kano<br>Model para identificar e selecionar as<br>principais necessidades dos usuários e<br>melhorar a qualidade ergonômica dos<br>produtos. A pesquisa foi realizada em<br>uma escola, em uma estação de<br>trabalho, e foram entrevistadas 225<br>crianças. Os autores concluíram a<br>importância de desenvolver produtos<br>ergonomicamente corretos desde a<br>infância para prevenção de doenças<br>osteomusculares e, segundo os<br>resultados, os requisitos segurança e<br>conforto foram os mais desejados pelos<br>usuários. A contribuição para a<br>presente pesquisa está nas técnicas<br>utilizadas para identificar os requisitos<br>ergonômicos e da importância de<br>aplicar estes requisitos de projeto no<br>desenvolvimento de produtos<br>ergonômicos. |
| A proposed<br>methodology for task<br>analysis in ergonomic<br>evaluations        | K.G.<br>Gómez-Bull<br>et al.<br>(2015) | Procedia<br>Manufacturing                                 | Os autores realizam um estudo em que<br>elaboram etapas e subetapas para<br>auxiliar na análise ergonômica da tarefa<br>do uso de sistemas complexos como as<br>estações de trabalho. Os autores<br>afirmam que há a necessidade de<br>realizar análises das tarefas em relação<br>à ergonomia e à biomecânica.<br>associando ambas as áreas de<br>conhecimento para que se consiga<br>minimizar as dores e lesões<br>osteomusculares em função de<br>posturas incorretas.<br>A contribuição para a presente pesquisa<br>está na elaboração das etapas<br>metodológicas do processo de análise<br>ergonômica integrando os<br>conhecimentos da ergonomia, design e<br>biomecânica, utilizando registros por<br>câmeras de vídeo para análise dos<br>movimentos posturais ao exercer a<br>tarefa prescrita.                                                                                 |

**Quadro 2 -** *Continuação.*

| <b>TÍTULO</b>                                                                                                  | <b>AUTORES</b>                      | <b>REVISTA</b>                                          | <b>RESULTADOS E CONTRIBUIÇÕES</b>                                                                                                    |
|----------------------------------------------------------------------------------------------------|-------------------------------------|---------------------------------------------------------|----------------------------------------------------------------------------------------------------|
| Dynamic control of<br>DHM for ergonomic<br>assessments                                                         | G. De<br>Magistris et<br>al. (2013) | International<br>Journal of<br>Industrial<br>Ergonomics | Os autores desenvolvem um MHD para<br>auxiliar nas análises ergonômicas e<br>prevenção de riscos de lesão por<br>esforço e postura inadequada em<br>postos de trabalho. O MHD avalia<br>especificamente a força exercida pelo<br>usuário ao desempenhar uma<br>determinada tarefa.                                                                                                    |
|                                                                                                    |                                     |                                                         | A contribuição para a presente pesquisa<br>está na justificativa de que os métodos<br>tradicionais de análise ergonômica,<br>apenas por meio de questionários,<br>entrevistas e vídeos, não são<br>suficientes para análises mais precisas<br>e especificas, principalmente para os<br>parâmetros dinâmicos. Os autores<br>afirmam a necessidade de desenvolver<br>MHD com base em conhecimentos da<br>biomecânica e variações de medidas<br>antropométricas para um resultado mais<br>preciso e detalhado nas análises. |
| Development of a<br>digital human model<br>generation method for<br>ergonomic design in<br>virtual environment | K. Jung et<br>al. (2009)            | International<br>Journal of<br>Industrial<br>Ergonomics | Os autores desenvolvem um MHD,<br>implementado em um sistema baseado<br>na Web, utilizando medidas<br>antropométricas estáticas do Exército<br>EUA de 1988, que poderão auxiliar nas<br>análises ergonômicas do interior de<br>automóveis.                                                                                                    |
|                                                                                                    |                                     |                                                         | A contribuição para a presente pesquisa<br>está no método desenvolvido em que<br>possibilita a customização dos MHD em<br>um maior número de variações<br>antropométricas fora das utilizadas<br>frequentemente, como os percentis 5%,<br>50% e 95% de altura. O método<br>desenvolvido não foi avaliado, mas os<br>autores afirmam a necessidade da<br>continuidade de pesquisas no âmbito de<br>desenvolver MHD com base na<br>customização das medidas para auxiliar<br>em análises ergonômicas de produtos.          |

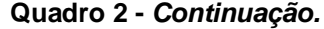

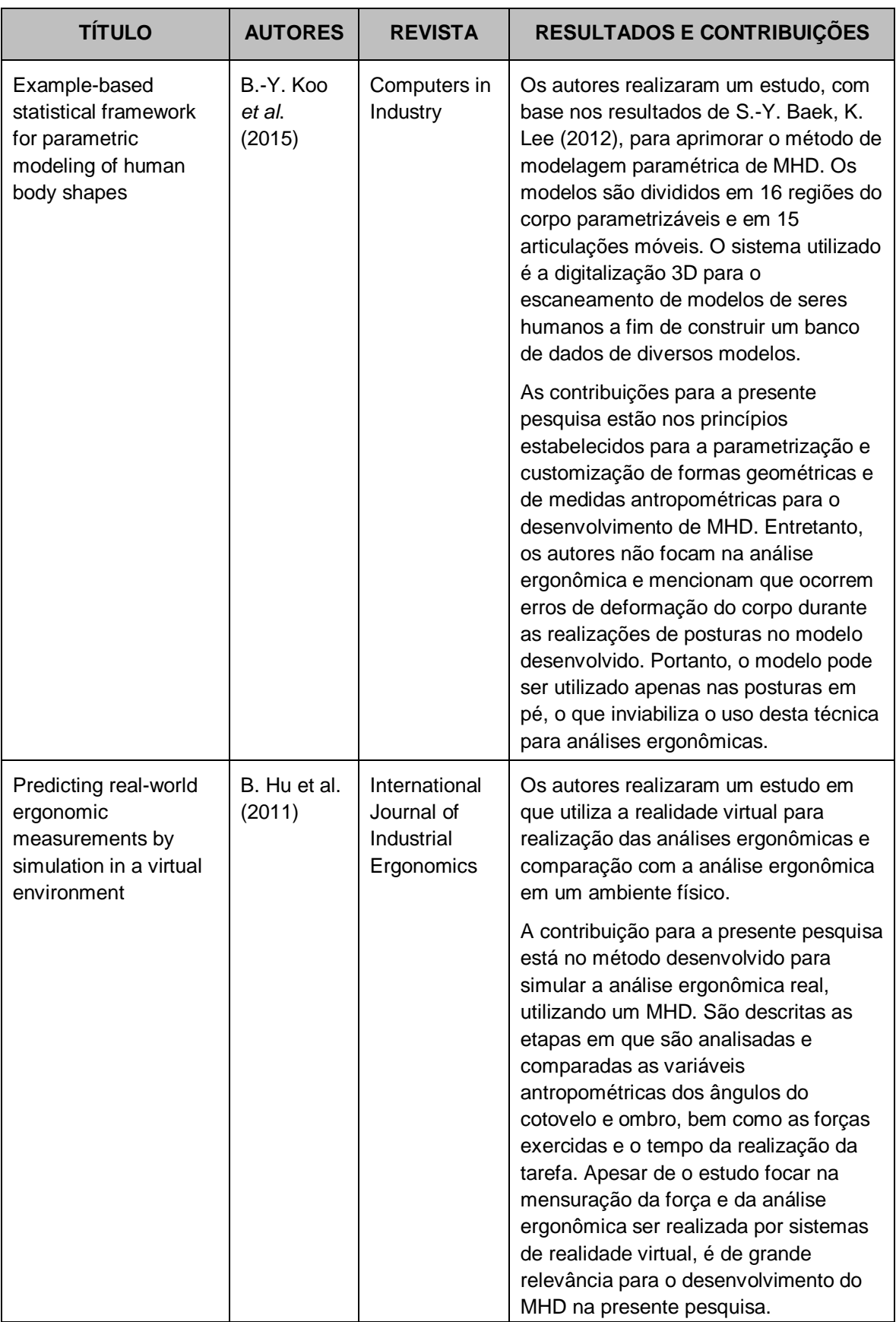

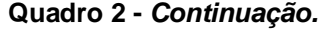

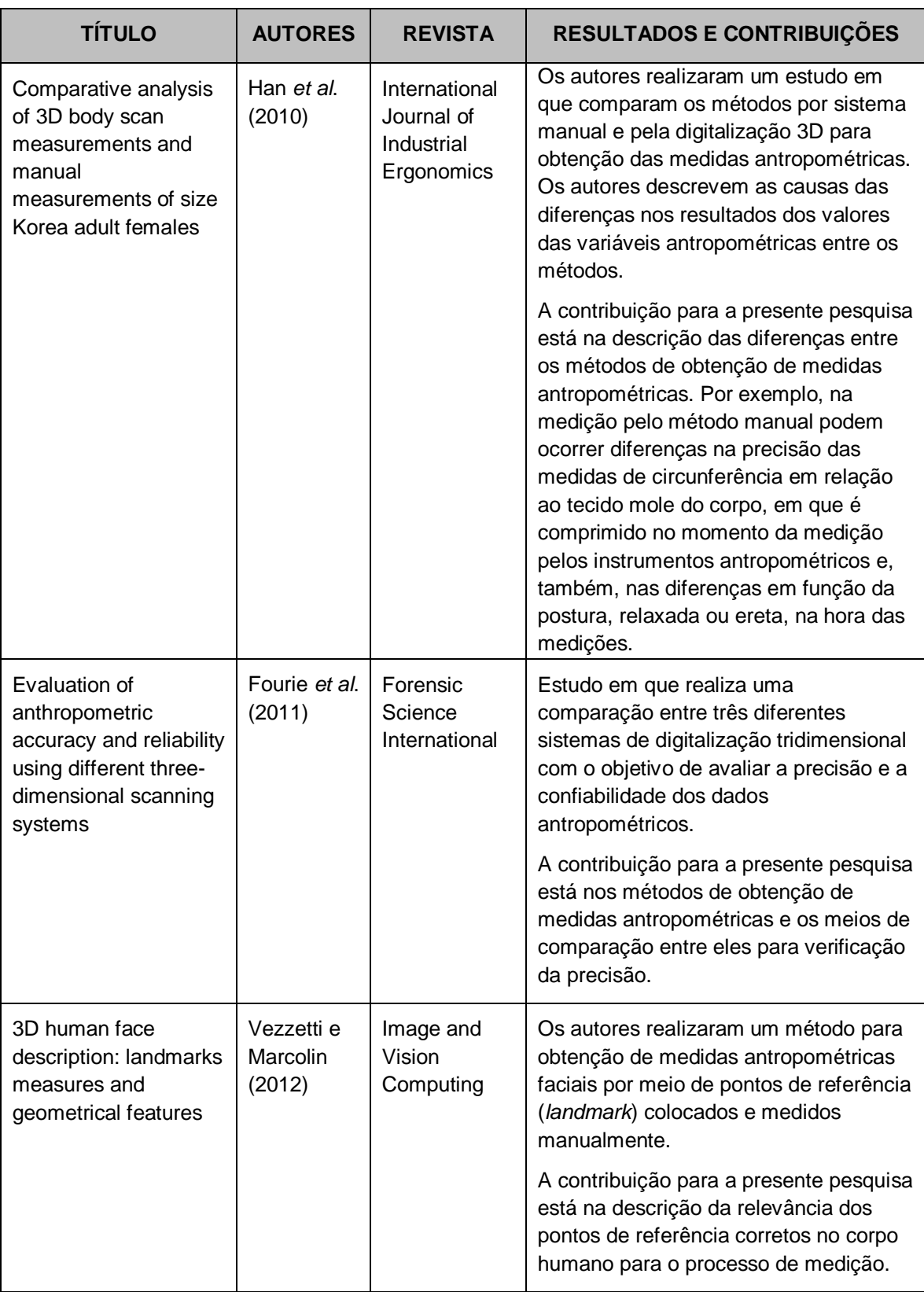

# **Quadro 2 -** *Continuação.*

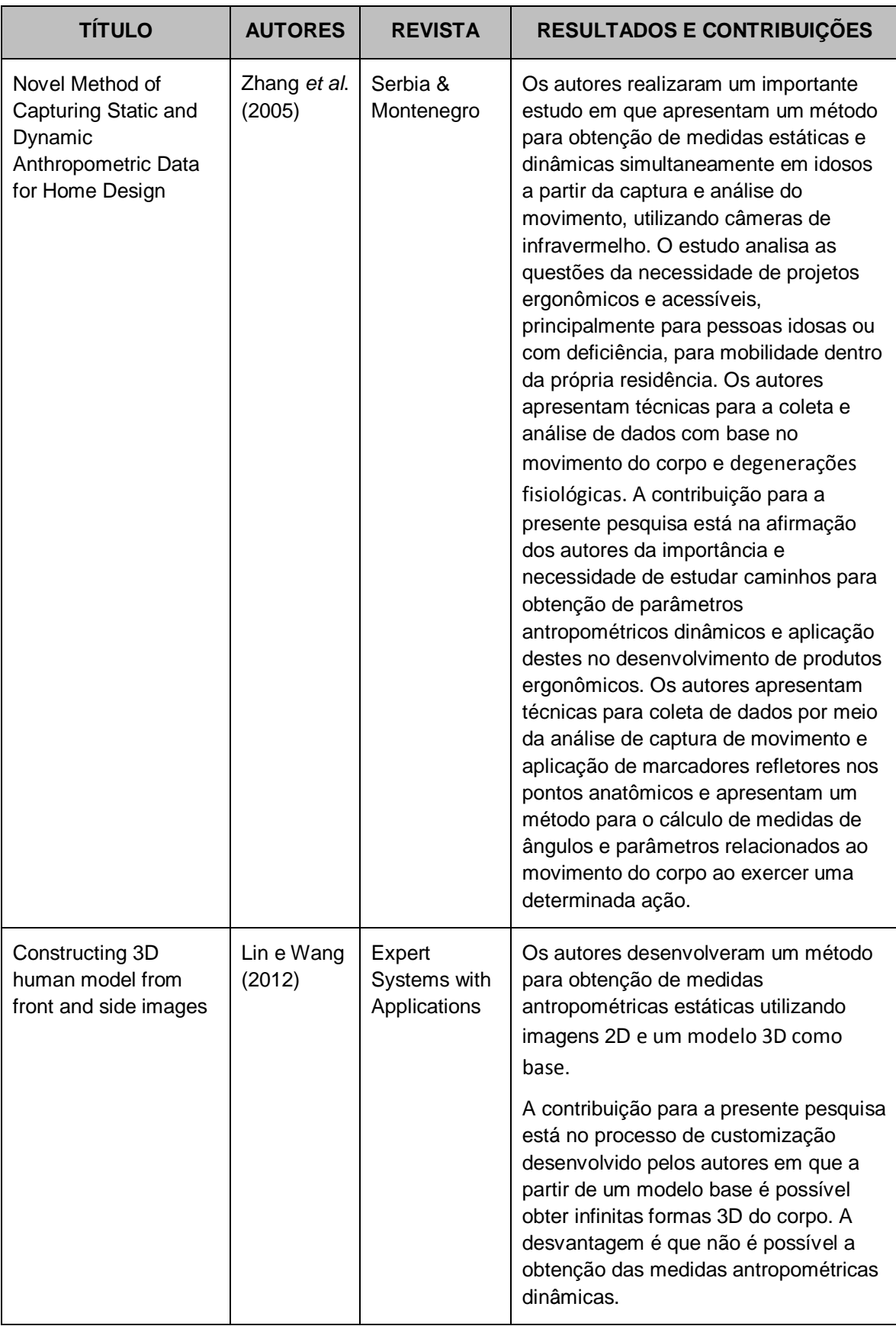

**Quadro 2 -** *Continuação.*

| <b>TÍTULO</b>                                                                                                    | <b>AUTORES</b>           | <b>REVISTA</b>                                    | <b>RESULTADOS E CONTRIBUIÇÕES</b>                                                                                                    |
|----------------------------------------------------------------------------------------------------|--------------------------|---------------------------------------------------|----------------------------------------------------------------------------------------------------|
| Registration of 3-<br><b>Dimensional Facial</b><br>Photographs for<br><b>Clinical Use</b>                                                                                          | Maal et al.<br>(2010)    | J Oral<br>Maxillofac<br>Surg                      | Assim como Vezzetti e Marcolin (2012),<br>os autores realizam um método para<br>analisar e obter as medidas<br>antropométricas estáticas da face<br>humana. Porém, Maal et al. (2010)<br>utilizam o processo de fotogrametria e<br>ressalta a importância no processo de<br>medição por meio dos landmarks<br>demarcados corretamente.                                                                                                    |
| Method selection in<br>craniofacial<br>measurements:<br>Advantages and<br>disadvantages of 3D<br>digitization method                                                               | Ozsoy et al.<br>(2010)   | Journal of<br>Cranio-<br>Maxillofacial<br>Surgery | Os autores realizam uma comparação<br>entre os diferentes sistemas de<br>levantamento antropométrico: manual,<br>fotogrametria e digitalização 3D a laser<br>e descrevem as vantagens e<br>desvantagens de cada sistema. A<br>contribuição para a presente pesquisa<br>está no desenvolvimento do método<br>pela digitalização 3D e a medição<br>através dos landmarks. O estudo<br>aborda a relevância e a importância da<br>obtenção das medidas utilizando<br>sistemas 3D e a tecnologia para<br>precisão das medidas. Porém, o<br>método não permite a obtenção das<br>medidas antropométricas dinâmicas. |
| <b>Refraction effect</b><br>analysis of using a<br>hand-held laser<br>scanner with glass<br>support for 3D<br>anthropometric<br>measurement of the<br>hand: A theoretical<br>study | Li et al.<br>(2008)      | Measurement                                       | Os autores realizaram estudos em que<br>descrevem a importância das medições<br>antropométricas utilizando processos de<br>registro por vídeo em um ambiente com<br>boa iluminação e os efeitos negativos<br>no processo quando a iluminação não<br>está adequada, o que pode ocasionar<br>erros de precisão nos valores das<br>medidas antropométricas.                                                                                                    |
| The 3D Chinese head<br>and face modeling                                                                                                    | Luximon et<br>al. (2012) | Computer-<br>Aided Design                         | Assim como os autores Kouchi e<br>Mochimaru (2011), é realizado uma<br>pesquisa em que descreve as<br>vantagens e a relevância da<br>demarcação dos landmarks corretos<br>nos pontos anatômicos do corpo. Os<br>autores enfatizam o uso de sistemas<br>indiretos como câmeras de vídeo e a<br>digitalização 3D para a medição dos<br>parâmetros antropométricos.                                                                                                    |

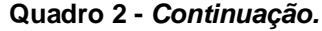

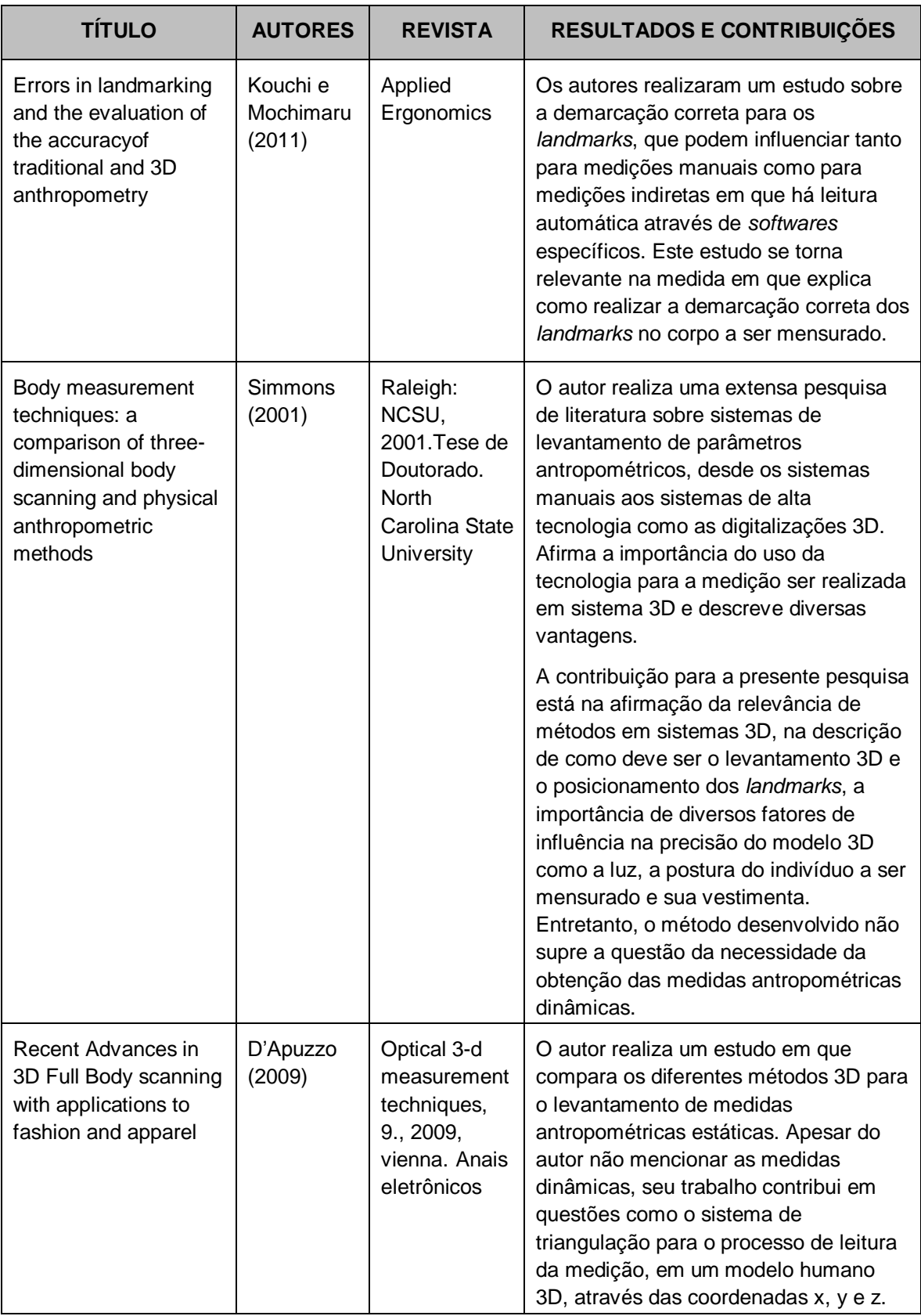

| <b>TÍTULO</b>                                                                                     | <b>AUTORES</b>                    | <b>REVISTA</b>                                                                | <b>RESULTADOS E CONTRIBUIÇÕES</b>                                                                                                    |
|---------------------------------------------------------------------------------------------------|-----------------------------------|-------------------------------------------------------------------------------|----------------------------------------------------------------------------------------------------|
| Automated<br>anthropometric data<br>collection from three-<br>dimensional digital<br>human models | Wang et al.<br>(2007)             | The<br>International<br>Journal of<br>Advanced<br>Manufacturing<br>Technology | Os autores desenvolvem um sistema<br>em que as medições antropométricas<br>estáticas são realizadas no modelo<br>humano digital, obtido a partir da<br>digitalização 3D, de forma<br>automatizada. O que possibilita o<br>processo de customização em massa,<br>principalmente, para o desenvolvimento<br>de produtos personalizados.                             |
| 3D whole body<br>scanning to determine<br>mass properties of<br>legs.                             | <b>NORTON</b><br>et al.<br>(2002) | Journal of<br>biomechanics                                                    | Os autores desenvolveram um novo<br>método para medir a massa e o formato<br>da perna de um corpo humano em<br>pessoas tetraplégicas, que não são<br>possíveis de serem obtidas pelo método<br>manual de medição.                                                                                                    |
| Automated<br>anthropometric data<br>collection using 3D<br>whole body scanners.                   | Lu e Wang<br>(2008)               | Expert<br>Systems with<br>Applications                                        | Os autores realizam um método<br>automatizado de leitura das medidas<br>antropométricas assim como Wang et<br>al. (2007). Entretanto, os autores<br>afirmam a necessidade de medidas<br>complexas como a silhueta do corpo<br>humano, medidas de ângulos e que<br>fazem relação com o movimento do<br>corpo humano, como as medidas<br>antropométricas dinâmicas. |

**Quadro 2 -** *Continuação.*

Fonte: Elaborado pela autora.

A partir da análise das publicações pesquisadas, ficou evidente a dificuldade encontrada para a obtenção dos parâmetros antropométricos dinâmicos e que o uso de MHD é uma alternativa efetiva nesse sentido, auxiliando como uma ferramenta prática para realização de análises ergonômicas. A fim de obter medidas mais precisas e que representem as características físicas dos usuários, os MHD devem possibilitar a customização das variáveis antropométricas (K. JUNG *et al*., 2009; G. De MAGISTRIS *et al*., 2013). Foi constatada a necessidade de limitar a movimentação do MHD de acordo com os limites observados nas articulações do corpo humano (JUNG *et al.* 2009). Nesse caso, os conhecimentos da biomecânica auxiliam a configurar um modelo 3D mais realista e, portanto, de melhor funcionalidade. O uso de um modelo base paramétrico pode agilizar o processo de construção de um modelo 3D, conforme apresentado em (LIN; WANG, 2012). Estudos indicam a necessidade da interdisciplinaridade entre as áreas da ergonomia e a biomecânica a fim de desenvolver um MHD que seja capaz de reproduzir os movimentos do corpo humano (SISAY, 2015; SCHIMIDT *et al*., 2014; GÓMEZ-BULL *et al.*, 2015). É destacada a importância do uso de *landmarks* (marcadores) sobre pontos anatômicos do corpo humano. Esta técnica de medição padroniza e tornam mais precisos os valores das medidas obtidas (SIMMONS, 2001; KOUCHI; MOCHIMARU, 2011; LUXIMON *et al*., 2012; VEZZETTI; MARCOLIN, 2012).

Foram identificados métodos e técnicas relevantes para a realização da análise ergonômica, considerando avaliações do movimento e da postura. B. Hinz *et al*. (2008) realizam avaliações posturais para análise ergonômica do interior de automóvel e elaboram metodologias de investigação. Especificamente, para identificação de requisitos ergonômicos para o PDP, o trabalho de Hashim e Dawal (2012) descreve uma metodologia em que são utilizadas ferramentas de seleção como o Desdobramento da Função Qualidade (QFD) e Kano Model, as quais consideram as necessidades dos usuários e os requisitos ergonômicos para o projeto.

A descrição de métodos de avaliação por meio da captura e análise dos movimentos (ZHANG *et al*. 2005) e de metodologias para análise ergonômica utilizando MHD, como as descritas nos trabalhos de G. De Magistris *et al*. (2013) e B.-Y. Koo *et al*. (2015), são de fundamental importância para o desenvolvimento da presente pesquisa, porque além de descrever métodos e técnicas de análises, evidenciam a necessidade do desenvolvimento do MHD Paramétrico para obtenção dos parâmetros antropométricos dinâmicos em ambiente virtual.

# **2.6 Estado da arte e considerações sobre: biomecânica e o projeto de produto; métodos para análise postural e antropometria dinâmica; ângulos de conforto, ótimos ou ideais.**

Neste item, foi realizada a pesquisa de revisão bibliográfica sistemática (RBS) para as palavras-chave: *angles of comfort, optimum angles, biomechanics and product design, methods for postural analysis and dynamic anthropometry<sup>4</sup>* entre os

 $\ddot{\phantom{a}}$ 

<sup>4</sup> ângulos de conforto, ângulos ótimos ou ideais, biomecânica e o projeto de produto, métodos para análise postural e antropometria dinâmica (traduzido pela autora).

anos de 2002 e 2015. O método de seleção utilizado para os artigos é apresentado na Figura 27.

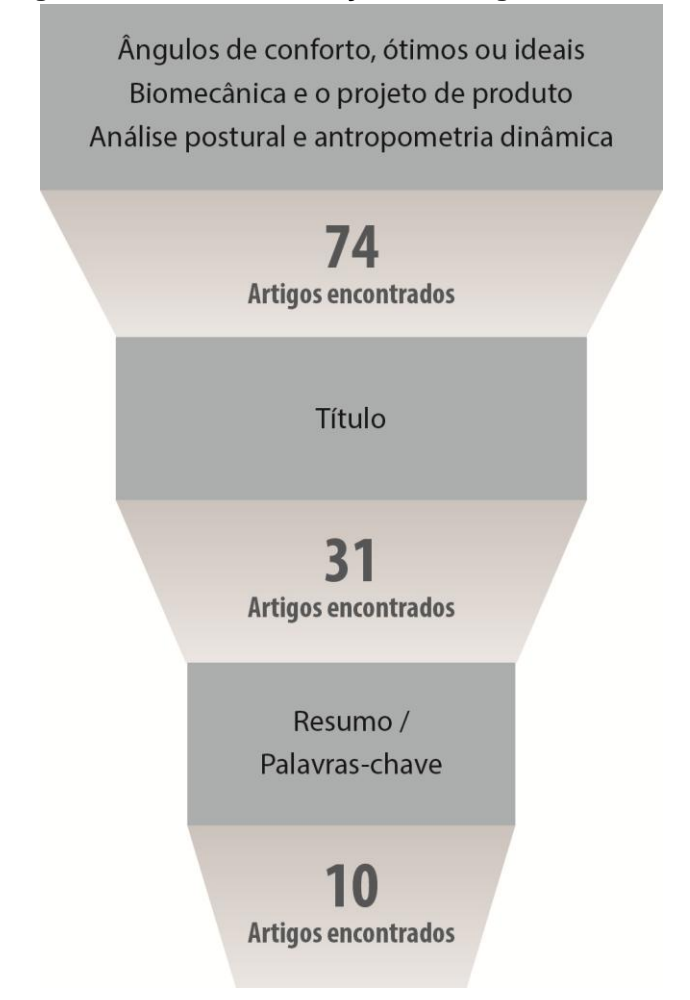

**Figura 27 - Método de seleção dos artigos analisados.**

Fonte: Elaborado pela autora.

A partir das palavras-chaves citadas e dos anos demarcados, foram identificados 74 artigos para análise. Destes, foram selecionados 31 artigos, por meio da seleção do título e, com base no critério de análise do resumo e das palavras-chave de cada artigo, foram considerados relevantes para uma análise mais aprofundada, 10 artigos. Desta forma, foi elaborado um quadro (Quadro 3) que compreende o título do artigo, os autores e o ano da publicação, a revista em que foi publicado o artigo e os principais resultados e contribuições para a presente pesquisa.

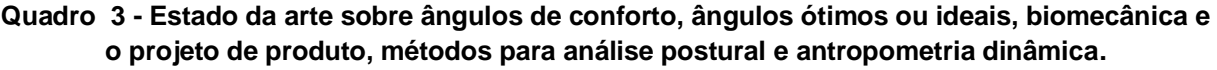

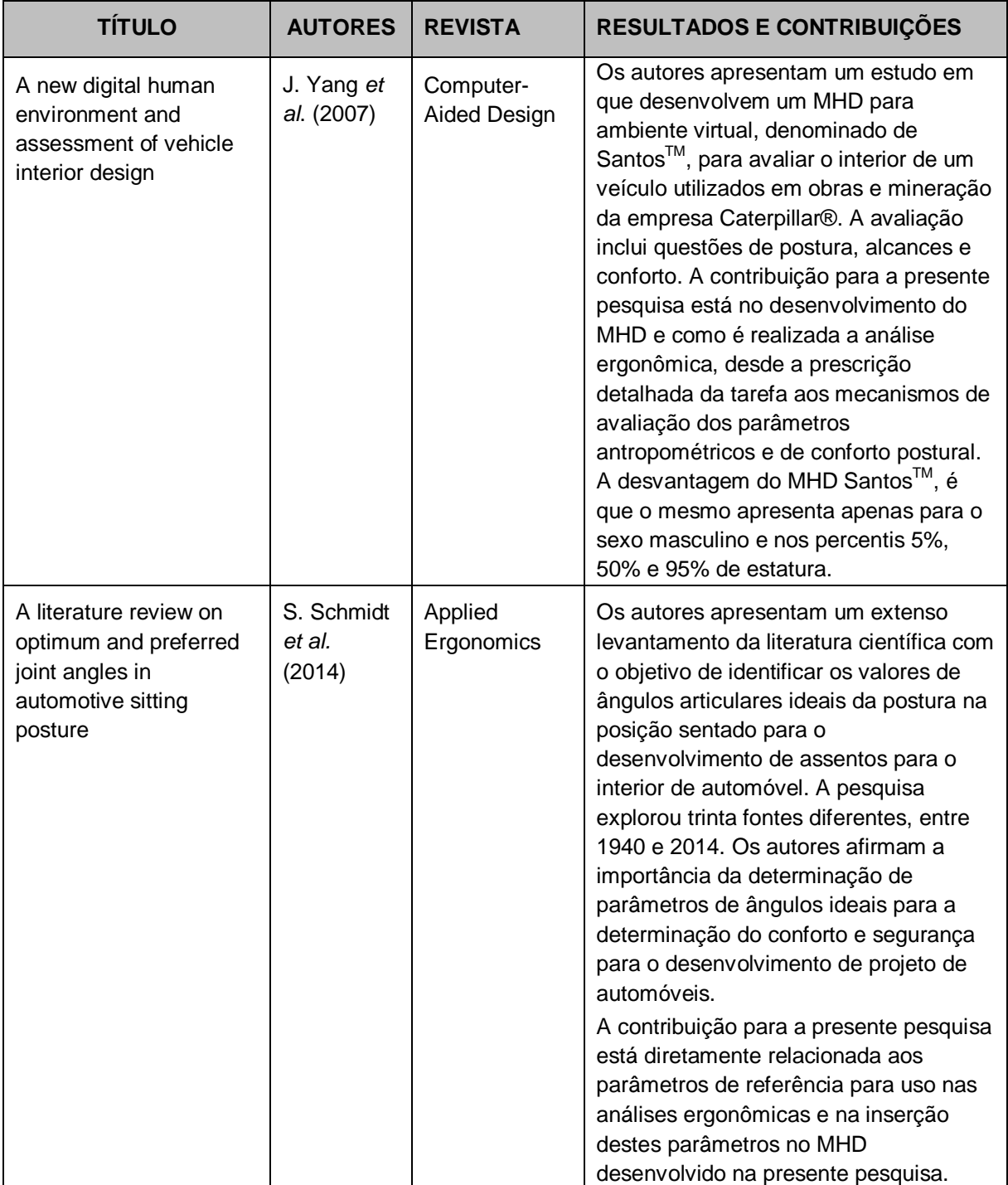

**Quadro 3 -** *Continuação.*

| <b>TÍTULO</b>                                                                  | <b>AUTORES</b>                  | <b>REVISTA</b>                           | RESULTADOS E CONTRIBUIÇÕES                                                                                                    |
|--------------------------------------------------------------------------------|---------------------------------|------------------------------------------|----------------------------------------------------------------------------------------------------|
| Research on virtual<br>human in ergonomic<br>simulation                        | H. Honglun<br>et al.<br>(2007)  | Computers &<br>Industrial<br>Engineering | Os autores desenvolvem um MHD<br>baseado em estudos biomecânicos e<br>fisiológicos para auxiliar na análise<br>ergonômica de produtos utilizando a<br>realidade virtual. O estudo de caso é<br>realizado em um ambiente virtual de<br>escritório, em que a simulação é<br>realizada em tempo real por meio de<br>sistemas de câmeras que capturam o<br>movimento.<br>As contribuições deste estudo para a<br>presente pesquisa são várias, desde o<br>método desenvolvido em que categoriza<br>as etapas de análise ergonômica, em<br>uma pirâmide hierárquica de relevância<br>ergonômica, prescrição da tarefa,<br>análise de movimento e da postura e<br>análise de força para avaliação da<br>fadiga muscular. Entretanto, o método<br>realiza a análise ergonômica em meio<br>virtual utilizando a realidade virtual, em<br>que só é possível a realização da<br>análise através de sistemas<br>estruturados com câmeras de vídeo<br>para captura de movimento do usuário. |
| Method for the analysis<br>of posture and interface<br>pressure of car drivers | G.<br>Andreoni et<br>al. (2002) | Applied<br>Ergonomics                    | Os autores apresentam um método para<br>a análise ergonômica de assentos e<br>encosto do banco do motorista de<br>veículos e as implicações que envolvem<br>as posturas como o conforto e a<br>segurança. O método proposto é<br>baseado na combinação de um sistema<br>óptico eletrônico para avaliação de<br>movimento e matrizes que capturam e<br>verificam a pressão do motorista no<br>encosto do banco por meio de sensores<br>de pressão.<br>A contribuição para a presente pesquisa<br>está no método aplicado para<br>determinar aspectos sobre a<br>antropometria estática e dinâmica e<br>suas influências no projeto de produto.<br>A quantificação do requisito conforto<br>para aplicação no projeto e as técnicas<br>aplicadas pelos autores.                                                                                                    |

# **Quadro 3 -** *Continuação.*

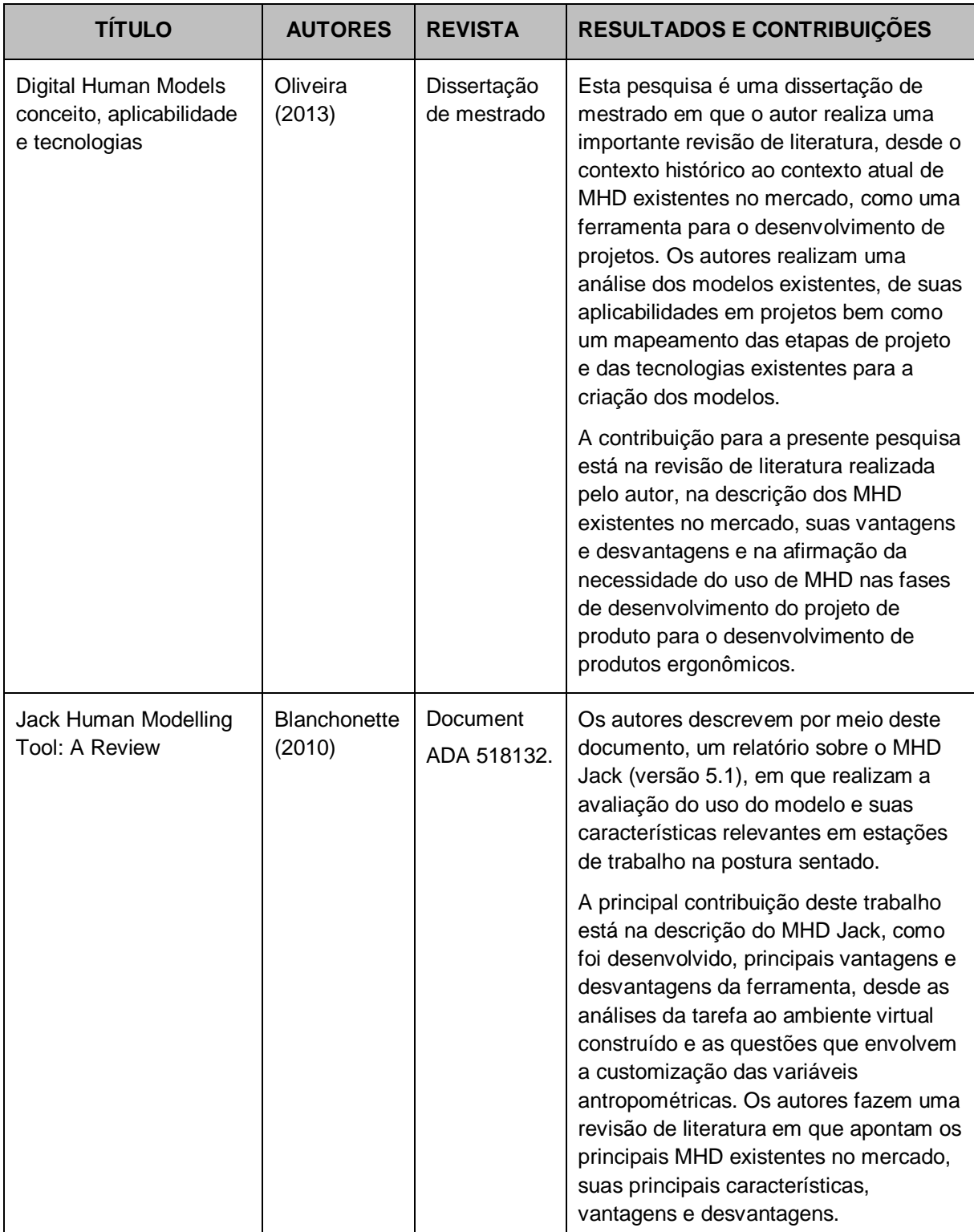

# **Quadro 3 -** *Continuação.*

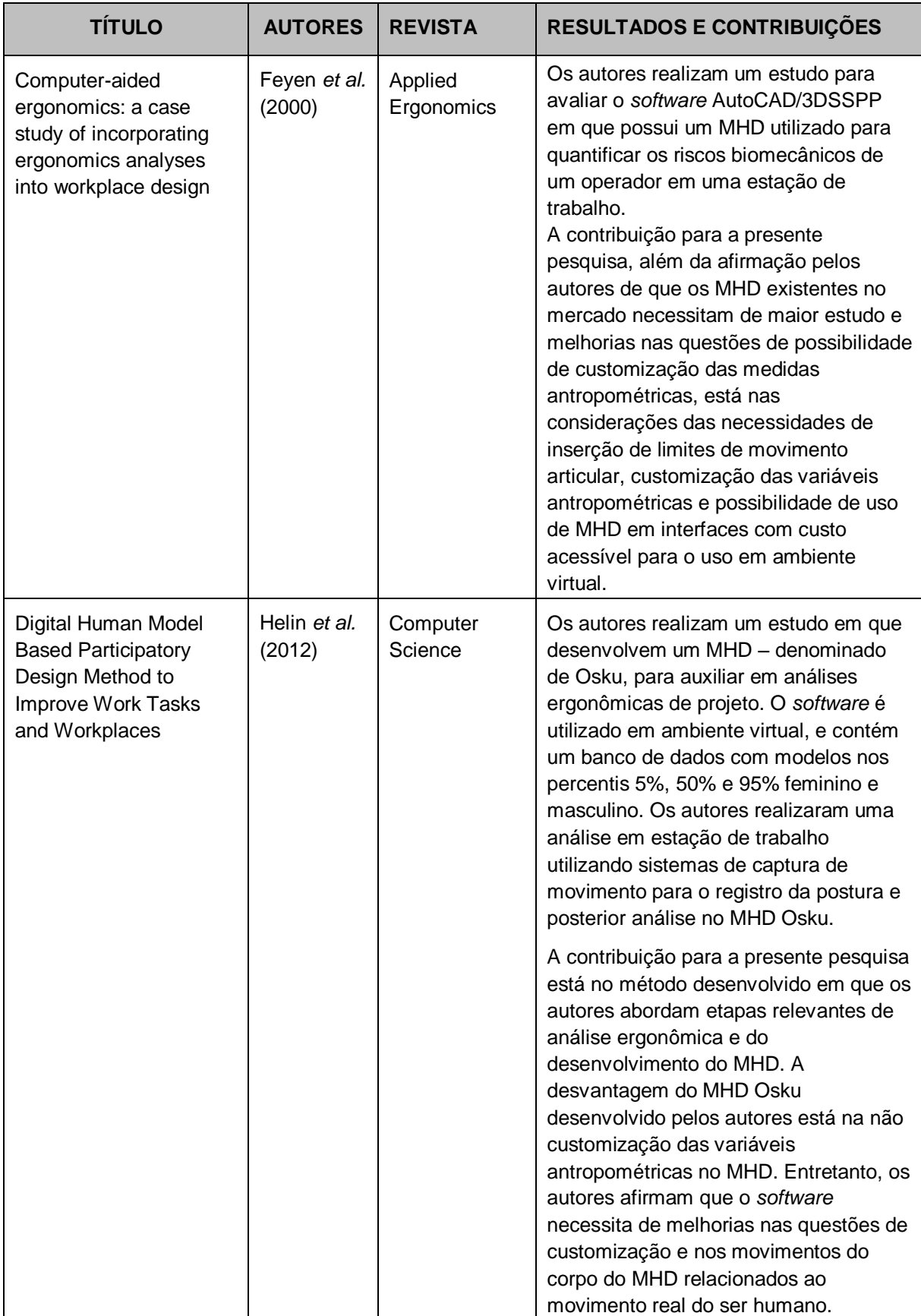

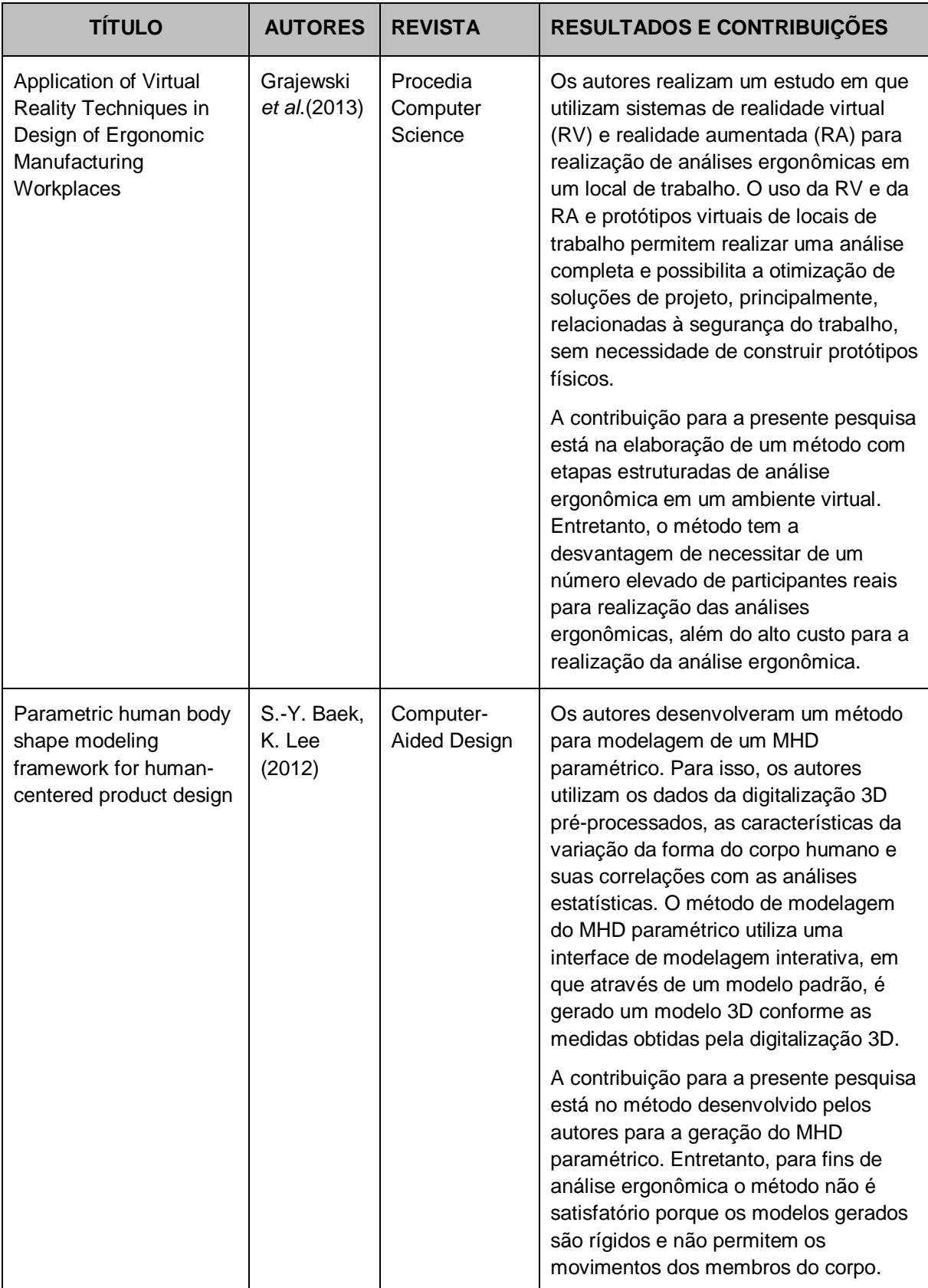

| <b>TÍTULO</b>                                                                                                    | <b>AUTORES</b>                 | <b>REVISTA</b>                                          | <b>RESULTADOS E CONTRIBUIÇÕES</b>                                                                                                    |
|----------------------------------------------------------------------------------------------------|--------------------------------|---------------------------------------------------------|----------------------------------------------------------------------------------------------------|
| A comparative study of<br>digital human modelling<br>simulation results and<br>their outcomes in reality:<br>A case study within<br>manual assembly of<br>automobiles | D. Lämkull<br>et al<br>(2015). | International<br>Journal of<br>Industrial<br>Ergonomics | Este trabalho realiza uma comparação<br>de análise ergonômica em ambiente<br>virtual e ambiente físico de uma<br>montadora de automóveis (Volvo Car<br>Corporation <sup>®</sup> ). Os autores utilizaram a<br>ferramenta MHD RAMSIS da Siemens®<br>para representar os trabalhadores da<br>montadora de automóveis.                                                                                                    |
|                                                                                                    |                                |                                                         | A contribuição para a presente pesquisa<br>está na metodologia realizada para a<br>comparação das análises ergonômicas<br>em ambiente virtual e físico e a<br>descrição detalhada dos procedimentos<br>como a tarefa prescrita para o<br>procedimento de análise. A descrição<br>da ferramenta RAMSIS, com suas<br>vantagens e desvantagens contribui<br>significativamente para o processo de<br>desenvolvimento do MHD na presente<br>pesquisa. |

**Quadro 3 -** *Continuação.*

Fonte: Elaborado pela autora.

Os resultados do estado da arte contribuem, significativamente, para o desenvolvimento da presente pesquisa. Pois, são investigados os principais trabalhos desenvolvidos sobre o assunto demarcado neste item, as contribuições e as lacunas existentes. São identificados estudos que realizam a análise ergonômica com uso de MHD nos quais descrevem desde a prescrição detalhada da tarefa aos métodos e técnicas de avaliação dos parâmetros antropométricos e do conforto postural (YANG *et al*., 2007; HONGLUN *et al*., 2007; ANDREONI *et al.,* 2002). São elencados os parâmetros de referência para uso nas análises ergonômicas obtidos por meio de áreas do conhecimento como a ergonomia e a biomecânica para que estes parâmetros possam ser utilizados na construção do MHD na presente pesquisa (SCHMIDT *et al.,* 2014).

Segundo Blanchonette (2010), Feyen *et al.* (2000) e Helin *et al.* (2012), são verificados que os MHD existentes no mercado oferecem vantagens como, por exemplo, a possibilidade de obtenção de parâmetros antropométricos dinâmicos por meio de uso destes em análises ergonômicas. Entretanto, são apontadas

desvantagens destes MHD existentes por não possibilitarem as customizações das variáveis antropométricas, além dos percentis 5%, 50% e 95% da variável estatura. Helin *et al.* (2012) afirma que há a necessidade de desenvolver um MHD que reproduza os movimentos conforme o corpo humano contendo os limites e amplitudes de movimento. São evidenciadas metodologias e métodos para a realização de análises ergonômicas para ambientes virtuais como Grajewski *et al*. (2013) e Lämkull *et al.* (2015), trabalhos estes que possuem significativa contribuição para a construção do MHD na presente pesquisa.

# **2.7 Parâmetros antropométricos referentes à biomecânica para auxiliar no desenvolvimento do MHD Paramétrico**

Neste item, são investigados os parâmetros referentes à biomecânica e cinesiologia que tratam da amplitude do movimento articular, limitações e restrições do movimento bem como os ângulos de conforto articular de maneira simplificada, porém essencial, para que seja possível obter informações para analisar e prescrever os parâmetros necessários para o desenvolvimento do MHD Paramétrico e, assim, obter os parâmetros antropométricos dinâmicos através da análise ergonômica do uso de um produto. Para se obter os parâmetros antropométricos, especificamente os dinâmicos, é necessário entender a anatomia do corpo humano, como o corpo se movimenta, limites e amplitudes de movimento, ângulos de conforto e medidas de alcances máximos e mínimos. Para isso, é necessário identificar e relacionar estes parâmetros às áreas de conhecimento como a biomecânica para contribuir na obtenção destes parâmetros para a realização da análise ergonômica do produto.

A biomecânica estuda os movimentos humanos integrando aos conhecimentos da mecânica para aplicações em ortopedia, ortodontia, educação física, reabilitação física e ergonomia (GUIMARÃES, 2000). Fundamenta-se na física e nos conceito de engenharia para descrever o movimento executado pelos segmentos do corpo e das forças que agem sobre esses segmentos durante uma determinada atividade (NORDIN; FRANKEL, 2014). A partir de parâmetros provenientes da biomecânica, as tensões que ocorrem nos músculos e nas articulações, durante uma postura ou um movimento, podem ser estimadas (DUL; WEERDMEESTER, 2012). Por exemplo, segundo Nordin e Frankel (2014), os princípios da estática são utilizados para analisar a natureza das forças envolvidas nas articulações e músculos do sistema musculoesquelético, e os princípios da dinâmica para a descrição e análise do movimento e análise da marcha.

A pesquisa aplicada em biomecânica envolve o emprego de conhecimentos científicos para beneficiar os seres humanos. As lesões e doenças musculoesqueléticas são alguns dos riscos ocupacionais provenientes de posturas incorretas durante uma tarefa. Portanto, é necessário adequar os produtos e estações de trabalho às limitações físicas do corpo humano e aos movimentos corporais naturais para minimizar ou até combater estas lesões (NORDIN; FRANKEL, 2014). O desempenho de uma tarefa, seja em uma estação de trabalho ou utilizando um determinado produto, demanda um trabalho muscular estático e/ou dinâmico. No trabalho estático, a musculatura realiza uma contração contínua em alguns músculos do corpo para que este se mantenha em uma posição específica. O trabalho dinâmico realiza contrações e relaxamentos alternados dos músculos no momento da realização de uma tarefa. No trabalho dinâmico, conforme o aumento do volume de sangue circulado e, consequentemente, o aumento do oxigênio na musculatura, faz com que se torne menos fatigante e mais resistente ao esforço físico (IIDA, 2005).

Portanto, é recomendável que os designers desenvolvam produtos que contemplem possibilidades de relaxamento da musculatura mesmo que este não exija o movimento do corpo para executar determinada função. Isto é possível no momento em que o produto permite ao usuário a alternância de posturas e apoio para a lombar, ou em membros inferiores e superiores do corpo. Para a posição sentado, em que se é exigido um trabalho muscular estático, mesmo que a atividade seja considerada com poucos movimentos, é necessário que o assento permita mudanças frequentes de posturas, para diminuir a probabilidade de dores e fadiga muscular (IIDA, 2005; GRANDJEAN, 2005). As dores provenientes do trabalho muscular e posteriores fadigas e lesões são causadas a partir das contrações musculares acima da capacidade circulatória em remover os resíduos do metabolismo como, por exemplo, o ácido láctico. Portanto, as dores, fadigas e lesões são causadas, principalmente, pelo manuseio de cargas pesadas, posturas

inadequadas, alongamentos excessivos nos músculos, tendões e articulações provocados pelo esforço físico fora dos alcances máximos e mínimos e dos limites de amplitude de movimento articular (IIDA, 2005; BANKOFF, 2007).

As articulações se encontram entre as junções de dois ou mais ossos. Existem três tipos de articulações no corpo humano, as quais são classificadas conforme o tipo de movimento que podem realizar, são elas: sinartrose (imóvel), antiartrose (ligeiramente móvel) e diartrose (permite amplos movimentos) (BANKOFF, 2007). Na presente pesquisa, são abordadas apenas as articulações classificadas em diartroses, pois estas possibilitam o movimento do corpo humano e podem fornecer parâmetros de medidas de ângulos articulares, limitações e restrições de movimento, úteis para o projeto de produto. Segundo Whiting e Zernicke (2009), os movimentos articulares são definidos com relação à posição anatômica, posição em que o corpo é referenciado de acordo com três planos perpendiculares entre si e os eixos anatômicos (Fig. 28).

**Figura 28 - Representação dos planos e eixos anatômicos**

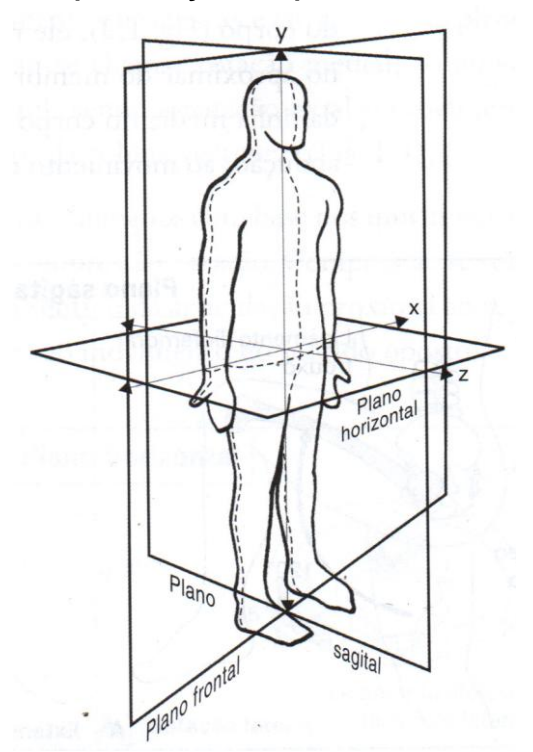

Fonte: SACCO e TANAKA (2008, p.5).

Um movimento só pode ser descrito se sua trajetória espacial for identificada. Matematicamente, essa identificação se obtém por meio de um sistema de coordenadas espaciais (x, y, z). São os planos horizontal, sagital e frontal, nos quais ocorrem movimentos no eixo longitudinal, látero-lateral e ântero-posterior, respectivamente (SACCO; TANAKA, 2008). O plano horizontal ou transverso divide o corpo em superior e inferior; o plano sagital divide o corpo em direita e esquerda; e o plano frontal ou coronal divide o corpo em anterior e posterior (NORTON; OLDS, 2005). Desta forma, o movimento das articulações está atrelado ao número de eixos e, consequentemente, à geometria desta articulação. Por exemplo, algumas articulações permitem apenas o movimento de flexão e extensão; outras permitem uma variabilidade maior de movimentos, permitindo também os movimentos de abdução, adução e rotação (THOMPSON; FLOYD, 2002). Há seis movimentos básicos do corpo humano, são eles (SACCO; TANAKA, 2008):

 Flexão e Extensão: são os termos que se referem ao movimento de um segmento realizado no plano sagital em torno do eixo látero-lateral. O movimento de aproximação dos segmentos é denominado de flexão e o afastamento de extensão. A Figura 29 apresenta um exemplo do movimento da articulação do ombro realizando o movimento.

**Figura 29 - Planos e eixos de movimento no plano sagital em torno do eixo látero-lateral (Flexão e Extensão).**

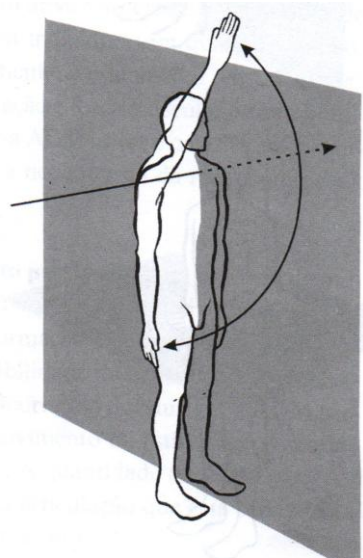

Fonte: MARQUES (2008, p.3).

 Abdução e Adução: são os termos que se referem ao movimento de um segmento realizado no plano frontal em torno do eixo ântero-posterior. Ao afastarmos o membro do corpo o termo é denominado de abdução e ao

aproximar o membro do corpo, o movimento é denominado de adução (Fig. 30).

**Figura 30 - Planos e eixos de movimento no plano frontal em torno do eixo ântero-posterior (Abdução e Adução).**

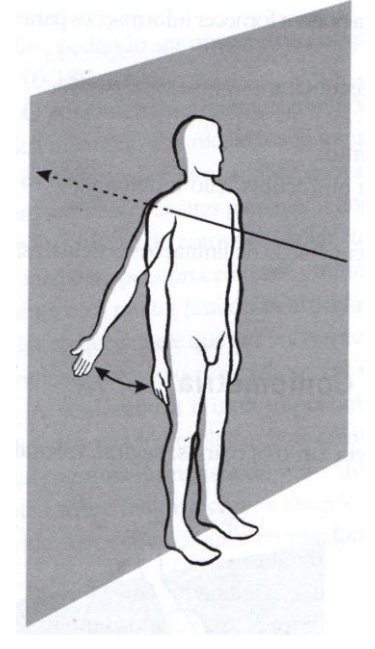

Fonte: MARQUES (2008, p.4).

 Rotação medial, lateral ou axial: são os termos que se referem ao movimento de um segmento no plano horizontal ou transverso em torno do eixo longitudinal (Fig. 31)

**Figura 31 - Movimento no plano horizontal ou transverso em torno do eixo longitudinal (Rotação)**

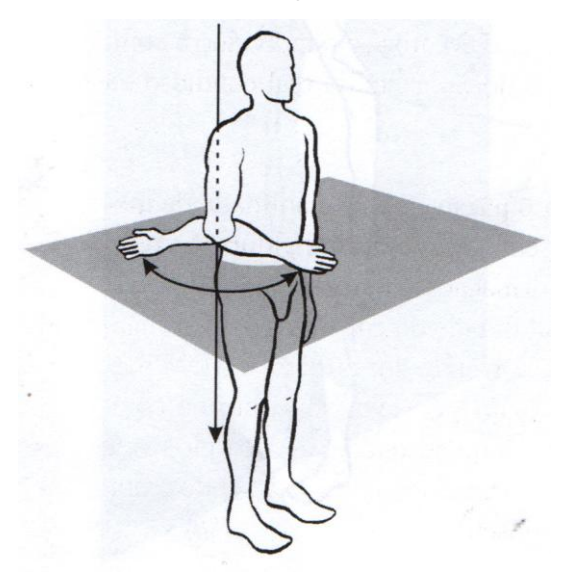

Fonte: MARQUES (2008, p.4).

As articulações que permitem um movimento mais amplo, denominadas de diartrodiais, podem ser classificadas quanto ao seu tipo de movimento e aos eixos em que incidem estes movimentos (BANKOFF, 2007), são elas:

- Articulação plana ou deslizante: Encontra-se no pé entre os tarsos e na mão entre os carpos (Fig. 32). O movimento ocorre sobre apenas um eixo, denominado de não-axial. Ocorre um deslizamento entre as superfícies planas;
- Articulação elipsóide: encontra-se na articulação radiocárpica do punho e na articulação metacarpofalângica das falanges (Fig. 32). Permite movimento em dois planos, portanto em dois eixos, biaxial, o que proporciona 4 diferentes movimentos (flexão e extensão, abdução e adução);
- Articulação em sela: encontra-se somente na articulação carpometacárpica do polegar (Fig. 32). Permite movimento em dois planos, portanto em dois eixos, biaxial, o que proporciona 4 diferentes movimentos (flexão e extensão, abdução e adução) e uma pequena quantidade de movimento de rotação. É uma articulação similar à articulação em formato elipsóide.

**Figura 32 - Desenho da articulação plana ou deslizante; articulação em sela e articulação elipsóide**

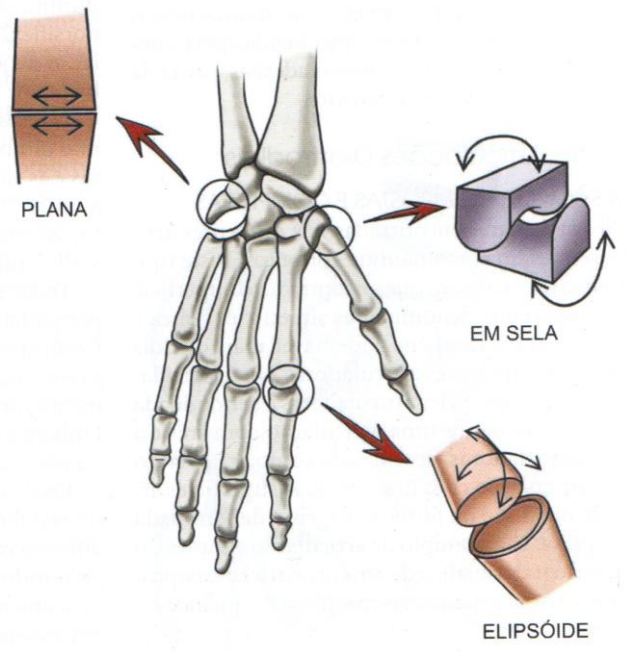

Fonte: Bankoff (2007).

 Articulação em dobradiça: encontra-se nas interfalanges dos dedos do pé e da mão e no cotovelo. A Figura 33 apresenta uma ilustração da articulação em dobradiça na região entre o úmero e a ulna. Essa articulação permite o movimento em um plano (flexão e extensão) denominado de uniaxial.

Úmero Ulna **EM DOBRADIÇA** Fonte: Bankoff (2007).

**Figura 33 - Desenho da articulação em dobradiça**

 Articulação em pivô: encontra-se na articulação radioulnar superior e inferior (Fig. 34) e, na articulação atlantoaxial no crânio, Essa articulação permite o movimento em um plano (rotação, pronação e supinação), uniaxial.

# **EM PIVÔ** Ulna Rádio

**Figura 34 - Desenho da articulação em pivô**

Fonte: Bankoff (2007).

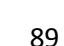

 Articulação condilar: encontra-se na articulação do joelho e na mandíbula (Fig. 35). Permite o movimento em um plano (flexão e extensão) e, também, os movimentos de rotação lateral e medial (FLOYD, 2011).

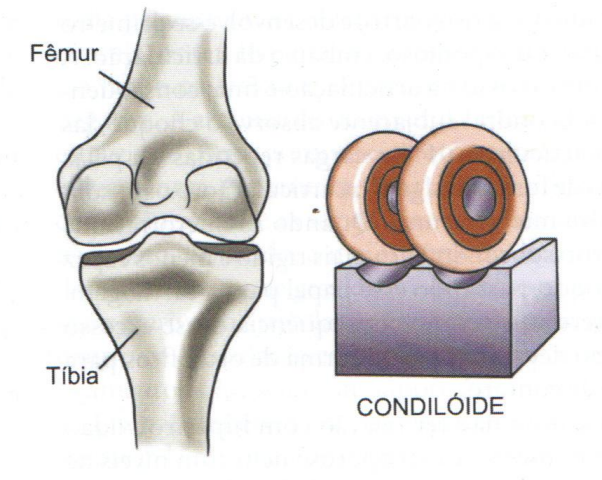

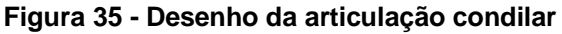

 Articulação em bola-e-soquete, também conhecida como esférica: encontra-se nas articulações dos ombros e do quadril (Fig. 36). Permite o movimento nos três planos (flexão e extensão, abdução e adução, rotação). Portanto, é denominada de triaxial sendo a articulação com maior mobilidade do corpo humano.

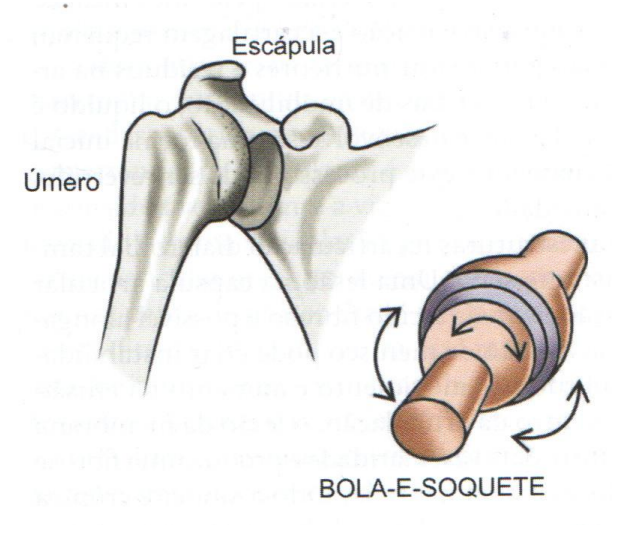

**Figura 36 - Desenho da articulação em bola-e-soquete**

Fonte: Bankoff (2007).

Fonte: Bankoff (2007).

Cada articulação possui uma determinada amplitude de movimento (ADM), em que envolve músculos, ligamentos, tendões, vasos sanguíneos e nervos. É notado que, para cada postura, a articulação móvel exigida para realização do movimento obtém uma angulação máxima (limite de amplitude do movimento). Quando o movimento exerce uma angulação maior que o limite de amplitude, este pode acarretar em desconforto nos músculos, nas articulações ou nos tendões, podendo causar dores ou lesão (KAPANDJI, 2000; WHITINNG, ZERNICKE, 2009).

A mensuração da amplitude da articulação pode ser realizada utilizando um goniômetro como instrumento de medição manual ou por instrumentos de medição indiretos, como a fotogrametria. Os parâmetros encontrados na literatura, relacionados aos limites e amplitude do movimento em cada articulação, podem ser utilizados como referência para o projeto. Entretanto, devem ser considerados, principalmente no caso de medidas personalizadas, fatores que diminuem a ADM como doenças articulares, neurológicas, musculares, cirurgias e imobilização prolongada (RADOMSKI; LATHAM, 2013).

Segundo Nordin e White (1997), a ADM pode variar entre os indivíduos, a idade, o gênero e a execução ativa ou passiva do movimento. Ao ultrapassar essas medidas de ADM, há a possibilidade de ocorrer desconforto articular, dores e lesão (MARQUES, 2003). Os parâmetros de ADM em cada articulação do corpo humano são importantes para a análise ergonômica do uso de um produto ou estação de trabalho, uma vez que indica o tipo de movimento e o quanto cada articulação pode se movimentar. O que possibilita desenvolver um MHD o mais próximo dos movimentos reais do ser humano e, também, possibilita mensurar o conforto ou um provável desconforto ao exercer um movimento fora da ADM.

Marques (2003) apresenta em seu trabalho tabelas contendo os parâmetros de ADM para cada articulação e o tipo de movimento, fornecidos pela *The American Academy of Orthopaedic Surgeons<sup>5</sup>* , em 1965, e *The Veterans Administration of*  United States of North America<sup>6</sup>, em 1963 (ANEXO C). A coluna vertebral é uma complexa estrutura, não-lienar e heterogênea, composta por 33 vértebras, que se dividem em segmentos ou regiões: curva cervical, curva torácica, curva lombar e curva sacral (Fig. 37) (SACCO; TANAKA, 2008).

 $\ddot{\phantom{a}}$ 

<sup>&</sup>lt;sup>5</sup> Academia Americana de cirurgiões ortopédicos

<sup>6</sup> Administração de Veteranos dos Estados Unidos da América do Norte

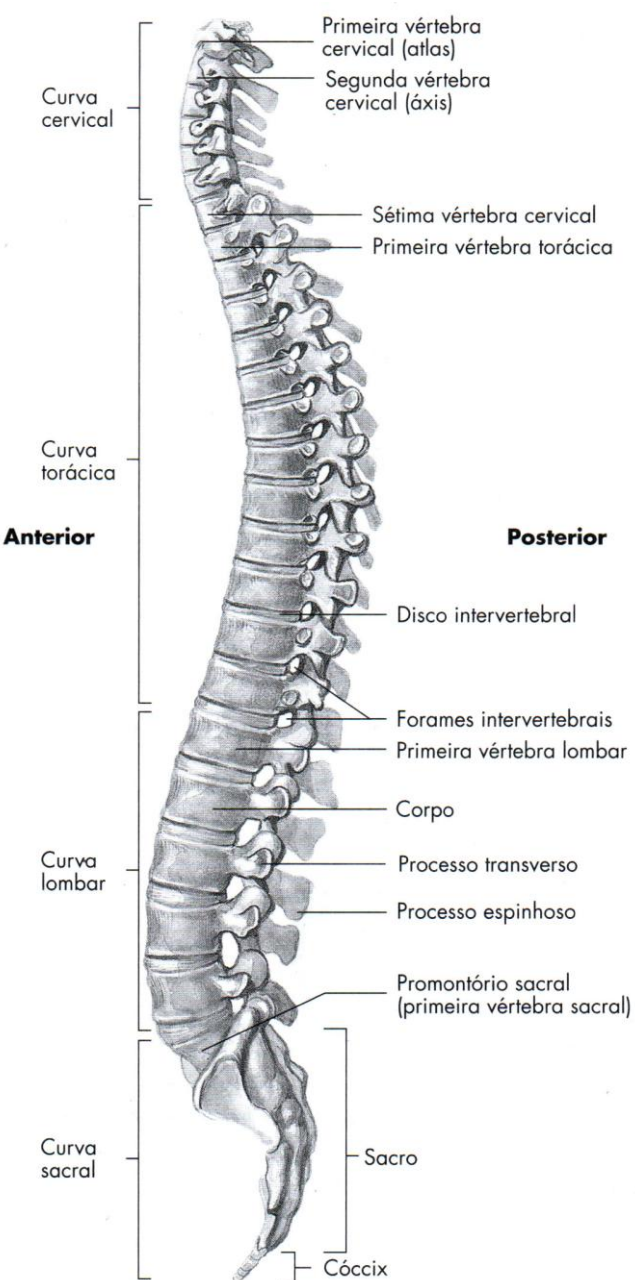

**Figura 37 - coluna vertebral**

Fonte: Thompson e Floyd (2002, p.189).

Para fins de parâmetros de movimento da coluna vertebral e suas respectivas amplitudes de movimento articular, o Quadro 4 apresenta um resumo com os parâmetros referentes a região cervical e a região lombar da coluna vertebral. Estes valores são importantes para o projeto uma vez que irão influenciar na obtenção dos parâmetros antropométricos dinâmicos como os limites de movimento, alcances máximos e mínimos e o conforto. Para cada articulação são definidas as amplitudes máximas, de acordo com os limites biomecânicos osteo-articulares. Entre esta amplitude de movimento da articulação há medidas denominadas de ângulos de conforto e permitem definir as posturas que condicionam maior conforto durante a realização das tarefas dentro do limite da capacidade de movimento articular (NORDIN; FRANKEL, 2014).

Os parâmetros de ângulos de conforto articular encontrados na literatura são determinados através da associação da postura do usuário ao utilizar um produto aos valores de ADM. Os ângulos de conforto articular são fundamentais como referência em parâmetros antropométricos para identificação de alcances máximos e mínimos de um indivíduo durante a realização de uma tarefa de forma confortável e, também, o diagnóstico de posturas incorretas relacionadas ao uso do produto (TILLEY; DREYFUSS, 2005).

Segundo Panero e Zelnick (2002), as dores começam a aparecer na região da musculatura do pescoço, por exemplo, quando a inclinação da cabeça na vertical for maior que 30º. Tilley e Dreyfuss (2005) apresentam medidas específicas em relação ao movimento angular em algumas articulações do corpo, conforme é apresentado no Anexo D e, o resumo destes parâmetros, são descritos no Quadro 4 da presente pesquisa. Os parâmetros de amplitude de movimento e de conforto articular, enquanto referência, servem como padrões aproximados. Há a necessidade de acrescentar tolerâncias de medidas ao serem consideradas no projeto devido às variações nas funções biológicas e fisiológicas do ser humano. Estas variações se referem as diferenças individuais de cada pessoa como o índice de massa corporal, realização de exercícios físicos e a flexibilidade do corpo. A amplitude das articulações é limitada pelos ligamentos, pelo comprimento e capacidade de flexibilidade dos músculos e tendões. A flexibilidade se relaciona à capacidade física de flexão do movimento nas articulações. Porém, devido à relação de diferença de capacidade de cada pessoa, a flexibilidade é um parâmetro que não pode ser generalizado (BANKOFF, 2007; KAPANDJI, 2008).

O envelhecimento é outro fator que influencia, consideravelmente, na precisão dos parâmetros antropométricos. Por exemplo, a estatura começa a diminuir gradativamente depois dos 50 anos, os homens perdem, aproximadamente, 3 cm de altura até os 80 anos, as mulheres, 2,5 cm. Contudo, as maiores influências ocorrem nos dados relacionados à antropometria dinâmica. Há uma redução dos alcances e

da flexibilidade, especialmente dos braços. Assim, para uso de parâmetros antropométricos tabelados, é necessário fazer certas reduções quando se tratar de pessoas idosas ou com alguma incapacidade física (IIDA, 2005).

Os parâmetros antropométricos provenientes da biomecânica e da ergonomia física são apresentados em um quadro resumo (Quadro 4) no qual contém informações necessárias como: os parâmetros de referência em relação ao movimento do corpo humano para serem aplicados no MHD desenvolvido na presente pesquisa. O Quadro 4 é composto pelas seguintes informações: localização da articulação no corpo humano, planos e eixos de movimento das articulações, tipos de movimento, limites e amplitude de movimento articular (ADM), os ângulos de conforto em cada articulação do corpo humano na posição em pé e, por fim, as referências dos autores onde foram encontradas as informações.

| Localização da articulação<br>(KAPANDJI, 2011)                                          | <b>Planos e</b><br>eixos<br><b>BANKOFF</b><br>(2007)                         | <b>Tipos de</b><br>movimentos<br><b>KAPANDJI</b><br>(2011)                                                             | <b>ADM</b><br><b>MARQUES</b><br>(2003)       | Ângulos de<br>conforto (posição<br>em pé)<br><b>TILLEY E</b><br><b>DREYFUSS (2005)</b> |
|-----------------------------------------------------------------------------------------|------------------------------------------------------------------------------|----------------------------------------------------------------------------------------------------|----------------------------------------------|----------------------------------------------------------------------------------------|
| Na articulação dos pés entre os<br>tarsos<br>Na articulação das mãos entre<br>os carpos | Não-axial                                                                    | Deslizamento<br>entre as<br>superfícies<br>planas                                                                      |                                              |                                                                                        |
| Na articulação radiocárpica do<br>punho                                                 | <b>Biaxial</b><br>Plano Sagital<br>eixo látero-<br>lateral)<br>Plano Frontal | Flexão<br>Extensão<br>Abdução<br>Adução                                                                                | $0 - 90$<br>$0 - 70$<br>$0 - 20$<br>$0 - 45$ | $0 - 45$<br>$0 - 25$<br>$0 - 10$                                                       |
| Na articulação<br>metacarpofalângica das<br>falanges das mãos                           | (eixo ântero-<br>posterior)                                                  | Flexão<br>Extensão<br>Abdução<br>Adução                                                                                | $0 - 90$<br>$0 - 30$<br>$0 - 20$<br>$0 - 20$ |                                                                                        |
| Na articulação<br>metacarpofalângica das<br>falanges dos pés                            |                                                                              | Flexão<br>- primeiro dedo<br>- segundo ao<br>quinto dedo<br>Extensão<br>- primeiro dedo<br>- segundo ao<br>quinto dedo | $0 - 45$<br>$0 - 40$<br>$0 - 90$<br>$0 - 45$ |                                                                                        |

**Quadro 4 - Parâmetros antropométricos provenientes da biomecânica e da ergonomia física.**

**Quadro 4 -** *Continuação.*

| Localização da articulação<br>(KAPANDJI, 2011)           | <b>Planos e</b><br>eixos<br><b>BANKOFF</b><br>(2007)                                                         | <b>Tipos de</b><br>movimentos<br><b>KAPANDJI</b><br>(2011)                                                          | <b>ADM</b><br><b>MARQUES</b><br>(2003) | Ângulos de<br>conforto (posição<br>em pé)<br><b>TILLEY E</b><br><b>DREYFUSS (2005)</b> |
|----------------------------------------------------------|----------------------------------------------------------------------------------------------------|----------------------------------------------------------------------------------------------------|----------------------------------------|----------------------------------------------------------------------------------------|
| Na articulação<br>carpometacárpica do polegar            | <b>Biaxial</b><br>Plano Sagital<br>(eixo látero-<br>lateral)<br>Plano Frontal<br>(eixo ântero-<br>posterior) | Flexão<br>Extensão<br>Abdução                                                                                       | $0 - 45$<br>$0 - 20$<br>$0 - 70$       |                                                                                        |
| Na articulação das<br>interfalanges dos dedos dos<br>pés | <b>Uniaxial</b><br>Plano Sagital<br>(eixo látero-<br>lateral)                                                | Flexão<br>- primeiro dedo<br>- segundo ao<br>quinto dedo<br>(proximais)<br>- segundo ao<br>quinto dedo<br>(distais) | $0 - 90$<br>$0 - 35$<br>$0 - 60$       |                                                                                        |
| Na articulação interfalanges<br>dos dedos<br>das mãos    |                                                                                                    | Flexão<br>Extensão                                                                                                  | $0 - 110$<br>$0 - 10$                  |                                                                                        |
| Na articulação do cotovelo                               |                                                                                                    | Flexão<br>Extensão                                                                                                  | 0<br>$145 - 0$                         | $0 - 100$                                                                              |
| Na articulação radioulnar<br>superior e inferior         | <b>Uniaxial</b><br>Plano<br>Horizontal<br>(eixo<br>longitudinal)                                             | Pronação<br>Supinação                                                                                               | $0 - 90$<br>$0 - 90$                   |                                                                                        |
| Articulação do joelho                                    | <b>Uniaxial</b><br>Plano Sagital<br>(eixo látero-<br>lateral)                                                | Flexão<br>Hiperextensão<br>Rotação medial<br>Rotação lateral                                                        | $0 - 140$<br>0<br>$0 - 30$<br>$0 - 45$ |                                                                                        |

| Localização da articulação<br>(KAPANDJI, 2011)                                              | <b>Planos e</b><br>eixos<br><b>BANKOFF</b><br>(2007)                                                                                        | <b>Tipos de</b><br>movimentos<br><b>KAPANDJI</b><br>(2011)                                                                                                   | <b>ADM</b><br><b>MARQUES</b><br>(2003)                                                                                             | <b>Angulos de</b><br>conforto (posição<br>em pé)<br><b>TILLEY E</b><br><b>DREYFUSS (2005)</b> |
|---------------------------------------------------------------------------------------------|----------------------------------------------------------------------------------------------------|----------------------------------------------------------------------------------------------------|----------------------------------------------------------------------------------------------------|-----------------------------------------------------------------------------------------------|
| Articulação dos ombros                                                                      | <b>Triaxial</b>                                                                                                    | Flexão                                                                                                    | $0 - 180$                                                                                                    | $0 - 35$                                                                                      |
| Articulação do quadril                                                                      | Plano Sagital<br>(eixo látero-<br>lateral)<br>Plano Frontal<br>(eixo ântero-<br>posterior)<br>Plano<br>Horizontal<br>(eixo<br>longitudinal) | Hiperextensão<br>Abdução<br>Adução<br>Rotação Medial<br>Rotação Lateral<br>Flexão<br>Hiperextensão<br>Abdução<br>Adução<br>Rotação Medial<br>Rotação Lateral | $0 - 45$<br>$0 - 180$<br>$0 - 40$<br>$0 - 90$<br>$0 - 90$<br>$0 - 130$<br>$0 - 30$<br>$0 - 35$<br>$0 - 30$<br>$0 - 45$<br>$0 - 50$ | $0 - 15$<br>$0 - 30$<br>$0 - 85$<br>$0 - 20$<br>$0 - 5$                                       |
| Articulação do tornozelo                                                                    | <b>Biaxial</b>                                                                                                    | Dorsiflexão                                                                                                    | $0 - 20$                                                                                                    |                                                                                               |
| Articulação talocrural<br>Articulação tibiofibular<br>inferior                              | Plano Sagital<br>(eixo látero-<br>lateral)<br>Plano Frontal<br>(eixo ântero-<br>posterior)                                                  | Flexão planar<br>Abdução<br>Adução                                                                                                    | $0 - 45$<br>$0 - 20$<br>$0 - 40$                                                                                                   | $0 - 25$                                                                                      |
| Articulação coluna<br>vertebral<br>- Coluna vertebral cervical<br>- Coluna vertebral lombar | <b>Biaxial</b><br>Plano Sagital<br>(eixo látero-<br>lateral)<br>Plano<br>Horizontal<br>(eixo<br>longitudinal)                               | Flexão<br>Extensão<br>Flexão lateral<br>Rotação<br>Flexão<br>Extensão<br>Flexão lateral<br>Rotação<br>Unilateral                                             | $0 - 80$<br>$0 - 30$<br>$0 - 35$<br>$0 - 45$<br>$0 - 45$<br>$0 - 45$<br>$0 - 45$<br>$0 - 60$                                       |                                                                                               |

**Quadro 4 -** *Continuação.*

Fonte: Elaborado pela autora com base em Bankoff (2007); Kapandji (2011); Marques (2003); Tilley e Dreyfuss (2005).

Em relação ao campo de visão, em que acontece o movimento dos olhos, são quantificados valores nos quais representam os limites de movimento dos olhos e o

conforto. Em vista lateral (ANEXO D), considerando o ângulo 0º na linha horizontal, denominada de linha de Frankfurt<sup>7</sup>, é possível movimentar o olho para cima no máximo 25º e para baixo no máximo 35º. O ângulo considerado confortável para a visão é considerado de 0º a 30º para baixo da linha de Frankfurt. Na vista superior (ANEXO D), o movimento do olho lateralmente acontece em 35º para ambos os lados, considerando em 15º em ambos os lados à zona determinada de conforto (TILLEY; DREYFUSS, 2005). Os ângulos de conforto são de extrema importância para aplicação no desenvolvimento de projetos ergonômicos. Entretanto, não é simples a identificação e o uso desses ângulos porque apresentam diferenças quanto à postura, em pé ou sentado, ao instrumento de medição e a técnica utilizada, às diferenças e particularidades de cada indivíduo, como a idade, a flexibilidade do corpo e o índice de massa corporal (SCHMIDT *et al.*, 2014).

Um importante estudo sobre os parâmetros de ângulos de conforto ou ângulos preferenciais da postura sentada para uso no desenvolvimento de projeto de interior de automóvel são de Schmidt *et al.* (2014), em que realizaram um levantamento na literatura científica em 30 fontes diferentes, publicadas entre 1940 e 2012. O objetivo principal deste levantamento foi realizar uma análise sobre os parâmetros de ângulos considerados de conforto ou preferenciais para aplicação em projeto, o uso destes parâmetros no interior dos automóveis e a compatibilidade destes parâmetros nos diferentes estudos analisados. Neste estudo, foram utilizados periódicos científicas, bem como a literatura padrão, tais como livros tradicionais sobre biomecânica, projeto de automóveis, anatomia e ergonomia. Foram utilizadas quatro bases de dados internacionais (*Science Direct, PubMed, o Google Scholar, Medline*) bem como três bibliotecas: a biblioteca da Universidade técnica de Munique, a biblioteca da Universidade de Ciências Aplicadas de Munique e da biblioteca Estadual da Baviera.

Schmidt *et al.* (2014), concluem que os diferentes métodos utilizados para medir os ângulos articulares podem causar diferenças nos resultados dos valores

1

 $^7$  A linha de Frankfurt é uma linha horizontal imaginária que passa pela extremidade inferior da órbita ocular direita e pelo ponto mais alto da região superior do meato auditivo externo direito (KAPANDJI, 2011).

dos ângulos. Devido à precisão e as diferenças entre os métodos de medição, na maioria dos casos, uma comparação entre eles é problemática. Há métodos 2D, métodos 3D, estudos em laboratório em que envolvem técnicas de simulação utilizando protótipos simples e simuladores mais complexos como, por exemplo, as cabines de sistemas de realidade virtual denominadas de CAVE. Desta forma, foi realizada uma padronização entre os valores de ângulos articulares de conforto entre os principais resultados da revisão de literatura realizada por Schmidt *et al.* (2014), e que estão apresentados nos Quadros 5 e 6, na presente pesquisa. São compilados os resultados dos ângulos de conforto nas articulações do punho, cotovelo, ombros, pescoço, quadril, joelho e tornozelo, na posição sentado para o interior de automóveis. Estes valores são os ângulos das articulações ideais ou de conforto, atualmente conhecidos a partir da literatura científica, que podem ser utilizados de uma forma científica para a modelagem humana digital.

| Referên-<br>cias                           | Objetivo                     | Tornozelo                        | Joelho                              | Quadril                                       | Ombro                                           | Cotovelo                          | Punho                      | Flexão<br>do<br>pescoço            | <b>Adicional</b>                                           |
|--------------------------------------------|------------------------------|----------------------------------|-------------------------------------|-----------------------------------------------|-------------------------------------------------|-----------------------------------|----------------------------|------------------------------------|------------------------------------------------------------|
| Rebiffe<br>(1969)                          | Ângulo<br>do corpo<br>humano | $90^{\circ} - 110^{\circ}$       | $95^{\circ}$ -<br>135 <sup>°</sup>  | $95^{\circ}$ -<br>$120^\circ$                 | $10^{\circ} - 45^{\circ}$<br>braço-<br>vertical | 80°-120°                          | $170° -$<br>190°           | 20 <sup>o</sup> -30 <sup>o</sup>   | 20°-30°<br>inclina-<br>ção do<br>encosto                   |
| <b>DIN</b><br>33408<br>(1987)              | Ângulo<br>do corpo<br>humano | $90^{\circ}$                     | $125^\circ$                         | Quadril:<br>95°<br>Lomba:<br>175 <sup>°</sup> | 38°                                             | 120°                              | 170 <sup>°</sup>           | $170^{\circ}$<br>cabeça-<br>tronco |                                                            |
| Wallento<br>witz<br>(1995)                 | Ângulo<br>do corpo<br>humano | $90^\circ$                       | $110^{\circ}$ -<br>$130^\circ$      | $100^{\circ}$ -<br>$105^\circ$                | 28 <sup>o</sup>                                 | $105^{\circ}$ -<br>115°           | 4 <sup>0</sup>             | $20^{\circ} - 30^{\circ}$          |                                                            |
| Kahlmei-<br>er e<br><b>Marek</b><br>(2000) | Ângulo<br>do corpo<br>humano | 85°-95°                          | $95^{\circ}$ -<br>120°              | $85^{\circ}$ -<br>110 <sup>o</sup>            | $15^{\circ} - 35^{\circ}$                       | 85 <sup>o</sup> -110 <sup>o</sup> | 4 <sup>0</sup>             | $15^{\circ} - 25^{\circ}$          |                                                            |
| <b>Babbs</b><br>(1979)                     | Ângulo<br>do corpo<br>humano | 85 <sup>o</sup> -95 <sup>o</sup> | $95^{\circ}$ -<br>120 <sup>o</sup>  | $95^{\circ}$ -<br>115°                        | $15^{\circ} - 35^{\circ}$<br>braço-<br>vertical | 80°-110°                          | 170 <sup>o</sup> -<br>190° |                                    | $15^{\circ} - 25^{\circ}$<br>inclina-<br>ção do<br>encosto |
| Picard e<br>Wiesner<br>(1961)              | Ângulo<br>do corpo<br>humano | 85 <sup>o</sup> -95 <sup>o</sup> | $100^{\circ}$ -<br>120 <sup>o</sup> | $85^{\circ}$ -<br>$100^\circ$                 | $5^{\circ} - 15^{\circ}$                        | 80°-90°                           |                            |                                    | 10°-20°<br>inclina-<br>ção do<br>encosto                   |

**Quadro 5 - Parâmetros de ângulos de conforto com base nos conhecimentos teóricos na posição sentado realizando a tarefa de dirigir um automóvel (literatura científica).**

**Quadro 5 -** *Continuação.*

| Referên-<br>cias                      | Objetivo                     | Tornozelo | Joelho                     | Quadril                                | Ombro                         | Cotovelo | Punho | Flexão<br>do<br>pescoço | <b>Adicional</b>                                                                                                    |
|---------------------------------------|------------------------------|-----------|----------------------------|----------------------------------------|-------------------------------|----------|-------|-------------------------|----------------------------------------------------------------------------------------------------|
| Grandje-<br>an<br>(1980)              | Ângulo<br>do corpo<br>humano | 90°-100°  | 110 <sup>o</sup> -<br>130° | 100°-<br>120°                          | 20°-40°<br>braço-<br>vertical |          |       | 20°-25°                 | 10°-22°<br>Inclina-<br>ção do<br>assento                                                                               |
| Tilley e<br><b>Dreyfuss</b><br>(2002) | Ângulo<br>do corpo<br>humano | 90°-100°  | 110 <sup>o</sup> -<br>120° | $95^{\circ}$ -<br>100°                 | $0^{\circ} - 35^{\circ}$      | 80°-165° |       |                         |                                                                                                    |
| Preus-<br>chen e<br>Dupuis<br>(1969)  | Ângulo<br>do corpo<br>humano | 85°-105°  | $110^{\circ}$ -<br>120°    | 105 <sup>°</sup> -<br>115 <sup>°</sup> |                               | 100°     |       | $\langle 20^{\circ}$    | $\cdot 20^{\circ}$<br>inclina-<br>ção do<br>encosto                                                                    |
| <b>Schmidtk</b><br>e (1989)           | Ângulo<br>do corpo<br>humano | 100°      | 145 <sup>°</sup>           | 110 <sup>°</sup>                       | 50 <sup>o</sup>               | 120°     |       |                         |                                                                                                    |
| Diffrient<br>et al.<br>(1974)         | Ângulo<br>do<br>assento      |           |                            | 93º-95°<br>Encos-<br>to                |                               |          |       |                         |                                                                                                    |
| McFarla<br>nd e<br>Stoudt<br>(1956)   | Ângulo<br>do<br>assento      |           |                            | 105°<br>Encos-<br>to                   |                               |          |       |                         | 7 <sup>0</sup><br>inclina-<br>ção do<br>assento                                                                        |
| Fubini<br>(1997)                      | Ângulo<br>do<br>assento      |           |                            | $93° -$<br>106°<br>Encos-<br>to        |                               |          |       |                         | 10 <sup>o</sup> -17 <sup>o</sup><br>inclina-<br>ção do<br>assento                                                      |
| Harrison<br>et al.<br>(2000)          | Ângulo<br>do<br>assento      |           |                            | 95°                                    |                               |          |       |                         | $100^{\circ}$ na<br>horizont<br>al de<br>inclina-<br>ção do<br>encosto<br>$5^{\circ}$<br>inclina-<br>ção do<br>assento |

Fonte: Adaptado de Schmidt *et al.* (2014)

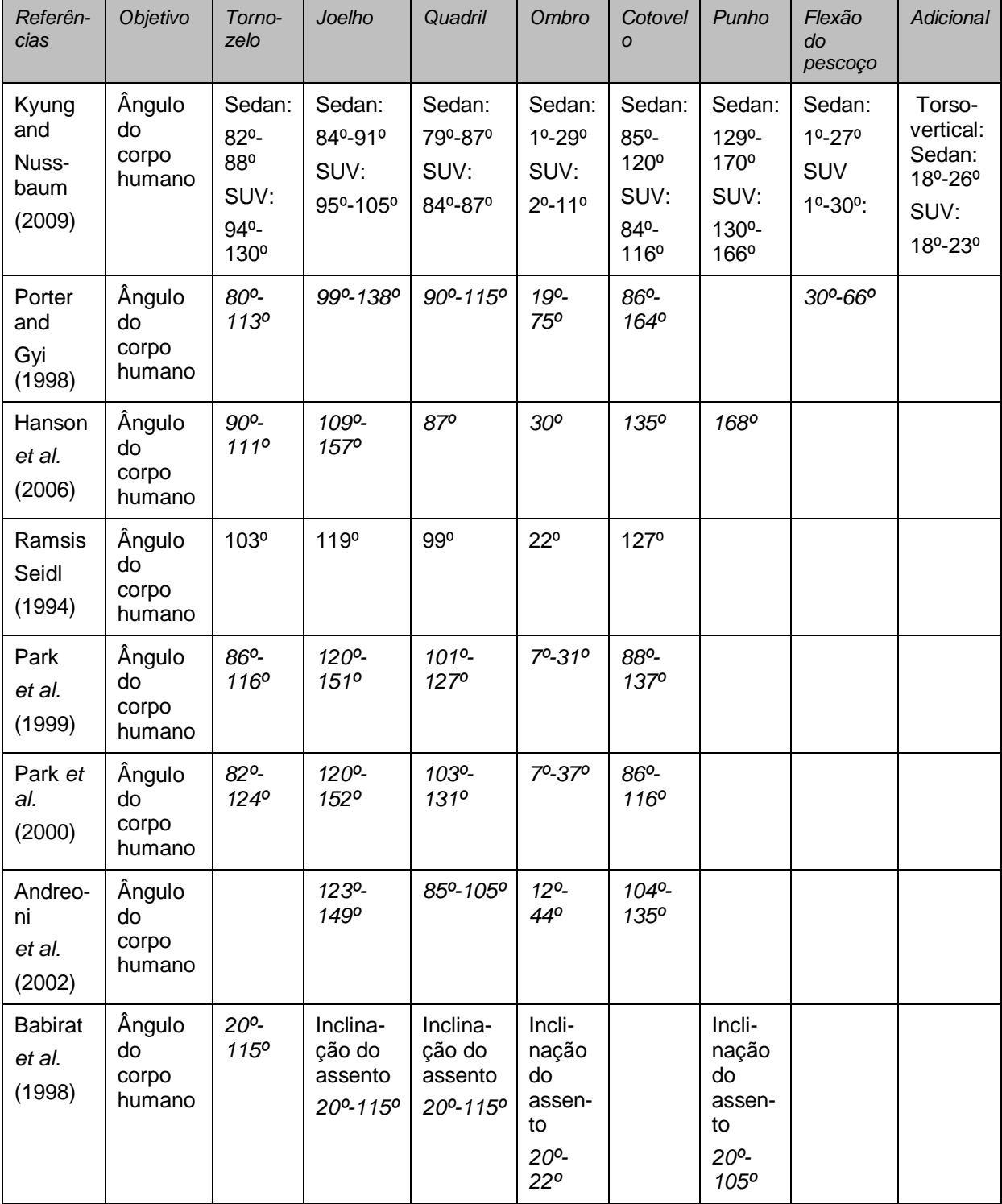

### **Quadro 6 - Parâmetros de ângulos de conforto com base em experimentos 3D para inserção em MHD.**

Fonte: Adaptado de Schmidt *et al.* (2014).

Segundo Schmidt *et al.* (2014), Kyung e Nussbaum (2009) foram os primeiros autores a invetigar a postura sentada em um automóvel da categoria veículo utilitário esportivo, do inglês "*Sport Utility Vehicle"* (SUV), e comparou-a com a postura preferida em um automóvel da categoria sedan. Oito das dezesseis articulações mostraram diferenças significativas que variavam entre 1,8 mm e 8,4 mm de diferença entre as categorias de veículos. Portanto, concluíram que há diferenças nas posturas e nos ângulos de conforto nos diferentes tipos de categorias de automóveis, e que é necessário mais pesquisas nesse âmbito para padronizar e estruturar estes parâmetros para o projeto. Em contraste com estes resultados, Tilley e Dreyfuss (2005) mencionou que as posturas ideias ou ótimas são praticamente as mesmas para todos as categorias de veículos.

Para aplicação dos parâmetros de ângulos de conforto ou ideias no projeto de produto, é necessário ter muito cuidado em relação a inserção destes parâmetros. Estes podem estar relacionados ao ângulo de construção da cadeira, ao ângulo de superfície do assento da cadeira e ao ângulo relacionado ao corpo humano. É importante considerar o material do produto a ser desenvolvido. Por exemplo, em assentos em que o material de espuma da almofada possui uma densidade pequena, este pode sofrer uma compressão durante o ato de sentar por causa do peso do usuário. Portanto, devem ser consideradas as diferenças entre os ângulos relacionados ao corpo humano, ao ângulos do produto e do material a ser utilizado no produto.

# **3 METODOLOGIA DA PESQUISA**

Neste capítulo, são apresentadas as etapas metodológicas utilizadas para o desenvolvimento desta pesquisa. Para confrontar teoria e dados e analisar os fatos é necessário realizar o delineamento da pesquisa, que compreende a análise e a interpretação dos dados bem como as formas de controle das variáveis. Trata-se da definição do desenvolvimento da pesquisa, com ênfase nos procedimentos para a coleta de dados (FLICK, 2009).

Desse modo, a metodologia da presente pesquisa foi delineada utilizando o processo de pesquisa qualitativa em que as etapas metodológicas isoladas encontram-se interligadas umas às outras. A pesquisa é planejada a partir de questões de pesquisa em que as respostas vão norteando o plano de trabalho (FLICK, 2009). Assim, a presente pesquisa é dividida em cinco etapas principais de desenvolvimento metodológico: etapas de investigação, intervenção, verificação, análise e interpretação dos dados, resultados e discussão da pesquisa.

A Figura 38 representa o desenho geral das etapas do desenvolvimento metodológico realizado na presente pesquisa em que se inicia com a etapa de investigação. A partir dos resultados desta, é possível desenvolver a etapa de intervenção em que é iniciado o processo de modelagem do MHD customizado. São conferidas as funcionalidades do MHD em que os parâmetros antropométricos dinâmicos obtidos por meio do MHD, em ambiente virtual, são comparados aos parâmetros obtidos na análise ergonômica em ambiente físico, por sistemas de análise e captura de movimento.

Na etapa de verificação, são realizadas as análises ergonômicas da tarefa em ambiente físico com uso dos produtos existentes, pelos participantes da pesquisa, e estas tarefas são repetidas nas análises ergonômicas em meio virtual com uso do MHD. São aplicadas as técnicas de observação, por meio de imagens fotográficas e entrevistas semiestruturadas. Os resultados destas análises são avaliados e descritos na etapa de análise e interpretação dos dados.

Na última etapa, definida como resultados e discussão, é realizado o cruzamento dos resultados obtidos nas etapas de investigação, intervenção e verificação da pesquisa. É demonstrado o processo de análise ergonômica virtual e o uso do MHD desenvolvido na presente pesquisa e a inserção dos parâmetros
antropométricos dinâmicos obtidos nas etapas do PDP. São descritas as diretrizes de uso do MHD e, após, é finalizada a pesquisa.

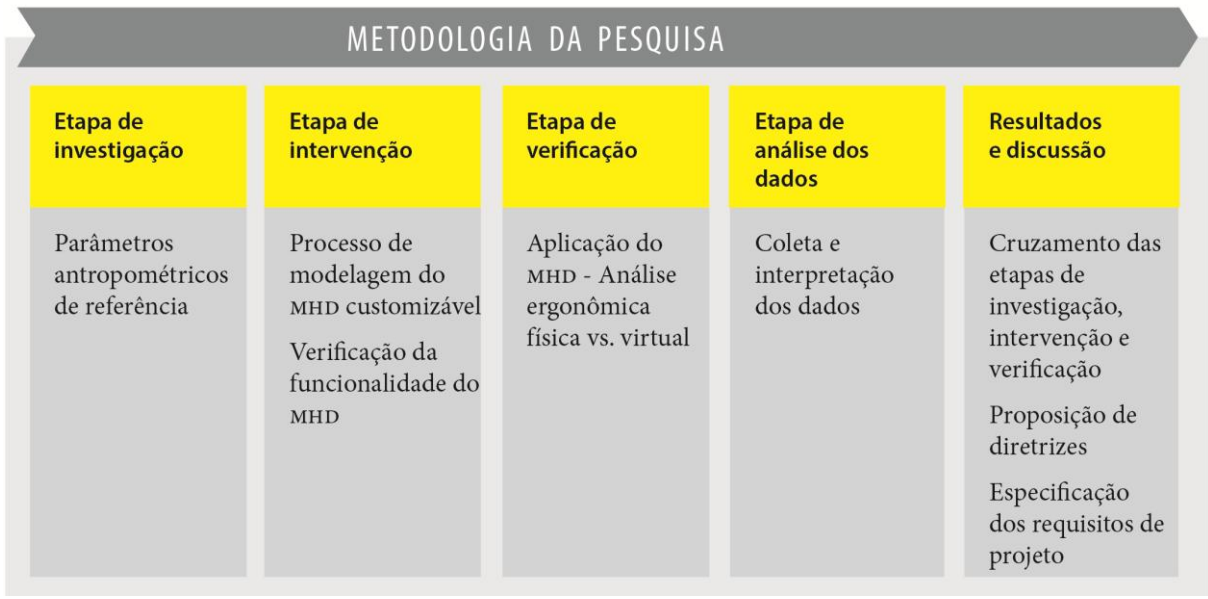

**Figura 38 - Etapas da metodologia da pesquisa.**

Fonte: Elaborado pela autora.

Conforme o objetivo geral da presente pesquisa, "*Desenvolver um MHD Paramétrico e articulado, que contenha os parâmetros antropométricos estáticos e os parâmetros relacionados aos movimentos do corpo para ser utilizado na análise ergonômica virtual de forma a obter os parâmetros antropométricos dinâmicos*", os objetivos específicos descritos para atingir o objetivo geral seguem elencados no Quadro 7, onde é apresentada a técnica aplicada para sua realização bem como a finalidade desses objetivos.

No item 3.1 da presente pesquisa, etapa de investigação, são descritos detalhadamente os procedimentos para a coleta e análise dos dados, assim como no item 3.2, são descritas as etapas do processo de intervenção. No item 3.3, é descrito o processo de verificação do MHD desenvolvido, no item 3.4, é descrita a etapa de análise e interpretação dos dados. No item 3.5, são descritos como são obtidos os resultados e a discussão da pesquisa.

## **Quadro 7 - Objetivos específicos, técnica aplicada e finalidade destes objetivos.**

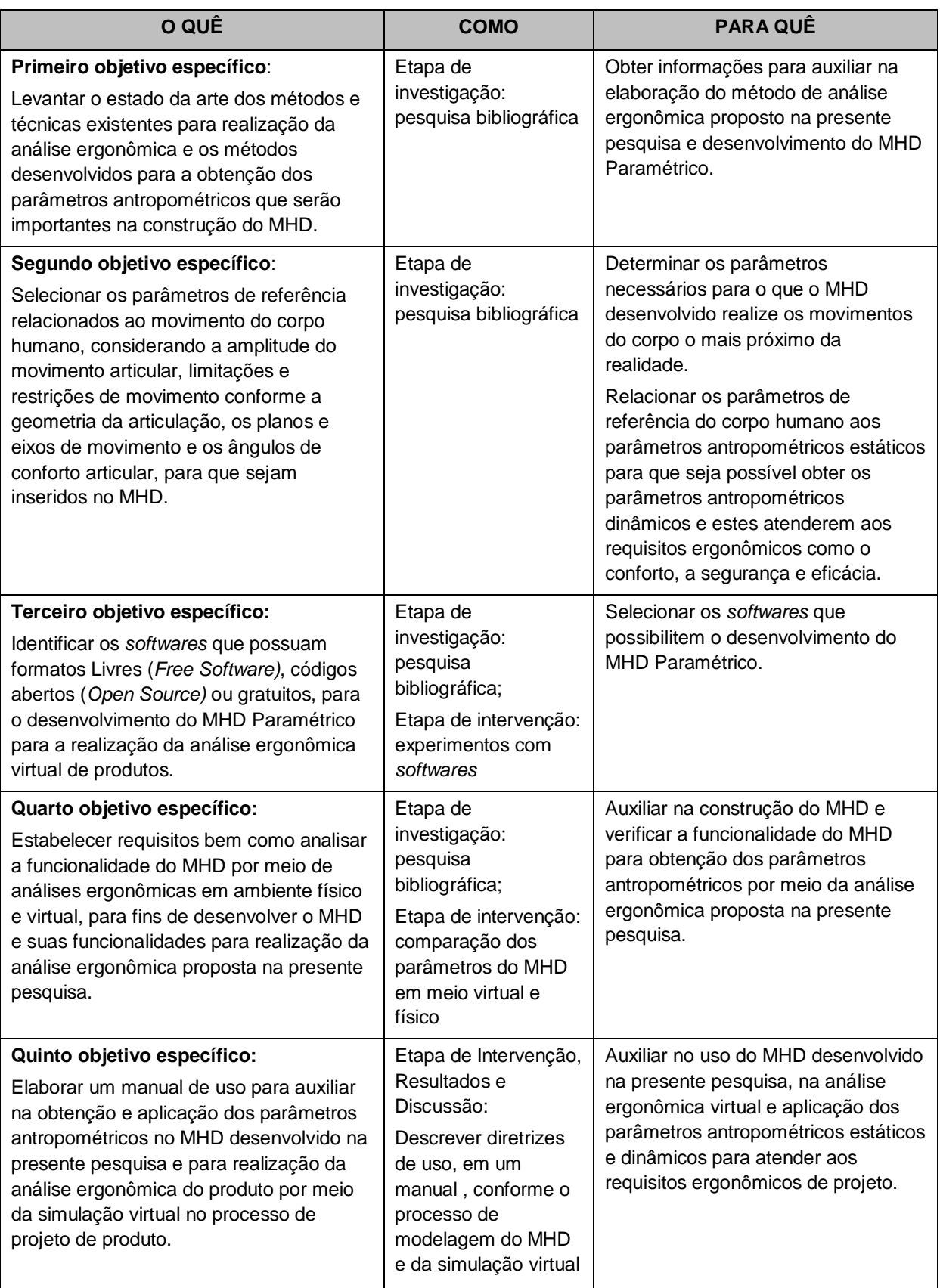

Fonte: Elaborado pela autora.

#### **3.1 Etapa de Investigação**

A etapa de investigação consiste na revisão de literatura, valendo-se do método de pesquisa bibliográfica para a fundamentação teórica e focalização do assunto da pesquisa (FLICK, 2009). Faz parte do escopo da pesquisa assuntos como antropometria estática e dinâmica e sua aplicação no desenvolvimento de projetos de produtos ergonômicos. Para a focalização do assunto, são contemplados os métodos e técnicas para obtenção de parâmetros antropométricos estáticos e dinâmicos através de métodos manuais, digitalização 3D, sistemas de captura e análises de movimento, métodos para realização da análise ergonômica física e virtual e modelos humanos digitais. O desenho da etapa de investigação é apresentado na Figura 39.

#### **Figura 39 - Desenho da etapa de investigação.**

# ETAPA DE INVESTIGAÇÃO

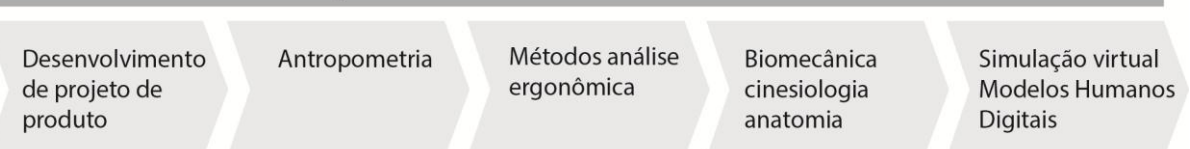

#### Fonte: Elaborado pela autora.

O objetivo principal da etapa de investigação é obter como resultado informações referentes aos parâmetros necessários para o processo de modelagem do MHD Paramétrico e definição do processo de análise ergonômica no PDP. Para isso, é utilizado o método de pesquisa bibliográfica, em livros de ergonomia de produto e periódicos científicos. No primeiro capítulo da fundamentação teórica intitulado de "*Parâmetros antropométricos no processo de desenvolvimento de projeto*" é realizado um estudo nos principais livros de metodologia de projeto de produto, como: Löbach (2000), Baxter (2005), Iida (2005), Back *et al.* (2008) e Rozenfeld *et. al* (2009).

A partir desta pesquisa, é reconhecida pela autora a necessidade de aprofundar este estudo em metodologias voltadas para o desenvolvimento de produtos com foco na ergonomia e metodologias centradas no usuário como: Gomes Filho (2010); Panero e Zelnick (2002); Tilley e Dreyfuss Associates (2005); Green *et al*. (1999); Hypponen, (1999); Pahl *et al*. (1996); Roozenberg e Ekels, (1995); Ulrich e Eppinger (2012) e Hersh (2010).

Além de analisar os processos de desenvolvimento de projeto de produto ergonômico, também são necessários estudos específicos através da pesquisa em periódicos científicos sobre antropometria e como são realizadas as análises ergonômicas para atender os requisitos ergonômicos de projeto de produto como conforto, segurança e eficácia. Os parâmetros antropométricos são classificados em estáticos e dinâmicos, assim como são identificados os pontos anatômicos referentes às variáveis antropométricas do corpo humano para padronização para o processo de medição.

Para o estado da arte dos métodos de obtenção dos parâmetros antropométricos e análises ergonômicas do produto, é realizada uma pesquisa em periódicos internacionais em portais de busca utilizando o método da revisão bibliográfica sistemática (RBS). Para uma abrangência maior de estudos na área, e em função da tecnologia ser incipiente e haver poucos estudos, os anos de busca se delimitam entre 2001 e 2015, contendo as seguintes palavras-chave: *Ergonomic analysis of the product, ergonomics in product design and methods for obtaining the anthropometric parameters for product design*<sup>8</sup> . Estes periódicos são buscados no portal de busca de periódicos *sciencedirect<sup>9</sup>* na língua inglesa.

Para obter os parâmetros antropométricos dinâmicos através do movimento do usuário ao efetuar uma tarefa, além dos parâmetros antropométricos estáticos, é necessário buscar parâmetros relacionados ao movimento do corpo humano em áreas de conhecimento como a biomecânica, a cinesiologia, a ergonomia e o design de produtos. Portanto, identificar as relações e contribuições destas áreas de conhecimento para a realização do desenvolvimento do MHD para a análise ergonômica virtual.

Os parâmetros antropométricos dinâmicos contemplam as medidas dos alcances máximos e mínimos sobre o produto ou espaço de trabalho e os ângulos de conforto articular. Estes parâmetros são obtidos a partir da relação dos parâmetros antropométricos estáticos e dos parâmetros de referência em relação aos movimentos do corpo humano que incluem a amplitude do movimento articular,

 $\overline{a}$ 

 $^8$  análise ergonômica do produto, ergonomia no projeto de produto e métodos para obtenção dos parâmetros antropométricos para o projeto de produto (traduzido pela autora).

<sup>9</sup> http://www.sciencedirect.com/

limitações e restrições de movimento conforme a geometria da articulação, os planos e os eixos de movimento.

Para investigar esses critérios e obter essas informações, é realizada uma pesquisa em periódicos internacionais em portais de busca utilizando o método da revisão bibliográfica sistemática (RBS). Os anos dos periódicos se delimitam entre 2002 e 2015, em função de obter uma abrangência maior de estudos na área, as palavras-chave utilizadas na busca são: *angles of comfort, optimum angles, biomechanics and product design, methods for postural analysis and dynamic anthropometry<sup>10</sup> .* Estes periódicos são buscados no portal *sciencedirect.com<sup>11</sup>* na língua inglesa. Também, é realizado o método de pesquisa bibliográfica em livros que tratam destes assuntos como em livros de ergonomia, biomecânica, biodinâmica e cinesiologia.

A partir da identificação dos parâmetros de referência relacionados ao movimento do corpo humano, estes parâmetros são apresentados no Quadro 4 para que sejam utilizados como referência de projeto e aplicados no MHD Paramétrico desenvolvido na presente pesquisa. Este quadro contém informações como: articulações do tipo sinartroses, localização da articulação no corpo humano, planos e eixos de movimento das articulações, tipos de movimento, limites e amplitude de movimento articular, os ângulos de conforto e a postura em cada articulação do corpo humano e, por fim, as referências dos autores onde foram encontradas as informações adquiridas e descritas.

Para finalizar a etapa de investigação e iniciar o desenvolvimento do MHD Paramétrico, são investigados os *softwares* OpenSIM*®* , MakeHuman*®* , 3DSSPP*®* , Blender*®* e Sverschok*®* , nos quais são encontrados MHD. Os critérios de seleção para investigação desses *softwares* são: *softwares* com custo acessível ou gratuitos, formatos Livres (*Free Software)* e/ou códigos abertos (*Open Source)*, que contenham modelos humanos articulados e que possam ser exportados em formatos compatíveis aos formatos utilizados em *softwares* de modelagem 3D utilizados no desenvolvimento de projetos de produtos como Studio 3D Max*®* , Blender*®* , Solidworks*®* , SketchUp Make*®* e Rhinocerus*®* . O processo de

 $\overline{a}$ 

107

 $^{10}$  ângulos de conforto, ângulos ótimos ou ideais, biomecânica e o projeto de produto, métodos para análise postural e antropometria dinâmica (traduzido pela autora).

<sup>11</sup> http://www.sciencedirect.com/

desenvolvimento do MHD Paramétrico e da verificação da sua funcionalidade é descrito no item 3.2.

#### **3.2 Etapa de Intervenção**

A etapa de intervenção consiste em cinco fases principais (Fig. 40). O processo de modelagem do MHD, a verificação da funcionalidade em que ocorrem as análises ergonômicas em ambiente físico e virtual e a obtenção e comparação dos parâmetros antropométricos dinâmicos entre estas análises.

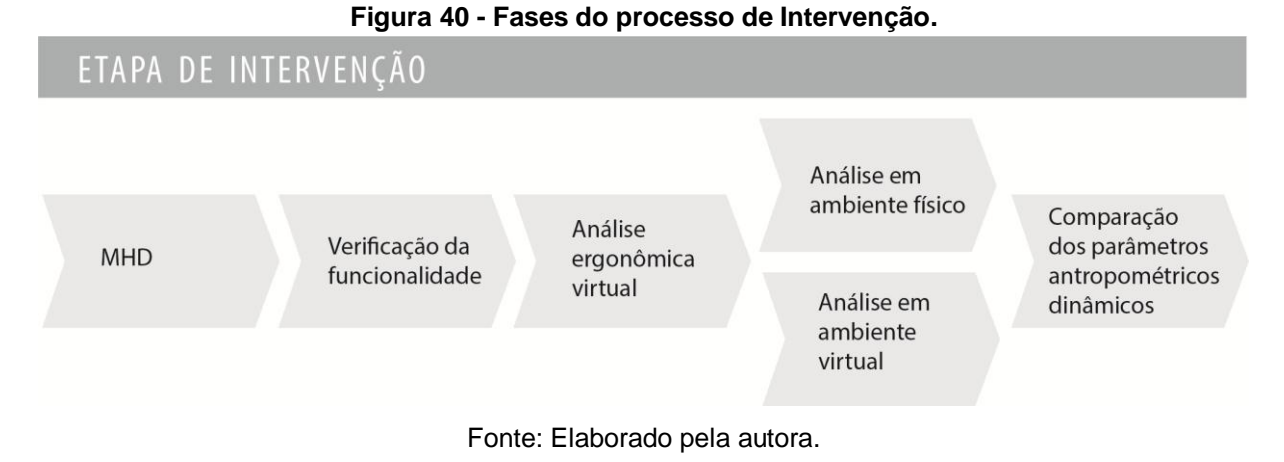

O processo de modelagem do MHD é descrito no item 3.2.1. No item 3.2.2, é descrito o processo da análise ergonômica virtual. No item 3.2.3, é descrita a verificação da funcionalidade MHD, no qual consiste em comparar os parâmetros antropométricos em análises em ambiente físico utilizando protótipos dos produtos analisados e, por meio virtual, em que os produtos são modelados em 3D e é utilizado o MHD. No item 3.2.4, é descrito o processo de modelagem dos produtos 3D da estação de trabalho e do simulador veicular de autoescola para uso na simulação virtual.

#### **3.2.1 Processo de modelagem do MHD Paramétrico**

Para o processo de modelagem do MHD são utilizados os *softwares* Blender*®* e o MakeHuman*®* conforme a definição desses na etapa de investigação e intervenção. Os requisitos estabelecidos para o processo de modelagem do MHD são:

- Customização das variáveis antropométricas para que se consiga obter os parâmetros antropométricos necessários para o projeto, principalmente, que demandam maior nível de detalhamento e precisão dimensional;
- Articulações móveis para que se consiga efetuar os movimentos necessários durante o uso de um determinado produto conforme o movimento real do corpo humano;
- Sinalização de zonas de conforto e desconforto articular nas articulações do MHD, através de cores originadas pelo movimento do modelo humano.

Estes requisitos bem como a sinalização das zonas de conforto e desconforto articular são atingidos através de um algoritmo no *software* Blender*®* , que realiza a leitura dos ângulos de movimentação do modelo 3D no qual indica determinada cor para os ângulos conforme a movimentação sobre os eixos x, y ou z. As zonas de conforto e desconforto são definidas a partir dos resultados obtidos na etapa de investigação. As cores utilizadas são:

- Verde, sinalizando zonas de conforto articular;
- Vermelho, sinalizando desconforto articular ou probabilidade de dores e lesões músculo articulares bem como os limites de movimento articular.

Após a modelagem e o cumprimento dos requisitos estabelecidos para o desenvolvimento do MHD, é possível realizar a análise ergonômica do produto e obter os parâmetros antropométricos dinâmicos. Para o processo de medição, são demarcados *landmarks* nos pontos anatômicos no MHD desenvolvido, utilizando o *software* Measure*®* caracterizado como uma extensão para o Blender*® .*

## **3.2.2 Descrição da análise ergonômica virtual**

O processo de análise ergonômica virtual utilizado na presente pesquisa consiste em quatro etapas, conforme a pesquisa bibiográfica apresentada na etapa de investigação e adaptada pela autora da pesquisa:

 Na primeira etapa, denominada de Etapa da Tarefa, são prescritas as funções dos produtos e como essas devem ser realizadas pelo usuário; etapa em que os parâmetros antropométricos estáticos são inseridos no MHD;

- Na segunda etapa, denominada de Etapa da Atividade, o uso do produto pelo MHD é analisado conforme a prescrição da tarefa;
- Na terceira etapa, denominada de Etapa de Diagnóstico, é realizada a coleta de dados da análise ergonômica;
- Na quarta etapa, denominada de Etapa de Recomendações ergonômicas, os parâmetros antropométricos dinâmicos são obtidos e inseridos no projeto de produto e, desta forma, os devidos ajustes e correções são realizados.

Na etapa da tarefa, são definidas as dimensões do produto, as posições e os movimentos adequados do usuário para a realização da tarefa. São analisadas as posturas do usuário ao realizar os movimentos de alcance máximo e mínimo, bem como os ângulos de conforto articular conforme a sinalização da zona de conforto e amplitudes do movimento no MHD. Desta forma, é possível obter os parâmetros antropométricos e realizar as recomendações ergonômicas para o projeto de produto.

Na análise ergonômica virtual da estação de trabalho, primeiramente, são definidas as medidas antropométricas estáticas dos usuários. São escolhidos dois participantes, um representa a medida antropométrica do percentil de 95 da variável antropométrica estatura do homem e, o outro participante, representa o percentil 5% da variável antropométrica estatura da mulher, conforme as medidas estabelecidas na tabela antropométrica de Panero e Zelnik (2002). Estas medidas são inseridas no MHD desenvolvido. A escolha de dois participantes para a análise ergonômica se deve ao objetivo de verificação do MHD em relação aos parâmetros antropométricos obtidos na análise física e a comparação destes através da análise ergonômica virtual.

Para a realização da análise ergonômica da estação do trabalho, são consideradas as medidas da mesa de trabalho como a altura, a largura e a profundidade da mesa, as medidas do computador e seus acessórios bem como o posicionamento desses sobre a mesa e a cadeira de escritório, com as devidas dimensões e ajustes de medidas. O MHD realiza as funções de digitar no teclado, manipular o *mouse*, ligar e desligar a unidade central de processamento (CPU), observar a tela do monitor, movimentar as pernas embaixo da mesa de trabalho e realizar os movimentos de alcances máximos e mínimos sobre a mesa de trabalho em toda a sua superfície. As variáveis antropométricas analisadas na tarefa da estação de trabalho são:

- Movimentos de digitar no teclado, manipular o *mouse* e ligar e desligar o CPU: Variáveis antropométricas das medidas lineares que vão do ponto anatômico da extremidade do dedo médio da mão (Dáctilo) ao ponto anatômico do punho (Estiloidal), ponto anatômico do punho ao do cotovelo (Radial), ponto anatômico do cotovelo ao ombro (Acromial), e os pontos anatômicos da coluna vertebral distribuídos em um ponto na curva sacral, três pontos na região lombar, um ponto na região torácica e dois pontos na região cervical. São medidos os alcances máximos e mínimos do usuário ao escrever no teclado, ao manipular o *mouse* e ao ligar o CPU; e são mensurados os ângulos entre os pontos anatômicos para verificação dos ângulos de conforto.
- Postura do usuário sentado na cadeira, as medidas das mãos e braços sobre o tampo da mesa: Variáveis antropométricas que envolvem os membros superiores e inferiores e a coluna vertebral. As variáveis antropométricas dos membros superiores são as mesmas descritas anteriormente bem como os parâmetros da coluna cervical. Os parâmetros dos membros inferiores envolvem as medidas dos pontos anatômicos entre o pé (Maleolar) e a patela (Tibial lateral/medial), os pontos anatômicos entre a patela e a articulação do quadril (Trocantérico) e os pontos anatômicos entre a articulação do quadril e da crista ilíaca (Iliocristal). É verificada a postura na posição sentado, a altura do assento da cadeira até o chão e as angulações do encosto, a altura do tampo da mesa bem como o espaço entre o tampo e as pernas dos usuários. As medidas da profundidade do tampo da mesa para verificação dos alcances máximos e mínimos, as medidas lineares entre os pontos anatômicos mencionados e os ângulos entre os pontos anatômicos.
- Movimentos da cabeça ao olhar para o teclado e para a tela do monitor: Variáveis antropométricas que envolvem as medidas na posição sentado, variáveis antropométricas entre os pontos anatômicos da coluna cervical, da

nuca e do ponto da extremidade da cabeça (Vértex) e o ponto anatômico no centro da testa (Glabela).

Para a análise ergonômica do equipamento de simulação veicular utilizado pelas autoescolas, são utilizados os mesmos participantes da análise ergonômica da estação de trabalho. O uso dos mesmos participantes e da quantidade de participantes está relacionada ao objetivo de verificação do desempenho do MHD desenvolvido na presente pesquisa. Na análise ergonômica do equipamento de simulação veicular, são analisados os movimentos dos participantes ao realizar a simulação de condução do automóvel, como: campo de visão, ajustes do banco do motorista e alcances dos periféricos (pedais, alavanca de câmbio e freio de estacionamento e volante). As variáveis antropométricas verificadas na análise ergonômica do simulador veicular são:

- Campo de visão: Os participantes devem olhar para frente, para o espelho retrovisor esquerdo e para o retrovisor direito. Para isso, as variáveis antropométricas mensuradas são as que se encontram entre os pontos anatômicos da coluna cervical, da nuca e do ponto da extremidade da cabeça (Vértex) e o ponto anatômico no centro da testa (Glabela).
- Ajustes do banco do motorista e alcances dos periféricos (pedais, alavanca de câmbio e freio de estacionamento e volante): Os participantes realizam o movimento de alcance dos braços ao volante, das pernas aos pedais, alcances no painel e na alavanca de câmbio e freio. Para isso, as medidas lineares entre os pontos anatômicas e os ângulos são mensuradas. Os pontos anatômicos abrangem a extremidade do dedo médio da mão (Dáctilo) ao ponto anatômico do punho (Estiloidal), do punho ao do cotovelo (Radial), do cotovelo ao ombro (Acromial), e os pontos anatômicos da coluna vertebral distribuídos em um ponto na curva sacral, três pontos na região lombar, um ponto na região torácica e dois pontos na região cervical. Para os membros inferiores, são mensurados os pontos anatômicos entre a ponta do dedo do pé (primeiro artelho) e o maleolar, o ponto anatômico no calcâneo e na patela (Tibial lateral/medial), os pontos anatômicos entre a patela e a articulação do quadril

(Trocantérico) e os pontos anatômicos entre a articulação do quadril e da crista ilíaca (Iliocristal).

As análises ergonômicas virtuais são realizadas pela autora da presente pesquisa e são analisadas conforme o protocolo (Apêndice A) no qual tem como objetivo estruturar e organizar critérios segundo os princípios de usabilidade de Lipton (2007) para análise e verificação do desempenho do MHD desenvolvido na presente pesquisa. A avaliação dos parâmetros antropométricos dinâmicos obtidos através do MHD é realizada por meio de testes de verificação da funcionalidade na etapa de intervenção, em que os parâmetros são comparados e analisados.

#### **3.2.3 Verificação da funcionalidade do MHD**

Esta etapa da pesquisa é referente à verificação da funcionalidade e dos parâmetros antropométricos dinâmicos obtidos pelo MHD e do método de análise ergonômica. Segundo Tilley e Dreyfuss (2005) é fundamental testar as ferramentas de análise ergonômica com pessoas reais para validar o método desenvolvido na presente pesquisa. "Estudos virtuais podem ser feitos com programas de modelagem humana, mas os resultados permanecerão teóricos até que alguém crie um modelo e o teste com pessoas reais" (TILLEY; DREYFUSS, 2005, p. 12). Assim, a verificação da funcionalidade do MHD consiste na comparação dos parâmetros antropométricos obtidos na tarefa realizada em ambiente físico, na qual é efetuada através da simulação utilizando protótipos físicos da estação de trabalho e do simulador veicular de autoescola, aos parâmetros antropométricos obtidos na mesma tarefa em ambiente virtual. O objetivo destas comparações é verificar se há compatibilidade dos parâmetros antropométricos dinâmicos obtidos entre ambas as tarefas (física e virtual), sendo assim, verificar o desempenho e a funcionalidade do MHD Paramétrico desenvolvido na presente pesquisa, conforme é apresentado na Figura 41.

Para isso, as tarefas utilizando os protótipos físicos são realizadas pelos participantes e as mesmas posturas são repetidas pelo MHD (contendo as mesmas medidas antropométricas) na tarefa em ambiente virtual, para que os parâmetros antropométricos dinâmicos possam ser comparados, tanto nas tarefas da análise ergonômica realizadas na estação de trabalho quanto no simulador veicular.

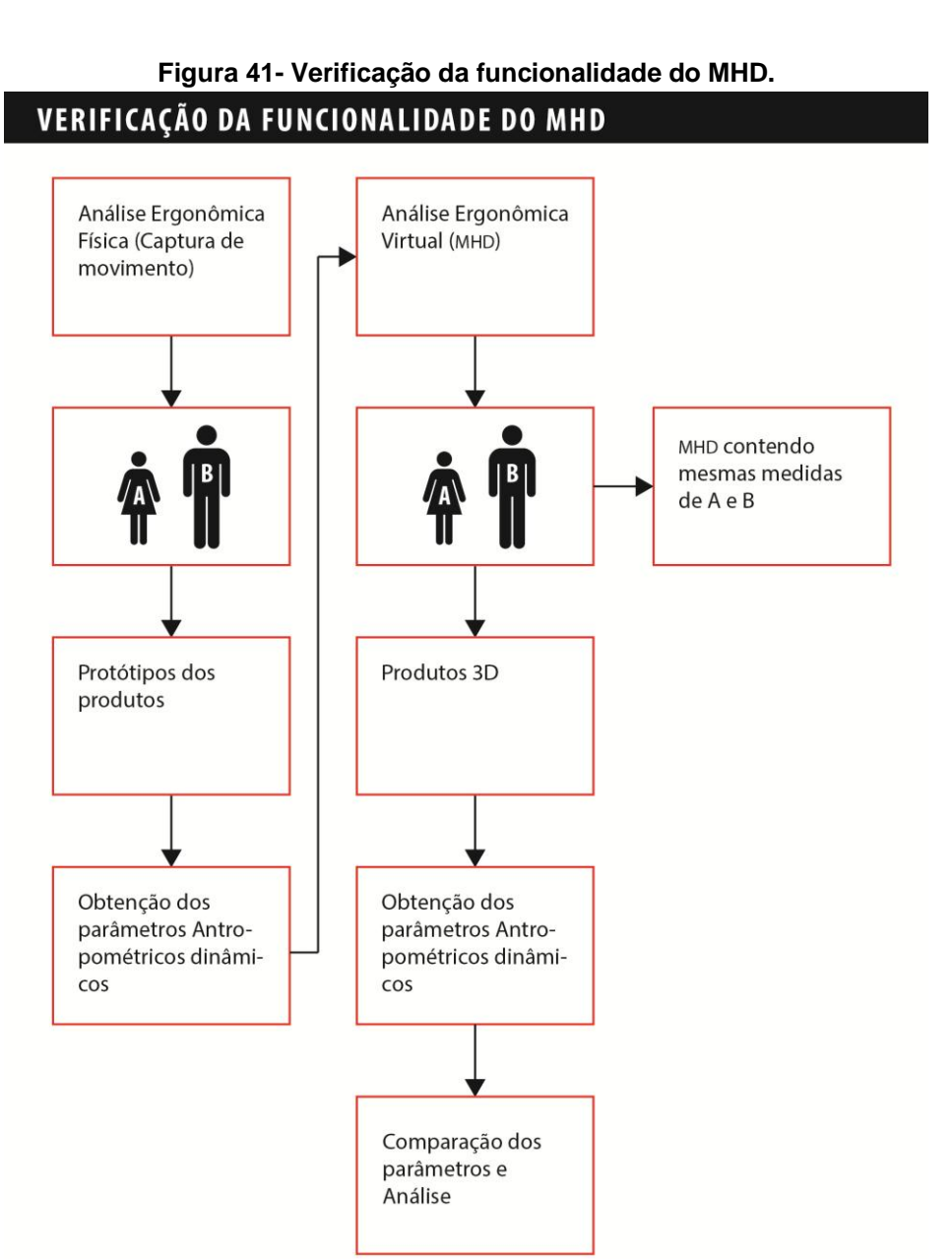

Fonte: Elaborado pela autora.

A unidade de coleta de dados para a análise com protótipos físicos, no qual contém equipamentos e sistemas contendo câmeras de infravermelho para realização da captura e do registro do movimento, é realizada no Laboratório de Pesquisa do Exercício da Universidade Federal do Rio Grande do Sul (Lapex/UFRGS). São demarcados os espaços da estação de trabalho e do simulador veicular, conforme os dimensionamentos em escala real. Essa marcação é feita no chão do laboratório e com uso de fitas para sinalização das distâncias. Os protótipos físicos, desenvolvidos com material de fibra de madeira de média densidade (MDF), são construídos de maneira em que sua estrutura não oculte os pontos refletores e, assim, não prejudique a geração do modelo 3D para obtenção dos parâmetros antropométricos. Os pontos refletores (*landmarks*) são colocados nos pontos anatômicos dos participantes. Após a coleta dos dados, é realizada a análise da tarefa em ambiente virtual, repetindo a tarefa exercida pelos participantes da pesquisa para que sejam comparados e analisados os parâmetros antropométricos dinâmicos obtidos entre ambas as análises, física e virtual.

## **3.2.4 Modelagem 3D dos produtos**

A análise ergonômica virtual é realizada no *software* Blender*® ,* pela autora da presente pesquisa e, para isso, são modelados dois produtos diferentes. O primeiro produto modelado em 3D para ambiente virtual é uma estação de trabalho, no qual é composta por uma mesa, uma cadeira de escritório e um computador. A estação de trabalho é modelada utilizando o *software* de modelagem tridimensional SketchUp Make*®* .

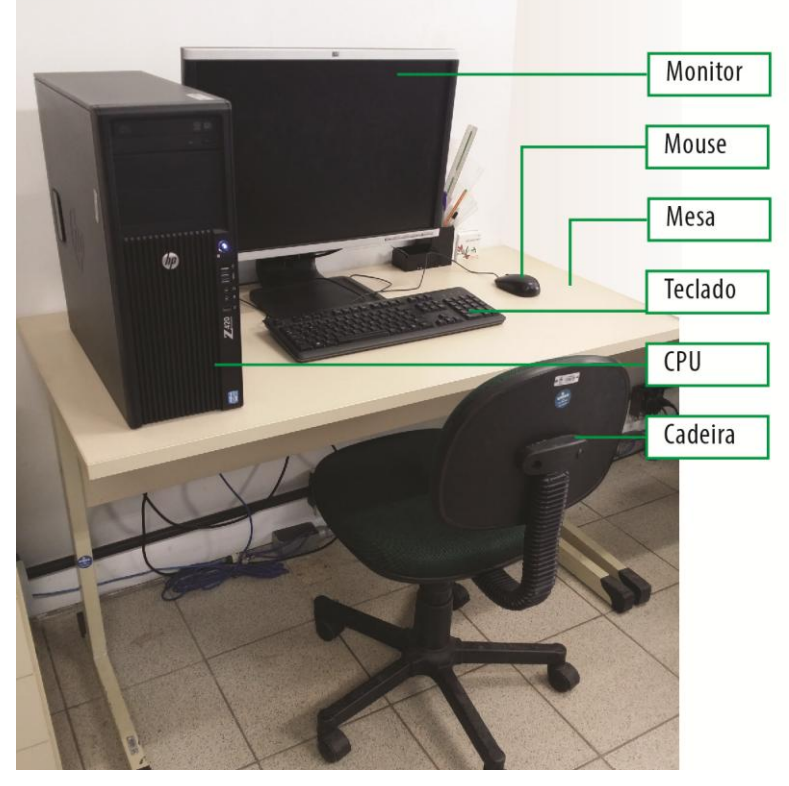

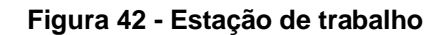

Fonte: Elaborado pela autora.

A escolha da estação de trabalho (Fig. 42) foi realizada por conveniência, por ser utilizada pelos professores e pesquisadores do Laboratório de pesquisa Virtual

Design da Universidade Federal do Rio Grande do Sul (VID/UFRGS), que contém uma diversidade de características antropométricas. Portanto, a mesa, a cadeira, o computador e os acessórios (*mouse* e o teclado) são modelados conforme as dimensões reais do ambiente físico. O segundo produto modelado é um equipamento de simulação veicular utilizado pelas autoescolas (Fig. 43), composto pelo banco do motorista e seus ajustes, pedais de embreagem, freio e acelerador, painel frontal, volante e caixa de câmbio. A escolha do simulador veicular de autoescola, que caracteriza o interior do automóvel, foi determinada por ser um produto utilizado por diversas pessoas, abrangendo tanto os valores máximos do percentil estatura quanto os valores mínimos, em uma faixa etária acima de 18 anos para ambos. Para a modelagem do produto em ambiente virtual, são conferidas as medidas, os ajustes e os posicionamentos que compõem o equipamento de simulação virtual, em uma autoescola localizada na cidade de Porto Alegre - RS, a fim de reproduzir o equipamento em um modelo 3D para realização da análise ergonômica virtual.

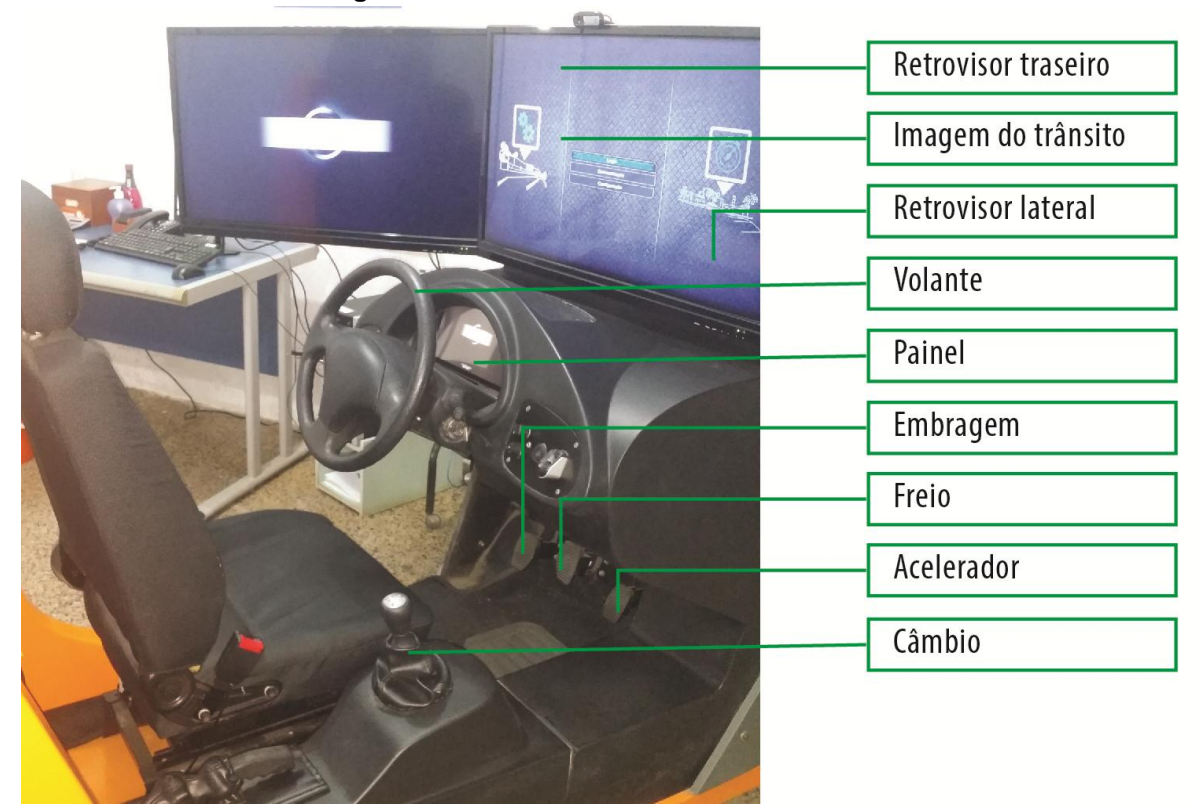

**Figura 43 - Simulador veicular de autoescola**

Fonte: Elaborado pela autora.

Os produtos utilizados para análise ergonômica - estação de trabalho e simulador veicular - são modelados em 3D no *software* de modelagem tridimensional SketchUp Make*®* e importados em formato 'obj' para o *software* Blender*®* , para a realização da análise ergonômica virtual utilizando o MHD desenvolvido na presente pesquisa.

### **3.3 Etapa de verificação**

Após o desenvolvimento do MHD e da verificação da sua funcionalidade, é realizada a aplicação do MHD no processo de análise ergonômica virtual. Para isso, foram realizadas análises do uso dos produtos (estação de trabalho e do simulador veicular de autoescola) pelos participantes da pesquisa nos ambientes físicos e em ambiente virtual. A descrição da tarefa foiapresentada no item 3.2.2.

Conforme apresentado na Figura 44, os parâmetros antropométricos dinâmicos são identificados durante a análise do uso do produto e do comportamento postural do usuário ao realizar a tarefa e, desta forma, é realizado o diagnóstico dos parâmetros antropométricos adequados em relação às zonas de conforto articular e aos alcances para que estes sejam conferidos e aplicados no projeto de produto (recomendações ergonômicas).

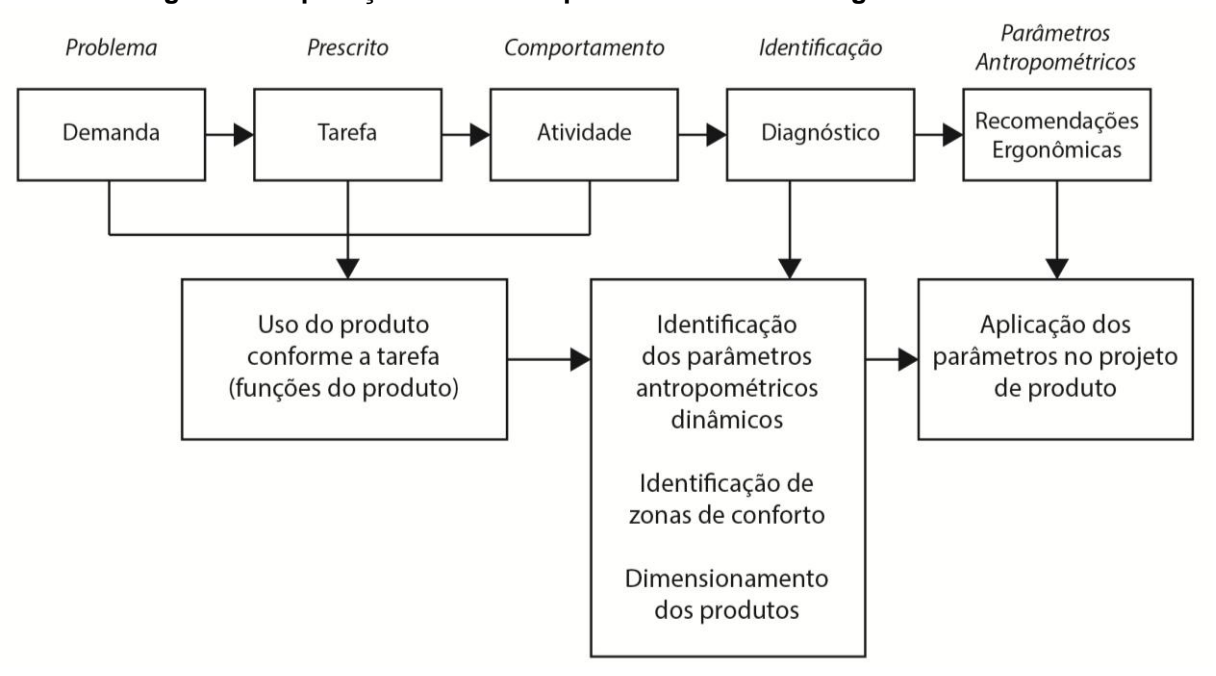

**Figura 44 - Aplicação do MHD no processo de análise ergonômica virtual.**

Fonte: elaborado pela autora.

Para avaliar os resultados da análise ergonômica virtual, são realizadas análises em ambiente físico utilizando as técnicas de observação direta e indireta, com aplicação de entrevistas semiestruturadas. As posturas dos participantes ao utilizarem os produtos são registradas por meio de imagens fotográficas para as análises utilizando a técnica da observação sistemática. Esta, conforme destacado por Vidal (2002), é mais eficiente quando realizada conforme uma estutura de objetivos que irá guiar e focar o observador para o que é relevante na análise da tarefa e obter informações relacionadas aos alcances do usuário e ao dimensionamento das medidas do produto. Desta forma, a estrutura de objetivos para auxiliar na análise pela observação é elencada da seguinte maneira:

- Observar os alcances dos pés;
- Observar os alcances dos braços e o esforço exercido pelos participantes durante a realização da tarefa;
- Observar o ângulo formado na articulação do tornozelo (ângulo entre o segmento do pé e o comprimento da tíbia);
- Observar o ângulo formado na articulação do joelho (ângulo entre o segmento da tíbia e do fêmur);
- Observar o ângulo formado no quadril (ângulo entre o segmento do fêmur e da região lombar na coluna vertebral);
- Observar a inclinação da coluna vertebral (lombar e cervical);
- Observar o ângulo formado na articulação do ombro (ângulo entre o segmento do úmero e da clavícula);
- Observar o ângulo formado na articulação do cotovelo (ângulo entre o segmento do úmero e do rádio);
- Observar a angulação da cervical e do campo de visão.

Assim como os registros por imagens fotográficas são utilizados para auxiliar na análise por observação, é realizada uma entrevista semiestruturada com os participantes da pesquisa, aplicada durante a realização da tarefa para analisar questões sobre o conforto e alcances, descritas no Apêndice B. São realizadas as mesmas tarefas em ambiente virtual utilizando o MHD desenvolvido na presente pesquisa e, assim, é demonstrada a aplicação do MHD e da análise ergonômica virtual. Os resultados destas análises são avaliados e descritos nas etapas de análise dos dados e na discussão dos resultados.

#### **3.3.1 Participação dos usuários na pesquisa para as análises ergonômicas**

Conforme descrito no item 3.2.2, são utilizados dois participantes para auxiliar na presente pesquisa, escolhidos em função de suas medidas antropométricas. Uma mulher com idade acima de 18 anos e que pertença, aproximadamente, ao percentil 5% de altura, o que equivale a uma média de 1,53 m de altura; e um homem com idade acima de 18 anos e que pertença, aproximadamente, ao percentil 95% de altura, o que equivale a uma média de 1,88 m de altura.

As medidas antropométricas dos participantes são obtidas pelo método desenvolvido pela autora da presente pesquisa, em seu trabalho de dissertação Brendler (2013), no qual é utilizado o sistema de digitalização 3D. É realizado um escaneamento 3D dos participantes, com o *scanner* Kinect da Microsoft e para os detalhes, o *scanner* Artec Eva 3D. Este processo foi realizado no laboratório de design e seleção de materiais (LDSM) da Universidade Federal do Rio Grande do Sul e no Laboratório Virtual Design (ViD) da mesma instituição.

Os participantes da pesquisa, no momento da digitalização, necessitam estar sem sapatos e com vestimentas justas ao corpo, para que estas não interfiram na precisão dos valores das medidas antropométricas obtidas. O objetivo é que as medidas antropométricas dos participantes sejam inseridas no MHD desenvolvido na presente pesquisa para que o modelo 3D possa representar os usuários na simulação do uso dos produtos durante a análise ergonômica virtual.

A participação dos usuários na pesquisa é necessária em duas situações diferentes, são elas: (i) realização da tarefa com os protótipos em escala real dos produtos (em laboratório e com sistema de captura de movimento); (ii) na análise ergonômica dos produtos existentes.

A análise ergonômica com uso de protótipo dos produtos - estação de trabalho e simulador veicular de autoescola – foi realizada no laboratório Lapex (Pesquisa de Pesquisa do exercício) da UFRGS. São colocados pontos refletores nos pontos

anatômicos demarcados no corpo dos participantes. Esses pontos refletores contém uma fita adesiva em que é fixada na pele dos participantes. Esta fita é apropriada para uso em contato com o corpo, sendo atóxica e indolor. Após a colocação dos pontos refletores, os participantes realizam a tarefa de uso dos protótipos dos produtos, a mesma tarefa descrita no item 3.2.2. A duração da simulação do uso dos protótipos é de aproximadamente 2 minutos em cada produto analisado para cada participante. Os instrumentos utilizados para o registro desta análise ergonômica foram 16 câmeras de vídeo por infravermelho, que realizaram a captura e o registro dos movimentos dos participantes durante a tarefa realizada. Desta forma, os parâmetros antropométricos dinâmicos são obtidos para comparação destes pelo MHD na análise virtual para verificação da funcionalidade do MHD desenvolvido na presente pesquisa.

Para as análises ergonômicas em ambiente físico, na etapa de verificação, os participantes da pesquisa realizam a tarefa nos produtos (estação de trabalho e simulação veicular), conforme a tarefa definida e descrita no item 3.2.2. O uso do produto estação de trabalho acontece no laboratório de pesquisa Virtual Design da UFRGS. O uso do simulador veicular é realizado em uma autoescola da cidade de Porto Alegre – RS. A tarefa tem uma duração de aproximadamente 7 minutos para cada participante, quando são realizados registros fotográficos e uma entrevista semiestruturada (Apêndice B) aplicados pela autora da presente pesquisa.

Os registros fotográficos têm o intuito de analisar os alcances máximos e mínimos e realizar uma análise da postura do usuário no momento da execução da tarefa determinada. Para a publicação e o arquivamento das imagens fotográficas, os rostos dos participantes são ocultados. A entrevista semiestruturada é composta por um roteiro (Apêndice B), aplicado com intuito de verificar o conforto percebido pelo usuário ao utilizar o produto e os esforços destes ao realizar os alcances dos produtos.

## **3.4 Etapa de análise dos dados**

Esta etapa da pesquisa compreende a obtenção e análise dos dados de forma qualitativa em que os resultados são analisados e descritos durante a coleta dos dados em ambas as análises ergonômicas (virtual e física). Esta análise é realizada a partir da transcrição dos dados obtidos, da ordenação e classificação dos mesmos, por meio de categorias previamente estabelecidas nas etapas de investigação, intervenção e verificação. Assim, é realizada a verificação do desempenho do uso do MHD Paramétrico e da análise ergonômica virtual, conforme os critérios de usabilidade de Lipton (2007) e da confrontação entre os dados obtidos e analisados na segunda (Intervenção) e terceira (Verificação) etapas da pesquisa com a teoria pesquisada na primeira etapa (Investigação) (Fig. 45).

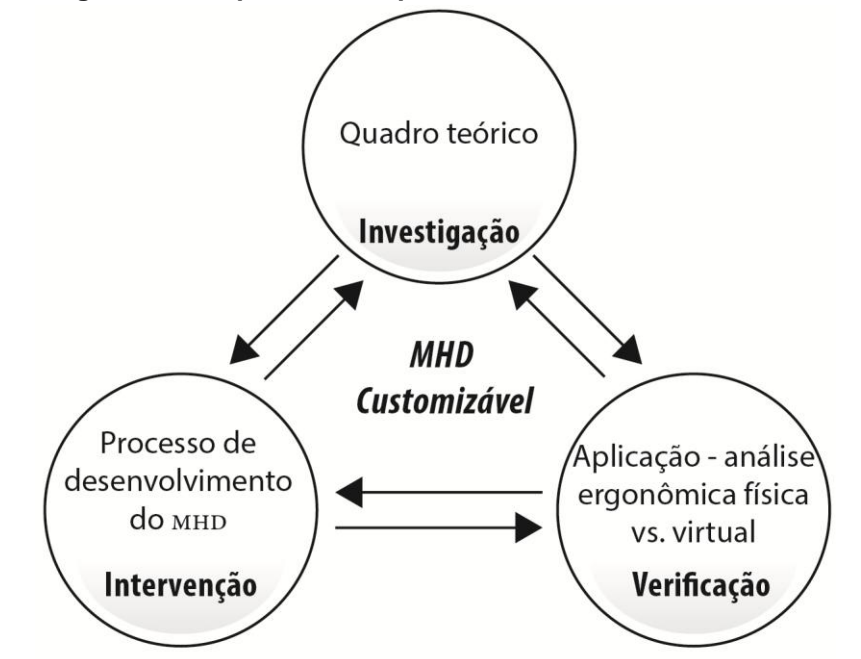

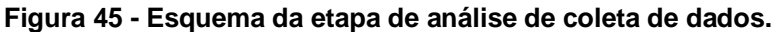

Fonte: Elaborado pela autora.

Na coleta e análise dos dados referente à análise ergonômica utilizando os produtos existentes, os participantes da pesquisa exercem a tarefa e a análise foi realizada por meio da técnica da observação, com o registro de imagens fotográficas e com a aplicação de entrevista semiestruturada. Após, estes resultados são ordenados, descritos e conferidos aos resultados obtidos da entrevista semiestruturada. Os resultados obtidos por meio da análise ergonômica virtual (parâmetros antropométricos relacionados aos alcances e aos ângulos de conforto) são confrontados e discutidos com os dados obtidos pela análise ergonômica física.

# **4 DESENVOLVIMENTO DA ETAPA DE INTERVENÇÃO**

No item 4.1, é descrito o processo de seleção dos *softwares* utilizados para o desenvolvimento do MHD. No item 4.2, é descrito detalhadamente o processo de modelagem do MHD bem como as diretrizes para o seu uso. No item 4.3, é descrito o processo de modelagem 3D da estação de trabalho e do simulador veicular de autoescola. No item 4.4, é descrito o processo de digitalização 3D para obtenção das medidas antropométricas dos participantes e a inserção destas medidas no MHD. No item 4.5, é descrito o processo de verificação da funcionalidade do MHD no qual foi realizada a comparação e verificação dos parâmetros antropométricos entre as análises ergonômicas em ambiente físico e em ambiente virtual.

A denominação de *software* livre ou *free software* foi empregada a partir do movimento social que teve início em 1983, quando Richard Stallman criou a "*Free Software Foundation*" <sup>12</sup>. Para que o *software* seja considerado livre é necessário que o mesmo esteja atrelado a quatro aspectos de liberdade, são eles: a primeira é a liberdade de executar o *software* para qualquer propósito, a segunda é a de estudar como funciona e adaptar o *software* as suas necessidades, a terceira é a de distribuir cópias e, por fim, a quarta é a de melhorar o *software* e aperfeiçoá-lo de forma que todos se beneficiem. Para isso, é necessário que o *software* possibilite o acesso ao código-fonte (BORGES *et al*.; 2011). O *software* livre diz respeito à liberdade que o usuário tem, não só para utilizar o *software*, mas também distribuir, estudar o código-fonte e até modificá-lo, sem a necessidade de autorização do desenvolvedor (ALECRIM, 2011).

O código-fonte constitui as instruções que formam um programa e estas instruções são baseadas em uma linguagem de programação. *Softwares* de códigos abertos ou *Open Source* possibilitam que qualquer pessoa possa ter acesso ao código do programa, mas ainda assim, o desenvolvedor do *software* determina as condições de uso (ALECRIM, 2011). Os *softwares* gratuitos são programas que podem ser utilizados sem custo. O entendimento desses conceitos é de fundamental importância para a presente pesquisa porque a partir destes é possível verificar os

 $\overline{a}$ 

<sup>12</sup> https://www.fsf.org/pt-br

*softwares* existentes no mercado e selecionar os que se enquadram nos requisitos estabelecidos.

# **4.1 Processo de verificação e seleção dos** *softwares* **OpenSIM® , MakeHuman® , 3DSSPP, Blender® e Sverschok.**

Conforme descrito na metodologia de pesquisa, os *softwares* devem atender aos requisitos estabelecidos para modelagem do MHD Paramétrico, como:

- Customização das variáveis antropométricas, para a obtenção dos parâmetros antropométricos necessários para o projeto, principalmente, que demandam maior nível de detalhamento e precisão dimensional;
- Articulações móveis, para que se consiga efetuar os movimentos necessários durante o uso de um determinado produto conforme o movimento real do corpo humano;
- Sinalização de zonas de conforto e desconforto articular nas articulações do MHD, através de cores originadas pelo movimento do modelo humano;
- *Software* gratuito e que este possibilite a construção e inserção de dados como os *softwares de formatos Livres* (*Free Software)* ou de códigos abertos (*Open Source).*

## **4.1.1 OpenSIM®**

O OpenSIM® é um *software* gratuito, desenvolvido para realização de análise de esforços nos ossos e nas articulações. O MHD contido no OpenSIM® é composto por um esqueleto humano e filamentos na cor vermelha representando os tendões (Fig. 46). Neste *software*, é possível fazer análises estáticas e dinâmicas das forças e movimentos realizados pelo MHD. A desvantagem do OpenSIM® é que o programa não possibilita a customização das variáveis antropométricas sem distorção das medidas. Não possibilita o movimento das articulações do MHD e não permite a exportação deste para outros programas e a importação de produtos 3D para a realização das análises ergonômicas.

**Figura 46 - Imagem do Software OpenSIM**

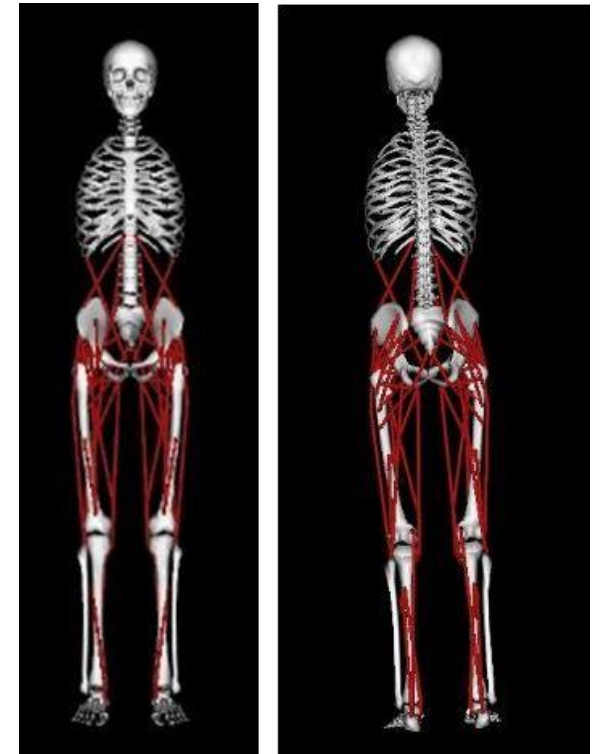

Fonte: *Software* OpenSIM. http://opensim.stanford.edu/

Portanto, o *software* OpenSIM não é utilizado na presente pesquisa por não atender aos requisitos estabelecidos para o desenvolvimento do MHD Paramétrico para análise ergonômica.

## **4.1.2 3DSSPP**

 $\overline{a}$ 

O *software* 3DSSPP (*three-dimensional static strenght prediction program<sup>13</sup>*) foi desenvolvido por Feyer *et al*. (2000) para auxiliar nas análises ergonômicas de estações de trabalho, quantificando dados relacionados aos riscos de lesão nos trabalhadores por meio de vetores que permitem calcular a força com base em dados biomecânicos. A Figura 47 apresenta uma imagem da interface do *software* 3DSSPP contendo as vistas superior, frontal e lateral na parte superior. Na região inferior (Fig. 47), é apresentada a imagem do MHD realizando um movimento de hiperextensão do joelho e os parâmetros obtidos a partir da postura em relação à força exercida a partir de determinada carga. Nota-se, uma seta em vermelho nas imagens superiores (Fig. 47) na qual representa o vetor para o cálculo da força.

<sup>13</sup> Programa de predição de força estática tridimensional.

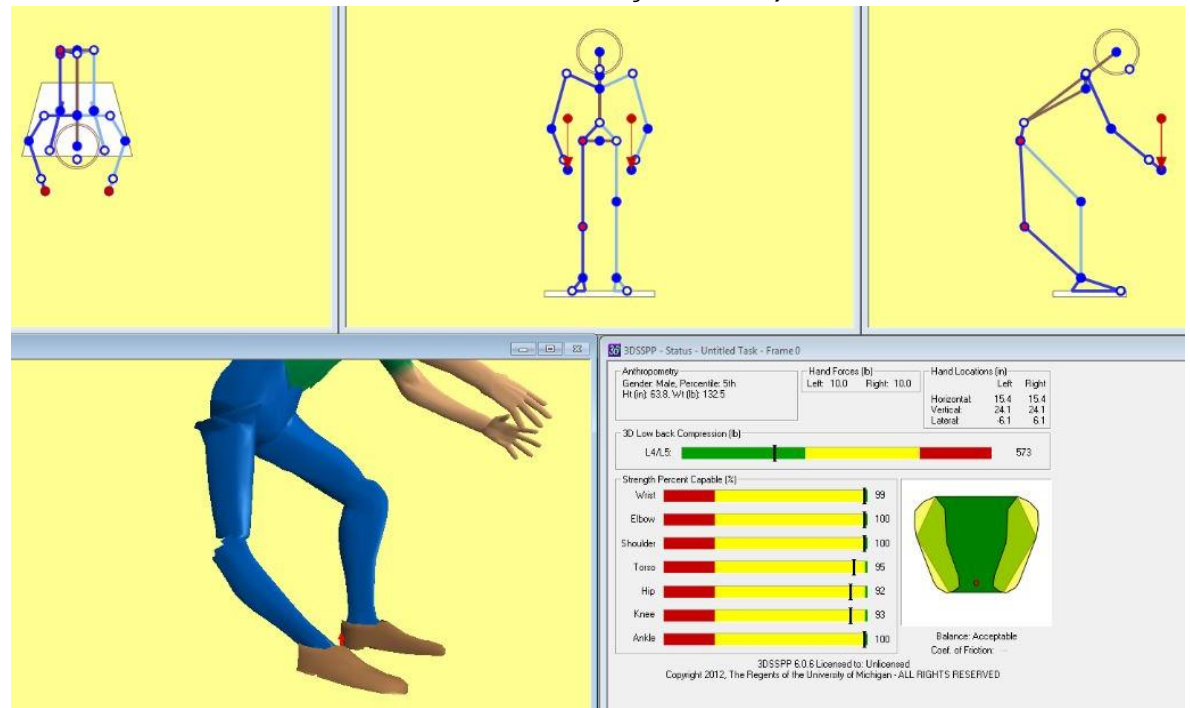

**Figura 47 - Interface do** *software* **3DSSPP (demonstração de uma determinada postura do MHD e a análise da força exercida)**

Fonte: *software* 3DSSPP. *www.software.com.br/3DSSPP*

A desvantagem desse *software* é que o mesmo não possui restrições de movimento nas articulações (Fig. 48) e não há a possibilidade de customização dos membros do corpo do MHD. O MHD não pode ser exportado para outros *softwares*  de modelagem CAD tridimensional e não possibilita importar ambientes virtuais ou produtos. O que inviabiliza o uso deste *software* para o desenvolvimento da presente pesquisa.

## **Figura 48 - Demonstração do MHD sem restrições de movimento articular**

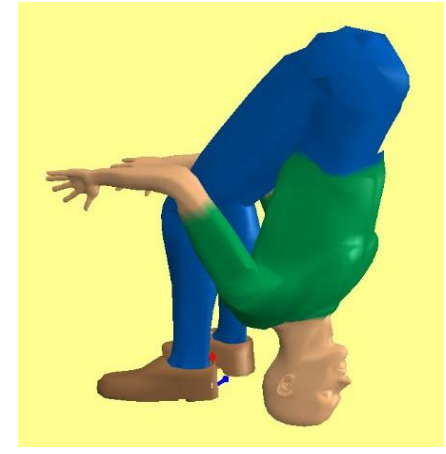

Fonte: *software* 3DSSPP. *www.software.com.br/3DSSPP*

## **4.1.3 MakeHuman***®*

O MakeHuman*®* é um *software* gratuito e apresenta um MHD que possibilita a customização do corpo humano (Fig. 49). Desta forma, o programa permite o aumento e/ou diminuição das medidas dos membros do corpo humano (variáveis antropométricas), em ambos os sexos, feminino e masculino. A Figura 49A representa uma mulher no percentil 50% de altura. A Figura 49B apresenta uma mulher grávida, onde é realizada a alteração na circunferência da cintura do MHD e, a Figura 49C, apresenta uma diminuição da medida da variável antropométrica do fêmur do MHD masculino, mantendo o resto das medidas do corpo.

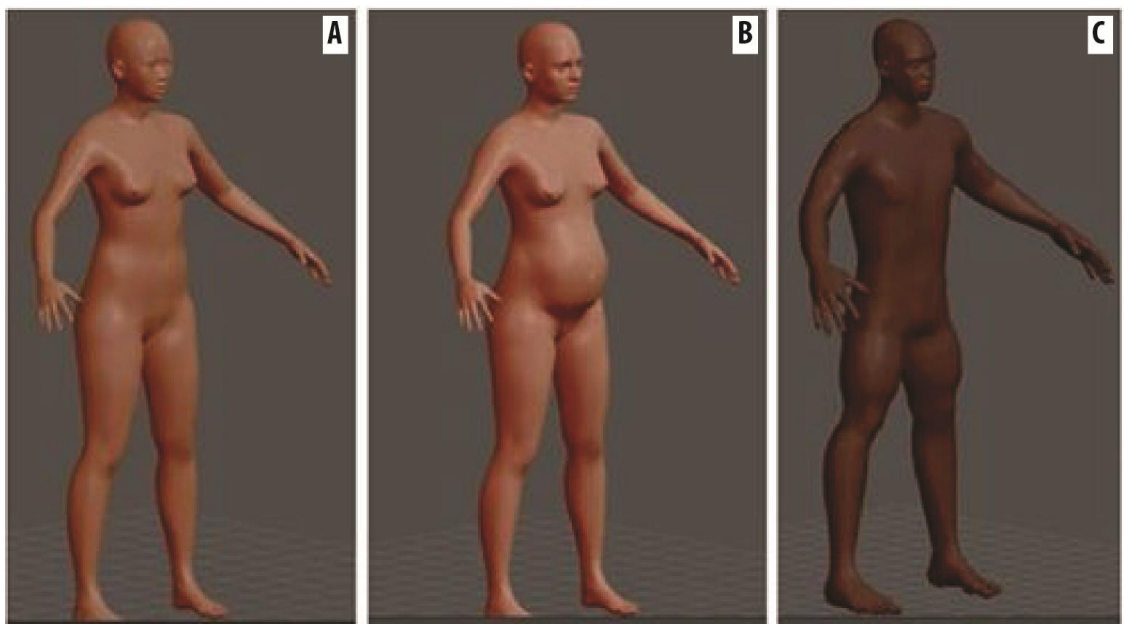

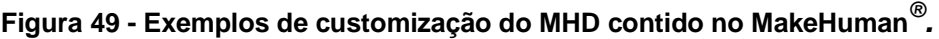

Fonte: Software MakeHuman. *www.makehuman.org*

O programa possibilita a escolha de gênero, das proporções humanas (desde o nanismo até o gigantismo), da idade, a quantidade de massa muscular, o percentual de gordura e a algumas etnias. Permite alterar o volume e o tamanho de músculos e dos membros, independente do lado esquerdo e direito, o que possibilita a construção de modelos assimétricos. A desvantagem desse *software* é a impossibilidade de articular o modelo dentro do próprio programa, sendo necessário exportar o MHD do MakeHuman*®* para outro *software* CAD tridimensional. Para tal operação, o MHD pode ser exportado nas extensões dae, mhx, fbx, obj, Ogre3D, MD5, stl, bvh e skel.

Entretanto, ao ser exportado para outros *softwares* CAD tridimensional, o MHD perde a customização realizada no MakeHuman*®* , mantendo a possibilidade de desenvolver estruturas nos ossos que permitam a articulação do modelo e a customização dos membros do MHD após ser exportado. Desta forma, o MHD do MakeHuman*®* foi exportado pela autora da presente pesquisa para o *software* Blender*®* para realização de testes a fim de verificar as possibilidades de customização dos membros do corpo, da movimentação das articulações e da possibilidade de construção no MHD. Portanto, o MHD do Makehuman*®* é uma possibilidade de modelo a ser utilizado na presente pesquisa para inserção dos parâmetros de amplitudes e os limites de movimento articular, a inserção dos ângulos de conforto e dos movimentos das articulações do MHD, conforme o movimento real do corpo humano.

## **4.1.4 Blender***®*

O Blender*®* é um *software* CAD tridimensional muito utilizado pelos estudantes e profissionais das áreas de projeto, possui características similares aos *softwares* CAD como 3D Studio Max*®* , Maya*®* e Rhinoceros*®* e tem a vantagem de ser um *software* gratuito, possuir códigos abertos e está disponível em diversos sistemas operacionais. O que permite que o MHD do MakeHuman*®* seja importado para o Blender*®* para realização das aplicações das informações obtidas na etapa de investigação para o desenvolvimento do MHD Paramétrico e para as análises ergonômicas da presente pesquisa.

As principais características do *software* Blender*®* estão na possibilidade de modelagem 3D, renderização, animação, edição de vídeo e criação de aplicações interativas em 3D como, por exemplo, os *games*. Por ser um *software* que cumpre os requisitos estabelecidos para a construção do MHD, foram realizados testes para verificação da articulação de modelos 3D, possibilidade de customização e de animação. O MHD do MakeHuman*®* foi importado e, conforme os testes iniciais, o Blender*®* foi escolhido como o *software* principal para o desenvolvimento do MHD para a presente pesquisa.

#### **4.1.5 Sverchok**

O plug-in Sverchok é uma ferramenta paramétrica desenvolvida para o Blender*®* para gerar formas 3D complexas. É uma ferramenta equivalente ao plug-in GrassHopper*®* , desenvolvido para o *software* de modelagem Rhinoceros*®* 3D. O uso do Sverchok possibilita uma programação visual onde há caixas com *sliders* para a entrada e saída de dados e permite a modelagem paramétrica no MHD, usando relações matemáticas e operações de lógica conhecidas de outras linguagens de programação.

Foi realizado um teste piloto para verificação da possibilidade do uso do Sverschok para a presente pesquisa. A desvantagem do Sverschok é que este reconhece o esqueleto do MHD importado no Blender*®* como um único objeto, o que torna necessário que cada osso seja explodido para que sejam inseridos os limites e restrições de movimento. O que torna o uso deste plug-in mais demorado e não intuitivo. A partir do teste piloto realizado pela autora da presente pesquisa, é conferida a inviabilidade do uso deste plug-in para o processo de desenvolvimento do MHD Paramétrico.

Portanto, após os testes de uso e da verificação dos requisitos estabelecidos para a seleção dos *softwares* a serem utilizados na presente pesquisa, para o processo de construção e modelagem do MHD, são selecionados os *softwares* Blender*®* e o MakeHuman*®* , e este processo é descrito detalhadamente no item 4.2.

#### **4.2 Processo de modelagem do MHD**

Para o processo de modelagem do MHD é necessário utilizar um *software* que permita desenvolver segmentos ósseos, a superfície do corpo humano e que o mesmo seja articulado e possibilite a customização dos membros do corpo. O Blender*®* , além de ser um *software* gratuito e de código aberto, está disponível para os principais Sistemas Operacionais (SO) de computador do mercado (Windows, Mac OS X e distribuições Linux). Associado ao Blender*®* é utilizado o *software* MakeHuman*®* , também gratuito, de código aberto e disponível para diversos SO, no qual é possível criar um modelo humano paramétrico, embora o programa não permita a articulação do modelo. O modelo do MakeHuman*®* possui diversas segmentos ósseas, entretanto ao exportá-lo para o Blender*®* , o modelo apresenta

diversos problemas como desalinhamento dos segmentos, algumas partes se desconectam da estrutura e não permitem modificações. Para solucionar estas questões, é exportado apenas a superfície do modelo do MakeHuman *®* (Fig. 50), e os segmentos ósseos são modelados no Blender*®* de forma minimalista, porém seguindo as recomendações das configurações do esqueleto humano conforme a literatura.

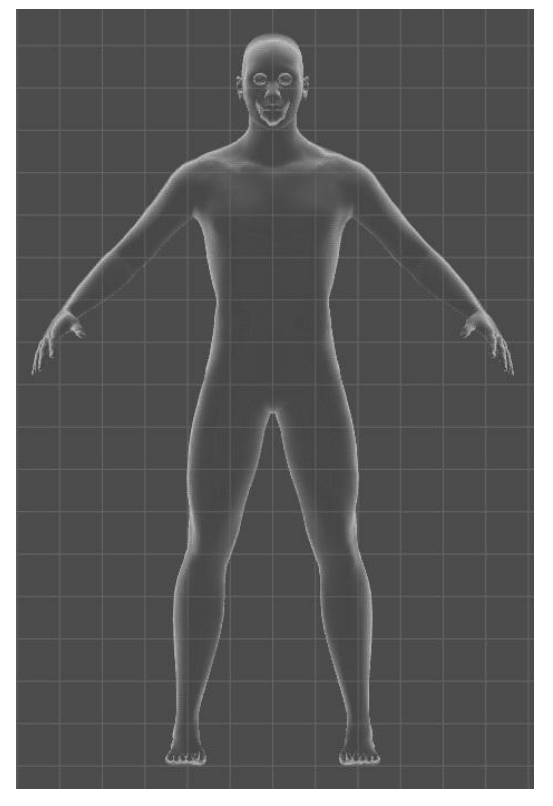

**Figura 50 - Superfície do modelo do Makehuman***®* **sem a estrutura óssea.**

Fonte: Elaborado pela autora.

Alguns autores que desenvolvem estudos na área de modelagem de MHD como Hinz *et al*. (2008); Chen *et al*. (2013) e Seitz *et al. (2000),* afirmam a importância de caracterizar os segmentos ósseos de forma minimalista, porém essencial para realizar o movimento nas articulações conforme o movimento real do corpo humano. A Figura 51 apresenta alguns modelos de estrutura segmentar recomendados para o desenvolvimento de MHD e utilizados como referência na presente pesquisa.

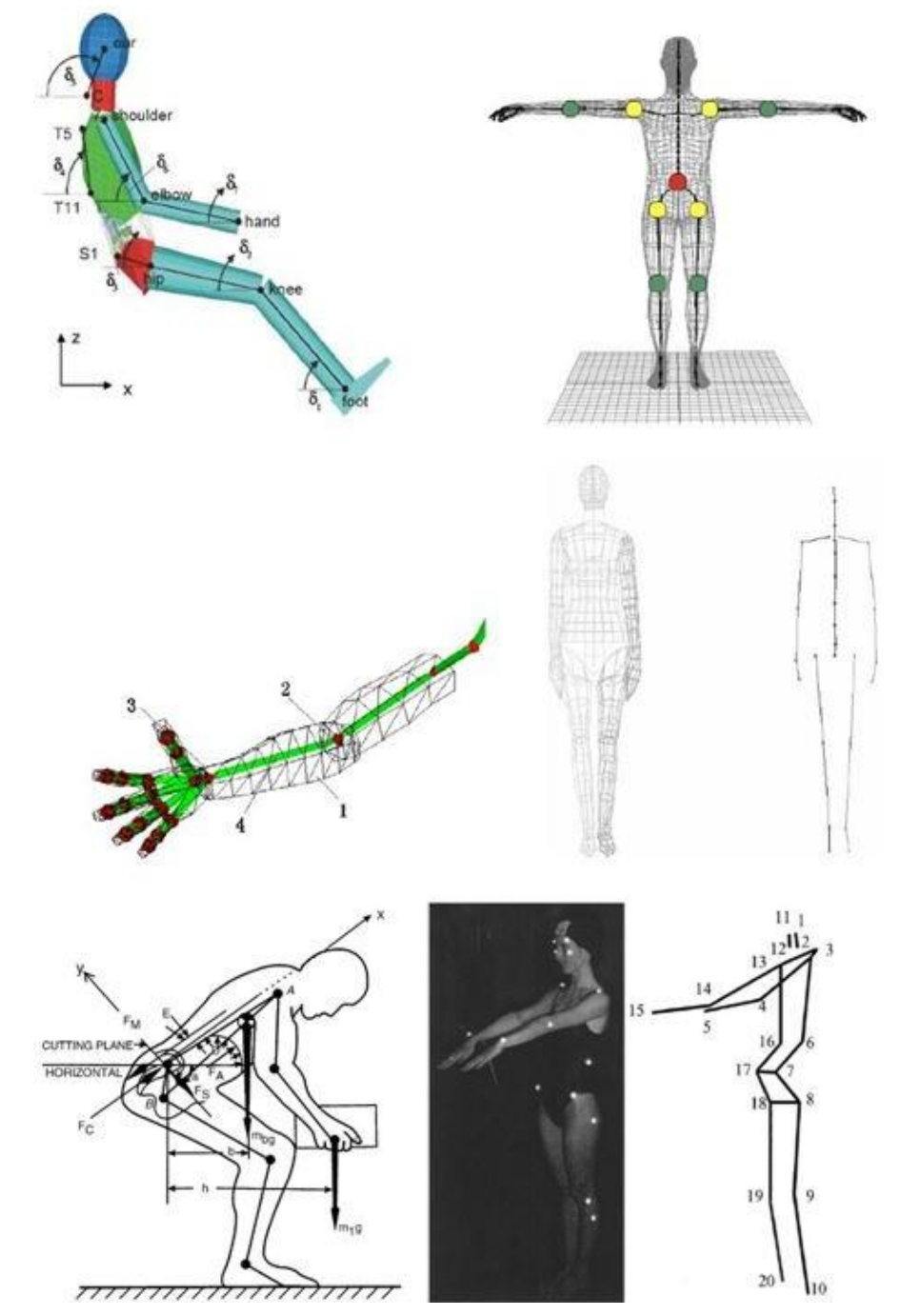

**Figura 51 - Segmento ósseo construído e acoplado ao modelo do Makehuman**

Fonte: Elaborado pela autora, baseado nas referências de HINZ *et al*. (2008); CHEN *et al*. (2013); HONGLUN *et al*. (2007); SEITZ *et al*. (2000); KUO; CHU (2005) e ANDREONI *et al*. (2002).

Assim, o segmento ósseo é construído no *software* Blender*®* e inserido no modelo exportado do Makehuman*®* (Fig. 52).

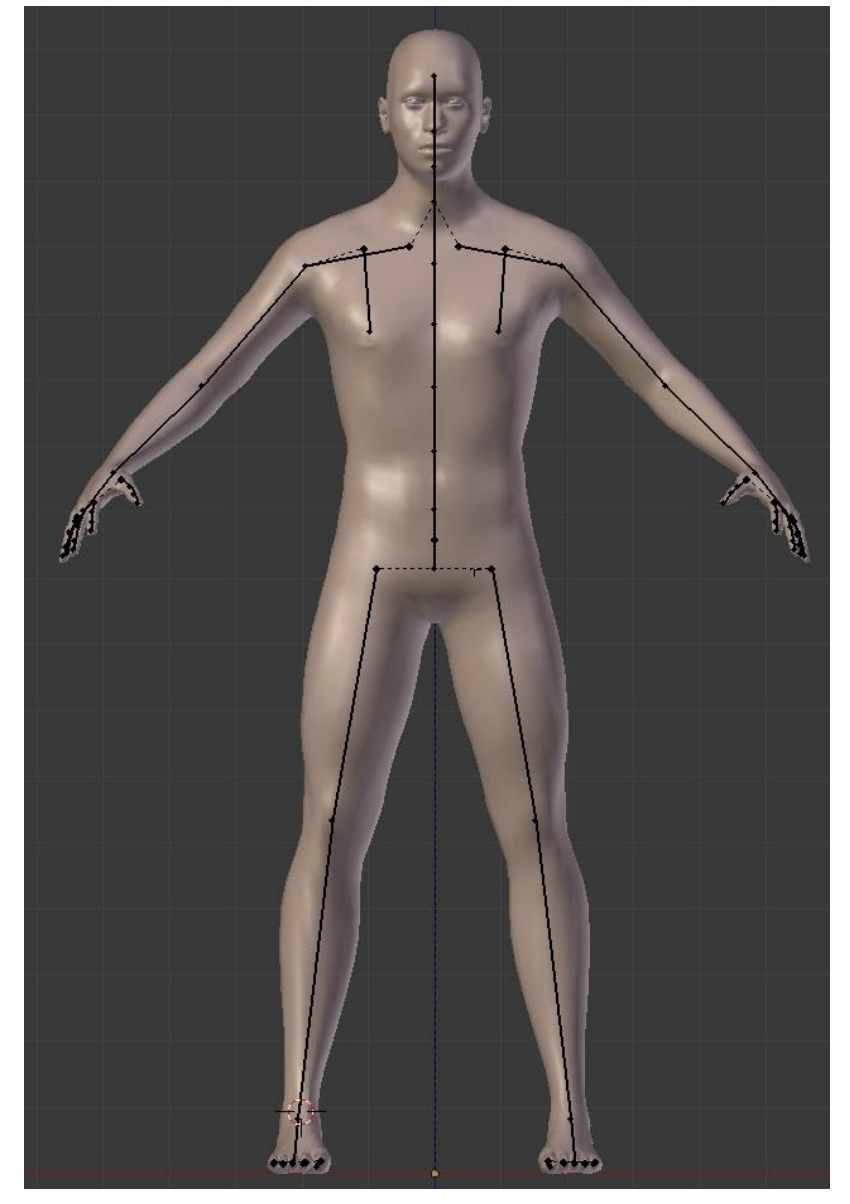

**Figura 52 - Estrutura segmentar construída e acoplada ao modelo do Makehuman***®*

Fonte: Elaborado pela autora.

Para a realização dos movimentos do modelo do Makehuman*®* , conjugado ao segmento ósseo construído no Blender*®* , é necessário acoplar os mesmos ao *rigging<sup>14</sup>* do programa. Devido ao Blender*®* ser um *software* utilizado para a criação de personagens para jogos e animações computacionais, este possui uma estrutura óssea, em formato de barra, no qual permite a animação e os movimentos do

 $\overline{a}$ 

<sup>14</sup> O *rigging* é uma técnica utilizada para animar modelos 3D que contém um esqueleto. O modelo é movimentado através de pontos de controle localizados nas suas articulações principais, hierarquizadas de acordo com a determinação do usuário do *software*.

modelo digital (Fig. 53). Assim, o programa possibilita a inserção de um esqueleto no modelo e as limitações e tipos de movimento em cada articulação.

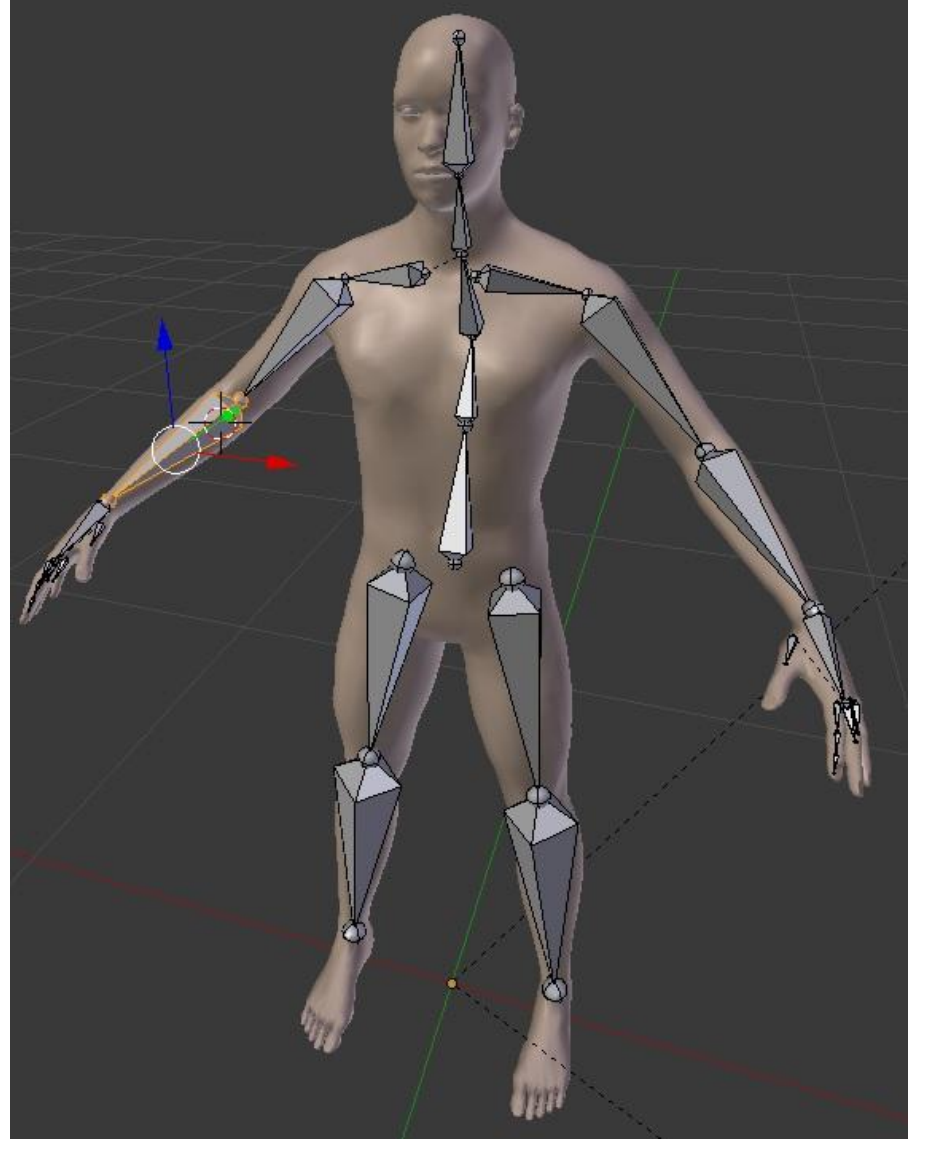

**Figura 53 - Rigging acoplado ao MHD**

Fonte: Elaborado pela autora.

Desta forma, foram editados os segmentos para que estes se movimentem juntamente com a superfície do modelo. Após, foram contornados alguns erros como as deformações na superfície do modelo.

Na Figura 54, é apresentado um exemplo do segmento na região da lombar em que está em trabalho. Assim, a cor em vermelho sinaliza a região em movimento, a cor verde pouco movimento e, a cor em azul, sinaliza nenhum movimento. Foi possível demarcar os grupos musculares exigidos em cada movimento. Desta forma,

foram demarcados os movimentos de grupos musculares, segundo a base teórica utilizada na presente pesquisa, para que os movimentos do MHD sejam o mais próximo do movimento real do corpo humano. Os movimentos e grupos musculares contemplados no MHD se encontram no Anexo B da presente pesquisa.

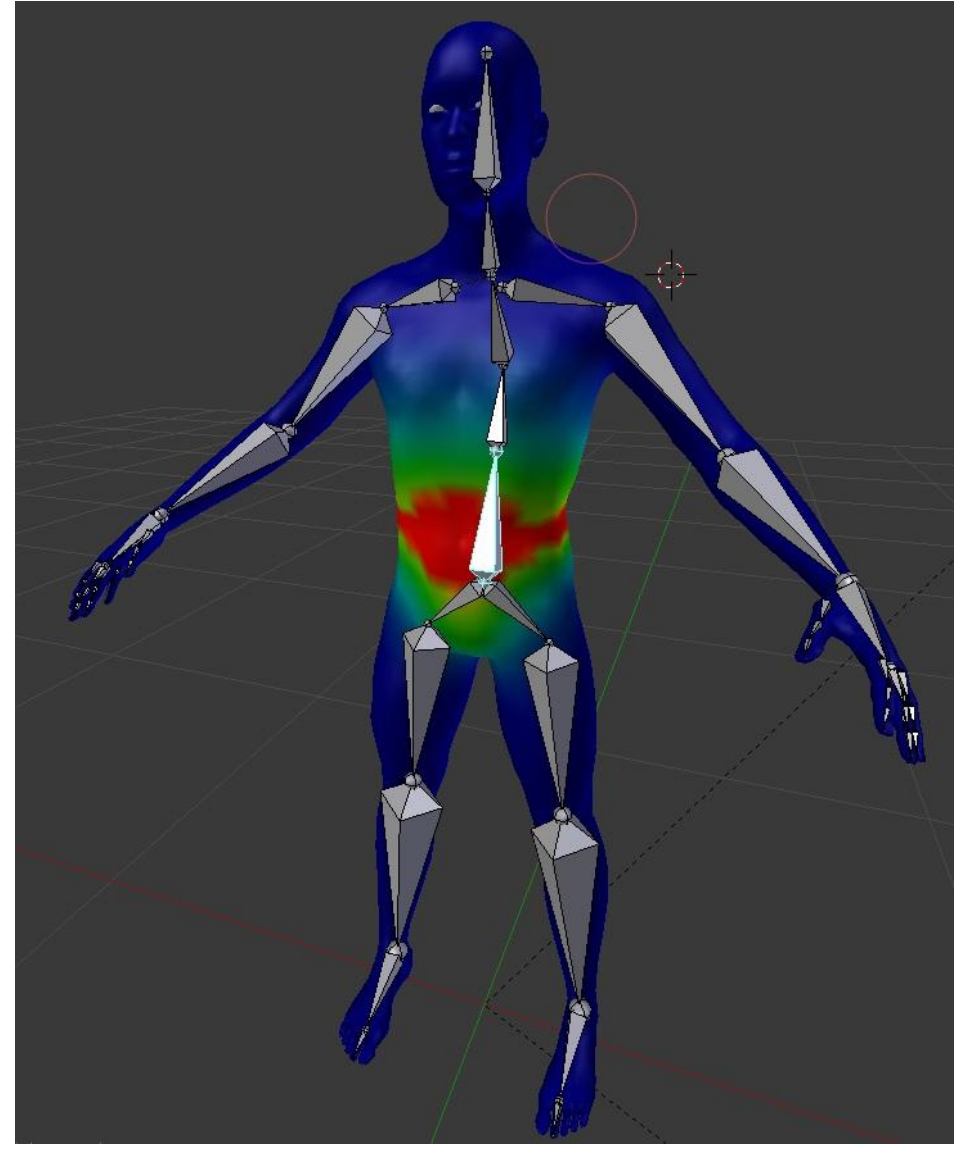

**Figura 54 - Pintura de influência.**

Fonte: Elaborado pela autora.

A Figura 55 apresenta exemplos de movimentos realizados após a conjugação do modelo do Makehuman*®* , do segmento construído no Blender*®* e do *rigging* existente no Blender*®* . A Figura 55A apresenta o modelo com os segmentos contruídos e a superfície da pele na opção "desligado" em que só aparece o *rigging*.

A Figura 55B é um exemplo do modelo sentado, na Figura 55C o modelo está caminhando e na Figura 55D o modelo está movimentando as mãos.

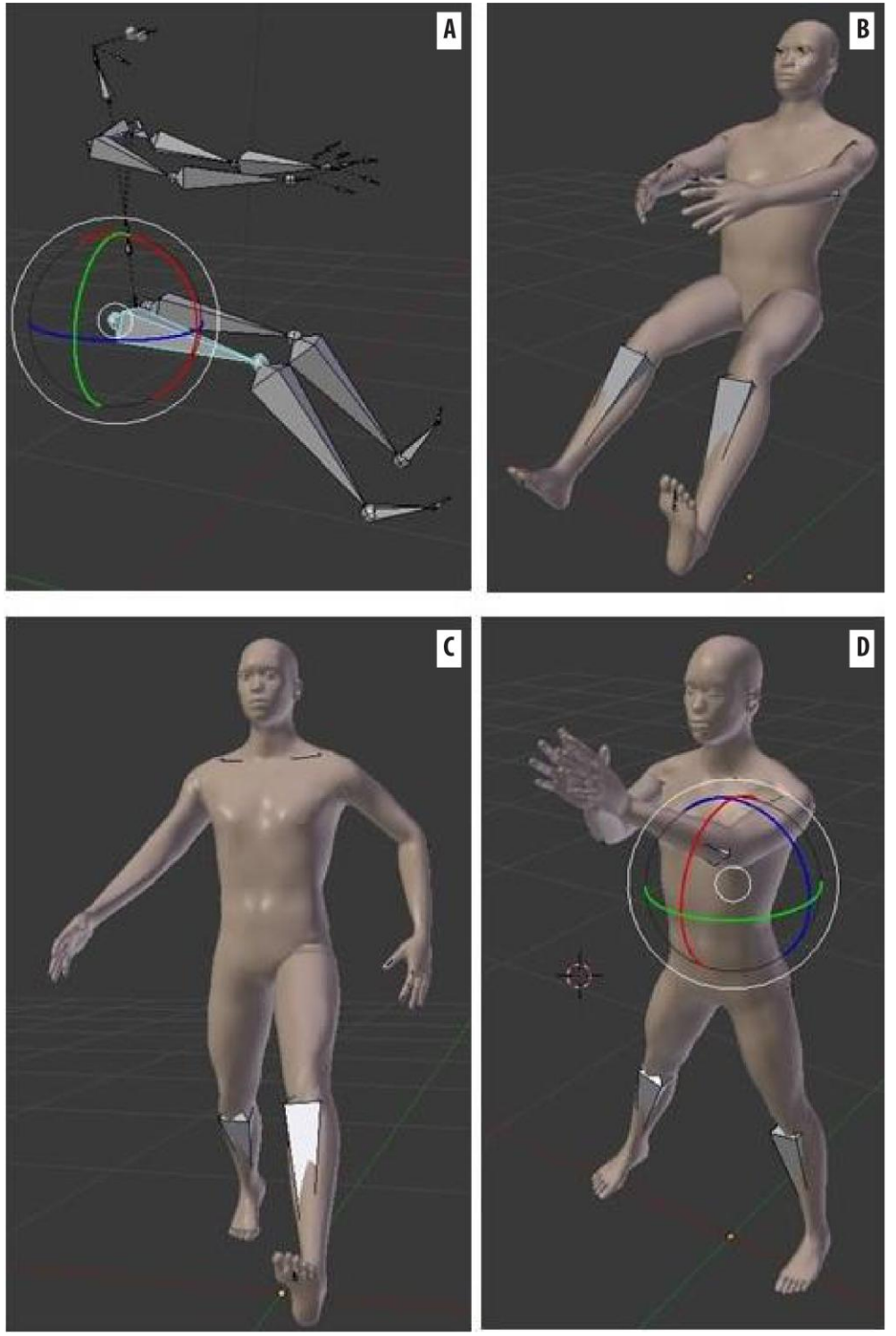

**Figura 55 - MHD em desenvolvimento - exemplos de movimentos.**

Fonte: Elaborado pela autora.

Após a criação da estrutura segmentar, foi necessário conectar os segmentos à superfície do modelo e ao *rigging* e definir as restrições de movimento nas articulações e a possibilidade de customização nos membros do corpo humano e das variáveis antropométricas. Sem a limitação dos movimentos e dos valores das ADM nas articulações, o modelo efetua amplitudes de movimento que não são realizados pelo corpo humano. Na Figura 56, é apresentado um exemplo de movimento do MHD em desenvolvimento sem as inserções dos valores das restrições e limites de movimento. Conforme a Figura 56, é apresentado o movimento do pescoço em que realiza uma amplitude maior que o considerado na literatura específica como o máximo permitido pela articulação.

**Figura 56 - modelo em desenvolvimento sem as inserções dos valores das restrições e limites de movimento (movimento da articulação do pescoço).**

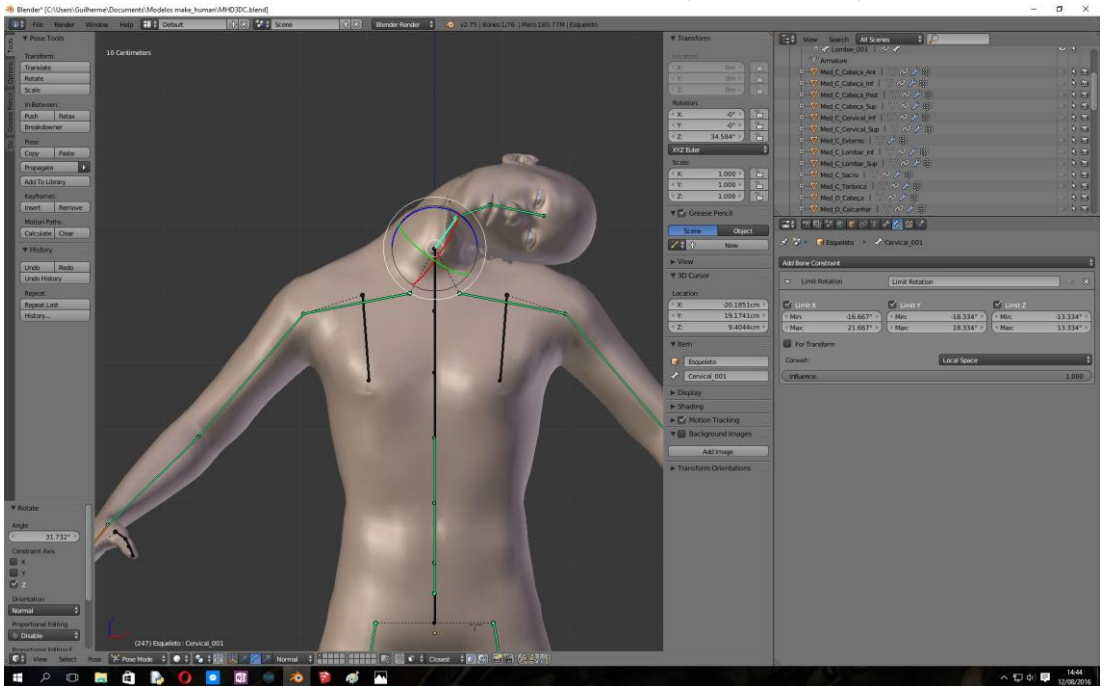

Fonte: Elaborado pela autora.

Foram inseridas as restrições de movimento nas articulações do MHD, os valores das ADM e os tipos de movimentos nas articulações do corpo, conforme os valores de referência descritos no Quadro 4 da presente pesquisa. A Figura 57 apresenta o movimento do pescoço com os valores das ADM inseridos no modelo.

A Figura 58 apresenta o movimento de fechar os dedos das mãos. Foram inseridos os parâmetros das articulações carpometacarpal do polegar, das metacarpofalângicas e interfalângicas dos dedos e do polegar; os movimentos de

extensão, flexão, adução e abdução dos dedos das articulações metacarpofalângicas e, os movimentos de flexão e extensão das articulações interfalângicas proximais e distais dos dedos e do polegar, conforme Marques (2003, p. 34-39). Sendo assim, em cada articulação do MHD foram inseridos os tipos de movimento e as ADM.

**Figura 57 - Modelo em desenvolvimento com as inserções dos valores das restrições e limites de movimento (movimento da cabeça)**

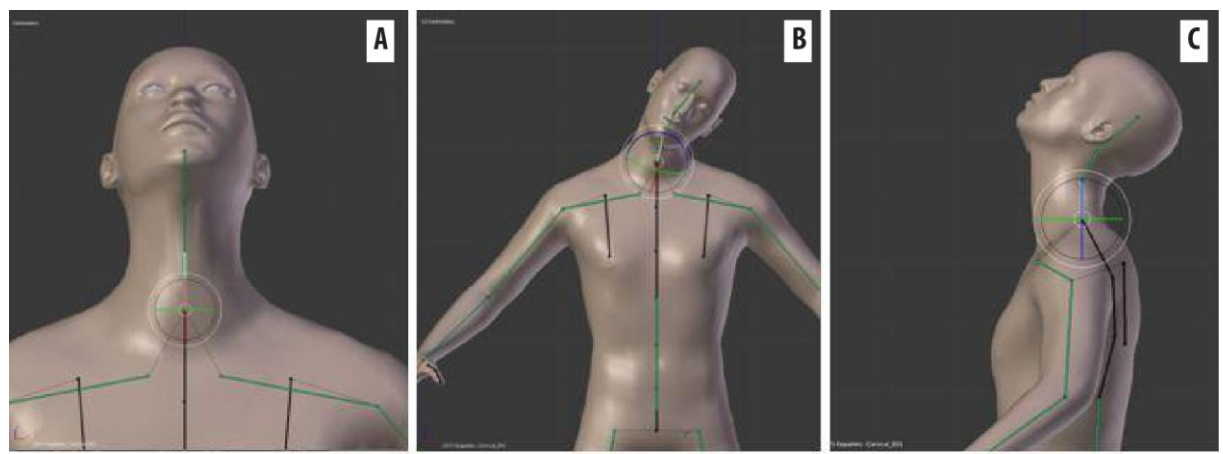

Fonte: Elaborado pela autora.

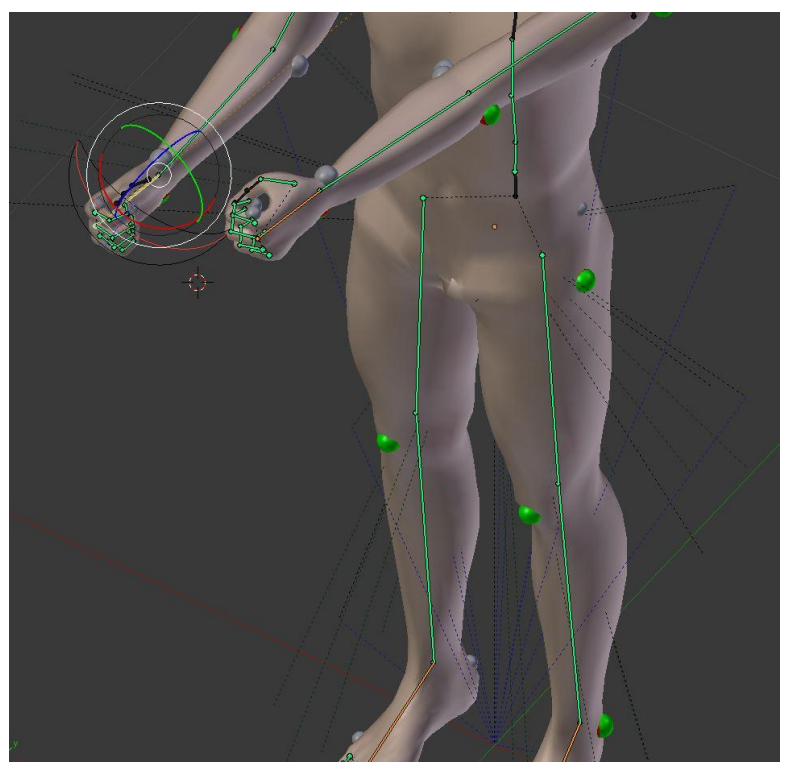

**Figura 58 - Movimento das articulações carpometacarpal do polegar, das metacarpofalângicas e interfalângicas dos dedos e do polegar.**

Fonte: Elaborado pela autora.

Assim como os valores das ADM, os valores dos ângulos de conforto também foram inseridos no MHD. A base teórica utilizada na presente pesquisa define o ângulo zero das articulações em relação a uma determinada posição anatômica e em relação aos planos frontal, sagital e transverso. O *software* Blender*®* leva em consideração os ângulos em relação à maneira como o próprio segmento está localizado no espaço, com um sistema de coordenadas local e com o eixo 'y' adjacente (cor em verde) ao longo de cada segmento. A Figura 59 apresenta um exemplo do sistema de coordenadas com o eixo 'y' adjacente ao Úmero. Na Figura 59 a cor vermelha representa o eixo 'x', a cor azul representa o eixo 'z' e a cor verde representa o eixo 'y' no sistema de coordenadas. É possível observar os arcos de alcance formados em relação aos movimentos realizados na articulação do ombro.

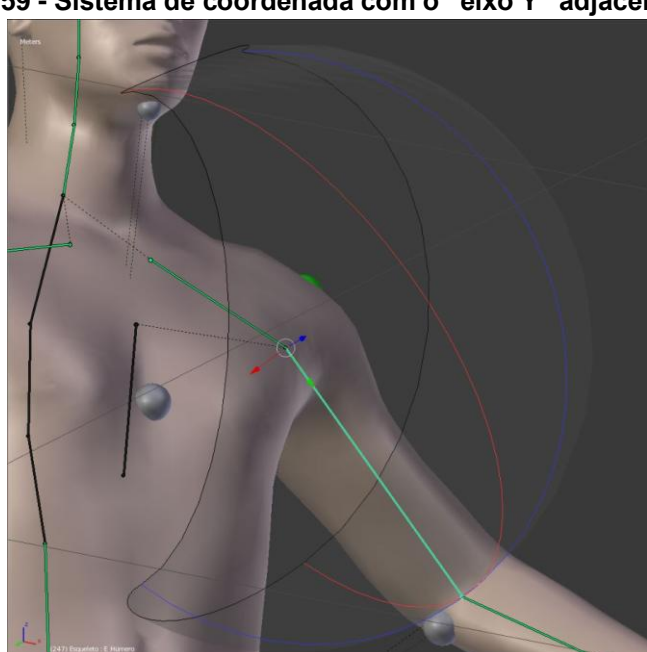

**Figura 59 - Sistema de coordenada com o "eixo Y" adjacente ao X**

Fonte: Elaborado pela autora.

O requisito da customização dos membros do corpo do MHD foi realizado e, assim, todos os ossos construídos possibilitam a customização sem que haja deformação ou desalinhamento nos outros ossos do corpo. Além disso, foi possível configurar o MHD para que este possa apresentar alguma deficiência física como, por exemplo, um membro amputado ou um membro maior que o outro. O que pode ser muito útil para o uso do MHD em análises ergonômicas de produtos de tecnologia assistiva.

A Figura 60 apresenta um exemplo de customização do segmento antebraço direito. Foi configurada uma medida de 15 cm sobre o eixo y na Figura 60A, uma medida de 22 cm na Figura 60B e 35 cm na Figura 60C.

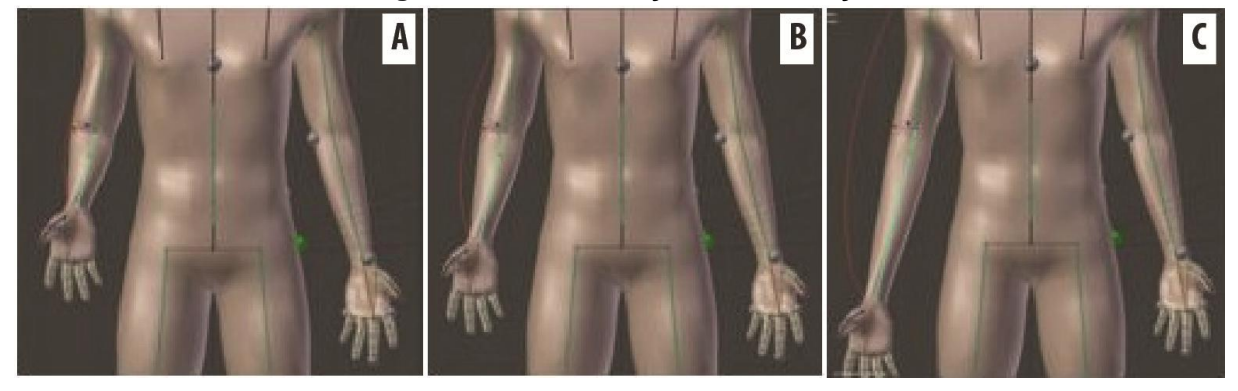

**Figura 60 - Customização do antebraço**

Fonte: Elaborado pela autora.

A Figura 61 apresenta um exemplo de um MHD com a perna esquerda amputada e um coto de 25 cm.

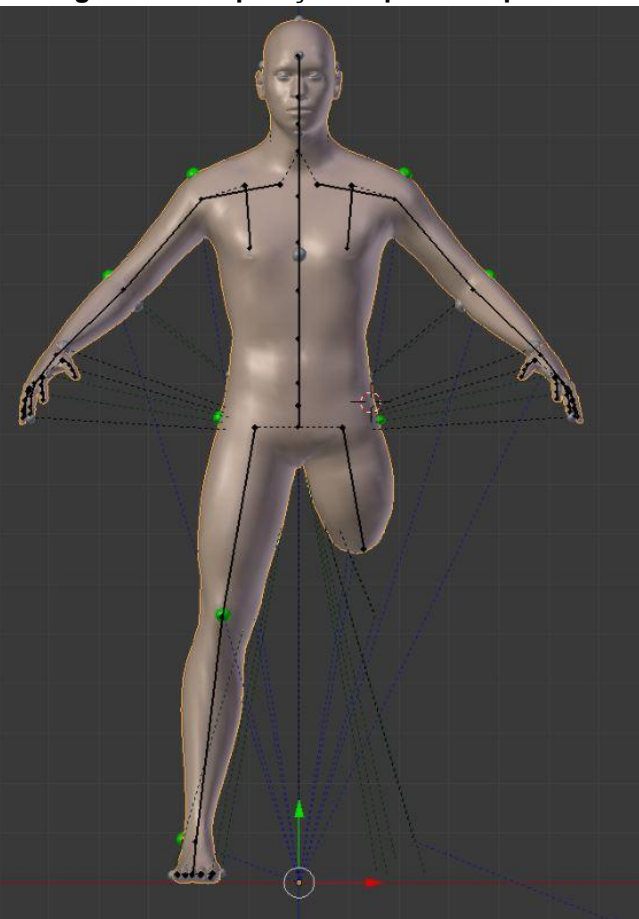

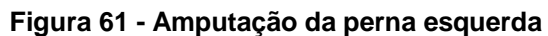

Fonte: Elaborado pela autora.
Alguns erros relacionados aos movimentos do MHD foram percebidos e contornados como, por exemplo, a intangibilidade da pele do modelo, ou seja, os braços do MHD atravessam o tronco no corpo do modelo (Fig. 62) e as pernas se cruzam uma por cima da outra.

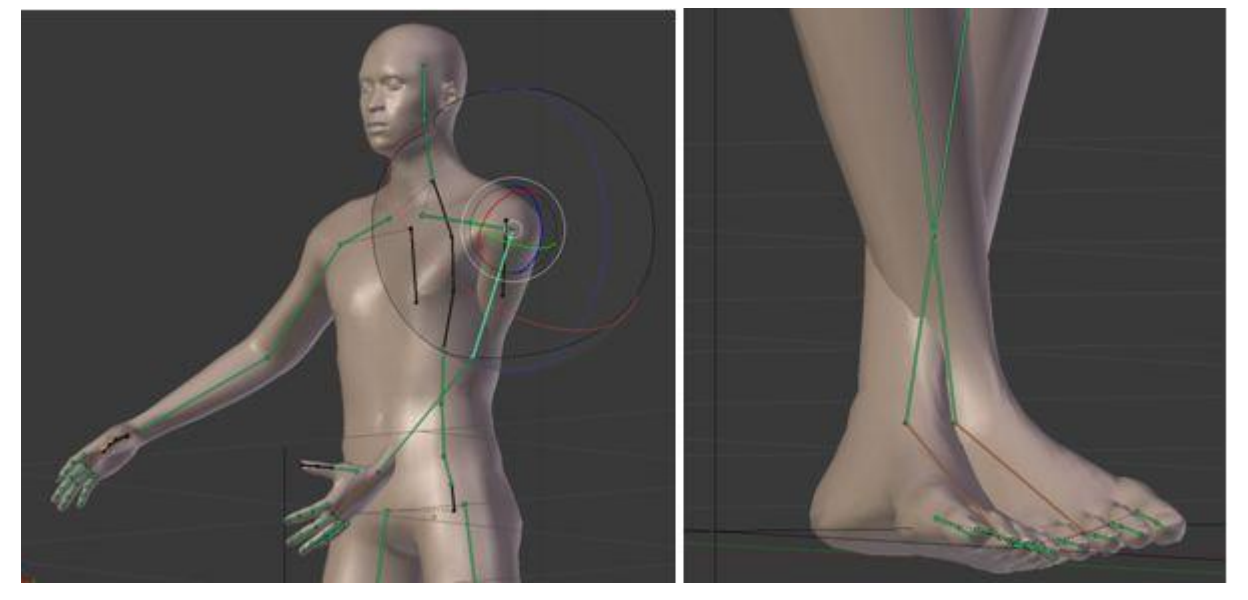

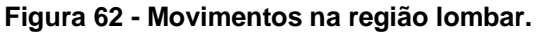

Fonte: Elaborado pela autora.

Após, a resolução de questões de desenvolvimento do MHD relacionadas à articulação do modelo, customização das variáveis antropométricas, inserção das ADM e dos tipos de movimentos possíveis conforme os movimentos reais do corpo humano, foi necessário inserir os *landmarks* para auxiliar no processo de medição das variáveis antropométricas e na sinalização do conforto e desconforto articular.

# **4.2.1 Inserção de** *landmarks* **no MHD e a sinalização de conforto nas articulações**

Os *landmarks* são modelados no Blender*® ,* no formato de semiesferas e são inseridos sobre os pontos anatômicos do MHD conforme a base teórica. A Figura 63 apresenta os *landmarks* inseridos no MHD. As semiesferas são sinalizadas por meio de cores. As esferas na cor verde sinalizam o conforto conforme os ângulos de ADM e ângulos de conforto contemplados na presente pesquisa. Estas esferas mudam da cor verde para a cor vermelha na medida em que o MHD se movimenta e o mesmo atinge uma zona de desconforto articular como, por exemplo, os limites das ADM.

Desta forma, na posição anatômica (ângulo igual a zero) eles se mostram na cor verde, e vão rotacionando de acordo com o movimento do membro até ficar totalmente vermelho quando chegar à posição de desconforto ou nos limites dos ângulos de ADM. Alguns *landmarks* inseridos no MHD, na cor cinza, tem a função de apenas indicar os locais para medição da variável antropométrica e não são inseridos valores de indicação de conforto ou desconforto.

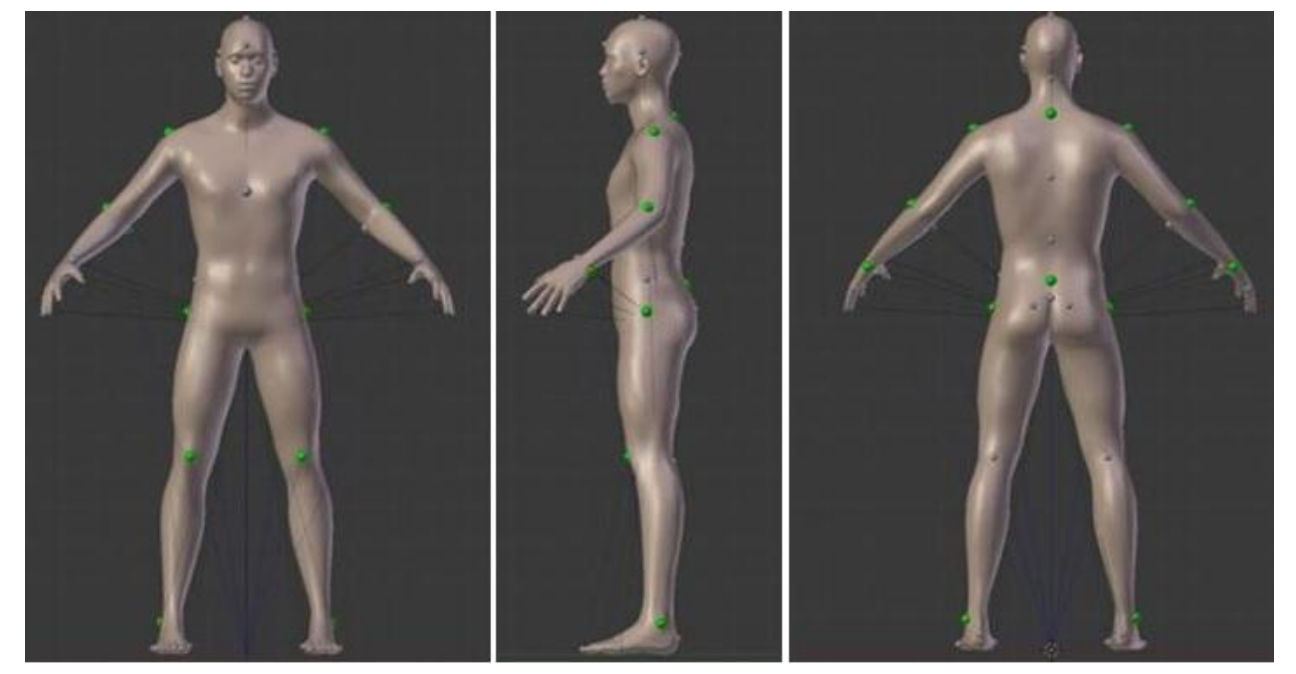

**Figura 63 - Landmarks inseridos no MHD.**

Fonte: Elaborado pela autora.

A Figura 64 apresenta um exemplo da sinalização de conforto articular no punho. A Figura 64A apresenta o ângulo do punho em 0º com o máximo de conforto (cor verde); a Figura 64B apresenta o movimento de hiperextensão da articulação do punho até o limite da ADM, causando desconforto articular, sinalizado pela cor vermelha; e na Figura 64C o movimento de flexão da articulação do punho até o limite, também sinalizado pela cor vermelha, indicando desconforto na articulação.

A Figura 65 apresenta um exemplo da sinalização de conforto articular na articulação do quadril. A Figura 65A apresenta o ângulo da articulação do quadril em 0º com o máximo de conforto (cor verde), na posição em pé. A Figura 65B apresenta o movimento de flexão da articulação do quadril, em que o *landmark* vai modificando a sua cor, até chegar no limite do movimento apresentado na Figura 65C, no qual o *landmark* passa a apresentar a cor vermelha, indicando desconforto na articulação.

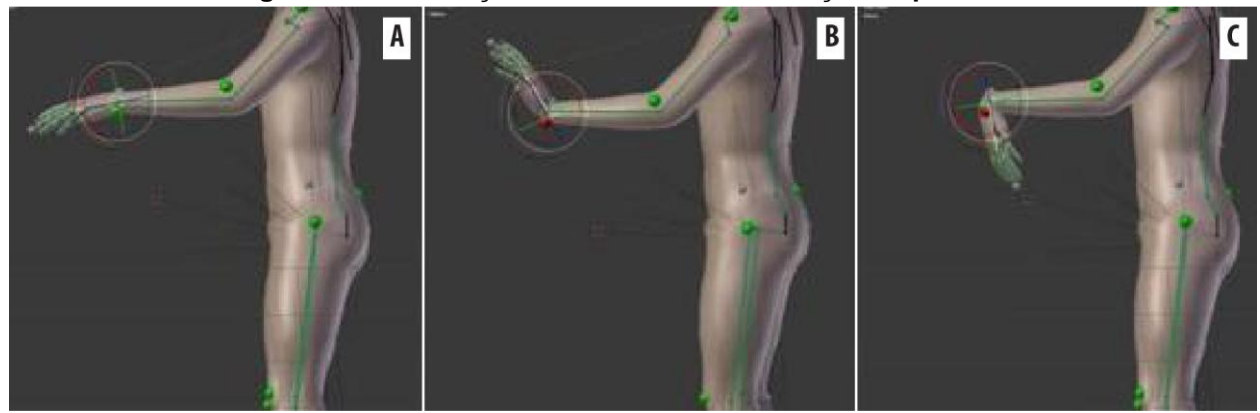

**Figura 64 - Sinalização do conforto na articulação do punho**

Fonte: Elaborado pela autora.

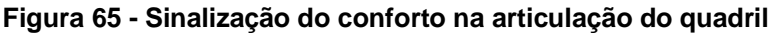

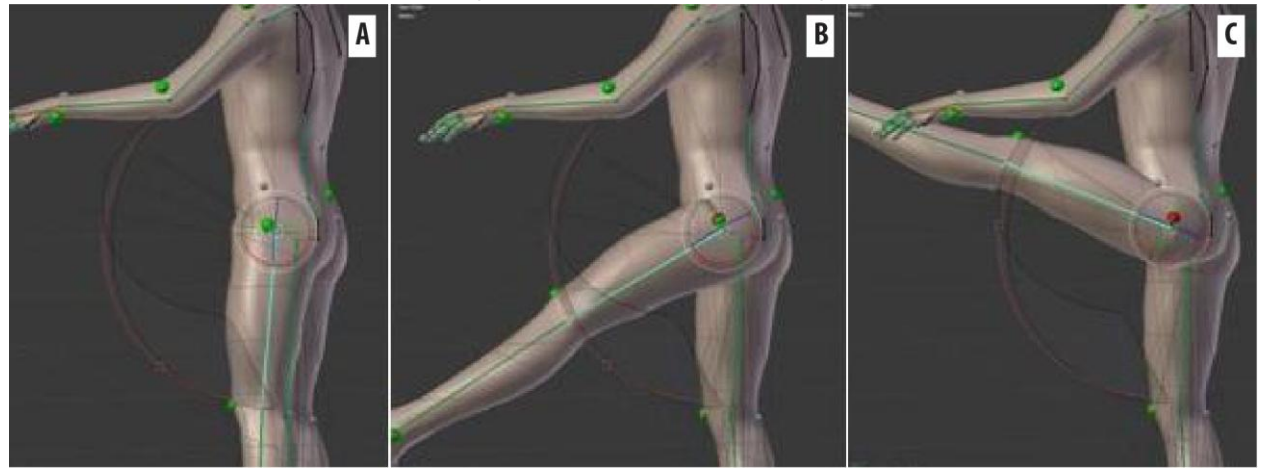

Fonte: Elaborado pela autora.

Após a inserção dos *landmarks* e das indicações de conforto articular pela mudança de cor das semiesferas, no item 4.2.2 são descritos como são realizados os movimentos no MHD.

### **4.2.2 Realização dos movimentos do MHD**

Os movimentos do MHD podem ser realizados de três maneiras diferentes. A primeira é clicar no botão direito do *mouse* em qualquer um dos segmentos que estão na cor verde e digitar o ângulo desejado no *menu* "*Rotation*", que se encontra a direita da tela do *software* Blender*®* . Assim, é possível realizar os movimentos sobre o eixo desejado.

A segunda maneira de realizar o movimento do MHD é clicar com o botão direito do *mouse* em algum dos segmentos que estão na cor verde. Ao clicar no segmento desejado, aparecem arcos relacionados aos eixos de movimento da

articulação (x, y e z) e suas respectivas cores que os identificam. O arco vermelho rotaciona ao redor do eixo "x", o arco verde rotaciona ao redor do eixo "y" e o arco azul ao redor do eixo "z". Desta forma, é possível realizar o movimento clicando diretamente sobre o arco do eixo desejado e arrastar o mouse com o botão esquerdo do *mouse*. A terceira maneira de realizar os movimentos no MHD é clicando com o botão direito do *mouse* em algum dos ossos que estão na cor laranja e arrastando-os ao longo do espaço tridimensional.

No MHD, há segmentos na cor laranja que são responsáveis pela cinemática inversa (realizam o movimento simultâneo dos segmentos do membro e realizam o movimento de translação e rotação dos membros). Estes segmentos na cor laranja se encontram no metatarso (pé) e no metacarpo (mão). Após, é necessário clicar com o botão esquerdo do *mouse* no local desejado para finalizar o movimento. A Figura 66 apresenta alguns exemplos de movimentos do MHD.

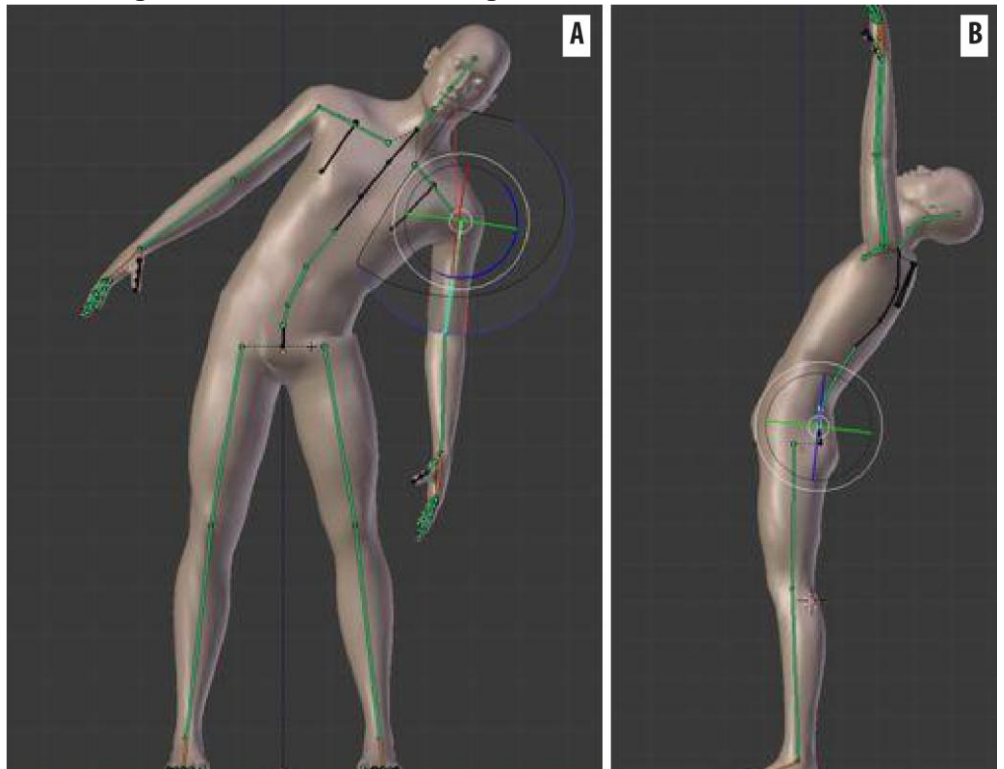

**Figura 66 – Movimentos na região lombar da coluna vertebral.**

Fonte: Elaborado pela autora, baseado em Iida (2005, p. 128).

Na Figura 66A, o MHD realiza o movimento de inclinação lateral da coluna vertebral e na Figura 66B o movimento de hiperextensão da coluna vertebral, movimentos com base em Iida (2005, p. 128). Na Figura 67A, é apresentado o movimento de abdução e adução do quadril com o joelho semiflexionado. Na Figura 67B, é apresentado o movimento de flexão do quadril com o joelho semiflexionado.

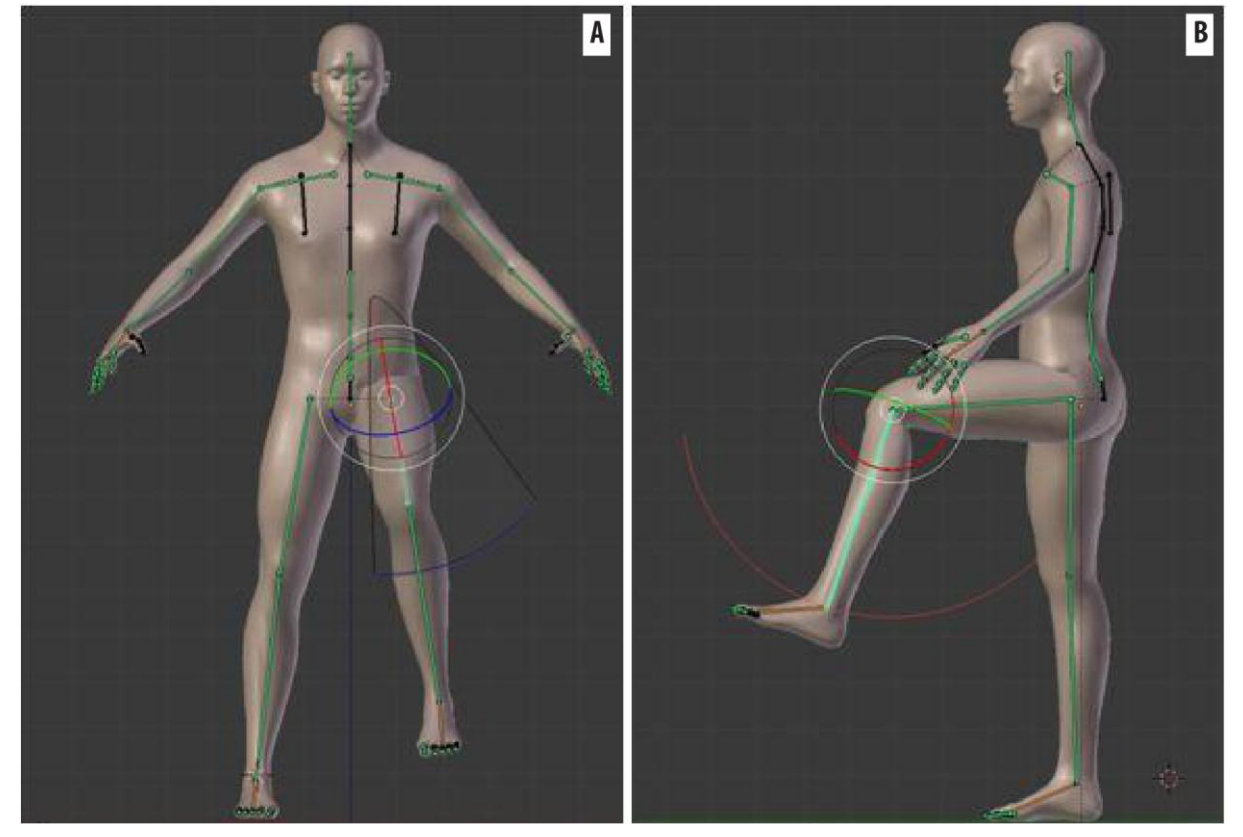

**Figura 67 – Movimentos na região lombar.**

Fonte: Elaborado pela autora, baseado em Iida (2005, p. 128).

# **4.3 Coleta das medidas antropométricas dos usuários participantes da pesquisa**

O método de obtenção das medidas antropométricas estáticas utiliza um sistema de digitalização 3D contendo um *scanner* 3D - Kinect da *Microsoft* e, para a obtenção de detalhes como as medidas das mãos, dos pés e do rosto, é utilizado um *scanner* 3D de alta resolução, o Artec Eva.

O processo de digitalização 3D é realizado no Laboratório de Design e Seleção de Materiais/UFRGS e tem uma duração de aproximadamente 1 minuto para o corpo inteiro em cada participante e, aproximadamente, 30 segundos para cada segmento como as mãos, os pés e o rosto. Os participantes permanecem imóveis e na posição anatômica enquanto é realizada a captura das imagens. Durante a digitalização 3D dos participantes da pesquisa, o *software* gera o modelo 3D em tempo real.

Após, é necessário realizar o processamento deste para o preenchimento de algumas falhas e ruídos na malha 3D. O processamento dos modelos 3D não necessita da participação dos usuários da pesquisa e tem uma duração de aproximadamente 5 horas de trabalho para os modelos 3D gerados para a presente pesquisa (o tempo para o processamento dos modelos 3D depende do nível de experiência de quem está processando e da qualidade do computador).

O *scanner* Kinect é um scanner 3D de baixo custo, e tem sido muito utilizado em pesquisas em todo o mundo nas áreas de ergonomia, saúde, tecnologia e design, animação e games, por ser de fácil uso, leve e portátil. Entretanto, para a resolução de geometrias complexas e pequenas, como os detalhes do rosto, mãos e pés é necessário utilizar um *scanner* 3D com alta resolução dimensional como os *scanners* 3D com sistemas de luz branca ou a *laser*.

Para a presente pesquisa, é utilizado o scanner 3D de luz branca para a geração do modelo 3D da mão, do pé e do rosto, tanto para o participante feminino como para o masculino. Para a geração do modelo 3D de corpo inteiro, é utilizado o *scanner* por sistema de infravermelho. Desta forma, os modelos 3D das mãos, dos pés e do rosto, são inseridos no modelo 3D de corpo inteiro. Para isso, é utilizado o *software* Geomagic Qualify® , o qual possibilita o processo de alinhamento entre os pontos das malhas 3D e da compatibilidade entre ambas.

No momento da varredura da imagem, o primeiro participante representando o percentil 5% de altura feminino, conforme citado no item 3.2.4 da presente pesquisa, prendeu o cabelo e a vestimenta utilizada pelo participante é uma calça e uma blusa justa ao corpo. A Figura 68 apresenta o modelo 3D da mão direita e a Figura 69 apresenta o modelo 3D do pé direito referente ao participante feminino. O modelo 3D do corpo inteiro com o rosto, os pés e as mãos inseridos é apresentado na Figura 70.

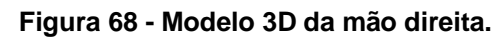

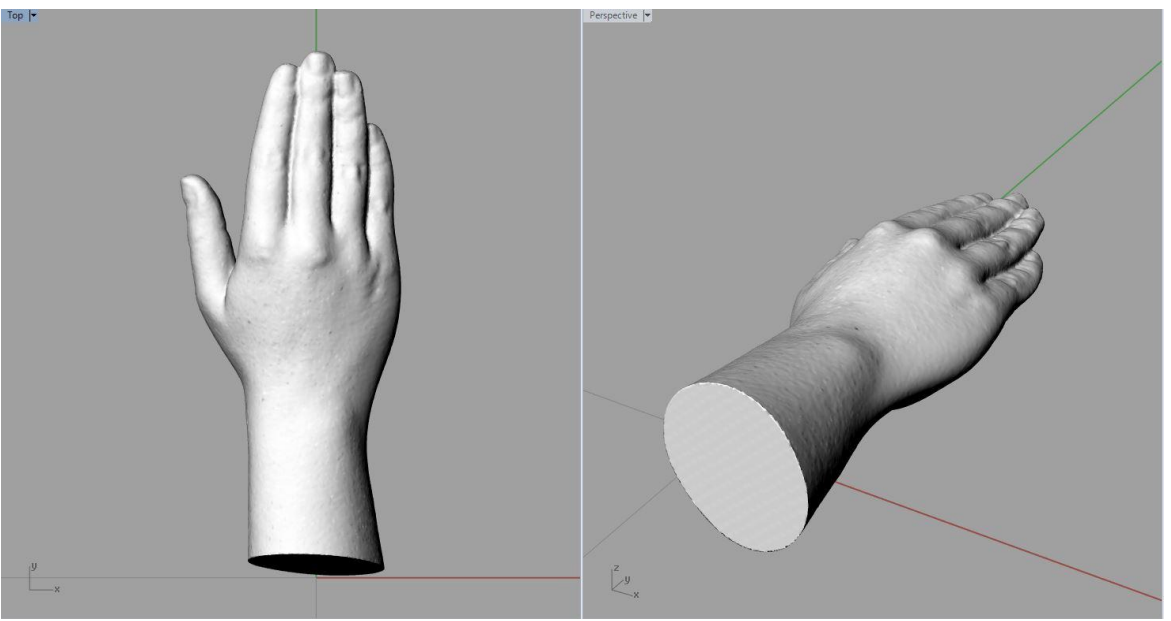

Fonte: Elaborado pela autora.

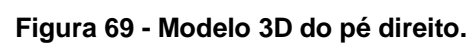

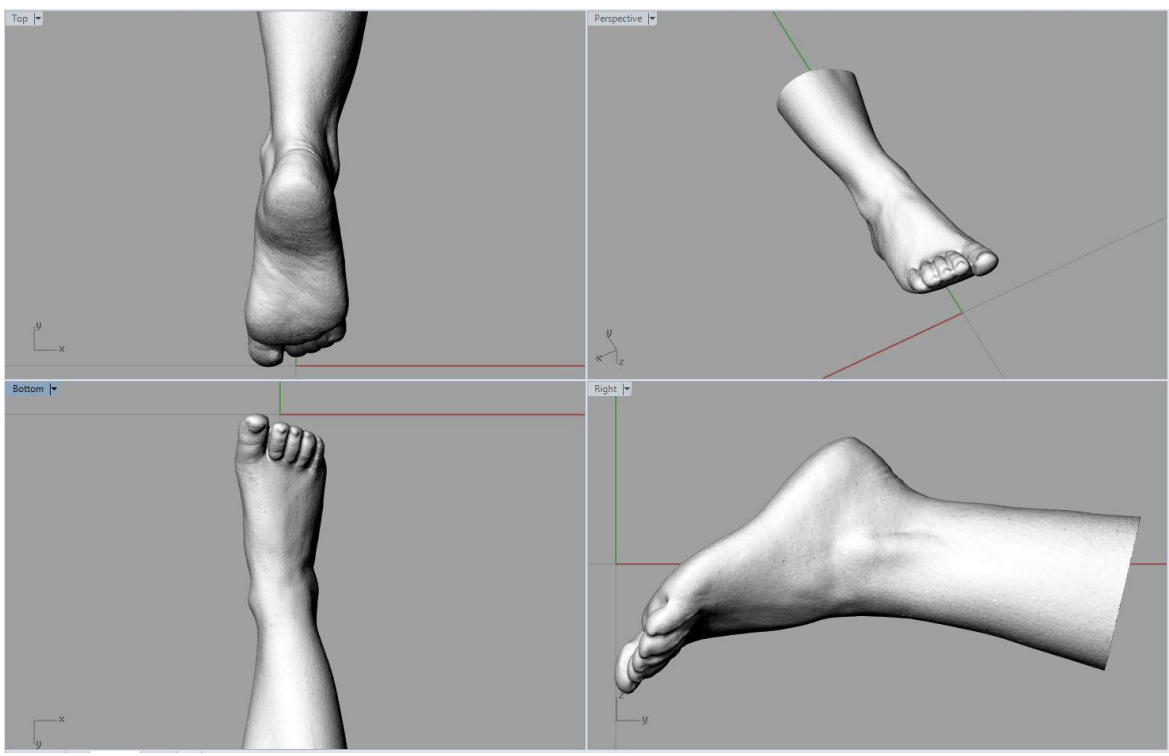

Fonte: Elaborado pela autora.

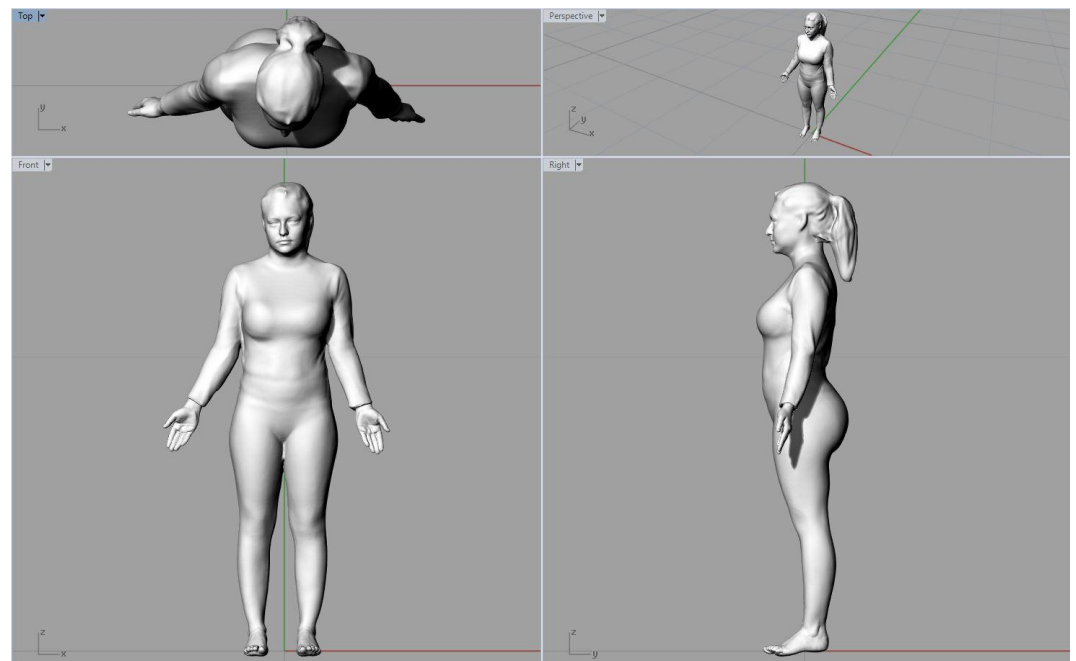

**Figura 70 - Modelo 3D do corpo inteiro da participante representando o percentil 5% de altura feminino.**

Fonte: Elaborado pela autora.

O segundo participante, representando o percentil 95% de altura masculino, conforme citado no item 3.2.4, prendeu o cabelo com uma touca para que este não interferisse nas medidas do rosto. A vestimenta utilizada pelo participante é uma sunga. A Figura 71 apresenta o modelo 3D das mãos e, a Figura 72, dos pés, ambos referentes ao participante masculino.

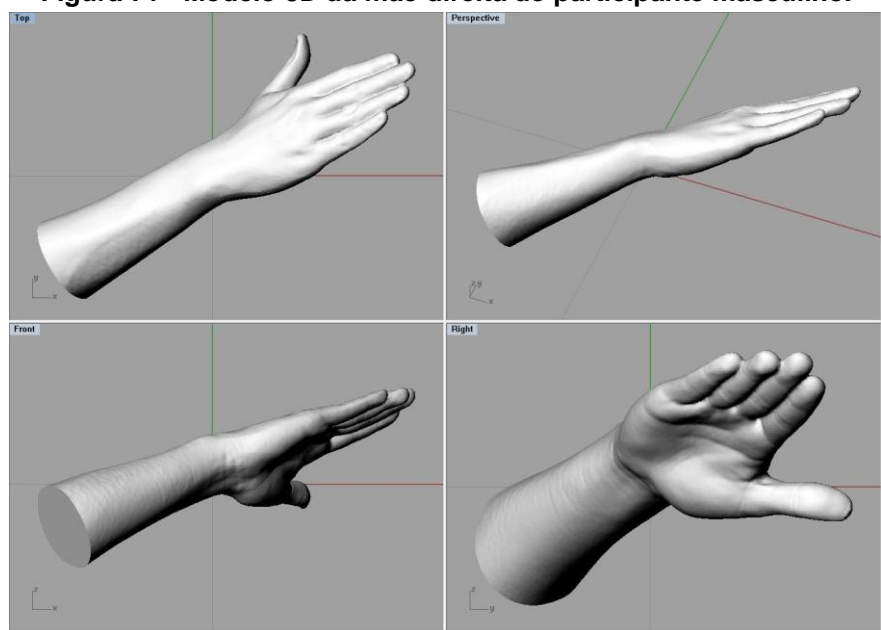

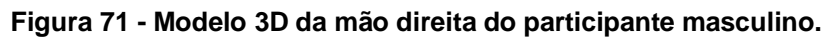

Fonte: Elaborado pela autora.

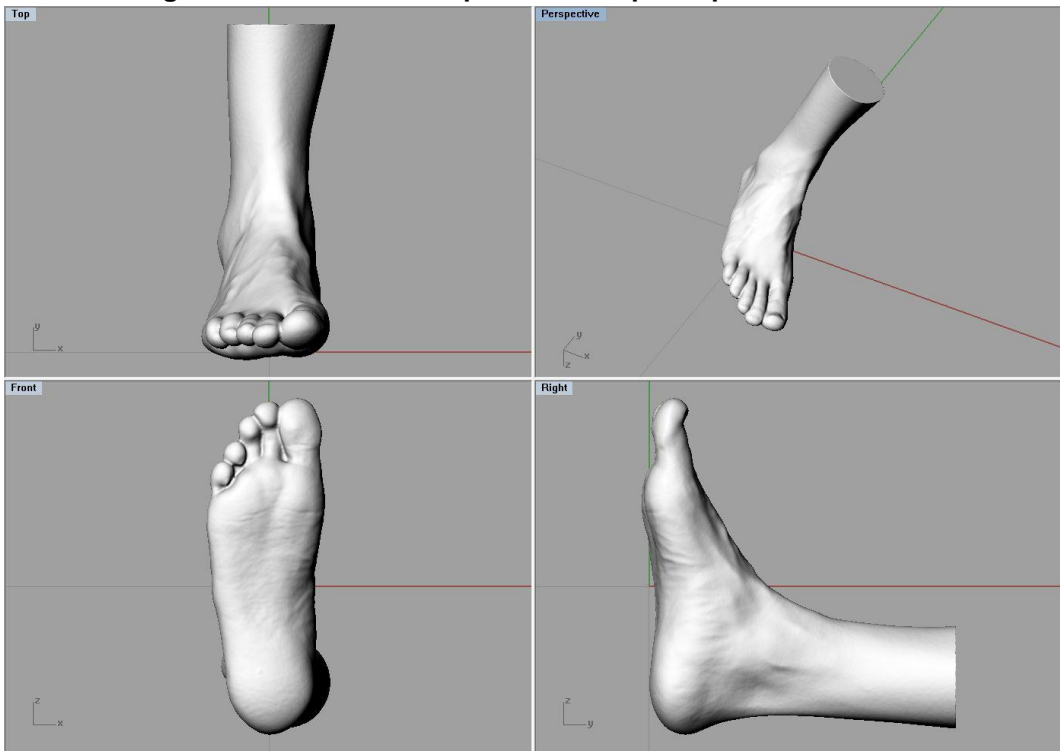

**Figura 72 - Modelo 3D do pé direito do participante masculino.**

Fonte: Elaborado pela autora.

O modelo 3D do corpo inteiro com os pés e as mãos inseridos no modelo 3D é apresentado na Figura 73.

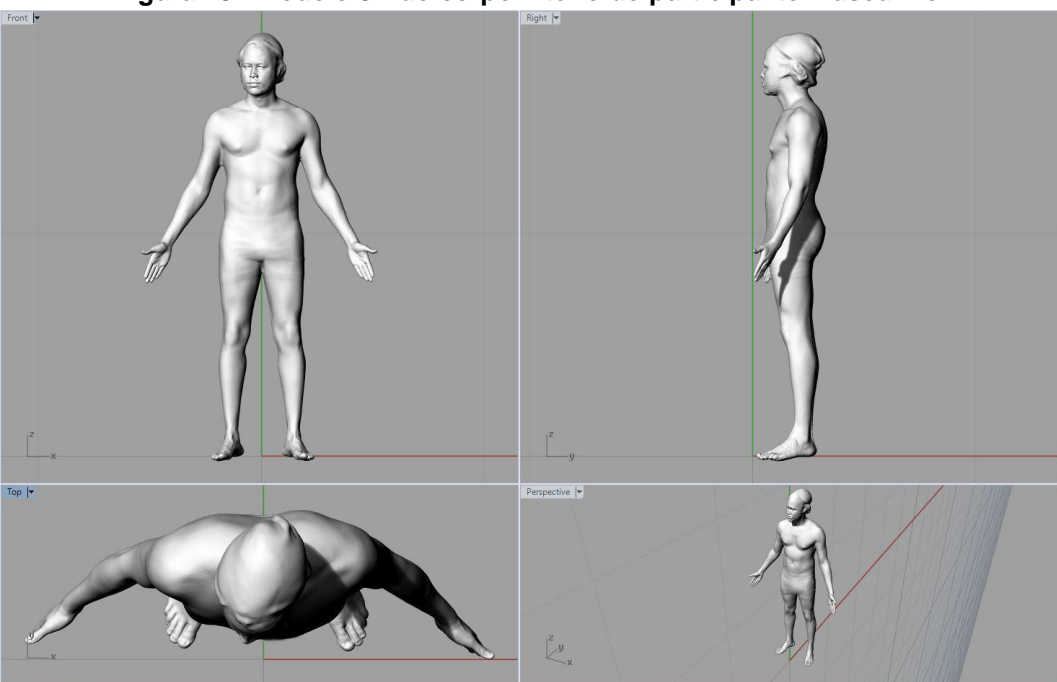

**Figura 73 - Modelo 3D do corpo inteiro do participante masculino.**

Fonte: Elaborado pela autora.

Para a obtenção dos valores das medidas antropométricas, os modelos 3D são exportados em arquivo 'obj' e são importados para o *software* de modelagem [Rhinoceros](https://www.google.com.br/search?q=rhinoceros&spell=1&sa=X&ved=0ahUKEwiYvcrUl63PAhWGgJAKHaMVDtAQvwUIGygA)® 3D. O processo de medição consiste em estabelecer as variáveis antropométricas em que serão mensuradas, como identificar estas variáveis no modelo 3D e a finalidade destas para a presente pesquisa.

As variáveis antropométricas estabelecidas para a presente pesquisa são baseadas entre os pontos anatômicos sobre as articulações do corpo, conforme as variáveis antropométricas sugeridas na Norma alemã DIN 33402, apresentadas por Iida (2005) na página 54 da presente pesquisa. As variáveis antropométricas entre os pontos anatômicos têm a finalidade de promover a customização do MHD desenvolvido na presente pesquisa e para que estes parâmetros possam ser comparados aos parâmetros obtidos na análise ergonômica virtual e física.

Sendo assim, são definidas as variáveis antropométricas entre as articulações dos membros inferiores como o comprimento e largura do pé, a articulação do calcanhar até a articulação do joelho, do joelho até a articulação do quadril, a estatura, a altura do ombro até o chão, largura dos ombros, largura dos quadris, articulações do ombro e cotovelo, cotovelo e punho e do punho até a extremidade do dedo médio.

Para realizar a medição, é necessário identificar as articulações e pontos anatômicos no modelo 3D. Para isso, são identificados os pontos de extremidade da malha tridimensional conforme os planos x, y e z nas vistas ortográficas do *software* de modelagem.

Portanto, após importar os modelos 3D, é necessário realizar o alinhamento no eixo x, escalonar o modelo 3D para um tamanho adequado para a visualização e, se necessário, construir um eixo paralelo aos planos frontal, sagital e horizontal para a definição dos pontos de extremidade para aquisição dos valores das medidas. As imagens com as medidas do corpo inteiro do modelo 3D feminino são apresentadas na Figura 74.

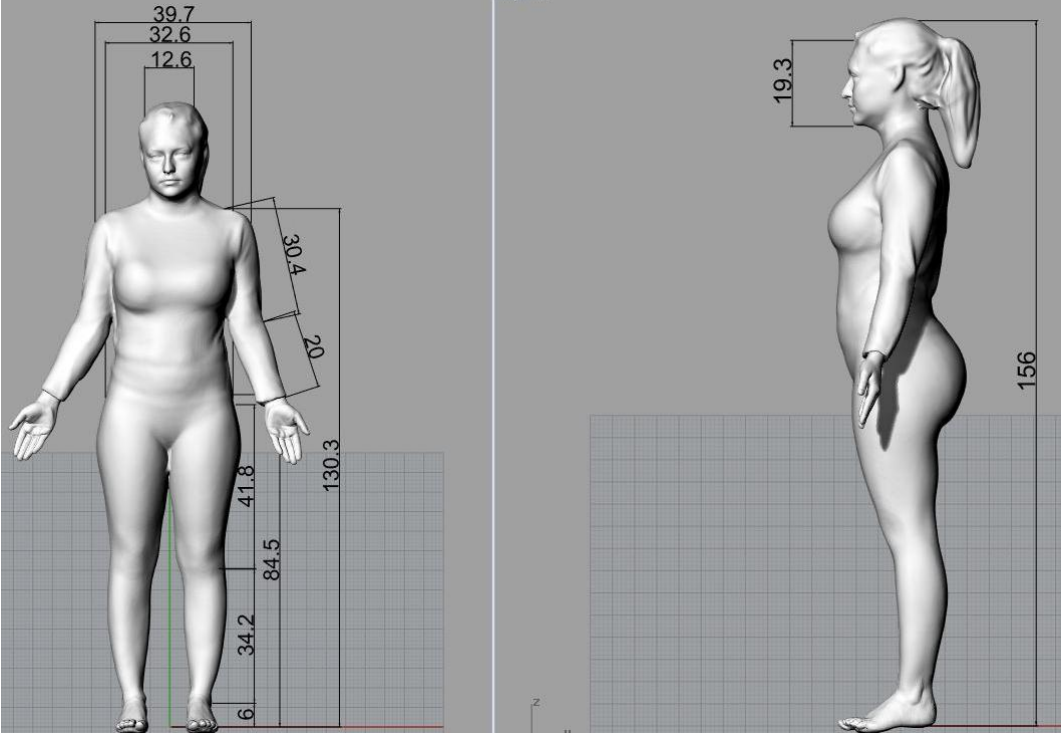

**Figura 74 - Processo de medição do corpo inteiro no modelo 3D feminino.**

Fonte: Elaborado pela autora.

O processo de medição da mão direita é apresentado na Figura 75 referente ao participante feminino.

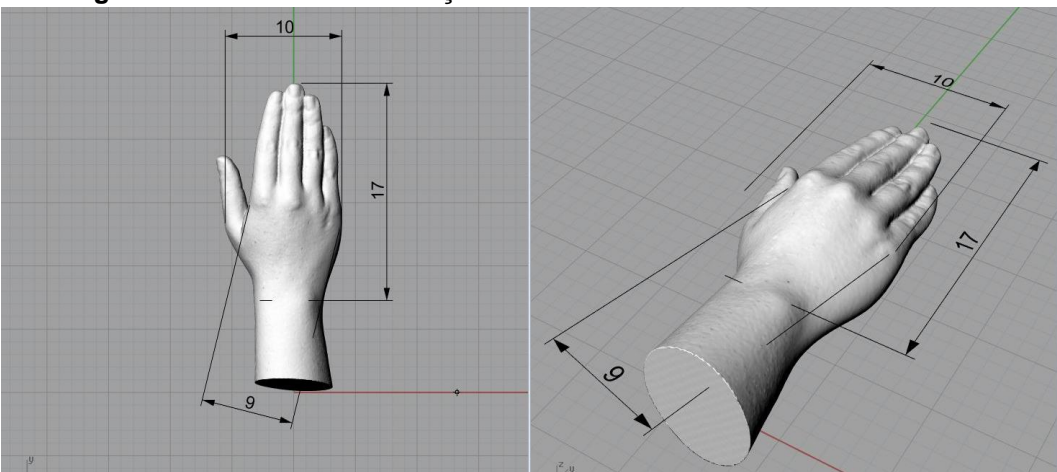

**Figura 75 - Processo de medição do modelo 3D feminino da mão direita.**

Fonte: Elaborado pela autora

O processo de medição do pé direito do modelo 3D feminino é apresentado na Figura 76. Os valores das medidas antropométricas referentes ao modelo feminino são descritos no Quadro 8.

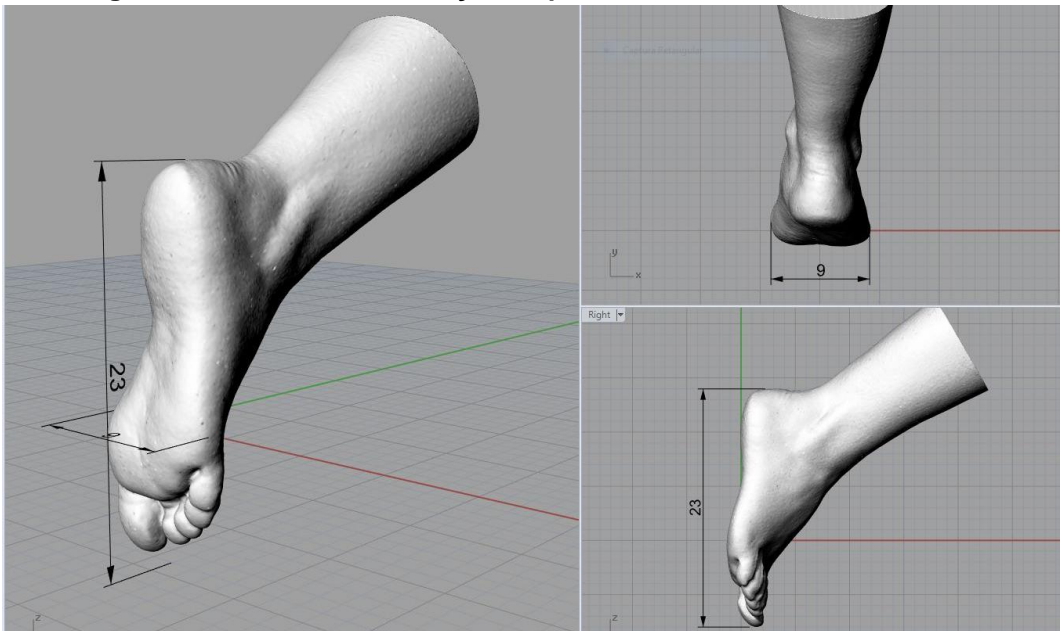

**Figura 76 - Processo de medição do pé direito do modelo 3D feminino.**

Fonte: Elaborado pela autora.

| Quadro 8 - Os valores das medidas antropometricas referentes ao modelo feminino. |       |  |  |  |
|----------------------------------------------------------------------------------|-------|--|--|--|
| <b>VARIÁVEIS ANTROPOMÉTRICAS</b>                                                 | cm    |  |  |  |
| <b>MEDIDAS DO CORPO EM PÉ, ERETO</b>                                             |       |  |  |  |
| <b>ESTATURA</b>                                                                  | 156,0 |  |  |  |
| ALTURA DOS OMBROS ATÉ O CHÃO                                                     | 130,3 |  |  |  |
| ARTICULAÇÃO DO OMBRO À ARTICULAÇÃO DO COTOVELO                                   | 30,4  |  |  |  |
| ARTICULAÇÃO DO COTOVELO À ARTICULAÇÃO DO PUNHO                                   | 20,0  |  |  |  |
| <b>LARGURA DOS OMBROS</b>                                                        | 39,7  |  |  |  |
| <b>LARGURA DOS QUADRIS</b>                                                       | 32,6  |  |  |  |
| ARTICULAÇÃO DO QUADRIL À ARTICULAÇÃO DO JOELHO                                   | 41.8  |  |  |  |
| CRISTA ILÍACA ATÉ O CHÃO                                                         | 84,5  |  |  |  |
| ARTICULAÇÃO DO JOELHO À ARTICULAÇÃO DO CALCANHAR                                 | 34,2  |  |  |  |
| MEDIDA DO CALCANHAR ATÉ O CHÃO                                                   | 6,0   |  |  |  |
| VARIÁVEIS DA CABEÇA                                                              |       |  |  |  |
| MEDIDA DO COMPRIMENTO VERTICAL DA CABEÇA                                         | 19,3  |  |  |  |
| MEDIDA DA LARGURA DA CABEÇA, DE FRENTE                                           | 12,6  |  |  |  |
| <b>VARIÁVEIS DA MÃO</b>                                                          |       |  |  |  |
| COMPRIMENTO DA MÃO (MEDIDA DA ARTICULAÇÃO DO PUNHO ATÉ A PONTA DO DEDO<br>MÉDIO) | 17,0  |  |  |  |
| LARGURA DA MÃO (MEDIDA NAS ARTICULAÇÕES DA MÃO SEM O POLEGAR)                    | 9,0   |  |  |  |
| <b>VARIÁVEIS DO PÉ</b>                                                           |       |  |  |  |
| COMPRIMENTO DO PÉ                                                                | 23,0  |  |  |  |
| LARGURA DO PÉ                                                                    | 9,0   |  |  |  |

**Quadro 8 - Os valores das medidas antropométricas referentes ao modelo feminino.**

Fonte: Elaborado pela autora.

O processo de medição da mão direita referente ao modelo 3D masculino é apresentado na Figura 77.

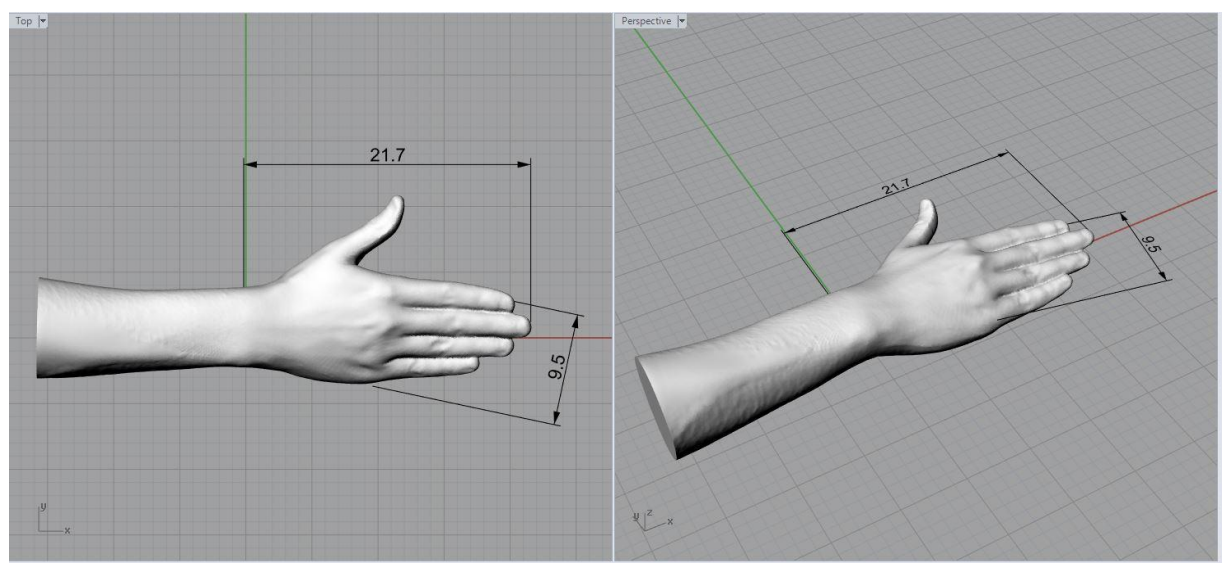

**Figura 77- Processo de medição da mão direita no modelo 3D masculino.**

Fonte: Elaborado pela autora.

O processo de medição do pé referente ao modelo 3D masculino é apresentado na Figura 78.

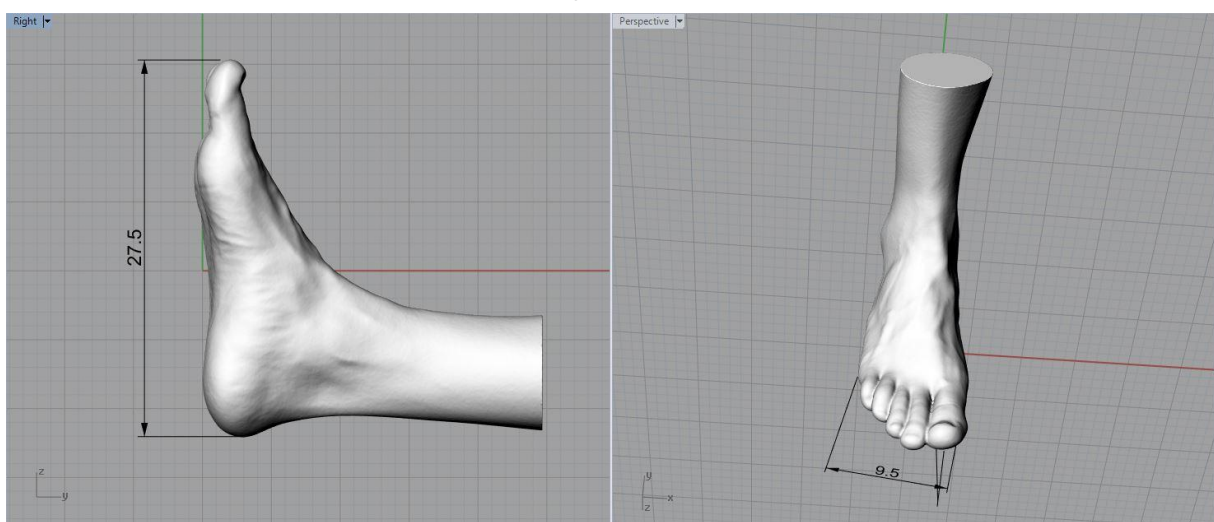

**Figura 78 - Processo de medição do pé no modelo 3D masculino.**

Fonte: Elaborado pela autora.

O processo de medição do corpo inteiro referente ao modelo 3D masculino é apresentado na Figura 79. Os valores das medidas antropométricas referentes ao modelo masculino são descritos no Quadro 9.

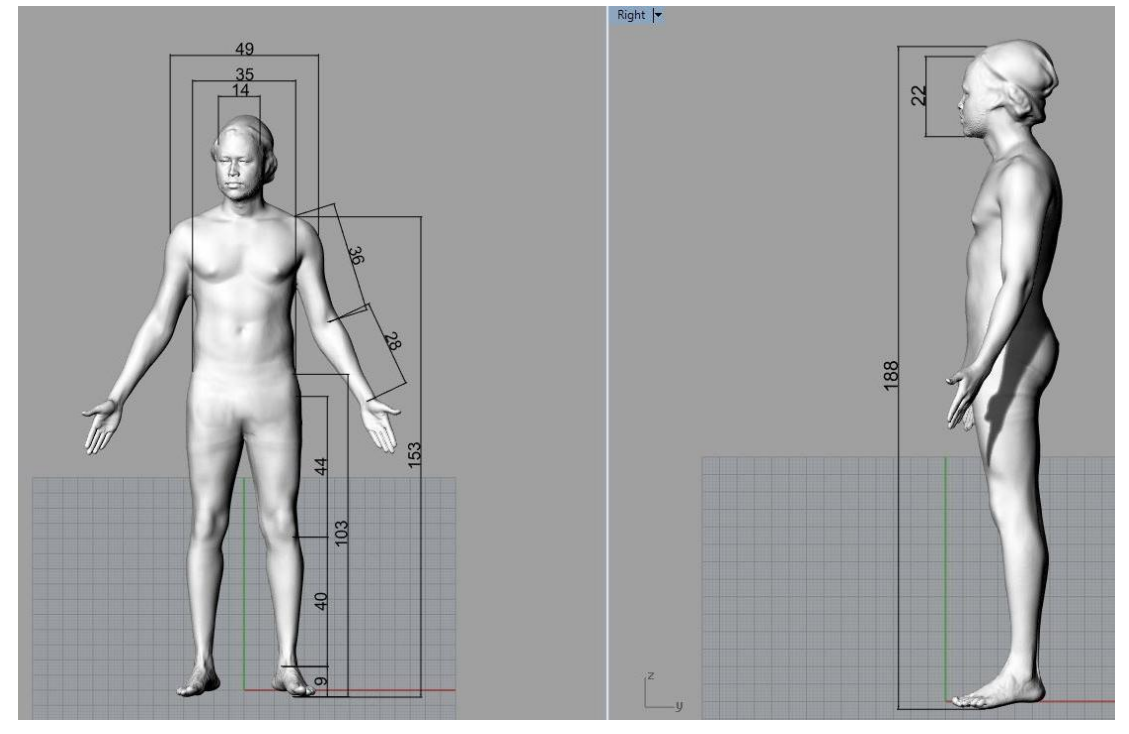

**Figura 79 - Processo de medição do corpo inteiro no modelo 3D masculino.**

Fonte: Elaborado pela autora.

|  |  |  | Quadro 9 - Os valores das medidas antropométricas referentes ao modelo masculino. |  |  |  |  |  |
|--|--|--|-----------------------------------------------------------------------------------|--|--|--|--|--|
|--|--|--|-----------------------------------------------------------------------------------|--|--|--|--|--|

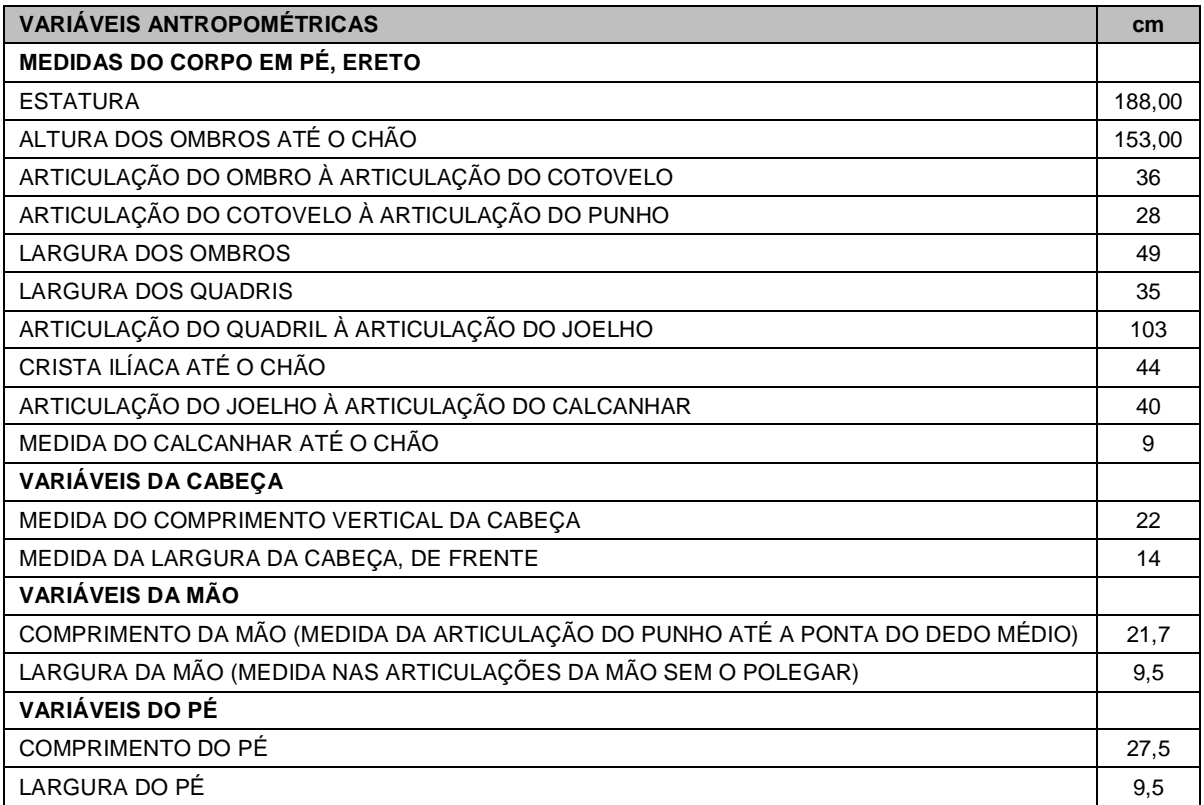

Fonte: Elaborado pela autora.

### **4.3.1 inserção das medidas antropométricas estáticas no MHD**

São inseridos os valores das variáveis antropométricas do participante feminino e do participante masculino, conforme os Quadros 8 e 9. As variáveis antropométricas customizáveis são delimitadas pelos pontos anatômicos e identificadas pelos *landmarks*. Para facilitar o processo de inserção dos valores das medidas antropométricas, o modelo 3D dos participantes é importado para o Blender® e colocado lado a lado no MHD (Fig. 80).

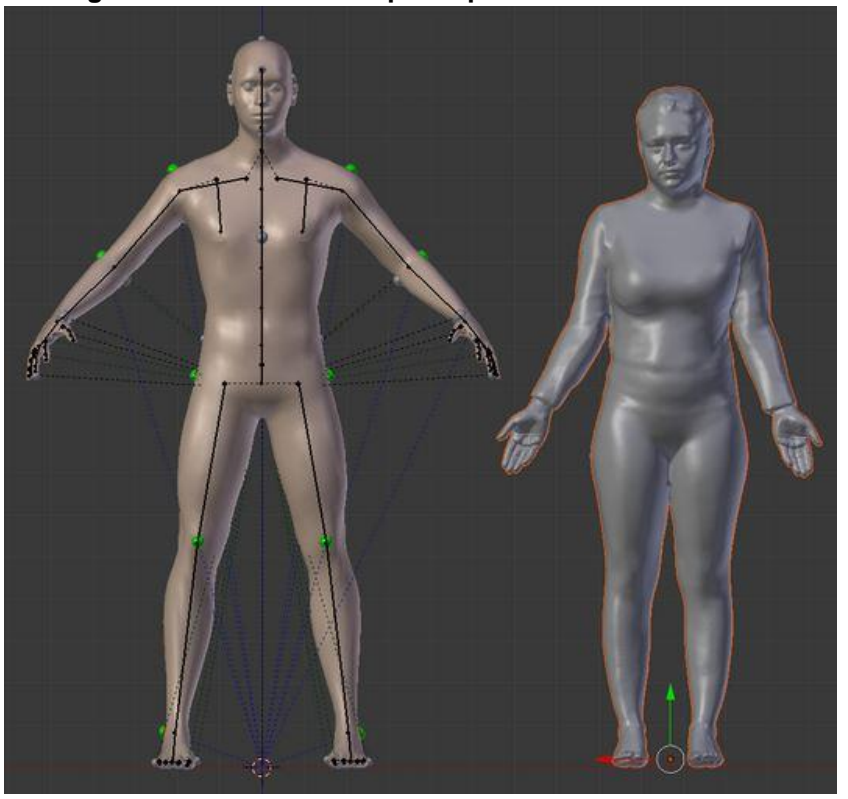

#### **Figura 80 - Modelo 3D do participante feminino e o MHD.**

Fonte: Elaborado pela autora.

Entretanto, foi percebida a necessidade de construção de um MHD Paramétrico para as formas femininas, devido às diferenças na geometria do corpo, principalmente, no volume dos seios, do glúteo e da curvatura da lombar. Sendo assim, um MHD Paramétrico para o sexo feminino foi construído e este fará parte do banco de dados para uso em análises ergonômicas. Para a construção do MHD feminino, foi necessário definir o sexo do modelo no *software* Makehuman® . É possível customizar partes do corpo como, por exemplo, aumentar a circunferência do glúteo, das pernas, dos seios, do abdômen e da estatura.

Assim, o modelo foi modificado (Fig. 81) para ser exportado para o Blender® para a construção do MHD.

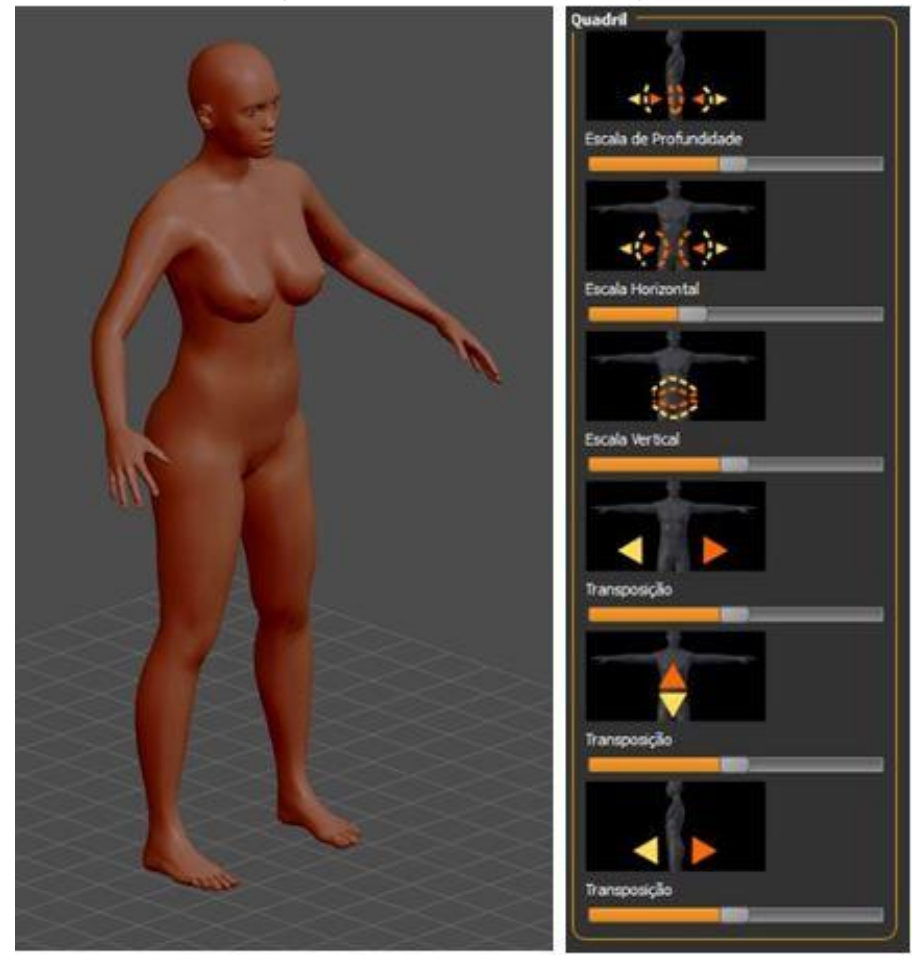

**Figura 81 - Modelo feminino no Makehuman e as opções de customização no próprio** *software* **para exportação do modelo na configuração desejada.**

Fonte: Elaborado pela autora.

A estrutura segmentar foi construída e inserida no modelo importado do Makehuman® , bem como os valores das ADM nas articulações. O sistema do *rigging*  foi acoplado ao modelo para possibilitar os movimentos e foram inseridos os *landmarks* no MHD feminino. Após a construção do MHD feminino, o modelo 3D digitalizado da participante foi importado e colocado ao lado do MHD e os valores das medidas antropométricas foram inseridos (Fig. 82).

A aplicação dos valores do participante masculino foi realizada no MHD masculino paramétrico e o processo foi o mesmo utilizado anteriormente para o MHD feminino.

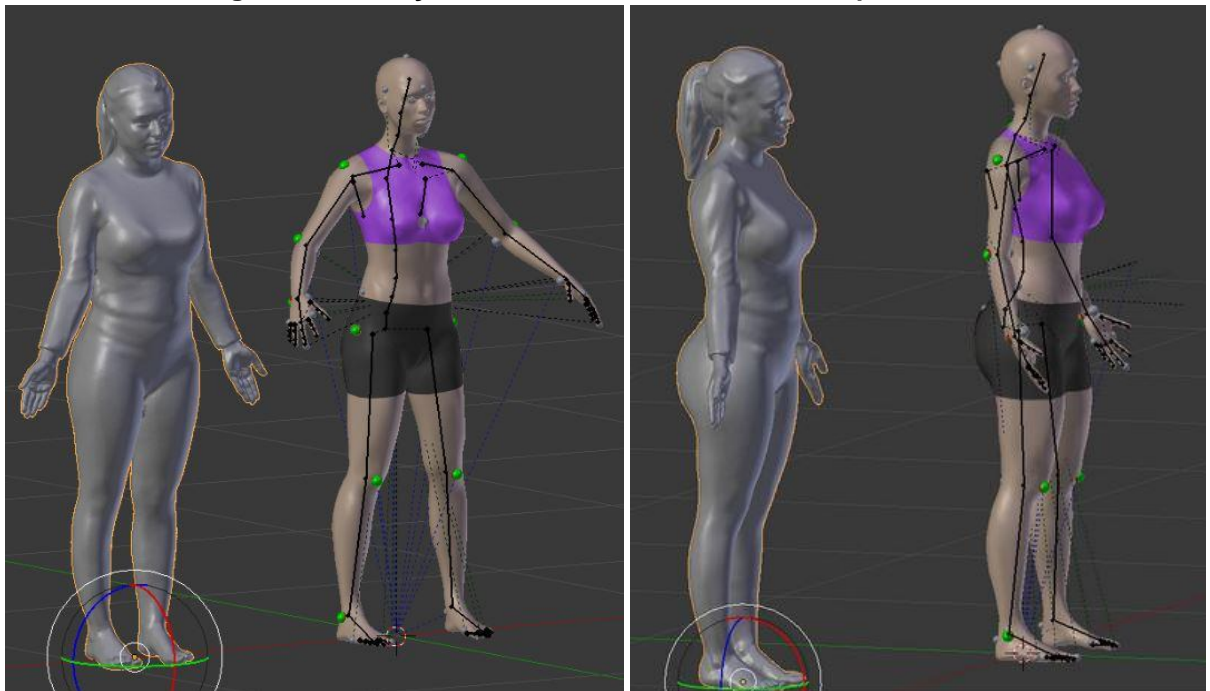

**Figura 82 - Inserção dos valores das medidas antropométricas.**

Fonte: Elaborado pela autora.

A Figura 83 apresenta o modelo 3D digitalizado do participante masculino e, ao lado, o MHD desenvolvido na presente pesquisa sem a inserção das medidas das variáveis antropométricas.

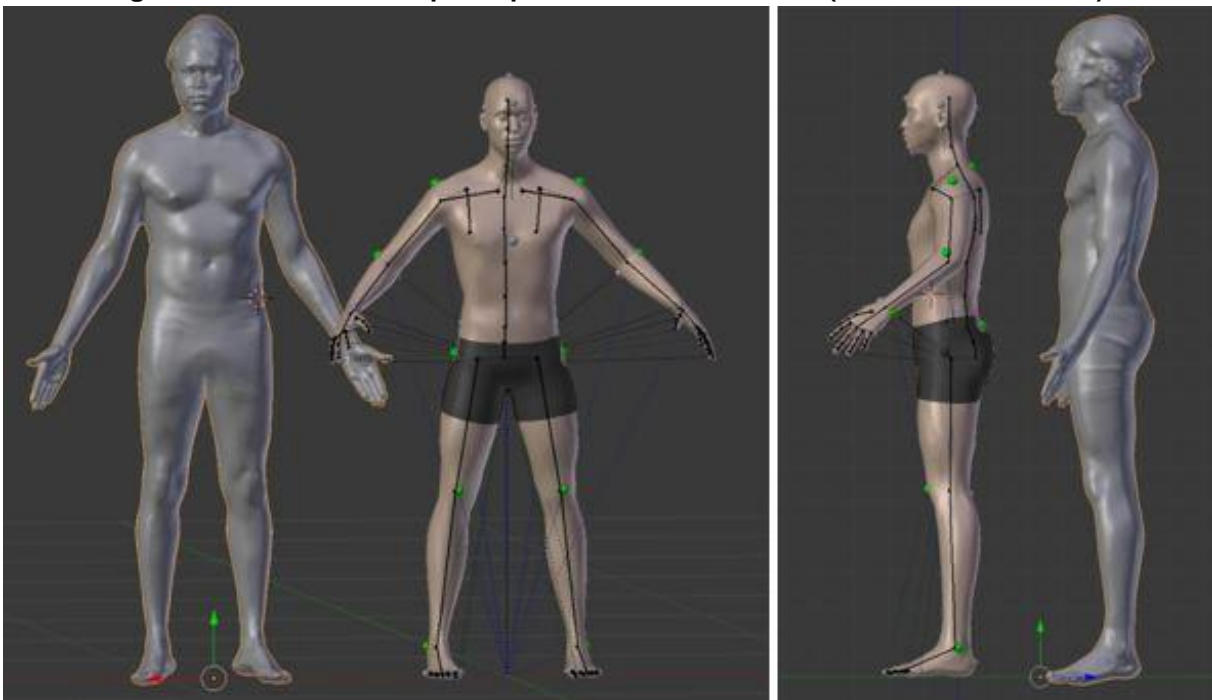

**Figura 83 - Modelo 3D do participante maculino e o MHD (vista frontal e lateral).**

Fonte: Elaborado pela autora.

Na Figura 84, é apresentado o MHD com as alterações nos valores das variáveis antropométricas, conforme as medidas estáticas do participante masculino. Após a inserção das medidas antropométricas, o MHD Paramétrico feminino e o masculino foram utilizados nas análises ergonômicas virtuais.

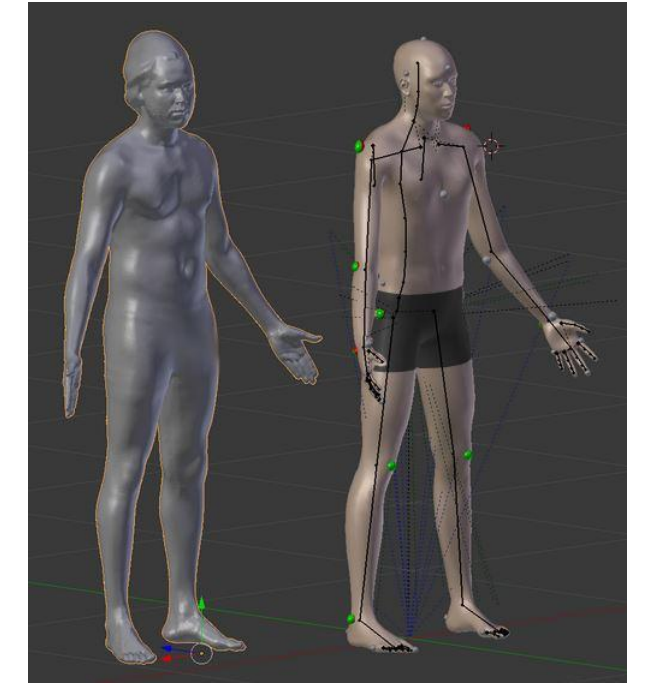

**Figura 84 - Inserção das medidas das variáveis antropométricas no MHD.**

Fonte: Elaborado pela autora.

A seguir, é descrito, no item 4.4, o processo de modelagem 3D dos produtos analisados para uso nas análises ergonômicas virtuais.

# **4.4 Processo de modelagem 3D da estação de trabalho e do simulador veicular de autoescola.**

Neste item, são apresentados os modelos 3D da estação de trabalho e do simulador veicular de autoescola.

### **4.4.1 Estação de trabalho**

Os valores das medidas da estação de trabalho foram obtidos por um processo manual, utilizando como instrumento de medição uma trena. Foram mensurados a mesa de trabalho, o PC, a CPU, o teclado, o *mouse* e a cadeira de trabalho. Após, foram realizados os desenhos técnicos contendo as vistas frontal, lateral e superior (quando necessárias) no *software* AutoCad*®* para posterior modelagem

tridimensional no *software* SketchUp Make*® .* As imagens dos desenhos detalhados da mesa de trabalho, do CPU, do *mouse* e do teclado são apresentadas no Apêndice H da presente pesquisa.

A modelagem em 3D da estação de trabalho é apresentada na Figura 85. As questões relacionadas a regulagem de altura do assento da cadeira de trabalho foram solucionados ao importar o modelo 3D para o Blender® (processo é descrito no item 4.6 da presente pesquisa).

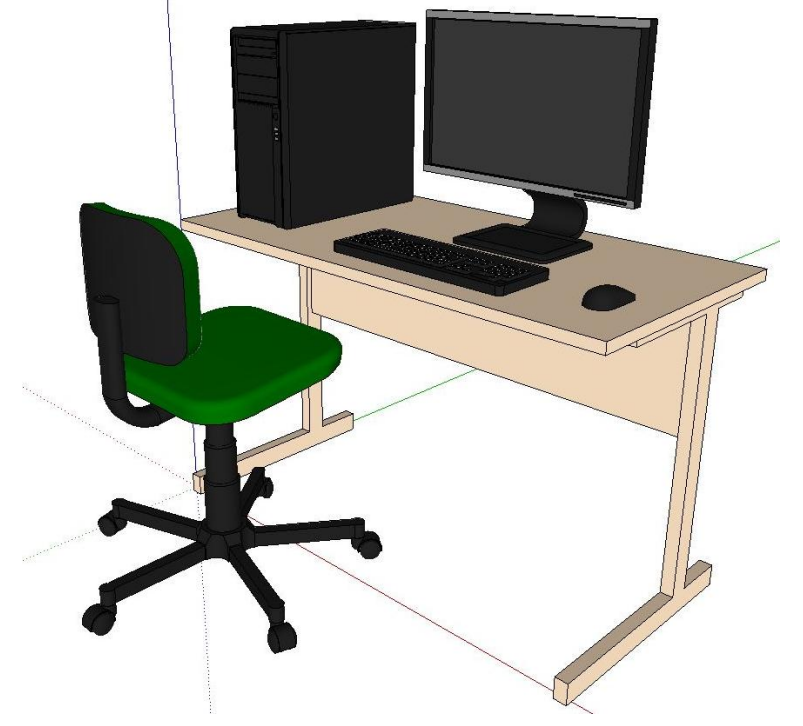

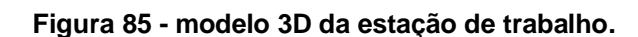

# **4.4.2 Simulador veicular da autoescola**

Os valores das medidas do simulador veicular foram obtidos por um processo manual, utilizando como instrumento de medição uma trena. Para auxiliar na modelagem foram realizados registros fotográficos do simulador e algumas medidas como ângulos de inclinação do volante e do assento foram obtidas no site do fornecedor. O simulador veicular consta em uma unidade de autoescola da cidade de Porto Alegre - RS. As imagens fotográficas são apresentadas na Figura 86. O desenho técnico do simulador veicular é realizado no *software* AutoCad*®* e segue apresentado no Apêndice H da presente pesquisa.

Fonte: Elaborado pela autora.

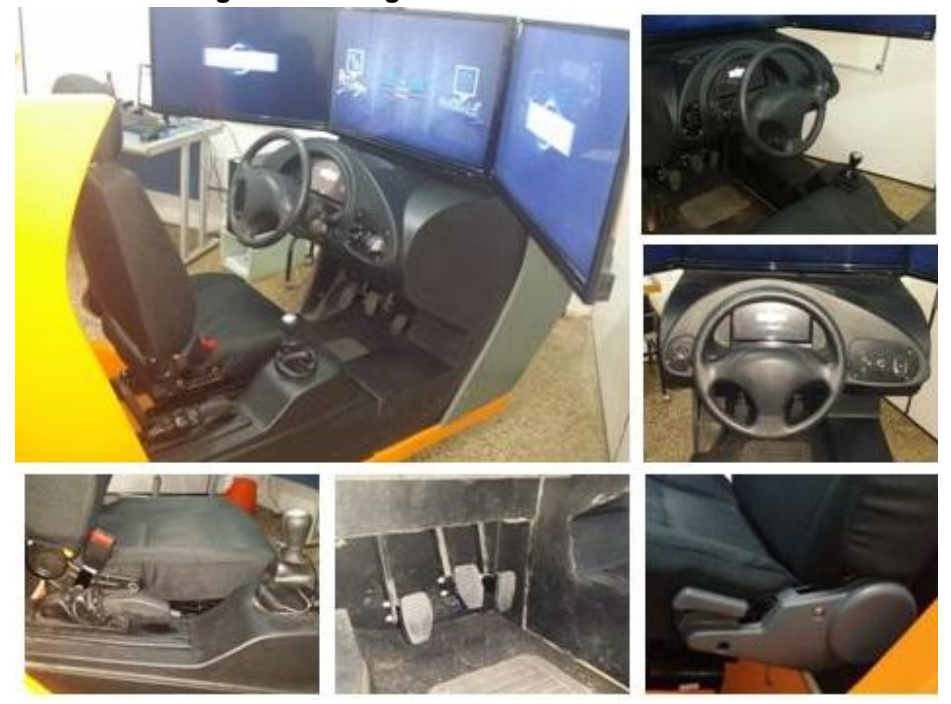

**Figura 86 - fotografias do simulador veicular.**

Fonte: Elaborado pela autora.

O modelo 3D do simulador veicular foi realizado no *software* SketchUp Make*®* e as imagens do modelo seguem apresentadas na Figura 87 e na Figura 88.

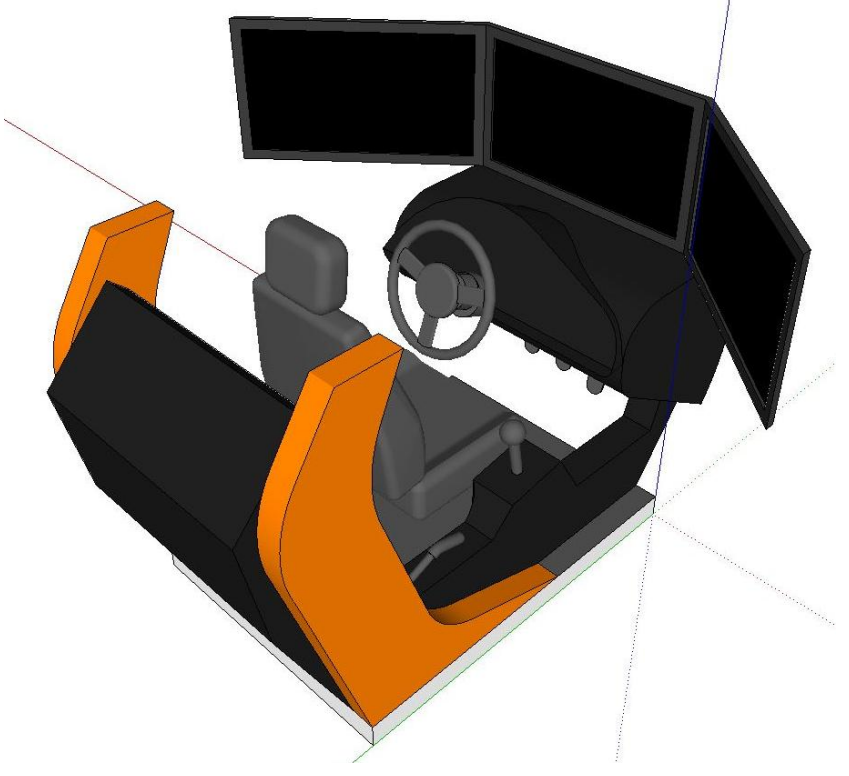

**Figura 87 - Modelo 3D do simulador veicular (vista perspectiva direita).**

Fonte: Elaborado pela autora.

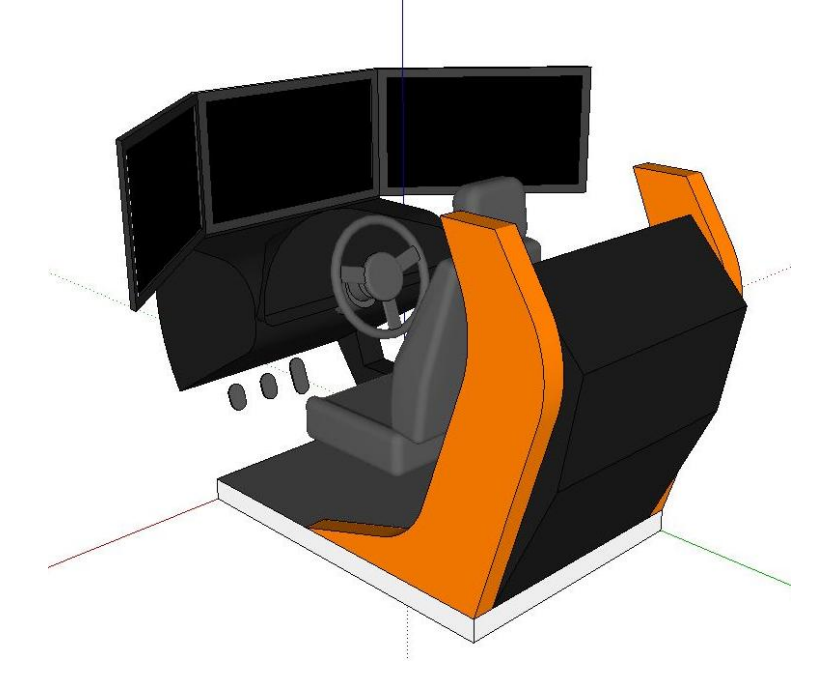

**Figura 88 - Modelo 3D do simulador veicular (vista perspectiva esquerda).**

Fonte: Elaborado pela autora.

As questões relacionadas aos ajustes do assento do modelo 3D, como a aproximação e o afastamento do bando aos pedais e a inclinação do encosto, foram solucionadas ao importar o modelo 3D no Blender<sup>®</sup> e este processo é descrito no item 5 da presente pesquisa.

### **4.5 Processo de verificação do funcionamento do MHD**

Neste item, o funcionamento do MHD bem como os parâmetros antropométricos dinâmicos obtidos foram verificados por meio da comparação entre os parâmetros obtidos pela análise ergonômica com a captura de movimento e os parâmetros obtidos pela análise ergonômica virtual.

### **4.5.1 Análise ergonômica por captura e registro dos movimentos**

Diversos autores como Magistris *et al.* (2013), Zhang *et al.* (2005) e Clark *et al*. (2012) realizam estudos em que envolvem análise postural utilizando as técnicas de captura e análise de movimento por meio de registro óptico-eletrônico utilizadas para registrar o movimento dos *landmarks* (marcadores) por meio de câmeras de infravermelho.

Segundo Zhang *et al.* (2005), é fundamental realizar a calibração das câmeras antes de iniciar a captura do movimento. A calibração das câmeras possibilita determinar a relação matemática entre as coordenadas da imagem capturada e as coordenadas do espaço tridimensional permitindo que o movimento possa ser reconstruído. A captura do movimento e das coordenadas no espaço tridimensional é possível por meio da reflexão da luz dos *landmarks,* sobre os pontos anatômicos, nas câmeras de infravermelho. Os pontos refletidos destes *landmarks* são reconhecidos por um *software* específico que tem como objetivo rastrear a posição dos *landmarks* nas imagens geradas pelas câmeras. Em conjunto, outro *software* considera a variação das posições de cada *landmark* e, por meio de fórmulas matemáticas, reconstrói a trajetória tridimensional de cada *landmark* no espaço.

Conforme descrito na etapa de metodologia da presente pesquisa, a captura e o registro dos movimentos foram realizados no laboratório de pesquisa do exercício (Lapex) da UFRGS. Este é equipado com um sistema contendo 10 câmeras de infravermelho alojadas estrategicamente para realização da captura do movimento. O sistema utilizou *landmarks* do tipo marcadores passivos, que foram cobertos por uma fita retro-flexiva, que reflete a luz infravermelha com alta eficiência e baixa dispersão para o sensor das câmeras de infravermelho.

Os modelos dos produtos - estação de trabalho e simulador veicular de autoescola - foram desenvolvidos de forma a não obstruir a luz refletida dos *landmarks* nos sensores das câmeras de infravermelho durante a realização da tarefa. Sendo assim, os modelos foram construídos de forma minimalista e vazados, utilizando material MDF de 3 mm. Estes foram cortados em um equipamento de corte a *laser* de comando numérico computadorizado (CNC), no laboratório ViD da UFRGS. Segundo autores como Zhang *et al.* (2005) e Clark *et al.* (2012), não podem ser utilizados materiais metálicos nos modelos por estes refletirem luz nas câmeras de infravermelho, o que causa interferência no processamento do modelo 3D da captura de movimento. Algumas medidas foram demarcadas no chão com fita crepe, com auxílio de uma trena, sinalizando as medidas de ajustes máximos e mínimos, por exemplo, do trilho do banco do simulador veicular. As imagens dos protótipos construídos da estação de trabalho e a do simulador veicular são apresentadas na Figura 89. Os modelos foram levados para o laboratório Lapex, para realização da tarefa.

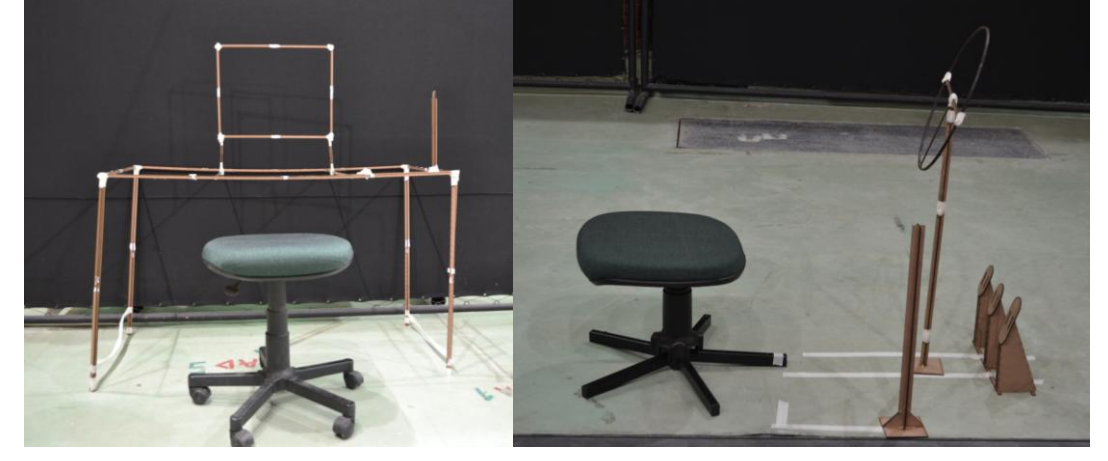

**Figura 89 - Imagens dos protótipos: estação de trabalho (A) e simulador veicular (B).**

Fonte: Elaborado pela autora.

Para o processo de captura do movimento, é necessário que cada *landmark*  inserido no usuário seja visualizado por no mínimo 3 câmeras de infravermelho, em um mesmo intervalo de tempo, para que suas coordenadas possam ser reconstruídas em três dimensões. Foram inseridos 29 *landmarks* nos pontos anatômicos estabelecidos (Fig. 90).

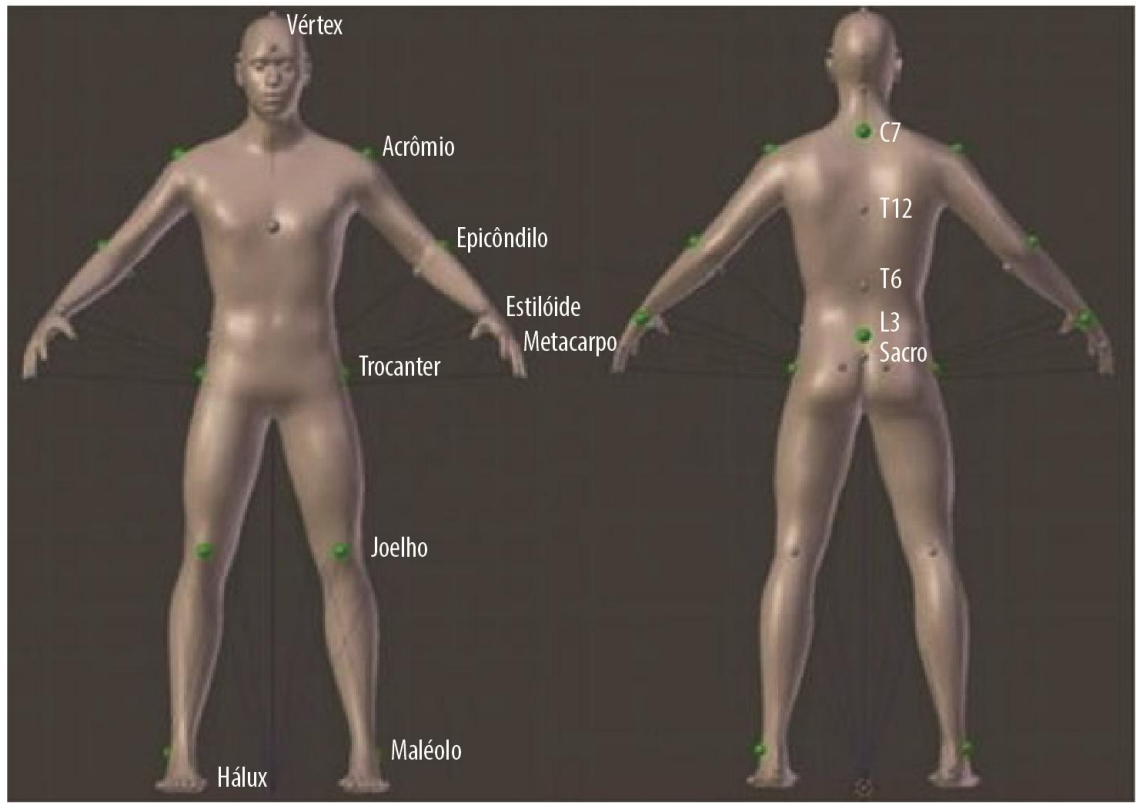

**Figura 90 - Localização e descrição dos pontos anatômicos para inserção dos** *landmarks***.**

Fonte: Elaborado pela autora.

Entretanto, os pontos referentes à extremidade do dedo do pé, a articulação do joelho e a extremidade do dedo indicador da mão foram alterados para o Hálux, lateral do joelho e para o metacarpo, respectivamente, por causa da obstrução da luz refletida destes *landmarks* nos sensores de infravermelho durante a realização da tarefa. O processo de colocação dos *landmarks* tem uma duração de 15 minutos, aproximadamente, em cada participante. A inserção destes *landmarks* foi realizada por profissionais da área de Educação Física da UFRGS, e os pontos anatômicos foram identificados pela palpação.

Após a fixação dos *landmarks*, foi realizada a calibração das câmeras em que cada participante permanece parado por 15 segundos, aproximadamente, na posição anatômica, e o modelo (formado pelos *landmarks*) foi reconhecido pelo *software* do sistema e reconstruído tridimensionalmente. Na Figura 91, é apresentada imagem do participante feminino com os *landmarks* inseridos nos pontos anatômicos e, na Figura 92, é apresentada a imagem do participante masculino.

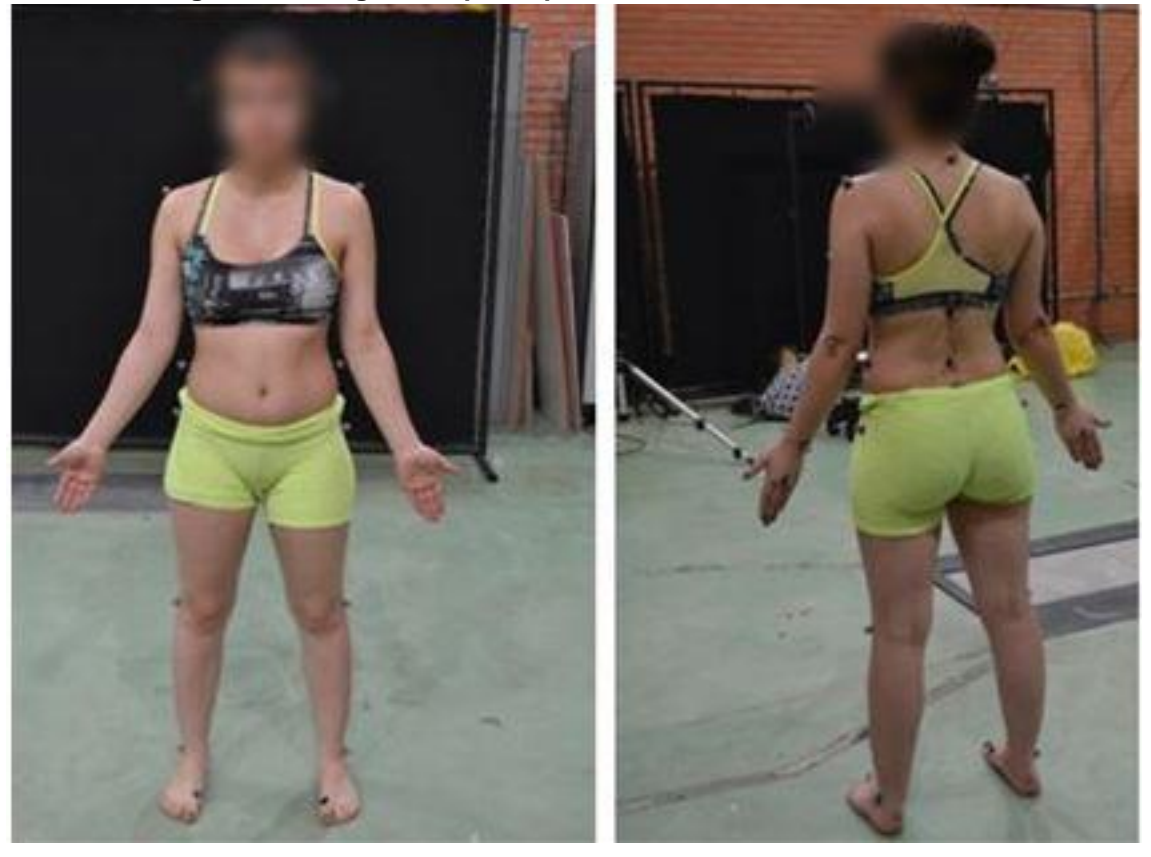

**Figura 91 - Imagens do participante feminino com os** *landmarks***.**

Fonte: Elaborado pela autora.

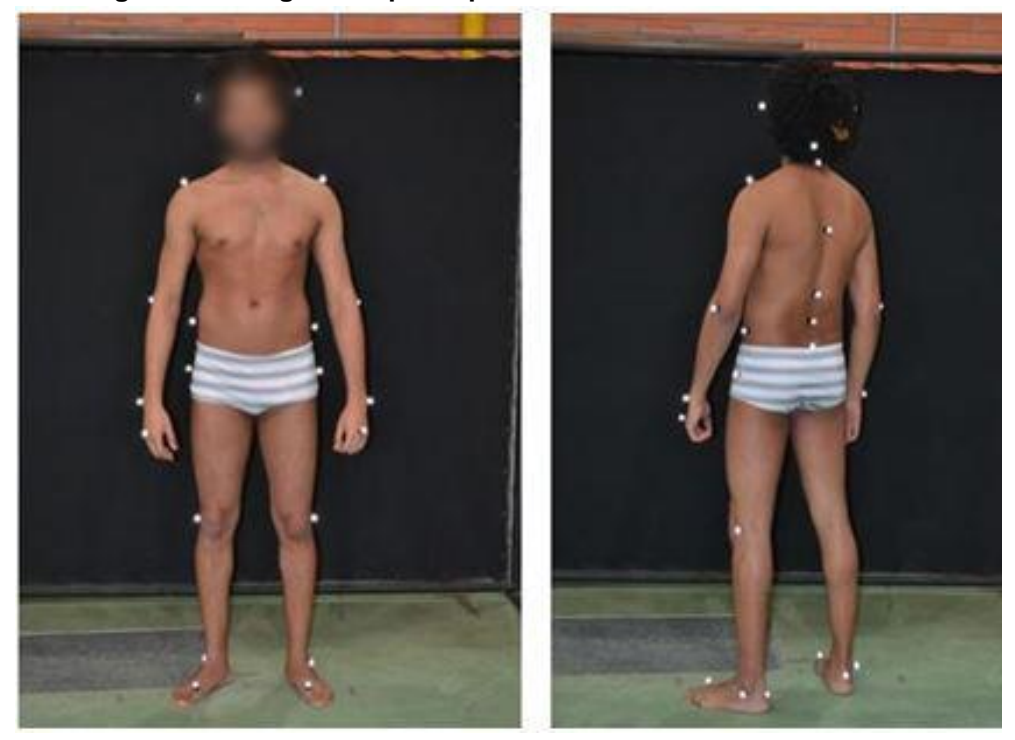

**Figura 92 - Imagens do participante masculino com os landmarks.**

Fonte: Elaborado pela autora.

A presença de muitos *landmarks* simultaneamente na imagem requer o uso de algoritmos de rotulação para atribuir uma identificação única a cada marcador. A Figura 90 apresenta os 29 *landmarks* inseridos e os nomes atribuídos para a identificação da coordenada tridimensional. O *software* BTScapture® do Sistema BTSbioengineering<sup>®</sup> realizou uma captura de 100 frames por segundo (FPS) com precisão dimensional para a coordenada 3D no espaço de 0,5 mm. O tempo de processamento, armazenamento e representação do movimento pelos participantes realizando a análise da tarefa foi de, aproximadamente, 10 minutos para cada tarefa exercida. O *software* utilizado para a representação da imagem em vídeo e o processamento, armazenamento e representação das coordenadas tridimensionais no espaço foi o *software* BTStracker® .

As tarefas realizadas pelo participante feminino na estação de trabalho tiveram uma duração de 19 segundos para a demonstração dos alcances sobre a mesa, e 28 segundos em que realizou os movimentos de escrever no teclado, manipular o *mouse*, ligar e desligar o PC e olhar para a tela do computador. A Figura 93 apresenta imagens do processamento do vídeo em que demonstra a realização da tarefa da estação de trabalho pelo participante feminino.

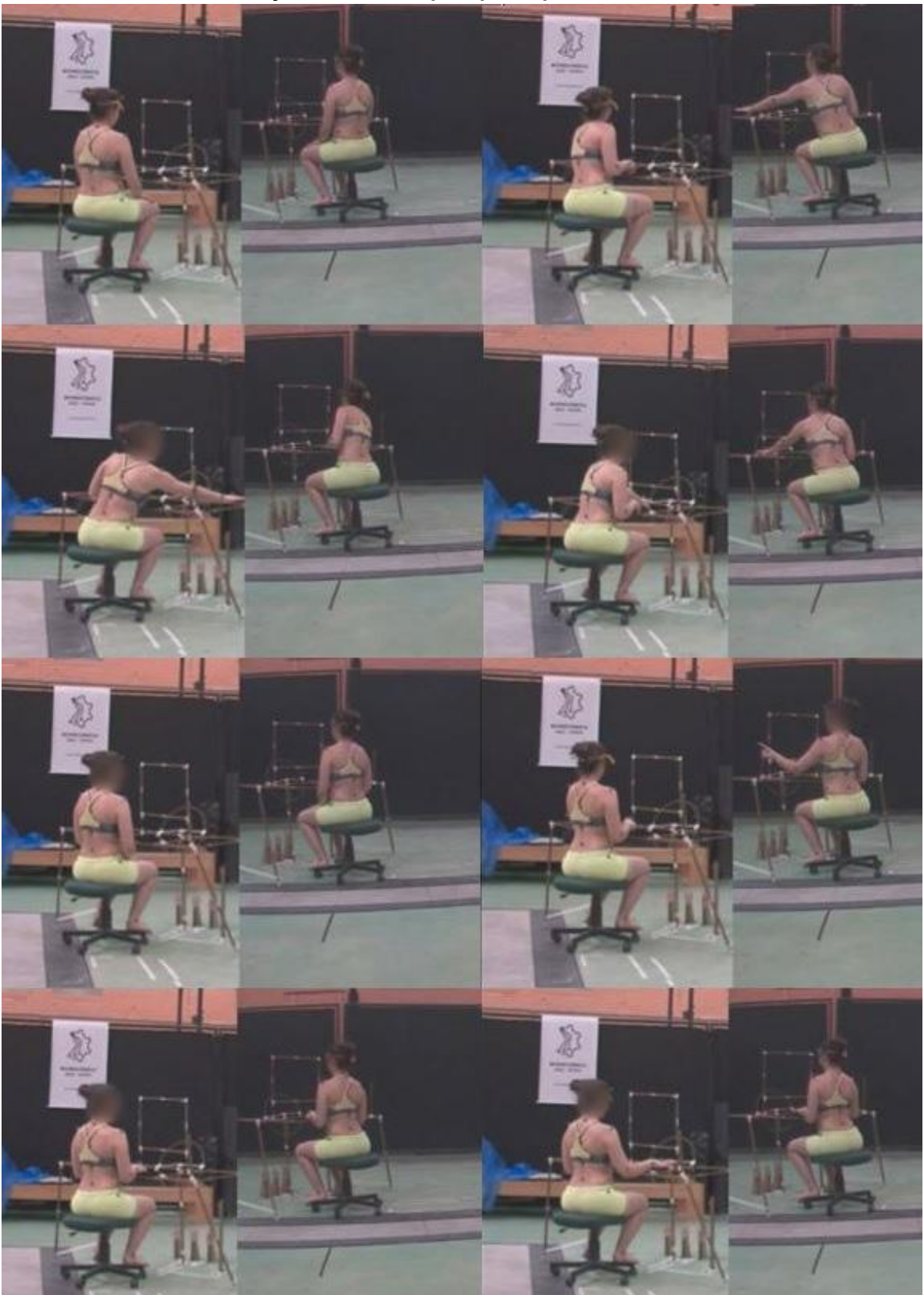

**Figura 93 - Imagens do processamento do vídeo em que apresenta a realização da tarefa da estação de trabalho pelo participante feminino.**

Fonte: Elaborado pela autora.

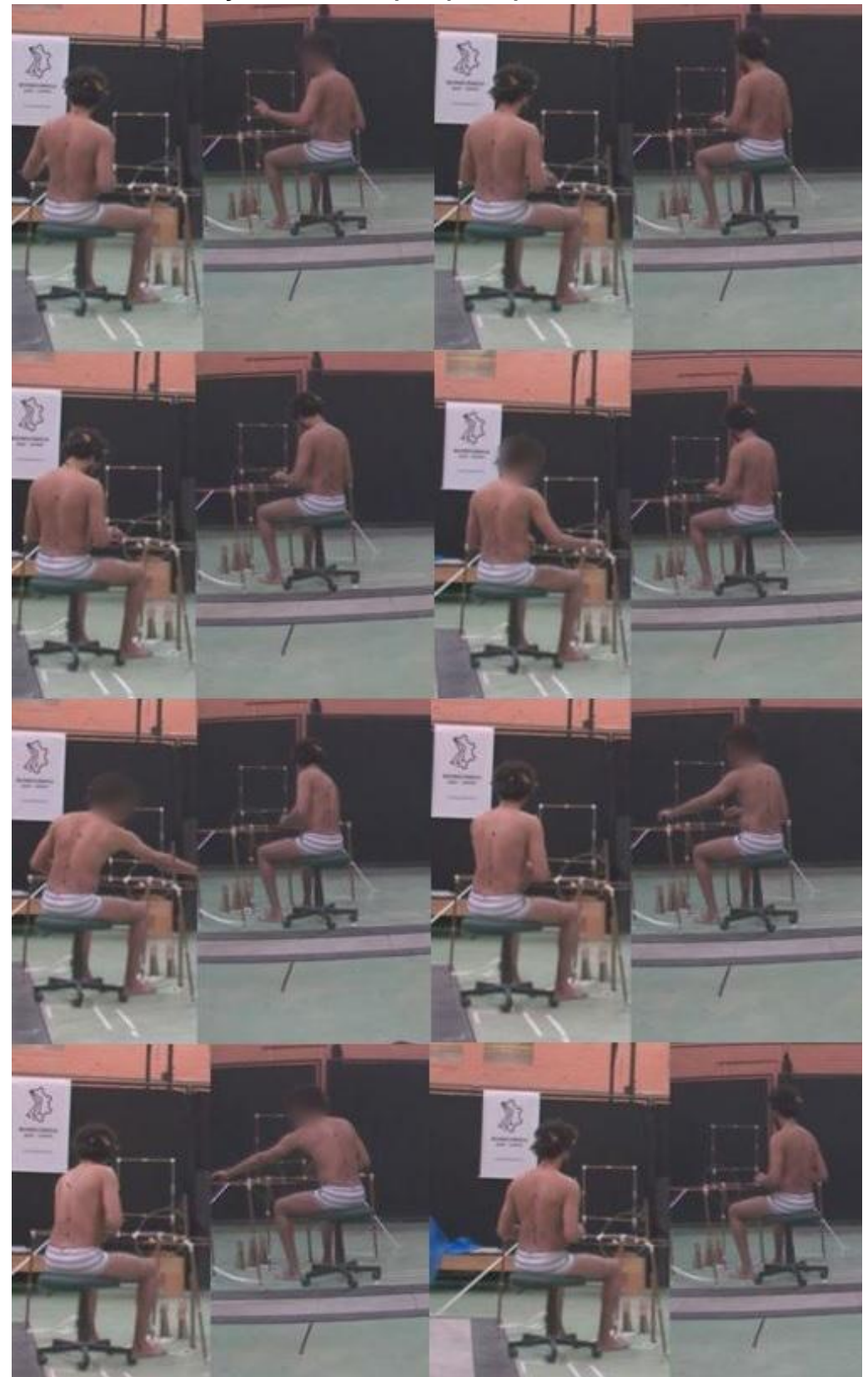

**Figura 94 - Imagens do processamento do vídeo em que apresenta a realização da tarefa da estação de trabalho pelo participante masculino.**

Fonte: Elaborado pela autora.

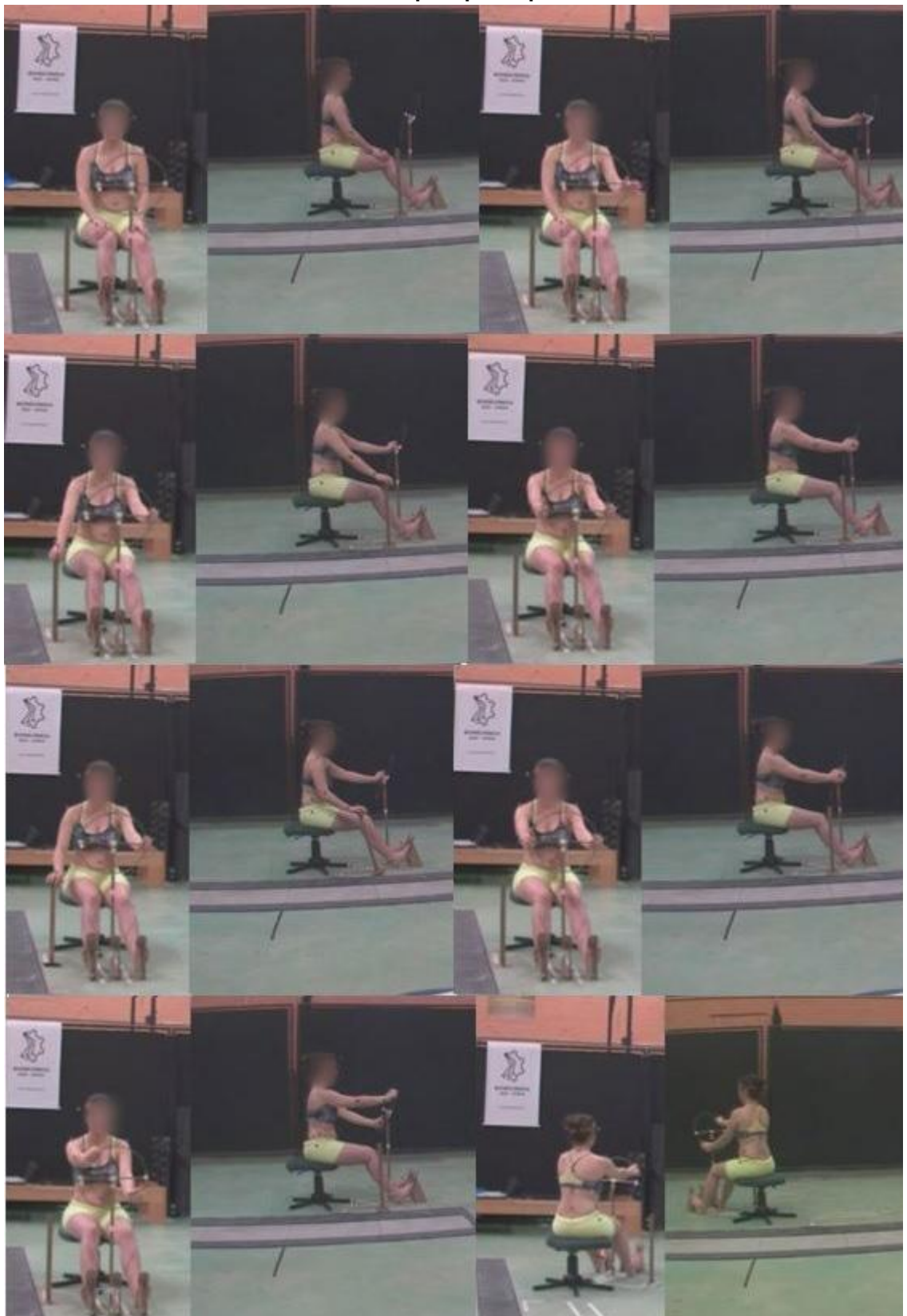

**Figura 95 - Imagens do processamento do vídeo em que apresenta a realização da tarefa no simulador veicular pelo participante feminino.**

Fonte: Elaborado pela autora.

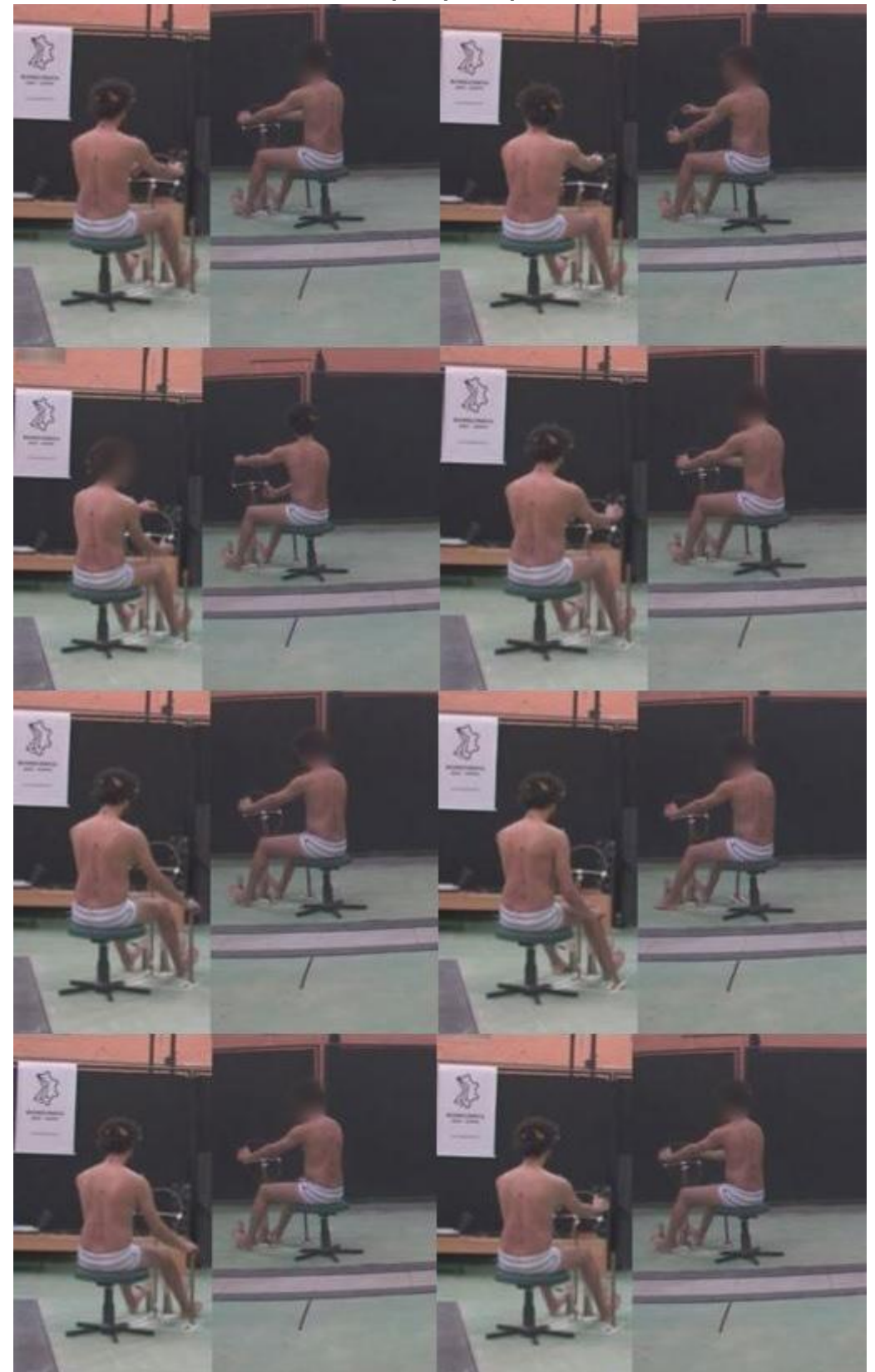

**Figura 96 - Imagens do processamento do vídeo em que apresenta a realização da tarefa no simulador veicular pelo participante masculino.**

Fonte: Elaborado pela autora.

A tarefa exercida pelo participante feminino no simulador veicular, em que realizou a troca de marcha, alcance nos pedais e no volante foi de 35 segundos. A tarefa foi repetida novamente e teve uma duração de 29 segundos e, uma terceira tarefa, em que a participante realizou a troca de marcha, movimentou o volante e olhou para o retrovisor direito e esquerdo, teve uma duração de 37 segundos. Esta tarefa foi repetida, e teve uma duração de 21 segundos. A Figura 95 apresenta imagens do processamento do vídeo em que demonstra a realização da tarefa do simulador veicular pelo participante feminino.

As tarefas desempenhadas pelo participante masculino, tanto na estação de trabalho quanto no simulador veicular, foram as mesmas realizadas pelo participante feminino. A tarefa realizada na estação de trabalho, em que o participante exerceu os alcances máximos sobre a mesa, teve uma duração de 17 segundos. A realização da tarefa dos movimentos de escrever no teclado, manipular o *mouse*, ligar e desligar o PC e olhar para a tela do computador foi de 23 segundos. O tempo para a realização da tarefa do simulador veicular pelo participante masculino foi de 18 segundos e o processo foi repetido novamente, com uma duração de 17 segundos.

A Figura 94 apresenta imagens do processamento do vídeo pelo participante masculino, em que demonstra a realização da tarefa da estação de trabalho e, na Figura 96, no simulador veicular. Após a realização das tarefas pelos participantes, o processo de obtenção dos parâmetros antropométricos e da análise destes parâmetros é descrito no item 4.5.2.

# **4.5.2 Obtenção dos parâmetros antropométricos pelos sistemas de captura de movimento**

Este item descreve a obtenção dos parâmetros antropométricos gerados pelo sistema de captura de movimento e estes são comparados, posteriormente, aos parâmetros obtidos pelo MHD desenvolvido na presente pesquisa na realização da tarefa em ambiente virtual. Após a realização da tarefa utilizando os protótipos dos produtos, foram gerados dois arquivos de dados relacionados à captura dos movimentos. Um arquivo contém os vídeos gravados em 25 frames por segundo

(FPS) e o outro arquivo contém os dados tridimensionais dos *landmarks* no espaço em 100 FPS.

A etapa inicial deste processo consistiu em obter os frames exatos correspondentes a posição inicial, de alcances máximos e mínimos durante a realização da tarefa para que as medidas lineares e angulares do corpo fossem obtidas em cada frame selecionado.

Os frames foram identificados a partir do arquivo de vídeo com o uso do software Adobe After Effects<sup>®</sup> e transpostos para o arquivo contendo os dados tridimensionais no espaço. A transposição entre os arquivos foi obtida utilizando a fórmula matemática NF x 4, em razão de que a quantidade de FPS do arquivo da reconstrução do movimento dos *landmarks* no espaço é 4 vezes maior que o arquivo de vídeo. A localização dos frames selecionados, as posturas e a conversão para os frames da reconstrução 3D para obtenção dos parâmetros antropométricos são apresentadas no Quadro 10.

Para a conversão dos dados (pontos no espaço) obtidos pela captura de movimento foi desenvolvido um algoritmo para gerar os parâmetros desejados para fins de análise. Para isso, foi utilizado o *software* Scilab® que possibilita a programação destes pontos no espaço para obtenção dos comprimentos entre eles (vetores) e dos ângulos entre estes vetores. O algoritmo utilizado é apresentado no Apêndice F.

O arquivo da captura de movimento conteve em média 8.700 dados relacionados aos *landmarks* no espaço em cada frame. Foram no total 29 *landmarks* inseridos sobre o corpo humano e cada *landmark* gerou três valores em relação as coordenadas x, y e z no espaço. Portanto, para filtrar estes dados, foram selecionadas as posturas desejadas (Quadro 10) e os dados obtidos, por meio do algoritmo desenvolvido, foram convertidos em vetores e ângulos.

Foram identificados os vetores em cada posição selecionada e os ângulos tanto do lado direito quanto do lado esquerdo do corpo. Os parâmetros antropométricos obtidos foram conferidos em: menor comprimento, comprimento médio e comprimento máximo em milímetros da medida do centro entre dois *landmarks* (representando o tamanho do segmento) e o menor ângulo e maior ângulo em graus entre estes vetores.

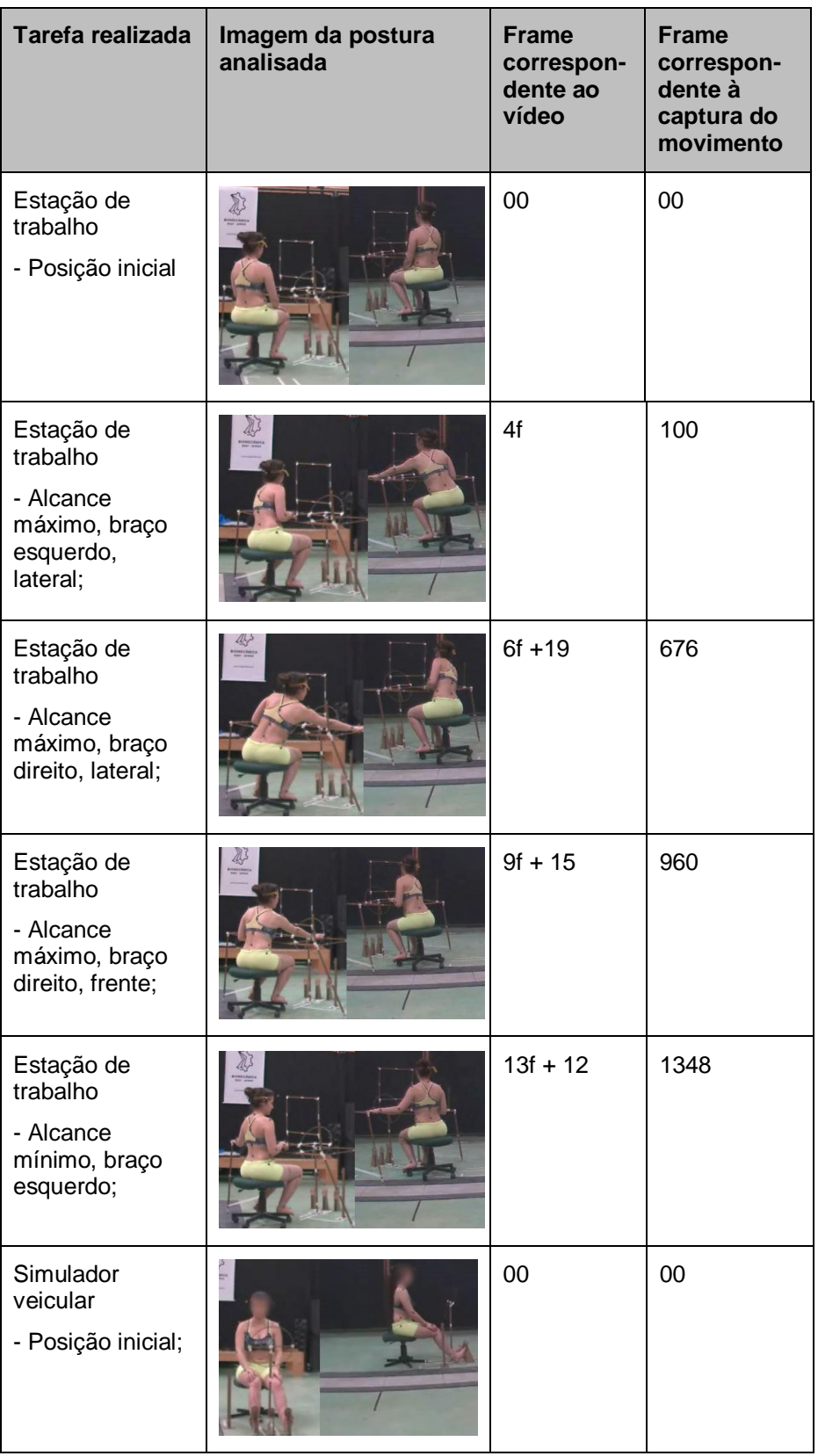

## **Quadro 10- Apresentação da localização das posturas analisadas durante a realização da tarefa.**

| Tarefa realizada                                                             | Imagem da postura<br>analisada | <b>Frame</b><br>correspon-<br>dente ao<br>vídeo | <b>Frame</b><br>correspon-<br>dente à<br>captura do<br>movimento |
|------------------------------------------------------------------------------|--------------------------------|-------------------------------------------------|------------------------------------------------------------------|
| Simulador<br>veicular<br>- Alcance<br>volante;                               |                                | $2f + 24$                                       | 296                                                              |
| Simulador<br>veicular<br>- Mudando a<br>marcha;                              |                                | $3f + 20$                                       | 380                                                              |
| Simulador<br>veicular<br>- Alcance volante<br>com duas mãos;                 |                                | $8f + 15$                                       | 860                                                              |
| Estação de<br>trabalho<br>- Posição inicial;                                 |                                | 00                                              | 00                                                               |
| Estação de<br>trabalho<br>- Alcance<br>máximo braço<br>direito, lateral;     |                                | $5f + 18$                                       | 572                                                              |
| Estação de<br>trabalho<br>- Alcance<br>máximo braço<br>esquerdo,<br>lateral; |                                | $8f + 3$                                        | 812                                                              |

**Quadro 10 -** *Continuação.*

| Tarefa realizada                                                                     | Imagem da postura<br>analisada | <b>Frame</b><br>correspon-<br>dente ao<br>vídeo | <b>Frame</b><br>correspon-<br>dente à<br>captura do<br>movimento |
|--------------------------------------------------------------------------------------|--------------------------------|-------------------------------------------------|------------------------------------------------------------------|
| Estação de<br>trabalho<br>- Alcance<br>máximo braço<br>direito, frente;              |                                | $12f + 13$                                      | 1252                                                             |
| Simulador<br>veicular<br>- Posição inicial                                           |                                | 00                                              | 00                                                               |
| Simulador<br>veicular<br>- alcance<br>volante,<br>movimento<br>direção,<br>esquerdo; |                                | $3f + 18$                                       | 372                                                              |
| Simulador<br>veicular<br>- alcance<br>volante,<br>movimento<br>direito;              |                                | $6f + 19$                                       | 676                                                              |

**Quadro 10 -** *Continuação.*

Fonte: Elaborado pela autora.

Os vetores totalizaram em 16, são eles: o pé direito (comprimento entre o Hálux e o Calcâneo), perna direita (Fíbula e o Joelho), coxa direita (Joelho e o Trocanter), Tíbia esquerda (Fíbula e o Joelho), coxa esquerda (Joelho e o Trocanter), o pé esquerdo (Hálux e o Calcâneo), antebraço esquerdo (Epicôndilo e o Estiloide), braço esquerdo (Acrômio e o Epicôndilo), mão esquerda (Metacarpo e o Epicôndilo), antebraço direito (Epicôndilo e o Estiloide), braço direito (Acrômio e o Epicôndilo), mão direita (Metacarpo e o Epicôndilo), Tórax (T6 e C7), Cabeça (C7 e a cabeça atrás), coluna inferior (Sacro e L3), coluna média - tôrax (L3 e T12), coluna superior (T6 e C7).

Foram 14 ângulos no total considerados em cada posição, são eles: entre o pé e a perna direita, entre a perna e a coxa direita, entre a perna e a coxa esquerda, entre o pé e a perna esquerda, entre o antebraço e o braço esquerdo, entre a mão e o antebraço esquerdo, entre o antebraço e o braço direito, entre a mão e o antebraço direito, entre o tórax e a cabeça, entre a coluna inferior e a coluna média, entre a coxa direita e a coluna inferior, entre a coxa esquerda e a coluna inferior, entre o braço esquerdo e a coluna superior e entre o braço direito e a coluna superior. Os resultados destes dados são apresentados em uma tabela no Apêndice G.

# **4.5.3 Realização da tarefa em ambiente virtual para comparação como os parâmetros obtidos pela captura de movimento**

As medidas antropométricas dos participantes foram aplicadas no MHD, conforme os valores dos vetores obtidos na tabela (Apêndice G). Entretanto, alguns *landmarks* alocados no corpo humano na análise por captura de movimento não estavam sobre a pele. Os *landmarks* correspondentes aos pontos anatômicos Hálux, Crista ilíaca, Acrômio e Cervical estavam sobre uma haste a 13 mm de distância da pele e os *landmarks* correspondentes aos pontos anatômicos da cabeça estavam sobre uma cinta elástica contendo uma haste de 50 mm de distância da pele.

Estas distâncias e posições dos *landmarks* foram conferidas no MHD para que os comprimentos dos vetores ficassem os mesmos em ambos os modelos para a realização das análises, assim como o diâmetro de todos os *landmarks* foram alterados para 15 mm. A imagem do MHD feminino ajustado é apresentada na Figura 97.

Ao iniciar a tarefa com o MHD em ambiente virtual, os produtos 3D desenvolvidos foram ajustados. O encosto da cadeira foi retirado do produto 3D, a posição desta foi invertida (conforme utilizado pelos participantes durante a captura de movimento) e a altura do assento da cadeira foi alterada. Depois de finalizados

os ajustes no MHD e na estação de trabalho 3D, foi realizada a tarefa conforme as mesmas posturas definidas no Quadro 10, para verificação dos parâmetros antropométricos de alcance e de medidas angulares no MHD.

**Figura 97 - Imagens do MHD com as posições dos** *landmarks* **ajustadas para realização da verificação dos parâmetros.**

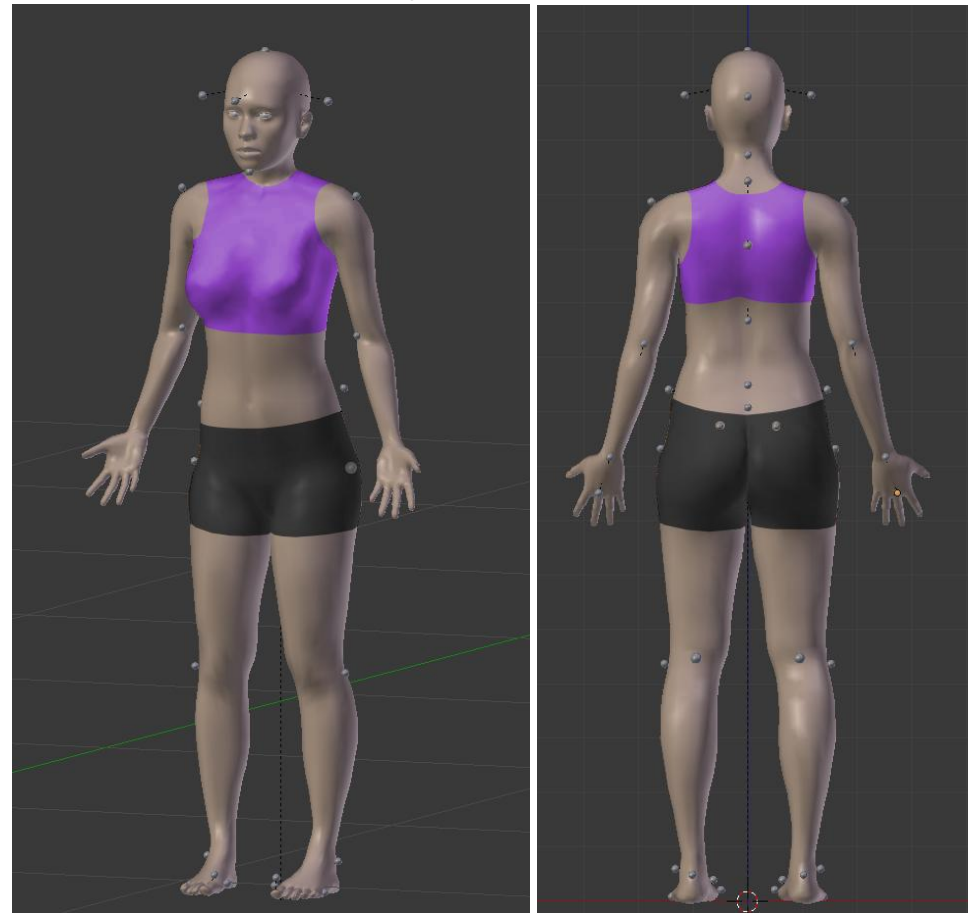

Fonte: elaborado pela autora.

Foram ao total 16 posições analisadas e, em cada posição, foram obtidos os parâmetros antropométricos dinâmicos para a comparação. As imagens das tarefas realizadas em ambiente virtual com o MHD são apresentadas em quadros ao lado das imagens realizadas pela captura de movimento para comparação visual das posturas. O resultado da comparação entre os parâmetros é apresentado na forma de gráfico de colunas.

Os gráficos são compostos por colunas [retangulares,](https://pt.wikipedia.org/wiki/Retangulares) na vertical, e seu [comprimento](https://pt.wikipedia.org/wiki/Comprimento) é proporcional aos valores em que representam. No eixo vertical estão representados os valores (ângulos) dos parâmetros e, no eixo horizontal, as variáveis antropométricas analisadas. A coluna na cor cinza escuro representa os
parâmetros obtidos por meio da captura de movimento e a coluna em cinza claro representa os parâmetros obtidos no MHD, conforme é apresentado na legenda contida nos gráficos. A descrição das variáveis antropométricas angulares é apresentada no Quadro 11.

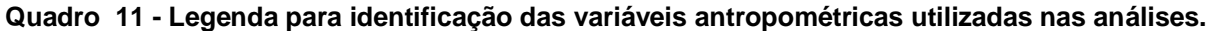

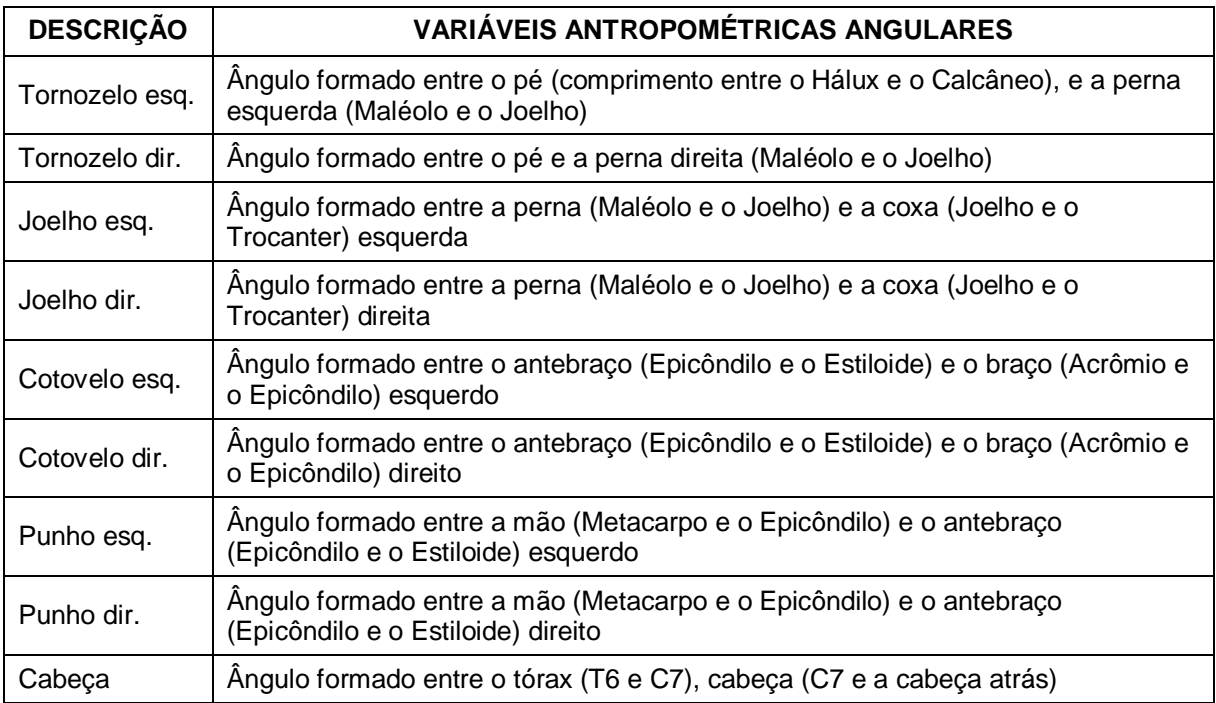

Fonte: Elaborado pela autora.

Assim, a primeira postura analisada é apresentada no Quadro 12, em que foi possível observar as imagens das duas posturas (por captura de movimento e virtual) e os parâmetros são apresentados na Figura 98. Conforme os resultados da análise no Quadro 12, as imagens demonstram a semelhança entre as posturas, o que foi evidenciado através da comparação dos valores dos parâmetros das variáveis antropométricas analisadas. As variáveis antropométricas angulares que obtiveram maiores diferenças foram as correspondentes à variável do punho esquerdo, com uma diferença aproximada de 5,26º e, à variável 8 do punho direito, com uma diferença de 2,58º. Os parâmetros referentes às demais variáveis foram bastante equivalentes, havendo uma variação de no máximo 2º.

**Quadro 12 - Imagens da postura, no frame 00, analisadas na captura de movimento e na tarefa em ambiente virtual.**

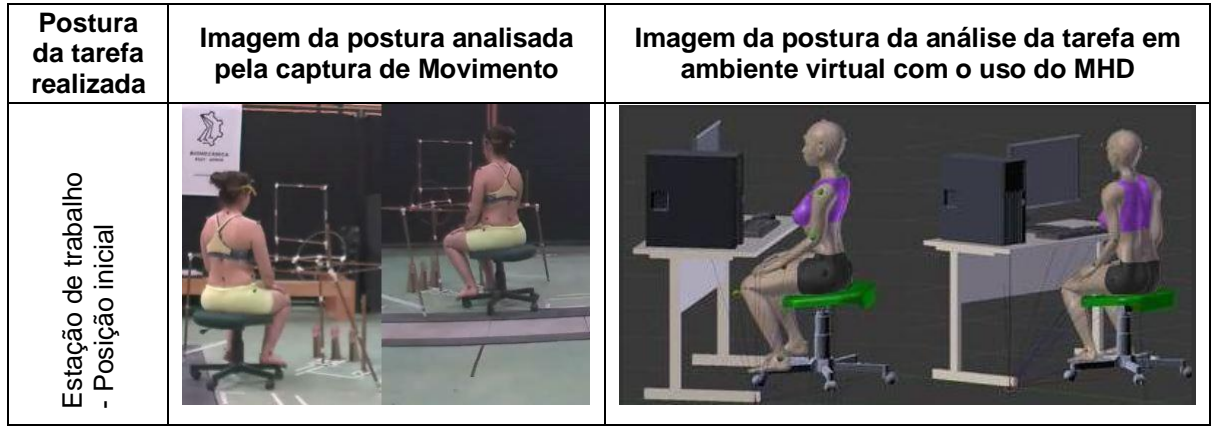

Fonte: elaborado pela autora.

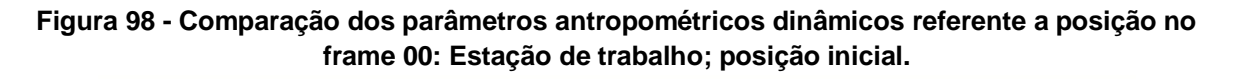

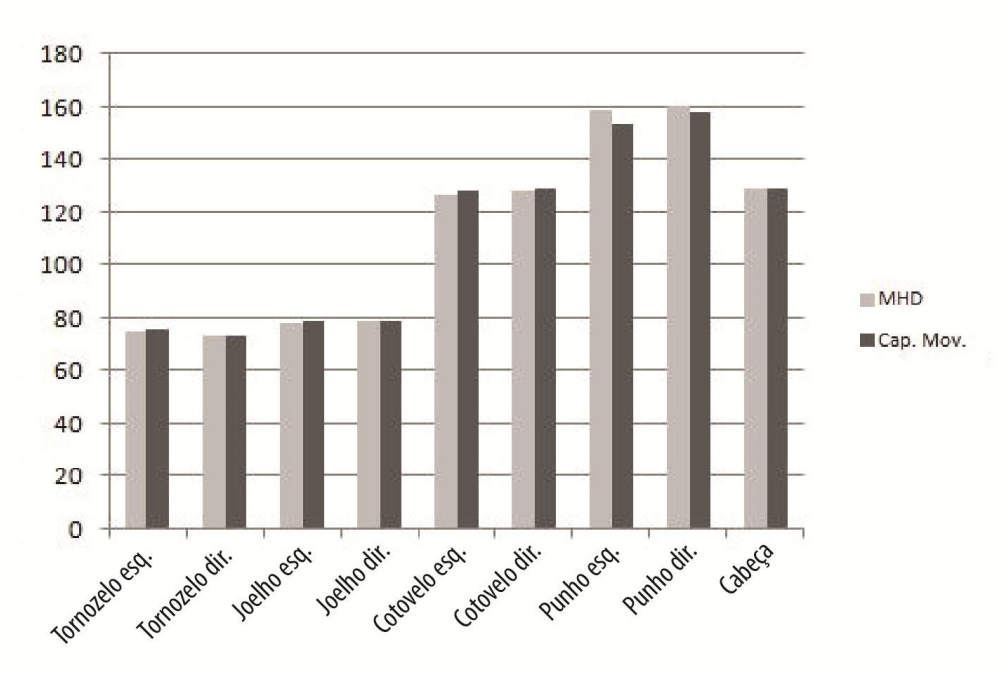

Fonte: elaborado pela autora.

No Quadro 13, é apresentada a próxima postura analisada, referente ao frame 100, em que a participante efetuou o alcance máximo do braço esquerdo sobre o tampo da mesa da estação de trabalho. Na Figura 99, são apresentados os valores dos parâmetros obtidos.

**Quadro 13 - Imagens da postura, no frame 100, analisadas na captura de movimento e na tarefa em ambiente virtual.**

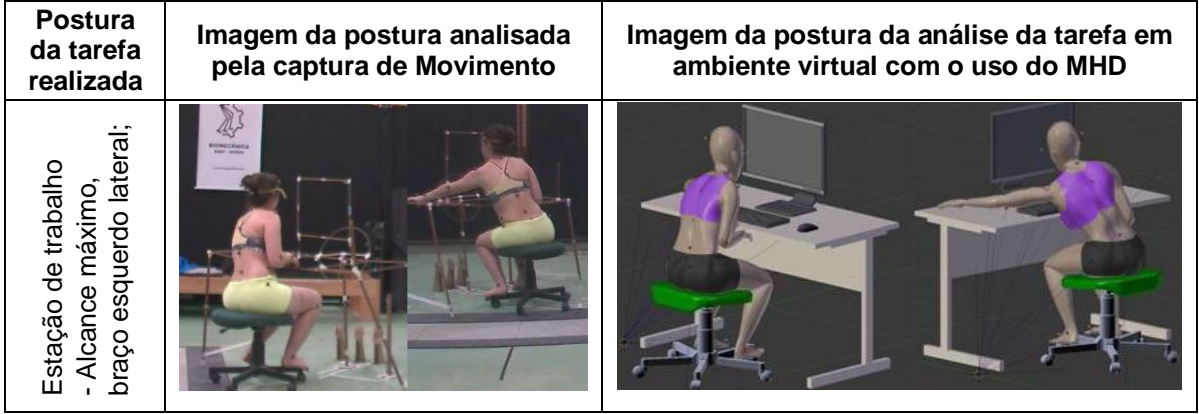

Fonte: elaborado pela autora.

Conforme a comparação entre os valores das variáveis antropométricas analisadas, as variáveis que obtiveram maiores diferenças foram as referentes à variável da cabeça e ao cotovelo direito, com uma diferença, aproximadamente, de 2º. As demais variáveis apresentaram correspondência entre os valores, com no máximo 1º de diferença.

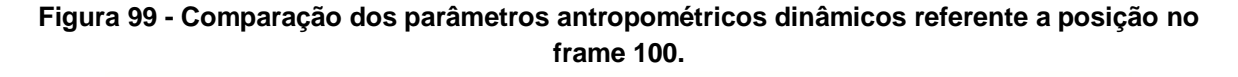

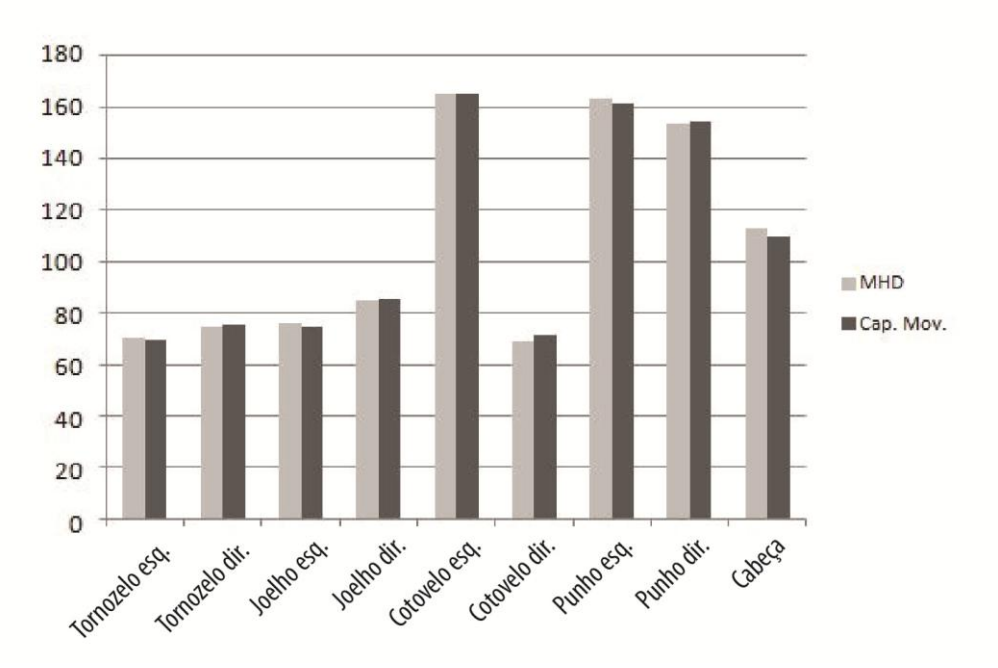

Fonte: elaborado pela autora.

Segundo os resultados da análise no Quadro 14, as imagens apresentaram a semelhança entre as posturas, em que foi analisado o alcance máximo do braço

direito sobre a lateral do tampo da mesa da estação de trabalho. Esta semelhança pode ser verificada na Figura 100. A variável na qual obteve maior diferença de valores de medida angular foi a correspondente ao punho esquerdo, com uma diferença de aproximadamente 2º. As demais variáveis apresentaram diferenças inferiores a 1º.

**Quadro 14 - Imagens da postura, no frame 676, analisadas na captura de movimento e na tarefa em ambiente virtual.**

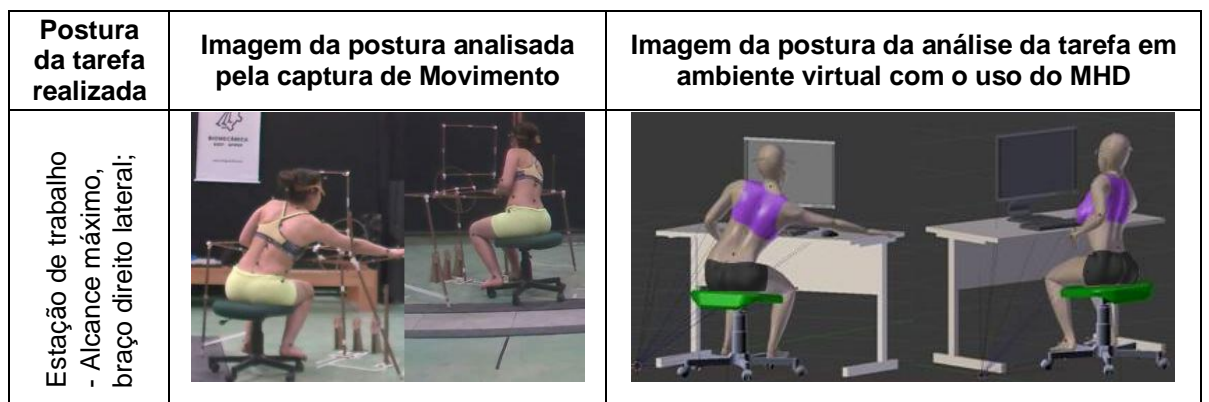

Fonte: elaborado pela autora.

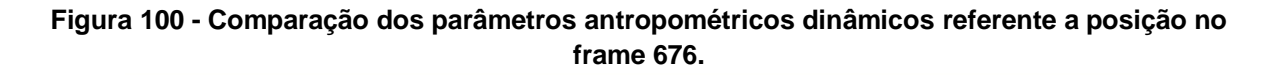

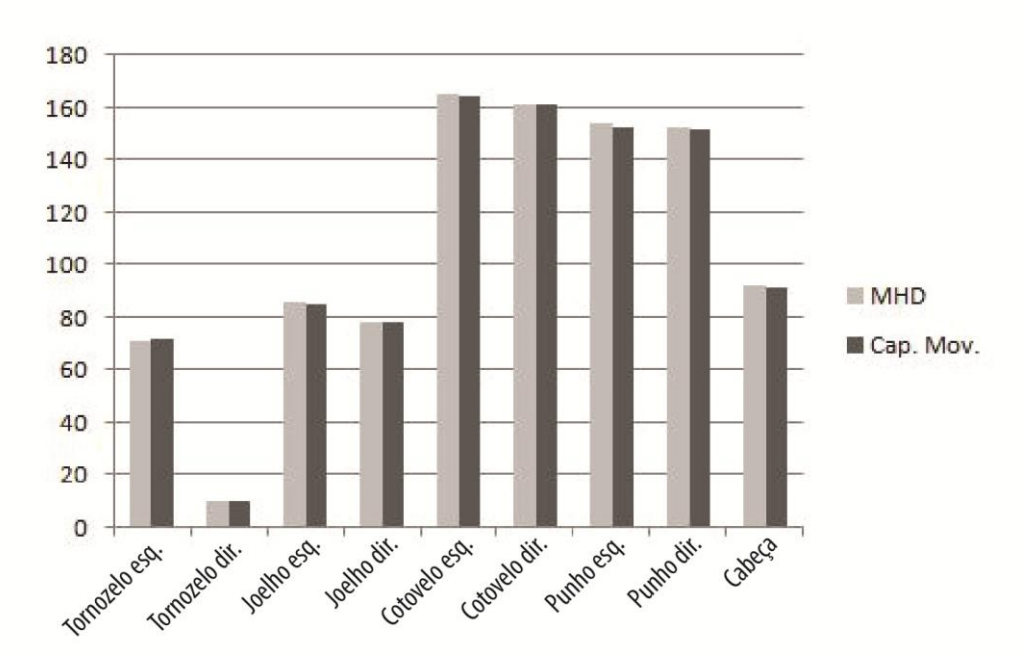

Fonte: elaborado pela autora.

No Quadro 15, foi demonstrada por meio das imagens a semelhança entre as posturas no frame 960. Entretanto, foram observadas pequenas diferenças nos

valores angulares das variáveis antropométricas da articulação do joelho direito, com 3º de diferença, e pela variável antropométrica do punho esquerdo, com uma diferença de 2º. Foi observado que a postura do participante estava com uma leve inclinação na região da cervical e Torácica em relação ao MHD, e uma diferença na postura na região da lombar e, consequentemente, na articulação do joelho. As demais variáveis antropométricas apresentaram uma variação pequena de no máximo 2º de diferença (Fig. 101).

**Quadro 15 - Imagens da postura, no frame 960, analisadas na captura de movimento e na tarefa em ambiente virtual.**

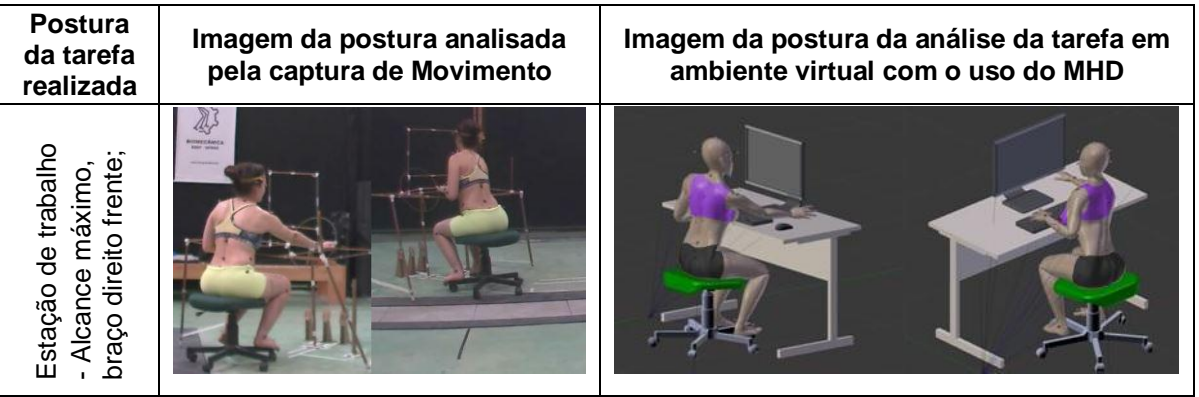

Fonte: elaborado pela autora.

**Figura 101 - Comparação dos parâmetros antropométricos dinâmicos referente a posição no frame 960.**

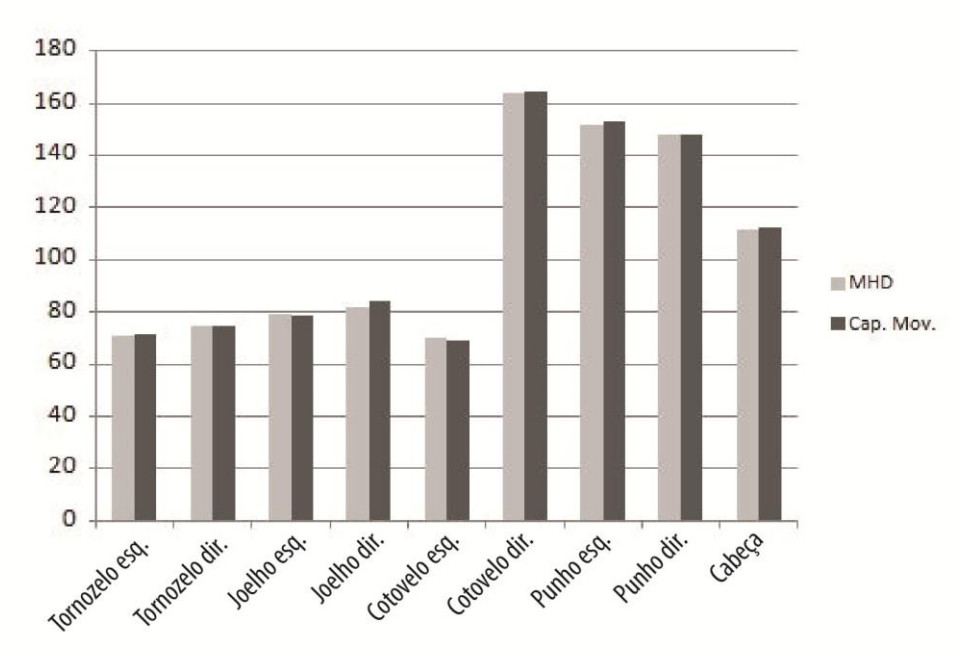

Fonte: elaborado pela autora.

No Quadro 16, são apresentadas as imagens referentes à postura no frame 1348. Por meio da visualização destas imagens, foi possível observar a semelhança nas posturas do participante e do MHD. O que foi confirmado na comparação das variáveis antropométricas na Figura 102. A maior diferença de valor angular nesta postura estava na variável referente ao cotovelo direito, com um valor de 4º. As demais variáveis apresentaram um grau bem significativo de compatibilidade, variando em no máximo 2º de diferença.

**Quadro 16 - Imagens da postura, no frame 1348, analisadas na captura de movimento e na tarefa em ambiente virtual.**

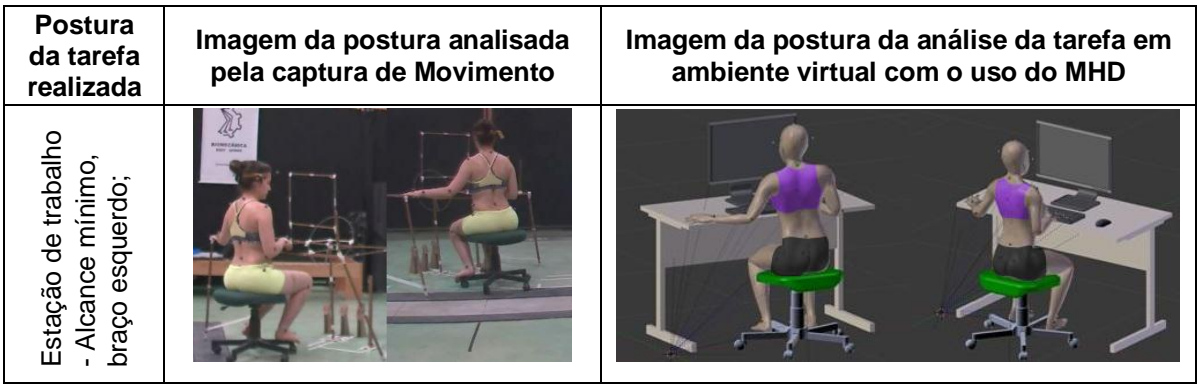

Fonte: elaborado pela autora.

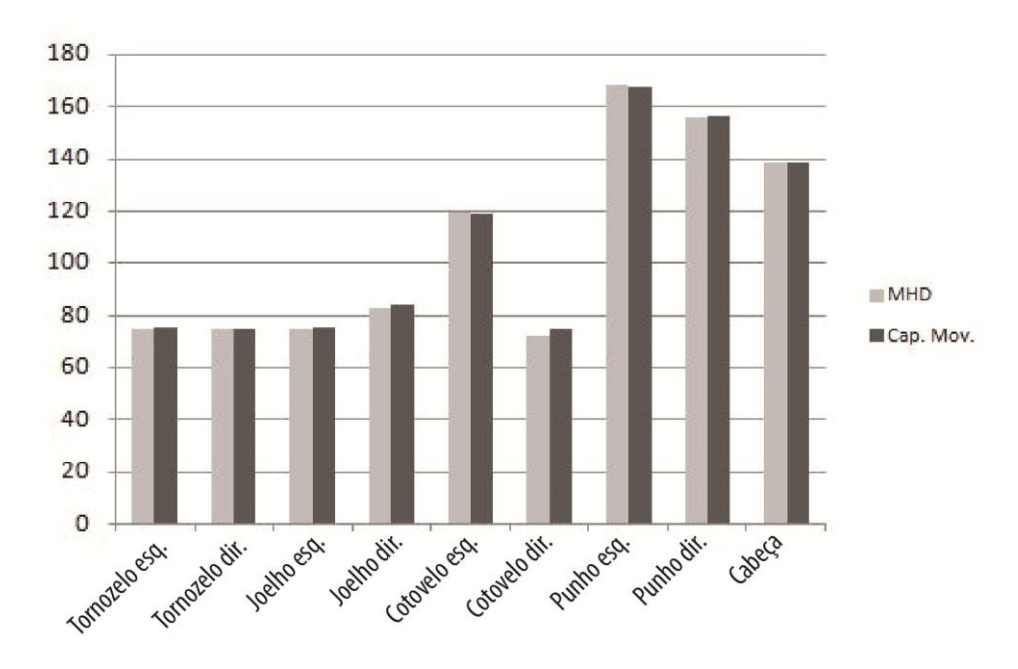

**Figura 102 - Comparação dos parâmetros antropométricos dinâmicos (frame 1348).**

Fonte: elaborado pela autora.

No Quadro 17, são apresentadas as imagens referentes ao frame 00 (posição inicial no simulador veicular). O MHD representando o participante feminino foi colocado sentado no simulador e os ajustes foram realizados. O banco foi ajustado na mesma distância dos pedais, segundo realizado na tarefa pela captura de movimento. Foi observado que a participante não estava com a postura na região da coluna vertebral relaxada devido à falta do encosto do banco. O mesmo foi replicado na postura do MHD, para que os valores antropométricos analisados se apresentassem com mais veracidade. Os valores da comparação são apresentados na Figura 103.

**Quadro 17- Imagens da postura, no frame 00, analisadas na captura de movimento e na tarefa em ambiente virtual.**

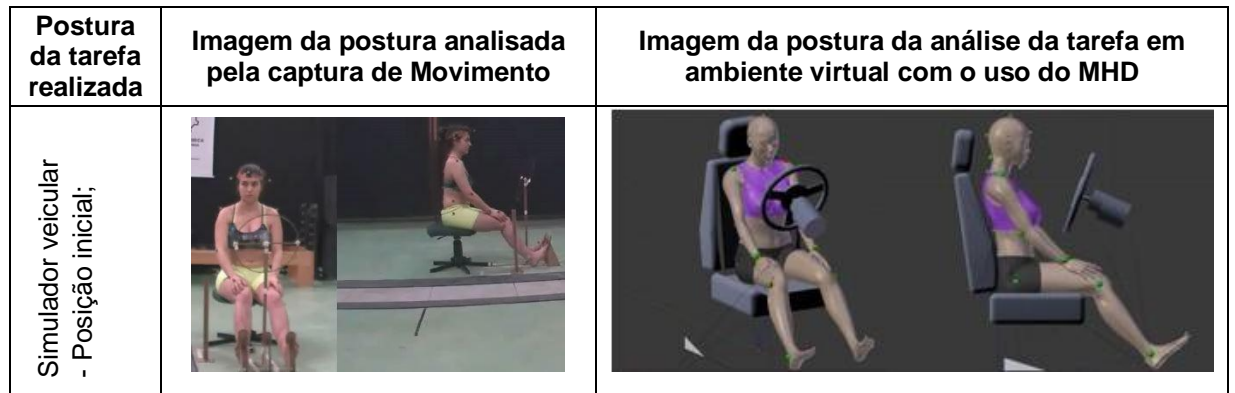

Fonte: elaborado pela autora.

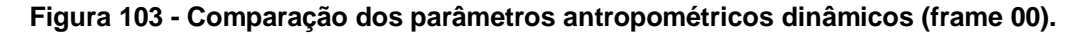

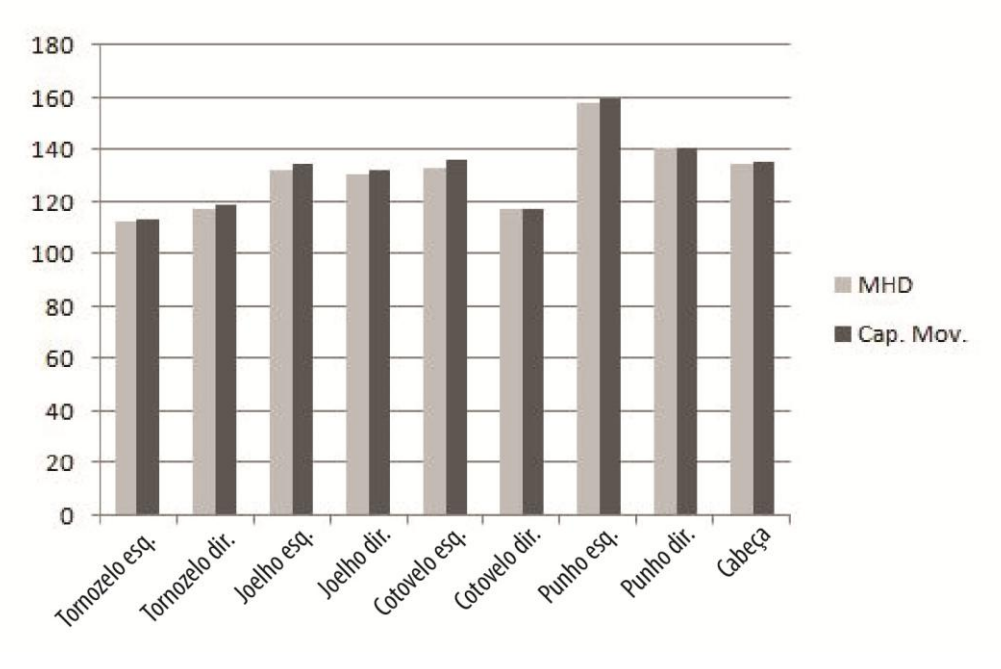

Fonte: elaborado pela autora.

Conforme apresentado na Figura 103, as maiores diferenças nos valores angulares estavam nas variáveis do cotovelo esquerdo e do joelho esquerdo, com 3º e 2º respectivamente. Esta diferença pode ser observada pelas imagens na articulação do cotovelo em que no MHD estava com uma angulação menor que a da imagem da captura de movimento. As diferenças dos valores angulares das demais variáveis antropométricas são inferiores a 2º, o que demonstra alta compatibilidade de valores. No Quadro 18, são apresentadas as imagens referente a postura no frame 296, em que a participante estava com o braço direito sobre a perna e o braço esquerdo no volante.

**Quadro 18 - Imagens da postura, no frame 296, analisadas na captura de movimento e na tarefa em ambiente virtual.**

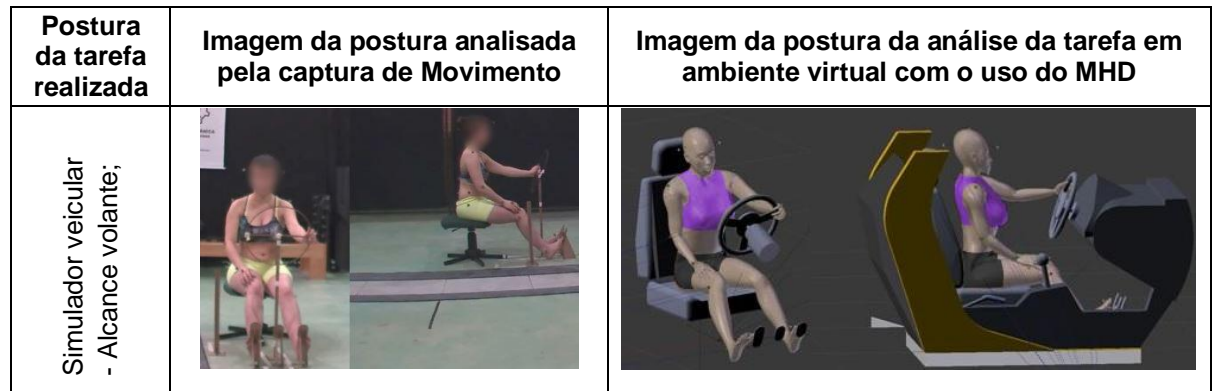

Fonte: elaborado pela autora.

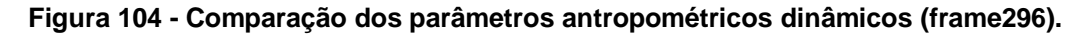

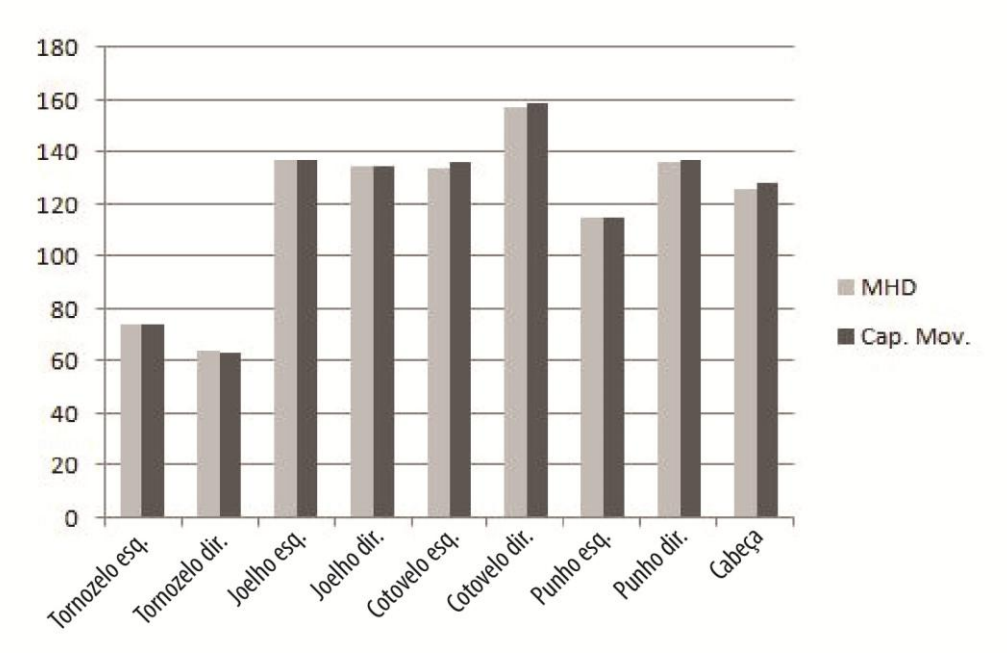

Fonte: elaborado pela autora.

Segundo informado no gráfico de colunas na Figura 104, as variáveis antropométricas apresentavam grande compatibilidade nos valores angulares. As variáveis com maior diferença nos valores foram a cabeça e o cotovelo esquerdo, referente à articulação da cervical e do cotovelo esquerdo, respectivamente. Essas diferenças são de no máximo 2º. No Quadro 19, é apresentada a participante realizando a mudança de marcha, no frame 380. As comparações dos valores angulares são apresentadas na Figura 105. A variável que apresentou maior diferença angular foi o punho direito, com uma diferença de 3º.

**Quadro 19 - Imagens da postura, no frame 380, analisadas na captura de movimento e na análise ergonômica virtual.**

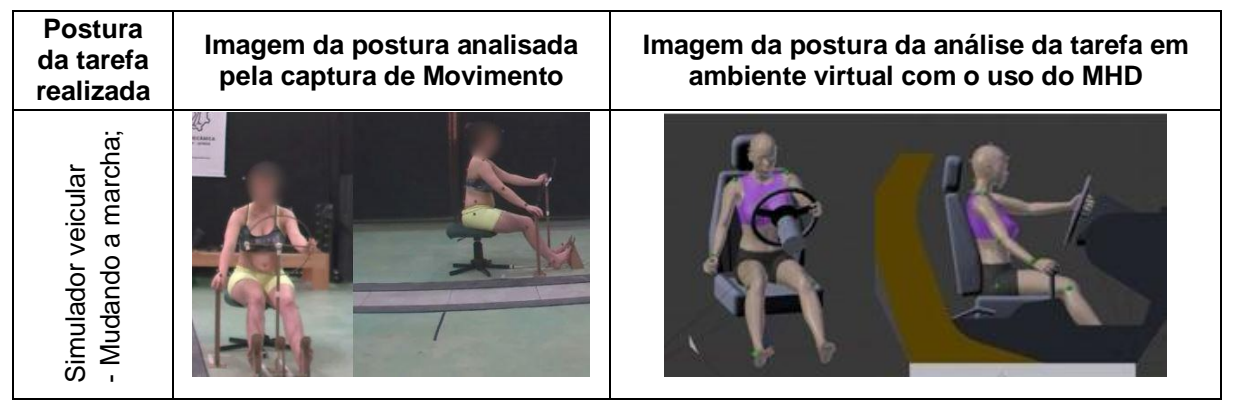

Fonte: elaborado pela autora.

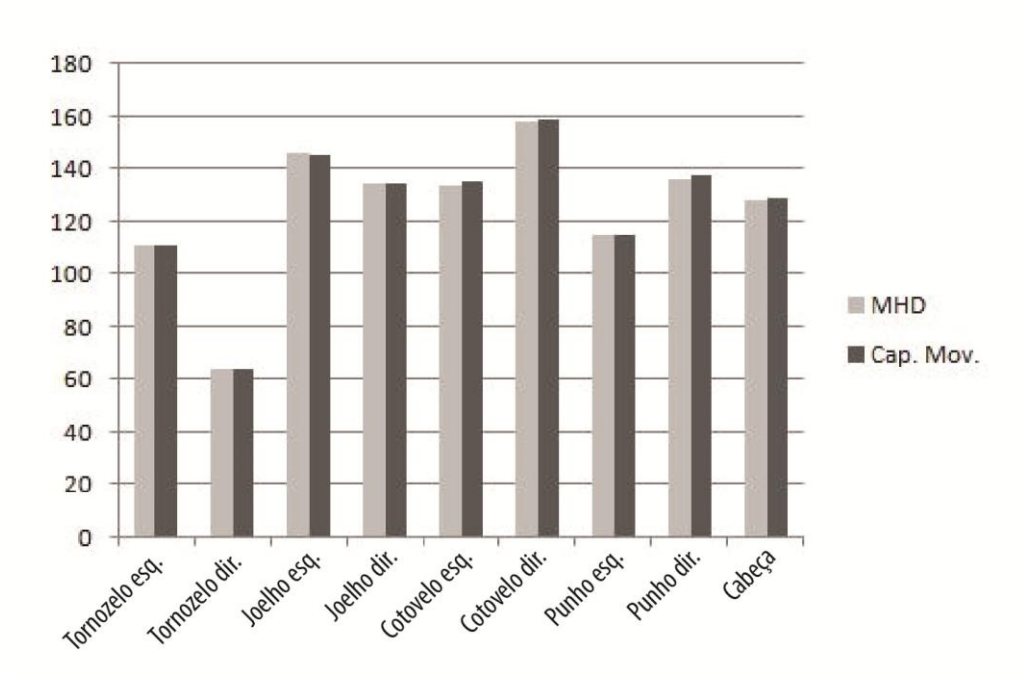

**Figura 105 - Comparação dos parâmetros antropométricos dinâmicos (frame 380).**

Fonte: elaborado pela autora.

No quadro 20, são apresentadas as imagens da tarefa no frame 860. Foi observada a semelhança nas posturas tanto no membro inferior como superior. Há uma leve diferença na postura na região torácica e cervical. Estas observações foram confirmadas por meio da comparação dos valores das variáveis antropométricas analisadas, conforme apresentado na Figura 106. As maiores diferenças nos valores foram nas variáveis da cabeça, com 9º de diferença. As demais variáveis apresentaram uma variação menor que 2º.

**Quadro 20 - Imagens da postura, no frame 860, analisadas na captura de movimento e na análise ergonômica virtual.**

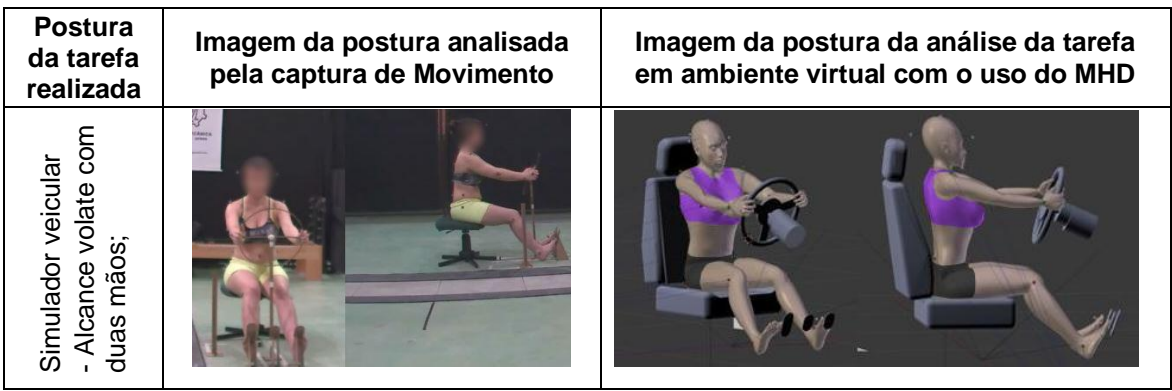

Fonte: elaborado pela autora.

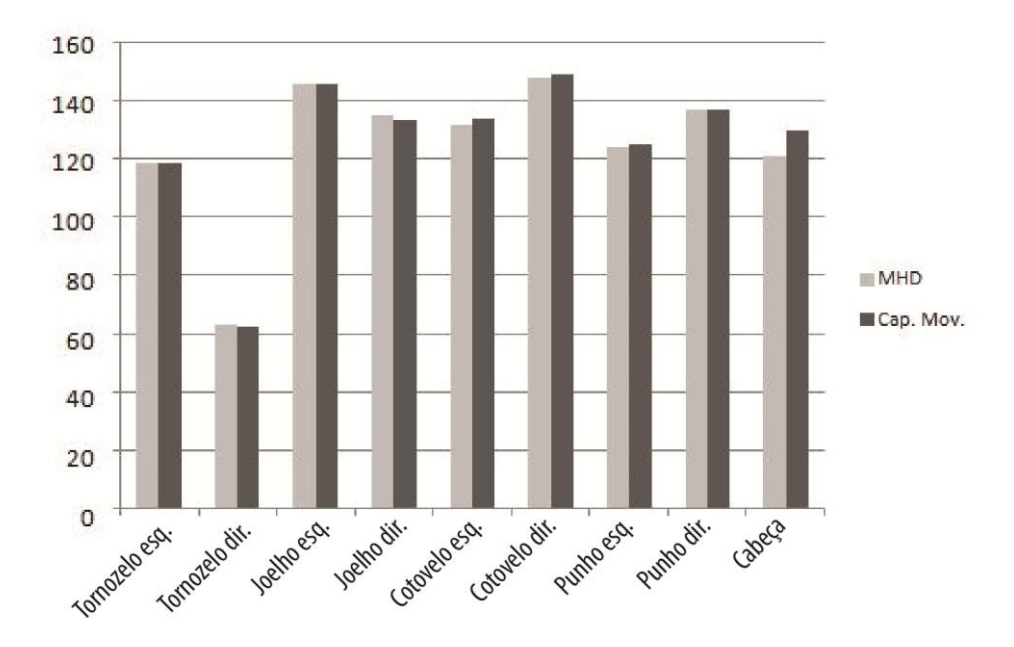

**Figura 106- Comparação dos parâmetros antropométricos dinâmicos (frame 860).**

Fonte: elaborado pela autora.

No Quadro 21, são apresentadas as imagens da tarefa no frame 00, com o participante masculino na estação de trabalho. As imagens apresentam grande semelhança nas posturas, confirmado pela comparação das variáveis antropométricas analisadas na Figura 107. Em todas as variáveis analisadas, a maior diferença de medida angular foi de aproximadamente 3º, na variável da cabeça. As demais apresentaram uma diferença inferior a 2º.

**Quadro 21- Imagens da postura, no frame 00, analisadas na captura de movimento e na análise ergonômica virtual.**

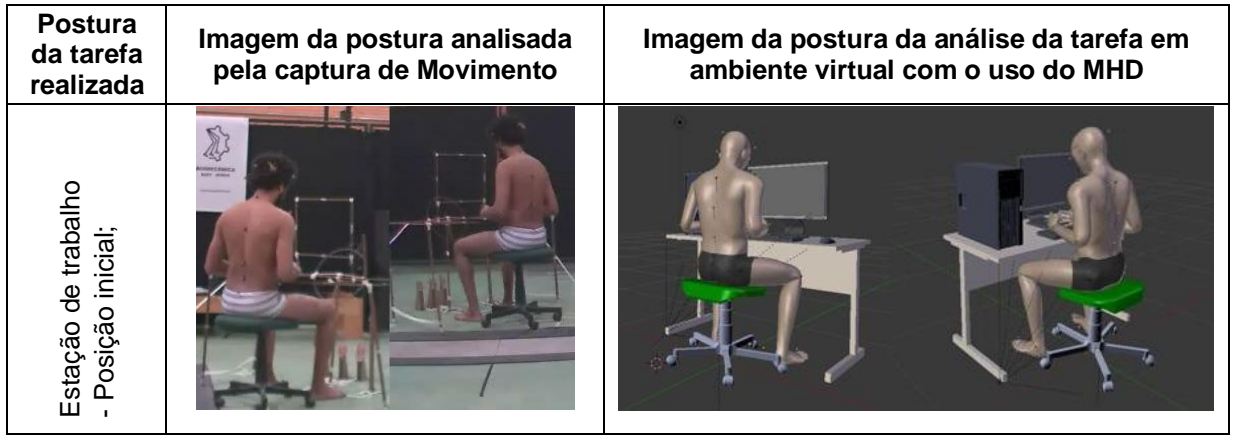

Fonte: elaborado pela autora.

**Figura 107 - Comparação dos parâmetros antropométricos dinâmicos referente a posição: Estação de trabalho; posição inicial.**

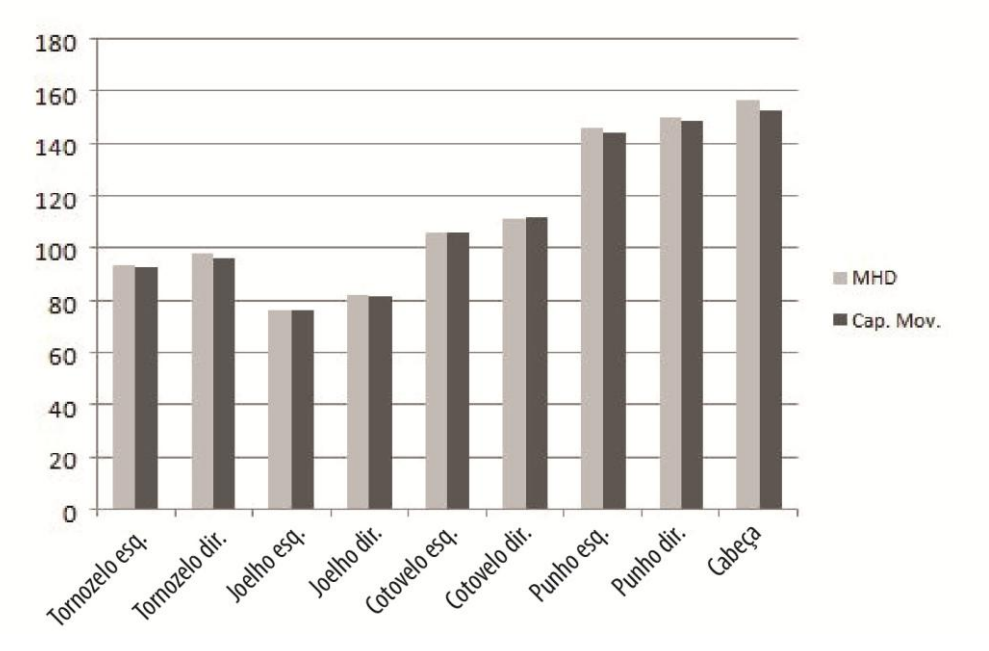

Fonte: elaborado pela autora.

No Quadro 22, são apresentadas as imagens da postura conforme a tarefa no frame 572. Foi notada grande semelhança nas imagens das posturas em ambas as análises, física e virtual. O que foi reforçado pela comparação dos valores das variáveis antropométricas, em que a maior diferença estava na variável do cotovelo direito com uma variação de aproximadamente 7º. As demais variáveis antropométricas apresentaram grande compatibilidade de valor dimensional, com uma diferença inferior a 3º.

**Quadro 22 - Imagens da postura, no frame 572, analisadas na captura de movimento e na análise ergonômica virtual.**

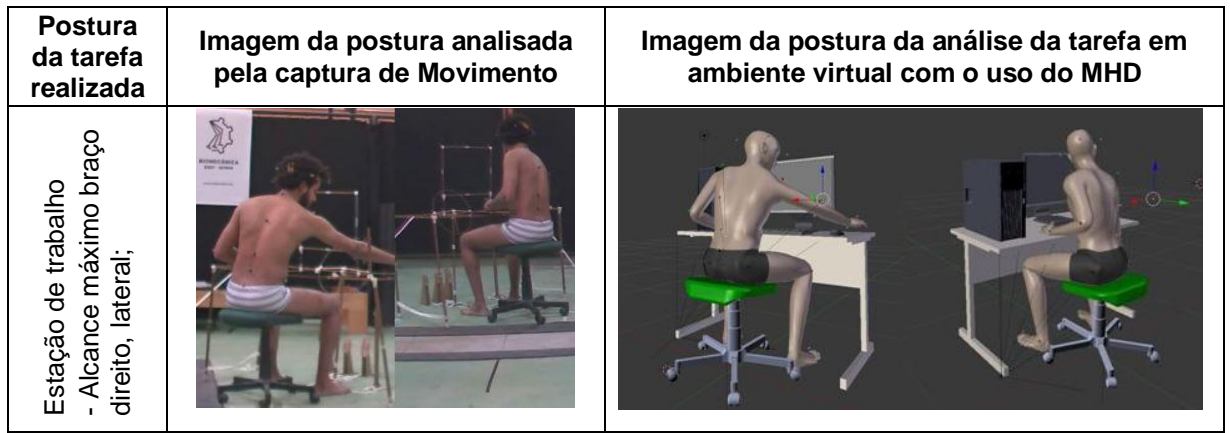

Fonte: elaborado pela autora.

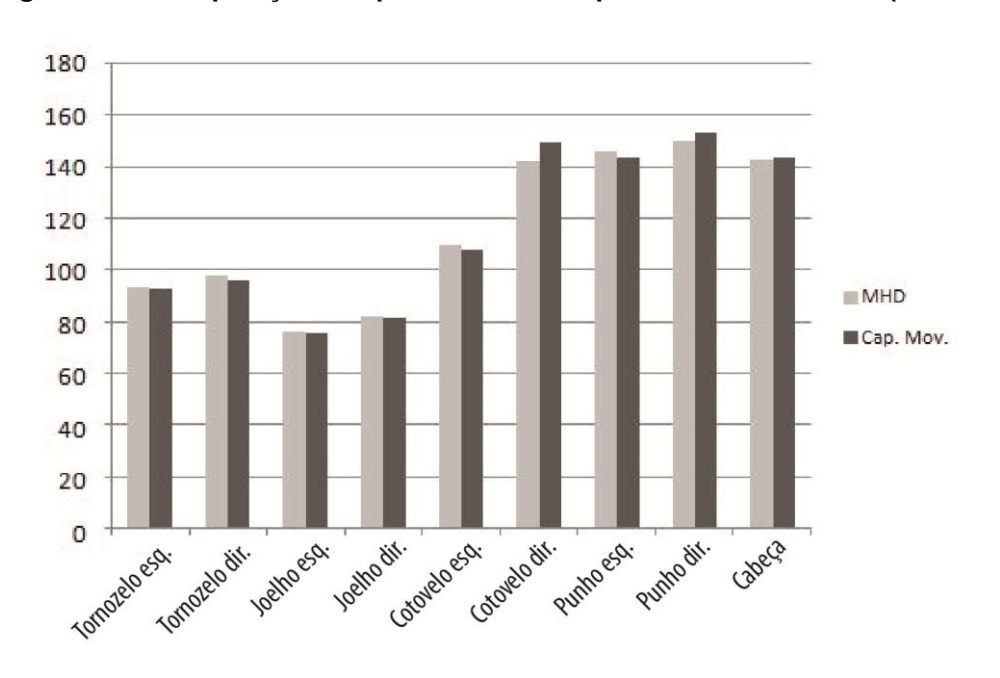

**Figura 108 - Comparação dos parâmetros antropométricos dinâmicos (frame 572).**

Fonte: elaborado pela autora.

O Quadro 23 apresenta as imagens referentes à postura no frame 812, em que o participante realiza o alcance sobre a extremidade do tampo da mesa de trabalho com o braço esquerdo. Conforme apresentado nestas imagens, houve uma grande semelhança entre as duas posturas. Na Figura 109, são apresentados os valores das variáveis antropométricas e, o que indica pela comparação destes valores, uma diferença de 6º na variável do cotovelo esquerdo e 5º de variação na variável da cabeça. Nas demais, houve uma grande compatibilidade nos valores angulares com uma diferença inferior a 3º.

**Quadro 23 - Imagens da postura, no frame 812, analisadas na captura de movimento e na análise ergonômica virtual.**

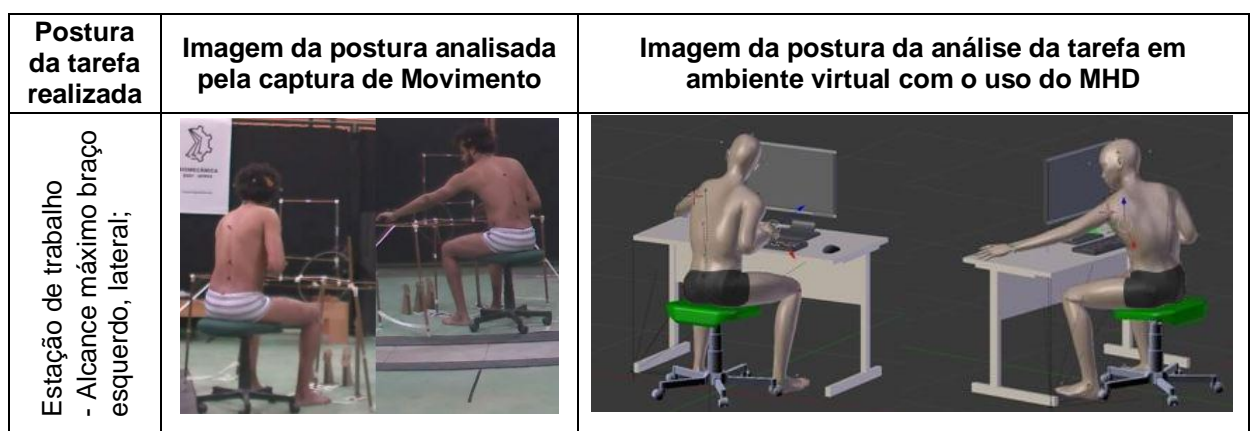

Fonte: elaborado pela autora.

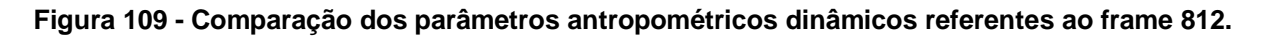

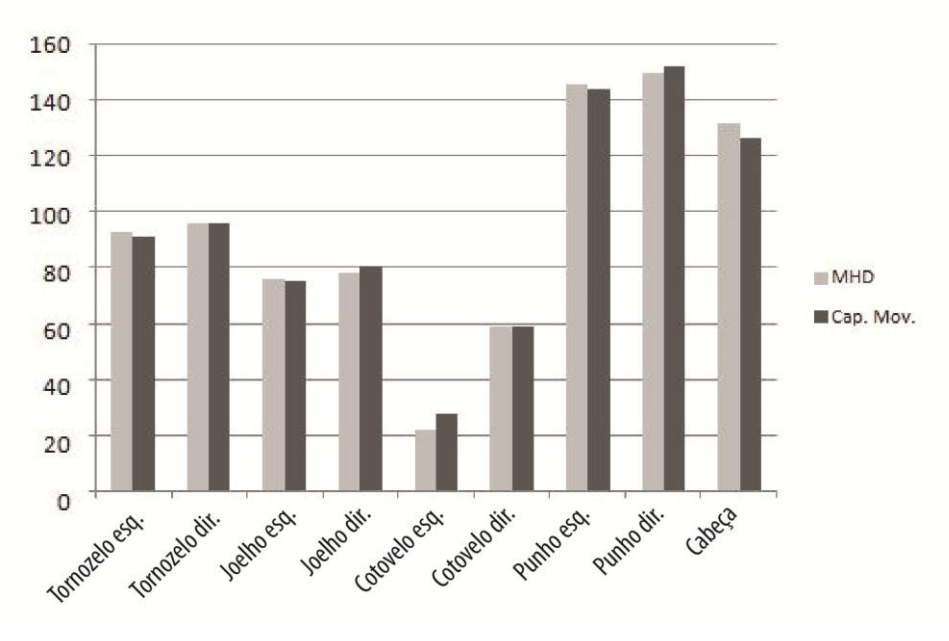

Fonte: elaborado pela autora.

Conforme as imagens apresentadas no Quadro 24, referente ao frame 1252, são observadas a grande semelhança nas posturas do participante e do MHD. Esta afirmação foi verificada no gráfico da Figura 110, em que estas semelhanças foram visualizadas em relação aos valores das variáveis antropométricas analisadas. As maiores diferenças estavam nas variáveis de número do punho esquerdo e da cabeça, com uma variação de no máximo 3º. As demais obtiveram uma diferença inferior a 2º. Sendo que, nas variáveis do joelho esquerdo, cotovelo direito e punho direito, não houve diferenças significativas de valor.

**Quadro 24 - Imagens da postura, no frame 1252, analisadas na captura de movimento e na análise ergonômica virtual.**

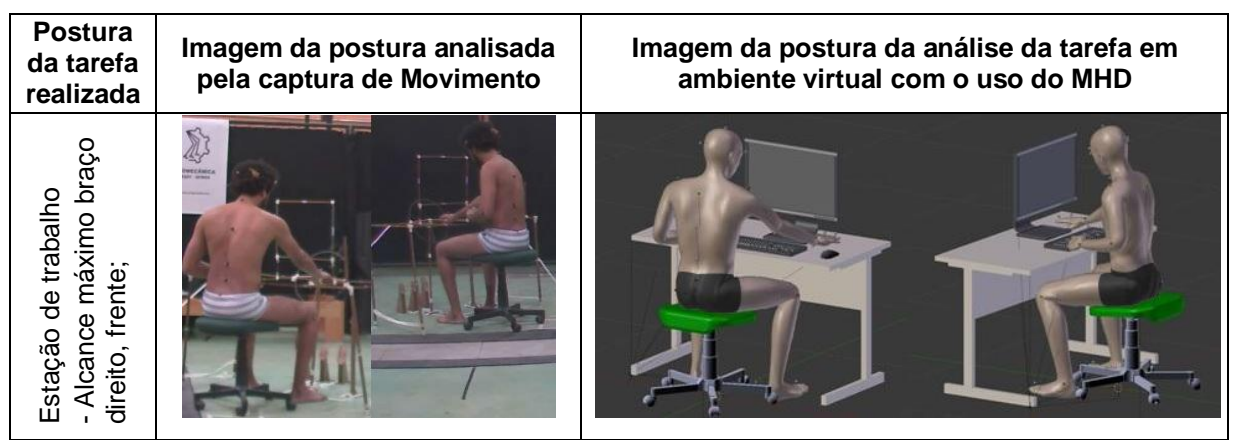

Fonte: elaborado pela autora.

**Figura 110 - Comparação dos parâmetros antropométricos dinâmicos referente a posição no frame 1252.**

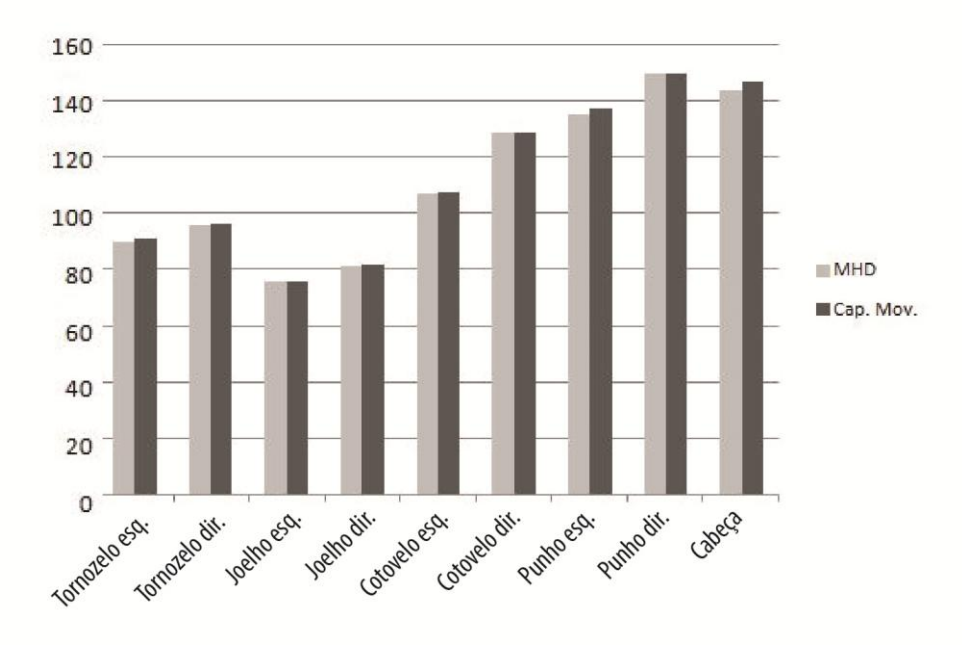

Fonte: elaborado pela autora.

O Quadro 25 é referente à tarefa realizada pelo participante masculino no simulador veicular. A posição está no frame 00, posição inicial em que o participante sentou no banco, ajustou a distância do assento em relação aos pedais e alcançou o volante. O mesmo foi repetido com o MHD, e este foi colocado na mesma posição da postura analisada. A semelhança entre as posições pode ser conferida no Quadro 25 e a comparação dos valores dos parâmetros antropométricos é apresentada na Figura 111.

**Quadro 25 - Imagens da postura, no frame 00, analisadas na captura de movimento e na análise ergonômica virtual.**

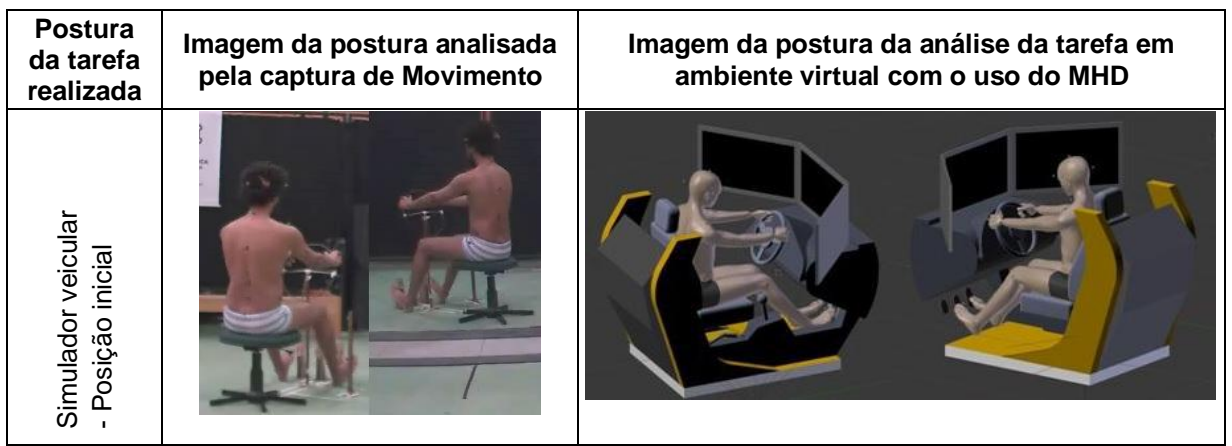

Fonte: elaborado pela autora.

**Figura 111 - Comparação dos parâmetros antropométricos dinâmicos referente a posição no frame 00.**

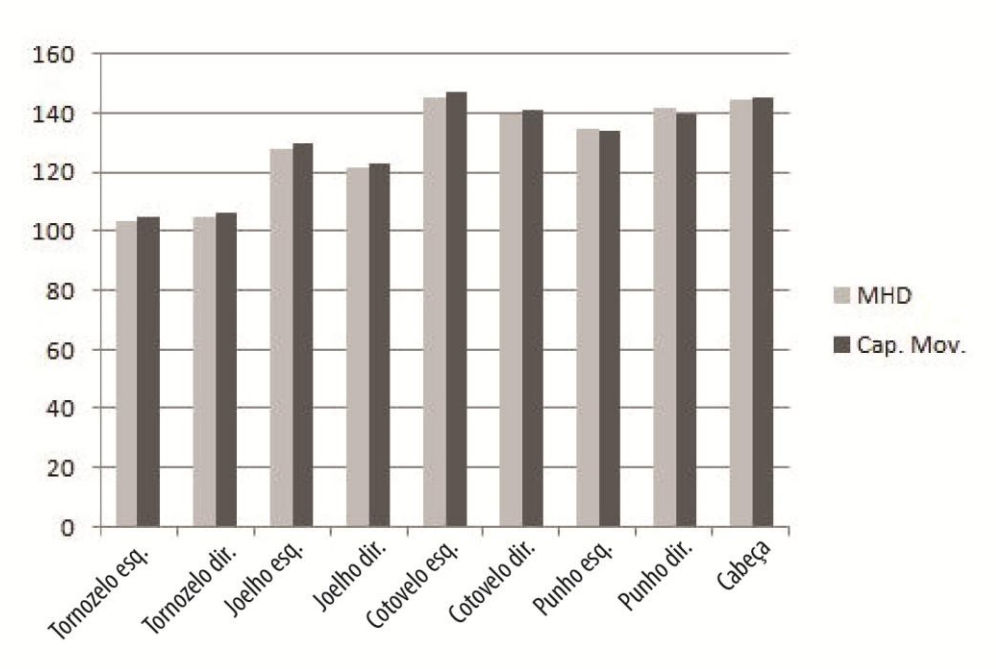

Fonte: elaborado pela autora.

Conforme os resultados da análise na Figura 111, a maior diferença nos valores de medida estava na variável antropométrica do cotovelo esquerdo, com uma diferença de 3º entre as duas análises. A variável antropométrica do joelho direito obteve uma diferença de 2º. As demais variáveis antropométricas obtiveram uma diferença muito pequena nos valores de medidas, com uma variação de no máximo 2º.

**Quadro 26 - Imagens da postura, no frame 372, analisadas na captura de movimento e na análise ergonômica virtual.**

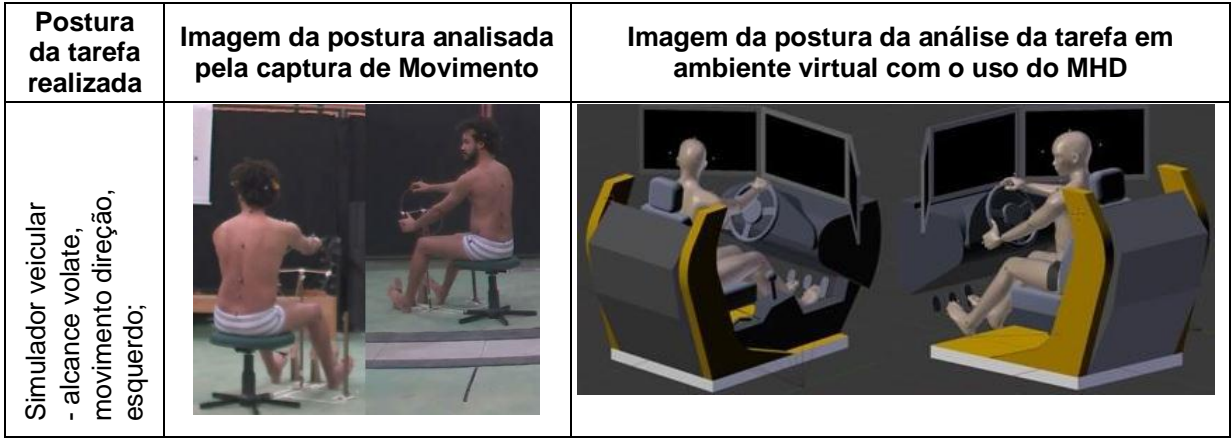

Fonte: elaborado pela autora.

**Figura 112 - Comparação dos parâmetros antropométricos dinâmicos referente a posição no frame 372.**

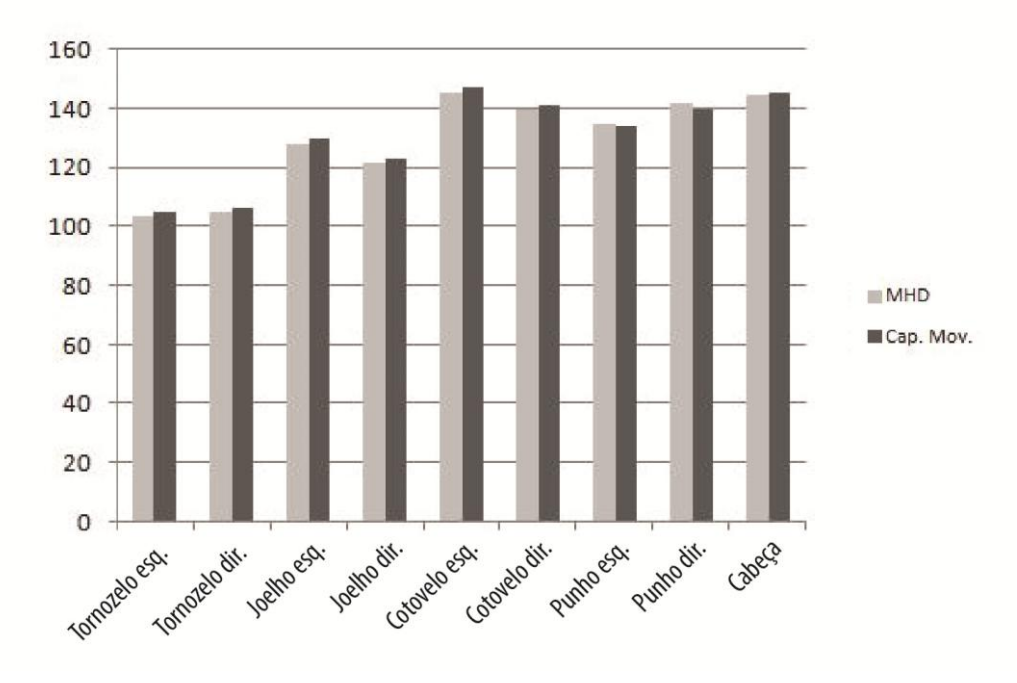

Fonte: elaborado pela autora.

No Quadro 26, são apresentadas as imagens referentes ao frame 372, em que o participante girou o volante para o lado esquerdo. Esta postura obteve os valores de medidas bem semelhantes, o que foi confirmado na Figura 112, onde foram apresentadas as comparações dos valores em cada variável antropométrica. A maior diferença estava na variável do joelho esquerdo com uma pequena diferença de 4º, o restante apresentou uma diferença inferior a 2º.

**Quadro 27 - Imagens da postura, no frame 676, analisadas na captura de movimento e na análise ergonômica virtual.**

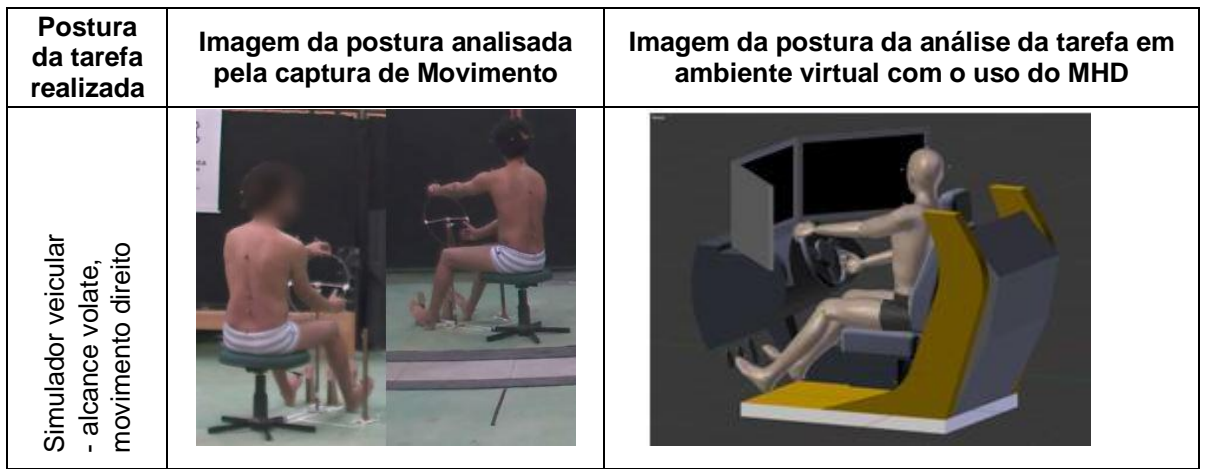

Fonte: Elaborado pela autora.

**Figura 113 - Comparação dos parâmetros antropométricos dinâmicos referentes à posição mo frame 676.**

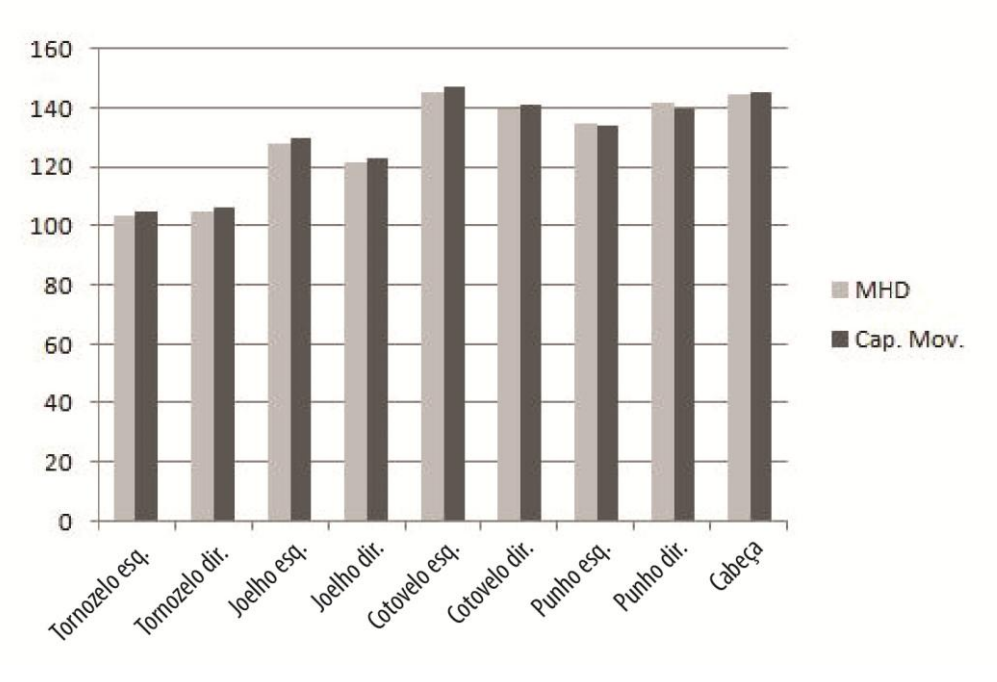

Fonte: elaborado pela autora.

A última postura analisada se refere ao movimento de girar o volante para o lado direito. No Quadro 27, são apresentadas as imagens da postura no frame 676, em que foi observada a semelhança na postura entre o participante (Captura de movimento) e o MHD. Os valores que justificam a semelhança pela observação das imagens são descritos na Figura 113. Houve uma grande compatibilidade nos valores das variáveis antropométricas em ambas as análises. A maior diferença apresentada estava na variável do punho esquerdo, seguido da variável da cabeça e do punho direito. Respectivamente, os valores aproximados de diferença são: 7º, 6º e 4º. As demais variáveis antropométricas apresentaram uma diferença inferior a 3º.

Para avaliar estas diferenças, foi realizada a média do erro relativo dos valores angulares obtidos entre as variáveis antropométricas nas nove posições analisadas na estação de trabalho bem como o desvio padrão do erro absoluto destas variáveis (Fig. 114).

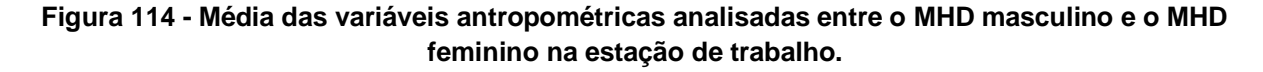

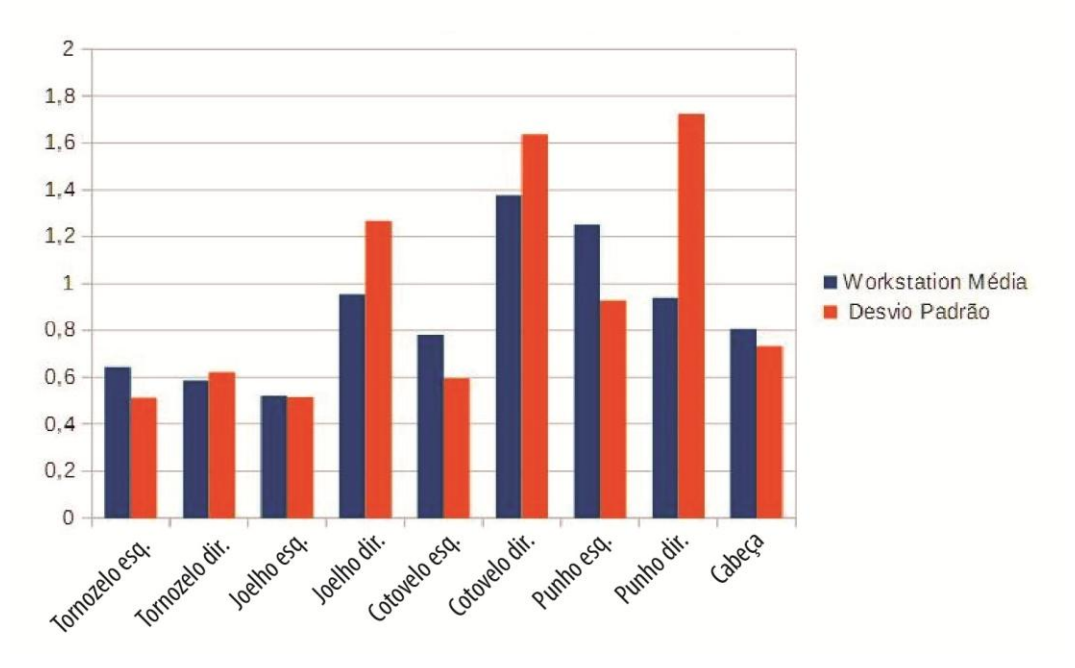

Fonte: elaborado pela autora.

Conforme a análise destes dados, foi verificado que houve uma grande compatibilidade dos valores analisados, com uma diferença inferior a 2%. A variável antropométrica que obteve uma maior diferença na média do erro absoluto foi a do cotovelo direito, com uma diferença de 1,37% e a do punho esquerdo, com uma diferença de 1,25%. Os maiores valores dos desvios médios do erro relativo foram apresentados nas variáveis antropométricas do punho direito (1,72%) e do cotovelo direito (1,63%). Estes valores significam que os parâmetros analisados do MHD são bastante confiáveis porque são bem semelhantes aos valores de referência (captura de movimento).

Para os valores obtidos nas posturas analisadas do simulador veicular (Fig. 115), a média e desvio padrão do erro relativo das variáveis antropométricas apresentaram uma diferença inferior a 3%. Estes resultados demonstram a confiabilidade dos parâmetros antropométricos obtidos por meio do MHD em razão da baixa variação entre os valores das variáveis antropométricas pelos sistemas de captura de movimento e pelo MHD. Os resultados das médias e do desvio padrão das variáveis antropométricas nas posições analisadas estão no Apêndice I da presente pesquisa.

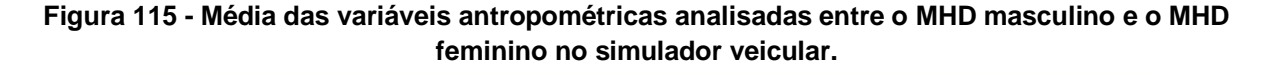

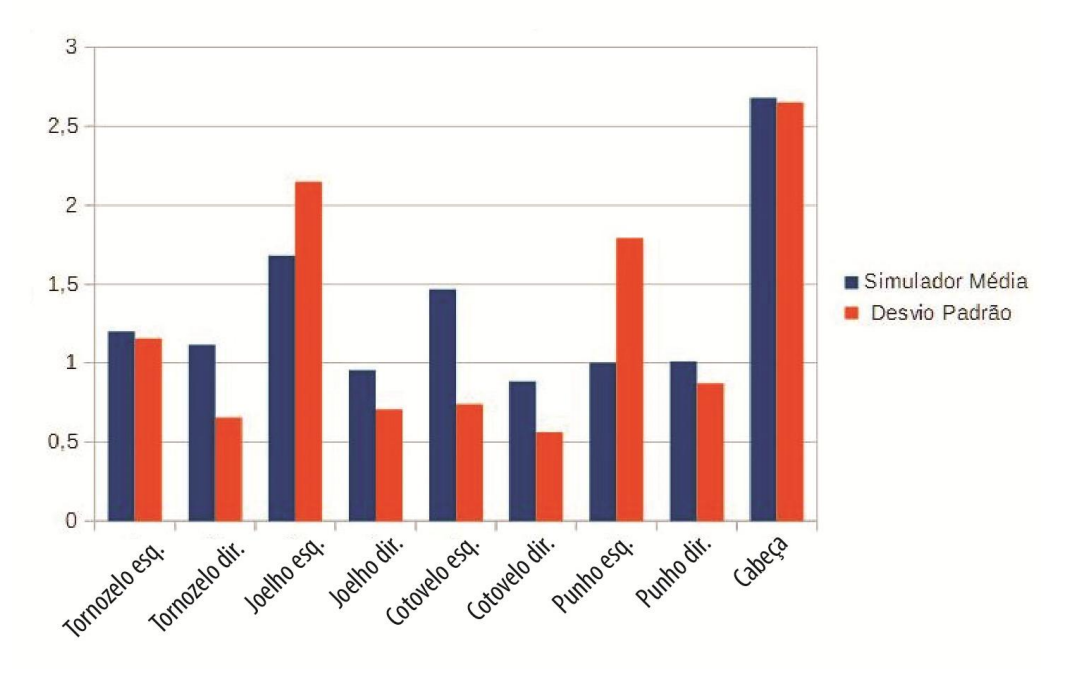

Fonte: elaborado pela autora.

As pequenas diferenças obtidas entre os valores das variáveis antropométricas se devem, provavelmente, por causa das diferenças entre as posturas do MHD e da captura de movimento. As posturas do MHD foram simuladas conforme as posturas da captura de movimento por meio da observação. Portanto, estes fatores podem ter

influenciado nas diferenças verificadas em alguns ângulos nas articulações bem como as diferenças dimensionais que podem ter ocorrido entre os modelos físicos e os modelos virtuais.

Em diversas vezes foi verificado uma grande compatibilidade nos valores, com uma diferença inferior a 2º entre o MHD e a captura de movimento, principalmente, nas tarefas na estação de trabalho, indicando que os parâmetros antropométricos obtidos pelo MHD possam ser utilizados para análise ergonômica virtual.

Os resultados das análises de comparação das variáveis antropométricas entre os sistemas foram bastante aceitáveis e confiáveis. Considerando que pode haver uma margem de erro em relação às diferenças de medidas no produto físico construído e no produto 3D modelado. Além da verificação da compatibilidade dos valores das variáveis antropométricas analisadas, foram conferidas as questões da funcionalidade do MHD em que englobam as análises do uso, da customização das variáveis e a análise dos movimentos ao realizar a tarefa desejada. Estas questões foram conferidas e os resultados se demonstraram confiáveis. Não foram encontradas dificuldades para customização das variáveis, em que todas as modificações foram realizadas e os movimentos foram efetuados conforme o programado. Algumas questões no MHD feminino, como a deformação na região do abdômen causada pelo movimento de sentar e da musculatura na região do ombro nos lados esquerdo e direito, foram contornadas para as realizações das análises ergonômicas na etapa de verificação.

## **5 ETAPA DE VERIFICAÇÃO**

Neste capítulo, são descritos o processo de análise ergonômica virtual, em que é utilizado o MHD desenvolvido na presente pesquisa e são obtidos os parâmetros antropométricos dinâmicos e os parâmetros de projeto para o PDP. São realizadas as análises ergonômicas em ambiente virtual da estação de trabalho e do simulador veicular de autoescola. As mesmas análises são efetuadas pelos participantes da pesquisa, utilizando os produtos existentes em seus ambientes físicos. O objetivo desta etapa é descrever o processo de análise ergonômica virtual proposto na presente pesquisa, a análise dos dados e a aplicação do MHD e de suas funcionalidades.

## **5.1 Análise ergonômica virtual da estação de trabalho (MHD feminino)**

A partir da definição dos produtos analisados, estação de trabalho e simulador veicular, e da modelagem destes para ambiente virtual, os mesmos foram avaliados a partir da tarefa prescrita. Foram observadas as posturas em relação à tarefa exercida e o dimensionamento do produto, em que os ângulos articulares do corpo devem permanecer na zona determinada como de conforto e dentro do envoltório de alcance do usuário. Segundo as etapas da análise ergonômica do produto, os usuários realizaram as tarefas e, conforme a atividade (como a tarefa está sendo executada), foi possível verificar se o dimensionamento do produto estava adequado ao usuário. Os parâmetros utilizados como referência para as zonas de conforto articular foram obtidos na base teórica da presente pesquisa e conferidos no MHD.

O MHD desenvolvido na presente pesquisa além de possibilitar a obtenção dos valores dos parâmetros antropométricos estáticos e dinâmicos, tem a função de identificar, por meio de cores, as zonas de conforto articular e as zonas de alcances máximos e mínimos. Desta forma, foi realizado o diagnóstico da análise ergonômica, em que se avalia o dimensionamento do produto em relação aos parâmetros antropométricos dinâmicos. Os ajustes foram realizados na etapa definida como recomendações ergonômicas, na qual foram aplicados os parâmetros de projeto conforme o dimensionamento correto do produto.

Foram realizadas as análises na estação de trabalho com o MHD representando o participante feminino, o qual realizou a função de sentar na cadeira,

ajustar a altura do assento da cadeira, escrever no teclado, ligar e desligar o CPU, observar a tela do monitor e realizar movimentos de alcance nas extremidades do tampo da mesa de trabalho (Fig. 116). Foram verificados os ajustes da cadeira, a altura da mesa, os alcances das mãos e dos pés, o apoio da lombar no encosto da cadeira bem como os ângulos formados nas articulações do tonozelo, do joelho, da lombar, do cotovelo, do punho, do ombro e da cervical (C1).

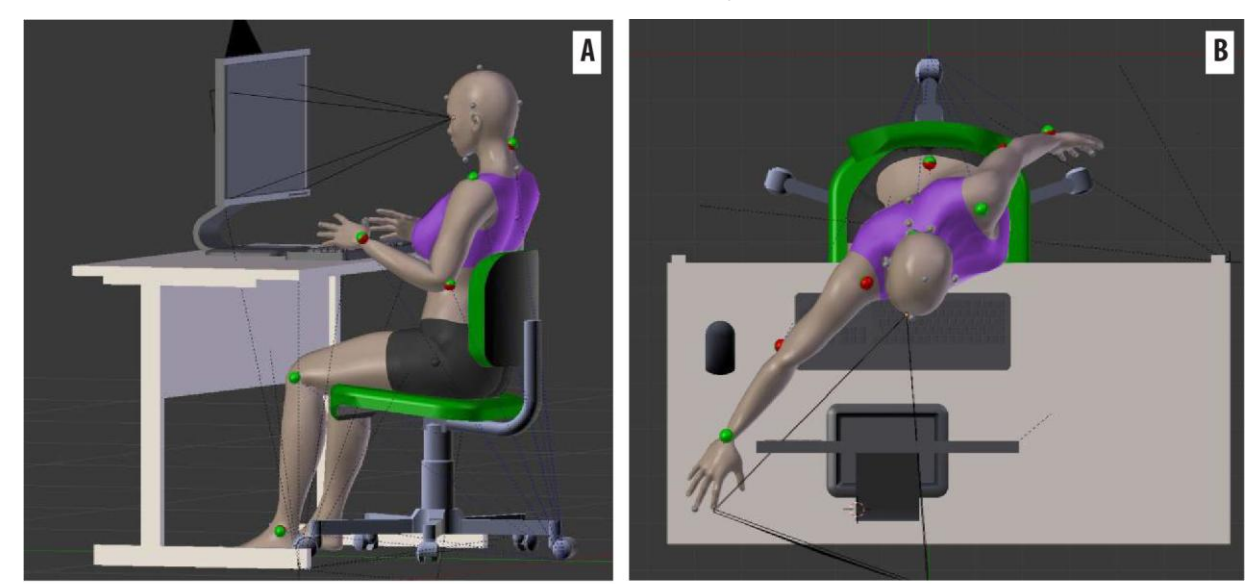

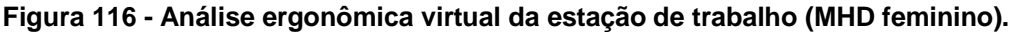

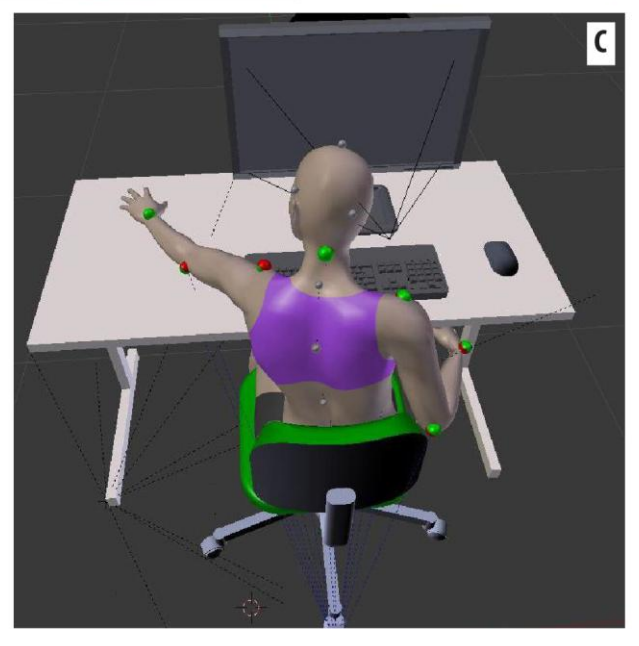

Fonte: Elaborado pela autora.

A Figura 116A apresenta o MHD utilizando a estação de trabalho o qual está escrevendo no teclado. O MHD foi colocado na cadeira na posição sentado com a

lombar apoiada no encosto da cadeira e os pés apoiados no chão. Foram observadas as posturas para realização da tarefa e a identificação do conforto por meio das cores nos *landmarks*. Portanto, os membros inferiores como as articulações do tornozelo, do joelho e do quadril estão em uma posição de conforto, o que pode ser observado pela cor em verde dos *landmarks* nestas articulações. Entretanto, devido à mesa de trabalho não ter ajuste de altura, o tampo da mesa tornou-se muito elevado em relação à altura do assento da cadeira e, desta forma, os membros superiores do usuário estavam em uma posição de desconforto, o que pode ser observado pelas cores em vermelho nos *landmarks* nas articulações do cotovelo e do punho.

Segundo Tilley e Dreyfuss (2005), para uma estação de trabalho em que o usuário está na posição sentado, os ângulos de conforto são: em torno de 95º a 110º para a articulação do tornozelo, 95º a 120º nas articulações do quadril e do joelho; e os pés devem estar completamente apoiados no chão ou sobre um apoio, desde que o quadril e a perna se mantenham na postura adequada. Segundo Gomes Filho (2010), é necessário atentar ao desenvolver um assento, para que este não comprima os vasos sanguíneos do usuário devido a má postura em relação ao ajuste incorreto do mesmo, e que o usuário não se posicione em uma postura com as articulações do joelho e da lombar em uma angulação igual ou menor que 90º, o que pode acarretar em prejuízos na saúde física do usuário.

Na Figura 116A, foi observada a relação da altura dos olhos ao monitor para avaliar o ângulo de visão e, assim, o conforto na região da cervical (C1). Segundo Tilley e Dreyfuss (2005), o ângulo sobre a articulação da cervical na região C1 (movimento de flexão do pescoço) na posição sentado, em relação à função de ler sobre a tela do monitor, deverá estar entre 0<sup>°</sup> e 15<sup>°</sup> para baixo, para uma postura de conforto. Para a presente pesquisa, esta angulação foi observada e verificada no MHD e, por meio da identificação da cor verde do *landmark* na cervical C1, foi indicado que a postura do MHD estava dentro da zona de conforto. Na Figura 116B e 116C, são apresentadas as imagens dos alcances do MHD do lado direito e do lado esquerdo. Foi notado que o MHD tem dificuldades para realização dos alcances nas extremidades do tampo e as articulações mais prejudicadas estavam no ombro, no cotovelo e na lombar, conforme a indicação em vermelho nos *landmarks*. Nesta postura, em que a cadeira foi ajustada para o conforto dos membros inferiores, com os pés apoiados sobre o chão, foi gerado desconforto nos membros superiores devido a má postura sobre as articulações bem como o esforço exercido para que se consiga alcançar as extremidades do tampo da mesa. Segundo Panero e Zelnik (2002), o teclado deve estar próximo ou na mesma altura dos cotovelos, para que a articulação do cotovelo não se posicione em uma angulação menor que 90º. Para solucionar estas questões, foi modificada a altura da cadeira para que se consiga ajustar os membros superiores para uma posição de conforto (Fig. 117).

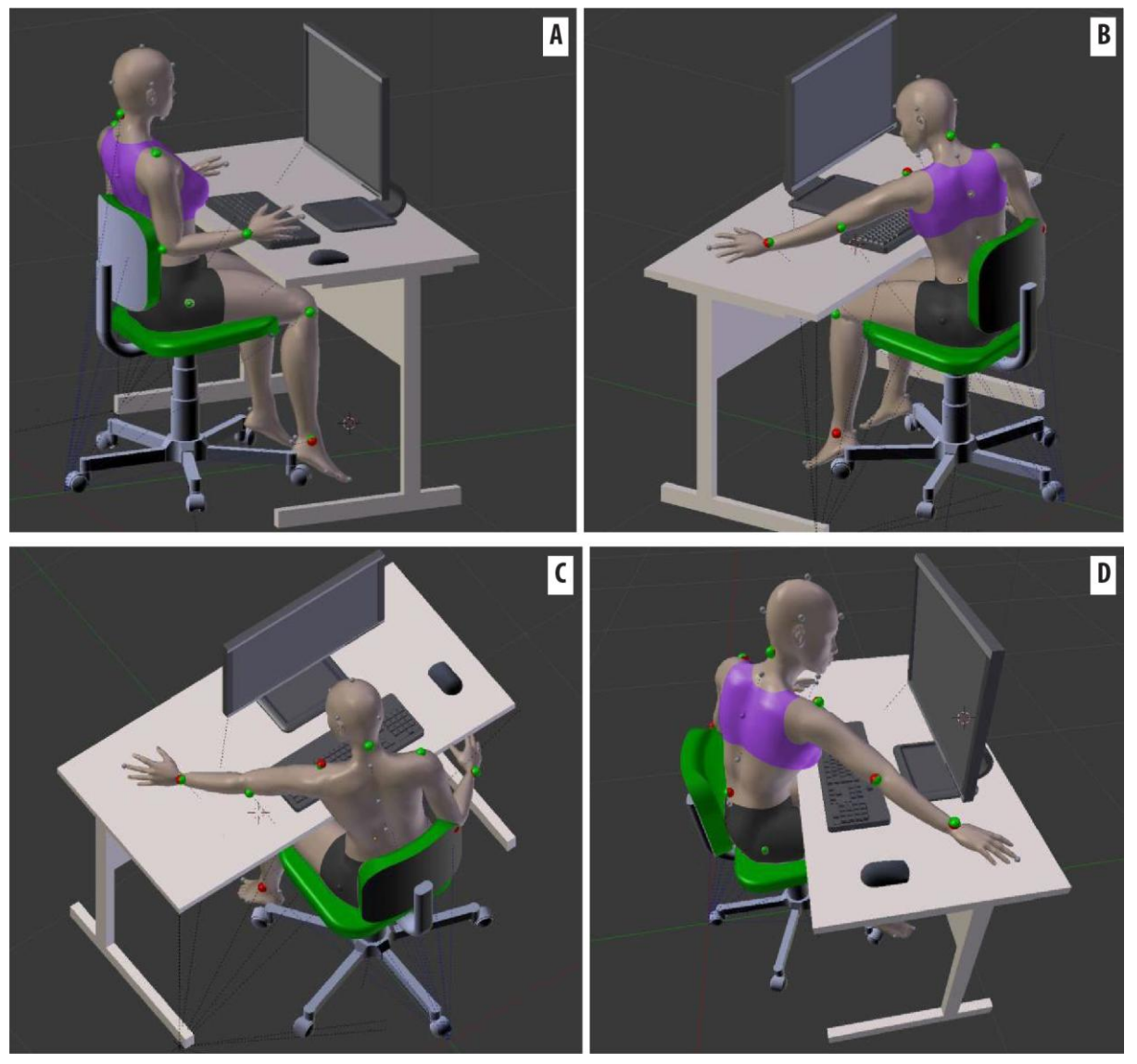

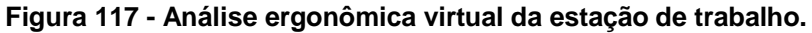

Fonte: Elaborado pela autora.

Entretanto, ao solucionar as questões de conforto e alcance das posturas referentes às apresentadas na Figura 117, os pés ficaram sem apoio, o que além de

causar estrangulamento dos vasos capilares da região posterior da perna e, consequentemente, fadiga da musculatura, gerou desconforto na articulação do tornozelo, podendo ser observado pela indicação em vermelho pelo *landmark*. Na região lombar, conforme indicado pela cor do *landmark,* metade em verde e metade em vermelho, a torção realizada pelo movimento para alcançar a extremidade do tampo indicou que a postura estava no limite entre o conforto e o desconforto. Para solucionar o desconforto nos membros superiores do usuário, foi acrescentado um um elemento de apoio para os pés (Fig. 118A) e sistema de ajuste na altura do tampo da mesa de trabalho (Fig. 118B).

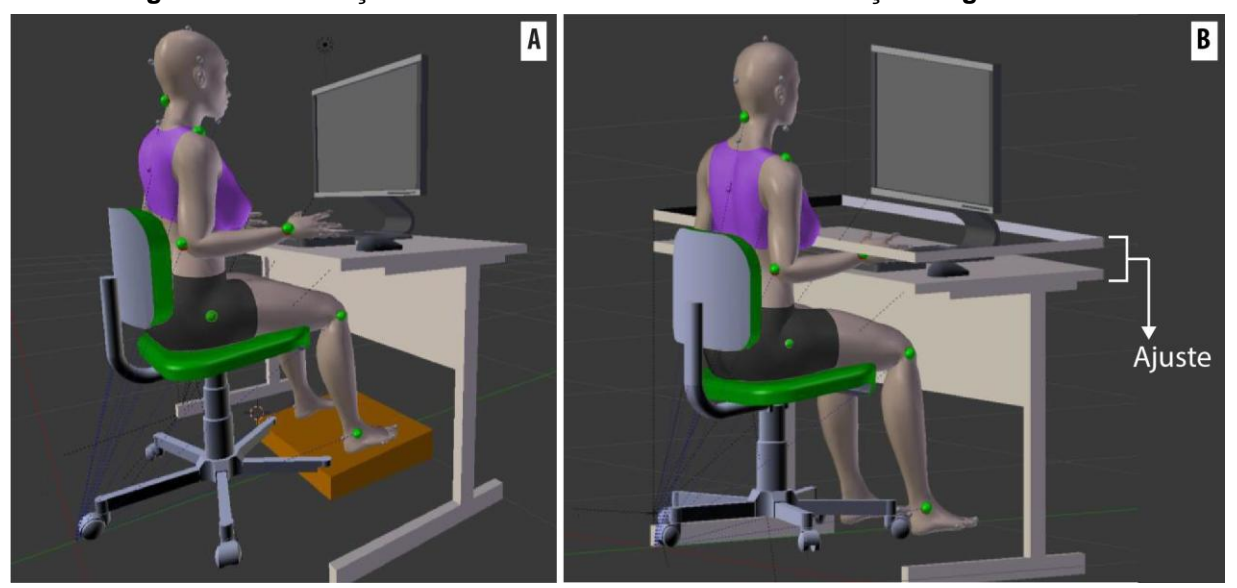

**Figura 118 - Alterações realizadas conforme as recomendações ergonômicas.**

Fonte: Elaborado pela autora.

Os parâmetros antropométricos dinâmicos são obtidos e descritos no item 5.1.2 bem como os parâmetros de projeto para o PDP.

## **5.1.2 Parâmetros antropométricos dinâmicos referentes à análise ergonômica virtual da estação de trabalho (MHD feminino)**

Neste item, são descritas as variáveis antropométricas e os valores obtidos durante a análise da tarefa (parâmetros antropométricos dinâmicos) e os valores de referência da base teórica. Para as variáveis referentes à articulação do tornozelo, do joelho, do quadril, do ombro, do cotovelo, do punho e da flexão do pescoço, foram utilizados os valores propostos por Tilley e Dreyfuss (2005). As medições

foram efetuadas em relação às articulações e os ossos ou com um dos planos de referência (KAPANDJI, 2008). A Figura 119 apresenta os parâmetros antropométricos dinâmicos em relação a postura da Figura 116.

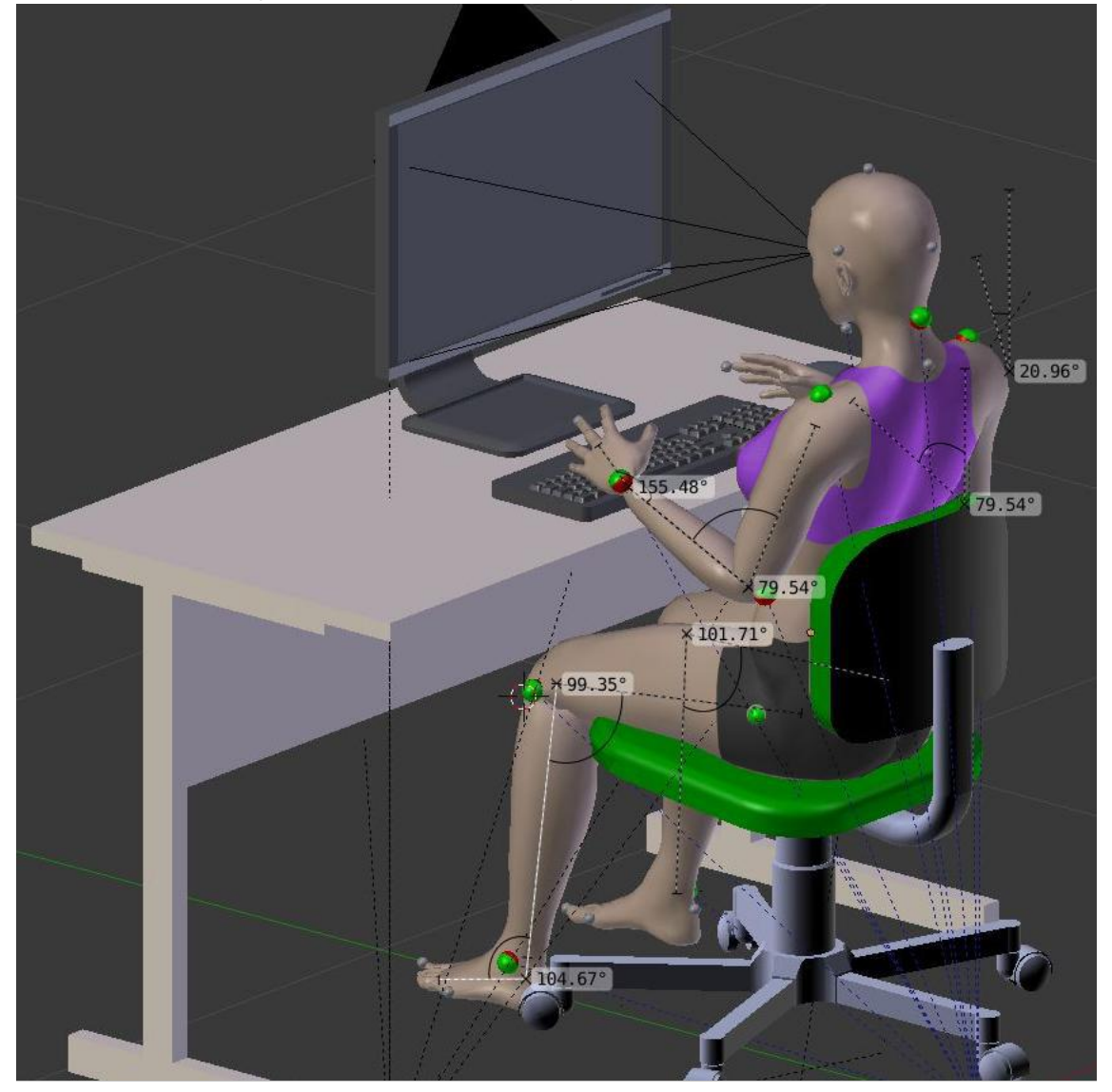

**Figura 119 - Medições dos ângulos em relação à postura apresentada na Figura 116.**

Fonte: Elaborado pela autora.

Para a medição do ângulo formado pela flexão do pescoço, foi considerado o ponto inicial (uma reta perpendicular ao plano Horizontal sobre a articulação na cervical-C1) e o ângulo formado pela amplitude do movimento (TILLEY; DREYFUSS, 2005). Para as medições dos alcances dos braços, foi considerado o ponto de partida (inicial), no plano Sagital sobre a articulação da lombar, e o ponto final do alcance considerando o ponto na extremidade do dedo médio (KROEMER;

GRANDJEAN, 2005). Este alcance considera que o usuário não ultrapasse o limite da amplitude do movimento da articulação do ombro e da lombar, conforme as Figuras 120 e 121. Desta forma, foi possível verificar o alcance dentro da zona de conforto (comprimento do braço – Fig. 120) e o alcance máximo dentro da zona de conforto (comprimento do braço mais o deslocamento do movimento do braço e do tronco  $-$  Fig. 121).

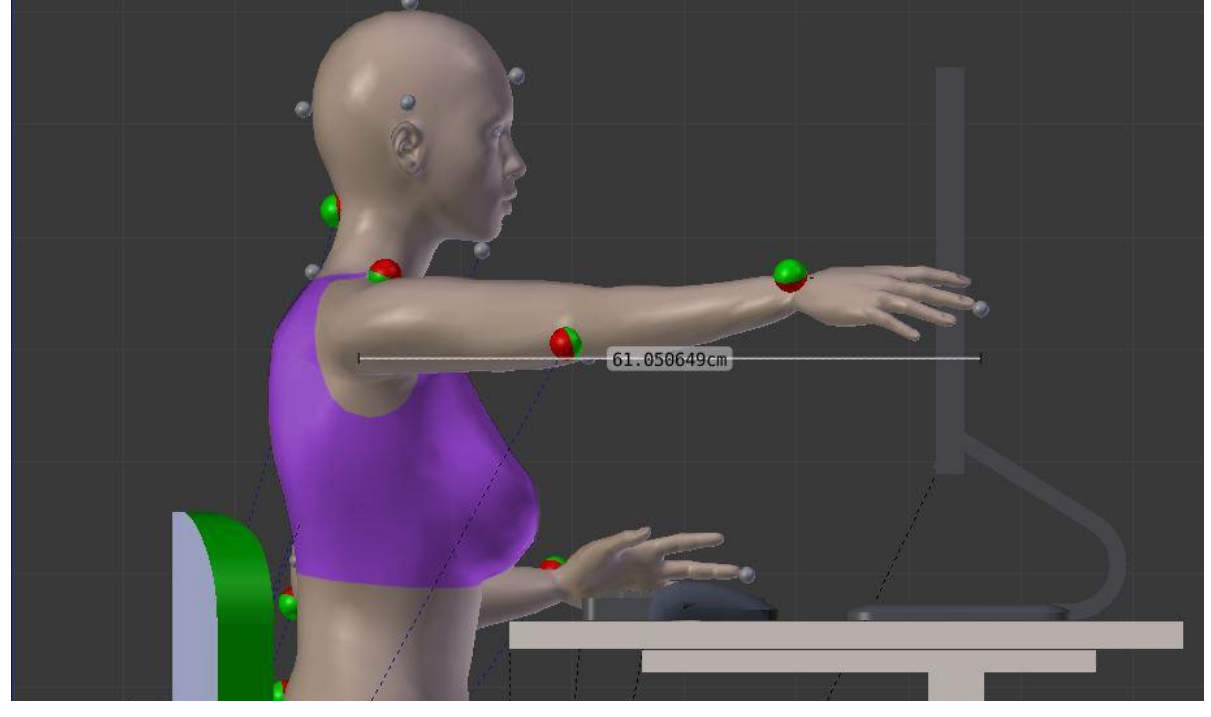

**Figura 120 - medições dos ângulos em relação à postura apresentada na Figura 122.**

Fonte: Elaborado pela autora.

Na Figura 120, é apresentada a imagem da medição dos alcances do braço direito com a cadeira ajustada para o conforto dos membros inferiores (36 cm de altura do assento ao chão), porém sem o ajuste da altura da mesa. Foi demonstrado o alcance dentro da zona de conforto (comprimento do braço), obtendo o valor de 61,05 cm e, na Figura 121, o alcance máximo dentro da zona de conforto (comprimento do braço mais o deslocamento do movimento do braço e do tronco), no valor de 86,06 cm.

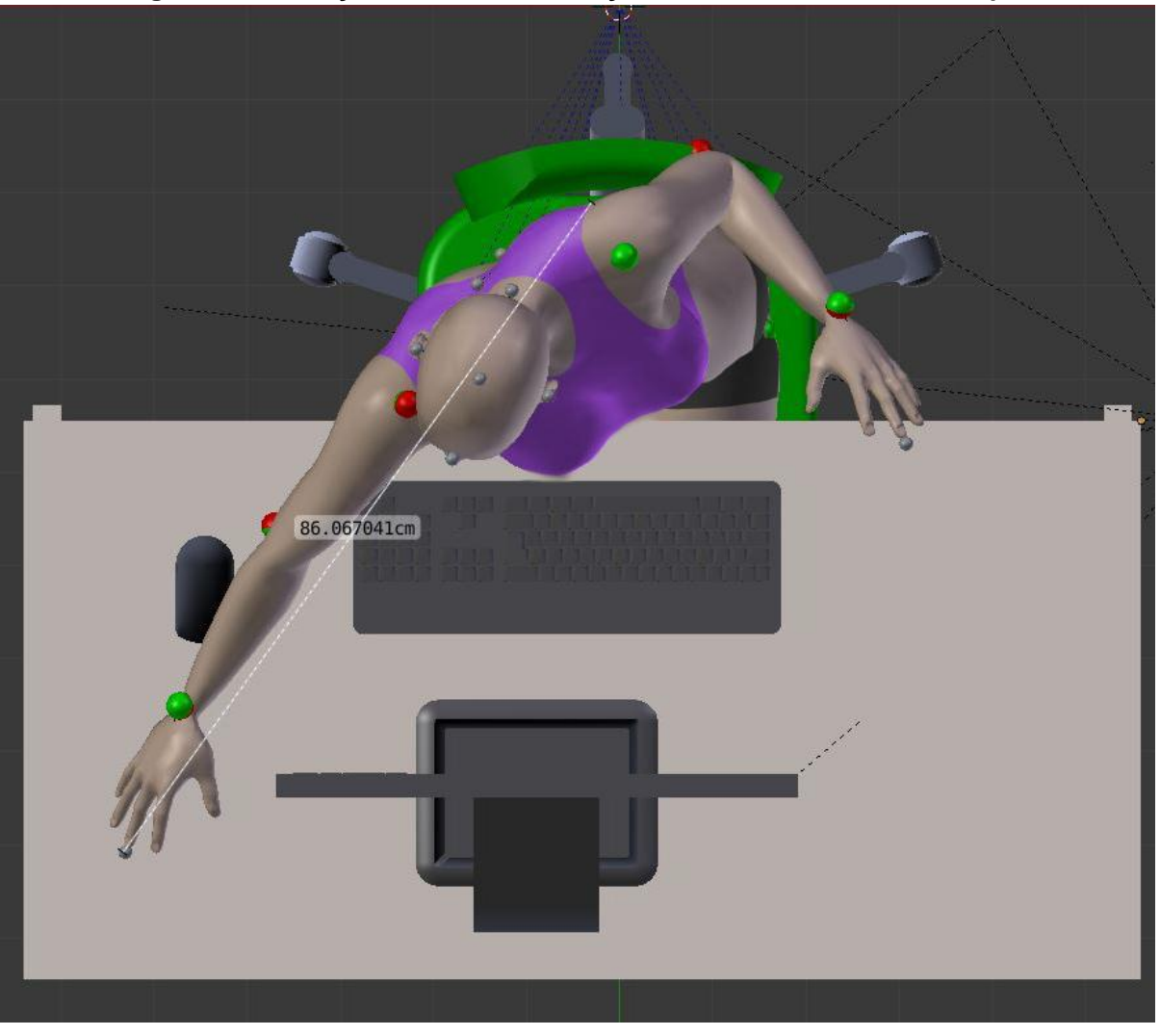

**Figura 121 - Medição do alcance do braço mais o deslocamento do corpo.**

Fonte: Elaborado pela autora.

Foi observado que quando se estende o braço, as articulações do cotovelo e do ombro estão na cor vermelha, indicando possível desconforto. Isso é devido ao movimento estar no limite da ADM e, se esse movimento se tornar repetitivo, segundo Iida (2005) pode causar fadiga e dor muscular nesta região. É importante observar que o MHD desenvolvido na presente pesquisa realiza tanto o movimento de alcance do braço, sem movimentar resto do corpo, quanto o movimento do alcance do braço com o movimento da cintura escapular e da coluna vertebral. Este deslocamento foi possível devido à inserção dos movimentos conforme recomendado por Thompson e Floyd (2002).

Conforme os resultados dos valores das variáveis antropométricas, relacionados a tarefa na Figura 119, 120 e 121, estes são descritos no Quadro 28.

| Estação de<br>trabalho<br>(MHD referente ao<br>participante<br>feminino) | Variáveis antropométricas                                   | <b>Valores</b><br><b>Medidos (Tarefa</b><br>realizada) | Valores de<br>Referência<br><b>Tilley e Dreyfuss</b><br>(2005) |
|--------------------------------------------------------------------------|-------------------------------------------------------------|--------------------------------------------------------|----------------------------------------------------------------|
|                                                                          | Articulação do tornozelo                                    | 104,67 <sup>°</sup>                                    | $95^{\circ}$ a 110 $^{\circ}$                                  |
|                                                                          | Articulação do joelho                                       | $99,35^{\circ}$                                        | $95^{\circ}$ a 120 $^{\circ}$                                  |
|                                                                          | Articulação do quadril (ângulo entre<br>o tronco e o fêmur) | 105,04°                                                | $95^{\circ}$ a 120 $^{\circ}$                                  |
|                                                                          | Articulação do punho                                        | 155,48 <sup>°</sup>                                    | 170° a 190°                                                    |
|                                                                          | Articulação do cotovelo                                     | 79,54°                                                 | $90^\circ$ a 110 $^\circ$                                      |
|                                                                          | Articulação da cervical (C1) -<br>Flexão do pescoço         | 20,96°                                                 | $0^{\circ}$ a 15 $^{\circ}$                                    |
|                                                                          | Alcance máximo dos braços (sem<br>deslocamento do tronco)   | 61,05 cm                                               |                                                                |
|                                                                          | Alcance máximo dos braços (com<br>deslocamento do tronco)   | 86,06 cm                                               |                                                                |

**Quadro 28- Coleta dos parâmetros antropométricos dinâmicos referentes à Figura 136.**

Fonte: Elaborado pela autora.

Foi identificado que as articulações dos membros inferiores como as articulações do tornozelo, joelho e quadril, estão dentro da zona considerada como de conforto, nos valores de 104,67º, 99,35º e 105,04º, respectivamente. Entretanto, as articulações do cotovelo e do punho estão fora da zona de conforto articular, segundo as medidas obtidas de 79,54º e 155,48º, respectivamente. A medida do ângulo da articulação da cervical em que realiza o movimento de flexão do pescoço é de 20,96º, o que significa que está em desconforto nesta região. Segundo Tilley e Dreyfuss (2005), a zona de conforto articular para a região da cervical é de 0 a 15º.

Após primeira análise ergonômica, em que os pés estão apoiados no chão e foi verificado desconforto nos membros superiores do MHD, foram realizadas novas análises para solucionar estas questões de desconforto (Fig. 122). Os valores relacionados à análise ergonômica da Figura 122 são descritos no Quadro 29. Os valores angulares da articulação do ombro, cotovelo e punho, estavam dentro da zona de conforto, para uma altura do assento da cadeira em 56 cm do chão. Entretanto, a articulação do tornozelo estava fora da zona de conforto articular e apenas os dedos dos pés alcançavam o chão (Fig. 122).

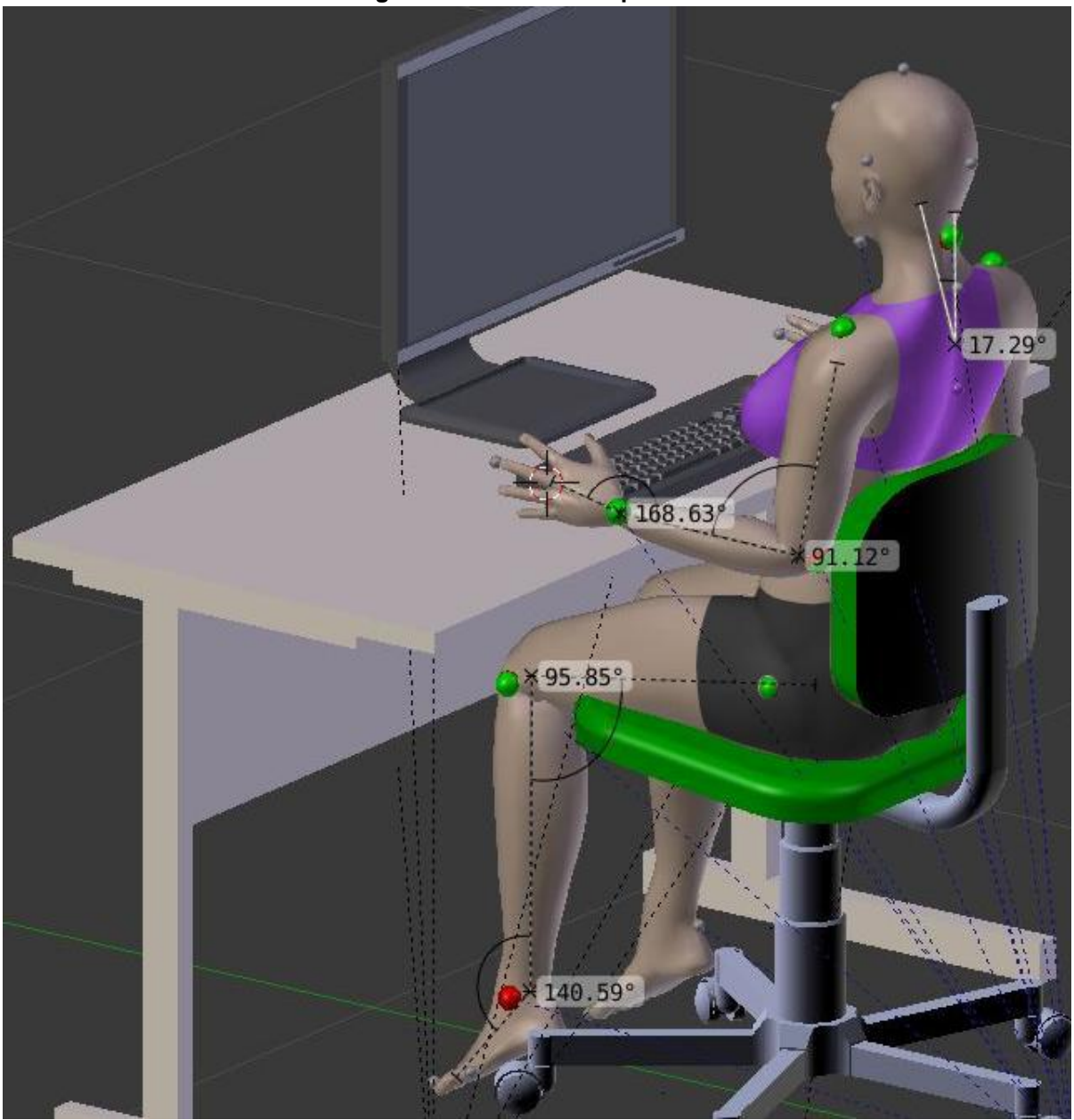

**Figura 122 – Parâmetros antropométricos dinâmicos em relação à posição de conforto para a região dos membros superiores.**

Fonte: Elaborado pela autora.

As articulações do quadril e do joelho estavam dentro da zona de conforto e a articulação na cervical indicava um pequeno desconforto. O que pôde ser visualizado pela identificação das cores nos *landmarks* e certificado pelos valores obtidos no processo de medição. Na Figura 123, são apresentadas as medições dos alcances do braço para essa postura com a altura do assento da cadeira em 56 cm do chão.

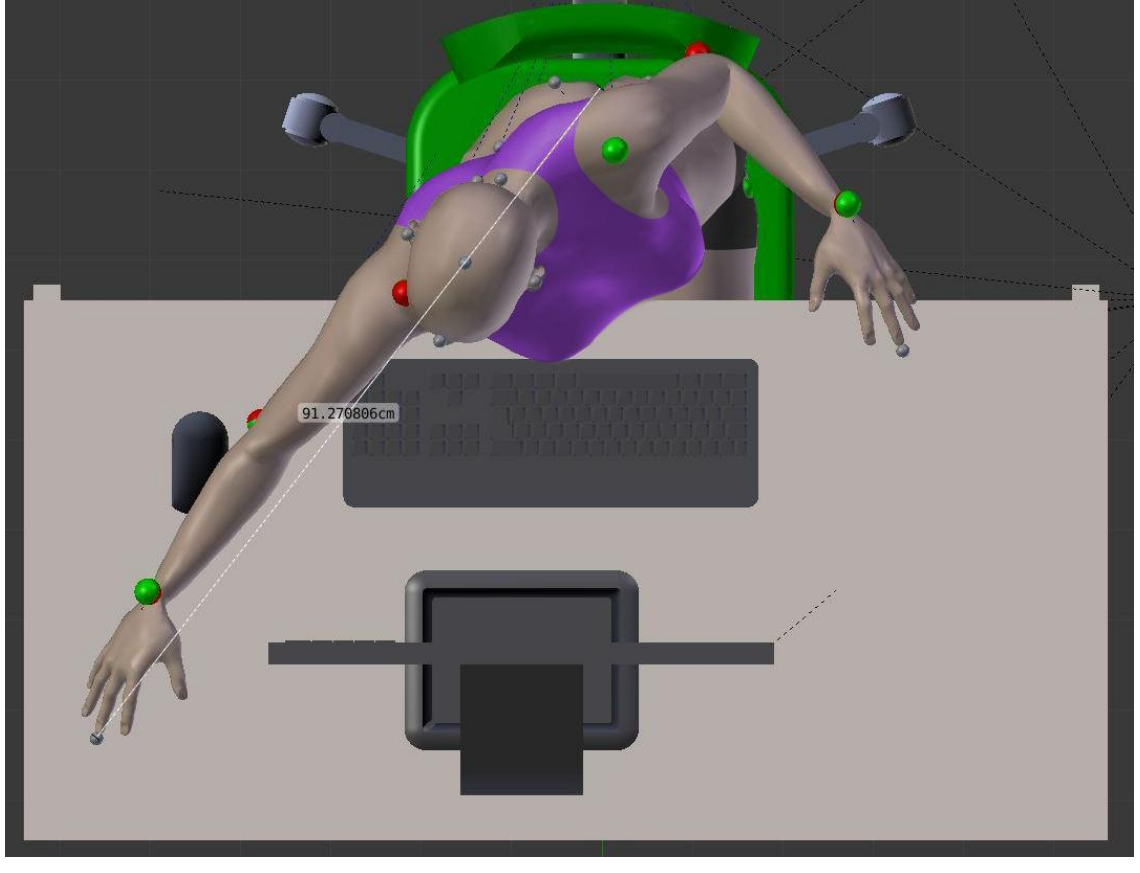

**Figura 123 - Medições dos ângulos em relação à postura apresentada na Figura 117.**

Fonte: Elaborado pela autora.

| Estação de trabalho<br>(MHD referente ao<br>participante<br>feminino) | Variáveis antropométricas                                   | <b>Valores</b><br>(tarefa<br>realizada) | Valores de<br>referência<br><b>Tilley e Dreyfuss</b><br>(2005) |
|-----------------------------------------------------------------------|-------------------------------------------------------------|-----------------------------------------|----------------------------------------------------------------|
|                                                                       | Articulação do tornozelo                                    | 140,59°                                 | 95° a 110°                                                     |
|                                                                       | Articulação do joelho                                       | 95,85°                                  | 95° a 120°                                                     |
|                                                                       | Articulação do quadril (ângulo<br>entre o tronco e o fêmur) | 109°                                    | $95^{\circ}$ a 120 $^{\circ}$                                  |
|                                                                       | Articulação do punho                                        | 168,63°                                 | 170° a 190°                                                    |
|                                                                       | Articulação do cotovelo                                     | 91,12°                                  | 90° a 110°                                                     |
|                                                                       | Articulação da cervical (C1) -<br>Flexão do pescoço         | 17,29°                                  | $15^{\circ}$ a $25^{\circ}$                                    |
|                                                                       | Alcance máximo dos braços (sem<br>deslocamento do tronco)   | 61,05 cm                                |                                                                |
|                                                                       | Alcance máximo dos braços (com<br>deslocamento do tronco)   | 91,27 cm                                |                                                                |

**Quadro 29- Coleta dos parâmetros antropométricos dinâmicos referentes à Figura 122 e 123.**

Fonte: Elaborado pela autora.

Segundo as informações obtidas e descritas no Quadro 28 e no Quadro 29 foram identificadas as questões de ajustes do dimensionamento do produto em relação as medidas do usuário. Estas questões foram resolvidas conforme apresentado na Figura 124 (vista lateral) e na Figura 125 (vista posterior) e os parâmetros de projeto são descritos no Quadro 30.

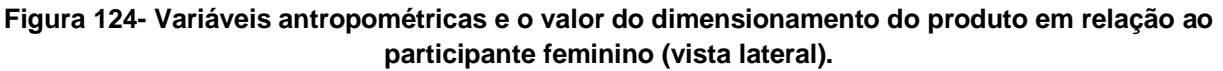

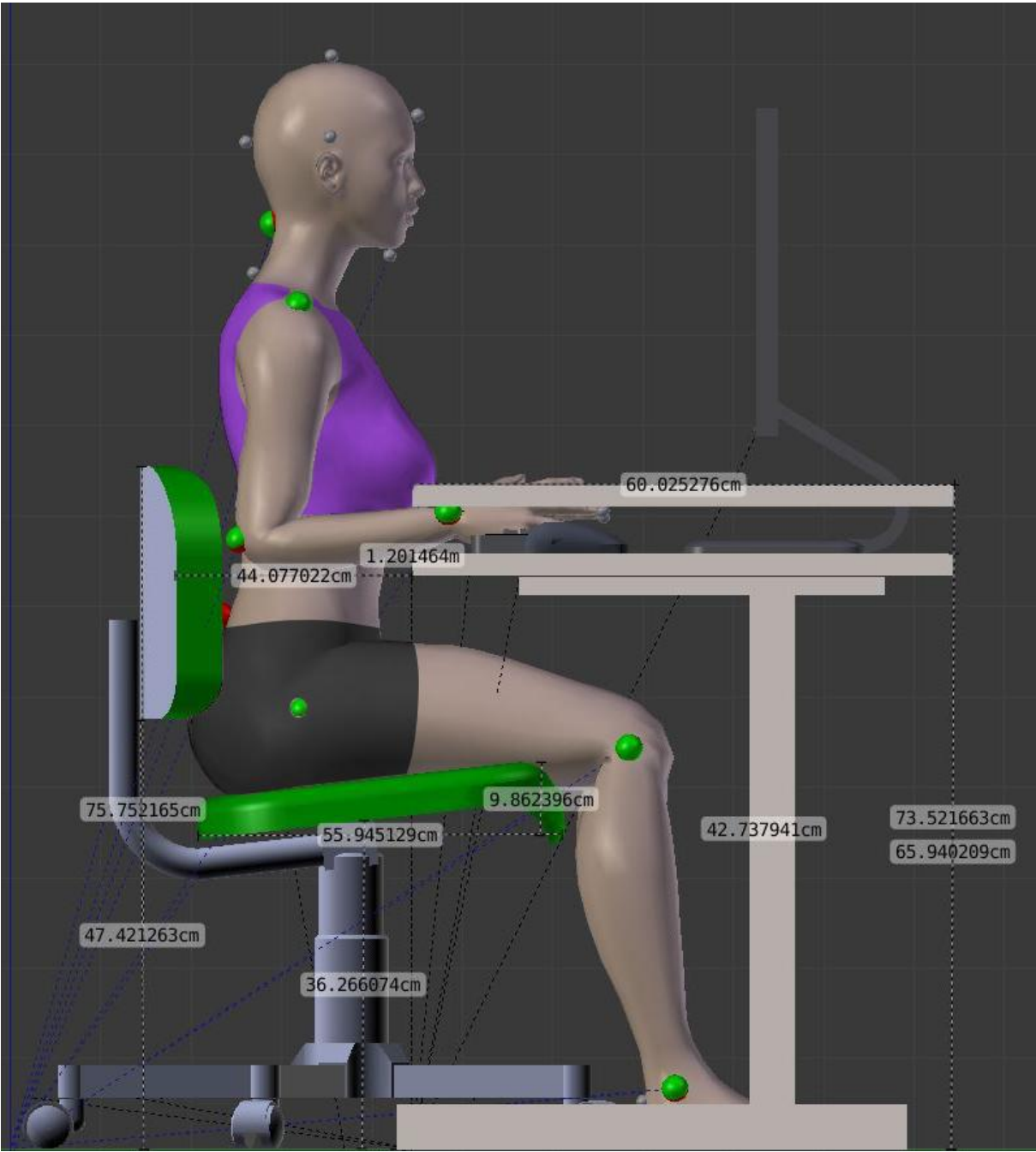

Fonte: Elaborado pela autora.

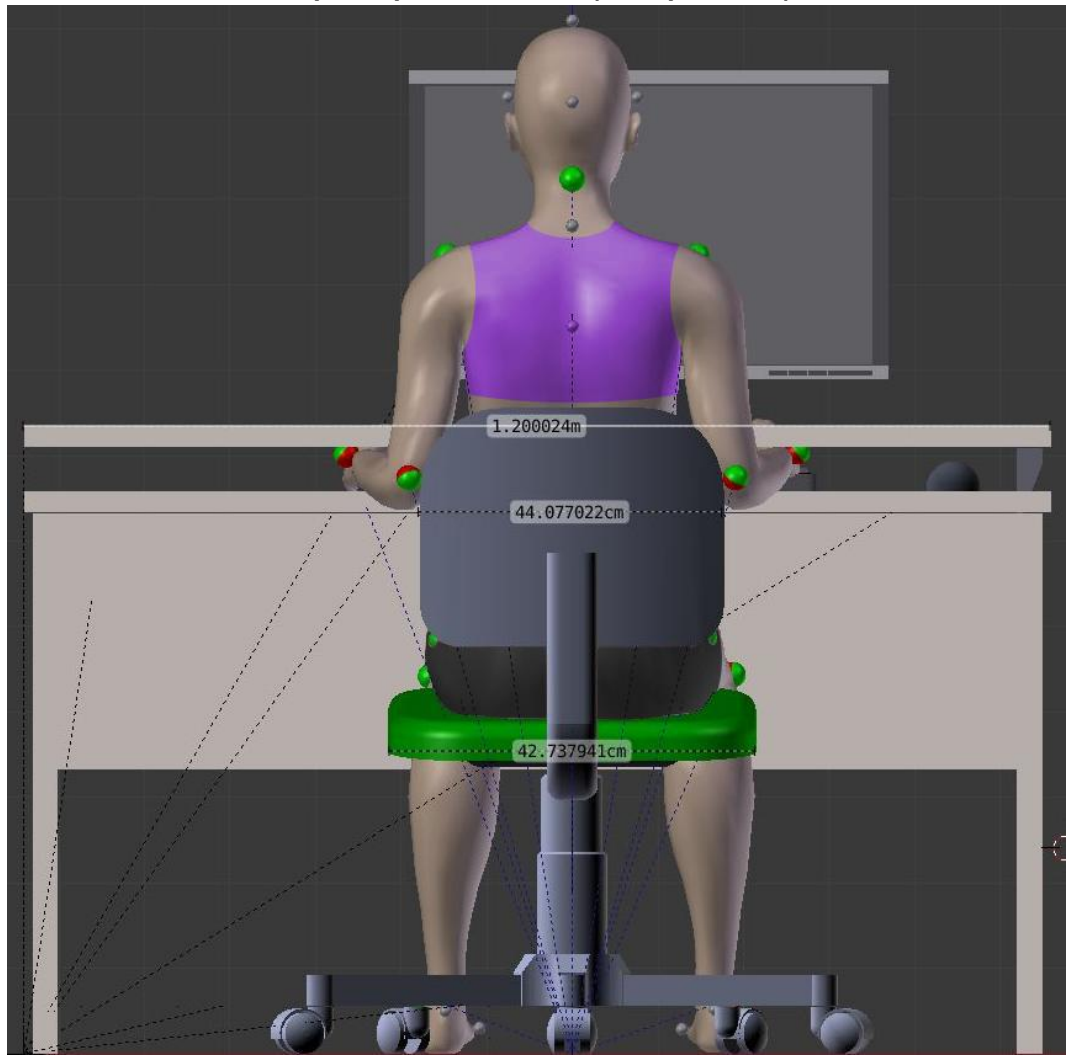

**Figura 125 - Variáveis antropométricas e o valor do dimensionamento do produto em relação ao participante feminino (vista posterior).**

Fonte: Elaborado pela autora.

No Quadro 30, são descritas as variáveis antropométricas e a identificação destas com as variáveis para o projeto. Desta forma, foram elaboradas as recomendações ergonômicas para aplicação no PDP nas quais são obtidas para atender aos requisitos de conforto e segurança. Uma vez que, permite que o usuário realize as tarefas dentro de uma postura confortável e dentro da zona de alcance, o que aumenta o conforto e a segurança para a realização das tarefas, minimizando os riscos de fadiga e dor muscular e até mesmo acidentes de trabalho ou doenças relacionadas ao trabalho (DORT e LER) (IIDA, 2005). A medida do alcance com a cadeira e a mesa ajustadas para o conforto dos membros inferiores e superiores é de 94,88 cm. A imagem deste alcance é apresentada na Figura 126.

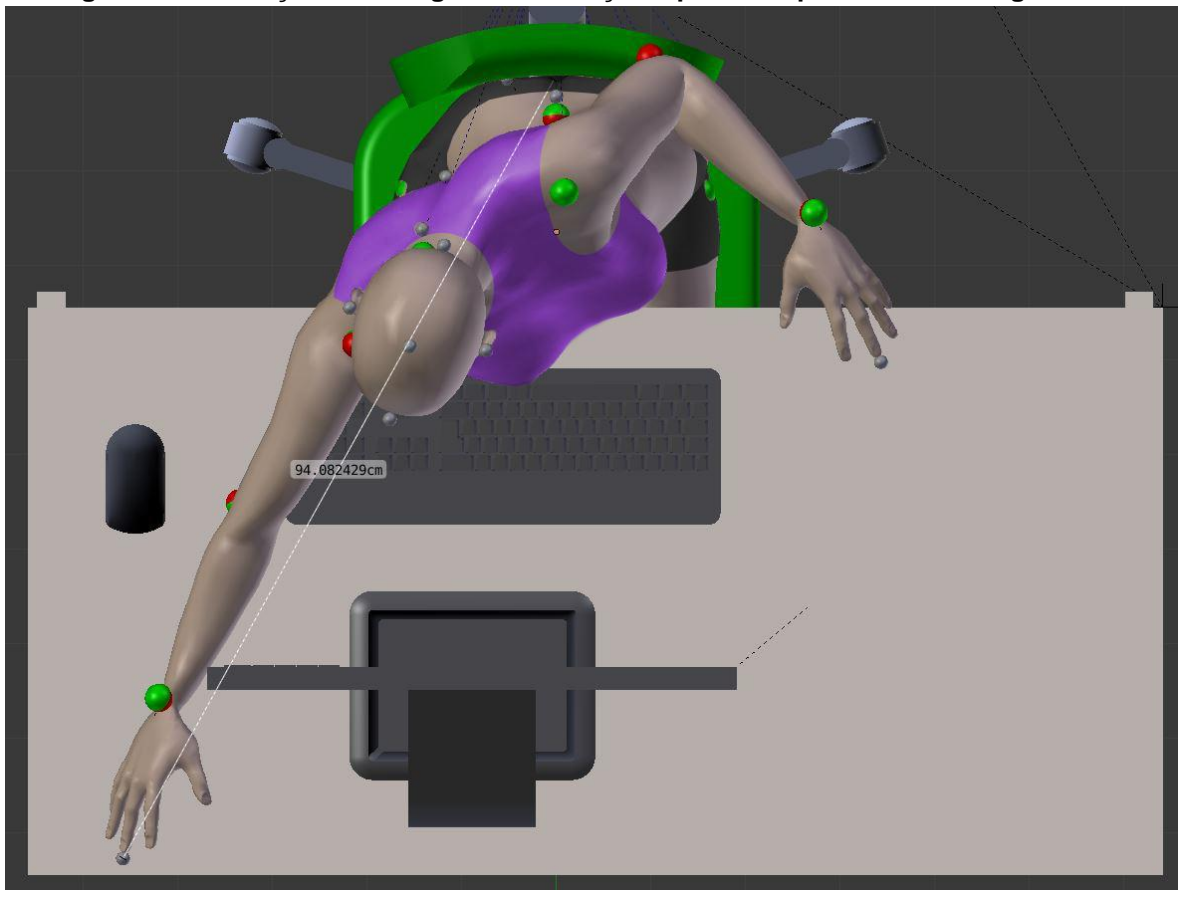

**Figura 126 - Medições dos ângulos em relação à postura apresentada na Figura 124.**

Fonte: Elaborado pela autora.

| Variáveis<br>Antropométricas                                        | Variáveis do produto                        | Recomendações<br>Ergonômicas<br>(parâmetros de projeto) |  |  |  |  |
|---------------------------------------------------------------------|---------------------------------------------|---------------------------------------------------------|--|--|--|--|
|                                                                     | Altura da mesa                              | 66 cm a 73,50 cm                                        |  |  |  |  |
|                                                                     | Ajuste para altura da mesa de<br>trabalho   | 7,5 cm                                                  |  |  |  |  |
| Articulações do tornozelo, joelho, lombar,                          | Altura do assento da cadeira                | 36 cm a 56,00 cm                                        |  |  |  |  |
| ombro, cotovelo e punho                                             | Ajuste para altura do assento<br>da cadeira | 20 cm                                                   |  |  |  |  |
|                                                                     | Comprimento do assento da<br>cadeira        | 56 cm                                                   |  |  |  |  |
|                                                                     | Largura do assento da mesa                  | 42,70 cm                                                |  |  |  |  |
| Lombar e cervical                                                   | Altura do encosto da cadeira                | 75,75 cm                                                |  |  |  |  |
| Campo de visão, articulação do pescoço -<br>Flexão do pescoço       | Altura do monitor                           | 132,00 cm                                               |  |  |  |  |
| Alcance sobre a extremidade do tampo, frontal                       | Medida ideal da largura do<br>tampo da mesa | 55 cm                                                   |  |  |  |  |
| Alcance sobre a extremidade do tampo, lateral<br>esquerda e direita | Medida ideal para o<br>comprimento da mesa  | 110 cm                                                  |  |  |  |  |

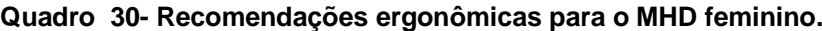

Fonte: Elaborado pela autora.

## **5.2 Análise ergonômica virtual da estação de trabalho (MHD masculino)**

Após as análises ergonômicas da estação de trabalho pelo MHD representando o participante feminino, foram realizadas as mesmas análises com o MHD representando o participante masculino. Na Figura 127A, é apresentada a postura do MHD ao exercer a tarefa de sentar na cadeira, escrever no teclado e observar a tela do monitor. Para isso, foram realizados os ajustes no assento da cadeira para que os pés ficassem apoiados no chão e os ângulos do tornozelo, joelho e quadril permanecessem em uma zona de conforto articular, identificados conforme as cores em verde nos *landmarks*.

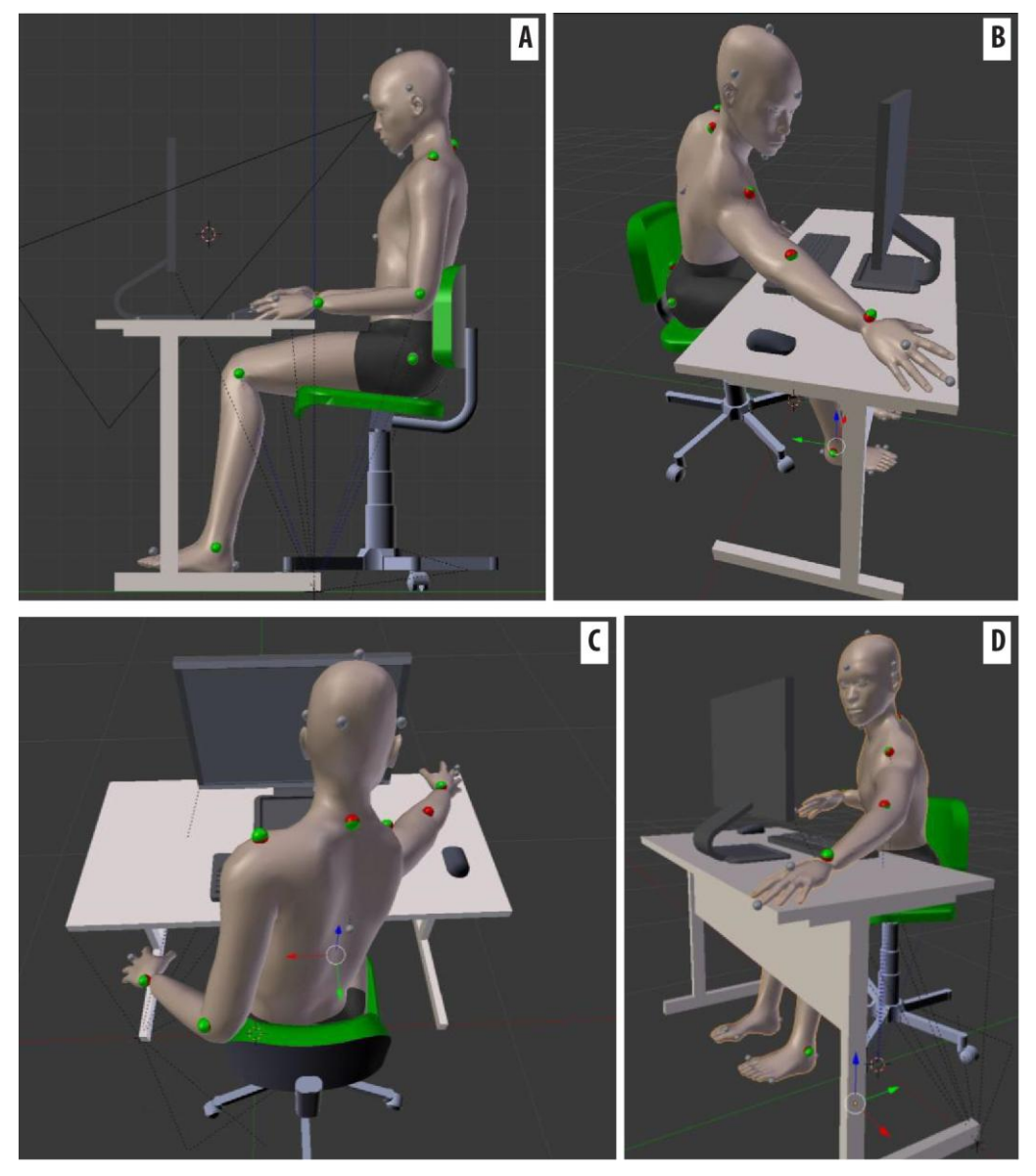

**Figura 127 - Análise ergonômica virtual da estação de trabalho, MHD masculino.**

Fonte: Elaborado pela autora.

Os membros superiores, conforme sinalizado pelos *landmarks* no MHD, permaneceram em uma zona de conforto, com exceção na cervical (C1) e o campo de visão, que indicava desconforto articular. O desconforto na cervical (C1) foi devido a tela do monitor estar fora da zona de conforto para o ângulo de visão, estando em uma altura abaixo do recomendado.

Na Figura 127B e 127D, são apresentadas as imagens do MHD realizando os alcances sobre o tampo da mesa de trabalho, para o lado direito e para o lado esquerdo. Nas tarefas da realização dos alcances, o MHD executou com facilidade o movimento até as extremidades do tampo, e os ângulos nas articulações não excederam os limites de amplitude de movimento. Para solucionar a questão de desconforto na cervical (C1), são apresentadas as recomendações ergonômicas (Fig. 128) como o aumento da altura do monitor, o que pode ser realizado por meio de ajustes na altura da haste do monitor ou a inserção de um elemento para elevar a altura do monitor sobre o tampo da mesa de trabalho.

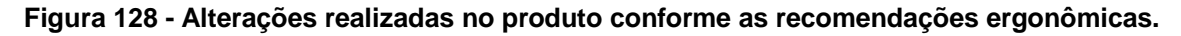

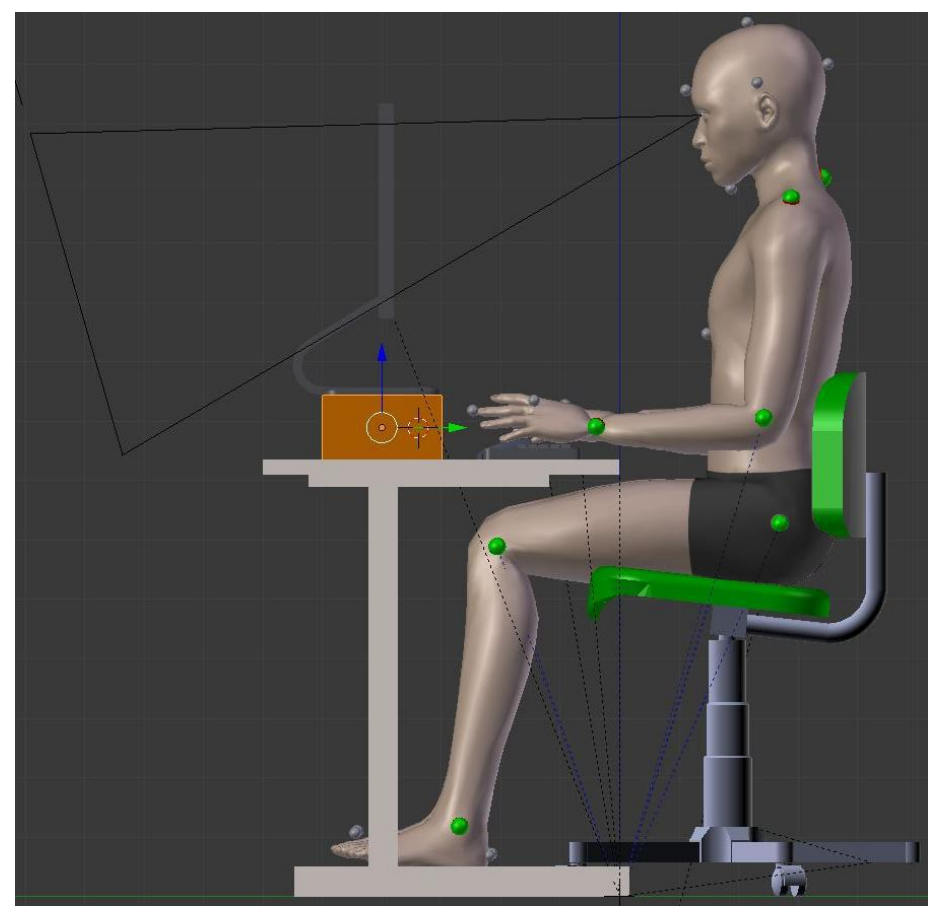

Fonte: Elaborado pela autora.
# **5.2.1 Parâmetros antropométricos dinâmicos referentes à análise ergonômica virtual da estação de trabalho (MHD masculino)**

As recomendações ergonômicas para a tarefa realizada na estação de trabalho, com o MHD representando as medidas do participante feminino, foram relacionadas ao dimensionamento do produto. Entretanto, devido à estação de trabalho ser utilizada por uma gama de usuários, o dimensionamento do produto deve atender desde o percentil 5% da estatura da mulher até o percentil 95% da estatura do homem. Assim, foram realizadas novamente as análises ergonômicas, porém com o MHD representando o participante masculino (Fig. 129).

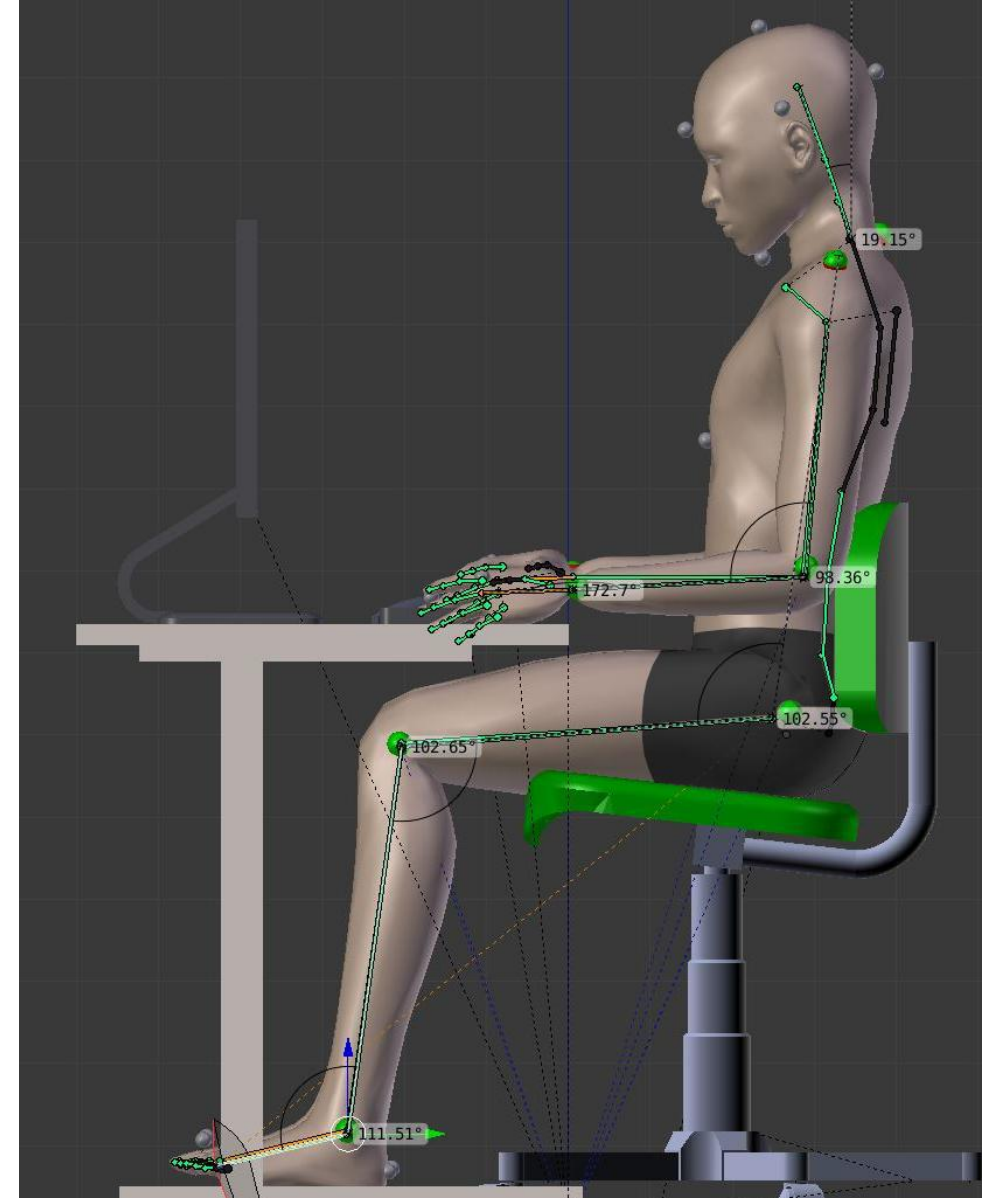

**Figura 129 - Medidas dos parâmetros antropométricos dinâmicos (articulações).**

Fonte: Elaborado pela autora.

Conforme os valores obtidos na análise ergonômica da Figura 129, foi constatado que o MHD estava em uma postura confortável nos membros superiores e inferiores, para o ajuste do assento da cadeira na altura máxima, o que representa uma altura de 56 cm. Entretanto, a articulação da cervical (C1) estava fora da zona de conforto, segundo Tilley e Dreyfuss (2005), com o valor de 19,15º. Esta afirmação indica que a altura do monitor deve ser ajustada para uma altura mais elevada. Para o ajuste da altura do monitor foi necessário acrescentar no desenvolvimento do projeto do monitor um ajuste na haste ou acrescentar um elemento de apoio para elevar em aproximadamente 11 cm, conforme apresentado na Figura 128. Ao ajustar a altura do monitor, o campo de visão do MHD se posicionou na zona de conforto bem como o valor do ângulo da articulação da cervical C1 passou para 13,81º (Fig. 130).

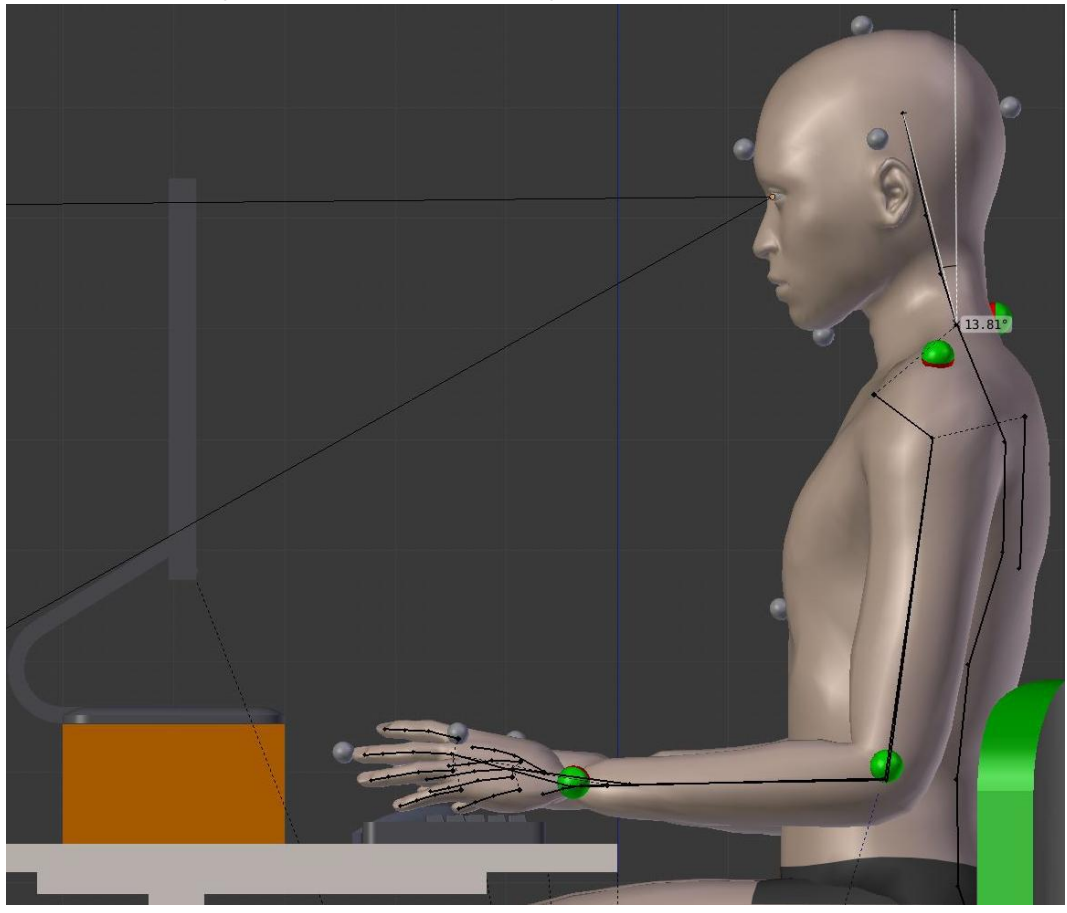

**Figura 130 - Medições dos ângulos em relação à postura apresentada na Figura 127.**

Fonte: Elaborado pela autora.

Na Figura 131 é apresentado o alcance do braço (medido a partir do ponto anatômico do ombro até o ponto anatômico na extremidade do dedo médio).

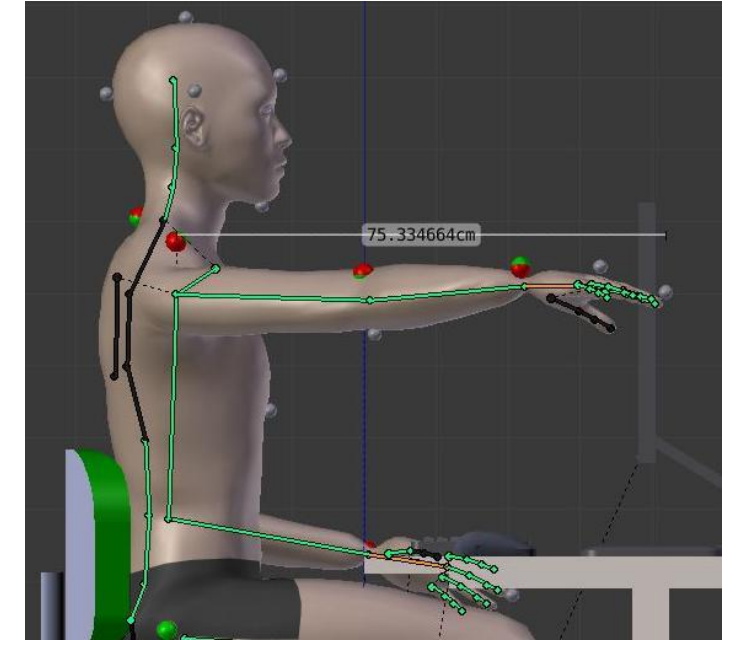

**Figura 131 - Medições dos ângulos em relação à postura apresentada na Figura 127.**

Fonte: Elaborado pela autora.

Na Figura 132, é apresentado o alcance do braço mais o deslocamento formado pelo movimento do braço com a cintura escapular e a coluna vertebral.

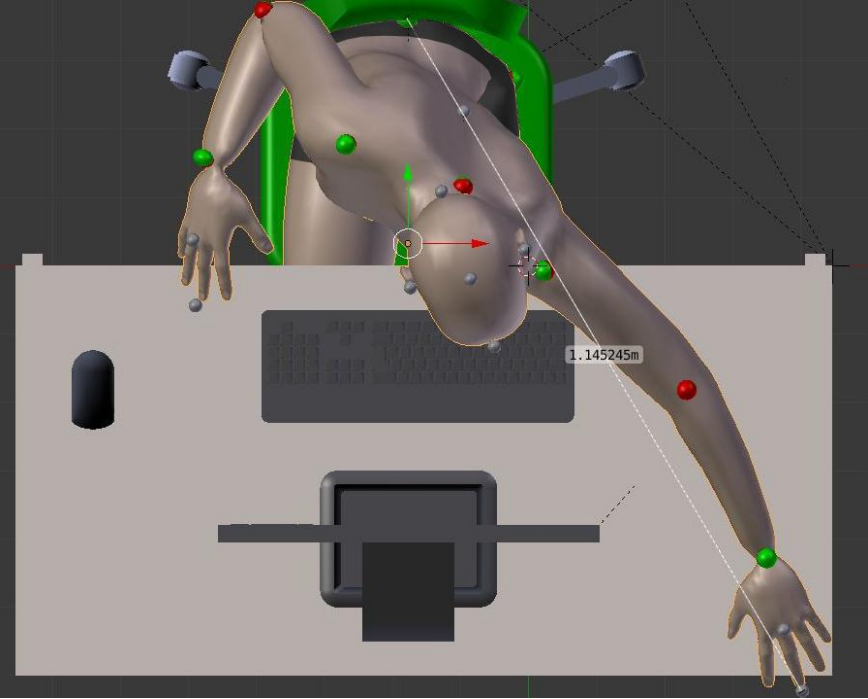

**Figura 132 - Medições dos ângulos em relação à postura apresentada na Figura 127.**

Fonte: Elaborado pela autora.

Os valores dos parâmetros antropométricos em relação a análise da Figura 129, 131 e 132 são descritos no Quadro 31.

|                                                                       | Variáveis antropométricas                                              | <b>Valores</b><br>(tarefa<br>realizada) | Valores de referência<br>Tilley e Dreyfuss (2005) |
|-----------------------------------------------------------------------|------------------------------------------------------------------------|-----------------------------------------|---------------------------------------------------|
|                                                                       | Articulação do tornozelo                                               | 111,51 <sup>o</sup>                     | $95^{\circ}$ a 110 $^{\circ}$                     |
|                                                                       | Articulação do joelho                                                  | 102,65°                                 | $95^{\circ}$ a 120 $^{\circ}$                     |
|                                                                       | Articulação do quadril                                                 | 102,55°                                 | $95^{\circ}$ a 120 $^{\circ}$                     |
| Simulador Veicular<br>(MHD referente ao<br>participante<br>masculino) | Articulação do punho                                                   | 172,7                                   | 170° a 190°                                       |
|                                                                       | Articulação do cotovelo                                                | $93,36^{\circ}$                         | $90^\circ$ a 110 $^\circ$                         |
|                                                                       | Articulação da cervical (C1) -<br>Flexão do pescoço                    | 19,15 <sup>°</sup>                      | 0 a $15^{\circ}$                                  |
|                                                                       | Alcance máximo dos braços<br>(tamanho do braço)                        | 75,33 cm                                |                                                   |
|                                                                       | Alcance máximo dos braços<br>(tamanho do braço mais o<br>deslocamento) | 114,52 cm                               |                                                   |

**Quadro 31 - Parâmetros antropométricos dinâmicos referentes à análise ergonômica no MHD masculino.**

Fonte: Elaborado pela autora.

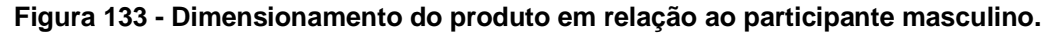

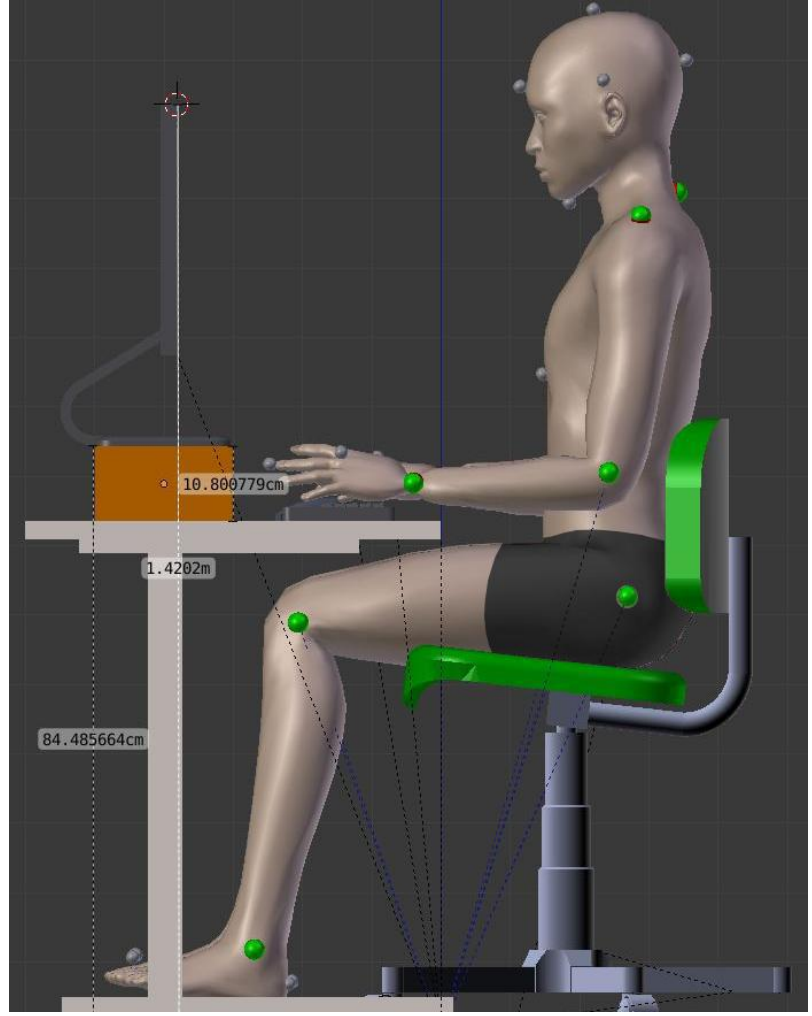

Fonte: Elaborado pela autora.

As recomendações ergonômicas para a tarefa realizada na estação de trabalho, com o MHD representando as medidas do participante masculino, e as variáveis antropométricas que relacionam as variáveis para o projeto são descritas no Quadro 32 bem como os parâmetros para o projeto de produto.

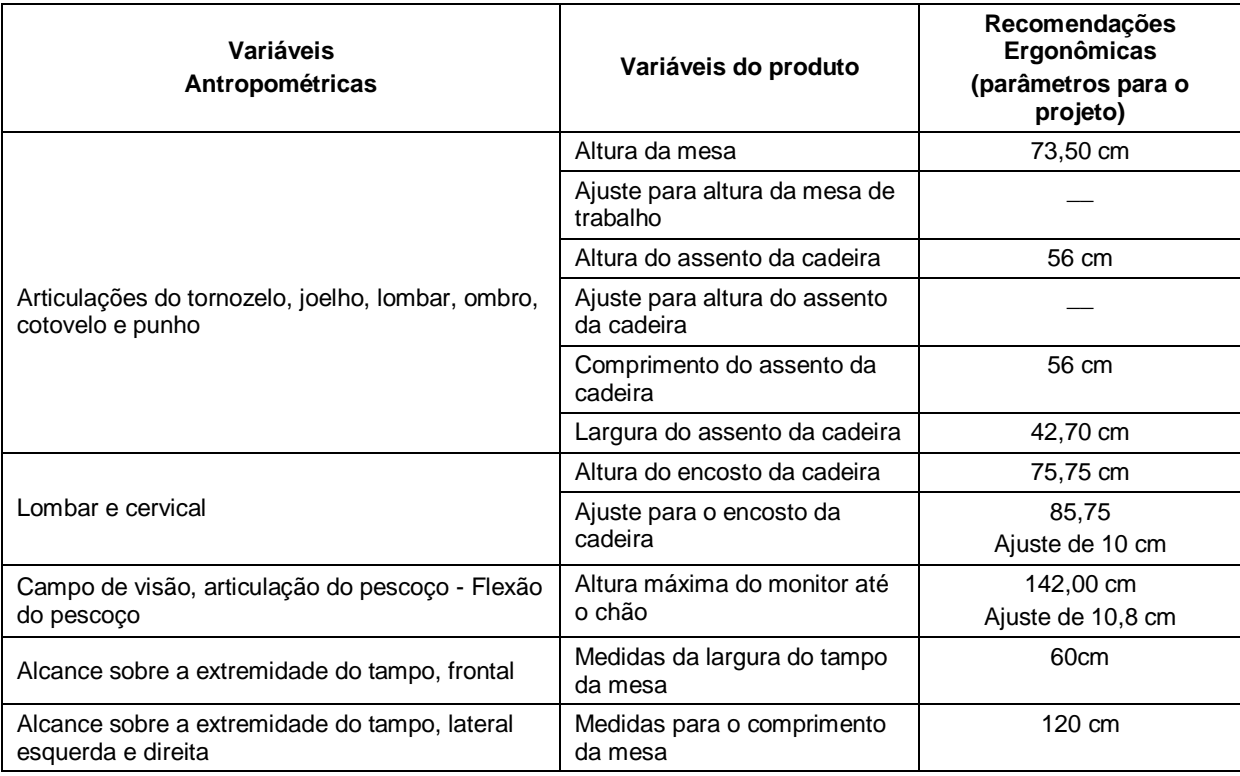

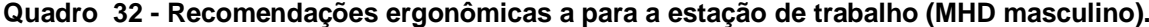

Fonte: Elaborado pela autora.

Para que a estação de trabalho atenda a gama de usuários que se encontram entre os 5% feminino e os 95% masculino, os valores de medidas das recomendações ergonômicas da Figura 124 e da Figura 133, são cruzados e desta forma são definidos os ajustes para o projeto da altura da mesa, do encosto da cadeira e da altura do monitor, assim como, a recomendação de um elemento de apoio para os pés e para o monitor, se caso for necessário. Sendo assim, no Quadro 33, são apresentados os ajustes e o dimensionamento para o projeto da estação de trabalho que atenda os requisitos de conforto e segurança para a gama de usuários entre os 5% de altura feminino e os 95% de altura masculino.

Segundo Panero e Zelnick (2002), o alcance máximo do tampo da mesa deve atender a medida do menor usuário do produto porque assim todos os usuários alcançam as extremidades do tampo da mesa. As medidas dos ajustes da altura do assento ao chão e do encosto da cadeira ao assento devem atender as medidas de conforto tanto para o percentil mínimo feminino como o máximo masculino, assim como, as medidas de ajuste da altura do monitor em relação ao tampo da mesa. Desta forma o produto abrange a gama de medidas de usuários entre as medidas antropométricas analisadas na presente pesquisa e contempla os requisitos ergonômicos como conforto, segurança e eficácia.

| Variáveis<br>Antropométricas                                        | Variáveis do produto                        | Recomendações Ergonômicas<br>(parâmetros para o projeto) |
|---------------------------------------------------------------------|---------------------------------------------|----------------------------------------------------------|
|                                                                     | Altura da mesa                              | 66 cm mín. a 73,50 cm máx.                               |
| Articulações do tornozelo, joelho, lombar,                          | Ajuste para altura da mesa<br>de trabalho   | 7,5 cm                                                   |
| ombro, cotovelo e punho                                             | Altura do assento da cadeira                | 36 cm mín. a 56,00 cm máx.                               |
|                                                                     | Ajuste para altura do assento<br>da cadeira | $20 \text{ cm}$                                          |
|                                                                     | Comprimento do assento da<br>cadeira        | 56 cm                                                    |
| Lombar e cervical                                                   | Ajuste para a altura do                     | $10 \text{ cm}$                                          |
|                                                                     | encosto da cadeira                          | 85,75 do chão                                            |
|                                                                     | Largura do assento da mesa                  | 42,70 cm                                                 |
| Campo de visão, articulação do pescoço -                            | Altura do monitor                           | 132,00 cm mín. do chão                                   |
| Flexão do pescoço                                                   |                                             | 142,00 cm máx. do chão                                   |
| Alcance sobre a extremidade do tampo,<br>frontal                    | Medida da profundidade da<br>mesa           | Medida relacionada ao alcance<br>mínimo (fem.)<br>55 cm  |
| Alcance sobre a extremidade do tampo,<br>lateral esquerda e direita | Medida do comprimento da<br>mesa            | Medida relacionada ao alcance<br>mínimo (fem.)<br>110 cm |

**Quadro 33 - Recomendações ergonômicas para a estação de trabalho.**

Fonte: Elaborado pela autora.

# **5.3 Análise ergonômica virtual do simulador veicular de autoescola (MHD feminino)**

As primeiras análises ergonômicas no simulador veicular foram realizadas com o MHD representando o participante feminino. Para isso, foram realizados os ajustes no assento do banco para que fique na posição mais próxima dos pedais, conforme a possibilidade de ajuste conferido no produto físico existente. Assim, o assento foi ajustado a uma distância de 54 cm dos pedais. Foi inserido o MHD no produto 3D e foram realizadas as tarefas de segurar no volante, olhar para os vidros retrovisores, realizar a mudança de marcha e pressionar o pedal do acelerador. Foram verificados os ângulos de conforto nas articulações do tornozelo, joelho, quadril, ombro,

cotovelo, punho e cervical bem como foram obtidas as medidas de alcance do braço no volante, no painel e o alcance dos pés até os pedais do freio, embreagem e acelerador. A imagem na Figura 134 apresenta o MHD realizando a tarefa descrita. Foi identificado desconforto pela cor em vermelho na articulação do joelho e no campo de visão (Fig. 134), quando o MHD realiza a tarefa de olhar para e espelho retrovisor traseiro.

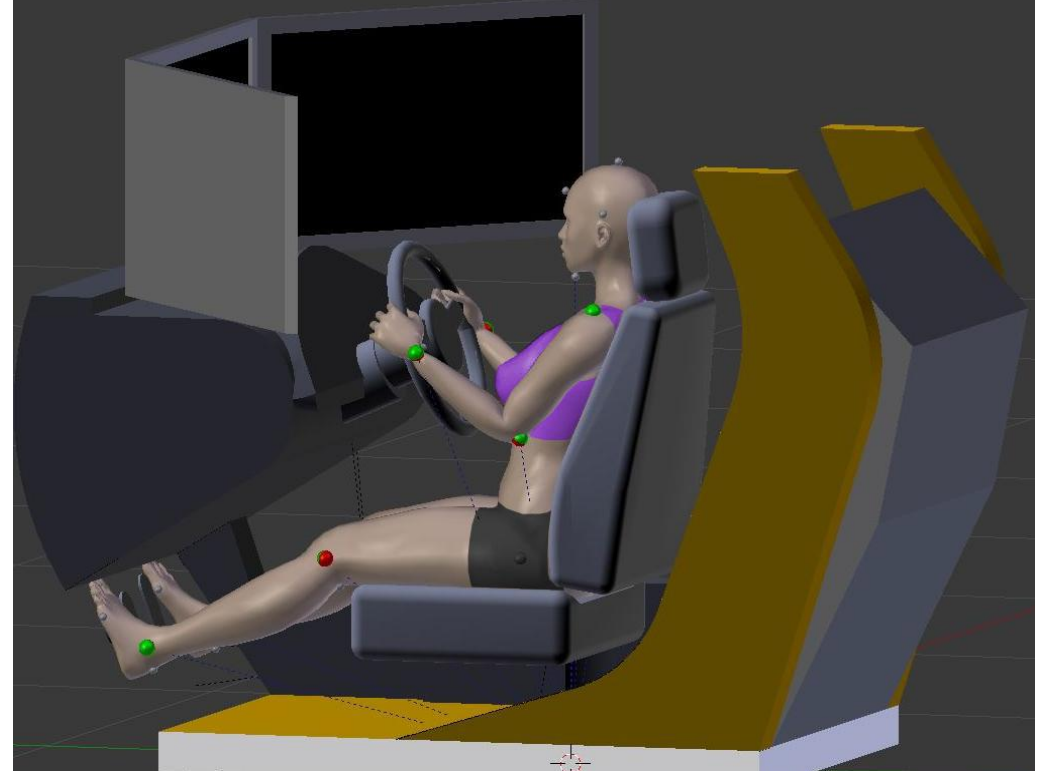

**Figura 134 - Análise ergonômica virtual do simulador veicular (MHD feminino).**

Fonte: Elaborado pela autora.

**Figura 135 – Detalhe da articulação do tornozelo (MHD feminino).**

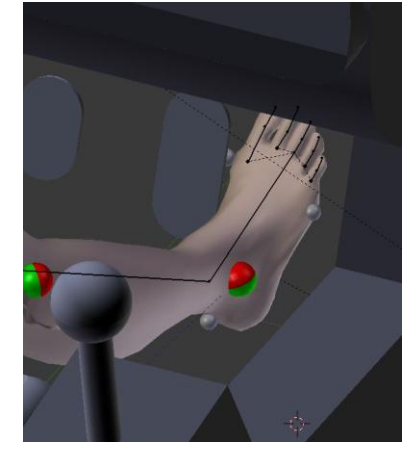

Fonte: Elaborado pela autora.

Na Figura 135, é possível observar o alcance do pé ao pressionar o pedal do acelerador. Foi observado na Figura 134 e na Figura 135, que as articulações do tornozelo, do joelho e do cotovelo estavam em uma posição de desconforto.

Para resolver estas questões, o assento do banco foi ajustado para uma distância em que as articulações do joelho e do tornozelo estivessem dentro da zona de conforto ao exercer a tarefa. Foi realizado o ajuste da distância do volante para o conforto nas articulações do cotovelo, ombro e punho. Para o conforto na cervical e do campo de visão, o ajuste foi realizado elevando a altura do assento. Desta forma, o MHD permaneceu em uma postura de conforto articular em todas as articulações analisadas. Estes ajustes são apresentados na Figura 136.

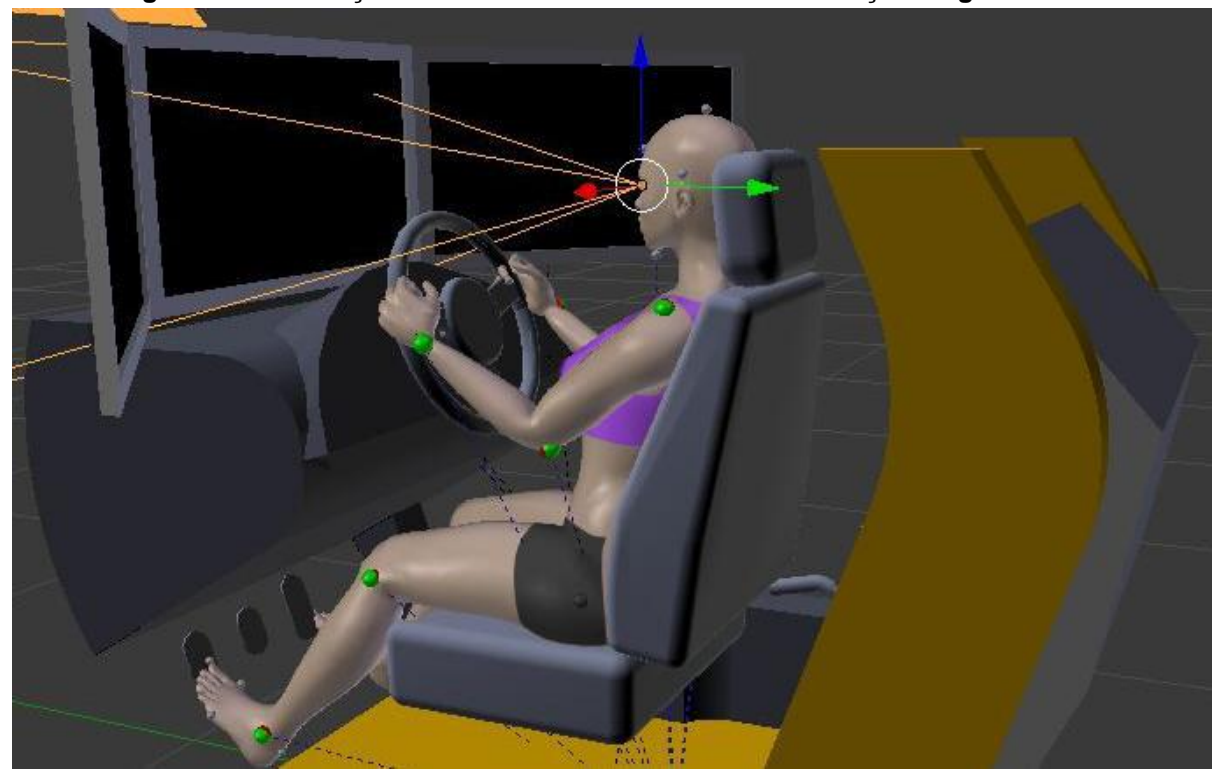

**Figura 136 - Alterações realizadas conforme as recomendações ergonômicas.**

Fonte: Elaborado pela autora.

## **5.3.1 Parâmetros antropométricos dinâmicos referentes à análise ergonômica virtual do simulador de autoescola com o MHD feminino**

Para as variáveis referentes à articulação do tornozelo, do joelho, do quadril e do ombro, foram utilizados os valores de referência de Grandjean (1980) e, para a articulação do punho, foi utilizada a referência de Babbs (1979), descritos no Quadro 5 na presente pesquisa. Para o valor da articulação do cotovelo e da cervical C1 para o movimento de flexão do pescoço foi utilizado a referência de Tilley e Dreyfuss (2002).

Os parâmetros antropométricos dinâmicos obtidos na análise ergonômica virtual do simulador veicular de autoescola, pelo MHD representando o participante feminino, foram apresentados na Figura 137. Conforme a identificação das cores nos *landmarks*, as articulações do joelho e do cotovelo estavam em uma zona de desconforto articular. O campo de visão também estava fora da zona de conforto quando o MHD realiza o movimento de extensão do pescoço ao olhar para o retrovisor traseiro. Essa identificação é confirmada pelos valores obtidos e comparados aos valores de referência no Quadro 34.

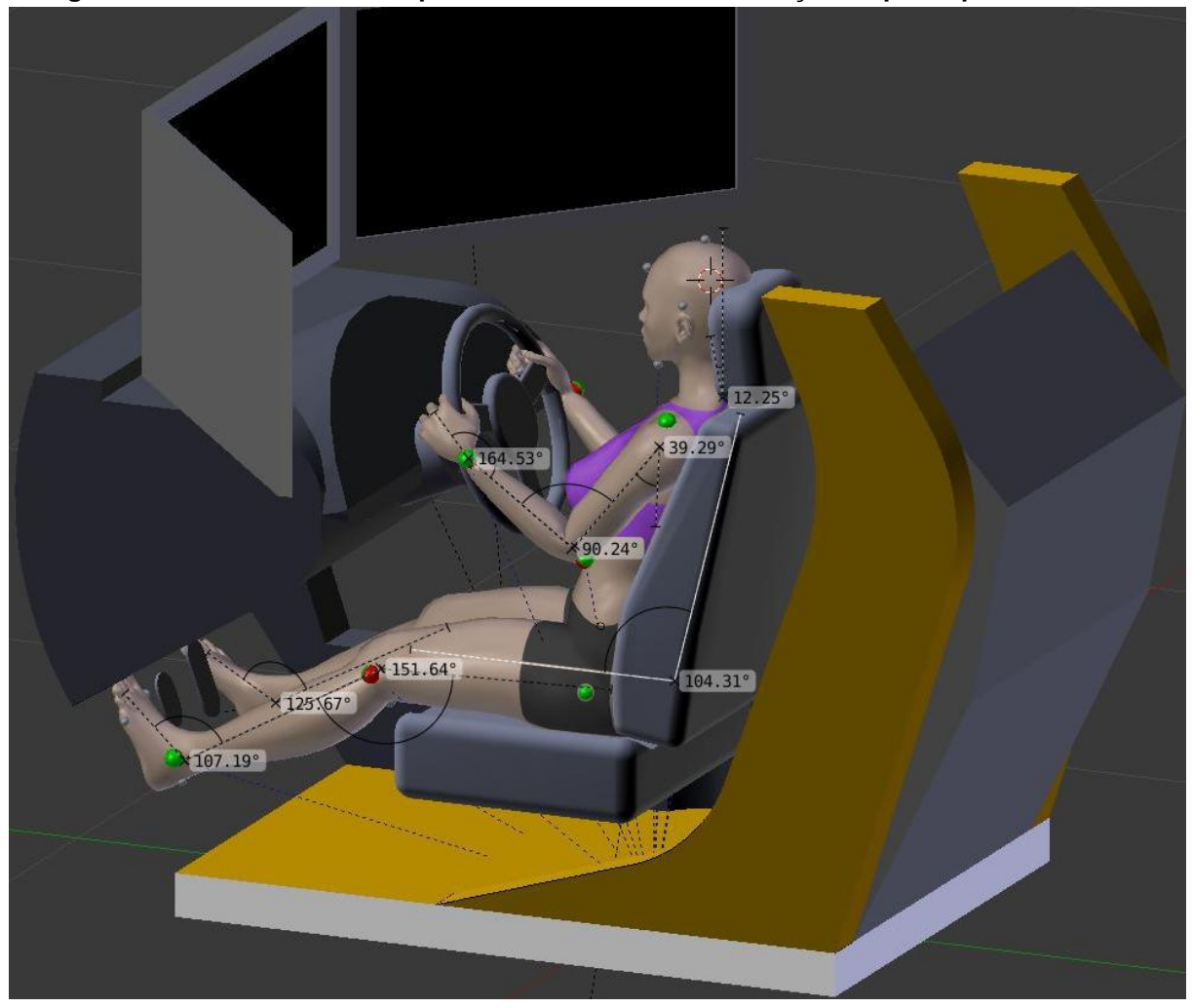

**Figura 137 – Parâmetros antropométricos dinâmicos em relação ao participante feminino.**

Fonte: Elaborado pela autora.

A Figura 138 apresenta o ângulo na articulação do tornozelo ao realizar o movimento de flexão plantar (Thompson e Floyd, 2002) ao pressionar o pedal do acelerador. Assim, os valores descritos no Quadro 34 são referentes às medidas angulares das articulações do tornozelo, joelho, quadril, punho, cotovelo, ombro e na articulação da cervical (C1) bem como as medidas dos alcances dos pés aos pedais e das mãos ao volante. A articulação do tornozelo estava fora da zona de conforto, contendo uma angulação de 124,92º. Sendo que o conforto varia entre 90º e 100º. O que visivelmente é causado pela grande distância dos pedais ao banco. Sendo reforçado pelo valor obtido no ângulo da articulação do joelho, no valor de 151,64º, e a zona de conforto entre 110º e 130º.

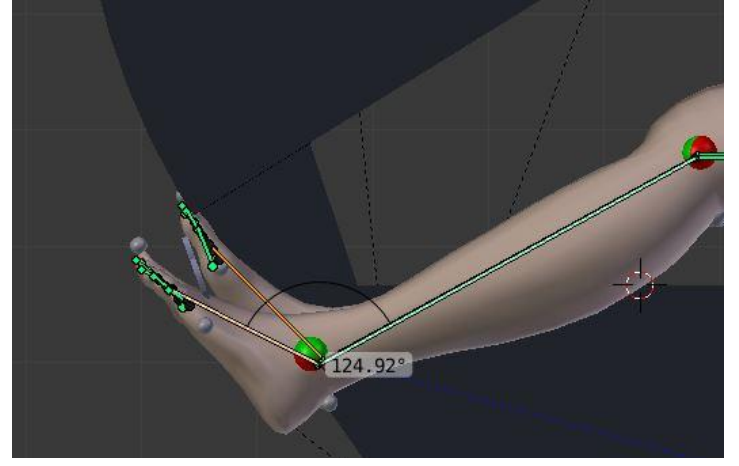

**Figura 138 –Valor do ângulo na articulação do tornozelo (MHD feminino).**

Fonte: Elaborado pela autora.

|                                                                 | Variáveis antropométricas                                   | <b>Valores</b><br>(tarefa<br>realizada) | Valores de<br>referência       |
|-----------------------------------------------------------------|-------------------------------------------------------------|-----------------------------------------|--------------------------------|
|                                                                 | Articulação do tornozelo                                    | 107,19°                                 | $90^{\circ} - 100^{\circ}$     |
| Simulador Veicular                                              | Articulação do tornozelo<br>(movimento de empurrar o pedal) | 124,92°                                 |                                |
| de autoescola<br>(MHD referente ao<br>participante<br>feminino) | Articulação do joelho                                       | 151,64 <sup>°</sup>                     | $110^{\circ}$ - $130^{\circ}$  |
|                                                                 | Articulação do quadril (ângulo entre<br>o tronco e o fêmur) | 104,31 <sup>o</sup>                     | 100°-120°                      |
|                                                                 | Articulação do punho                                        | 164,53°                                 | $170^{\circ}$ - 190 $^{\circ}$ |
|                                                                 | Articulação do cotovelo                                     | 90,24°                                  | $90^{\circ} - 110^{\circ}$     |
|                                                                 | Articulação do ombro                                        | 39,29°                                  | $20^{\circ} - 40^{\circ}$      |
|                                                                 | Articulação da cervical (C1) -<br>Flexão do pescoço         | 12,25°                                  | $0^{\circ}$ - 15 $^{\circ}$    |
| Fonto: Eleberade pela outero                                    |                                                             |                                         |                                |

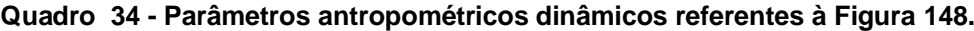

Fonte: Elaborado pela autora.

Estas questões foram identificadas e ajustadas. O banco do motorista foi alterado para uma distância mais próxima dos pedais até que os ângulos permanecessem na zona de conforto. A distância do volante foi ajustada para que o

mesmo ficasse mais afastado do corpo e o assento do banco obteve uma elevação de 10 cm na altura. Na Figura 139, são apresentados os valores obtidos na análise ergonômica com as modificações no dimensionamento do simulador veicular conforme as medidas antropométricas do MHD feminino.

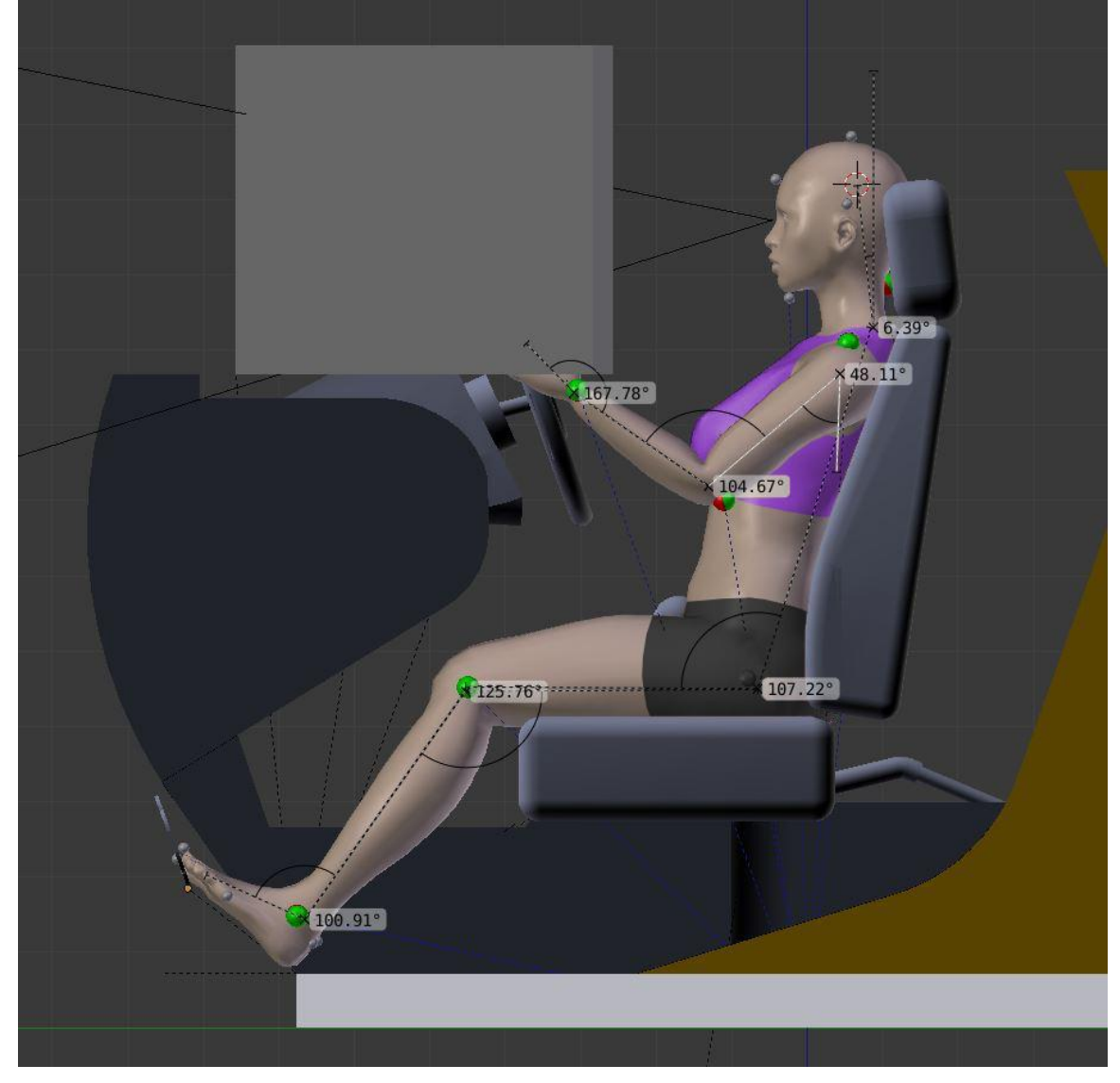

**Figura 139 - Recomendações ergonômicas.**

Fonte: Elaborado pela autora.

No Quadro 35, são descritos os valores dos parâmetros antropométricos dinâmicos obtidos após a etapa de análise ergonômica configurada como diagnóstico (em que são identificados os ajustes necessários para o dimensionamento do projeto) e as recomendações ergonômicas para que o usuário realize a tarefa em uma postura confortável e segura.

|                                             | Variáveis antropométricas     | <b>Valores</b><br>(tarefa<br>realizada) | Valores de<br>referência       |
|---------------------------------------------|-------------------------------|-----------------------------------------|--------------------------------|
|                                             | Articulação do tornozelo      | 100,91°                                 | $90^{\circ}$ - 100 $^{\circ}$  |
|                                             | Articulação do joelho         | 125,76°                                 | $110^{\circ} - 130^{\circ}$    |
| Estação de trabalho                         | Articulação do quadril        | 107,22°                                 | 100°-120°                      |
| (MHD referente ao<br>participante feminino) | Articulação do punho          | 167,78°                                 | $170^{\circ}$ - 190 $^{\circ}$ |
|                                             | Articulação do cotovelo       | 104,67°                                 | $90^{\circ} - 110^{\circ}$     |
|                                             | Articulação do ombro          | 48°,11°                                 | $20^{\circ}$ - $40^{\circ}$    |
|                                             | Articulação da cervical (C1)  | $6,39^{\circ}$                          | $0^{\circ}$ a 15 $^{\circ}$    |
|                                             | Alcance dos braços ao volante | 49,17 cm                                |                                |
|                                             | Alcance dos pés aos pedais    | 89,49 cm                                |                                |
|                                             | Eonte: Elaborado pela autora  |                                         |                                |

**Quadro 35 - Parâmetros antropométricos dinâmicos referentes à Figura 139.**

ite: Elaborado pela autora.

### **Figura 140 - Recomendações Ergonômicas.**

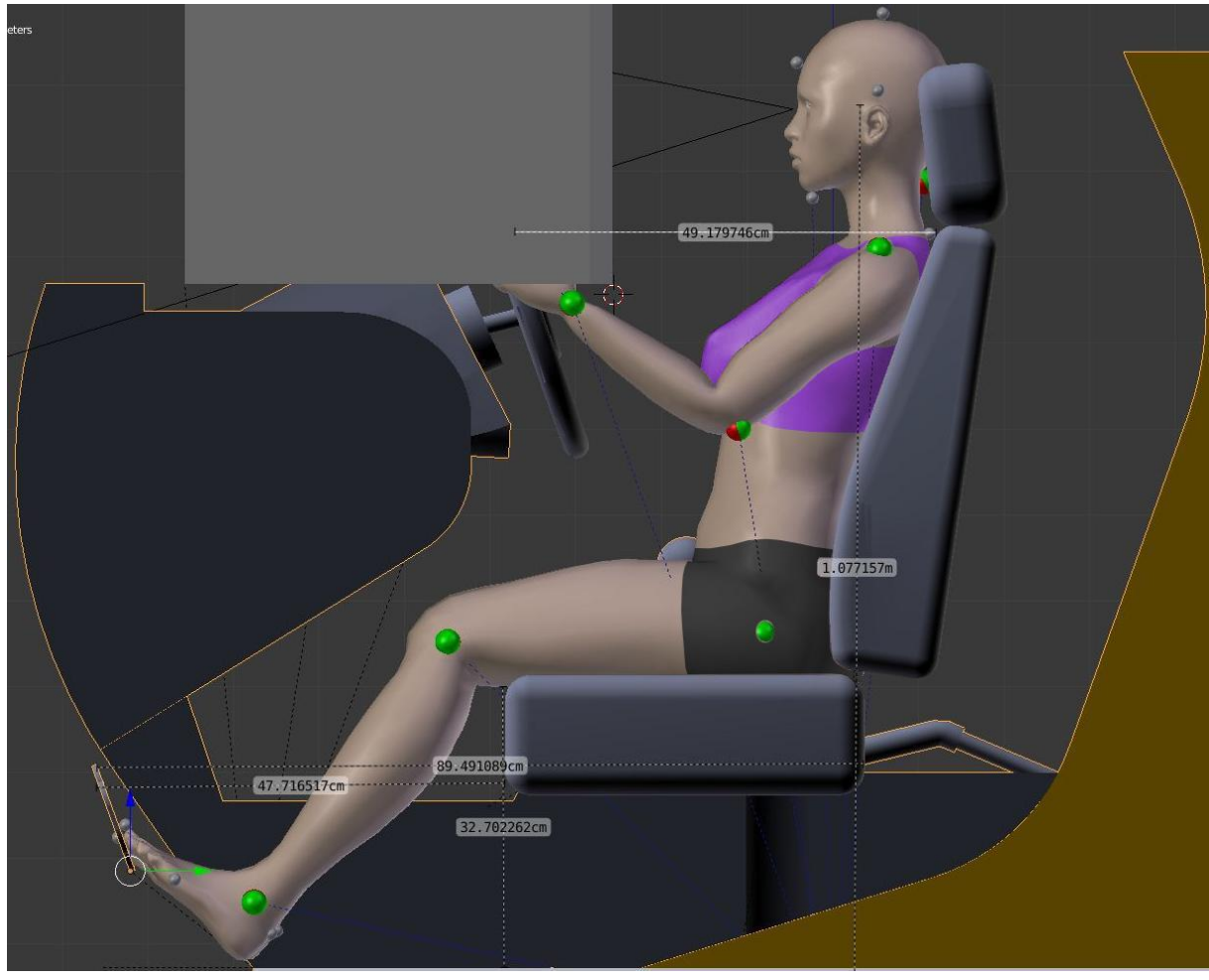

Fonte: Elaborado pela autora.

No Quadro 36, são descritas as recomendações ergonômicas que fazem a relação das variáveis do produto analisadas e dos parâmetros para aplicação no projeto.

| Variáveis<br>Antropométricas                                                                            | Variáveis do produto                                 | Recomendações Ergonômicas<br>(Parâmetros para o projeto)     |
|----------------------------------------------------------------------------------------------------|------------------------------------------------------|--------------------------------------------------------------|
|                                                                                                    | Ajuste para altura do<br>assento do banco ao chão    | Aumento em 10 cm                                             |
| Articulações do tornozelo, joelho,<br>lombar, ombro, cotovelo e punho<br>Campo de visão, articulação do | Ajuste para inclinação do<br>banco                   | Não houve necessidade                                        |
|                                                                                                    | Ajuste para a distância do<br>banco aos pedais       | Ajuste em 7 cm além do ajuste<br>mínimo existente no produto |
| pescoço - Flexão do pescoço                                                                             | Ajuste para distância do<br>volante                  | Ajuste em 5 cm                                               |
|                                                                                                    | Ajuste para a inclinação<br>do volante               | Não houve necessidade                                        |
| Lombar e cervical                                                                                       | Ajuste da altura do<br>encosto de cabeça do<br>banco | Não houve ajuste                                             |

**Quadro 36 - Recomendações ergonômicas que contemplam os requisitos de conforto e segurança para o simulador de autoescola.**

Fonte: Elaborado pela autora.

Portanto, ao posicionar o MHD no simulador veicular em 3D foram efetuados os ajustes necessários para que o MHD realizasse a tarefa em uma postura confortável. Os ajustes da distância entre o banco e os pedais. Foi observado que o MHD alcançava os pedais do freio, embreagem e acelerador com dificuldade, o que foi percebido pelas articulações do joelho que estavam fora da zona de conforto e na articulação do tornozelo, em que o MHD realizou a tarefa de pressionar os pedais com dificuldade. Os ajustes foram efetuados na distância do volante em relação ao encosto do banco, auxiliando no conforto na articulação do cotovelo e ajuste na altura do assento do banco e, principalmente, no campo de visão.

# **5.3.2 Análise ergonômica virtual do simulador veicular de autoescola (MHD masculino)**

Após as análises ergonômicas realizadas no MHD feminino, foram realizados os ajustes no modelo 3D virtual para as análises com o MHD masculino. O ajuste do assento do banco foi alterado para a máxima distância em relação aos pedais de 100 cm. O MHD foi posicionado no produto e foram efetuadas as tarefas que envolvem o ato de dirigir o simulador veicular como: segurar no volante, alcançar o painel do simulador, olhar nos espelhos retrovisor e lateral, mudar a marcha e pressionar os pedais para simular a aceleração e a troca de marcha no pedal de embreagem (Fig. 141).

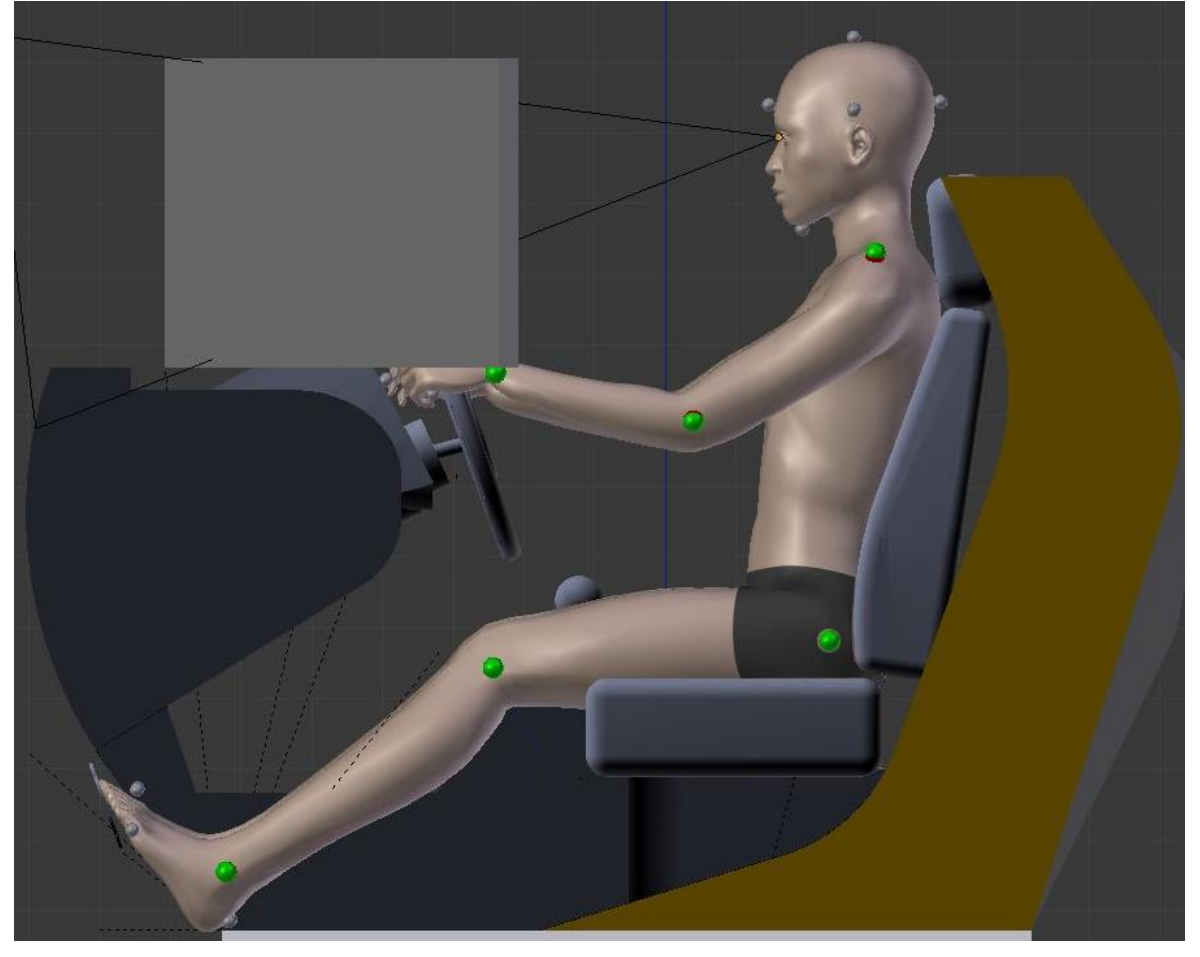

**Figura 141 - Análise ergonômica virtual do simulador veicular (MHD masculino).**

Fonte: Elaborado pela autora.

Foram observadas as cores nos *landmarks* para analisar o conforto nas articulações e, conforme estas observações, foi identificado que as articulações do joelho, tornozelo, quadril e punho permanecem na cor verde durante a realização das tarefas. Foi percebido que o encosto do banco poderia ser maior para que toda a parte das costas permanecesse apoiada e, principalmente, elevando o encosto de cabeça do banco. Portanto, estas alterações bem como os valores dos parâmetros antropométricos dinâmicos são apresentadas no item 5.2.1.

# **5.3.3 Parâmetros antropométricos dinâmicos referentes à análise ergonômica virtual do simulador de autoescola (MHD masculino)**

Após as análises com o MHD feminino, foram realizadas as análises com o MHD masculino. Os valores dos parâmetros antropométricos dinâmicos em relação à análise da Figura 141 são descritas no Quadro 37. Foram apresentados os ajustes da distância do banco aos pedais, na distância do volante ao encosto do banco, e na elevação do espaldar do banco e do encosto de cabeça do banco, os valores dos parâmetros antropométricos dinâmicos após estes ajustes são apresentados na Figura 142.

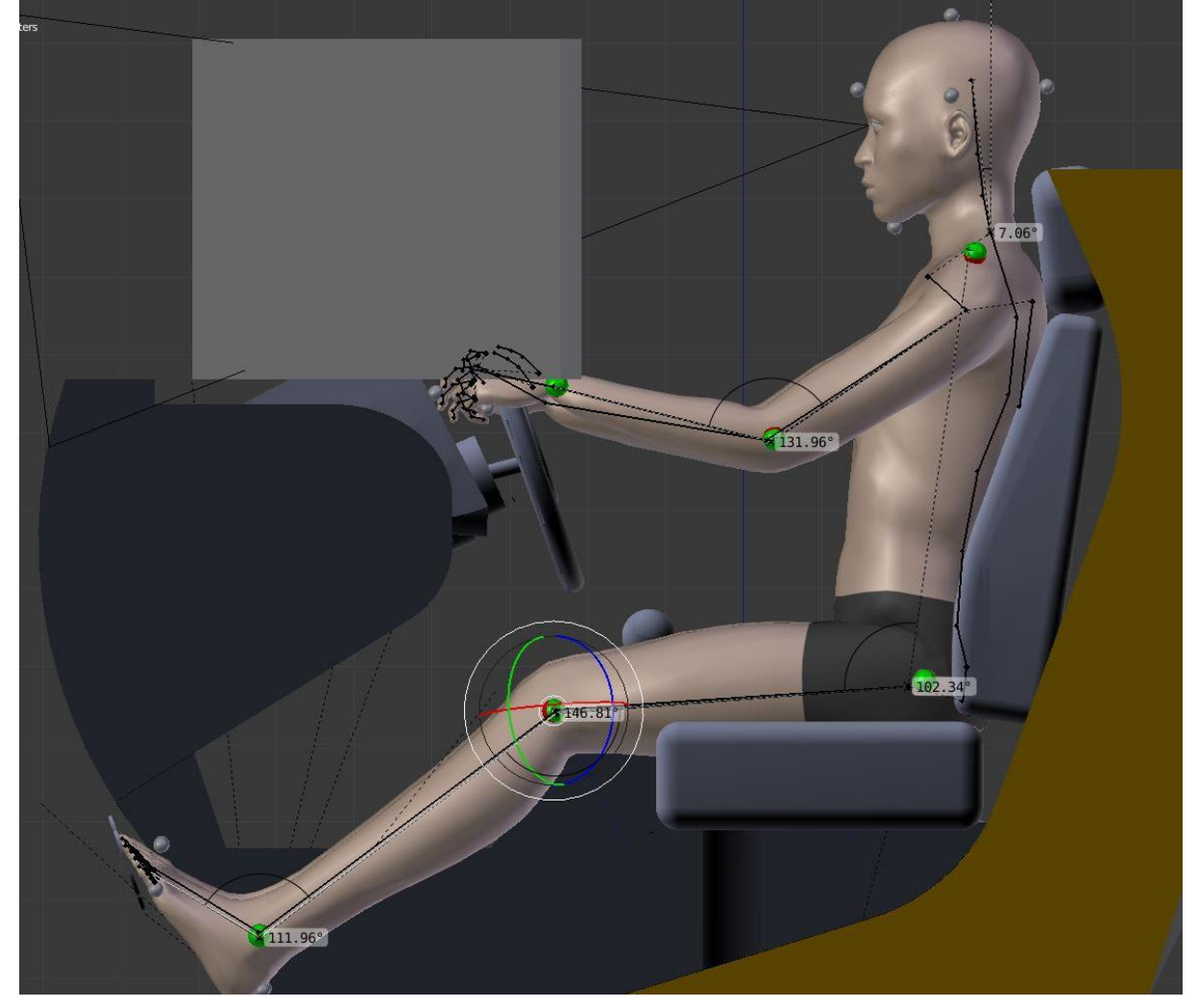

**Figura 142 - Valores antropométricos dinâmicos da tarefa realizada pelo MHD masculino.**

Fonte: Elaborado pela autora.

Conforme os resultados identificados de conforto pelas cores em verde nos *landmarks* e da confirmação destes resultados pelos valores obtidos e descritos no

Quadro 37, foram qualificadas as recomendações ergonômicas em parâmetros de projeto para a aplicação destes no PDP (Quadro 38). Nesta análise, foi observado que era necessário um pequeno ajuste no dimensionamento do banco até os pedais, para que diminuísse em 15º a amplitude da articulação do joelho e esta permanecesse na zona de conforto, que varia entre 110º e 130º. Foram realizados ajustes no dimensionamento do volante para que o mesmo ficasse mais próximo em 5 cm do encosto do banco, o que diminuiu a amplitude na articulação do cotovelo fazendo com que a angulação se alterasse para a zona de conforto articular.

|                        | Variáveis antropométricas    | <b>Valores</b><br>(tarefa<br>realizada) | Valores de<br>referência           |
|------------------------|------------------------------|-----------------------------------------|------------------------------------|
|                        | Articulação do tornozelo     | 111,96°                                 | $90^{\circ}$ - 100 $^{\circ}$      |
| Estação de trabalho    | Articulação do joelho        | 146,81 <sup>°</sup>                     | $110^{\circ}$ - $130^{\circ}$      |
| (MHD referente ao      | Articulação do quadril       | 102,34°                                 | 100 <sup>°</sup> -120 <sup>°</sup> |
| participante feminino) | Articulação do punho         | 168,98°                                 | $170^{\circ}$ - 190 $^{\circ}$     |
|                        | Articulação do cotovelo      | 131,96°                                 | $90^{\circ} - 110^{\circ}$         |
|                        | Articulação do ombro         | $48^{\circ}$ , 11 $^{\circ}$            | $20^{\circ} - 40^{\circ}$          |
|                        | Articulação da cervical (C1) | $7,06^{\circ}$                          | $0^{\circ}$ a 15 $^{\circ}$        |

**Quadro 37 - Parâmetros antropométricos dinâmicos referentes à Figura 141.**

Fonte: Elaborado pela autora.

| Variáveis<br>Antropométricas                                          | Variáveis para o projeto                       | Recomendações<br>Ergonômicas<br>(Parâmetros para o<br>projeto) |
|-----------------------------------------------------------------------|------------------------------------------------|----------------------------------------------------------------|
|                                                                       | Ajuste para altura do assento<br>do banco      | Não houve necessidade<br>de ajuste                             |
|                                                                       | Ajuste para inclinação do<br>banco             | Não houve necessidade<br>de ajuste                             |
| Articulações do tornozelo, joelho, lombar,<br>ombro, cotovelo e punho | Ajuste para a distância do<br>banco aos pedais | Ajuste de 5 cm                                                 |
|                                                                       | Ajuste para altura do volante                  | Não houve necessidade<br>de ajuste                             |
|                                                                       | Ajuste para a distância do<br>volante ao banco | Ajuste de 5 cm                                                 |
|                                                                       | Ajuste para a inclinação do<br>volante         | Não houve necessidade<br>de ajuste                             |
| Lombar e cervical                                                     | Ajuste da altura do encosto<br>de cabeça       | Ajuste de 6 cm                                                 |
| Campo de visão, articulação do pescoço -<br>Flexão do pescoço         | Ajuste para altura do espaldar<br>do banco     | Ajuste de 4 cm                                                 |

**Quadro 38- Recomendações ergonômicas (Parâmetros para o projeto).**

Fonte: Elaborado pela autora.

Foi observado que, além de pequenas modificações das distâncias do banco aos pedais e ao volante, foi necessário modificar a altura do espaldar do banco e do encosto para a cabeça. Assim, (Fig. 143) as recomendações ergonômicas foram realizadas a partir do diagnóstico percebido pela análise da tarefa.

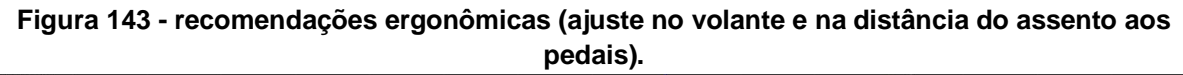

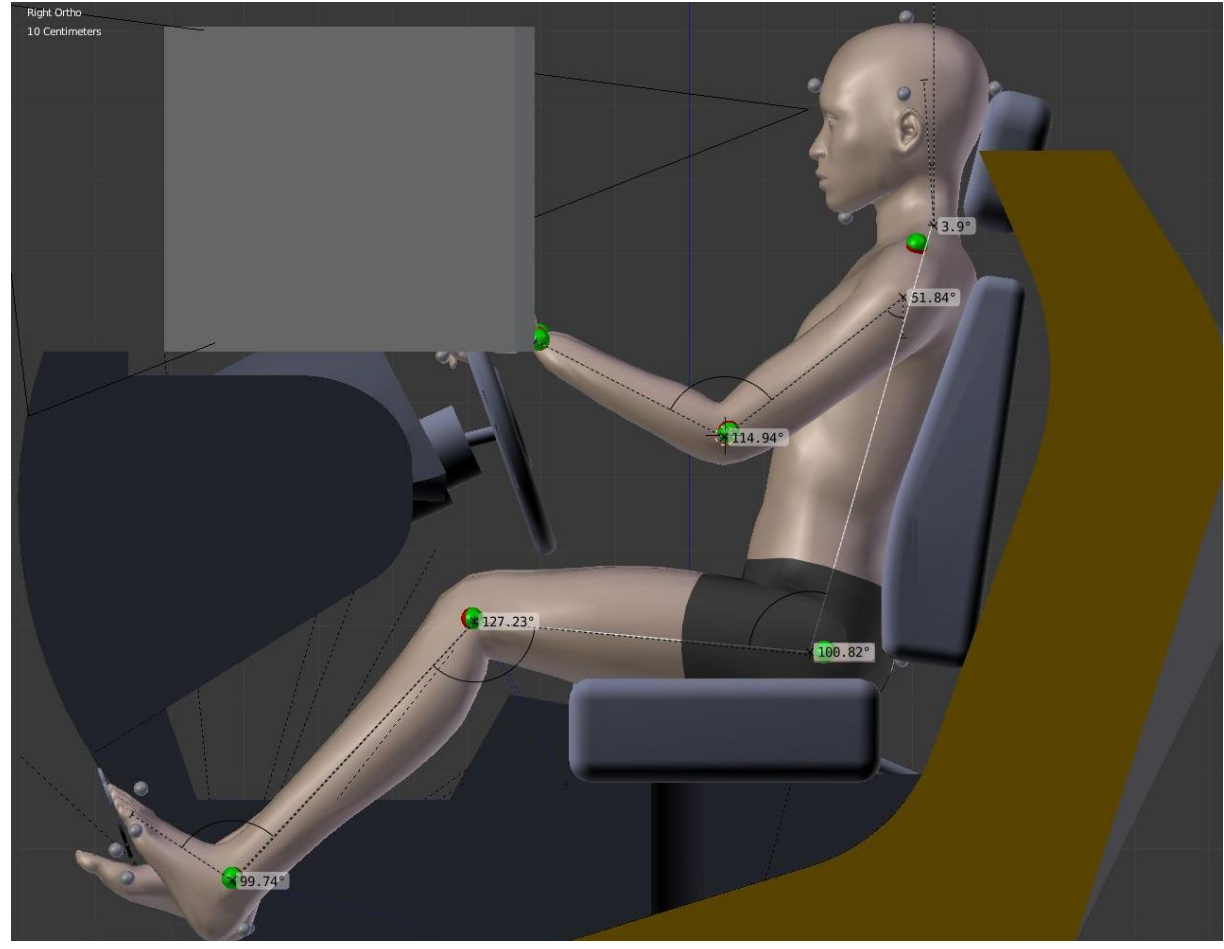

Fonte: Elaborado pela autora.

Entretanto, o simulador veicular de autoescola é utilizado por usuários que representam os 5% feminino e os 95% masculino, conforme identificado na presente pesquisa. Assim, as recomendações ergonômicas deverão ser determinadas para que estas atendam às posturas confortáveis tanto para o MHD feminino (Quadro 36) quanto masculino (Quadro 38). Para isso, os resultados obtidos nas análises ergonômicas foram cruzados para que o alcance dos pés, o campo de visão, o alcance das mãos ao volante e os ajustes do banco permaneçam na zona de

conforto tanto para os usuários com as medidas equivalentes ao percentil 5% de estatura feminino quanto o percentil 95% de estatura masculino (Quadro 39).

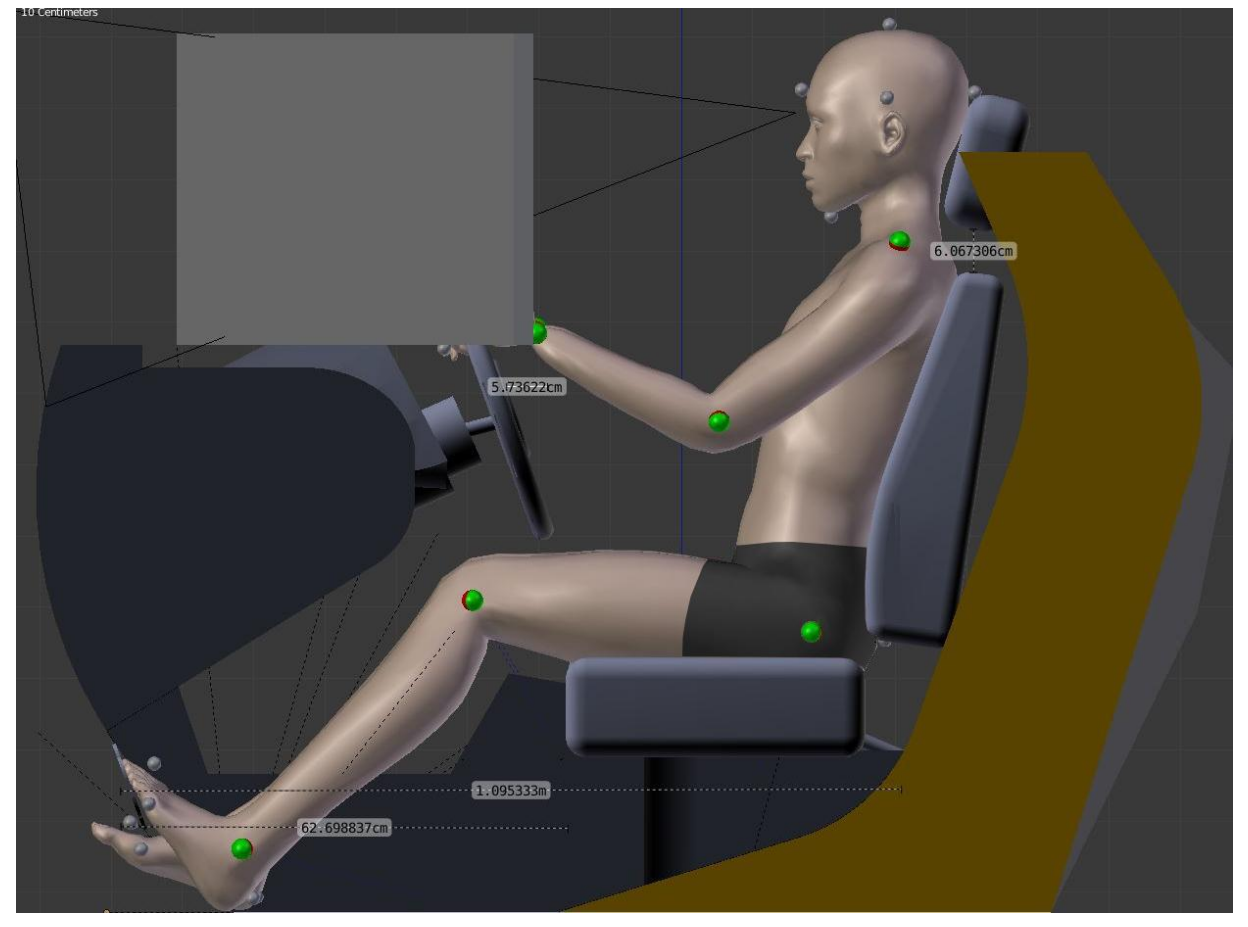

**Figura 144 - Ajustes na distância do volante, dos pedais, no encosto e do apoio de cabeça.**

Fonte: Elaborado pela autora.

Assim, foram realizadas as análises ergonômicas nos produtos, estação de trabalho e no simulador veicular, em que as etapas estabelecidas para a análise ergonômica como: a descrição da tarefa, a avaliação da atividade, o diagnóstico dos parâmetros antropométricos dinâmicos e as recomendações ergonômicas para o PDP sejam alcançados. Para avaliar os resultados obtidos pelas análises ergonômicas virtuais, foram realizadas as análises dos dados obtidos pela análise ergonômica dos produtos físicos, descritos no item 5.3 da presente pesquisa.

| Variáveis<br>Antropométricas                                          | Variáveis para o projeto                                | Recomendações Ergonômicas<br>(parâmetros para o projeto)                           |
|-----------------------------------------------------------------------|---------------------------------------------------------|------------------------------------------------------------------------------------|
|                                                                       | Ajuste para altura do assento<br>do banco               | $10 \text{ cm}$                                                                    |
|                                                                       | Ajuste para inclinação do<br>banco                      | Não houve alteração                                                                |
| Articulações do tornozelo, joelho,<br>lombar, ombro, cotovelo e punho | Ajuste para a distância do<br>banco aos pedais          | Ajuste de 7 cm além do mínimo                                                      |
|                                                                       | Ajuste para distância do<br>volante ao encosto do banco | Ajuste de 5 cm além do mínimo e<br>5 cm além do máximo.<br>(Ajuste total de 10 cm) |
|                                                                       | Ajuste para a inclinação do<br>volante                  | Não houve alteração                                                                |
| Lombar e cervical                                                     | Ajuste da altura do encosto<br>para a cabeça            | Ajuste de 6 cm                                                                     |
| Campo de visão, articulação do<br>pescoço - Flexão do pescoço         | Ajuste para altura do espaldar<br>do banco              | Ajuste de 4 cm                                                                     |

**Quadro 39 - Recomendações ergonômicas (simulador veicular) para usuários desde os 5% de altura feminino aos 95% de altura masculino.**

Fonte: Elaborado pela autora.

### **5.4 Análise ergonômica utilizando os produtos em ambiente físico**

Conforme descrito na fundamentação teórica da presente pesquisa, autores como Tilley e Dreyfuss (2005), Iida (2005); Guimarães (2002); K. Jung *et al.* (2009); G. De Magistris *et al*. (2013), Gómez-Bull *et al.* (2015) e Vidal (2002) apresentam em seus trabalhos a realização da análise ergonômica como uma etapa fundamental para verificação do comportamento postural do usuário enquanto a realização da tarefa. Sendo assim, os autores descrevem a importância de etapas pré-definidas para realização das análises ergonômicas e, dentre estas etapas, está a realização da análise ergonômica pelo método da observação direta (sem instrumentos de registro) e observação indireta (com uso de instrumentos de registro por meio de imagens obtidas por máquinas fotográficas ou de vídeo).

Fundamentado nestes autores e para a certificação dos dados obtidos pelas análises em ambiente virtual, foi realizada a análise ergonômica dos produtos com os participantes da pesquisa em que os mesmos realizaram a tarefa prescrita. Estas foram efetuadas com os produtos existentes em seu ambiente físico e a análise foi realizada pela autora da presente pesquisa utilizando a técnica da observação direta e indireta. A seguir, na Figura 145 são apresentadas as imagens fotográficas da tarefa realizada pelo participante feminino e na Figura 146 as imagens da tarefa realizada pelo participante masculino na estação de trabalho.

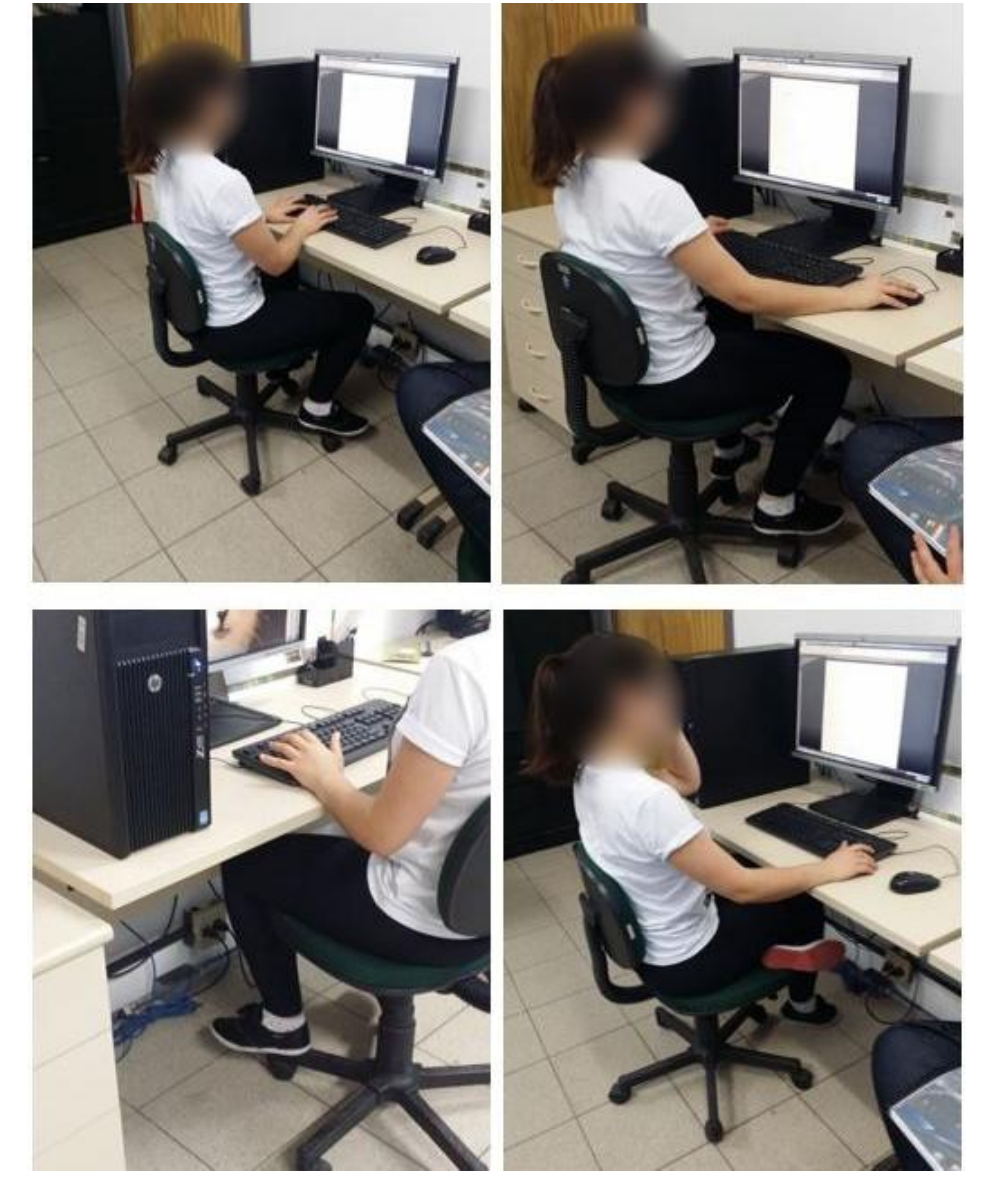

**Figura 145 - Imagens fotográficas da tarefa na estação de trabalho pelo participante feminino.**

Fonte: Elaborado pela autora.

A tarefa inclui as funções de escrever no teclado, manipular o *mouse*, ligar e desligar a unidade central de processamento (CPU), observar a tela do monitor, movimentar as pernas embaixo da mesa de trabalho e realizar os movimentos de alcances máximos sobre a mesa de trabalho em toda a sua superfície. A duração da tarefa, para cada participante, foi de aproximadamente 7 minutos. Após a realização da tarefa na estação de trabalho pelos participantes da pesquisa, foi aplicada uma

entrevista semiestruturada (Apêndice B) e os participantes relatam questões sobre os alcances e o conforto percebido durante o uso do produto.

**Figura 146 - Imagens fotográficas da tarefa na estação de trabalho pelo participante masculino.**

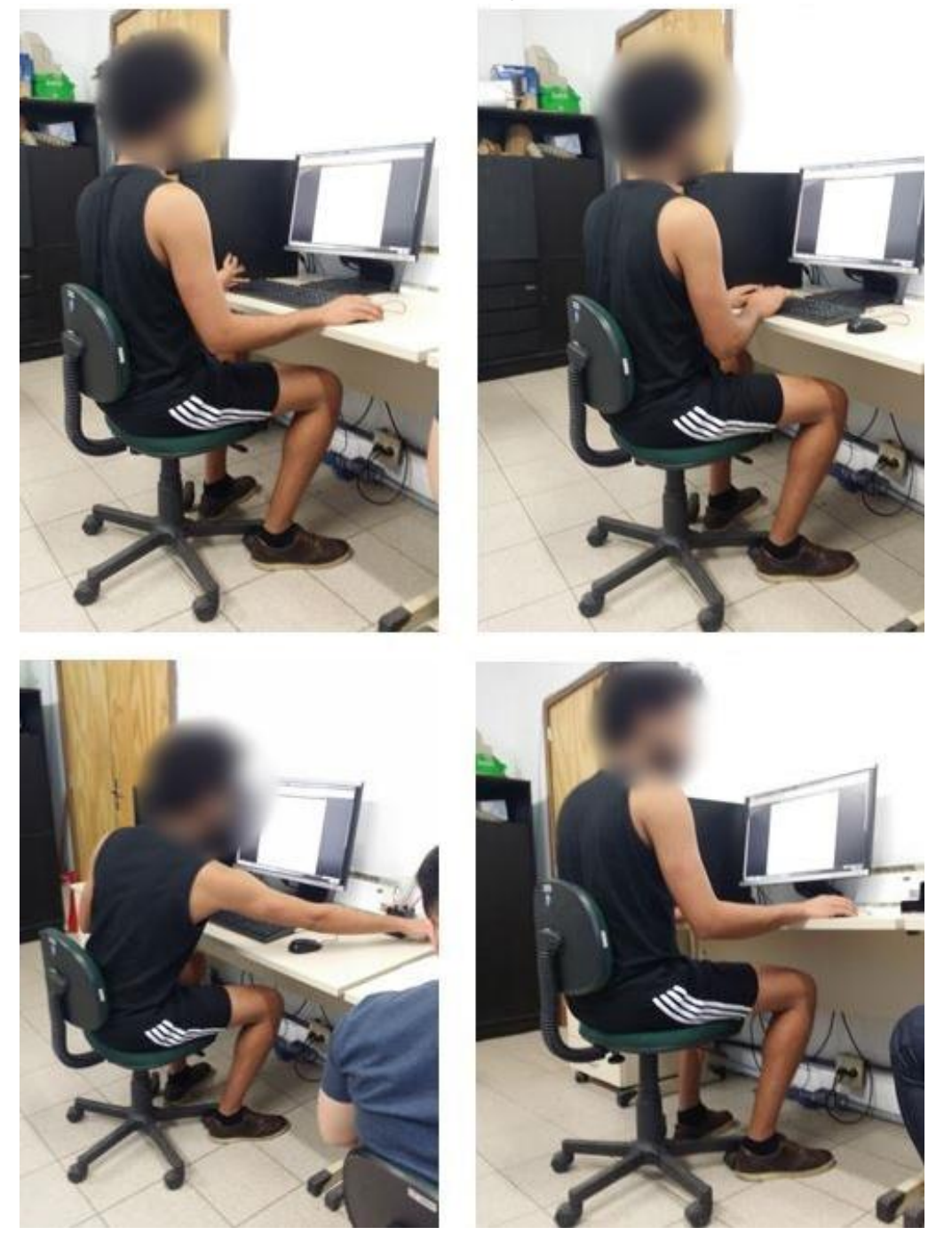

Fonte: Elaborado pela autora.

O segundo produto a ser analisado foi o simulador veicular presente em uma autoescola na cidade de Porto Alegre - RS. Os mesmos participantes realizaram a simulação da tarefa prescrita no item 3.2.3 da presente pesquisa com uma duração

de 6 minutos aproximadamente. As imagens da tarefa são apresentadas na Figura 147 para o participante feminino e na Figura148 para o participante masculino.

**Figura 147 - Imagens fotográficas da tarefa no simulador veicular pelo participante feminino.**

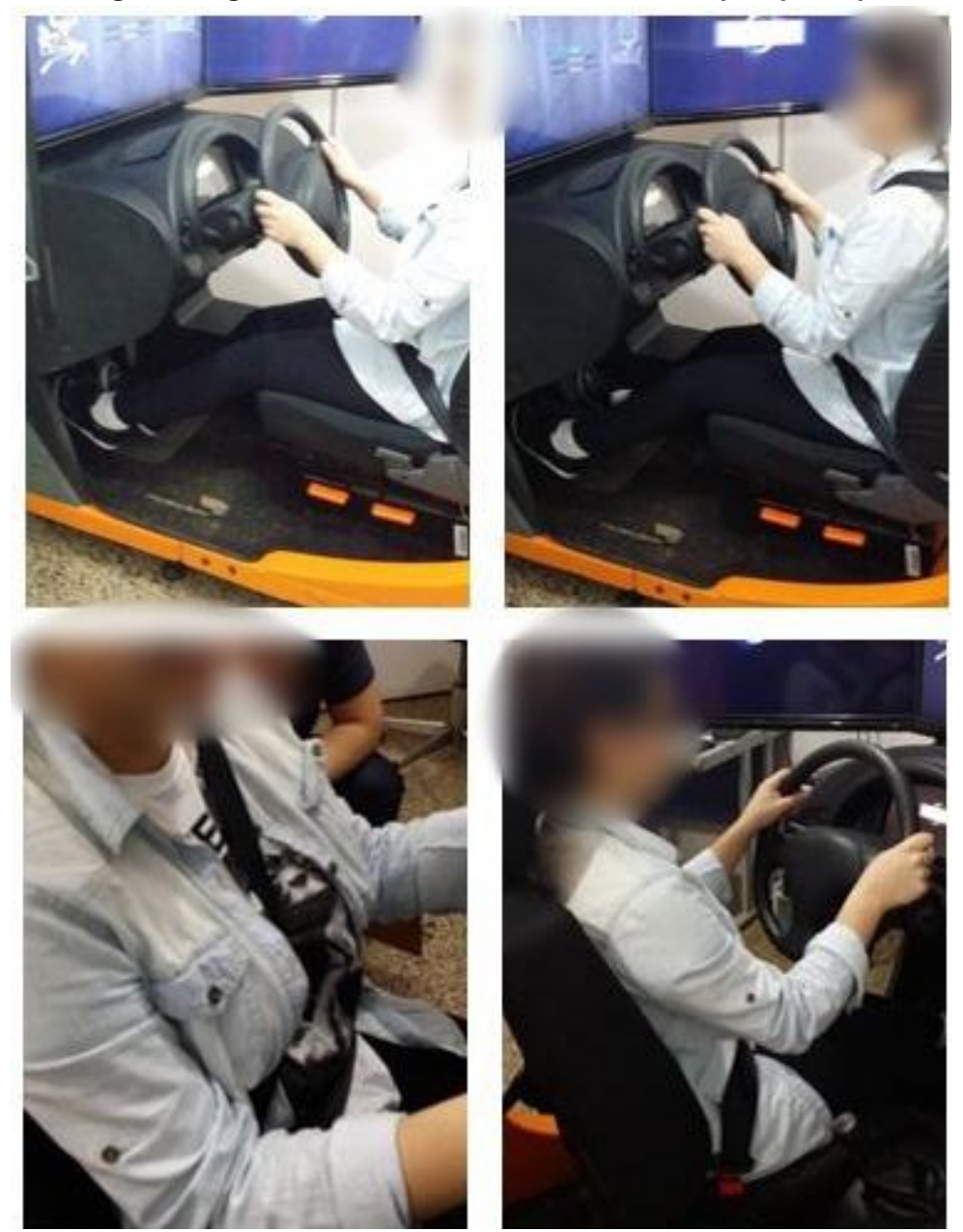

Fonte: Elaborado pela autora.

Assim como na estação de trabalho, os movimentos corporais durante a tarefa foram observados e registrados por fotografias pela autora da presente pesquisa. A observação foi realizada conforme a mesma estrutura de objetivos descrita para a estação de trabalho, porém o alcance dos pés foi observado em relação aos pedais e não ao chão como na estação de trabalho. A tarefa incluiu as funções de realizar a simulação de condução do automóvel, como: campo de visão, ajustes do banco do motorista e alcances dos periféricos (pedais, alavanca de câmbio e freio de estacionamento e volante).

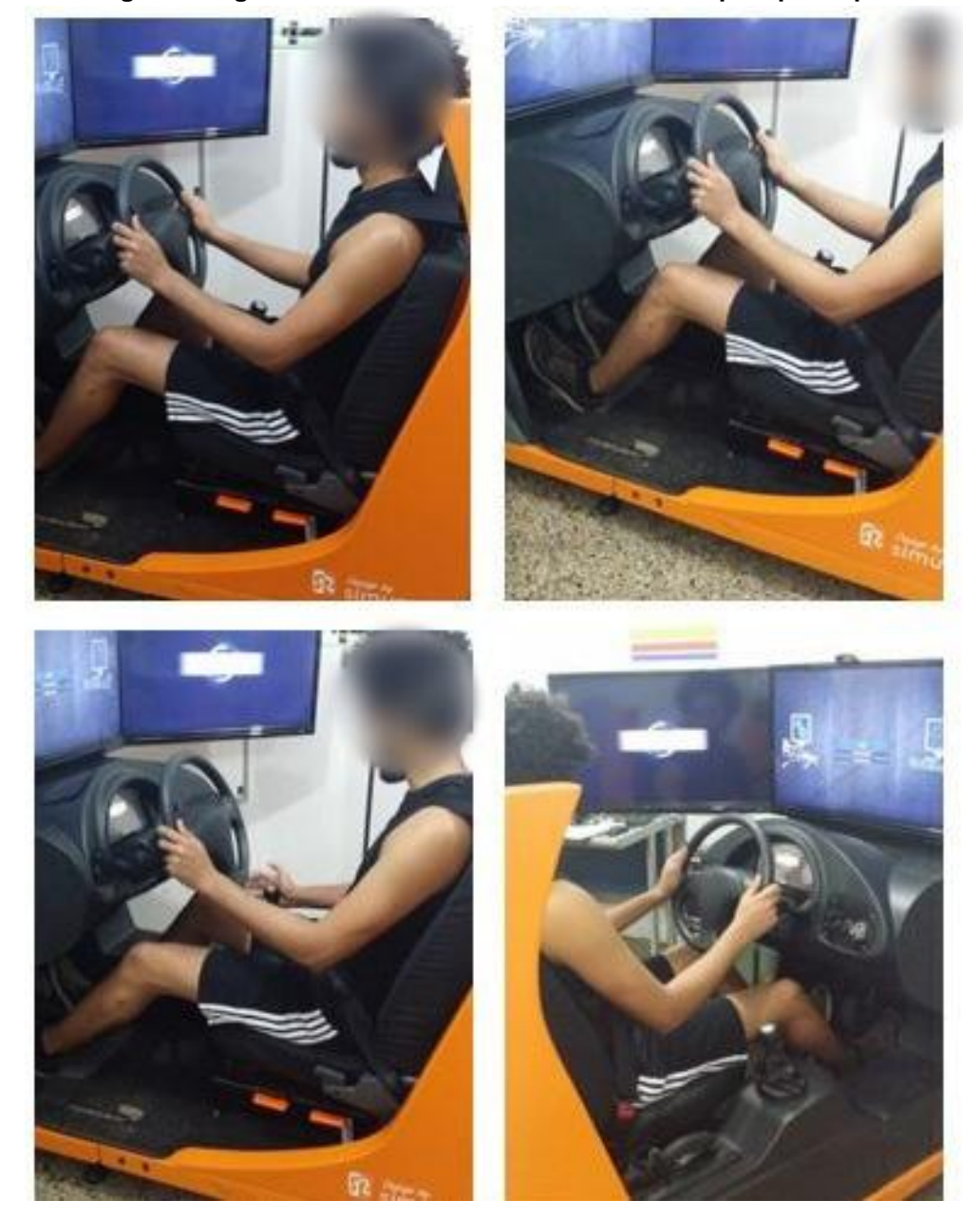

**Figura 148 - Imagens fotográficas da tarefa no simulador veicular pelo participante masculino.**

Fonte: Elaborado pela autora.

Após a realização da tarefa pelos participantes da pesquisa, utilizando o simulador veicular, foi aplicada uma entrevista semiestruturada (Apêndice B) com os participantes da pesquisa com o objetivo de verificar questões sobre os alcances e o conforto percebido durante o uso do produto.

# **5.4.1 Análise dos dados referentes à análise ergonômica dos produtos físicos por meio de observação direta, fotografias e entrevista semiestruturada**

Neste item, os dados referentes ao desenvolvimento da etapa de análise ergonômica física são analisados e descritos, conforme os dados obtidos pela observação direta, por imagens fotográficas e entrevista semiestruturada. A imagem desta análise é apresentada na Figura 149.

### **Figura 149- Análise Ergonômica da tarefa realizada pelo participante feminino na estação de trabalho.**

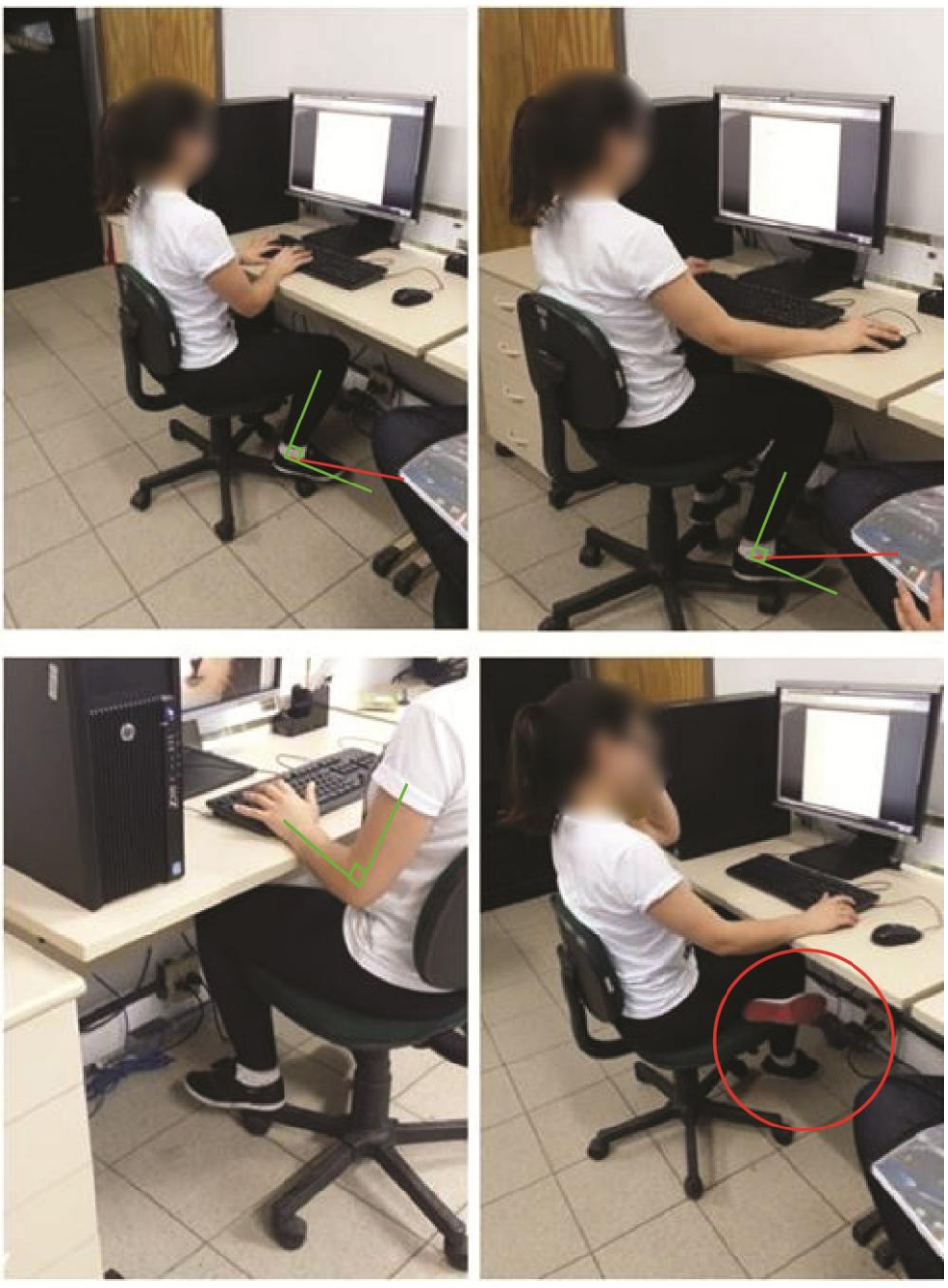

Fonte: Elaborado pela autora.

Para auxiliar na análise por meio da observação das imagens fotográficas, foi utilizado o *software* [Adobe Illustrator](https://www.google.com.br/search?q=Adobe+illustrator&spell=1&sa=X&ved=0ahUKEwi93oO1ifvPAhUG7CYKHVC-BVwQvwUIGygA)® , em que foi possível editar e criar imagens vetoriais. Por meio da ferramenta 3D Rotate (Fig. 150), foram realizadas distorções do vetor conforme a perspectiva apresentada para verificar a angulação nas articulações do corpo durante o desempenho da tarefa. Para isso, foi utilizado o ângulo de 90º como referência na articulação, na cor verde, e o vetor em vermelho indicando a posição na articulação exercida pelo participante em determinada postura.

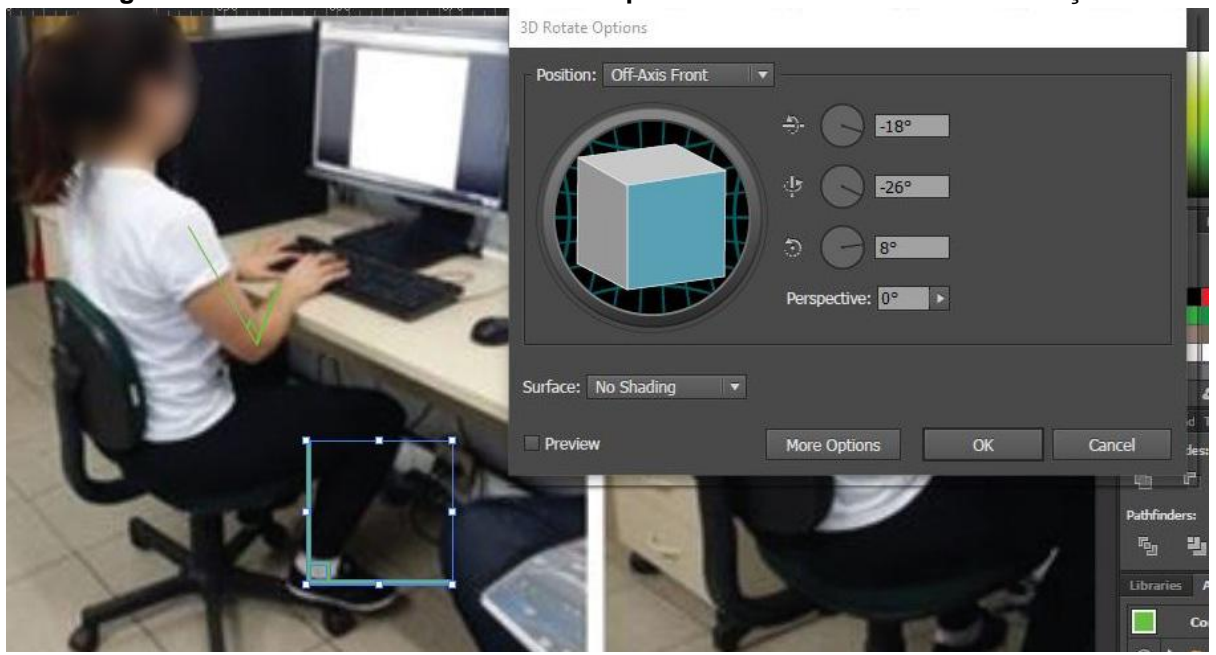

**Figura 150 - Uso da ferramenta 3D Rotate para auxiliar na análise da observação.**

Fonte: Elaborado pela autora.

Durante o desempenho da estação de trabalho pelo participante feminino, a autora da presente pesquisa realiza perguntas (Apêndice B) com o objetivo de identificar se os participantes sentem algum tipo de desconforto nos músculos ou nas articulações, em relação à postura e aos alcances dos produtos e de seus componentes ao realizarem as tarefas.

As perguntas e as respostas são descritas no Quadro 40. A estrutura de objetivos bem como a análise realizada pela autora da presente pesquisa é descrita no Quadro 41, referente ao participante feminino em que realiza a tarefa na estação de trabalho.

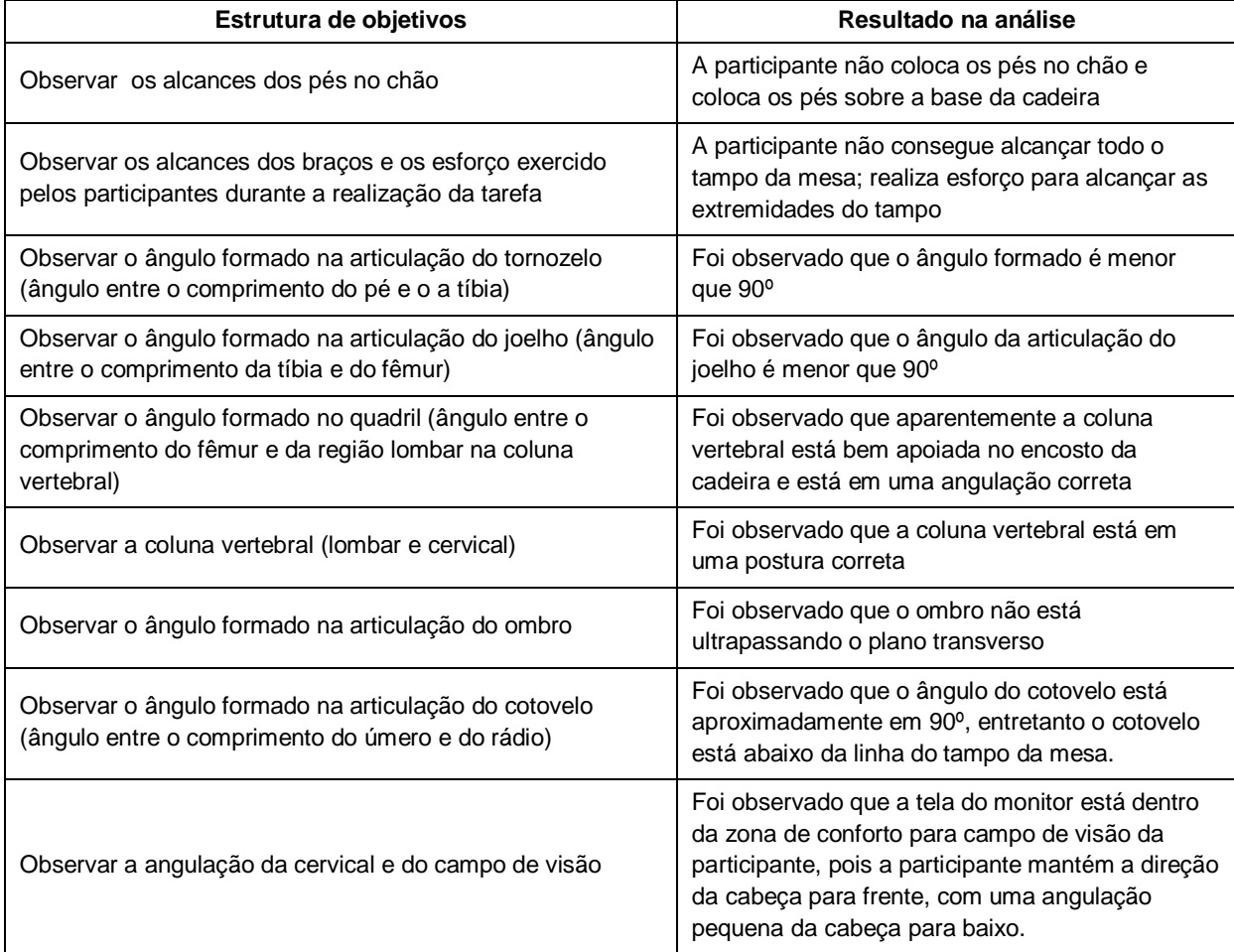

### **Quadro 40 - Análise por meio da observação (estação de trabalho; participante feminino).**

Fonte: Elaborado pela autora.

# **Quadro 41 - Entrevista semiestruturada sobre a análise de uso da estação de trabalho.**

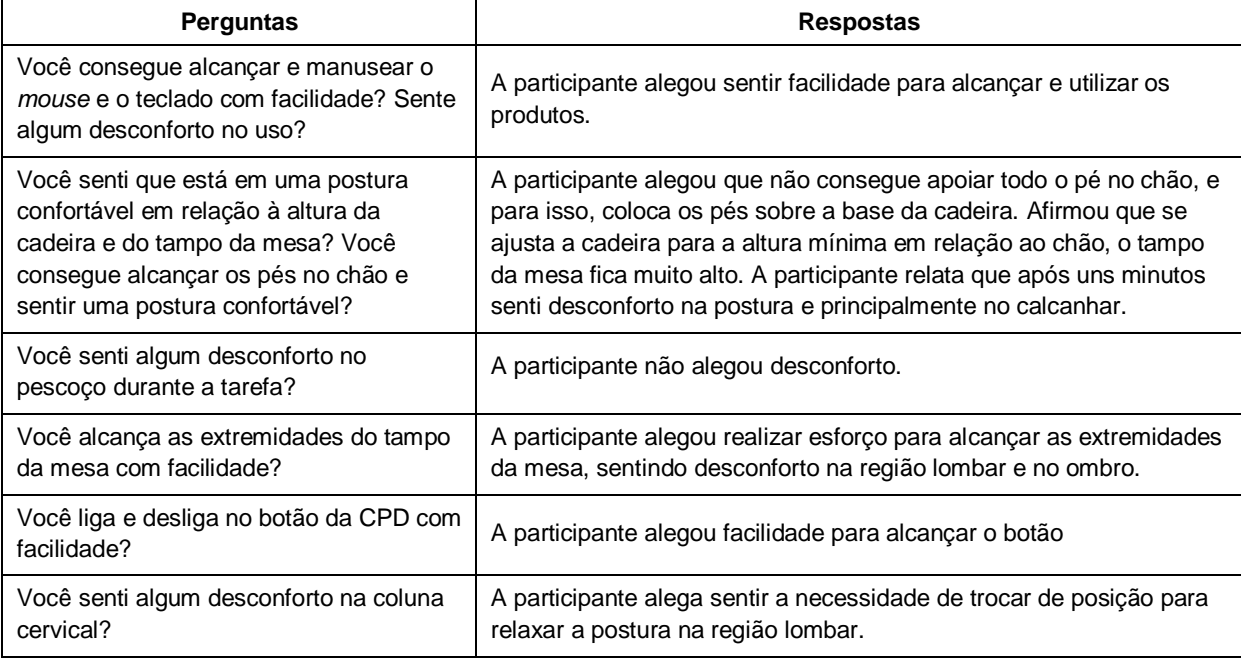

Fonte: Elaborado pela autora.

Conforme a observação direta e indireta realizada e, as respostas da participante em relação ao uso da estação de trabalho, foi constatado que para as medidas antropométricas da participante, a altura da mesa era muito alta em relação aos alcances dos braços e o alcance dos pés no chão. Quando a participante ajustou a altura da cadeira para um melhor alcance dos pés, o tampo da mesa ficou muito alto, o que poderia acarretar em desconforto nas articulações do punho, cotovelo e ombro. Para corrigir esta postura, a participante aumentou a altura no ajuste da cadeira e, assim, melhorou a postura nas articulações dos membros superiores. Porém, não alcançou os pés no chão. A solução encontrada pela participante foi deixar os pés sobre a base da cadeira. Entretanto, a participante relatou sentir desconforto no tornozelo depois de alguns minutos com o pés sobre a base da cadeira. A recomendação para o desenvolvimento do projeto desta estação de trabalho foi que, tanto a mesa como a cadeira, devem ter ajustes de altura. Em relação aos alcances da participante sobre as extremidades do tampo da mesa, esta deveria ter uma medida de comprimento menor para que a participante não exerça esforço para conseguir alcançar objetos na extremidade.

Após a realização da tarefa pelo participante feminino, foi realizada a tarefa pelo participante masculino. No Quadro 42, é descrita a análise realizada pela autora da presente pesquisa, segundo a mesma estrutura de objetivos definida para a análise da tarefa pelo participante feminino. As imagens fotográficas desta análise ergonômica são apresentadas na Figura 151.

| Estrutura de objetivos                                                                                          | Resultado na análise                                                                                                    |
|----------------------------------------------------------------------------------------------------|----------------------------------------------------------------------------------------------------|
| Observar os alcances dos pés no chão.                                                                           | O participante alcança os pés no chão.                                                                                              |
| Observar os alcances dos bracos e os esforco<br>exercido pelos participantes durante a realização da<br>tarefa. | Foi observado que o participante alcança as<br>extremidades do tampo da mesa com facilidade.                                        |
| Observar o ângulo formado na articulação do<br>calcanhar (ângulo entre o comprimento do pé e da<br>tíbia).      | Foi observado que o ângulo formado na articulação do<br>calcanhar é um pouco menor que 90°.                                         |
| Observar o ângulo formado na articulação do joelho<br>(ângulo entre o comprimento da tíbia e do fêmur).         | Foi observado que o ângulo é um pouco menor que 90 <sup>o</sup> .                                                                   |
| Observar o ângulo formado no quadril                                                                            | O quadril aparentemente estava bem apoiado.                                                                                         |
| Observar a coluna vertebral (lombar e cervical).                                                                | Foi observado que aparentemente o encosto da cadeira<br>era baixo, deixando sem apoio a parte da curva torácica<br>do participante. |
| Observar o ângulo formado na articulação do ombro                                                               | Foi observado que o ombro não está ultrapassando o<br>plano transverso.                                                             |

**Quadro 42 - Análise por meio da observação (estação de trabalho; participante masculino).**

| Estrutura de objetivos                             | Resultado na análise                                    |
|----------------------------------------------------|---------------------------------------------------------|
| Observar o ângulo formado na articulação do        | Foi observado que quando o participante escreve no      |
| cotovelo (ângulo entre o comprimento do úmero e do | teclado, o ângulo formado na articulação do cotovelo é  |
| rádio).                                            | pouco menor que 90°.                                    |
| Observar a angulação da cervical e do campo de     | Foi observado que a tela do monitor está muito baixa em |
| visão.                                             | relação ao campo de visão.                              |

**Quadro 42 -** *Continuação.*

Fonte: Elaborado pela autora.

### **Figura 151 - Análise Ergonômica da tarefa realizada pelo participante masculino na estação de trabalho.**

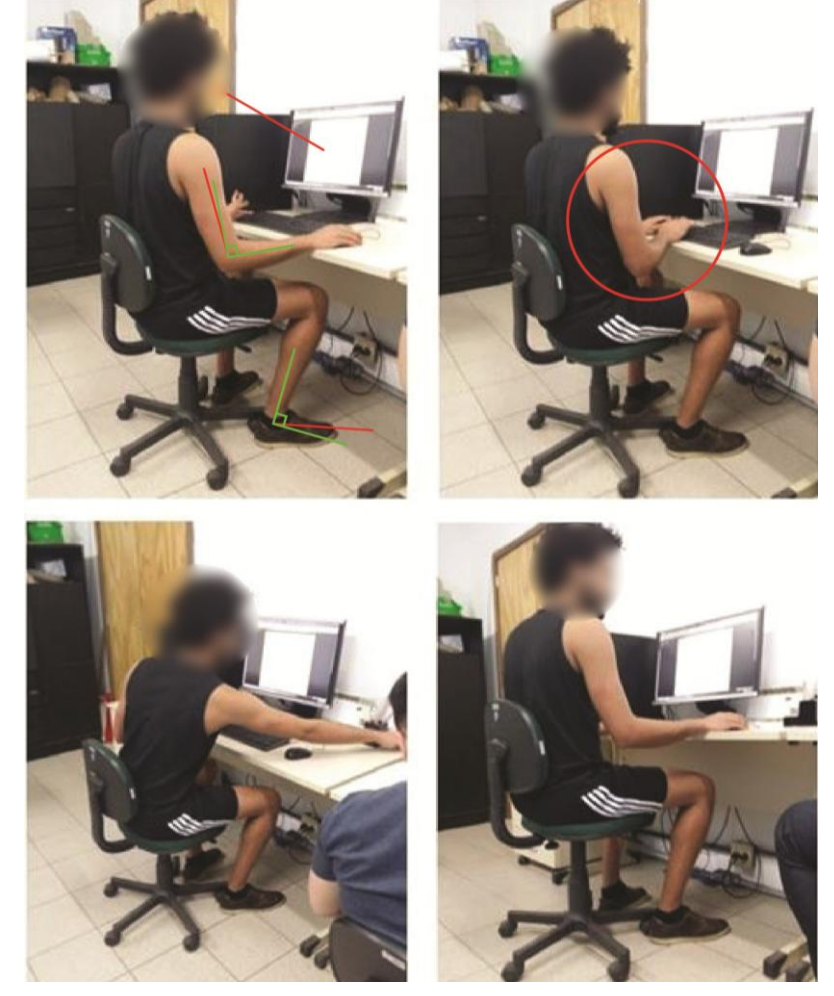

Fonte: Elaborado pela autora.

Assim como na realização da tarefa na estação de trabalho pelo participante feminino, as mesmas perguntas foram realizadas durante a execução da tarefa pelo participante masculino. As perguntas e as respostas são descritas no Quadro 43. Segundo as observações direta e indireta realizadas e as respostas do participante em relação ao uso da estação de trabalho, foi constatado que, para o ajuste de altura máximo da cadeira, o mesmo permanecia em uma posição de conforto nos

pés (completamente apoiados no chão), na articulação do tornozelo e do joelho, o que foi confirmado pela análise das imagens fotográficas em que as articulações encontravam-se em uma posição, aproximadamente, de 90º. A altura do monitor e do encosto da cadeira precisaria ser ajustada.

Foi observado que o monitor estava fora da zona de conforto para o campo de visão e na articulação da cervical, o que foi confirmado pelo relato do participante bem como a altura do encosto da cadeira poderia ter um ajuste para aumentar a área de apoio na região das costas.

| <b>Perguntas</b>                                                                                                    | <b>Respostas</b>                                                                                                    |
|----------------------------------------------------------------------------------------------------|----------------------------------------------------------------------------------------------------|
| Você consegue alcançar e manusear o mouse e o<br>teclado com facilidade? Sente algum desconforto no<br>$us0$ ?                                                                     | O participante alegou sentir pouco desconforto ao<br>manusear o teclado e no punho.                                                                                                    |
| Você senti que está em uma postura confortável em<br>relação a altura da cadeira e do tampo da mesa? Você<br>consegue alcançar os pés no chão e sentir uma<br>postura confortável? | O participante relatou que ajusta o banco para a altura<br>máxima para que sinta uma posição de conforto nos<br>pés e joelhos. Alegou que senti a falta de apoio em<br>todas as costas. |
| Você senti algum desconforto no pescoço durante a<br>tarefa?                                                                                                    | O participante alegou desconforto.                                                                                                    |
| Você alcança as extremidades do tampo da mesa com<br>facilidade?                                                                                                    | O participante alegou realizar os alcances com<br>facilidade.                                                                                                    |
| Você liga e desliga no botão da CPD com facilidade?                                                                                                    | O participante alegou facilidade para alcançar o botão                                                                                                    |
| Você senti algum desconforto na cervical?                                                                                                    | O participante afirma sentir desconforto na cervical e<br>após alguns minutos de trabalho.                                                                                              |
|                                                                                                    |                                                                                                    |

**Quadro 43 - Entrevista semiestruturada sobre a análise de uso da estação de trabalho (participante masculino).**

Fonte: Elaborado pela autora.

A análise ergonômica em relação à tarefa realizada pelo participante feminino, no simulador veicular de autoescola, foi descrita no Quadro 44 e as imagens fotográficas desta análise ergonômica é apresentada na Figura 152.

**Figura 152- Análise Ergonômica da tarefa realizada pelo participante feminino no simulador.**

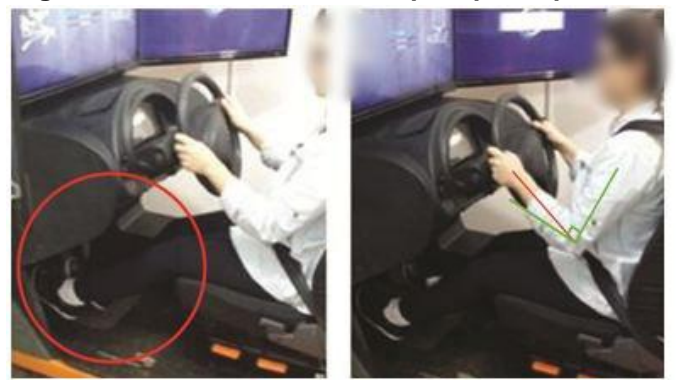

Fonte: Elaborado pela autora.

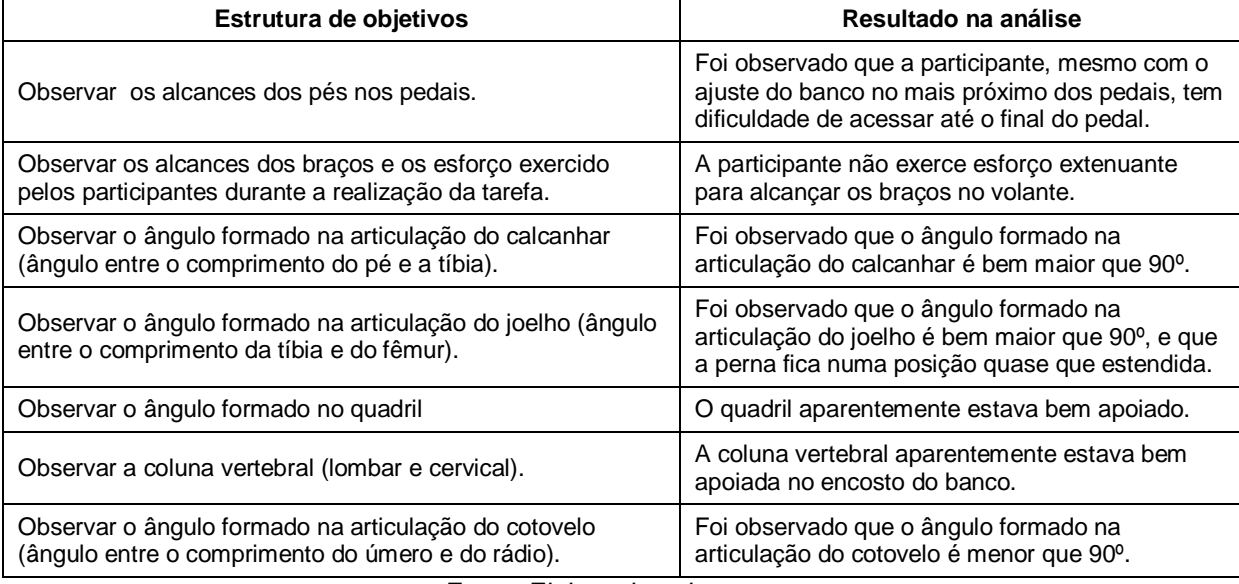

#### **Quadro 44 - Análise por meio da observação (simulador veicular; participante feminino).**

Fonte: Elaborado pela autora.

### **Quadro 45 - Entrevista semiestruturada sobre a análise de uso do simulador veicular (participante feminino).**

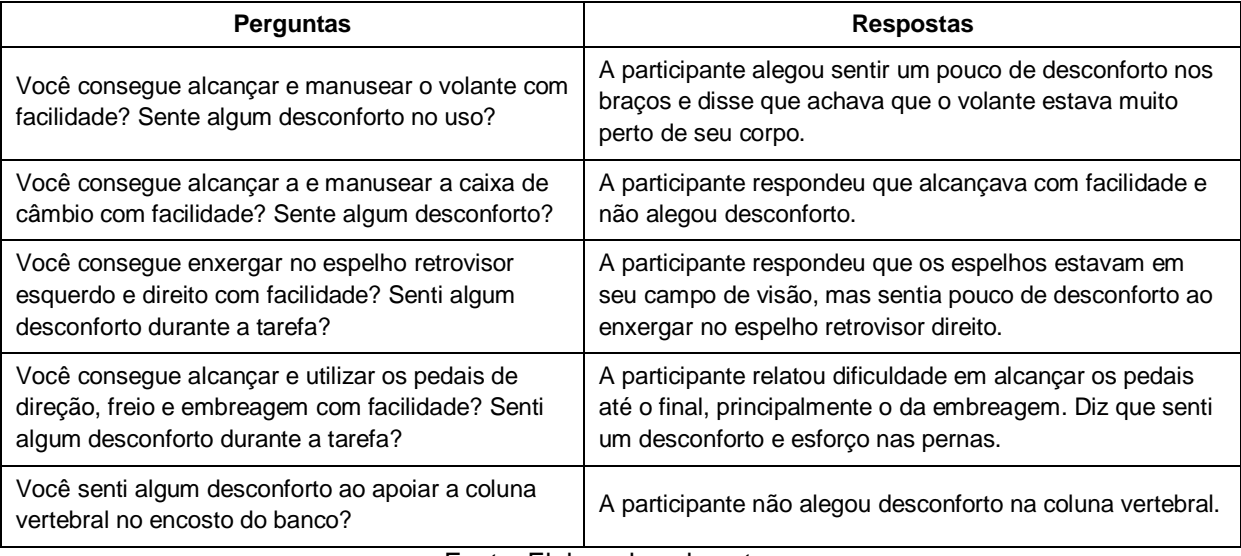

Fonte: Elaborado pela autora.

Conforme observado nas imagens fotográficas e confirmado pelas respostas da participante, os pedais estavam muito distantes em relação ao banco. Mesmo a participante ajustando o banco mais próximo dos pedais foi percebido o esforço exercido para que a participante consiga realizar a troca da marcha ao pressionar o pedal da embreagem. A mesma alegou que o volante poderia estar um pouco mais distante de seu corpo porque sentia um pouco de desconforto nos braços. Na imagem da Figura 152, pode ser obervado que o ângulo na articulação do cotovelo era menor que 90º. Foi desenhada pela autora da pesquisa, nestas imagens

fotográficas, uma circunferência em vermelho para destacar o alcance dos pedais pela participante e o ângulo de 90º em verde e, em vermelho, o ângulo que estava sendo efetuado.

A análise ergonômica em relação à tarefa realizada pelo participante masculino, no simulador veicular de autoescola, é descrita no Quadro 46 e as imagens fotográficas desta análise ergonômica é apresentada na Figura 153. As perguntas da entrevista semiestruturada, conforme Apêndice B, e as respostas pelo participante masculino são descritas no Quadro 47.

| Estrutura de objetivos                                                                                      | Resultado na análise                                                                                   |  |
|----------------------------------------------------------------------------------------------------|----------------------------------------------------------------------------------------------------|--|
| Observar os alcances dos pés no chão                                                                        | E observado que o participante alcança os<br>pedais com facilidade.                                    |  |
| Observar os alcances dos braços e os esforço exercido<br>pelos participantes durante a realização da tarefa | E observado que o participante não exerce<br>esforço extenuante para alcançar os braços no<br>volante. |  |
| Observar o ângulo formado na articulação do calcanhar                                                       | E observado que a articulação do calcanhar<br>está em uma angulação em torno de 90°.                   |  |
| Observar o ângulo formado na articulação do joelho<br>(ângulo entre o comprimento da tíbia e do fêmur)      | É observado que o ângulo formado na<br>articulação do joelho é um maior que 90°.                       |  |
| Observar o ângulo formado no quadril                                                                        | O quadril aparentemente está bem apoiado.                                                              |  |
| Observar a coluna vertebral (lombar e cervical)                                                             | A coluna vertebral aparentemente está bem<br>apoiada no encosto do banco.                              |  |
| Observar o ângulo formado na articulação do ombro                                                           | E observado que o ombro não está<br>ultrapassando o plano transverso.                                  |  |
| Observar o ângulo formado na articulação do cotovelo<br>(ângulo entre o comprimento do úmero e do rádio)    | É observado que o ângulo formado na<br>articulação do cotovelo é maior que 90°.                        |  |
| Observar a angulação da cervical e do campo de visão                                                        | E observado que o campo de visão está dentro<br>da zona de conforto.                                   |  |
| Fanta: Elebarade nale autore                                                                                |                                                                                                    |  |

**Quadro 46- Resultados da análise por meio da observação do simulador veicular.**

Fonte: Elaborado pela autora.

#### **Quadro 47 - Entrevista semiestruturada sobre a análise de uso do simulador veicular.**

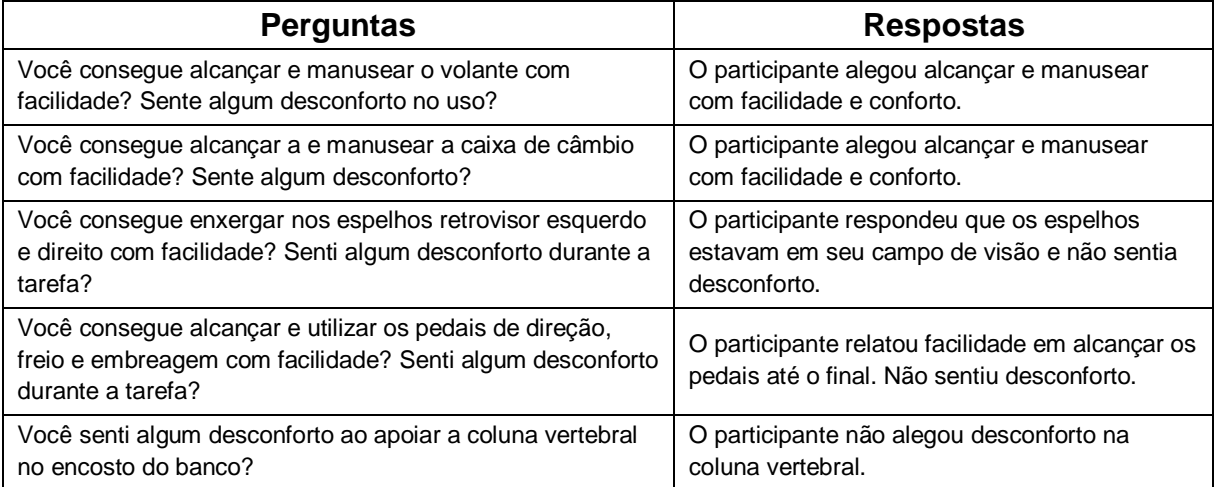

Fonte: Elaborado pela autora.

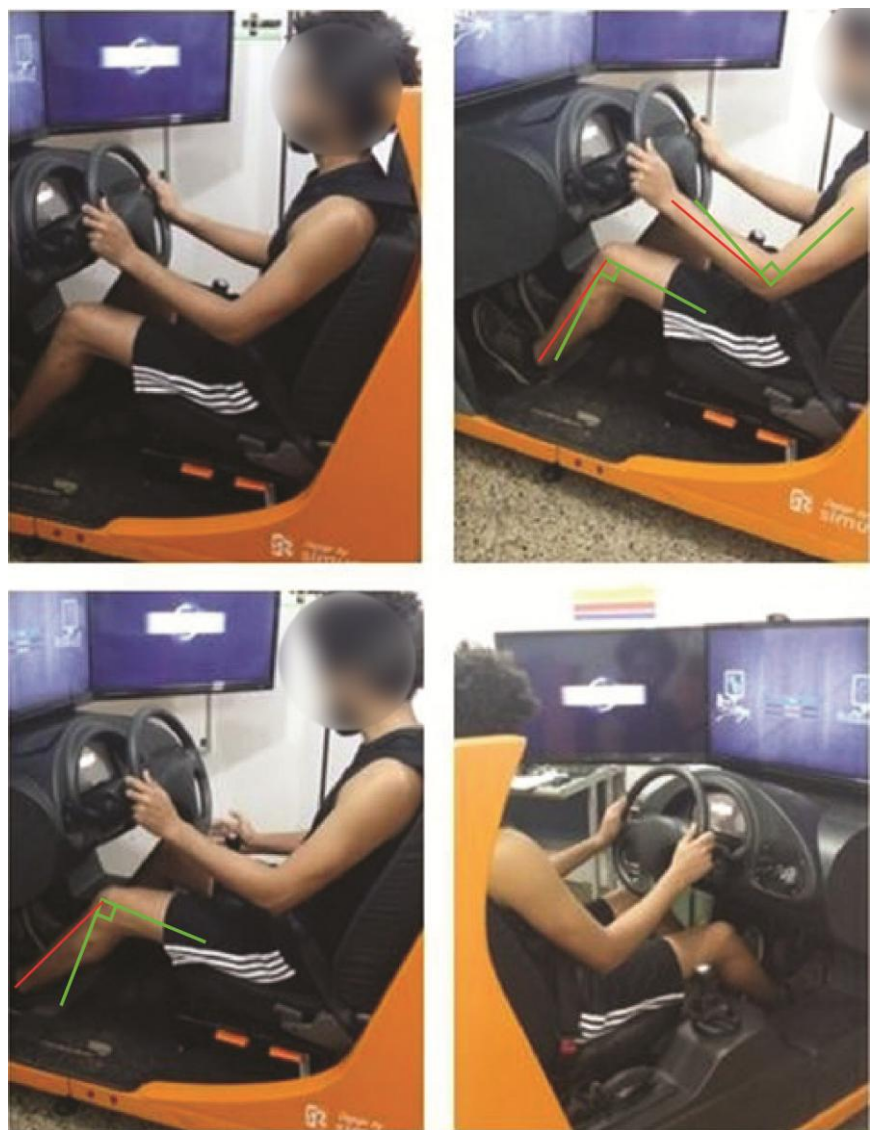

**Figura 153 - Análise Ergonômica da tarefa realizada pelo participante masculino no simulador veicular.**

Fonte: Elaborado pela autora.

A análise ergonômica do uso do simulador veicular na autoescola pelo participante masculino apresentou resultados satisfatórios em relação ao dimensionamento dos pedais, banco, volante e campo de visão do painel e dos espelhos retrovisor esquerdo e direito. O participante antes de iniciar a tarefa, ajustou o banco, empurrando o assento na distância máxima em relação aos pedais, conforme ficava mais confortável para ele. Segundo a análise nas imagens fotográficas (Fig. 151), foi observado que o participante estava em uma postura com as articulações do joelho e do cotovelo um pouco maior que 90º, o que não representa grande desconforto, segundo a base teórica que afirma que o ângulo de

conforto para a articulação do joelho é de 110º a 130º e a articulação do cotovelo é de 90º a 110º. Foi observado e confirmado com as respostas da entrevista que o participante alcança os pedais com facilidade e realiza a tarefa sem sentir desconforto em nenhuma região do corpo.

O MHD desenvolvido foi analisado conforme seu uso pela autora da presente pesquisa e os resultados foram descritos segundo os critérios de qualidade estabelecidos por Lipton (2007), como: Eficácia, Eficiência, Tolerância aos erros e Fácil de aprender (Apêndice A). O objetivo desta analise é avaliar o uso do MHD desde a aplicação dos parâmetros estáticos no modelo, a realização da análise ergonômica virtual e a obtenção dos parâmetros antropométricos dinâmicos.

O MHD desenvolvido é uma ferramenta útil para o processo de projeto de produto porque permite a análise ergonômica em meio virtual e possibilita a obtenção dos parâmetros antropométricos dinâmicos. A aplicação dos parâmetros antropométricos estáticos é efetuada no MHD com facilidade. Ao pressionar o botão esquerdo com o *mouse* na reta que representa o esqueleto no membro desejado, aparece na tela do computador ao lado direito um campo designado para inserir as medidas do membro selecionado e a rotação desejada nos eixos x, y e z. O uso das cores em verde e vermelho, contidas nos *landmarks* no MHD, auxilia na identificação visual do conforto na postura durante a realização da tarefa pelo MHD. Estas cores são programadas, desta forma é possível inserir o valor do ângulo de conforto desejado para cada articulação bem como os limites das ADM.

Segundo estas análises, pode-se afirmar que o MHD desenvolvido na presente pesquisa é uma ferramenta eficaz, pois os produtos 3D analisados tem a capacidade de cumprir com a tarefa prescrita; É uma ferramenta eficiente, pois os produtos 3D tem a capacidade de cumprir com a tarefa com economia de tempo e esforço, pois não é necessária a construção de protótipos físicos durante as etapas do desenvolvimento do projeto; É tolerante a erros, pois o uso do MHD Paramétrico para as análises ergonômicas do produto auxilia os projetistas ou designers a evitar ou contornar possíveis erros de dimensionamento no projeto; e o MHD é fácil de aprender, pois seu funcionamento é respaldado no conhecimento prévio dos usuários de *software* de modelagem de produtos 3D.

### **5.5 Discussão**

Neste item, são descritos e discutidos os resultados da pesquisa a partir do desenvolvimento das etapas de investigação, intervenção, verificação e análise dos dados da pesquisa. Na etapa de investigação, foi abordado o tema de processo de desenvolvimento de produtos ergonômicos e os assuntos que contemplam este tema envolvem os métodos para realização das análises ergonômicas. Foram efetuadas as análises no MHD desenvolvido na presente pesquisa conforme os princípios de usabilidade de Lipton (2007).

Para que um determinado produto seja ergonômico, este deve contemplar os principais requisitos que compreendem a ergonomia física como o conforto, a segurança e a eficácia. Para isso, no processo de PDP estes requisitos são hierarquizados ainda nas etapas iniciais de projeto. Para que estes produtos contemplem os requisitos ergonômicos, são realizadas análises ergonômicas por meio de análises do uso dos produtos, que têm como objetivo auxiliar na verificação do dimensionamento correto do produto por meio dos parâmetros antropométricos estáticos e dinâmicos dos usuários (IIDA, 2005; HASHIM; DAWAL, 2012).

As análises ergonômicas em meio virtual com uso de MHD facilitam o processo de análise, possibilitando a avaliação tanto nas etapas iniciais de projeto quanto nas etapas finais de detalhamento e definição da solução final do produto. O uso do MHD no PDP pode eliminar a produção de protótipos físicos durante as etapas do projeto, minimizando os custos, o tempo e os possíveis erros que podem ocorrer no dimensionamento do produto (SANTOS *et al.*, 2009; IIDA, 2005 e BLANCHONETTE, 2010). Estas afirmações foram demonstradas através dos resultados obtidos na presente pesquisa durante a etapa de verificação e análise dos dados do MHD em que foi aplicada a análise ergonômica do produto em meio virtual e, assim, foram evidenciadas as etapas de atuação do MHD na análise ergonômica.

Por exemplo, nas análises ergonômicas virtuais da estação de trabalho e do simulador veicular, estes foram modelados em 3D e, na etapa de projeto informacional, foram definidos dentre as informações necessárias para o desenvolvimento do produto, o público-alvo (os usuários que irão utilizar estes produtos). A definição dos usuários foi de extrema importância para determinar os parâmetros antropométricos estáticos que foram aplicados no MHD para as

realizações das tarefas assim como os requisitos de projeto segundo as necessidades dos usuários.

Para que estes produtos atendam aos requisitos ergonômicos de projeto, o usuário deve executar as tarefas com os ângulos de conforto nas articulações do corpo dentro do recomendado pela base teórica. Para isso, o MHD, representando estes usuários antropometricamente, realizou as tarefas prescritas e as recomendações ergonômicas foram elaboradas e aplicadas no PDP.

Na etapa de verificação, as recomendações ergonômicas para a estação de trabalho e para o simulador veicular foram elaboradas a partir das análises ergonômicas com o MHD representando a altura mínima e a máxima do usuário, para que todos os usuários dentro desta faixa de medidas possam utilizar estes produtos com conforto e segurança. Isso foi possível a partir da análise da tarefa, foram avaliadas a postura dos usuários, os ângulos de conforto e os alcances, verificados na etapa definida como diagnóstico e as recomendações ergonômicas foram definidas e aplicadas na etapa de avaliação e detalhamento do desenvolvimento do produto.

Sendo assim, são apresentados graficamente (Fig. 154) os resultados obtidos na presente pesquisa, que exemplifica a aplicação do MHD na análise ergonômica virtual nas etapas do PDP. Conforme a Figura 154, foi definido o produto a ser desenvolvido (estação de trabalho e o simulador veicular) e, na etapa de projeto informacional, foram delimitados os requisitos de projeto bem como o público-alvo para a determinação e aplicação dos parâmetros antropométricos estáticos (valores das medidas obtidas do participante feminino e do participante masculino, os quais representam a gama de usuários que utilizam o produto) e foram realizadas as análises ergonômicas virtuais (podem ser realizadas desde a fase inicial de desenvolvimento do produto).

Foram aplicadas as etapas da análise ergonômica como a prescrição da Tarefa, análise desta tarefa (Atividade), o Diagnóstico e as Recomendações Ergonômicas. Após as análises ergonômicas, os parâmetros para o projeto foram aplicados nas etapas de avaliação e detalhamento em que os requisitos ergonômicos foram verificados.

As recomendações ergonômicas abrangem os parâmetros de projeto, como a altura do tampo da mesa, a altura do monitor, ajustes na altura do assento da cadeira e ajustes nas medidas do comprimento e da largura do tampo da mesa. Foi recomendado o uso de elementos de apoio para os pés e a elevação da altura do monitor sobre o tampo da mesa na estação de trabalho.

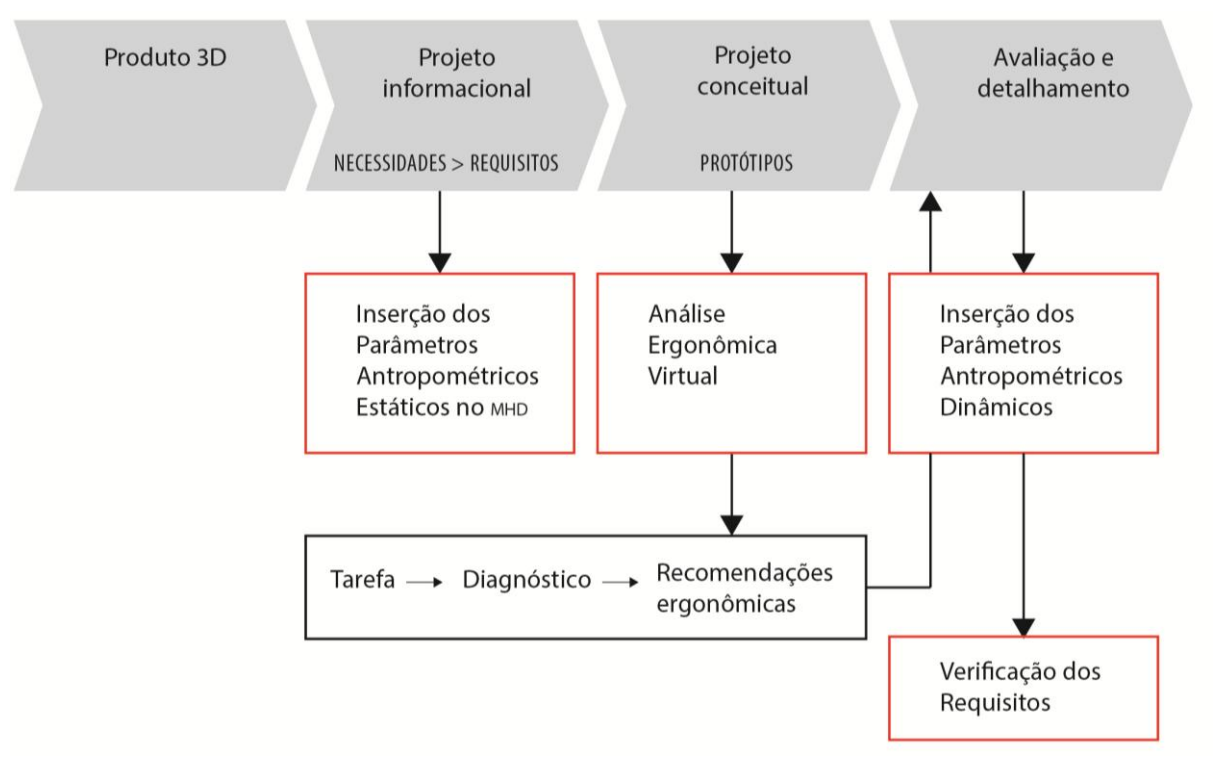

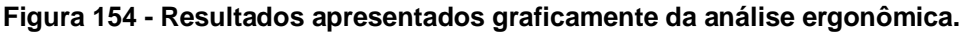

Fonte: Elaborado pela autora.

Nas análises ergonômicas realizadas com o simulador veicular, as recomendações ergonômicas abrangem os ajustes na distância do banco, da altura do assento, na altura do encosto do banco assim como ajustes na altura do encosto de cabeça. Foram recomendados ajustes na distância do volante em relação ao encosto do banco. Os resultados apresentados demonstram que foi possível obter os parâmetros antropométricos dinâmicos durante o uso do produto por meio do MHD desenvolvido na presente pesquisa de forma fácil e eficaz.

As recomendações ergonômicas obtidas na presente pesquisa foram possíveis sem a necessidade de construção de protótipos físicos, com economia de tempo e custo para o desenvolvimento de projeto. Foi possível identificar as questões de dimensionamento do produto durante as etapas do PDP e o quanto o uso do MHD
nas análises ergonômicas virtuais pode auxiliar esse processo, de acordo com as afirmações de Santos *et al.* (2009), Iida (2005) e Blanchonette (2010).

O desenvolvimento das etapas das análises ergonômicas dos produtos na presente pesquisa foi efetuado conforme a recomendação de importantes autores desta área incluindo Tilley e Dreyfuss (2005), Iida (2005), Jung *et al.* (2009), Magistris *et al*. (2013) e Gómez-Bull *et al.* (2015) que estabelecem a necessidade da prescrição da tarefa, a análise de como esta tarefa está sendo realizada, o diagnóstico em que é analisada a postura do usuário no produto e seus alcances, e as recomendações ergonômicas que são determinadas a partir da verificação dos ângulos de conforto, ADM e das zonas de alcances dos usuários para definição dos parâmetros para o projeto.

Estas análises foram possíveis porque a partir dos critérios estabelecidos para a construção do MHD foram possíveis reproduzir os movimentos deste o mais próximo dos movimentos reais do corpo humano, a customização das variáveis antropométricas do corpo humano e a identificação visual de zonas de conforto angular nas articulações do corpo no MHD durante a realização do uso do produto. Esses critérios foram fundamentados a partir das recomendações apontadas por Krüger e Nguye (2015), Gómez-Bull *et al.* (2015), Sisay (2015), Schmidt *et al.* (2014) e Helin *et al.* (2012).

Durante as análises ergonômicas realizadas na etapa de verificação, foi evidenciada a diferença nos valores e nos movimentos dos alcances do braço com o corpo parado (só o braço se movimenta) e do alcance do braço com o movimento da cintura escapular e da coluna vertebral. Estes resultados são reforçados com as afirmações de Iida (2005), Panero e Zelnik (2002) e Tilley e Dreyfuss (2005), os quais relatam em seus trabalhos a diferença que há nos valores das medidas antropométricas dinâmicas através do movimento de partes separadas do corpo, mantendo o resto do corpo estático, e da necessidade de obtenção das medidas antropométricas dinâmicas ao executar o movimento do MHD com as partes do corpo conjugadas.

Estes movimentos conjugados foram definidos e aplicados no MHD, conforme o recomendado por Thompson e Floyd (2002), em que aborda questões sobre os movimentos e os grupos musculares exigidos em cada movimento efetuado.

Para verificação da funcionalidade e da confiabilidade dos parâmetros obtidos pelo MHD desenvolvido na presente pesquisa foram construídos modelos dos produtos existentes em escala real, nos quais foram utilizados por dois participantes da pesquisa em que representam um usuário com 1,56 cm de altura e um usuário com 1,88 cm de altura. Os participantes realizaram a tarefa prescrita e seus movimentos foram capturados por sistemas com câmeras de infravermelho, que por meio da programação de um algoritmo, foram reconstruídos os movimentos no espaço em três dimensões. Por meio deste sistema, foram obtidos os parâmetros antropométricos dinâmicos para comparação aos parâmetros obtidos pelo MHD. Estes testes foram realizados com base nas recomendações de Tilley e Dreyfuss (2005) e Jung *et al*. (2009) que descrevem a necessidade de testar os resultados obtidos por MHD virtuais com os resultados obtidos pelas análises em produtos e usuários em ambiente real. Baek e Lee (2012) e Koo *et al*. (2015) reforçam estas recomendações em seus estudos em que desenvolvem um sistema virtual para realização da análise ergonômica e afirmam a necessidade de realizar testes em produtos e usuários reais para testar os MHD virtuais desenvolvidos.

Os produtos estação de trabalho e simulador veicular de autoescola foram apresentados como exemplos de aplicações do MHD para análise ergonômica virtual. Entretanto, o MHD pode ser utilizado para o desenvolvimento e análise de qualquer produto, tanto para um produto que seja utilizado por um único usuário quanto por uma gama de usuário. Uma vez que, as variáveis antropométricas do MHD são totalmente customizáveis.

## **6 CONSIDERAÇÕES FINAIS**

O tema da presente pesquisa é de extrema relevância para o design, engenharia e arquitetura, pois são áreas de conhecimento que trabalham com o desenvolvimento de projetos. Especificamente, o design utiliza o conhecimento proveniente da ergonomia para desenvolver produtos que atendam aos requisitos ergonômicos de projeto como conforto, segurança e eficácia. Para isso, os produtos devem ser desenvolvidos conforme as características antropométricas dos usuários, o que é necessário obter não apenas os parâmetros antropométricos estáticos, mas também, os dinâmicos.

No entanto, como constatado neste trabalho por meio da pesquisa exploratória em bibliografias especializadas, há uma carência de fonte de dados sobre os parâmetros antropométricos dinâmicos, porque estes são obtidos por meio de análises de uso do produto pelo usuário. Portanto, os parâmetros antropométricos dinâmicos não são encontrados em tabelas como os parâmetros antropométricos estáticos. Sendo assim, o tema da pesquisa foi delimitado e a lacuna de pesquisa nesta área foi identificada.

Conforme os resultados da investigação, foi evidenciada a necessidade da realização das análises ergonômicas em ambiente virtual utilizando modelo humano digital (MHD) para auxiliar ou até mesmo proporcionar a obtenção dos parâmetros antropométricos dinâmicos. Para tanto, o desenvolvimento de um MHD deve contemplar alguns requisitos como a customização das variáveis antropométricas, permitir a movimentação, conforme o movimento real do corpo humano, requerendo o conhecimento das áreas da biomecânica e cinesiologia para identificação de parâmetros como os limites e as amplitudes de movimento (ADM) nas articulações. Assim, o MHD deve possibilitar a identificação de ângulos de conforto para auxiliar na análise da postura enquanto a realização da tarefa prescrita.

O objetivo geral da presente pesquisa foi proposto conforme a identificação do problema de pesquisa e da verificação da hipótese em que os parâmetros antropométricos dinâmicos podem ser obtidos durante o processo de projeto por meio de uma análise ergonômica realizada, com auxílio de um MHD Paramétrico e articulado, em ambiente virtual, visando atender aos requisitos ergonômicos do usuário. O problema de pesquisa foi respondido na medida em que a hipótese foi verificada por meio da realização das análises ergonômicas virtuais dos produtos: estação de trabalho e simulador veicular de autoescola. Estas análises foram realizadas segundo a elaboração das etapas de análise ergonômica como a prescrição da Tarefa, a Atividade, o Diagnóstico e as Recomendações Ergonômicas para o projeto.

O MHD desenvolvido na presente pesquisa foi aplicado nas análises ergonômicas virtuais e suas funcionalidades foram verificadas e analisadas pela autora da presente pesquisa a fim de comprovar se era possível obter os parâmetros antropométricos dinâmicos durante o uso do produto. Para que fosse possível avaliar a postura confortável e adequada ao utilizar o produto, os valores dos ângulos de conforto e os limites das amplitudes de movimento em cada articulação do corpo foram avaliados segundo os parâmetros de referência selecionados e descritos na base teórica da presente pesquisa.

Os resultados obtidos nestas análises ocorreram, principalmente, na Etapa de Diagnóstico em que foram avaliadas as posturas e, na Etapa Recomendações Ergonômicas, em que foram obtidos os parâmetros antropométricos dinâmicos e os parâmetros de projeto para aplicação no PDP. Desta maneira, este processo auxilia para que o uso do MHD possibilite que os produtos analisados possam atender aos requisitos ergonômicos como conforto, segurança e eficácia.

A estação de trabalho e o simulador veicular de autoescola foram utilizados neste trabalho como exemplos para a aplicação do MHD nas análises ergonômicas virtuais propostas na presente pesquisa. Entretanto, o MHD pode ser utilizado para qualquer projeto de produto. Os parâmetros relacionados aos movimentos do corpo humano, como as ADM e os valores dos ângulos de conforto são totalmente programáveis no MHD, o que permite a personalização e maior precisão nos valores das medidas obtidas, conforme as particularidades de cada usuário.

Segundo a base teórica da presente pesquisa, os ângulos de conforto das articulações mudam em relação ao eixo de gravidade do corpo. Portanto, para a postura em pé, foram inseridos determinados valores e para a postura sentada, outros valores. Os *landmarks* alocados sobre o corpo humano nos pontos anatômicos auxiliam nas medições das variáveis antropométricas, principalmente, na visualização da zona de conforto. Para facilitar o processo de análise

ergonômica, foram desenvolvidos dois MHD femininos e dois MHD masculinos, ambos com os parâmetros de referência para a posição em pé e para a posição sentado.

Os resultados obtidos, referentes à funcionalidade do uso do MHD na etapa de intervenção, foram bastante aceitáveis e confiáveis na medida em que os valores da medida do erro relativo (inferior a 2%) e do desvio padrão do erro relativo (inferior a 3%) entre as variáveis antropométricas do MHD e da captura de movimento foram inferiores que 3%. Portanto, uma variação muito pequena entre os valores.

Estes resultados demonstraram que os parâmetros antropométricos obtidos pelo MHD são compatíveis aos parâmetros obtidos pela captura de movimento (parâmetros utilizados como referência). Algumas pequenas diferenças nos valores angulares das variáveis antropométricas entre os dois sistemas analisados podem ter sido causadas por diversos fatores: a possível diferença da localização dos *landmarks* nos pontos anatômicos, a possível diferença dimensional dos modelos físicos construídos e do modelo 3D dos produtos e a diferença na postura entre o sistema da captura de movimento e pelo MHD. Uma vez que, a postura do MHD no produto 3D foi determinada de maneira visual pela autora da pesquisa ao comparar a imagem da postura registrada pela captura de movimento.

Portanto, algumas diferenças nos valores angulares ocorreram possivelmente devido a estes fatores, o que não invalida os valores dos parâmetros antropométricos obtidos pelo MHD, pois a grande maioria dos valores comparados entre os diferentes sistemas se mostraram semelhantes com diferenças inferiores a 2º.

Na etapa de verificação da pesquisa, os resultados obtidos pela análise ergonômica virtual se mostraram semelhantes às análises realizadas em ambiente físico com os participantes da pesquisa. Os resultados da entrevista semiestruturada e da observação realizada pela autora da pesquisa, com uso de registros fotográficos, foram confirmados com os resultados obtidos na análise ergonômica virtual. O uso do MHD nas análises ergonômicas virtuais (etapa de verificação) para obtenção dos parâmetros antropométricos dinâmicos e dos parâmetros de projeto para aplicação no PDP se demonstrou fundamental para auxiliar no desenvolvimento de projetos ergonômicos com bastante eficiência e confiabilidade.

Quanto à aplicação da metodologia proposta, delineada utilizando o processo de pesquisa qualitativa de acordo com Flick (2009), esta se mostrou bastante adequada na medida em que atingiu os resultados esperados bem como a realização dos objetivos específicos descritos na presente pesquisa. Algumas dificuldades foram encontradas durante o processo de modelagem do MHD e da verificação de sua funcionalidade. Entretanto, as questões relacionadas à modelagem e desenvolvimento do MHD foram contornadas no decorrer do trabalho. Estas questões foram decorrentes da customização, da construção do esqueleto e das articulações, deformações na pele quando o MHD se movimentava, a demarcação dos grupos musculares utilizados e a intensidade destes para cada movimento, bem como as questões de aplicação das ADM e das cores nos *landmarks*.

A realização da Etapa de Verificação e das análises dos dados foi essencial para validação do MHD desenvolvido na presente pesquisa, da verificação de suas funcionalidades e do processo de análise ergonômica proposto para obtenção dos parâmetros antropométricos dinâmicos e da aplicação dos parâmetros de projeto no PDP.

Portanto, o desenvolvimento do MHD na presente pesquisa traz grandes contribuições à área do design e demais campos que, de certa forma, se apropriam do conhecimento gerado. As contribuições são acadêmicas e sociais, também de relevância no contexto produtivo, industrial, que pode aplicar o conhecimento no desenvolvimento de produtos confortáveis e seguros, trazendo benefícios diretos aos usuários.

#### **6.1 Sugestões para trabalhos futuros**

Este trabalho de caráter inovador desenvolve um MHD a partir da utilização de *softwares* livres e de código aberto, possibilitando que outros pesquisadores possam interferir com o desenvolvimento de funcionalidades e dar continuidade da pesquisa.

Neste item, são apresentadas sugestões para futuros trabalhos de pesquisa no contexto de análises ergonômicas, utilizando o MHD desenvolvido na presente pesquisa para auxiliar no PDP:

- Aplicar o MHD no PDP, desde as etapas iniciais de projeto às etapas de detalhamento e avaliação, nas análises ergonômicas para auxiliar o desenvolvimento de produtos ergonômicos;
- Avaliar questões ergonômicas em ambientes contendo estações de trabalho, ambientes industriais ou produtos em geral, tanto para uma gama de usuários como para produtos personalizados;
- Acrescentar funcionalidades no MHD como a qualidade de mensurar questões de forças e cargas para auxiliar nas análises ergonômicas dos produtos;
- Desenvolver modelos de MHD customizáveis para uma faixa etária de 0 a 2 anos e outro MHD de 2 a 10 anos;
- Aplicar testes de animação do MHD utilizando a captura de movimento para realização das análises ergonômicas.

# **REFERÊNCIA**

ABNT (Associação Brasileira de Normas Técnicas). **NBR 9050 – Acessibilidade a Edificações, Mobiliário, Espaços e Equipamentos Urbanos.** Rio de Janeiro: ABNT, 2004. Disponível em: <http:// pessoacomdeficiencia.gov.br>. Acesso em: 10 mai. 2013.

ALECRIM, Emerson. Software livre, código aberto e software gratuito: as diferenças. In: Info Wester. Disponível em: < http://www.infowester.com/freexopen.php> Acesso em: 23 de ago. 2013, 14:22.

Andreoni, G; Santambrogio, G. C; Rabuffetti, M; Pedotti, A. Method for the analysis of posture and interface pressure of car drivers. Applied Ergonomics, v. 33, p. 511– 522, 2012.

AMADIO, A.C.; BARBANTI V.J. (Orgs.). **A biodinâmica do movimento humano e suas relações interdisciplinares**. São Paulo: Estação Liberdade, p.45-70. 2000.

BACK. N.; OGLIARI, A.; DIAS, A.; SILVA, J. C. **Projeto integrado de produtos**: planejamento, concepção e modelagem. Barueri: Manole, 2008.

BALL, Roger; SHU, Chang; XI, Pencheng; RIOUX, Marc; LUXIMON, Yan; MOLENBROEK, Johan. A comparison between Chinese and Caucasian head shapes. **Applied Ergonomics**, v. 41, p. 832–839, 2010.

BANKOFF, A. **Morfologia e Cinesiologia aplicada ao movimento Humano**. Rio de Janeiro: Guanabara Koogan, 2007.

BAEK S-Y.; LEE K. Parametric human body shape modeling framework for humancentered product design. **Computer-Aided Design,** v. 44, p. 56 – 67, 2012.

BAXTER, M. R. **Projeto de Produto:** Guia Prático para o Design de Novos Produtos**.** 2. Ed. São Paulo: Editora Blücher, 2005.

BERSCH, R. **Design de um serviço de tecnologia assistiva em escolas públicas**. Porto Alegre: UFRGS, 2009. (Dissertação de mestrado apresentada no programa de Pós-Graduação em Design – Universidade Federal do Rio Grande do Sul, para obtenção do título de mestre em Design).

BLANCHONETTE, P. **Jack Human Modelling Tool**: A Review. Tech. Rep. DSTO-TR-2364, Defense Science and Technology Organization Victoria (Australia) Air Operations Division, Fishermans Bend, Victoria, Australia, 2010, document ADA 518132.

BRASIL. Ministério da Saúde. Conselho Nacional de Saúde. Resolução n. 196, de 10 de outubro de 1996. **Diretrizes e normas regulamentadoras sobre pesquisa envolvendo seres humanos**. Brasília: CNS, 1996.

BRENDLER, C. **Método para levantamento de parâmetros antropométricos utilizando um digitalizador 3D de baixo custo.** UFRGS, Porto Alegre, 2013, p.148. (Dissertação de Mestrado em Design– PgDesign da Universidade Federal do Rio Grande do Sul).

BRENDLER, C.; MÜLLER, M.; SILVA, A.; TEIXEIRA, F. **Digitalização 3D utilizando kinect e sistemas cad e cam para confecção de órtese de membro inferior.** In: 11º Congresso Brasileiro de Pesquisa e Desenvolvimento em Design, 2014, Gramado. Anais do 11º Congresso Brasileiro de Pesquisa e Desenvolvimento em Design, 2014. p. 2479.

BORGES, F.; SOUZA, G.; FERNADES, J.; FREIRE, L.; REIS, L. SOFTWARES LIVRES: OS BENEFÍCIOS PARA A ADMINISTRAÇÃO PÚBLICA. (2011) Disponível em <www.periodicos.letras.ufmg.br<. Consultado em [23/08/2016].

CAMPOS, Augusto. O que é software livre. BR-Linux. Florianópolis, março de 2006. Disponível em <http://br-linux.org/linux/faq-softwarelivre<. Consultado em [22/08/2016].

CELANI, G.; CANCHERINI, L. Digitalização tridimensional de objetos: um estudo de caso. In: CONGRESSO DA SOCIEDADE IBERO AMERICANA DE GRÁFICA DIGITAL – SIGRADI, 13., 2009, São Paulo, **Anais...** São Paulo, 2009, p.86-100.

CLARK, R.; PUA, Y.; FORTIN, K.; RITCHIE, C.; WEBSTER K., DENEHY, L.; BRYANT A. Validity of the Microsoft Kinect for assessment of postural control. Gait & Posture, v. 36, p. 372–377, 2012.

CLARKSON, J. Human capability and product design. In: SCHIFFERSTEIN, H.; HEKKERT, P. (Org.). **Product Experience**. Oxdford: Elsevier, 2008.

CHEN, L; WEI, H; FERRYMAN, J. A survey of human motion analysis using depth imagery. **Pattern Recognition** Letters, v. 34, p. 1995–2006, 2013.

COX, C.F. (1984) 'An investigation of the dynamic anthropometry of the seated workplace', MSc. dissertation, University College London.

D'APUZZO, N. OPTICAL 3-D MEASUREMENT TECHNIQUES, 9., 2009, Vienna. **Anais eletrônicos...** Vienna, Austria, 2009. Disponível em: < http://www.hometrica.ch/publ/2009\_optical3d.pdf>, Acesso em: 06 jun. 2012.

DIGIOVINE, C.; HOBSON, D.; COOPER, R. Clinical practice of rehabilitation engineering. In: COOPER, R., OHNABE, H., HOBSON, D. (Org.). **An introduction to rehabilitation engineering**. Boca Raton: USA CRC Press, 2007.

DUL, J.; WEERDMEESTER, B. **Ergonomia Prática**. 3 ed. São Paulo: Edgard Blucher, 2012.

DUTTA, T. Evaluation of the Kinect sensor for 3-D kinematic measurement in the workplace. **Applied ergonomics**, v. 43, n. 4, p. 645-649, 2012.

FEYEN, R; **[LIU, Y](http://www.ncbi.nlm.nih.gov/pubmed/?term=Liu%20Y%5BAuthor%5D&cauthor=true&cauthor_uid=10855452)**; **[CHAFFIN, D](http://www.ncbi.nlm.nih.gov/pubmed/?term=Chaffin%20D%5BAuthor%5D&cauthor=true&cauthor_uid=10855452)**; **[JIMMERSON, G](http://www.ncbi.nlm.nih.gov/pubmed/?term=Jimmerson%20G%5BAuthor%5D&cauthor=true&cauthor_uid=10855452)**; **[JOSEPH, B](http://www.ncbi.nlm.nih.gov/pubmed/?term=Joseph%20B%5BAuthor%5D&cauthor=true&cauthor_uid=10855452)**. Computer-aided ergonomics: a case study of incorporating ergonomics analyses into workplace design. Applied Ergonomics, v. 31, p. 291-300, 2000.

FILIPE, V.; FERNANDES, F.; FERNANDES, H.; SOUZA, A.; PAREDES, H.; BARROSO, J. Blind navigation support system based on Microsoft Kinect. **Procedia Computer Science,** v. 14, p. 94-101, 2012.

FLICK, U. **Introdução à pesquisa qualitativa**. 3 ed. São Paulo: Artmed, 2009.

FLOYD, R. T. **Manual de cinesiologia estrutural**. 16 ed. Barueri, SP: Manole, 2011.

FONSECA, L.; LIMA, C. **Paralisia cerebral:** neurologia, ortopedia, reabilitação. Rio de Janeiro: Guanabara Koogan, 2008.

FOURIE, Z; DAMSTRA, J; GERRITS, P. O.; REN. Y. Evaluation of anthropometric accuracy and reliability using different three-dimensional scanning systems. **Forensic Science International**, v.. 207, n.1, p. 127–134, 2011.

GÓMEZ-BULL, G., HERNÁNDEZ-ARELLANO, J.; IBARRA-MEJÍA G. A proposed methodology for task analysis in ergonomic evaluations. **Procedia Manufacturing**, v. 3, p. 4756 – 4760, 2015.

GIL, A. C. **Como elaborar projetos de pesquisa.** São Paulo: Atlas, 1987.

GOMES FILHO. **Ergonomia do objeto***:* sistema técnico de leitura ergonômica. 2.ed. São Paulo: Escrituras, 2010*.*

GONTIJO, L. A.; SCHOENARDIE, R. P.; TEIXEIRA, C. S.; MERINO, G. S. A. D.; MERINO. E. A. D. **Antropometria: necessidade de constantes investigações para a efetiva contribuição na área da Ergonomia.** In: EFDeportes.com, Revista Digital. Buenos Aires, Ano 15, Nº 149, Outubro de 2010. Disponível em: [http://www.efdeportes.com.](http://www.efdeportes.com./) Acesso em 10 de agosto de 2012.

GONZALEZ, J.; RIVEIRO, B.; FERNANDEZ, V.; SÁNCHEZ, M.; ARIAS, P. Metrological evaluation of Microsoft Kinect and Asus Xtion sensors. **Measurement**, v. 46, p. 1800–1806, 2013.

KROEMER, K. H. E.; GRANDJEAN, E. **Manual de ergonomia:** adaptando o trabalho ao homem. 5. ed. Porto Alegre: Bookman, 2005.

GRAJEWSKI, D.; GÓRSKI, P.; ZAWADZKI, P.; HAMROL, A. Application of Virtual Reality Techniques in Design of Ergonomic Manufacturing Workplaces. **Procedia Computer Science**, v. 25, p. 289 – 301, 2013.

GREEN, W.; JORDAN, P. **Human factors in product design**: current practice and future trends. New York: CRC Press, 1999.

GUIMARÃES, L. B. M. **Ergonomia de Produto** - antropometria e fisiologia. Universidade Federal do Rio Grande do Sul, Porto Alegre, RS, 2000.

GUIMARÃES, L.; BIASOLLI, P. Levantamento antropométrico: o Brasil ainda precisa ter o seu? In: CONGRESSO INTERNACIONAL DE ERGONOMIA E USABILIDADE DE INTERFACES HUMANO-TECNOLOGIA, 2., 2002, Rio de Janeiro. **Anais...** Rio de Janeiro, 2002. 1 CD-ROM.

HAN, H.; NAM, Y.; CHOI, K. Comparative analysis of 3D body scan measurements and manual measurements of size Korea adult females. **International Journal of Industrial Ergonomics**, v. 40, n. 5, p. 530-540, 2010.

HERSH, M. The Design and Evaluation of Assistive Technology Products and Devices Part 1: Design. In: STONE H.; BLOUIN, M. (Org.). **International Encyclopedia of rehabilitation**, 2010.

HERSH, M.; JOHNSON, M. On modeliing assistive technology systems part 1: modelling framework. **Technology and Disability**, v. 30, n.3, p. 251-270, 2008.

HELIN, K.; VIITANIEMI, J.; AROMAA, S.; MONTONEN, J.; EVILÄ T.; S.-P. LEINO; MÄÄTÄ T. Digital Human Model Based Participatory Design Method to Improve Work Tasks and Workplaces. Computer Science, v. 4651/2007, p. 847 - 855, 2007.

HOBSON, D.; MOLENBROEK, J. Anthropometry and design for the disabled: Experiences with seating design for the cerebral palsy population. **Applied Ergonomics**, v. 21, n.1, p. 43-54, 1990.

HONGLUN, H; SHOUQIAN, S; YUNHE, P. Research on virtual human in ergonomic simulation. **Computers & Industrial Engineering**, v. 53, p. 350–356, 2007.

HYPPONEN H. **Handbook on inclusive design for telematics applications**. Helsinki: National Research and Development Centre for Welfare and Health 1999.

Hinz, B; Seidel, H; Hofmann, J; Menzel, G. The significance of using anthropometric parameters and postures of European drivers as a database for finite-element models when calculating spinal forces during whole-body vibration exposure. **International Journal of Industrial Ergonomics**, v. 38, p. 816–843, 2008.

IBGE – Censo Demográfico. **Resultados Preliminares da Amostra**. Disponível em: <http://www.deficientefisico.com/resultados-do-censo-2010-feito-pelo-ibge-sobrepessoas-com-deficiencia/>, Acesso em: 12 jul. 2012.

INT- Instituto Nacional de Tecnologia. **Pesquisa antropométrica e biomecânica dos operadores da indústria de transformação, RJ. (Medidas para postos de Trabalho).** Rio de Janeiro: Instituto Nacional de Tecnologia, v.1 e 2, p. 128, 1988.

INT - Instituto Nacional de Tecnologia. **Pesquisa antropométrica e biomecânica dos operadores da indústria de transformação, RJ. (Medidas para postos de Trabalho).** Rio de Janeiro: INT, 2015. Disponível em: *<* www.int.gov.br/*>.* Acesso em: 20 Mar. 2015.

IIDA, I. **Ergonomia:** projeto e produção. 2. ed. São Paulo: Edgard Blucher, 2005.

JOHNSTONE, D. **An introduction to disability studies**. 2. ed. London: David Fulton Publishers, 2001.

JONES, P.; RIOUX, M. Three-dimensional surface anthropometry: applications to the human body. **Optics and Lasers in Engineering**, v. 28, n. 2, p. 89-117, 1997.

JUNG K.; KWON O.; YOU H. Development of a digital human model generation method for ergonomic design in virtual environment. **International Journal of Industrial Ergonomics,** v. 39, p. 744 – 748, 2009.

KAPANDJI, A. I. **Fisiologia Articular.** Esquemas comentados de mecânica Humana. V.1. Ombro, 2. Cotovelo, 3. Prono-supinação, 4. Punho, 5. Mão. Rio de Janeiro: Guanabara Koogan; Madrid (Espanha): Editorial Médica Panamericana, 2011.

KOO B.-Y., PARK E.-J., CHOI D.-K., KIM J. J, CHOI M.-H. Example-based statistical framework for parametric modeling of human body shapes. **Computers in Industry**, v. 73, p. 23–38, 2015.

KOUCHI, M.; MOCHIMARU, M. Errors in landmarking and the evaluation of the accuracyof traditional and 3D anthropometry. **Applied Ergonomics**, v. 42, n. 3, p. 518-527, 2011.

KUMAR, S. **Biomechanics In Ergonomics***.* Taylor *&* Francis, Second Edition, London, 2007.

Kuo, C.-F; Chu, C.-H. An online ergonomic evaluator for 3D product design. **International Journal of Industrial Ergonomics**, v. 38, p.816–843, 2008.

LADEIRA, W.; DALMARCO, G.; NIQUE, W. **Internacionalização da produção via integração produtiva: Uma perspectiva brasileira na América Latina.** V Encontro de Estudos em Estratégia. Porto Alegre, 2011.

LÄMKULL D.; HANSON L.; ÖRTENGREN R. The influence of virtual human model appearance on visual ergonomics posture evaluation. **Applied Ergonomics**, v. 38, n. 6, p. 713 - 722, 2007.

LEE, H; HONG, K. Optimal brassiere wire based on the 3D anthropometric measurements of under breast curve. **Applied Ergonomics**, v. 38, n. 3, p. 377-384, 2007.

LI, Z; CHANG, C.; DEMPSEY, P. G.; CAI, X. Refraction effect analysis of using a hand-held laser scanner with glass support for 3D anthropometric measurement of the hand: A theoretical study. **Measurement**, v. 41, n. 8, p. 842-850, 2008.

LIN, Y.; WANG, M. Constructing 3D human model from front and side images. **Expert Systems with Applications**, v. 39, n. 5, p. 5012-5018, 2012.

LIPTON, R. **The practical guide to information design.** New Jersey: John Wiley & Sons, 2007.

LÖBACH, B. **Design industrial:** Bases para a configuração dos produtos industriais. São Paulo: Blücher, 2000.

LU, J.; WANG, M. J. Automated anthropometric data collection using 3D whole body scanners. **Expert Systems with Applications,** v. 35, n. 1-2, p. 407–414, 2008.

LU, J.; WANG, M.; MOLLARD, R. The effect of arm posture on the scan-derived measurements. **Applied Ergonomics**, v. 41, n. 2, p. 236-241, 2010.

LUXIMON, Y.; BALL, R.; JUSTICE, L. The 3D Chinese head and face modeling. **Computer-Aided Design,** v. 44, p. 40–47, 2012.

MAAL, T.; PLOOIJ, J.; ETTEMA, A.; BERGÉ, S. Registration of 3-Dimensional Facial Photographs for Clinical Use. **J Oral Maxillofac Surg**, v. 68 p. 2391-2401, 2010.

MAGISTRIS, G.; MICAELLI, A.; EVRARDA, P.; ANDRIOT, C.; SAVIN J.; GAUDEZB, C.; MARSOT, J. Dynamic control of DHM for ergonomic assessments. **International Journal of Industrial Ergonomics**, v. 43, p. 170 -180, 2013.

MARQUES, A. P. **Manual de goniometria.** 2ª ed. Barueri, SP: Manole, 2003.

MARSHALL, R.; CASE, K.; OLIVER, R.; GYI, D.; PORTER, J. A task based 'design for all' support tool. **Robotics and Computer-Integrated Manufacturing**, v. 18, n. 3, p. 297-303, 2002.

MCKEOWN, C. **Office ergonomics:** practical applications M. Boca Raton (EUA): Taylor & Francis, 2008.

MOLENBROEK, J. Anthropometry of elderly people in the Netherlands; research and applications. **Applied ergonomics**, v. 18, n. 3, p. 187-199, 1987.

MORAES, J. C. T. B. Instrumentação para análise da biodinâmica do movimento humano. In: **A biodinâmica do movimento humano e suas relações interdisciplinares.** São Paulo: Estação Liberdade, p. 15-44, 2000.

MORAES, A.; MONT'ALVÃO, C. **Ergonomia:** conceitos e aplicações. Rio de Janeiro: 2AB, 1998

MORENO, A.; SÁNCHEZ, A.; MARTÍNEZ, E.; VÉLEZ, J. Three-dimensional facial surface modeling applied to recognition. **Engineering Applications of Artificial Intelligence,** v. 22, p. 233–1244, 2009.

NAKANO, Y. Globalização, competitividade e novas regras de comércio mundial. **Revista de Economia Política,** v. 14, n. 94, p. 56, 1994.

NORDIN M.; FRANKEL V. **Biomecânica básica do sistema musculoesquelético**. Rio de Janeiro: Guanabara Koogan; 2014.

NORTON, K; OLDS, T. **Antropométrica:** um livro sobre medidas corporais para o esporte e cursos da área da saúde. Porto Alegre: Artmed, 2005.

NORTON, J.; DONALDSON, N.; DEKKER, L. 3D whole body scanning to determine mass properties of legs. **Journal of biomechanics**, v. 35, n. 1, p. 81-86, 2002.

NORKIN, C. C; WHITE, D. J. **Medida do movimento Articular:** Manual da Goniometria. 2. ed., Porto Alegre, Ed. Artes Médicas, 1997.

NOWAK, E. The role of anthropometry in design of work and life environments of the disabled population. **International Journal of Industrial Ergonomics**, v. 17, n. 2, p. 113-121, 1996.

OLIVEIRA, J. L. A. C. **Digital Human Models** - Conceito, aplicabilidade e tecnologias. Rio de Janeiro: PUC-Rio, 2013. p. 120. (Dissertação de mestrado em Design da PUC-Rio).

OZSOY, U.; DEMIREL, B.; YILDIRIM, F.; TOSUN, O.; SARIKCIOGLU, L. Method selection in craniofacial measurements: Advantages and disadvantages of 3D digitization method. **Journal of Cranio-Maxillofacial Surgery,** v. 37, p. 285 - 290, 2009.

PAHL G, BEITZ W, WALLACE K, BLESSING L, BAUERT F. **Engineering design a systematic approach**. Berlin: Springer, 1996.

PANERO, J.; ZELNIK, M. **Dimensionamento humano para espaços interiores:** Um livro de consulta e referência para projetos. México: G. Gill, 2002.

PASCHOARELLI, L. **O posto de trabalho carteira escolar como objeto de desenvolvimento da educação infantil:** uma contribuição do design e da ergonomia. Bauru: UNESP, 1997. 121p. (Dissertação de Mestrado em Desenho Industrial da Faculdade de Arquitetura, Artes e Comunicação da Universidade Estadual Paulista, Campus Bauru).

PEQUINI, S. **Ergonomia aplicada ao design de produtos:** um estudo de caso sobre o design de bicicletas. São Paulo: USP, 2005. (Tese de doutorado apresentada à Faculdade de Arquitetura e urbanismo da Universidade de São Paulo, Departamento de Tecnologia).

PETROSKI, E. (Org.). **Antropometria:** técnicas e padronização. Porto Alegre: Palotti, 1999.

PRODANOV, C.; FREITAS, E. **Metodologia do trabalho científico:** métodos e técnicas da pesquisa e do trabalho acadêmico. Novo Hamburgo: Feevale, 2009.

QIN, S., YANG L., ZHANG P., LI Y. A New Data Visualisation Methodology for Evaluating Product Design with Digital Human Models Integrated with Scanned Body and Captured Motion. in: **Proceedings of the 6th International Conference on Fuzzy Systems and Knowledge Discovery**, Tianjin, China, 2009.

RADOMSKI, M. V.; LATHAM, C. A. T. **Terapia Ocupacional para Disfunção Física**. São Paulo: Santos, 2013.

ROCHA, E. **Reabilitação de pessoas com deficiência:** intervenção em discussão. São Paulo: Roca, 2006.

ROOZENBURG N.; EKELS J. **Product design**: fundamental and methods. Chichester: Wiley, 1995.

ROZENFELD, H.; FORCELLINI, F.; AMARAL, D.; TOLEDO, J.; SILVA, S.; ALLIPRANDINI, D.; SCALICE, R. **Gestão de desenvolvimento de produtos:** uma referência para a melhoria do processo. São Paulo: Saraiva, 2009.

SACCO I. C. N., TANAKA C. **Cinesiologia e biomecânica dos complexos articulares**. Rio Janeiro: Guanabara Koogan, 2008.

SANTOS, V.; CANDELORO, R. **Trabalhos acadêmicos**: uma orientação para a pesquisa e normas técnicas. Porto Alegre: Age, 2006.

SANTOS, V.; ZAMBERLAN, M. C.; PAVARD, B.. **Confiabilidade Humana e Projeto Ergonômico de Centros de Controle de Processos de Alto Risco**. Rio de Janeiro: Synergia, 2009.

SANGELKAR, S.; COWEN, N.; MCADAMS, D. User activity–product function association based design rules for universal products. **Design Studies**, v. 33, n. 1, p. 85 - 110, 2012.

SCHMIDT S.; AMERELLER, M.; FRANZ M.;KAISER R.; SCHWIRTZ A. A literature review on optimum and preferred joint angles in automotive sitting posture. **Applied Ergonomics,** v. 45, p. 247 - 260, 2014.

SCHOENARDIE, R.; TEIXEIRA, C.; MERINO, E. Design e Antropometria: diferenciação estratégica. **Projética**, v. 2, n. 2, p. 31-42, 2011.

SELL, I. **Projeto do trabalho humano:** melhorando as condições de trabalho. Florianópolis: UFSC, 2002.

Seitz, T; Balzulat, J; Bubb, H. Anthropometry and measurement of posture and motion. **International Journal of Industrial Ergonomics**, v. 25, p. 447-453, 2000.

SILVA, F.; DUARTE, L.; ROLDO, L.; KINDLEIN, W. A Digitalização Tridimensional Móvel e sua aplicação no Design de Produto. **Design & Tecnologia**, v.1, n.1, p. 60- 65, 2010.

SILVA, F. **Usinagem de Espumas de Poliuretano e Digitalização Tridimensional para Fabricação de Assentos Personalizados para Pessoas com Deficiência**. Porto Alegre: UFRGS, 2011. 192p. (Tese de Doutorado em Engenharia de Minas, Metalurgia e de Materiais – PPGE3M da Universidade Federal do Rio Grande do Sul).

SIMMONS, Karla Peavy. **Body measurement techniques: a comparison of threedimensional body scanning and physical anthropometric methods**. Raleigh: NCSU, 2001. (Tese de Doutorado. North Carolina State University).

SISAY A.; YAMAURA H., Effects of multiple working positions on user comfort: A study on multi-position ergonomic computer workstation. **Procedia Manufacturing**, v. 3,p. 4792 – 4799, 2015.

STEINFELD, E. Modeling spatial interaction through full-scale modeling. **International journal of industrial ergonomics**, v. 33, n. 3, p. 265-278, 2004.

PHEASANT, Stephen. **Bodyspace:** Anthropometry, Ergonomics and the Design of Work. Philadelphia: Taylor & Francis Inc., 2003.

THOMPSON, C, W; FLOYD, R. T. **Manual de cinesiologia estrutural**. São Paulo: Manole, 2002.

TILLEY, A. R.; DREYFUSS, H. Associates. **As medidas do homem e da mulher** fatores humanos em design. Editora Bookman, 2005.

TOMMASELLI, A.; SILVA J.; HASEGAWA J.; GALO M.; DAL POZ, A. Fotogrametria: aplicações a curta distância. In: MENEGUETE, M; ALVES, N. (Org.). **FCT**. Presidente Prudente, 1999, v. 40.

TOMKINSON, G.; SHAW, L.; Quantification of the postural and technical errors in asymptomatic adults using direct 3D whole body scan measurements of standing posture. **Gait &Posture**, v. 3, p. 172–177, 2013.

TONG, J; ZHOU, J; LIU, L; PAN, Z; YAN, H. Scanning 3d full human bodies using kinects. **IEEE Transactions on Visualization and Computer Graphics**, v. 18, n. 4, p. 643-650, 2012.

ULRICH K;, EPPINGER S. **Product design and development.** New York: McGraw-Hill Higher Education, 5º Ed. 2012.

WANG, M.; WU, W.; LIN, K.; YANG, S.; LU, J. Automated anthropometric data collection from three-dimensional digital human models. **The International Journal of Advanced Manufacturing Technology**, v. 32, n. 1-2, p. 109-115, 2007.

WANG, M.; WU, F.; MA, M.; CHANG, R. A new user-centered design approach: A hair washing assistive device design for users with shoulder mobility restriction. **Applied Ergonomics**, v. 40, n. 5, p. 878-886, 2009.

WHITING, W. C.; ZERNICKE, R. F. **Biomecânica funcional e das lesões musculoesqueléticas.** Rio de Janeiro: Guanabara Koogan, 2009, 312p.

WU F. - G.; MA M. - Y.; CHANG R. - H. A new user-centered design approach: A hair washing assistive device design for users with shoulder mobility restriction. **Applied Ergonomics**, v. 40, p. 878 – 886, 2009.

VEZZETTI, E; MARCOLIN, F. 3D human face description: landmarks measures and geometrical features. **Image and Vision Computing**, v. 30, n. 10, p. 698-712, 2012.

VIDAL, Mário. **Ergonomia na Empresa**: Útil, Prática e Aplicada. Rio de Janeiro: ECV,2002.

YANG J., KIMA J. H., ABDEL-MALEK K., MARLER T., BECK S., KOPP. G. R. A new digital human environment and assessment of vehicle interior design. **Computer-Aided Design**, v. 39, p. 548–558, 2007.

ZHANG P., QIN S., WRIGHT D. K. Novel Method of Capturing Static and Dynamic Anthropometric Data for Home Design. Proc. **IEEE EUROCON2005** Conference on "Computer As a Tool", Belgrade, 2005, p. 562-565.

# **APÊNDICE A**

O roteiro que estrutura a observação do uso do Modelo Humano Digital Paramétrico pela autora da presente pesquisa é baseado nos princípios de usabilidade de Lipton (2007). Estes princípios são utilizados para auxiliar no desenvolvimento de produtos ou sistemas visando à facilidade de uso. São 5 os princípios de usabilidade conforme Lipton (2007):

- Eficaz: que o produto ou sistema tenha capacidade de cumprir com a tarefa;
- Eficiente: que o produto ou sistema tenha capacidade de cumprir com a tarefa com economia de tempo e esforço;
- Tolerante a erros: que o uso do produto ou sistema ajude os usuários a evitar ou contornar erros;
- Fácil de aprender: que o produto ou sistema seja fundamentado no conhecimento prévio dos usuários.
	- 1) O MHD desenvolvido na presente pesquisa é uma ferramenta útil para o processo de projeto de produto?
	- 2) Foi possível inserir os parâmetros estáticos no MHD desenvolvido na presente pesquisa com facilidade?
	- 3) Foi possível obter os parâmetros antropométricos dinâmicos a partir da análise ergonômica realizada utilizando o MHD?
	- 4) Você teve alguma dificuldade em operar o MHD desenvolvido na presente pesquisa, se sim, quais?
	- 5) A ferramenta MHD Paramétrico contribuiu para o projeto de produto?
	- 6) Foi fácil ou prazeroso utilizar o modelo?
	- 7) As ferramentas de uso do modelo ajudaram a evitar erros ou contornar erros de uso?
	- 8) O uso de cores no MHD facilitou a identificação dos parâmetros de projeto?

O objetivo desta observação é analisar o uso do MHD - desde a aplicação dos parâmetros estáticos no modelo, a realização da análise ergonômica e a obtenção dos parâmetros antropométricos dinâmicos – conforme os critérios de qualidade estabelecidos por Lipton (2007) como: Eficácia, Eficiência, Tolerância aos erros e Fácil de aprender.

# **APÊNDICE B**

O roteiro que estrutura a observação sistemática e as questões que compõem a entrevista semiestruturada seguem os princípios de Rudio (2013), em que afirma que se deve limitar e definir com precisão o que se deseja observar. A observação é realizada pela autora da presente pesquisa e ocorre nos ambientes em que os participantes da pesquisa realizam a tarefa determinada para o uso dos produtos, estação de trabalho e do simulador veicular de autoescola. Os dois participantes realizam a mesma tarefa, que deve ser realizada em aproximadamente 7 minutos. Enquanto realizam a tarefa, a autora observa os alcances das mãos e dos pés dos participantes ao realizarem as ações pré-definidas e descritas no item 3.2.3 bem como a postura da coluna vertebral dos participantes.

Assim como a observação, as questões da entrevista semiestruturada são realizadas pela autora da presente pesquisa durante a tarefa realizada pelos participantes nos produtos estação de trabalho e simulador veicular. O objetivo é identificar se os participantes ao realizarem as tarefas definidas na presente pesquisa sentem algum tipo de desconforto músculo articular em relação à distância dos produtos e de seus componentes. As questões sobre a análise do uso da estação de trabalho são:

> O mouse, o teclado, a altura da mesa, a tela do computador, a distância do tampo da mesa e o botão de ligar e desligar a CPU do computador estão a dentro do alcance dos braços? Os participantes sentem algum desconforto muscular ou na coluna vertebral ao exercer as tarefas determinadas, e algum desconforto ao utilizar a cadeira da estação de trabalho?

As questões sobre a análise do uso do simulador veicular de autoescola são:

 O volante, o caixa de câmbio, o painel, os vidros retrovisores estão dentro do alcance dos braços? Os pedais estão dentro do alcance das pernas? Os participantes sentem algum desconforto muscular ou na coluna vertebral ao exercer as tarefas determinadas?

### **APÊNDICE C**

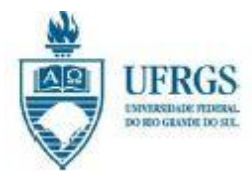

### TERMO DE CONSENTIMENTO LIVRE E **ESCLARECIDO**

Você está convidado(a) a participar como voluntário(a), da pesquisa do Programa de Pós Graduação em Design da UFRGS (PgDesign) intitulada "Modelo Humano Digital customizável para análise ergonômica virtual no projeto de produto". A pesquisa está sendo desenvolvida pela Doutoranda Prof<sup>a</sup>. Me. Clariana Fischer Brendler sob a orientação do Prof. Dr. Fábio Gonçalves Teixeira. Você, participante da pesquisa, será convidados por meio de uma carta por via e-mail.

Justifica-se a realização desta pesquisa considerando a necessidade de desenvolver um modelo humano digital customizável que possibilite a obtenção dos parâmetros antropométricos dinâmicos, obtidos a partir da análise do movimento do usuário ao exercer a função de determinado produto. Estes parâmetros antropométricos dinâmicos são inseridos no processo de projeto para o desenvolvimento de produtos seguros, confortáveis e eficazes. O modelo humano digital desenvolvido na presente pesquisa pretende auxiliar tanto o projetista quanto o usuário do produto. O modelo humano digital será desenvolvido através de softwares com códigos livres e gratuitos o que beneficia profissionais e alunos de graduação a utilizarem o modelo humano digital para realização das análises ergonômicas para o desenvolvimento de projetos. O eixo temático ergonomia, design e tecnologia figura entre os principais eventos nacionais da área do design (e.g., P&D Design, Ergodesign e Usihc), o que demonstra a relevância da interseção entre esses campos de conhecimento.

O objetivo desta pesquisa é desenvolver um modelo humano digital customizável que contenha os parâmetros antropométricos estáticos e os parâmetros relacionados ao movimento do corpo para ser utilizado na análise ergonômica virtual de forma a obter os parâmetros antropométricos dinâmicos.

A participação de você como participante da presente pesquisa, será nas etapas de coletas de dados, das quais consistem em três etapas:

- obtenção das medidas antropométricas;

- simulação do uso dos produtos existentes (estação de trabalho e um simulador veicular de autoescola);

- simulação do uso dos produtos por meio de protótipos.

A primeira etapa, consiste na obtenção das medidas antropométricas dos participantes, por meio de instrumentos de medicão como fitas métricas e é realizada pela autora da presente pesquisa. O tempo estimado para a sua participação como voluntário nesta etapa da pesquisa de coleta dos parâmetros antropométricos está estimada em 20 minutos aproximadamente.

A segunda etapa, é a participação na simulação do uso dos produtos existentes e, durante esta simulação, é aplicada a técnica da observação pela autora da presente pesquisa e uma entrevista semiestruturada pela autora da presente pesquisa objetivando respostas sobre questões específicas relacionadas ao conforto e a os alcances da realização das tarefas prescritas para o uso do produto e um registro fotográfico dos movimentos realizados pelos

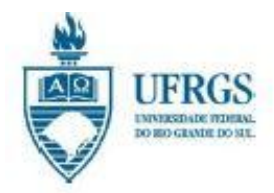

### TERMO DE CONSENTIMENTO LIVRE E **ESCLARECIDO**

participantes durante a execução da tarefa prescrita pela autora da presente pesquisa. O tempo estimado para a sua participação como voluntário nesta etapa da pesquisa é de 7 minutos aproximadamente para cada produto (estação de trabalho e o simulador veicular).

A terceira etapa, consiste na participação da simulação dos uso de protótipos dos mesmos produtos da etapa anterior, realizada em laboratório equipado com câmeras de captura de movimento. O tempo estimado para a sua participação como voluntário nesta etapa da pesquisa é de aproximadamente 10 minutos para colocação dos pontos anatômicos para a captura de movimento pelas sensores das câmeras de infravermelho, e para a simulação do uso dos protótipos de aproximadamente 7 minutos para cada protótipo (estação de trabalho e o simulador veicular).

A coleta de dados obietiva analisar e verificar o desempenho do modelo humano digital desenvolvido na presente pesquisa para auxiliar em análises ergonômicas em ambiente virtual. A entrevista será registrada por escrito, sendo posteriormente descrita em um relatório que fará parte desta pesquisa (Os nomes dos participantes bem como as imagens dos rostos não serão divulgados). As entrevistas e os registros por fotos serão realizados paralelamente durante a realização das simulações dos produtos.

Sobre os riscos possíveis que possam ocorrer aos participantes da pesquisa, durante os procedimentos, é possível que possa ser ocasionado algum desconforto ou cansaco no participante, durante a etapa de coleta das medidas antropométricas ou durante as etapas de simulação dos produtos.

O objetivo desta pesquisa é manter ao mínimo os riscos possíveis provenientes de sua participação. Para tal propósito, estão previstas as seguintes medidas por parte do pesquisador:

- Se caso for ocasionado algum desconforto ou cansaco no participante, o mesmo poderá parar a sua participação em qualquer momento para descansar; (na coleta das medidas antropométricas e durante as simulações dos produtos);

- Não haverá custos de participação em nenhuma etapa da pesquisa;

- Assegura-se o sigilo acerca da identidade e das imagens do participante:

- As informações obtidas por sua participação servirão exclusivamente para fins de pesquisa com publicação em relatório e artigos relacionados, sendo armazenadas por cinco anos e, posteriormente, destruídas;

- A participação da pesquisa é facultativa, podendo-se retirar o consentimento ou desistir da atividade quando desejado;

- O participante recebe uma via do termo de consentimento assinado como garantia legal.

O deslocamento para a realização das etapas da pesquisa serão as seguintes:

- Para a realização da etapa no laboratório VID, você, participante, poderá se deslocar caminhando, pelo fato de ser aluno do programa de pós-graduação em Design da UFRGS (inserido na escola de Engenharia) e o laboratório VID se encontra no mesmo prédio;

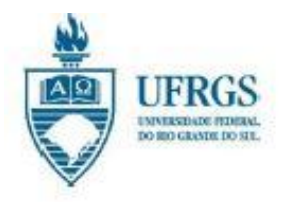

### TERMO DE CONSENTIMENTO LIVRE E **ESCLARECIDO**

- A autoescola se localiza ao lado do prédio da escola de Engenharia da UFRGS, portanto você, participante, irá caminhando juntamente com a autora da presente pesquisa;

- O laboratório Lapex se localiza no campus da UFRGS da Faculdade de Educação Física, Fisioterapia e Dança. Desta forma, você, participante da pesquisa irá de carro juntamente com a autora da presente pesquisa.

Você, participante da presente pesquisa, tem o benefício de contribuir diretamente para o desenvolvimento do modelo humano digital customizável o que irá auxiliar indiretamente no desenvolvimento de produtos mais confortáveis, seguros e eficazes, na melhoria da qualidade de vida dos usuários de produtos e no ensino nas áreas de graduação desenvolvem projetos ergonômicos de produtos como por exemplo as área da Arguitetura. Engenharias e Design.

Lembrando que a sua recusa não resultará em nenhum prejuízo em relação ao pesquisador responsável e sua instituição.

Qualquer dúvida, você pode entrar em contato com os pesquisadores responsáveis e com o Comitê de Ética na Pesquisa (CEP/UFRGS) através dos contatos:

- · Prof. Dr. Fábio Gonçalves Teixeira: email (fabiogt@ufrgs.br) e telefone (51) 33084258
- . Prof<sup>a</sup>.Ms. Clariana Fischer Brendler: e-mail (clariana.brendler@ufrgs.br) e telefone  $(51)$  33084258:
- CEP/UFRGS: e-mail (etica@propesq.ufrgs.br) e telefone (51) 3307-3738.

abaixo assinado (a), concordo em participar Eu, de forma voluntária da atividade que integra a pesquisa Modelo Humano Digital customizável para análise ergonômica virtual no projeto de produto. Fui devidamente informado(a) e esclarecido(a) pelo pesquisador Clariana Fischer Brendler sobre esta atividade, assim como, os benefícios da minha participação. Foi me garantido o direito de retirar meu consentimento a qualquer momento.

Local e data: e contra e contra e contra e contra e contra e contra e contra e contra e contra e contra e contra e contra e contra e contra e contra e contra e contra e contra e contra e contra e contra e contra e contra e

Voluntário -

Clariana Fischer Brendler / Pesquisadora / Doutoranda do PGDesign-UFRGS

## **APÊNDICE D**

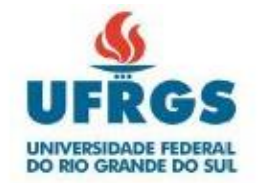

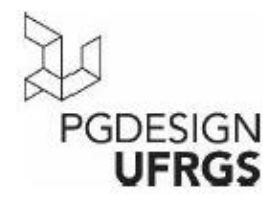

### Modelo de convite encaminhado via e-mail para os participantes da pesquisa

#### Prezado (a),

Solicito a sua participação na pesquisa de doutorado intitulada "Modelo Humano Digital customizável para análise ergonômica virtual no projeto de produto". Essa pesquisa está sendo desenvolvida por mim, Clariana Fischer Brendler, no Programa de Pós-Graduação em Design da UFRGS, sob orientação do Prof. Dr. Fábio Gonçalves Teixeira e coorientação da profª. Drª. Gabriela Zubaran de Azevedo Pizzato.

Sua participação consiste em três etapas:

- Na primeira etapa, irei coletar as suas medidas antropométricas. Ou seja, a medida da estatura, medida dos braços, pernas, tronco, mãos, pés e da cabeça. Este procedimento será efetuado por mim e utilizarei instrumentos manuais de medição como trenas e fitas métricas. O tempo estimado para conclusão da coleta das medidas é de aproximadamente 20 minutos. Para a coleta de algumas medidas, é necessário permanecer na postura em pé e outras na postura sentado. Para a vestimenta, o ideal é que você, participante da pesquisa, utilize uma roupa justa ao corpo, ou uma bermuda e regata, para que a vestimenta não interfira nos valores das medidas que serão coletadas. Esta etapa será realizada no laboratório Virtual design da UFRGS, que se encontra na Escola de Engenharia da UFRGS.

- Na segunda etapa, sua participação consiste em realizar uma simulação da tarefa do uso de dois produtos, são eles: uma estação de trabalho e um simulador veicular de autoescola. Essa simulação é baseada em movimentos de uso dos produtos como sentar na cadeira, ligar e desligar o monitor, realizar alcances sobre o tampo da mesa e escrever no teclado. No simulador veicular, a tarefa consiste em simular que está dirigindo o carro, como passar as marchas, acelerar frear, olhar no retrovisor. O tempo estimado para cada simulação é de aproximadamente 5 minutos. Enquanto a realização da tarefa nos produtos, será realizado uma entrevista semiestruturada por mim, com questões sobre o conforto percebido durante o uso dos produtos e os alcances da realização das tarefas e um registro fotográfico dos movimentos realizados pelo participante durante a execução da tarefa. Para a simulação da tarefa realizada na estação de trabalho, esta etapa será realizada no laboratório Virtual Design da UFRGS, que se encontra na Escola da Engenharia da UFRGS e, para a simulação do equipamento de simulação veicular, esta etapa será realizada na autoescola que se encontra ao lado do prédio da Engenharia da UFRGS.

- Na terceira etapa, você, participante da pesquisa, realizará a mesma simulação executada anteriormente na estação de trabalho e no simulador veicular de autoescola, entretanto, utilizando protótipos desses produtos. Nesta etapa, serão inseridos pontos refletores nos pontos anatômicos do seu corpo para que realize uma captura de movimento por meio de câmeras de infravermelho, existentes no laboratório. Esta análise deverá ter uma duração de aproximadamente 30 minutos, desde a etapa de colocação dos pontos anatômicos até as simulações realizadas em ambos os produtos, na estação de trabalho e no simulador veicular de auto escola. respectivamente. Esta etapa será realizada no laboratório da Esef (Educação física da UFRGS). Para a vestimenta, o ideal é que você, participante da pesquisa, utilize uma roupa justa ao corpo, ou uma bermuda e regata, para que a vestimenta não interfira nos valores das medidas que serão coletadas.

Você, participante da pesquisa, será levado de automóvel para a Esef por mim, pesquisadora deste trabalho de tese de doutorado.

Com a sua ajuda poderei avaliar o modelo humano customizável desenvolvido na pesquisa para que este auxilie no desenvolvimento de produtos confortáveis, seguros e eficazes.

Confirmado o seu desejo de participar da pesquisa, poderemos agendar um local e horário de encontro para que assinemos o termo de consentimento. Você receberá uma via desse termo como garantia legal. Lembrando que a sua participação é facultativa e a sua recusa não resultará em nenhum prejuízo em relação ao pesquisador responsável e sua instituição.

Obrigada por sua atenção.

## **APÊNDICE E**

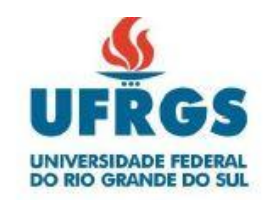

### **TERMO DE ANUÊNCIA**

O Laboratório de Pesquisa do Exercício (Lapex) da Faculdade de Educação Física, Fisioterapia e Dança da Universidade Federal do Rio Grande do Sul (UFRGS) está ciente e autoriza a participação da pesquisadora, Profª. Me. Clariana Fischer Brendler, responsável pelo projeto de pesquisa de doutorado da Universidade Federal do Rio Grande do Sul, intitulado de "Modelo Humano Digital customizável para análise ergonômica virtual no projeto de produto", e coordenado pelo pesquisador Dr. Fábio Gonçalves Teixeira.

O objetivo desta pesquisa é desenvolver um modelo humano digital customizável que contenha os parâmetros antropométricos estáticos e os parâmetros relacionados ao movimento do corpo para ser utilizado na análise ergonômica virtual de forma a obter os parâmetros antropométricos dinâmicos. A pesquisadora irá utilizar o espaço do laboratório assim como os equipamentos disponíveis como as câmeras de captura para análise do movimento para realização das simulações e testes em protótipos de dois produtos, estação de trabalho e um simulador veicular de autoescola. O objetivo desta análise é verificar questões de conforto e acessibilidade de alcances referentes aos produtos e verificação do desempenho do modelo humano digital desenvolvido na presente pesquisa. O Laboratório de Pesquisa do Exercício - Lapex tem o benefício de contribuir para o desenvolvimento do modelo humano digital customizável o que irá auxiliar indiretamente no desenvolvimento de produtos mais confortáveis, seguros e eficazes, na melhoria da qualidade de vida dos usuários de produtos e no ensino nas áreas de graduação em que desenvolvem projetos ergonômicos de produtos como, por exemplo, as área da Arquitetura, Engenharias e Design.

Porto Alegre, 05 de outubro de 2016.

Pesquisador - Clariana Fischer Brendler/Doutoranda do PgDesign/UFRGS.

Responsável pelo setor de Biomecânica/UFRGS.

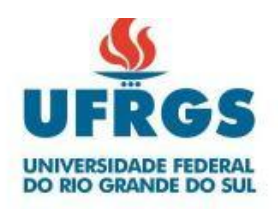

### TERMO DE ANUÊNCIA

O centro de Formação de Condutores CFC - Touring está ciente e autoriza a participação da pesquisadora, Profª. Me. Clariana Fischer Brendler, responsável pelo projeto de pesquisa de doutorado da Universidade Federal do Rio Grande do Sul, intitulado de "Modelo Humano Digital customizável para análise ergonômica virtual no projeto de produto", e coordenado pelo(a) pesquisador(a) Dr. Fábio Goncalves Teixeira.

O objetivo desta pesquisa é desenvolver um modelo humano digital customizável que contenha os parâmetros antropométricos estáticos e os parâmetros relacionados ao movimento do corpo para ser utilizado na análise ergonômica virtual de forma a obter os parâmetros antropométricos dinâmicos.

A pesquisadora irá coletar as medidas do simulador veicular presente na referida CFC, para fins de desenvolvimento do modelo 3D. Após, irá realizar simulações e testes de uso do simulador para fins de observar questões de conforto e acessibilidade de alcances referentes aos pedais e direção do simulador veicular. Será realizado um registro de fotos do simulador. O tempo estimado para a coleta de dados é de 10 minutos, aproximadamente, e para as simulações de uso do equipamento, 15 minutos aproximadamente.

É importante ressaltar que o nome do CFC não será divulgado.

O CFC - Touring tem o benefício de contribuir diretamente para o desenvolvimento do modelo humano digital customizável o que irá auxiliar indiretamente no desenvolvimento de produtos mais confortáveis, seguros e eficazes, na melhoria da qualidade de vida dos usuários de produtos e no ensino nas áreas de graduação em que desenvolvem projetos ergonômicos de produtos como, por exemplo, as área da Arquitetura, Engenharias e Design.

Estão previstas as seguintes medidas por parte da pesquisadora:

- · Não haverá custos de participação;
- · Assegura-se o sigilo acerca da identidade da instituição;
- · As informações obtidas por sua participação servirão exclusivamente para fins de pesquisa com publicação em relatório e artigos relacionados, sendo armazenadas por cinco anos e, posteriormente, destruídas:
- O participante recebe uma via do termo de consentimento assinado como garantia legal.

Porto Alegre, 07 de outubro de 2016.

Pesquisador - Clariana Fischer Brendler/Doutorado do PgDesign/UFRGS

Responsável pelo setor / CFC - Touring.

# **APÊNDICE F - Algoritmo utilizado e desenvolvido no software Scilab®**

```
function [maior_menor_angulo, angulo_medio, comprimentos]=medidas(vx1, vy1, 
vz1,
vx2, vy2, vz2, vx3, vy3, vz3, vx4, vy4, vz4)
clc
//definindo contadores para o comprimento medio dos membros
//bm e o comprimento medio do vetor/membro "b" assim como cm e o 
comprimento
medio do vetor/membro "c".
//Elas tem valor inicial de zero para que nao interfira no somatorio dos
componentes do vetor
//pe e o produto escalar entre os dois membros/vetores
//n e o numero de dimensoes do vetor
//os dois vetores com os comprimentos dos cois membros sao dispostos lado a 
lado
na matriz "R"
//as variaveis seguidas de "maior" e "menor" sao definidas para contagem e
comparacao a fim de encontrar os maiores e menores valores dentro dos 
vetores de
comprimentos e angulos
bm=0, cm=0, pe=0;
b_maior=0, c_maior=0, b_menor=10000, c_menor=10000;
a<sup>maior=0; a<sup>menor=10000;</sup></sup>
n=length(vx1);
//Vetores de comprimentos dos membros "b" e "c"
b=sqrt((vx2-vx1).^2+(vy2-vy1).^2+(vz2-vz1).^2);
c=sqrt((vx4-vx3).^2+(vy4-vy3).^2+(vz4-vz3).^2);
//Comprimentos médios dos membros
for i=1:1:n
bm=bm+b(i);cm=cm+c(i);end
bm=bm/n;
cm=cm/n;
//maior e menor dimensao dos membros:
for i=1:1:nif abs(b(i))>abs(b maior)
b maior=abs(b(i));
end
if abs(c(i))>abs(c maior)
c maior=abs(c(i));
end
if abs(b(i)) <abs (b menor)
b menor=abs(b(i));
end
if abs(c(i))<abs(c menor)
c menor=abs(c(i));
end
end
//vetor com valores maior, medio e menor do membro
comprimentos=[b_maior,c_maior;bm,cm;b_menor,c_menor]
//Produto escalar
for i=1:1:nd(i) = (\mathbf{vx2}(i) - \mathbf{vx1}(i)) * (\mathbf{vx4}(i) - \mathbf{vx3}(i)) + (\mathbf{vy2}(i) - \mathbf{vy1}(i)) * (\mathbf{vy4}(i) - \mathbf{vy3}(i)) + (\mathbf{vy4}(i) - \mathbf{vy3}(i))
```

```
(vz2(i)-vz1(i))*(vz4(i)-vz3(i));
end
for i=1:1:n
pe=pe+d(i);
end
pe=pe/n;
//Angulo medio entre os dois membros
am=(\arccos(pe/(bm*cm))*180)/%pi;while abs (am) > 360
am=abs(am)-360end
angulo medio=[am,abs(180-am)];
//vetor de angulos entre os dois membros
for i=1:1:n
va(i)=(acos(d(i)/(b(i)*c(i)))*180)/%pi;end
for i=1:1:nif abs(va(i))>abs(a maior)
a maior=abs(va(i));
end
if abs(va(i)) <abs (a menor)
a menor=abs(va(i));
end
end
maior_menor_angulo=[a_menor,abs(180-a_menor);a_maior,abs(180-
a maior)];
endfunction
```
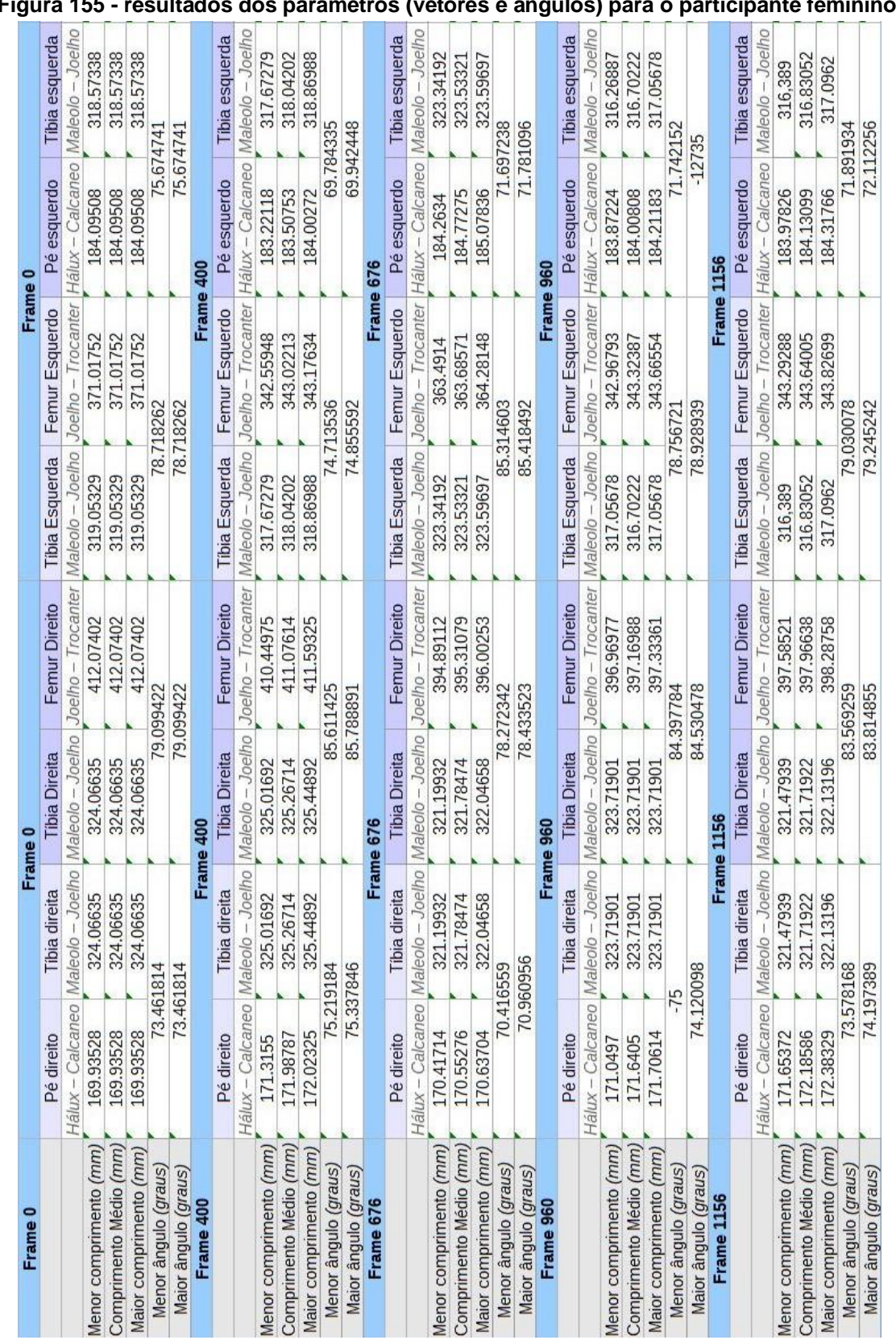

## **APÊNDICE G – Dados convertidos (vetores e ângulos)**

**Figura 155 - resultados dos parâmetros (vetores e ângulos) para o participante feminino.**

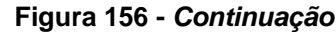

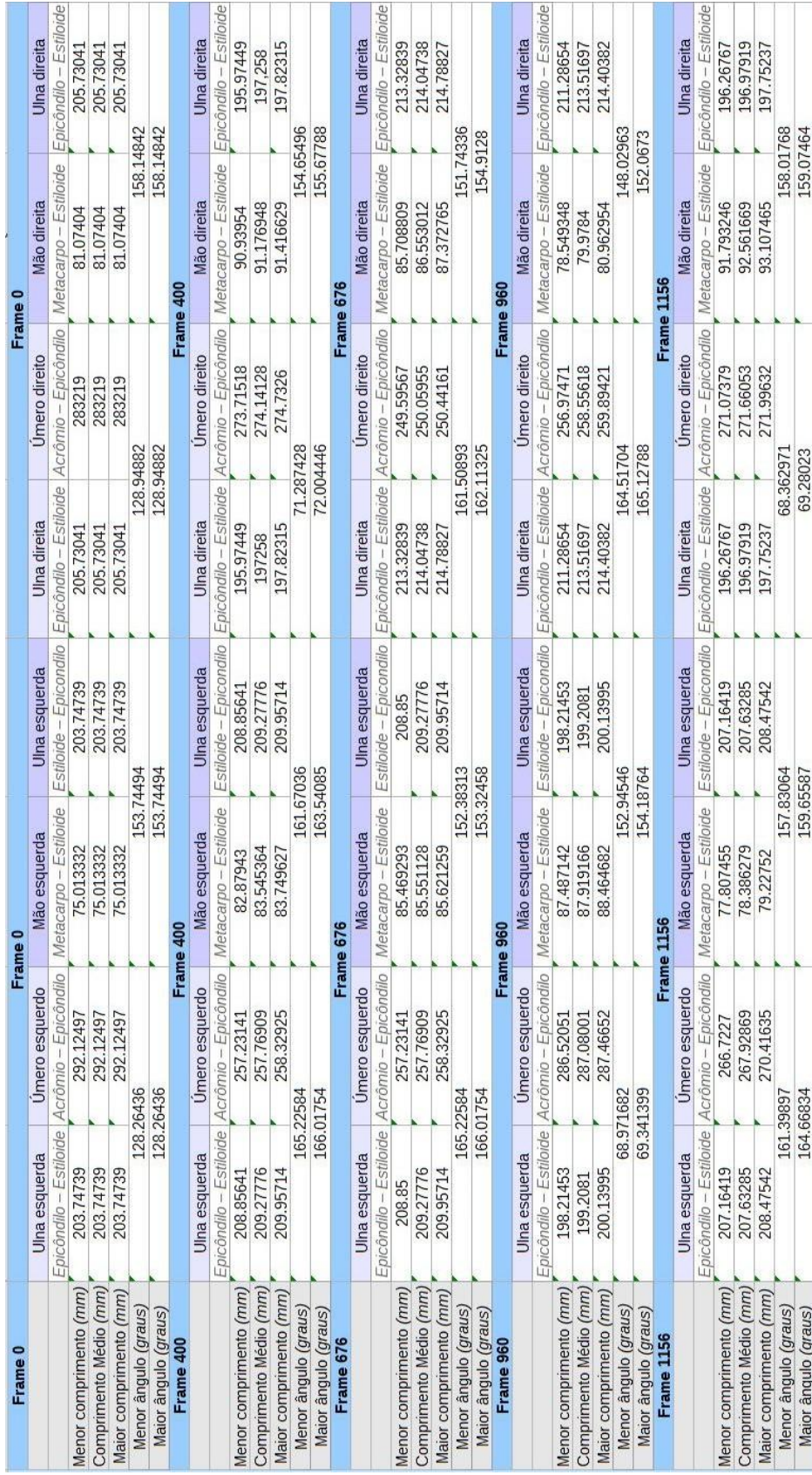

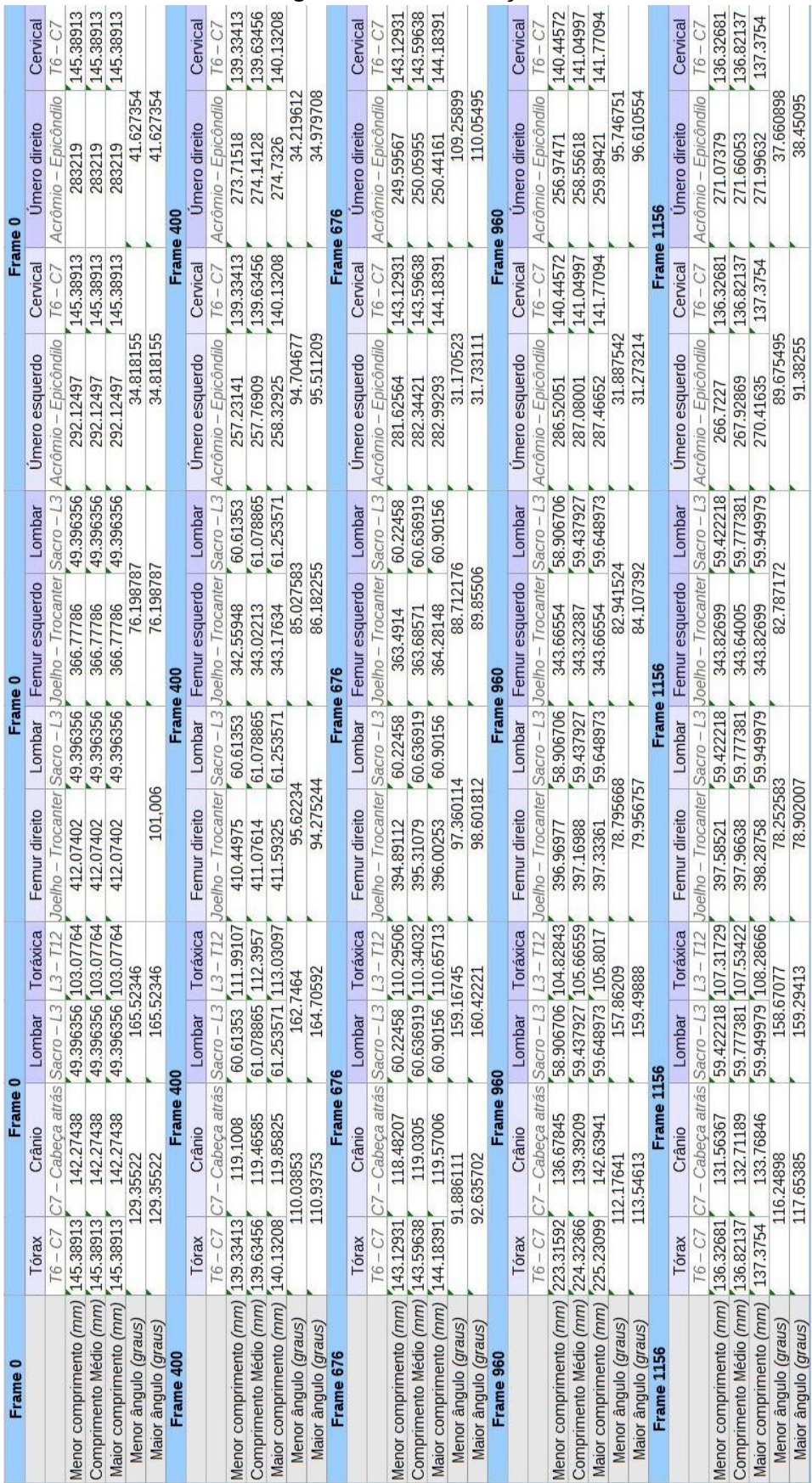

#### **Figura 157 -** *Continuação*

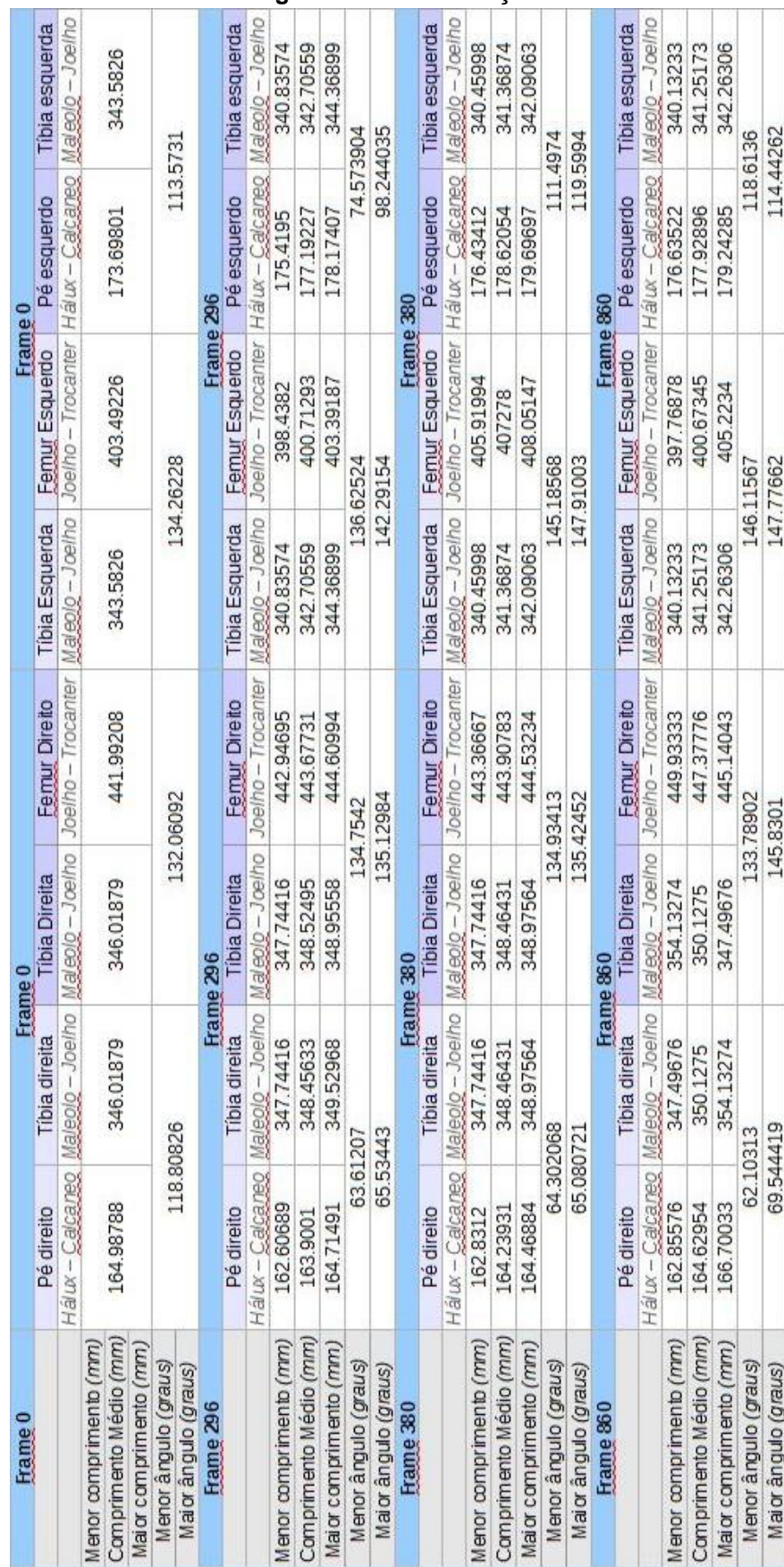

#### **Figura 158 -** *Continuação***.**

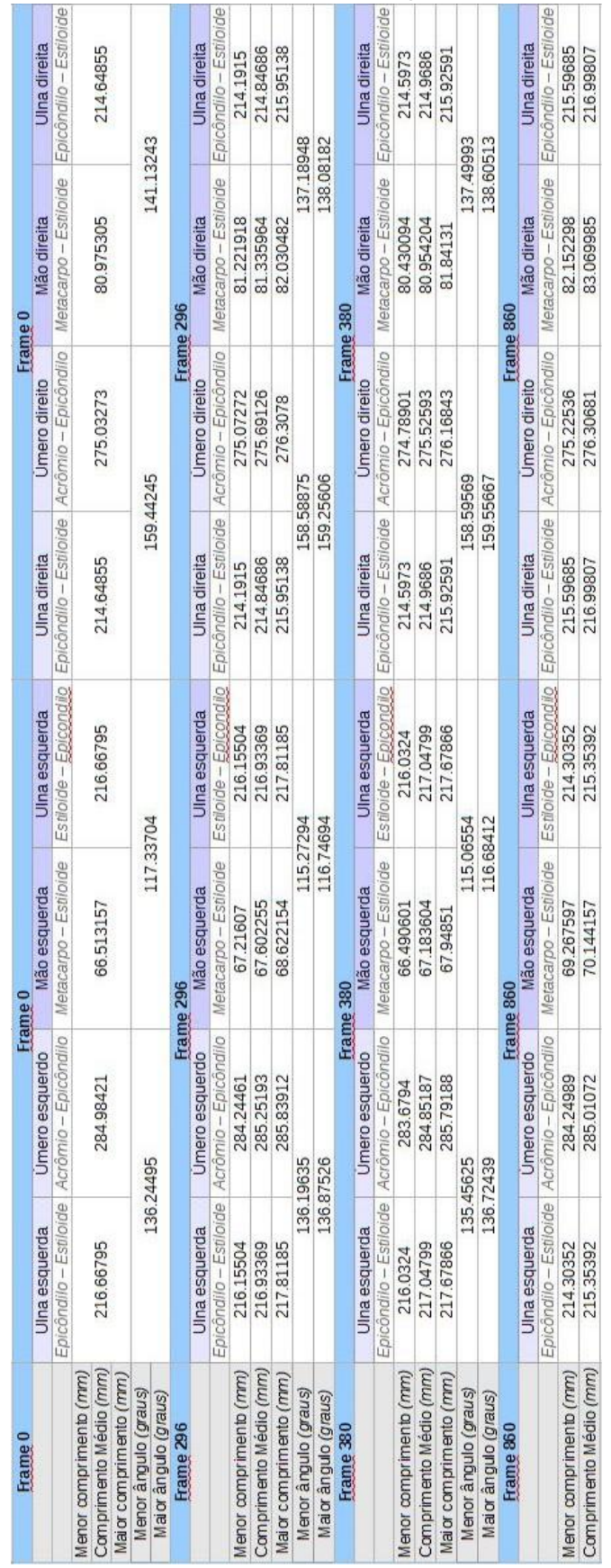

#### **Figura 159 -** *Continuação***.**
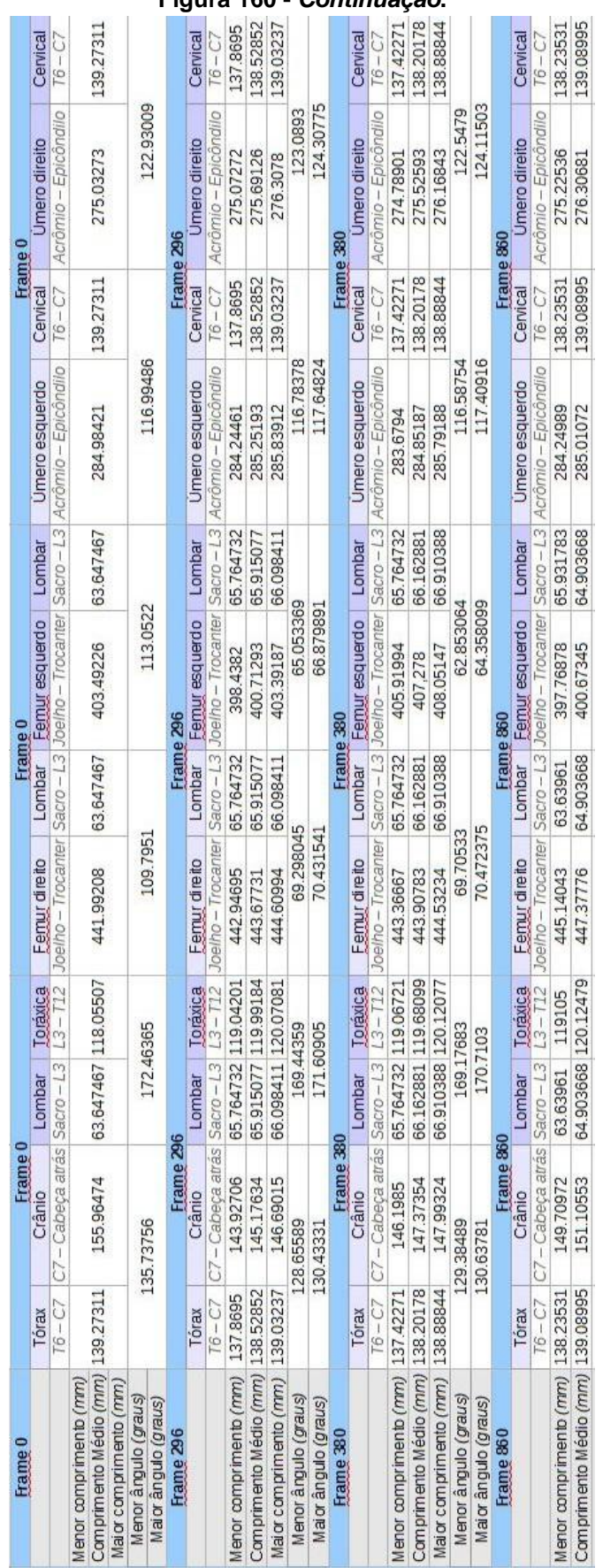

#### **Figura 160 -** *Continuação***.**

|                        |            |               |                      | <b>Frame</b>       |                       |                                                                                                    |             |                |
|------------------------|------------|---------------|----------------------|--------------------|-----------------------|----------------------------------------------------------------------------------------------------|-------------|----------------|
|                        | Pé direito | bia direita   | <b>Tibia Direita</b> | Femur Direito      | <b>Tibia Esquerda</b> | Femur Esquerdo                                                                                                    | Pé esquerdo | Tibia esquerda |
| (d,1), (d,2), (d,3)    |            |               |                      |                    |                       | Hálux – Calcaneo Maleolo – Joelho Maleolo – Joelho Joelho – Trocanter Maleolo – Joelho – Trocanter Hálux – Calcaneo Maleolo – Joelho        |             |                |
| lenor comprimento (mm) | 198.36834  | 446.22192     | 446.22192            | 447.5567           | 449.53754             | 426.25579                                                                                                    | 201.45471   | 449.53754      |
| Comprimento Médio (mm  | 198.36834  | 446.22192     | 446.22192            | 447.5567           | 449.53754             | 426.25579                                                                                                    | 201.45471   | 449.53754      |
| Aaior comprimento (mm) | 198.36834  | 446.22192     | 446.22192            | 447.5567           | 449.53754             | 426.25579                                                                                                    | 201.45471   | 449.53754      |
| Menor ângulo (graus)   | 96.060225  |               |                      | 81.427751          |                       | 76.217026                                                                                                    |             | 92.686048      |
| Maior ângulo (graus)   | 96.060225  |               |                      | 81.427751          |                       | 76.217026                                                                                                    |             | 92.686048      |
| Frame 572              |            |               |                      |                    | Frame 572             |                                                                                                    |             |                |
|                        | Pé direito | Tibia direita | <b>Tibia Direita</b> | Femur Direito      | <b>Tibia Esquerda</b> | Femur Esquerdo                                                                                                    | Pé esquerdo | Tibia esquerda |
|                        |            |               |                      |                    |                       | Hálux – Calcaneo Maleolo – Joelho Maleolo – Joelho Joelho – Trocanter Maleolo – Joelho Joelho – Trocanter Hálux – Calcaneo Maleolo – Joelho |             |                |
| lenor comprimento (mm) | 197.26885  | 446.39332     | 446.39332            | 444.58295          | 448.10825             | 425.50911                                                                                                    | 200.05499   | 448.10825      |
| Comprimento Médio (mm) | 199.01245  | 46.52455      | 446.52455            | 445.45196          | 449.81294             | 426.12631                                                                                                    | 200.9171    | 449.81294      |
| Maior comprimento (mm) | 199.78238  | 446.57586     | 446.57586            | 446.80756          | 450.4864              | 427.25753                                                                                                    | 201.64821   | 450.4864       |
| Menor ângulo (graus)   | 96.020608  |               |                      | 81.438389          |                       | 75.337611                                                                                                    | 92.435932   |                |
| Maior ângulo (graus)   | 96.401644  |               |                      | 81.710181          |                       | 75.796435                                                                                                    | 92.87247    |                |
| Frame 812              |            |               |                      | <b>Frame 812</b>   |                       |                                                                                                    |             |                |
|                        | Pé direito | Tibia direita | <b>Tibia Direita</b> | Femur Direito      |                       | Tibia Esquerda Femur Esquerdo                                                                                                    | Pé esquerdo | Tibia esquerda |
|                        |            |               |                      |                    |                       | Hálux – CalcaneolMaleolo – Joelho Maleolo – Joelho Joelho – TrocanterMaleolo – Joelho Joelho – TrocanterHálux – CalcaneolMaleolo – Joelho   |             |                |
| lenor comprimento (mm) | 196.70791  | 446.11546     | 446.11546            | 444.43785          | 449.03452             | 421.84476                                                                                                    | 201.4423    | 449.03452      |
| Comprimento Médio (mm) | 196764     | 446.73194     | 446.73194            | 445.07827          | 449.65149             | 423.07799                                                                                                    | 201.75061   | 449.65149      |
| Maior comprimento (mm) | 197.26885  | 447.40809     | 447.40809            | 446.10873          | 450.12332             | 424.32299                                                                                                    | 202.12125   | 450.12332      |
| Menor ângulo (graus)   |            | 96,17549      |                      | 80.576321          |                       | 75.501579                                                                                                    | 91.112791   |                |
| Maior ângulo (graus)   | 96.487363  |               |                      | 80.910602          |                       | 74.93202                                                                                                    | 91.547795   |                |
| Frame 125              |            |               |                      | Frame <sup>1</sup> |                       |                                                                                                    |             |                |
|                        | Pé direito | Tibia direita | <b>Tibia Direita</b> | Femur Direito      | Tibia Esquerda        | Femur Esquerdo                                                                                                    | Pé esquerdo | Tibia esquerda |
|                        |            |               |                      |                    |                       | Hálux – Calcaneo Maleolo – Joelho Maleolo – Joelho Joelho – Trocanter Maleolo – Joelho Joelho – Trocanter Hálux – Calcaneo Maleolo – Joelho |             |                |
| lenor comprimento (mm) | 198.95226  | 446.59266     | 446.59266            | 446.47172          | 449.00111             | 428.84146                                                                                                    | 201.62589   | 449.00111      |
| Comprimento Médio (mm) | 199.08551  | 46.60444<br>4 | 446.60444            | 447.26499          | 449.40453             | 429.90512                                                                                                    | 201.79043   | 449.33054      |
| Maior comprimento (mm) | 199.5119   | 446.61169     | 446.61169            | 447.69298          | 449.98778             | 430.47532                                                                                                    | 202.29928   | 449.98778      |
| Menor ângulo (graus)   | 96.327274  |               |                      | 81.680646          |                       | 75.688431                                                                                                    |             | 90.956619      |
| Maior ângulo (graus)   | 96.399023  |               |                      | 81.837452          |                       | 75.911566                                                                                                    |             | 91.257228      |

**Figura 161 - resultados dos parâmetros (estação de trabalho) para o participante masculino.**

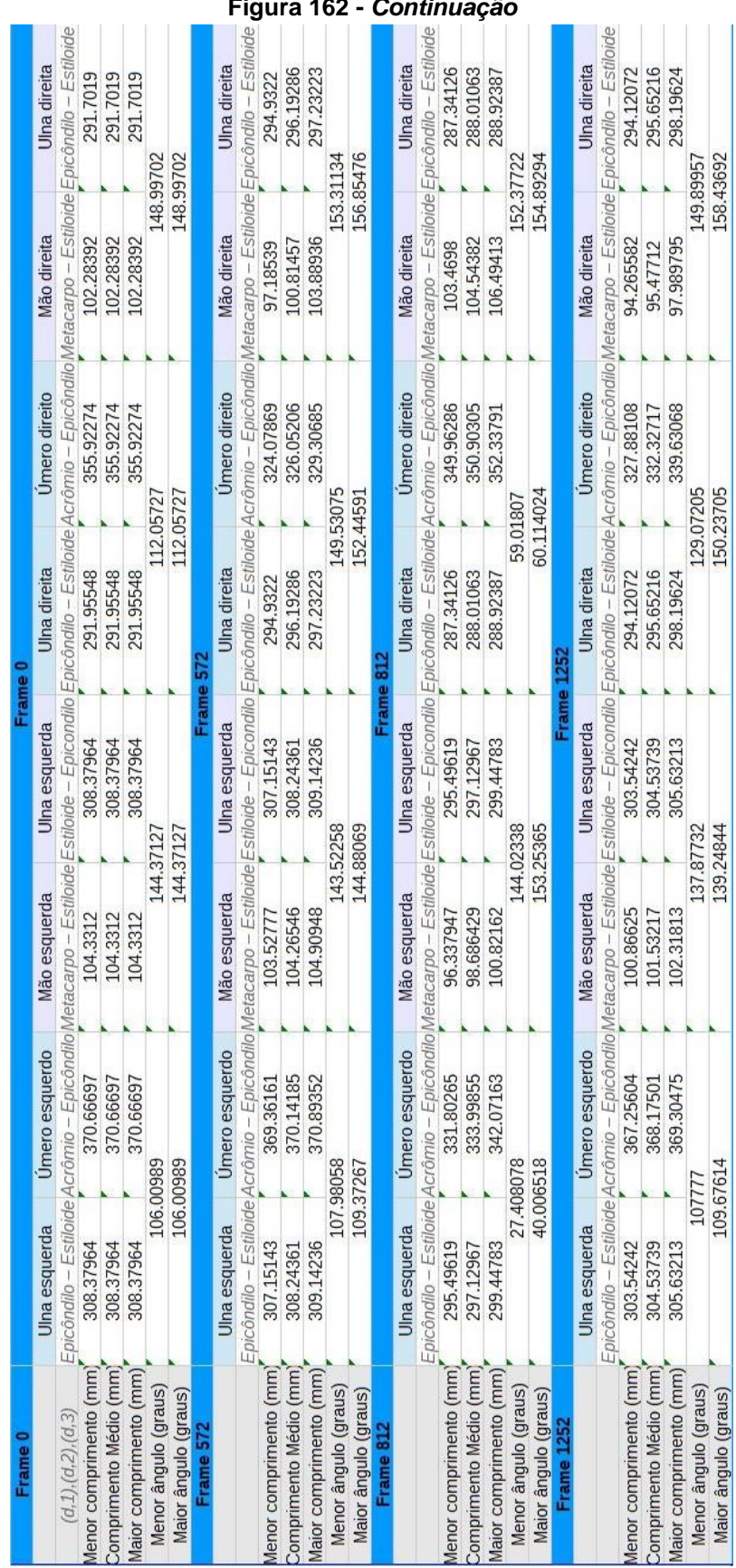

## **Figura 162 -** *Continuação*

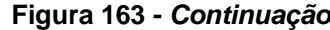

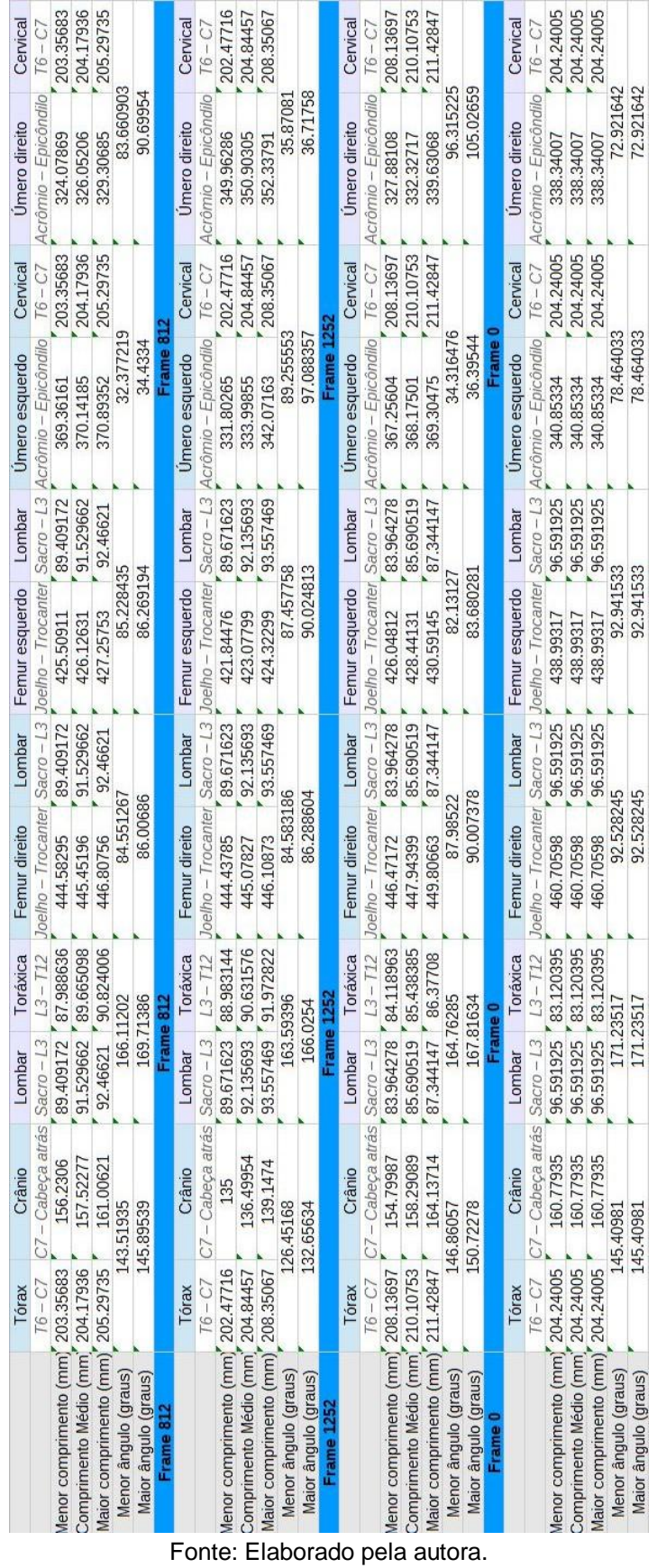

| Frame <sub>0</sub>            |            |               |                      |                      | Frame 0   |                                                                                                    |             |                |
|-------------------------------|------------|---------------|----------------------|----------------------|-----------|----------------------------------------------------------------------------------------------------|-------------|----------------|
|                               | Pé direito | Tibia direita | <b>Tibia Direita</b> | <b>Femur Direito</b> |           | Tibia Esquerda Femur Esquerdo                                                                                                    | Pé esquerdo | Tibia esquerda |
|                               |            |               |                      |                      |           | Hálux – CalcaneolMaleolo – Joelho Maleolo – Joelho Joelho – TrocanterMaleolo – Joelho Joelho – TrocanterHálux – CalcaneolMaleolo – Joelho |             |                |
| <i>Menor</i> comprimento (mm) | 196.54516  | 458.48228     | 458.48228            | 460.70598            | 461.47264 | 438.99317                                                                                                    | 193.36494   | 461.47264      |
| Comprimento Médio (mm)        | 196.54516  | 458.48228     | 458.48228            | 460.70598            | 461.47264 | 438.99317                                                                                                    | 193.36494   | 461.47264      |
| laior comprimento (mm)        | 196.54516  | 458.48228     | 458.48228            | 460.70598            | 461.47264 | 438.99317                                                                                                    | 193.36494   | 461.47264      |
| Menor ângulo (graus)          |            | 106.58999     |                      | 123.16327            |           | 129.96344                                                                                                    |             | 104.71295      |
| Maior ângulo (graus)          |            | 106.58999     |                      | 123.16327            |           | 129.96344                                                                                                    | 104.71295   |                |
| Frame 372                     |            |               |                      |                      | Frame 372 |                                                                                                    |             |                |
|                               | Pé direito | Tibia direita | <b>Tibia Direita</b> | <b>Femur Direito</b> |           | Tibia Esquerda Femur Esquerdo                                                                                                    | Pé esquerdo | Tibia esquerda |
|                               |            |               |                      |                      |           | Hálux – CalcaneolMaleolo – Joelho Maleolo – Joelho Joelho – TrocanterMaleolo – Joelho Joelho – TrocanterHálux – CalcaneolMaleolo – Joelho |             |                |
| lenor comprimento (mm)        | 194.5302   | 457.69531     | 457.69531            | 457.62321            | 461.31768 | 439.51564                                                                                                    | 192.5487    | 461.31768      |
| Comprimento Médio (mm)        | 194.89418  | 457.81136     | 457.81136            | 458.47188            | 461.60309 | 440.39141                                                                                                    | 193.0338    | 461.60309      |
| Maior comprimento (mm)        | 195.53516  | 457.97161     | 457.97161            | 459.01743            | 461.73694 | 441.25956                                                                                                    | 194.13913   | 461.73694      |
| Menor ângulo (graus)          |            | 106.7354      |                      | 123.26218            |           | 130.50104                                                                                                    |             | 103.44913      |
| Maior ângulo (graus)          |            | 107.09795     |                      | 123.47112            |           | 130.64965                                                                                                    |             | 103.90763      |
| Frame 672                     |            |               |                      |                      | Frame 672 |                                                                                                    |             |                |
|                               | Pé direito | Tibia direita | <b>Tibia Direita</b> | Femur Direito        |           | Tibia Esquerda Femur Esquerdo                                                                                                    | Pé esquerdo | Tibia esquerda |
|                               |            |               |                      |                      |           | Hálux – CalcaneolMaleolo – Joelho Maleolo – Joelho Joelho – TrocanterMaleolo – Joelho Joelho – TrocanterHálux – CalcaneolMaleolo – Joelho |             |                |
| Menor comprimento (mm)        | 194.57389  | 457.84386     | 457.84386            | 458.82785            | 461.88418 | 439.45193                                                                                                    | 192.28364   | 461.88418      |
| Comprimento Médio (mm)        | 195.10436  | 458.2385      | 458.2385             | 459.46064            | 462.3035  | 439.87736                                                                                                    | 193.38761   | 462.3035       |
| Maior comprimento (mm)        | 195.26905  | 458503        | 458,503              | 460.22277            | 463.03672 | 440.1761                                                                                                    | 194.58931   | 463.03672      |
| Menor ângulo (graus)          |            | 105.71676     |                      | 123.6708             |           | 130.6989                                                                                                    | 101.88693   |                |
| Maior ângulo (graus)          |            | 106.20963     |                      | 123.96715            |           | 130.93052                                                                                                    | 102.3939    |                |
|                               |            |               |                      |                      |           |                                                                                                    |             |                |

**Figura 164 - Resultados dos parâmetros (simulador veicular) para o participante masculino.**

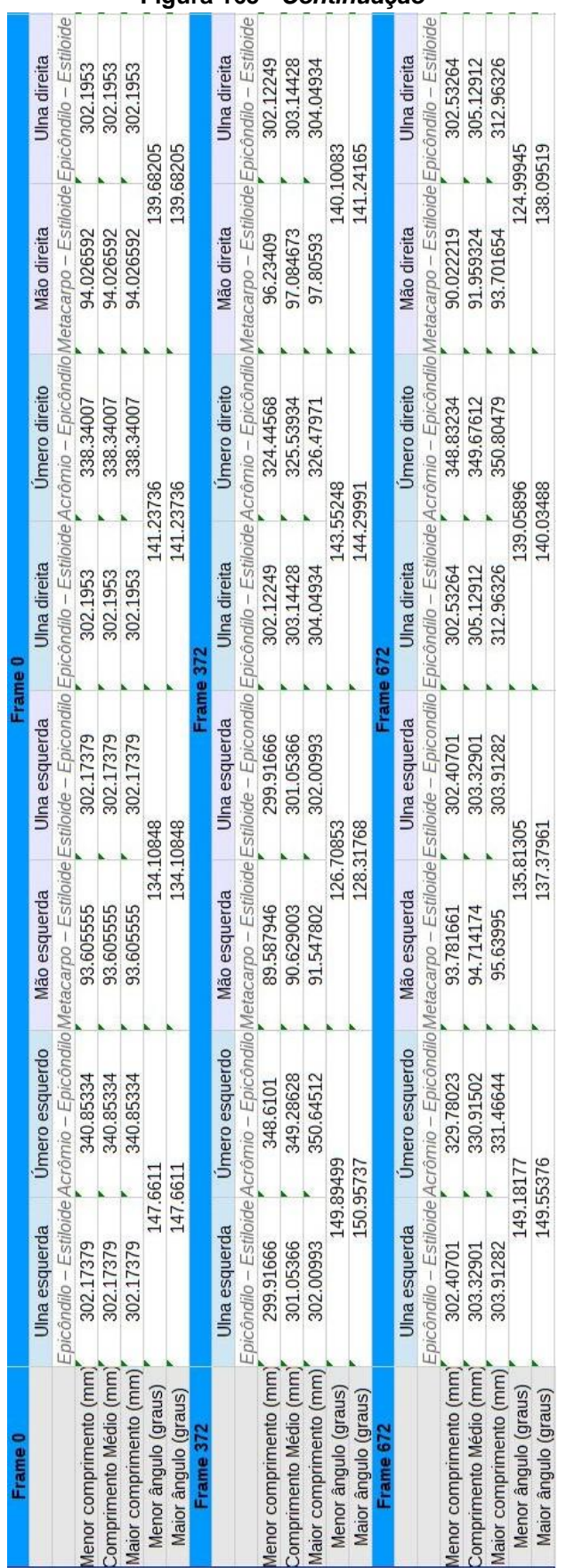

#### **Figura 165 -** *Continuação*

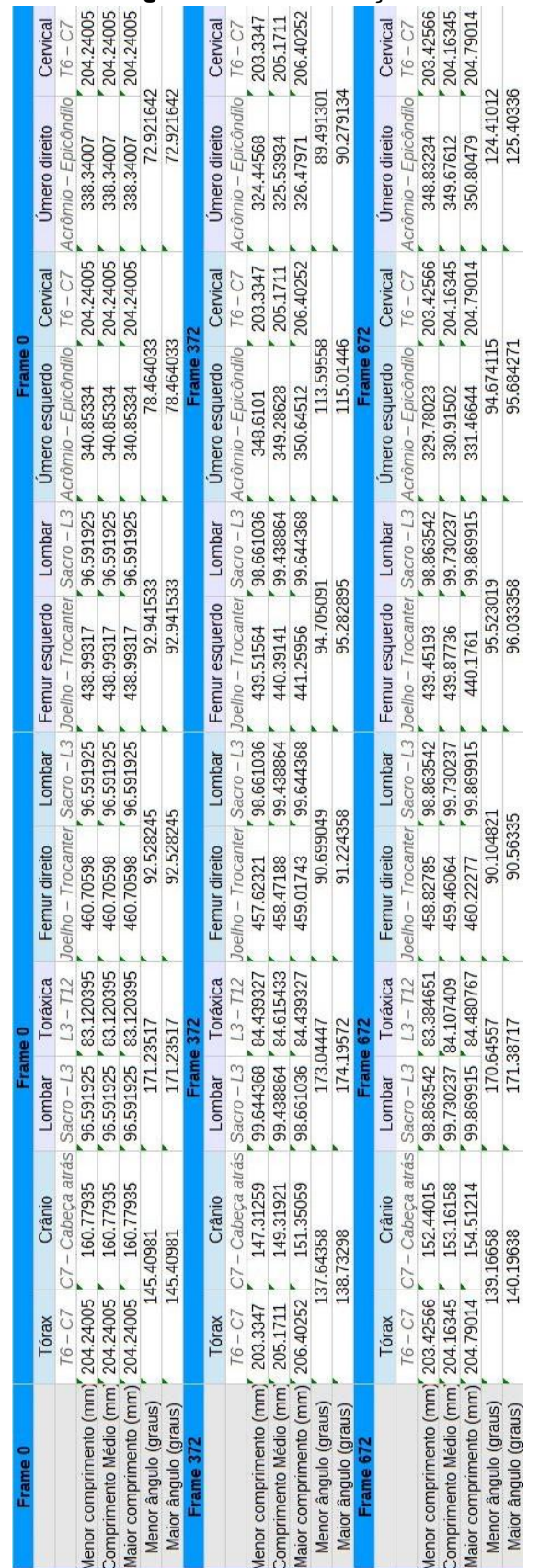

#### **Figura 166 -** *Continuação*

Fonte: Elaborado pela autora.

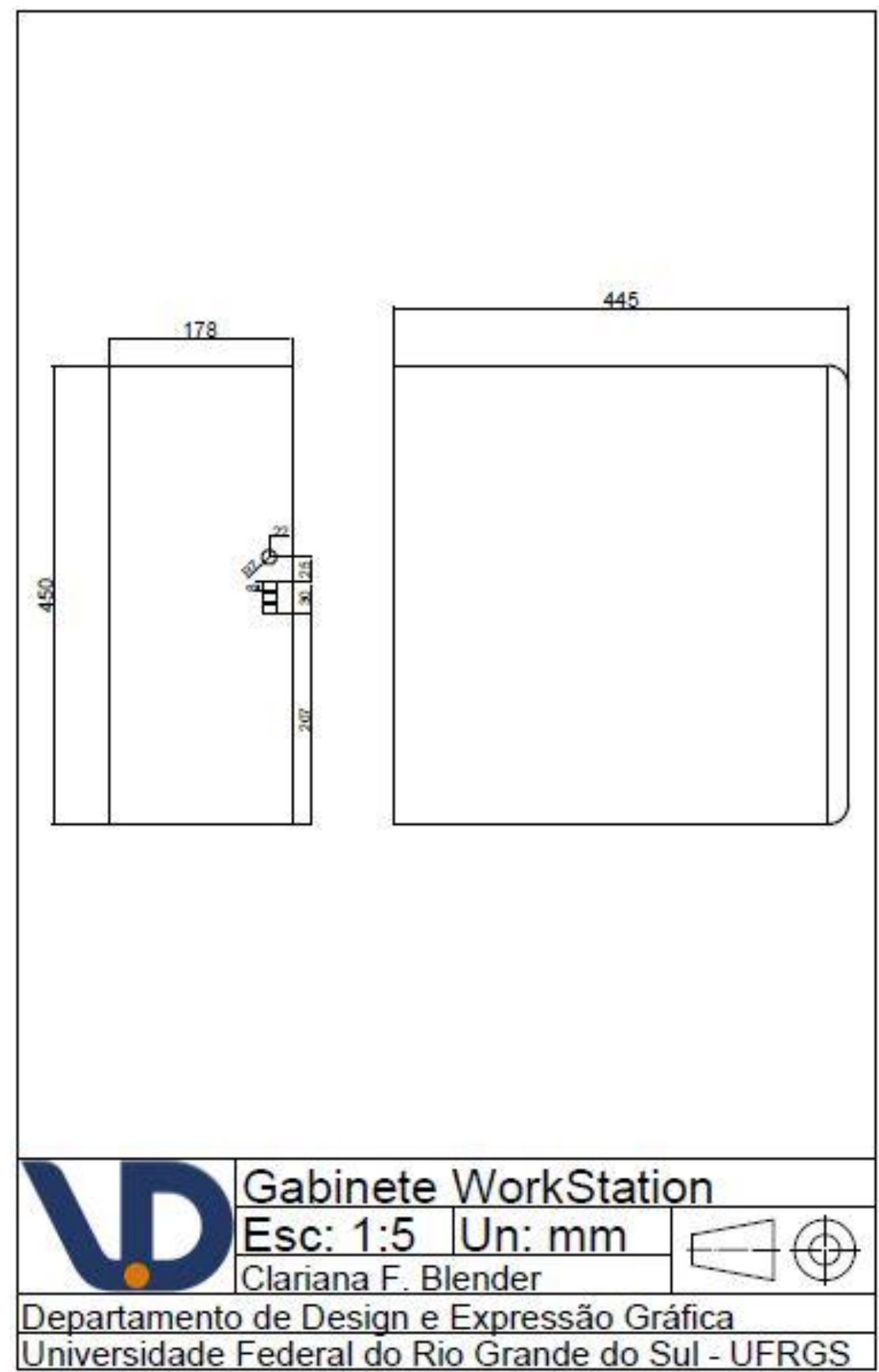

# **APÊNDICE H – Desenhos Técnicos**

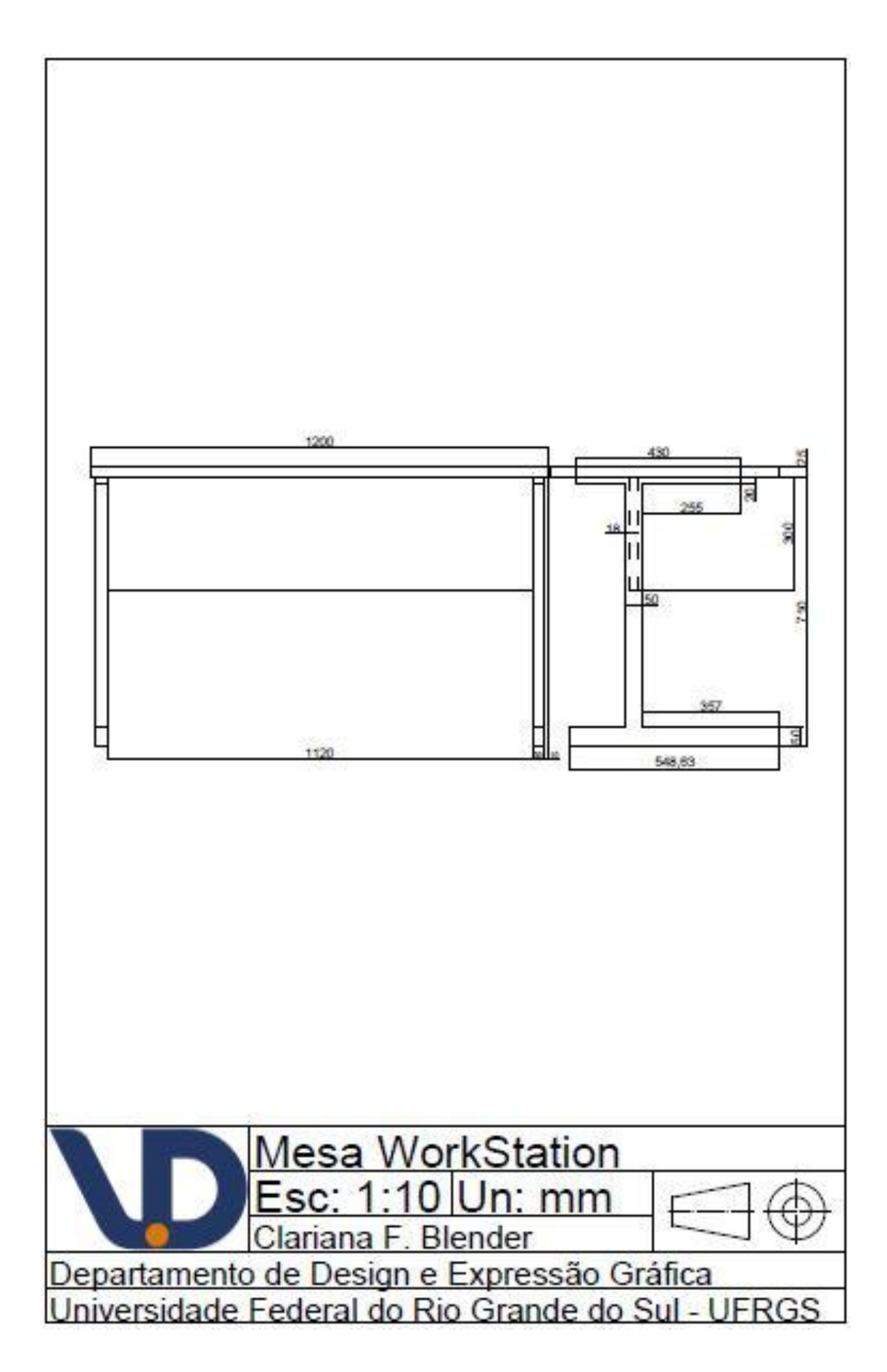

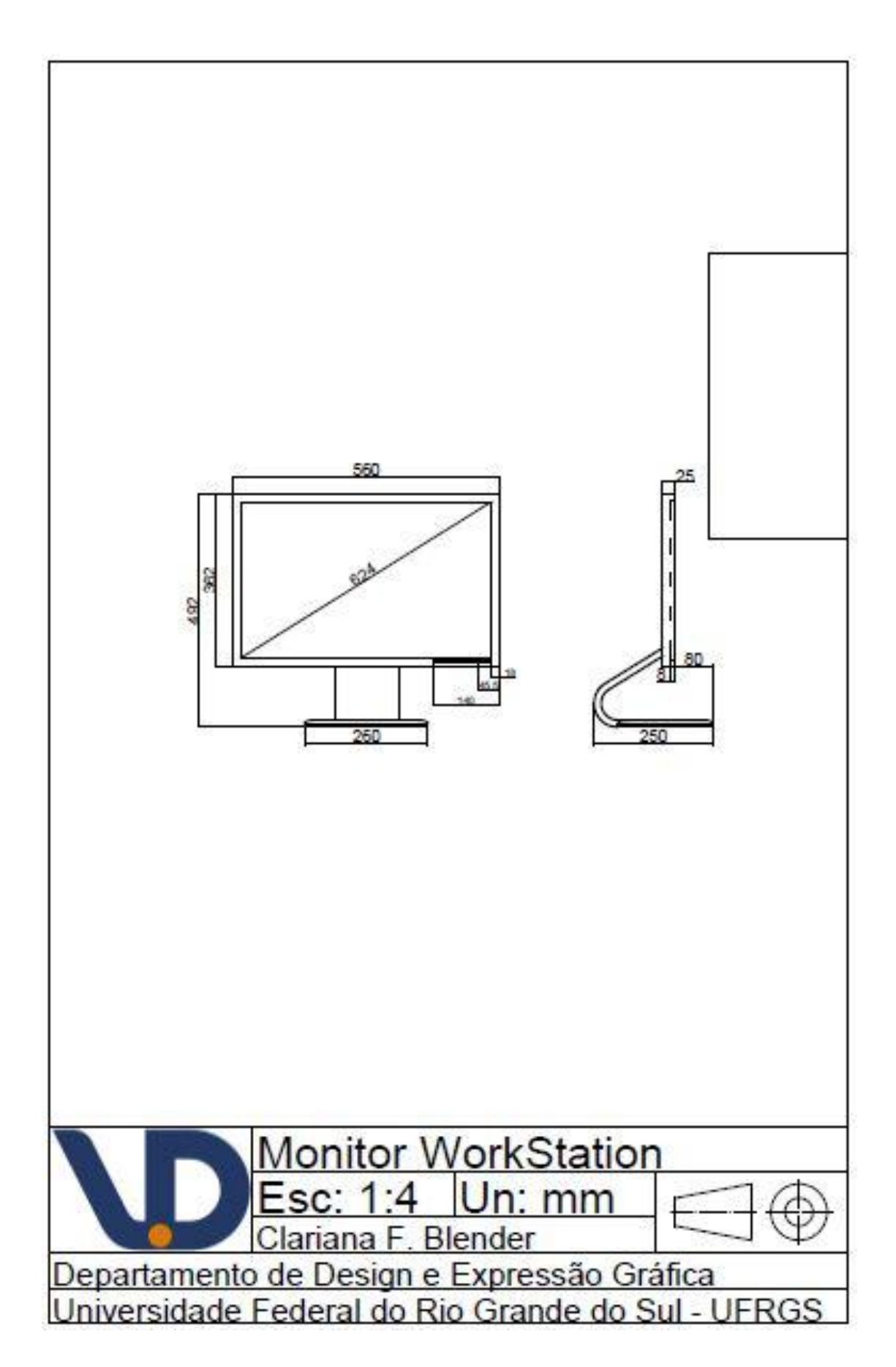

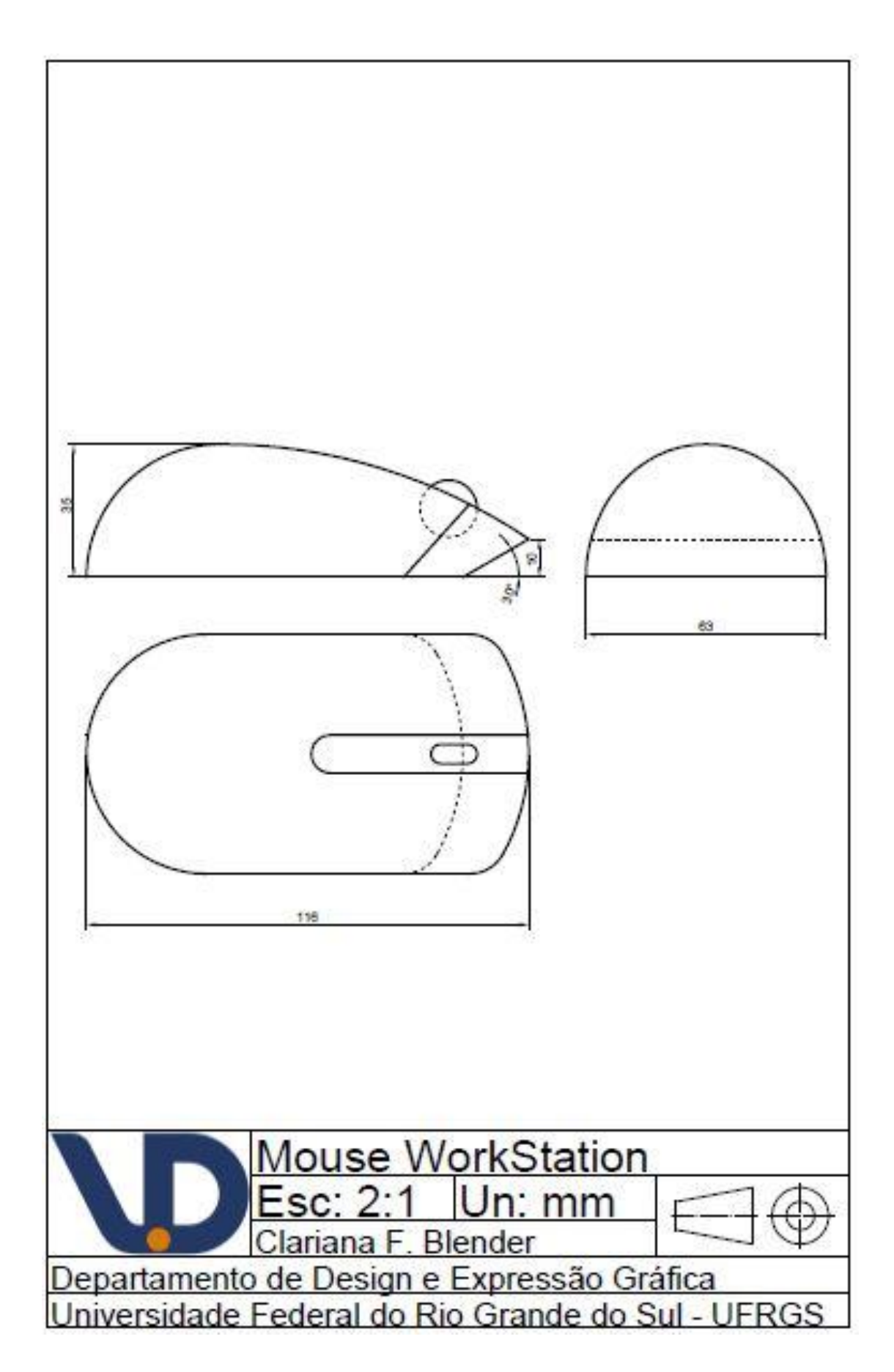

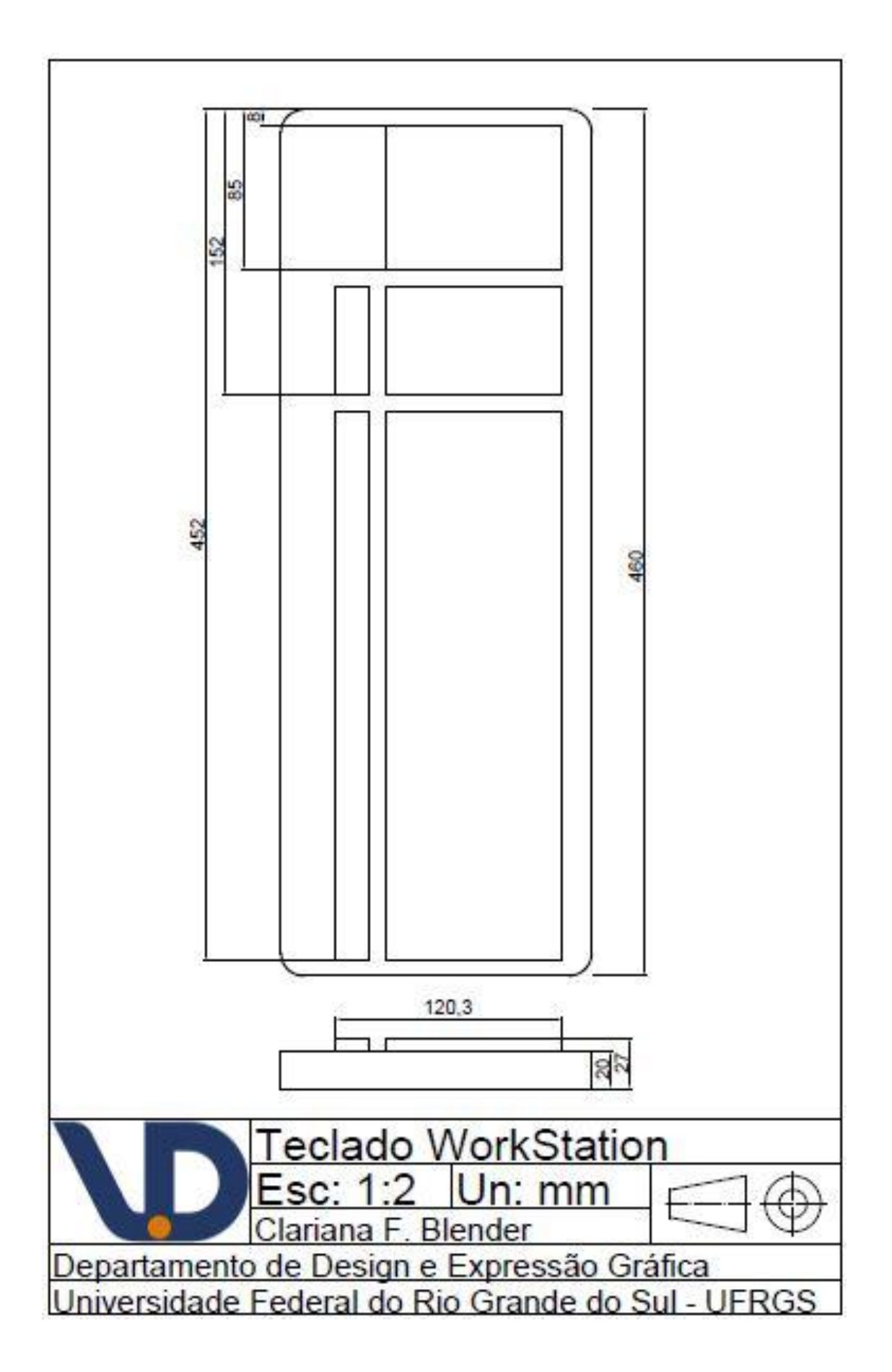

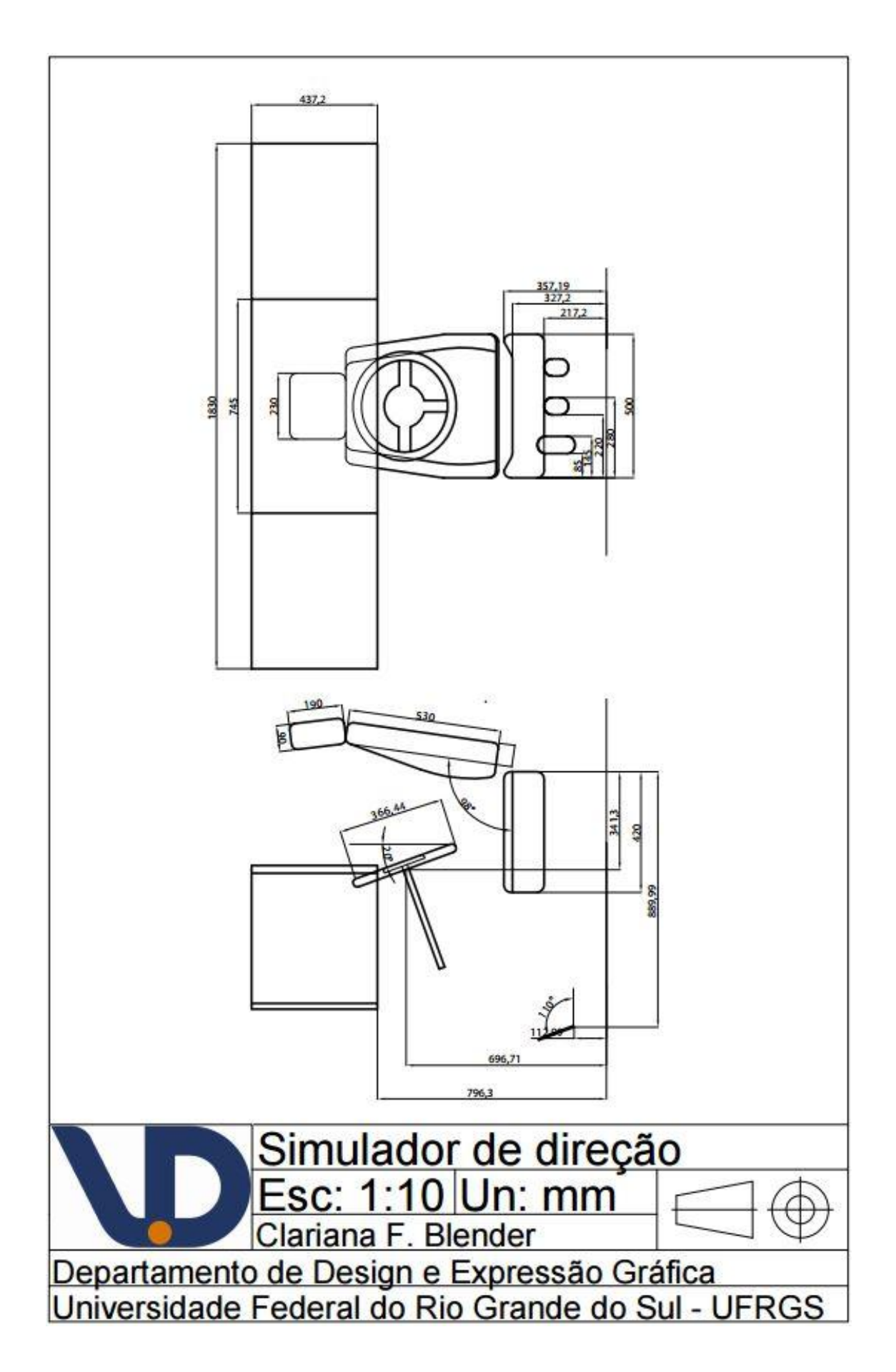

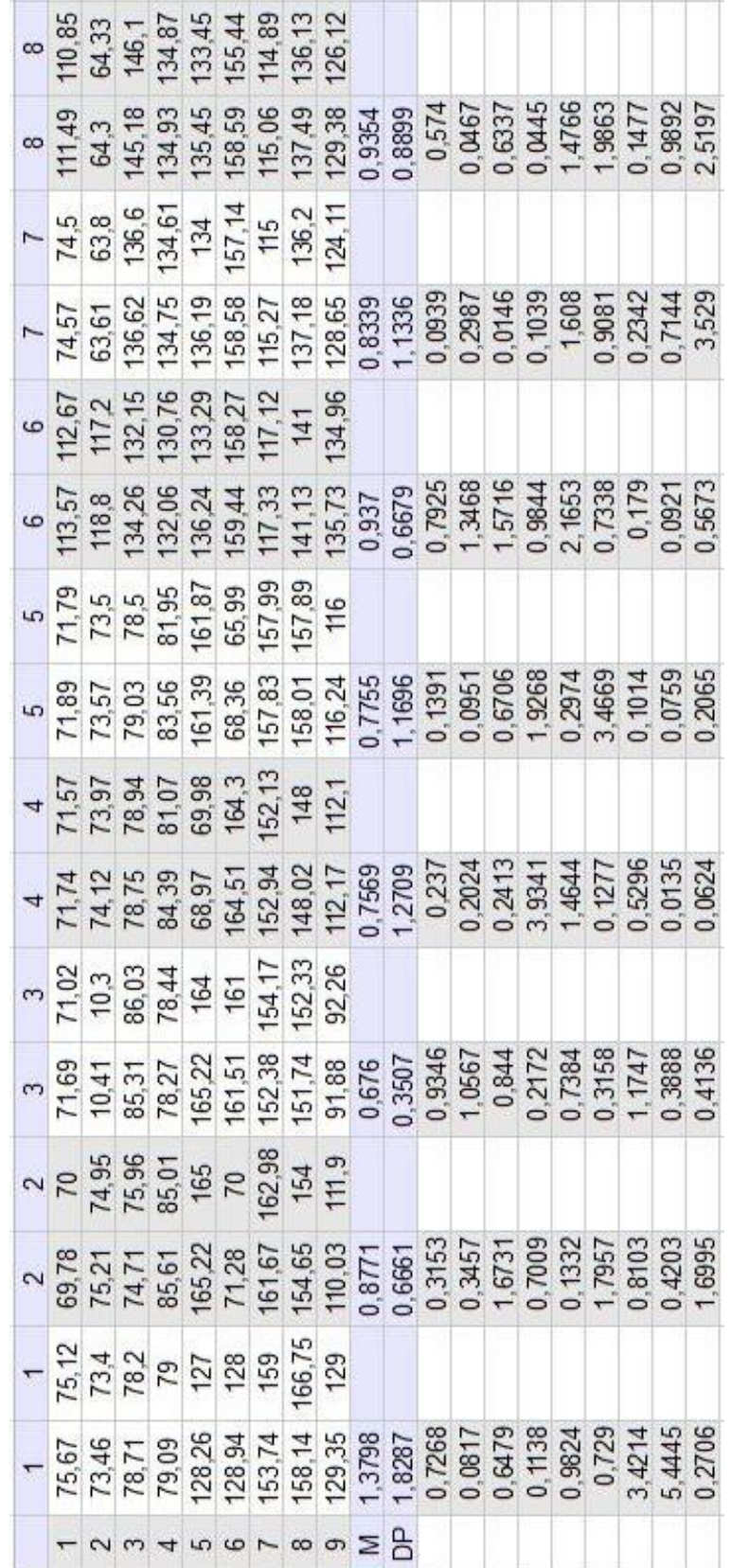

# **APÊNDICE I - Valores da Captura de Movimento, do MHD e as Médias do erro relativo e desvio padrão do erro relativo**

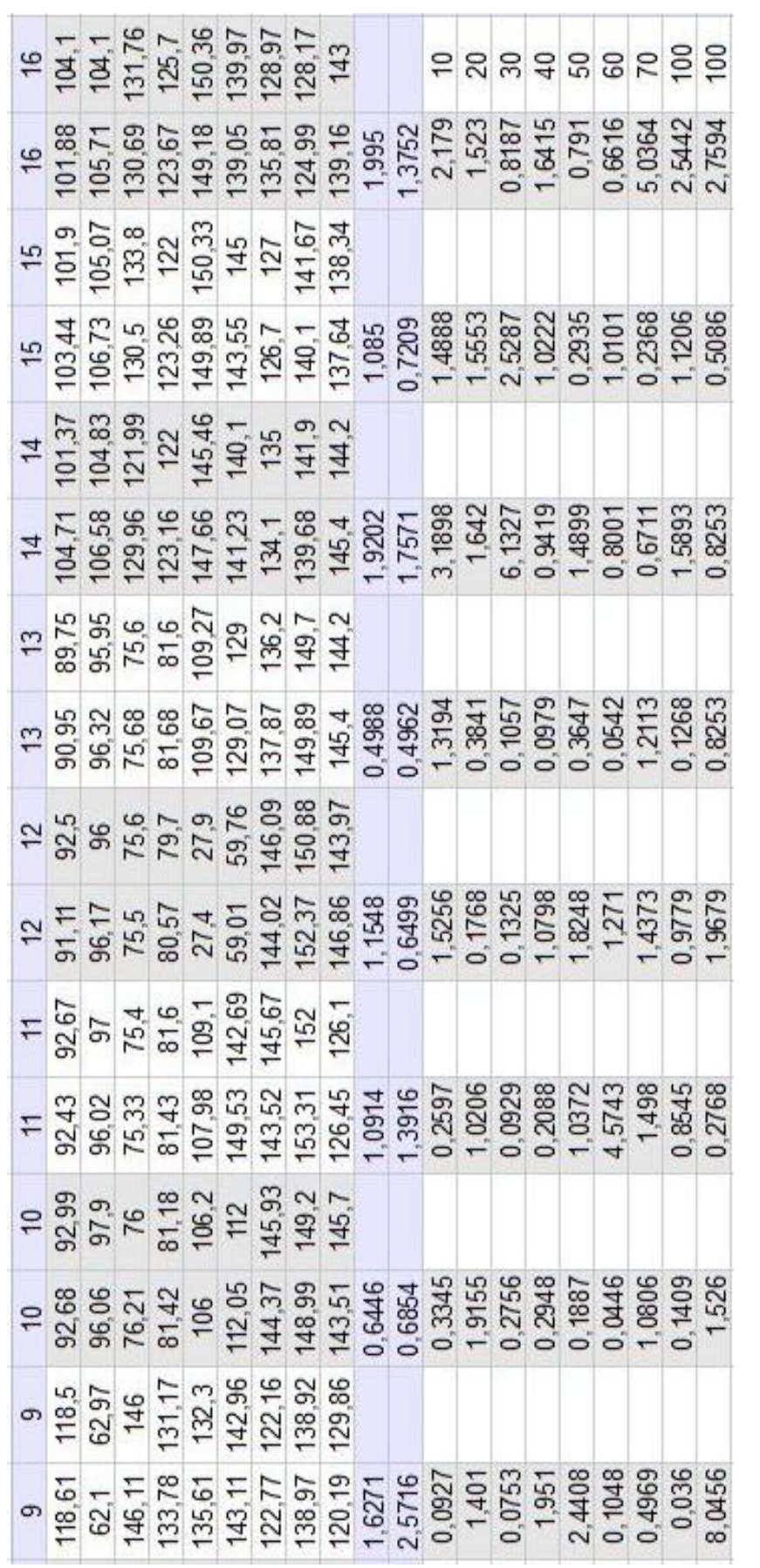

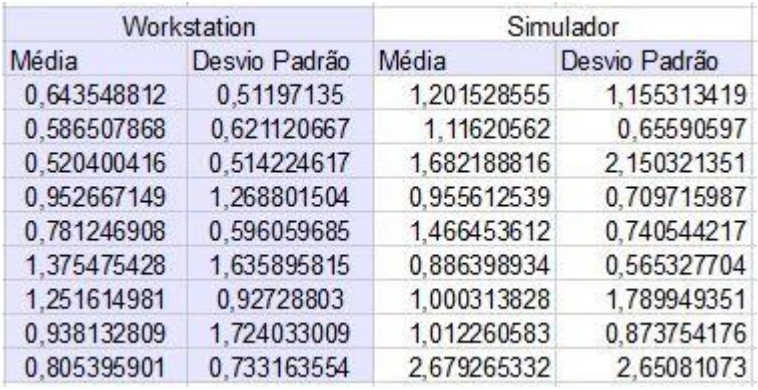

# **ANEXO A – Parâmetros antropométricos estáticos**

Figura 167 - Parâmetros antropométricos relacionados aos percentis 1, 50 e 99 de homens em vista frontal.

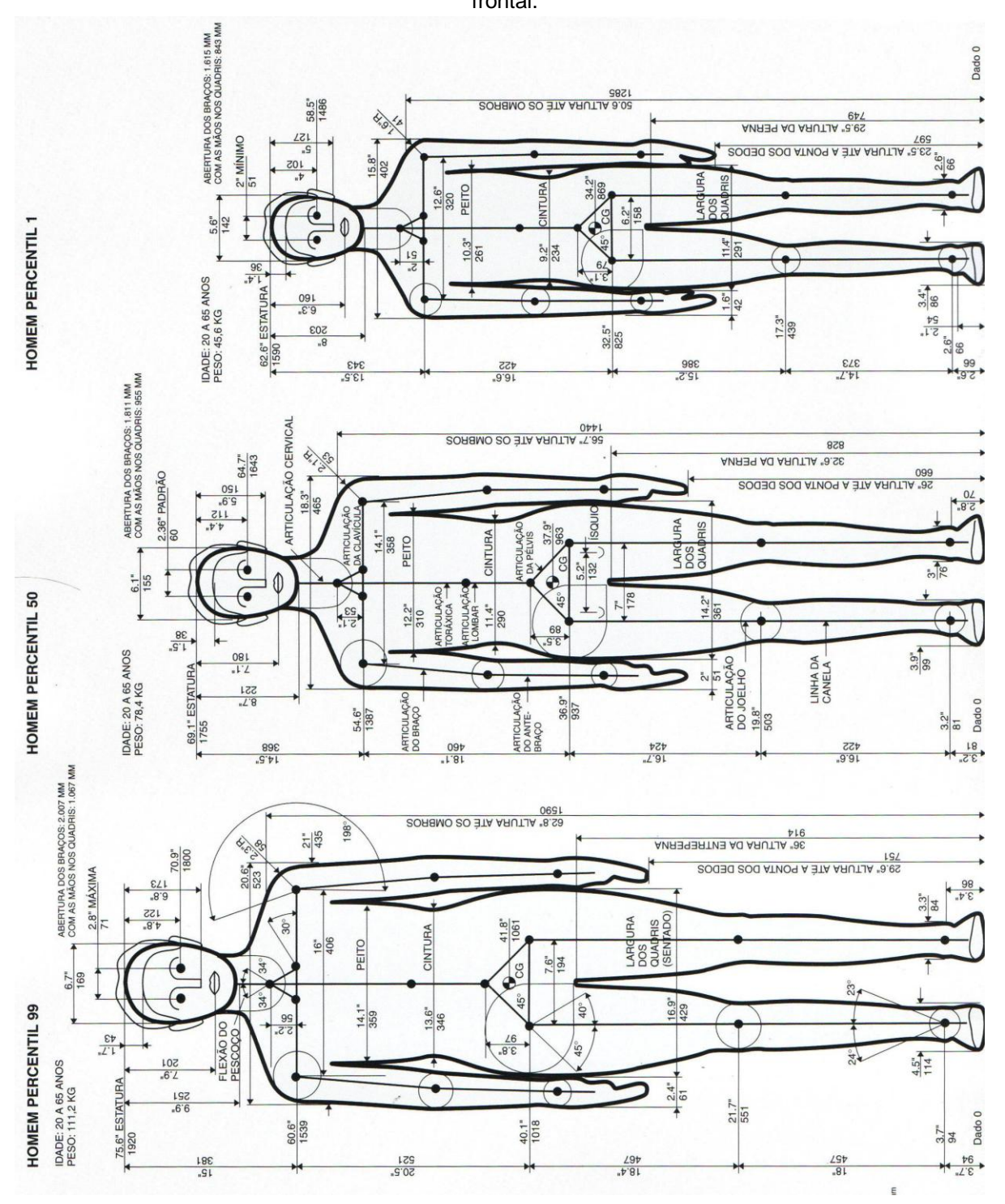

Fonte: Tilley e Dreyfuss (2005, p.28)

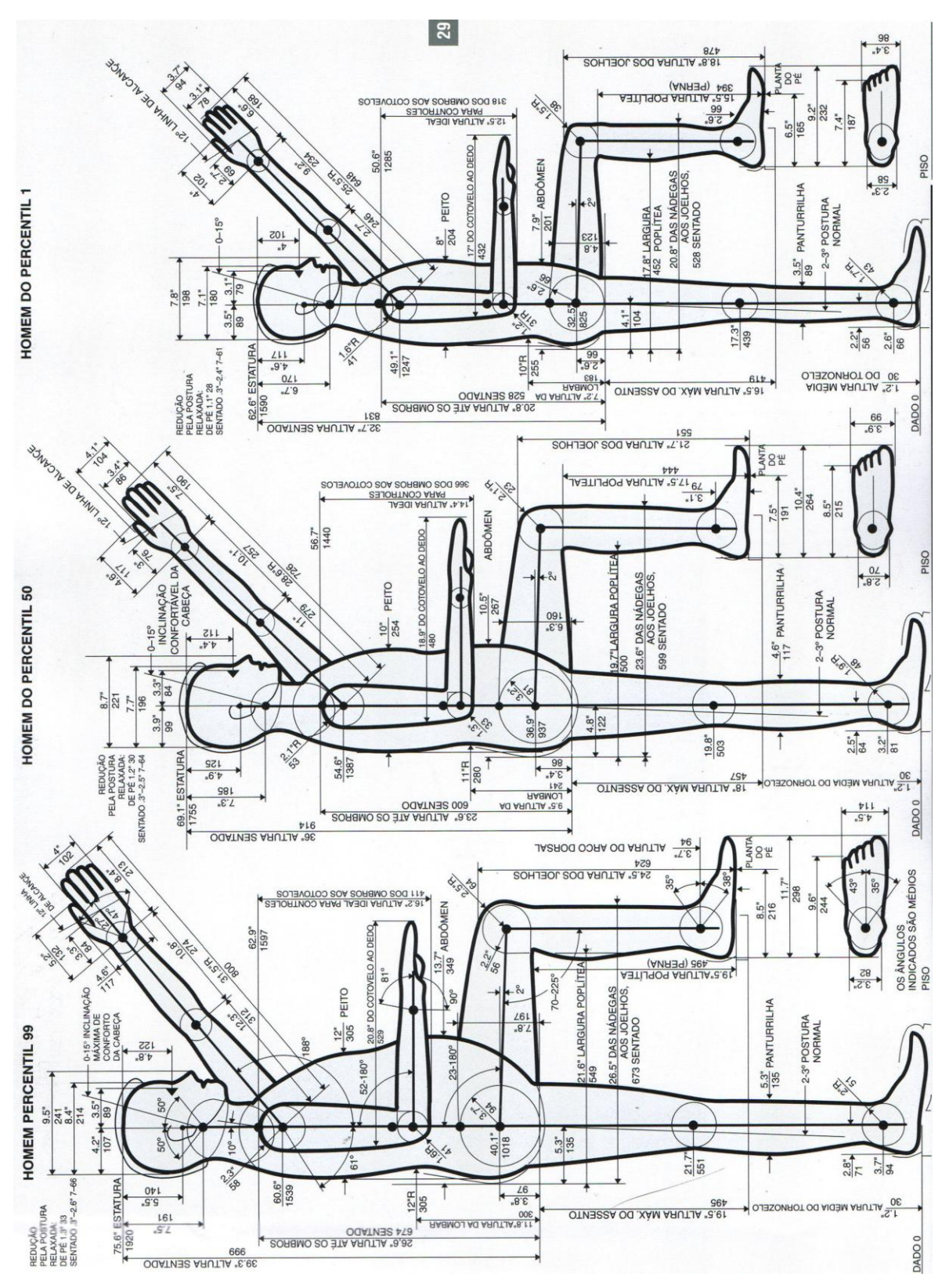

Figura 168- Parâmetros antropométrricos relacionados aos percentis 1, 50 e 99 de homens em vista lateral.

Fonte : Tilley e Dreyfuss (2005, p.29)

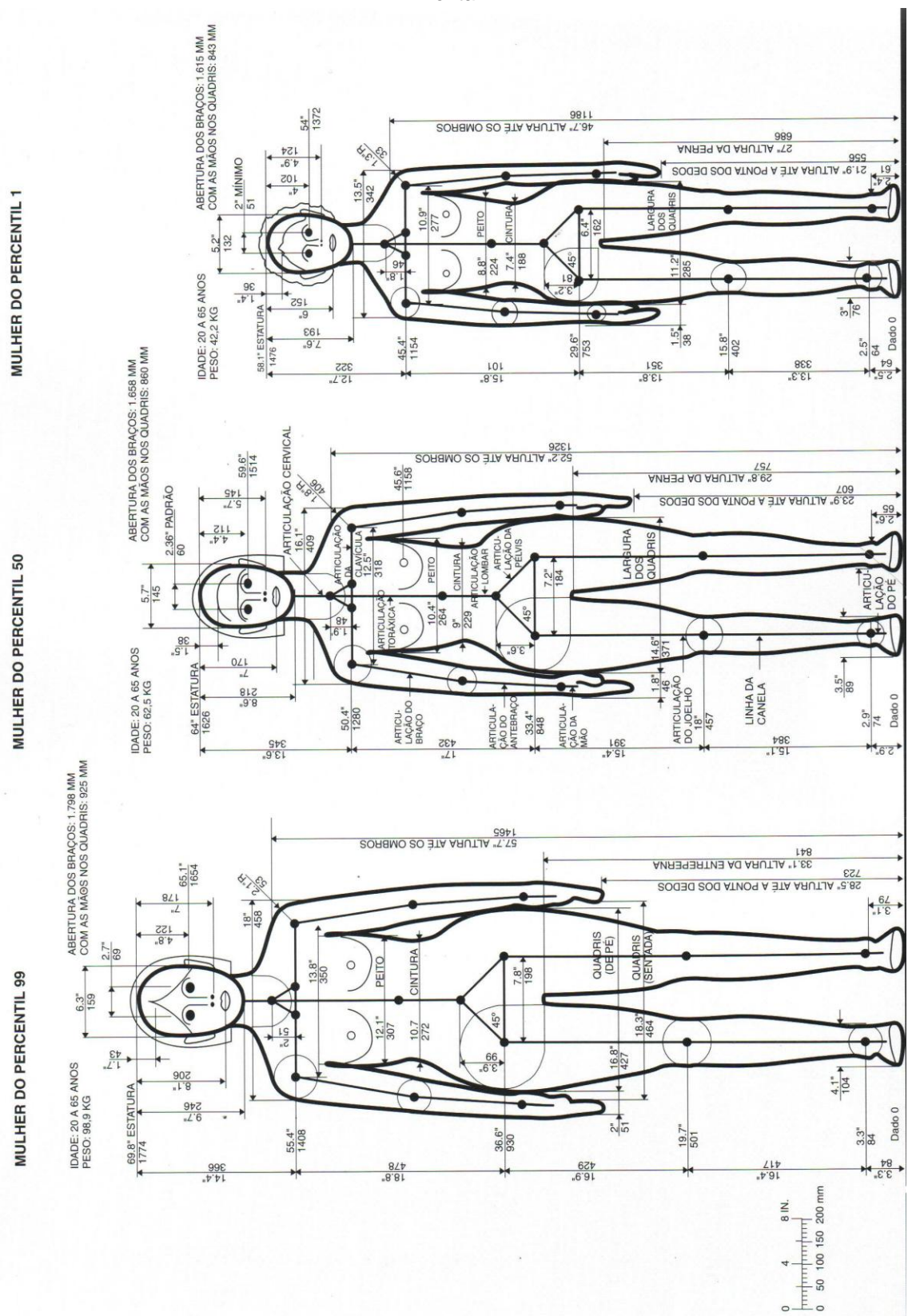

Figura 169 - Parâmetros antropométrricos relacionados aos percentis 1, 50 e 99 de mulheres em vista frontal.

Fonte: Tilley e Dreyfuss (2005, p.30)

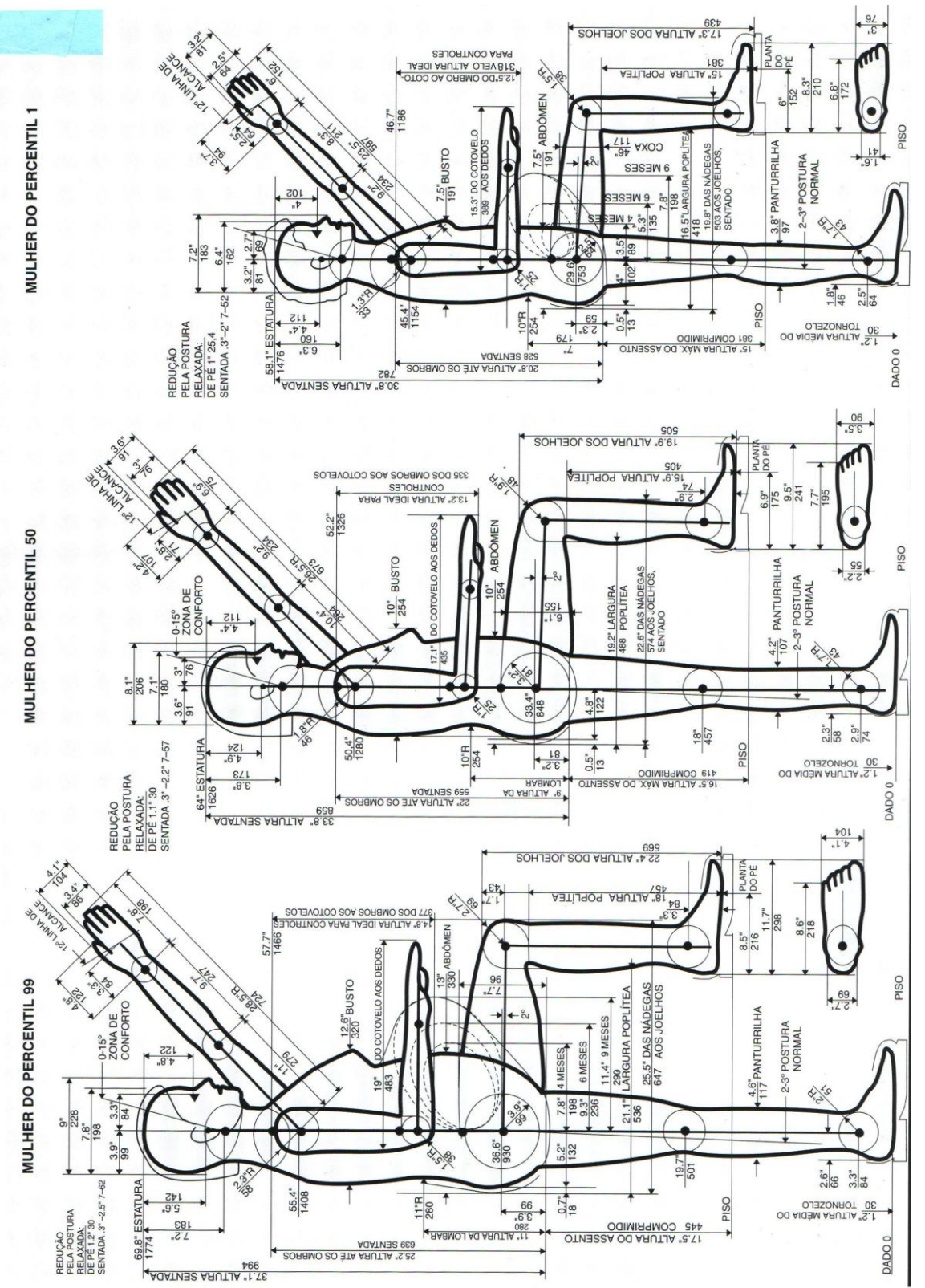

Figura 170 - Parâmetros antropométrricos relacionados aos percentis 1, 50 e 99 de mulheres em vista lateral.

Fonte: Tilley e Dreyfuss (2005, p.32)

## **ANEXO B - Tipos de movimento**

#### **1 Movimentos da cintura escapular**

Os movimentos da cintura escapular (Figura 47) podem ser descritos como movimentos da escápula (THOMPSON; FLOYD, 2002, p.27). Segundo Thompson e Floyd (2002, p.28), ao analisar os movimentos da cintura escapular, é importante perceber que a escápula se move na caixa torácica porque o movimento articular ocorre na articulação esterno clavicular e, em menor amplitude, na articulação acrômio clavicular. A articulação do ombro e a cintura escapular trabalham juntas para realizar as atividades da extremidade superior. Na medida em que a articulação do ombro vai passando por amplitudes de movimento mais extremas, os músculos escapulares vão se contraindo para movimentar a cintura escapular e intensificar o movimento de toda a extremidade superior.

Abdução (protração)  $\overline{A}$ 

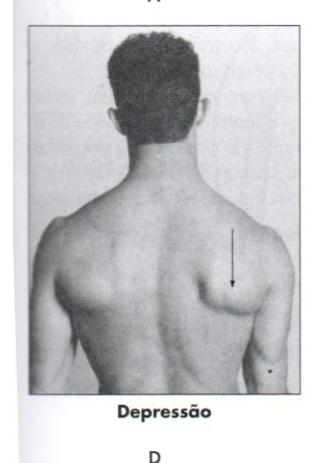

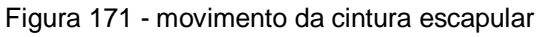

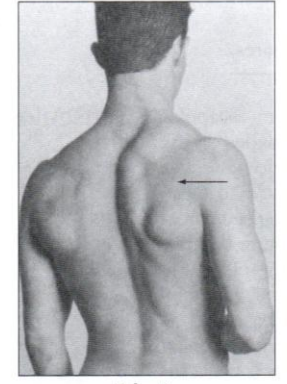

Adução (retração) B

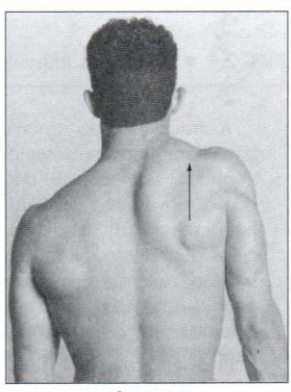

Elevação

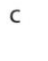

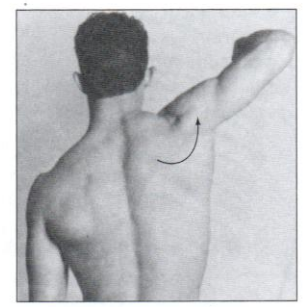

Rotação para cima

Fonte: Thompson e Floyd (2002, p. 27)

F

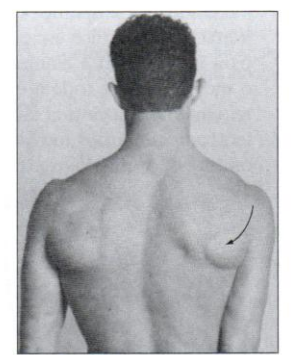

Rotação para baixo

F

- Abdução: movimento da escápula de afastar-se lateralmente da coluna vertebral.
- Adução: movimento da escápula de avançar em direção à coluna vertebral.
- Rotação para cima: realizar o movimento para cima e afastar, superior e lateralmente.
- Rotação para baixo: retornar o movimento à sua posição normal, movendo-o medial e inferiormente em direção á coluna vertebral.
- Elevação: movimento para cima ou superior, como quando se encolhe o ombro.
- Depressão: movimento para baixo ou inferior, como quando se retorna à posição normal.

## **2 Movimento da articulação do ombro**

Os movimentos da articulação do ombro são muitos e variados, e não é comum haver o movimento do úmero sem movimento da escápula. Quando o úmero é flexionado acima do nível do ombro, a escápula é elevada, girada para cima e abduzida (THOMPSON; FLOYD, 2002, p. 39). Segundo Thompson e Floyd (2002, p. 42), os movimentos realizados pela articulação do ombro são:

Figura 172 - movimentos da articulação do ombro (flexão, extensão, abdução, adução)

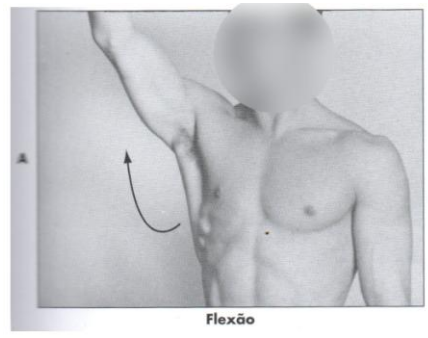

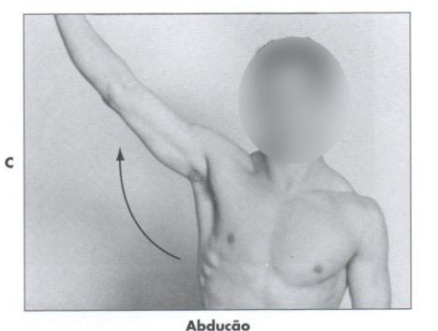

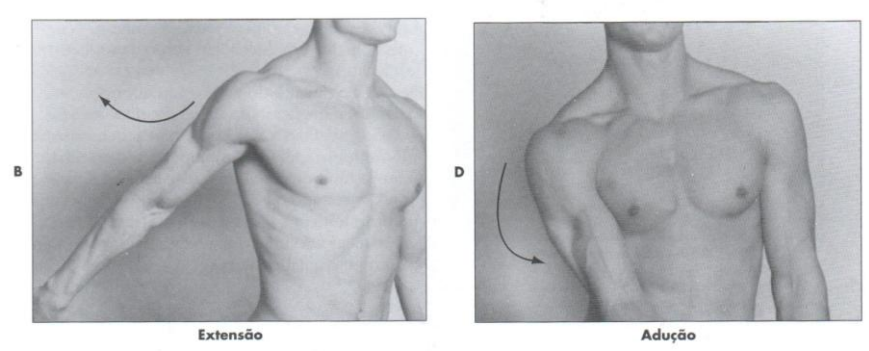

Fonte: Thompson e Floyd (2002, p. 41)

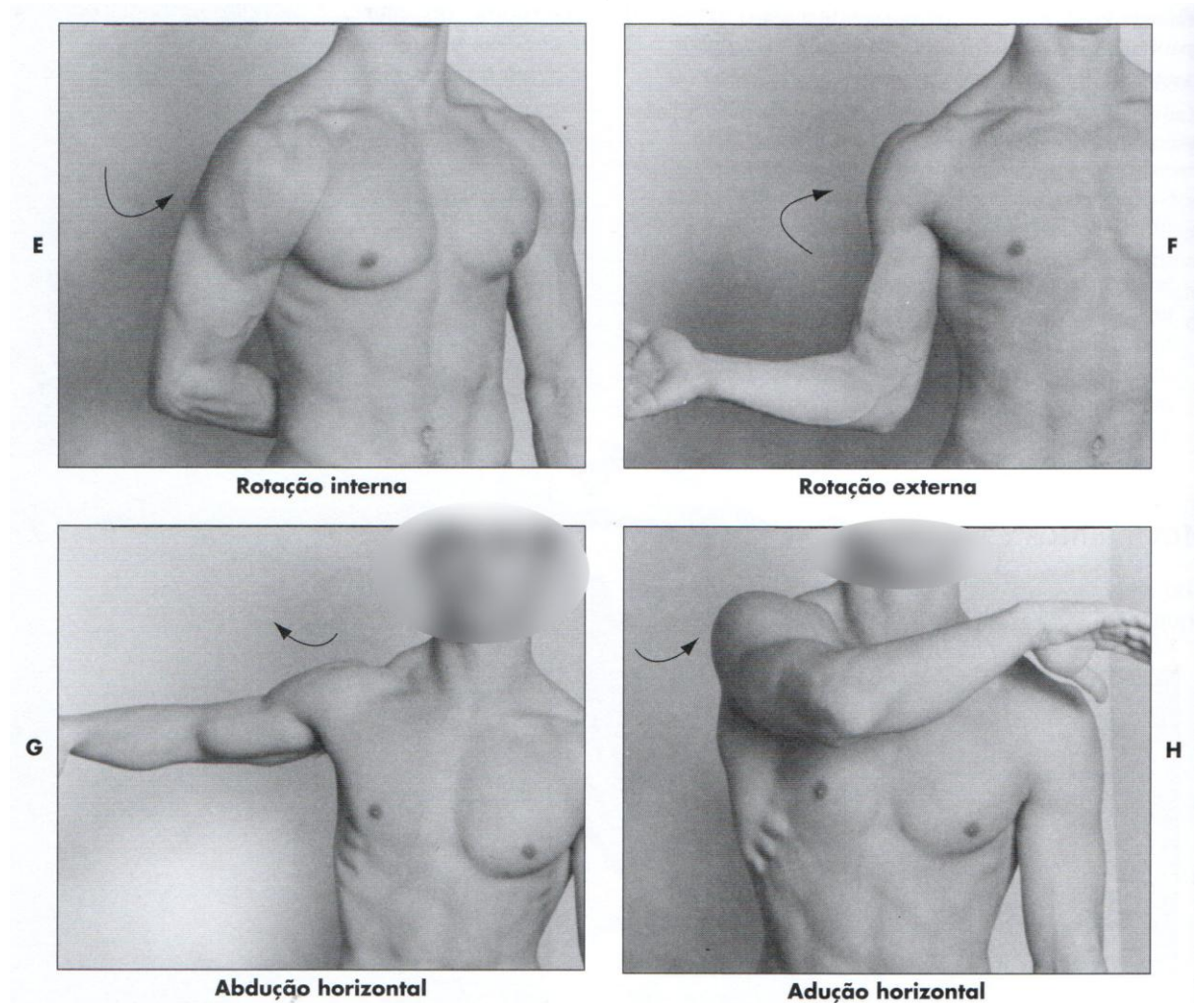

Figura 173 - movimentos da articulação do ombro (rotação interna, rotação externa, abdução horizontal, adução horizontal)

Fonte: Thompson e Floyd (2002, p. 42)

- Abdução: movimento lateral e para cima do úmero, que se abre lateralmente, afastando-se do corpo;
- Adução: movimento para baixo do úmero, medialmente em direção ao corpo a partir da abdução;
- Flexão: movimento do úmero anteriormente;
- Extensão: movimento do úmero posteriormente, referido algumas vezes como hiperextensão;
- Adução horizontal (flexão): movimento do úmero num plano horizontal ou transverso em direção ao tórax, cruzando-o;
- Abdução horizontal (extensão): movimento de afastamento do úmero em relação ao tórax, num plano horizontal ou transverso;
- Rotação externa: movimento de afastamento lateral do úmero em relação à linha média, ao redor de seu eixo longo; Rotação interna: movimento medial do úmero em torno de seu eixo longo, em direção à linha média;
- Abdução diagonal: movimento de afastamento do úmero em relação à linha média do corpo, num plano diagonal;
- Adução diagonal: movimento do úmero em direção à linha média do corpo, num plano diagonal.

## **3 Articulação do cotovelo**

Segundo Thompson e Floyd (2002, p. 63), os movimentos do cotovelo são:

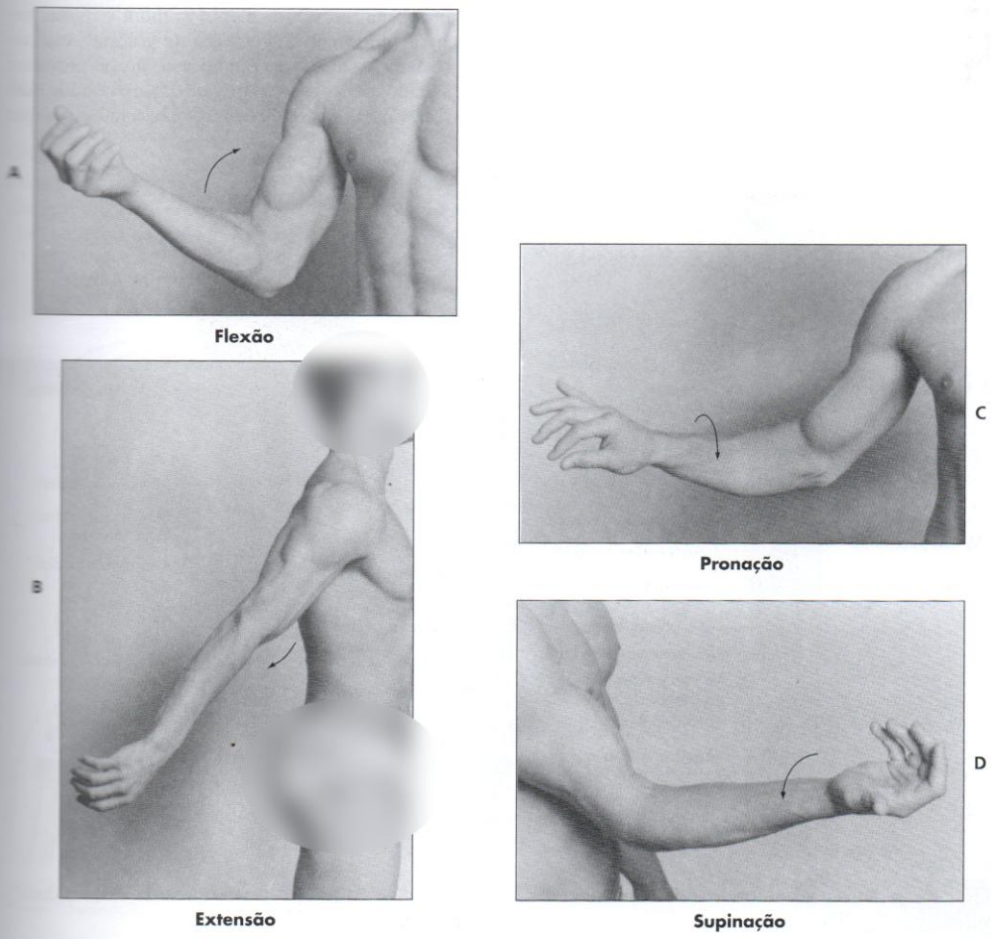

Figura 174 - movimentos do cotovelo

Fonte: Thompson e Floyd (2002, p. 63)

 Flexão: movimento do antebraço em direção ao ombro por inclinação do cotovelo, de modo a diminuir seu ângulo;

- Extensão: movimento do antebraço de afastar-se do ombro, endireitando o cotovelo de modo a aumentar seu ângulo.
- Pronação: movimento de rotação interna do rádio sobre a ulna, resulta no movimento da palma da mão voltada para cima movimentar-se para baixo (movimento da articulação radioulnar);
- Supinação: movimento de rotação externa do rádio sobre a ulna, resulta no movimento da palma da mão voltada para baixo movimentar-se para cima (movimento da articulação radioulnar).

## **3 Articulação da articulação do punho e da mão**

Segundo Thompson e Floyd (2002, p. 76), os movimentos do punho e da mão são:

- Flexão: movimento da palma da mão e/ou das falanges em direção ao aspecto anterior ou volar do antebraço;
- Extensão: movimento das costas da mão e/ou das falanges em direção ao aspecto posterior ou dorsal do antebraço;
- Abdução: movimento do lado do polegar da mão em direção ao aspecto lateral ou lado radial do antebraço. Também, é o movimento de afastamento dos dedos em relação ao dedo médio;
- Adução: movimento do lado do dedo mínimo da mão em direção ao aspecto medial ou ao lado ulnar do antebraço;
- Oposição: movimento do polegar de cruzar o aspecto palmar de modo a oporse a uma ou a todas as falanges.

As ações comuns do punho são: flexão, extensão, abdução e adução. Os dedos só podem flexionar e estender-se, com exceção das articulações metacarpofalangianas, nas quais a abdução e a adução são controladas pelos músculos intrínsecos da mão. Na mão, a falange média é considerada o ponto de referência que serve para diferenciar adução e abdução. A abdução do dedo indicador e do dedo médio ocorre quando eles se movem lateralmente em direção ao lado radial do antebraço. A abdução do dedo anular e do dedo mínimo ocorre quando eles se movem medialmente em direção ao lado ulnar da mão.

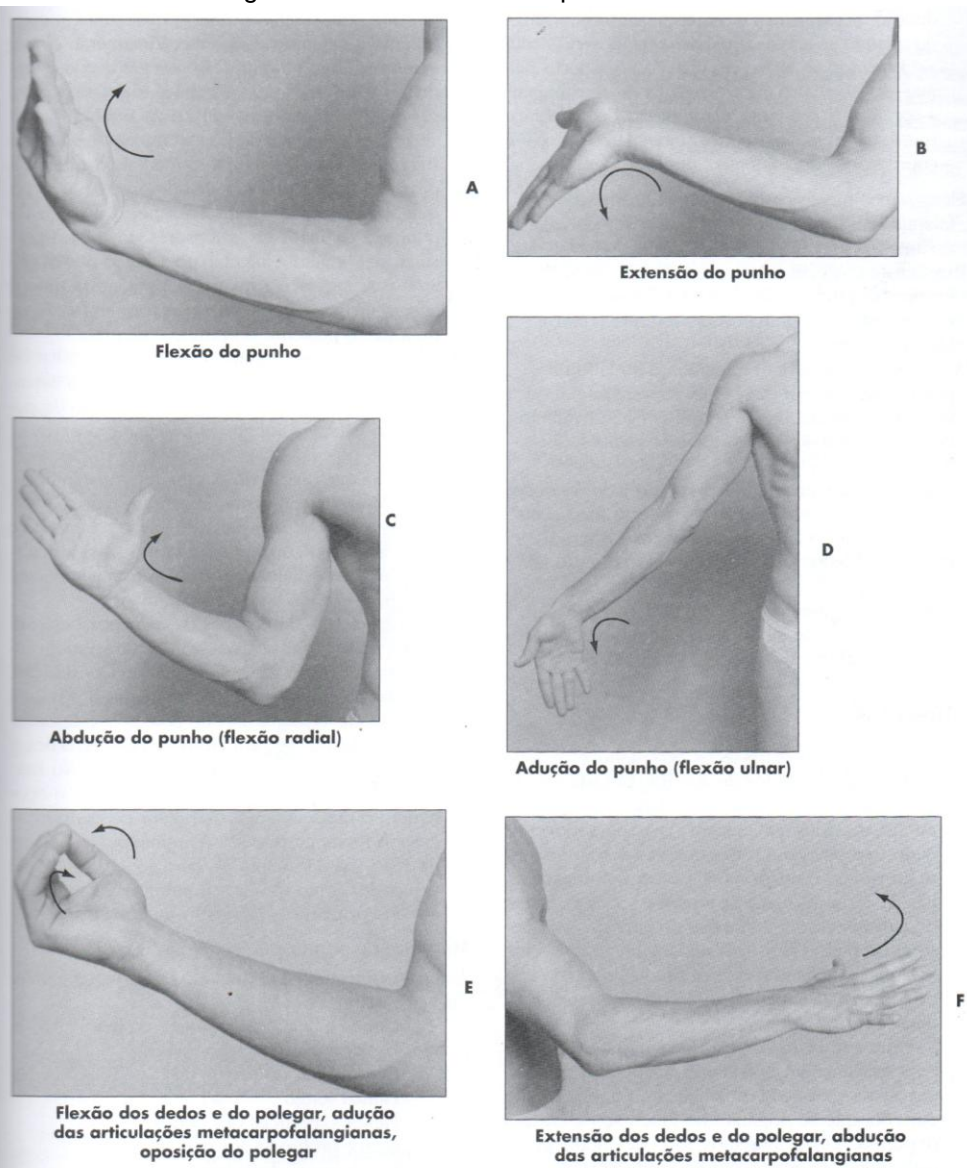

Figura 175 - movimentos do punho e da mão

Fonte: Thompson e Floyd (2002, p. 79)

## **4 Movimento da articulação do quadril**

Segundo Thompson e Floyd (2002, p. 115), os movimentos do quadril são:

- Flexão do quadril: movimento anterior do fêmur em direção à pelve.
- Extensão do quadril: movimento posterior do fêmur, afastando-se da pelve.
- Abdução do quadril: movimento lateral do fêmur para o lado, afastando-se da linha média.
- Adução do quadril: movimento medial do fêmur em direção à linha média.
- Rotação interna do quadril: movimento medial giratório do fêmur em torno do seu eixo longitudinal, em direção à linha média; rotação medial.
- Rotação externa: movimento lateral giratório do fêmur em torno do eixo longitudinal, afastado-se da linha média; rotação lateral.

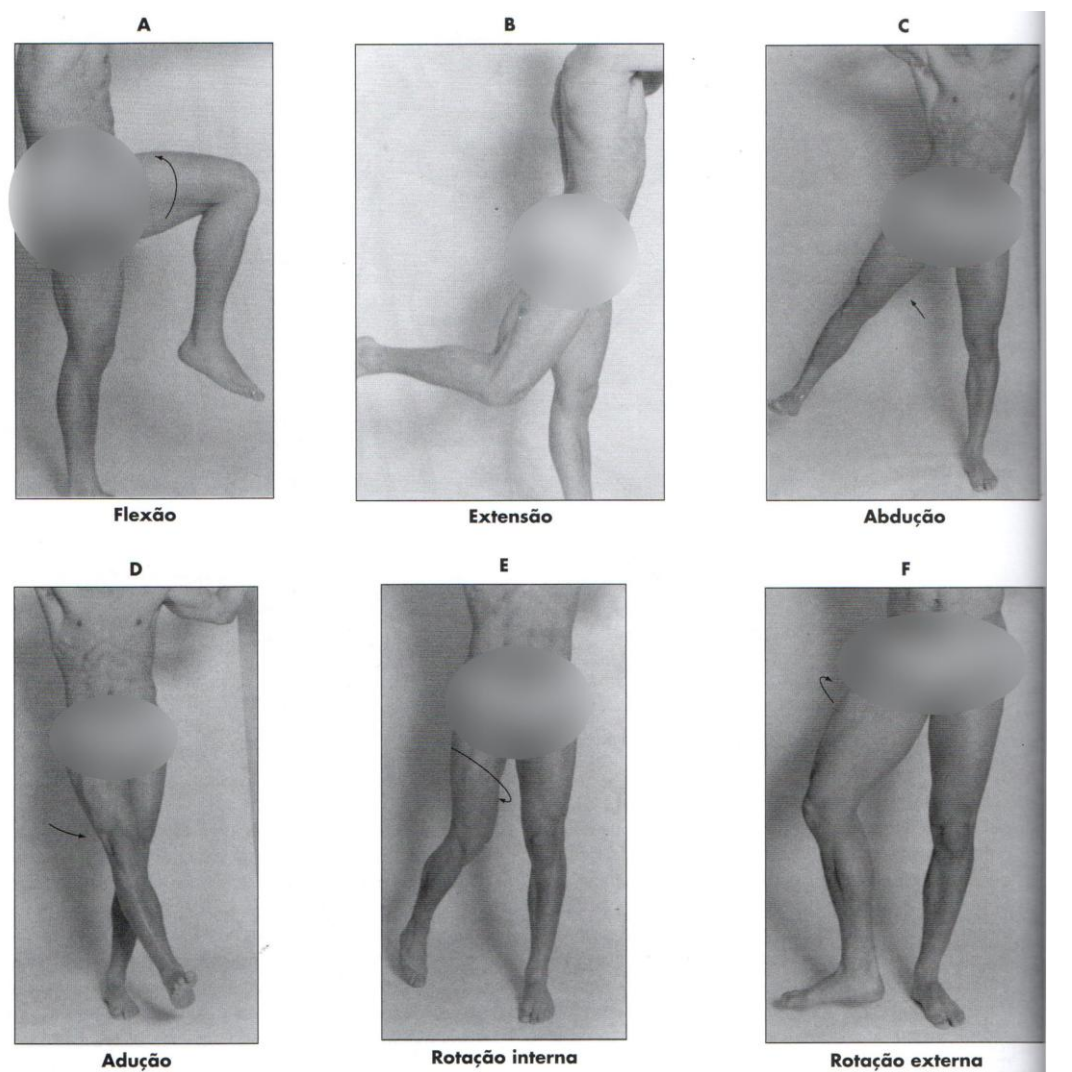

Figura176 - movimentos do quadril

Rotação interna Fonte: Thompson e Floyd (2002, p. 118)

Rotação externa

#### **5 Movimento da articulação do joelho**

A articulação do joelho, a maior do corpo, é muito complexa. Consiste numa articulação em dobradiça, permanentemente sujeita a um considerável estresse e distensão pela ação combinada de suas funções de sustentação do peso e locomoção (THOMPSON; FLOYD, 2002). Os movimentos da articulação do joelho são apresentados na Figura 177.

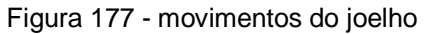

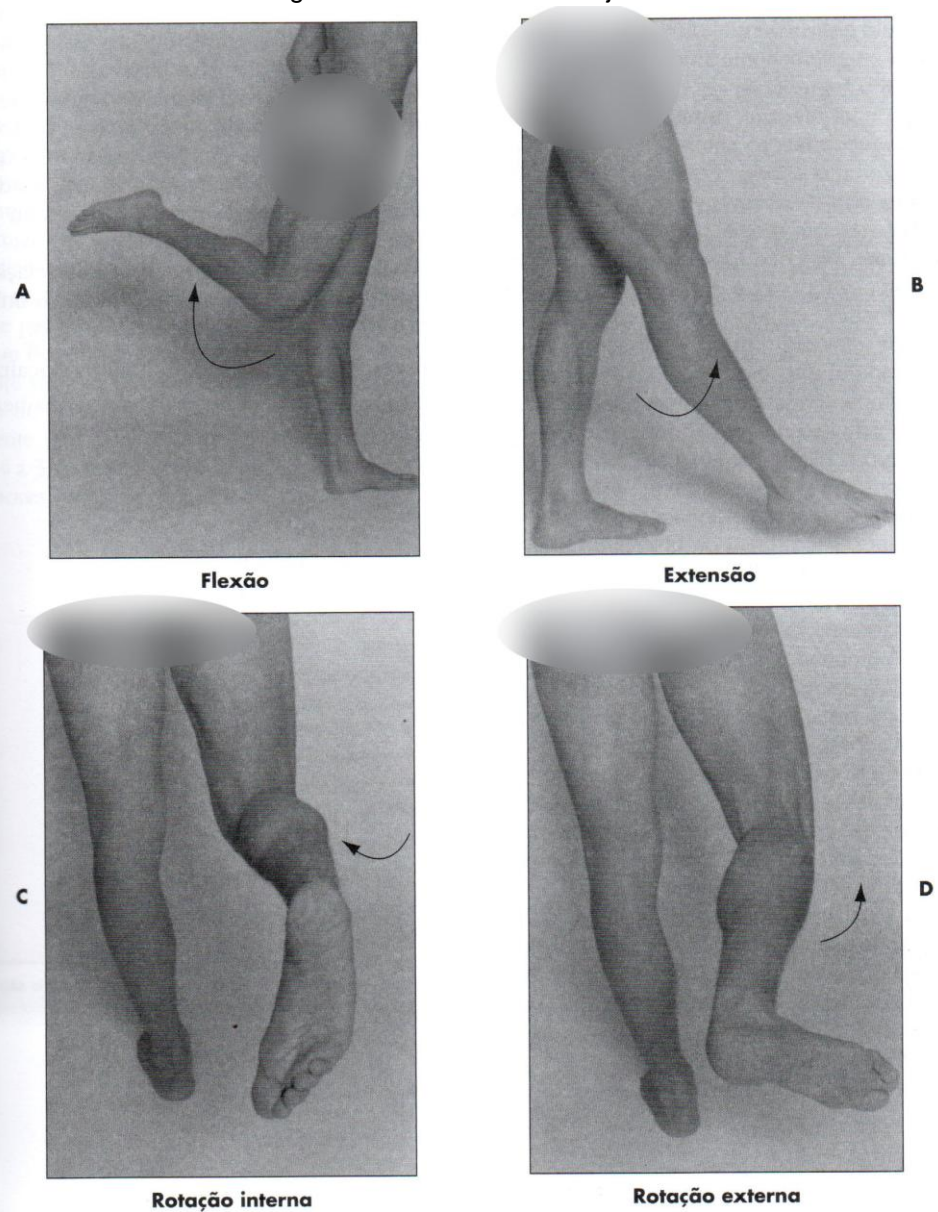

Fonte: Thompson e Floyd (2002, p. 147)

- Flexão: inclinação ou diminuição do ângulo entre o fêmur e a parte inferior da perna, caracterizada pelo movimento do calcanhar em direção às nàdegas.
- Extensão: aumento do ângulo entre o fêmur e a parte inferior da perna.
- Rotação externa: movimento rotatório lateral da parte inferior da perna, de afastamento em relação à linha média.
- Rotação interna: movimento giratório medial da parte inferior da perna em direção à linha média.

A flexão e extensão do joelho ocorrem no plano sagital, ao passo que a rotação interna e externa ocorre no plano horizontal. O joelho só permite a rotação se estiver flexionado 20-30 graus, ou mais (THOMPSON; FLOYD, 2002).

## **6 Movimento das articulações do tornozelo e do pé**

A complexidade do pé é evidenciada pelos 26 ossos, 19 músculos grandes, muitos músculos pequenos (intrínsecos) e mais de 100 ligamentos que constituem sua estrutura (THOMPSON; FLOYD, 2002, p. 159). As Figuras 178 e 179 apresentam os movimentos do tornozelo e do pé.

Segundo Thompson e Floyd (2002, p. 166), os movimentos da articulação do joelho são:

- Dorsiflexão (flexão): flexão dorsal; movimento do topo do tornozelo e do pé em direção ao osso tibial anterior.
- Flexão planar (extensão): movimento de afastamento do tornozelo e pé em relação à tíbia.
- Eversão: virar o tornozelo e pé para fora, em abdução, afastando-se da linha média; o peso é colocado sobre a borda medial do pé.
- Inversão: virar o tornozelo e pé para dentro, em adução, em direção à linha média; o peso é colocado sobre a borda lateral do pé.

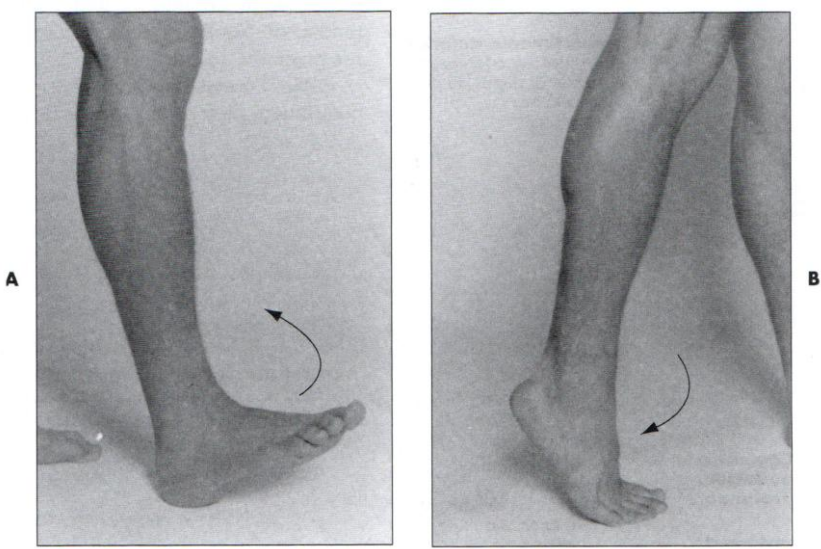

Figura 178 - movimentos do tornozelo e do pé (Dorsiflexão e flexão planar)

Dorsiflexão Flexão plantar Fonte: Thompson e Floyd (2002, p. 166)

- Flexão dos dedos: movimento dos dedos em direção à superfície plantar do pé.
- Extensão dos dedos: movimento de afastamento dos dedos em relação à superfície plantar do pé.
- Pronação: combinação de dorsiflexão do tornozelo, eversão subtalar e abdução do antepé (dedos de fora).
- Supinação: combinação de flexão plantar do tornozelo, inversão subtalar e adução do antepé (dedos de dentro).

Figura 179 - movimentos do tornozelo e do pé (eversão, inversão, flexão do dedos, extensão dos dedos, pronação, supinação)

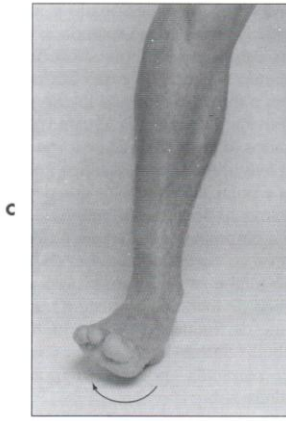

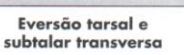

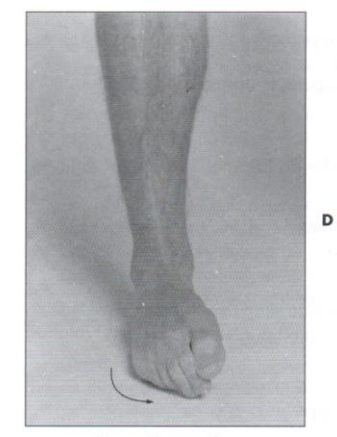

Inversão tarsal e subtalar transversa

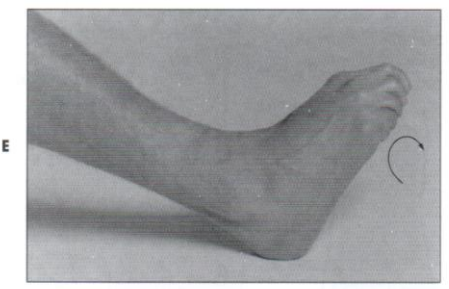

Flexão dos dedos do pé

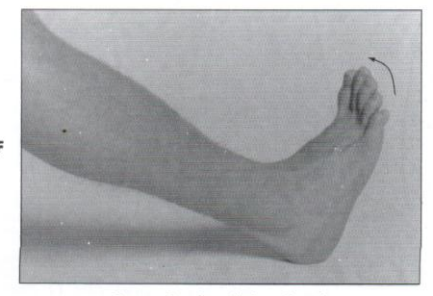

Extensão dos dedos do pé Fonte: Thompson e Floyd (2002, p. 166)

## **7 Movimento da articulação do tronco e da espinha dorsal**

Os movimentos de flexão do tronco na espinha lombar são denominados de flexão lombar, e a extensão do pescoço costuma ser mencionada como extensão cervical. A Figura 56 apresenta o movimento da espinha de flexão cervical e o de extensão cervical e a Figura 182 apresenta o movimento de flexão lateral, rotação cervical, flexão lombar, extensão lombar, flexão lateral e rotação lombar (MARQUES, 2003, P.194- 195).

- Flexão espinhal: movimento anterior da espinha; na região cervical, a cabeça aproxima-se do peito; na região lombar, o tórax aproxima-se da pelve;
- Extensão espinhal: retorno da flexão; movimento posterior da espinha; na espinha cervical, a cabeça afasta-se do peito; na espinha lombar; o tórax afasta-se da pelve;
- Flexão lateral (esquerda e direita): referida às vezes como inclinação lateral; a cabeça se move lateralmente em direção ao ombro e o tórax se move lateralmente em direção à pelve;
- Rotação espinhal (esquerda e direita): movimento giratório da espinha no plano horizontal; o queixo sai da posição neutra e gira em direção ao ombro e o tórax gira para um dos lados;
- Redução: movimento de retorno da flexão lateral para a posição neutra. Figura 180 - movimentos da espinha (flexão cervical e extensão cervical)

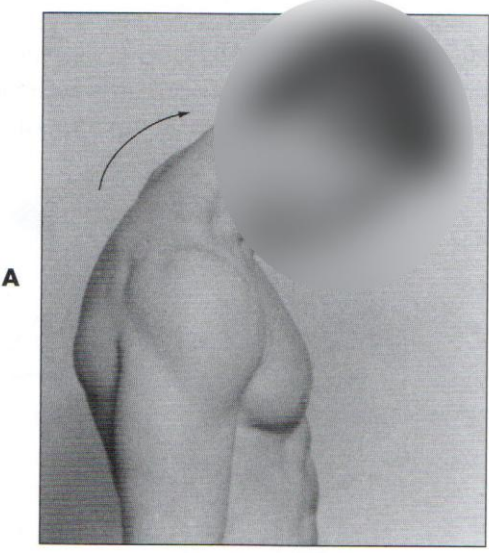

Flexão cervical

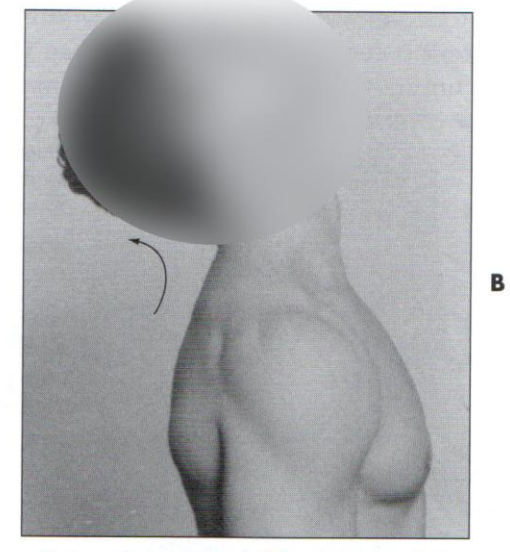

Extensão cervical (hiperextensão) Fonte: Thompson e Floyd (2002, p. 194)

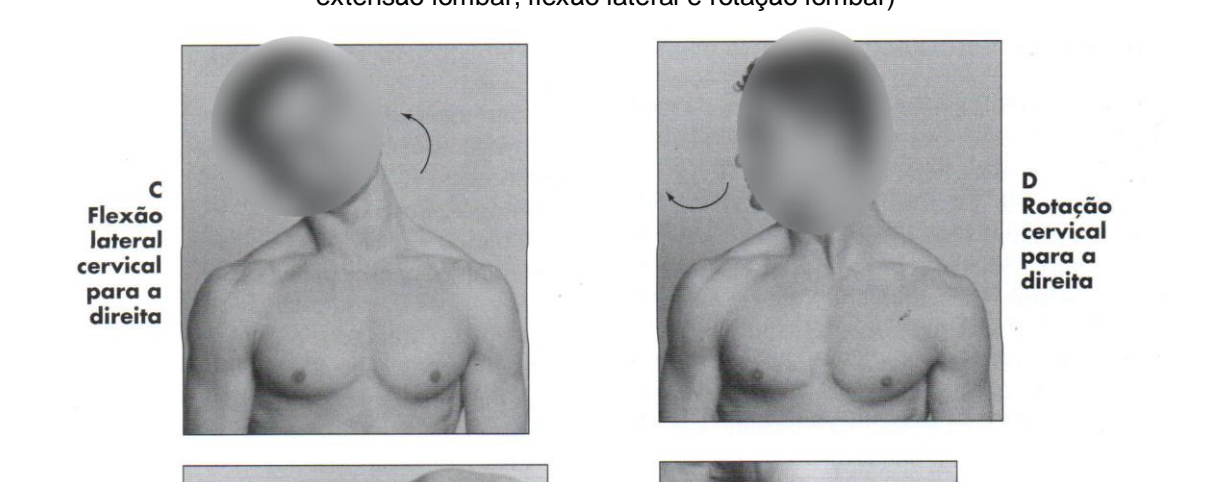

Figura 181 - movimentos da espinha (o movimento de flexão lateral, rotação cervical, flexão lombar, extensão lombar, flexão lateral e rotação lombar)

Flexão lombar

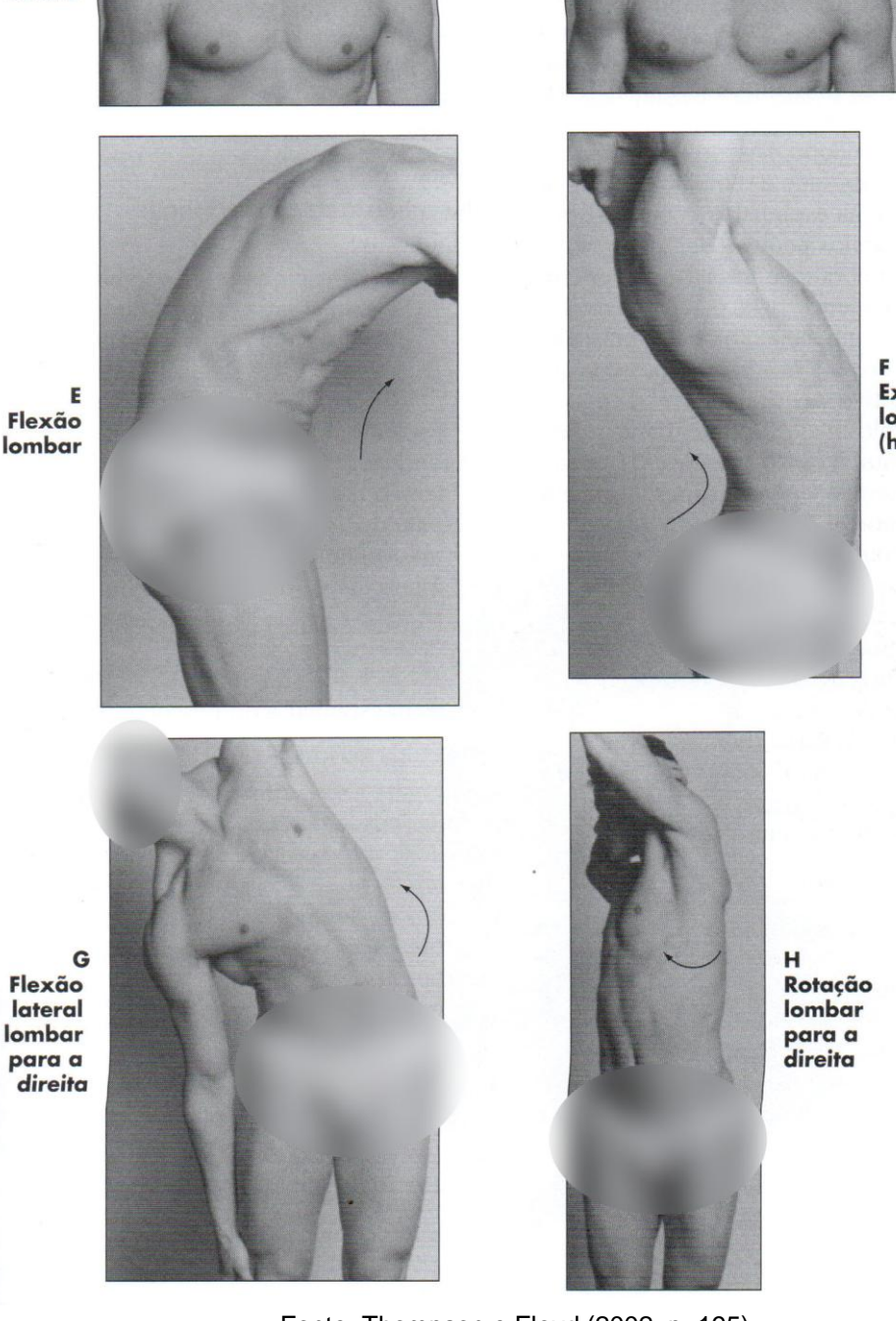

Extensão lombar (hiperextensão)

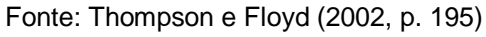

## **ANEXO C – Ângulos Articulares dos Membros Superiores**

### **1 Articulação do Ombro**

Para realizar a medição da articulação do ombro, devem-se entender os tipos de movimento que pode ser realizado pela articulação. A Figura 182 apresenta um esquema com a demonstração da medição dos movimentos utilizando um goniômetro como instrumento conforme cada movimento realizado (MARQUES, 2003, p.12-17).

Figura 182- Movimentos da Articulação do Ombro: (A) flexão, (B) extensão, (C) abdução, (D) adução, (E) rotação medial e (F) rotação lateral.

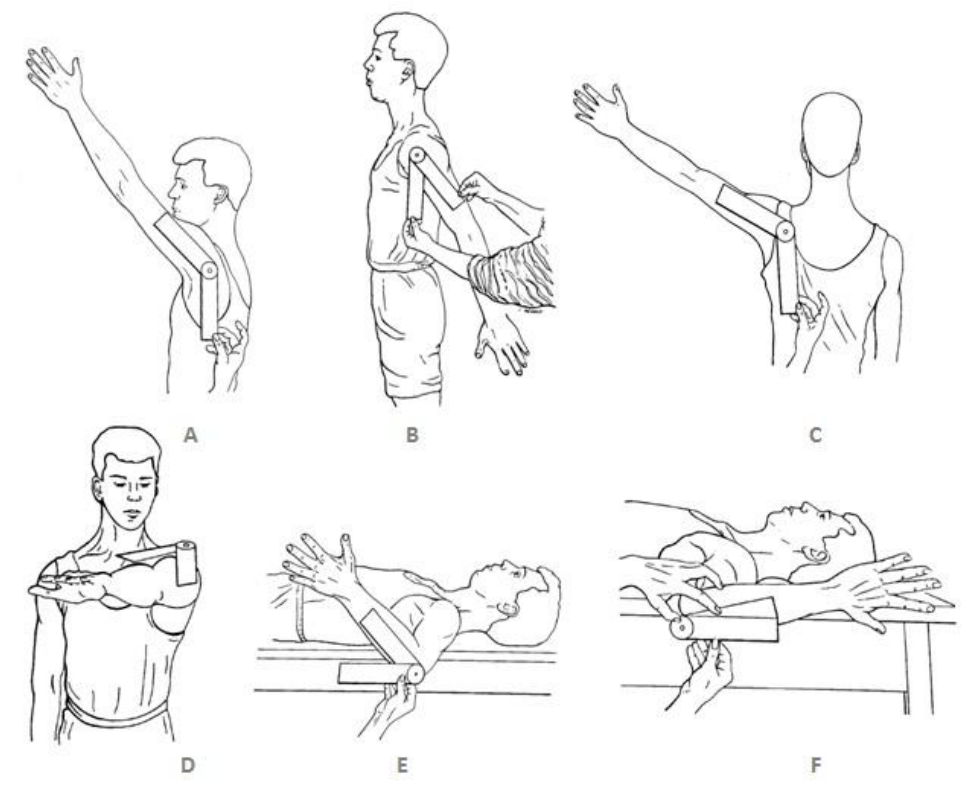

Fonte: Adaptado de Marques (2003, p.12-17)

 Movimento de flexão do braço (Figura 182 - A): O movimento deve ser realizado levando o braço para frente, com a palma da mão voltada medialmente paralela ao plano sagital. Amplitude de movimento (0 – 180 graus).

- Movimento de extensão do braço (Figura 182 B): Movimento realizado com a palma da mão voltada medialmente, paralela ao plano sagital, e o braço para trás. Amplitude de movimento (0 – 45 graus).
- Movimento de abdução do braço (Figura 182 C): O movimento deve ser realizado elevando o braço lateralmente em relação ao tronco. Neste movimento inclui-se o movimento da escápula a partir de 90º. Amplitude de movimento  $(0 - 180$  graus).
- Movimento de adução do braço (Figura 182 D): Apesar de alguns autores considerarem a adução como o movimento inverso da abdução, neste manual será considerado o movimento de adução na frente do corpo com a palma da mão voltada posteriormente numa flexão de 90º do ombro. Amplitude de movimento  $(0 - 40$  graus).
- Movimento de rotação medial do braço (Figura 182 E): Para realizar a medição, preferencialmente, o indivíduo deve ficar deitado em decúbito dorsal, e o ombro numa abdução de 90º, com o cotovelo também fletido a 90º e o antebraço em supinação. A palma da mão voltada medialmente, paralela ao plano sagital e o antebraço perpendicular à mesa. Amplitude de movimento  $(0 - 90$  graus).
- Movimento de rotação lateral do braço (Figura 182 F): Para realizar a medição, preferencialmente, o indivíduo deve ficar deitado em decúbito dorsal. O ombro deve estar numa abdução de 90º, e o cotovelo também fletido a 90º e o antebraço em supinação. A palma da mão voltada medialmente, paralela ao plano sagital e o antebraço perpendicular à mesa. Amplitude de movimento (0 – 90 graus).

### **2 Articulação do cotovelo; Radiulnar Proximal e Punho**

A Figura 183 apresenta exemplos de medição das articulações do cotovelo nos movimentos de extensão e flexão; medição da articulação radiulnar proximal e os movimentos de pronação e supinação do antebraço; medição de flexão, extensão, abdução e adução da mão (MARQUES, 2003, p.18-20).

Figura 183 - medição das articulações do cotovelo (A), Radiulnar Proximal (B) e Punho (C)

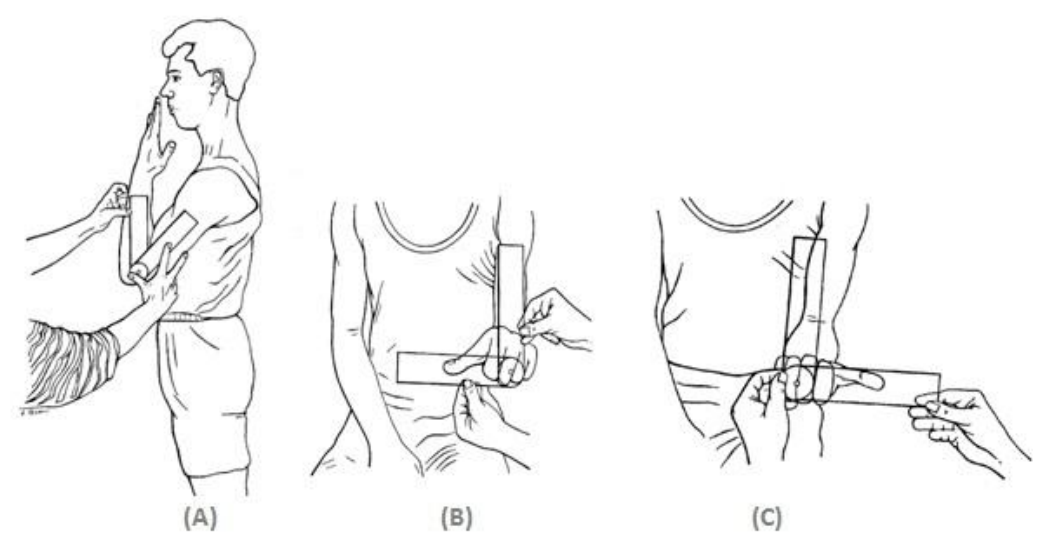

Fonte: Adaptado de Marques (2003, p.18-20)

- Movimento de flexão e extensão do antebraço (Figura 183 A): O movimento de extensão é considerado o retorno de flexão, ou seja, 145º - 0º. É realizado com a palma da mão mantida na posição anatômica. Amplitude de movimento (0 – 145 graus).
- Movimento de pronação do antebraço (Figura 185 B): Amplitude de movimento  $(0 - 90$  graus).
- Movimento de supinação do antebraço (Figura 185 C): Amplitude de movimento  $(0 - 90$  graus).

### **3 Articulação do Punho**

A Figura 184 apresenta exemplos de medição das articulações do punho nos movimentos de extensão e flexão da mão; movimentos de abdução e adução da mão (MARQUES, 2003, p.21-24).

- Movimento de flexão da mão (Figura 60 A): para a medição, o indivíduo poderá ficar em pé ou sentado com o antebraço em pronação e com o cotovelo fletido a aproximadamente 90º. Dedos estendidos durante a flexão. Amplitude de movimento  $(0 - 90$  graus).
- Movimento de extensão da mão (Figura 184 B): para a medição, o indivíduo poderá ficar em pé ou sentado com o antebraço em pronação e com o cotovelo fletido a aproximadamente 90 $^{\circ}$ . Amplitude de movimento (0 – 70 graus).
- Movimento de abdução da mão ou desvio radial (Figura 184 C): O goniômetro deve ser colocado no dorso da mão. É importante observar que deve ser mantida a posição anatômica da mão quando forem realizar as medições. Amplitude de movimento (0 – 20 graus).
- Movimento de adução da mão ou desvio ulnar (Figura 184 D): A adução utiliza os mesmos pontos da abdução. Amplitude de movimento (0 – 45 graus).

Figura 184 - medição da articulação do punho. (A) flexão, (B) extensão, (C) abdução da mão e (D) adução da mão

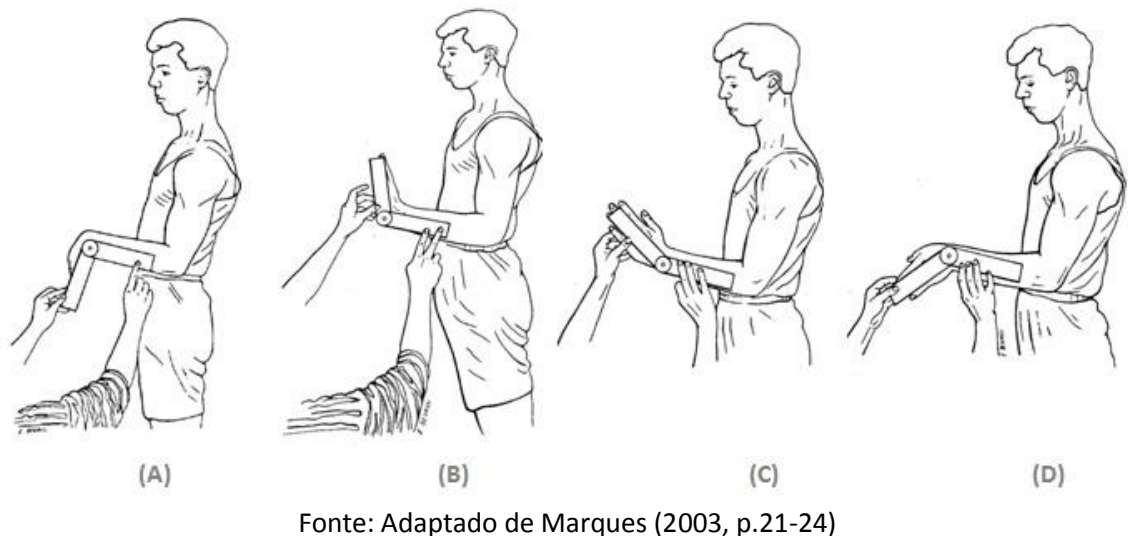

**4 Articulação Carpometacarpal do Polegar, Metacarpofalângicas e Interfalângicas Proximais e Distais dos dedos e do polegar (MARQUES, 2003, p.49 - 57)**

- Movimento de flexão da articulação carpometarcarpal: amplitude de movimento de 0 a 15 graus.
- Movimento de extensão da articulação carpometarcarpal: amplitude de movimento de 0 a 70 graus.
- Movimento de abdução da articulação carpometarcarpal: amplitude de movimento de 0 a 70 graus.
- Movimento de flexão dos dedos das articulações Metacarpofalângicas: amplitude de movimento de 0 a 90 graus.
- Movimento de extensão dos dedos das articulações Metacarpofalângicas: amplitude de movimento de 0 a 30 graus.
- Movimento abdução e adução dos dedos das articulações Metacarpofalângicas: amplitude de movimento de 0 a 20 graus.
- Movimento flexão das articulações interfalângicas proximais e distais dos dedos e do polegar: amplitude de movimento de 0 a 110 graus.
- Movimento extensão das articulações interfalângicas proximais e distais dos dedos e do polegar: amplitude de movimento de 0 a 10 graus.

Figura 185 - Articulação Carpometacarpal do Polegar, Metacarpofalângicas e Interfalângicas Proximais e Distais dos dedos e do polegar. (A) flexão carpometacarpal do polegar; (B) extensão flexão carpometacarpal do polegar; (C) abdução flexão carpometacarpal do polegar; (D) flexão dos metacarpofalângicas; (E) extensão dos metacarpofalângicas; (F) abdução e adução dos metacarpofalângicas; (G) flexão das interfalângicas proximais e distais dos dedos e do polegar e (H) extensão das interfalângicas proximais e distais dos dedos e do polegar

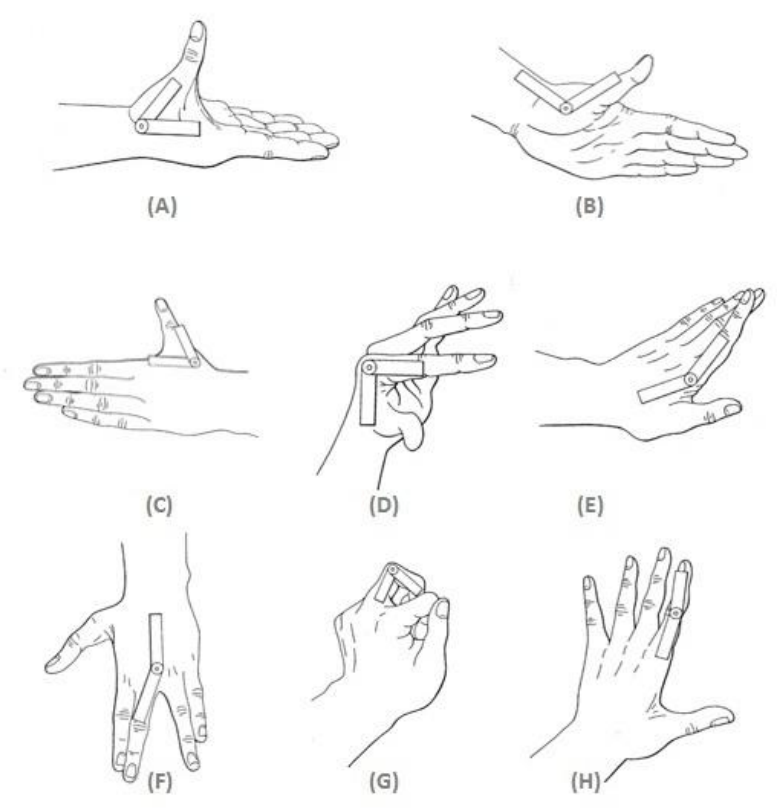

Fonte: Adaptado de Marques (2003, p.25-32)

A Tabela 3 apresenta os parâmetros referentes à amplitude e limites de movimento articular dos membros superiores como ombro, cotovelo, radiulnar, punho, carpometacarpal do polegar, metacarpofalângicas e interfalângicas e seus respectivos movimentos.

| <b>ARTICULAÇÃO</b>  | <b>MOVIMENTO</b> | <b>GRAUS DE MOVIMENTO</b> |
|---------------------|------------------|---------------------------|
| Ombro               | Flexão           | $0 - 180$                 |
|                     | Extensão         | $0 - 45$                  |
|                     | Adução           | $0 - 40$                  |
|                     | Abdução          | $0 - 180$                 |
|                     | Rotação medial   | $0 - 90$                  |
|                     | Rotação lateral  | $0 - 90$                  |
| Cotovelo            | Flexão           | $0 - 145$                 |
|                     | Extensão         | $145 - 0$                 |
| Radiulnar           | Pronação         | $0 - 90$                  |
|                     | Supinação        | $0 - 90$                  |
| Punho               | Flexão           | $0 - 90$                  |
|                     | Extensão         | $0 - 70$                  |
|                     | Adução           | $0 - 45$                  |
|                     | Abdução          | $0 - 20$                  |
| Carpometacarpal     | Flexão           | $0 - 15$                  |
| do polegar          | Abdução          | $0 - 70$                  |
|                     | Extensão         | $0 - 70$                  |
| Metacarpofalângicas | Flexão           | $0 - 90$                  |
|                     | Extensão         | $0 - 30$                  |
|                     | Abdução          | $0 - 20$                  |
|                     | Adução           | $0 - 20$                  |
| Interfalângicas     | Flexão           | $0 - 110$                 |
|                     | Extensão         | $0 - 10$                  |

Tabela 3 - Amplitude normal dos ângulos articulares dos membros superiores

Fonte: Marques (2003, p.38)

### **5 Articulação do quadril**

Conforme a Figura 186, são apresentados os movimentos da articulação do quadril e a medição da amplitude do movimento angular (MARQUES, 2003, p.34-39).

- Movimento de flexão da coxa: amplitude de movimento de 0 a 125 graus.
- Movimento de extensão da coxa: amplitude de movimento de 0 a 10 graus.
- Movimento de abdução da coxa: amplitude de movimento de 0 a 45 graus.
- Movimento de adução da coxa: amplitude de movimento de 0 a 15 graus.
- Movimento de rotação medial da coxa: amplitude de movimento de 0 a 45 graus.

Movimento de rotação lateral da coxa: amplitude de movimento de 0 a 45 graus.

Figura 186- medições da articulação do quadril. (A) flexão; (B) extensão; (C) abdução; (D) adução; (E) rotação medial da coxa; (F) rotação lateral da coxa

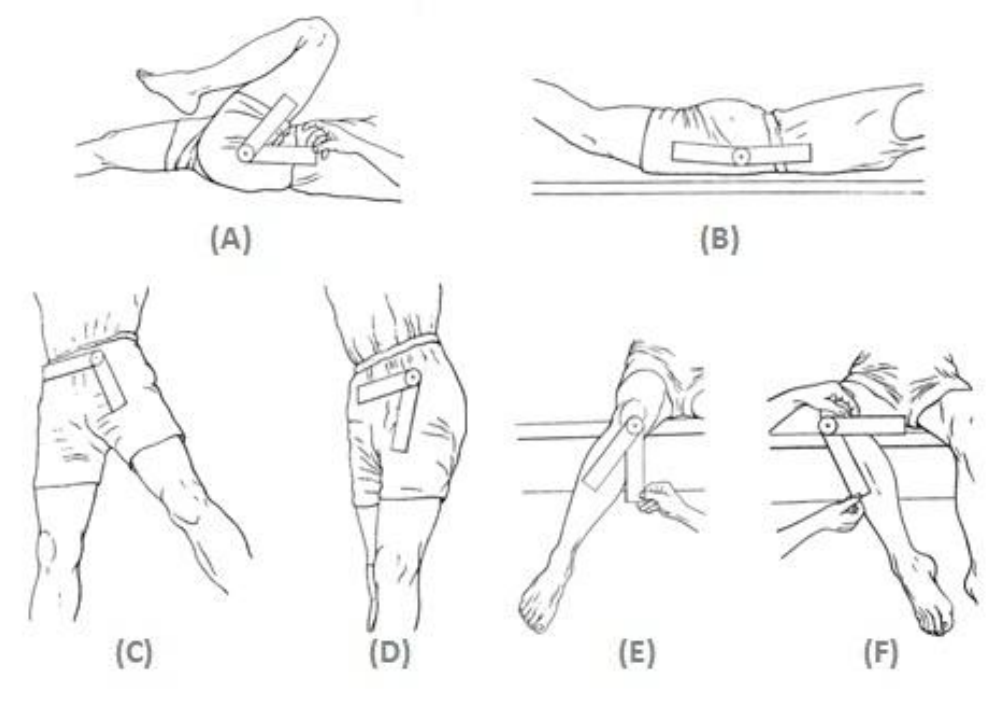

Fonte: Adaptado de Marques (2003, p.34-39)

### **6 Articulação do joelho**

A Figura 187 apresenta o movimento de flexão da articulação do joelho e a amplitude de movimento de: 0 – 140º (MARQUES, 2003, p.40).

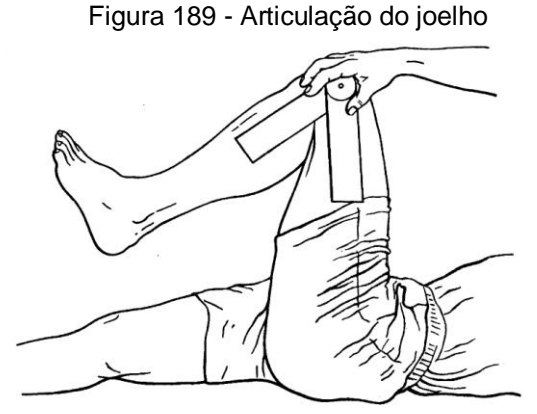

Fonte: Marques (2003, p.40)

**7 Articulação do Tornozelo , Articulação dos metatarsofalângicas, Articulações Interfalângicas, Proximais e Distas**

- Movimento de flexão ou flexão dorsal do pé (articulação do tornozelo): 0 20º
- Movimento de extensão ou flexão plantar do pé (articulação do tornozelo): 0 45º
- Movimento de adução ou inversão do pé (articulação do tornozelo): 0 40º
- Movimento de abdução ou eversão do pé (articulação do tornozelo): 0 20º
- Movimento de flexão dos dedos (articulação metatarsofalângicas): 0 45º
- Movimento de extensão dos dedos (articulação metatarsofalângicas): primeiro dedo (0 - 45º); segundo ao quinto dedo (0 - 45º).

A Tabela 4 apresenta os parâmetros referentes à amplitude e limites de movimento articular dos membros inferiores, nas articulações do quadril, do joelho, do tornozelo, dos metatarsofalângicas e das interfalângicas e seus respectivos movimentos.

Figura 188 - Articulação do Tornozelo , Articulação dos metatarsofalângicas, Articulações Interfalângicas, Proximais e Distas. (A) flexão do tornozelo; (B) extensão do tornozelo; (C) adução; (D) abdução; (E) flexão dos dedos metatarsofalângicas; (F) extensão dos dedos metatarsofalângicas (G) flexão das articulações interfalângicas

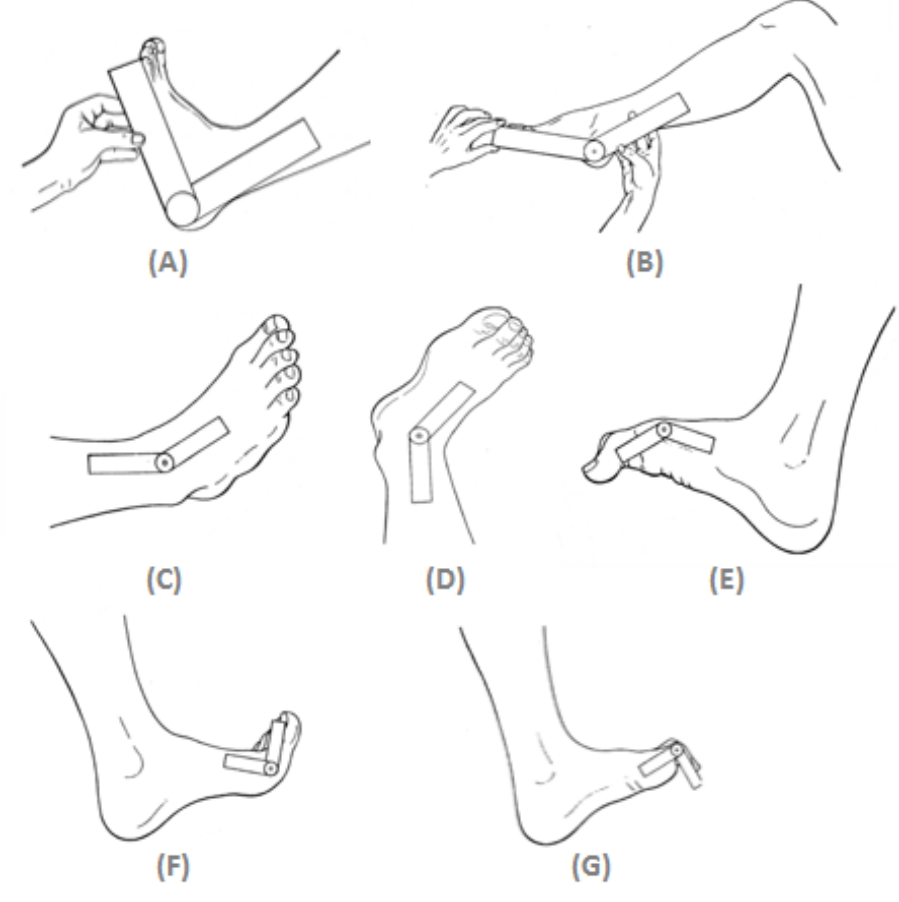

Fonte: Adaptado de Marques (2003, p.41 - 47).

| <b>ARTICULAÇÃO</b>  | <b>MOVIMENTO</b>              | <b>GRAUS DE MOVIMENTO</b> |
|---------------------|-------------------------------|---------------------------|
| Quadril             | Flexão                        | $0 - 125$                 |
|                     | Extensão                      | $0 - 10$                  |
|                     | Adução                        | $0 - 15$                  |
|                     | Abdução                       | $0 - 45$                  |
|                     | Rotação medial                | $0 - 45$                  |
|                     | Rotação lateral               | $0 - 45$                  |
| Joelho              | Flexão                        | $0 - 140$                 |
| <b>Tornozelo</b>    | Flexão dorsal                 | $0 - 20$                  |
|                     | Flexão plantar                | $0 - 45$                  |
|                     | Abdução                       | $0 - 20$                  |
|                     | Adução                        | $0 - 40$                  |
| Metatarsofalângicas | Flexão - Primeiro dedo        | $0 - 45$                  |
|                     | Segundo ao quinto dedo        | $0 - 40$                  |
|                     | Extensão - Primeiro dedo      | $0 - 90$                  |
|                     | Segundo ao quinto dedo        | $0 - 45$                  |
| Interfalângicas     | Flexão (I) - Primeiro dedo    | $0 - 90$                  |
|                     | (IP) - Segundo ao quinto dedo | $0 - 35$                  |
|                     | (ID) - Segundo ao quinto dedo | $0 - 60$                  |
|                     |                               |                           |

Tabela 4 - Amplitude normal dos ângulos articulares dos membros inferiores

Fonte: Marques (2003, p.33)

### **8 Ângulos articulares da coluna vertebral**

- Movimento de flexão da região lombar (região Dorso-Lombar): 0 95º
- Movimento de extensão da região lombar (região Dorso-Lombar): 0 35º
- $\bullet$  Movimento de flexão lateral da região lombar (região Dorso-Lombar):  $0 40^{\circ}$
- Movimento de rotação da região lombar (região Dorso-Lombar): 0 35º
- Movimento de flexão da região cervical (região cervical): 0 65º
- $\bullet$  Movimento de extensão da região cervical (região cervical):  $0 50^{\circ}$
- $\bullet$  Movimento de flexão lateral da região cervical (região cervical):  $0 40^{\circ}$

Figura 189 - Ângulos articulares da coluna vertebral. (A) flexão da região lombar; (B) extensão da região lombar; (C) flexão lateral da região lombar; (D) rotação da região lombar; (E) flexão da região cervical; (F) extensão da região cervical

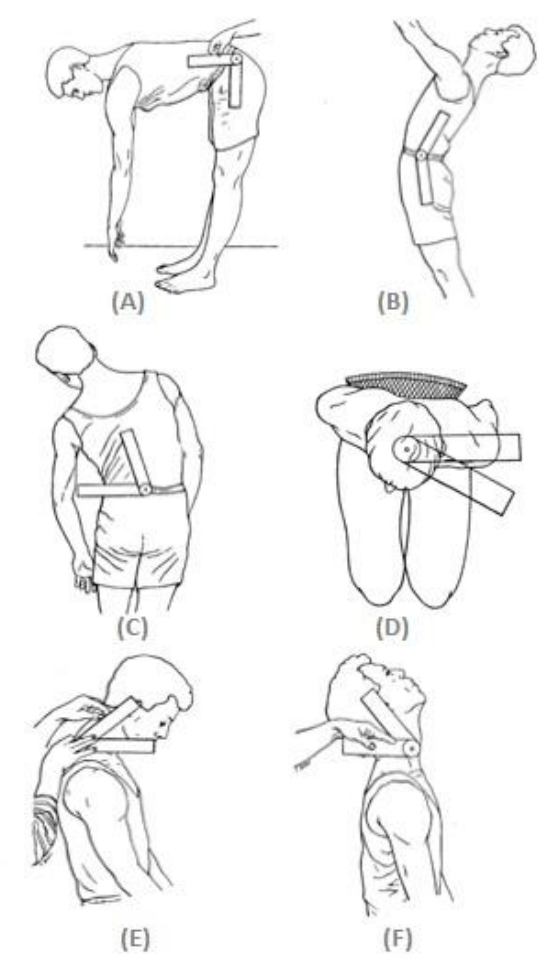

Fonte: Adaptado de Marques (2003, p.49 - 57)

| <b>MOVIMENTO</b> | COLUNA VERTEBRAL CERVICAL COLUNA VERTEBRAL LOMBAR<br>(GRAUS) | (GRAUS)          |
|------------------|--------------------------------------------------------------|------------------|
| Flexão           | $0 - 65^{\circ}$                                             | $0 - 95^{\circ}$ |
| Extensão         | $0 - 50^{\circ}$                                             | $0 - 35^{\circ}$ |
| Flexão lateral   | $0 - 40^{\circ}$                                             | $0 - 40^{\circ}$ |
| Rotação          | $0 - 55^{\circ}$                                             | $0 - 35^{\circ}$ |

Tabela 5 - Amplitude normal dos ângulos da coluna vertebral

Fonte: Marques (2003, p.49)

# **ANEXO D – Ângulos de conforto conforme Tilley e Dreyfruss (2005)**

A Figura 190 apresenta valores de medidas relacionados ao campo de visão, ângulos das rotações dos membros inferiores, superiores, do pescoço, para os homens de percentil 95 e mulheres de percentil 05. A Figura 192 apresenta os movimentos angulares das articulações em vista frontal.

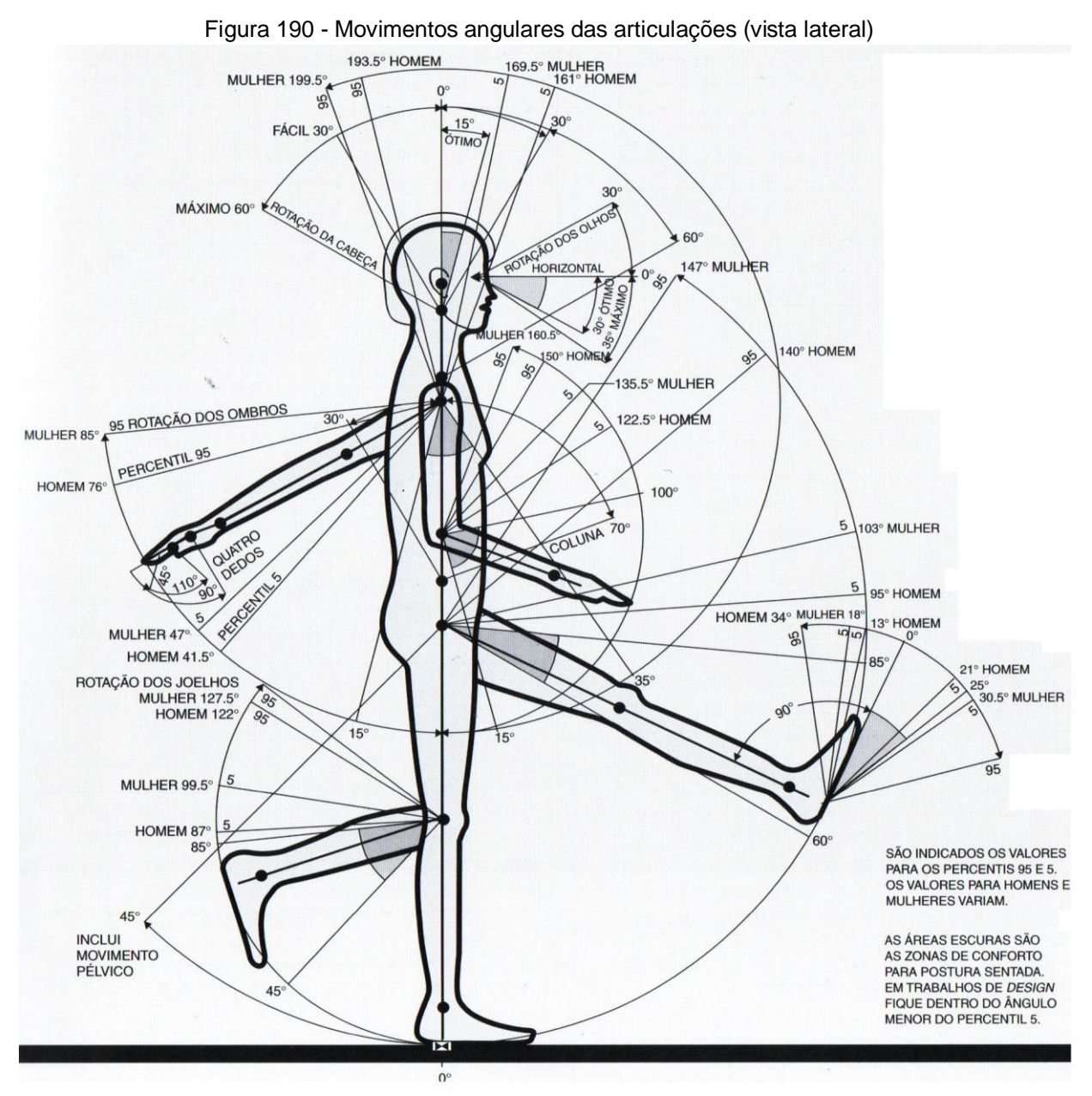

Fonte: Tilley e Dreyfuss (2005, p. 35).

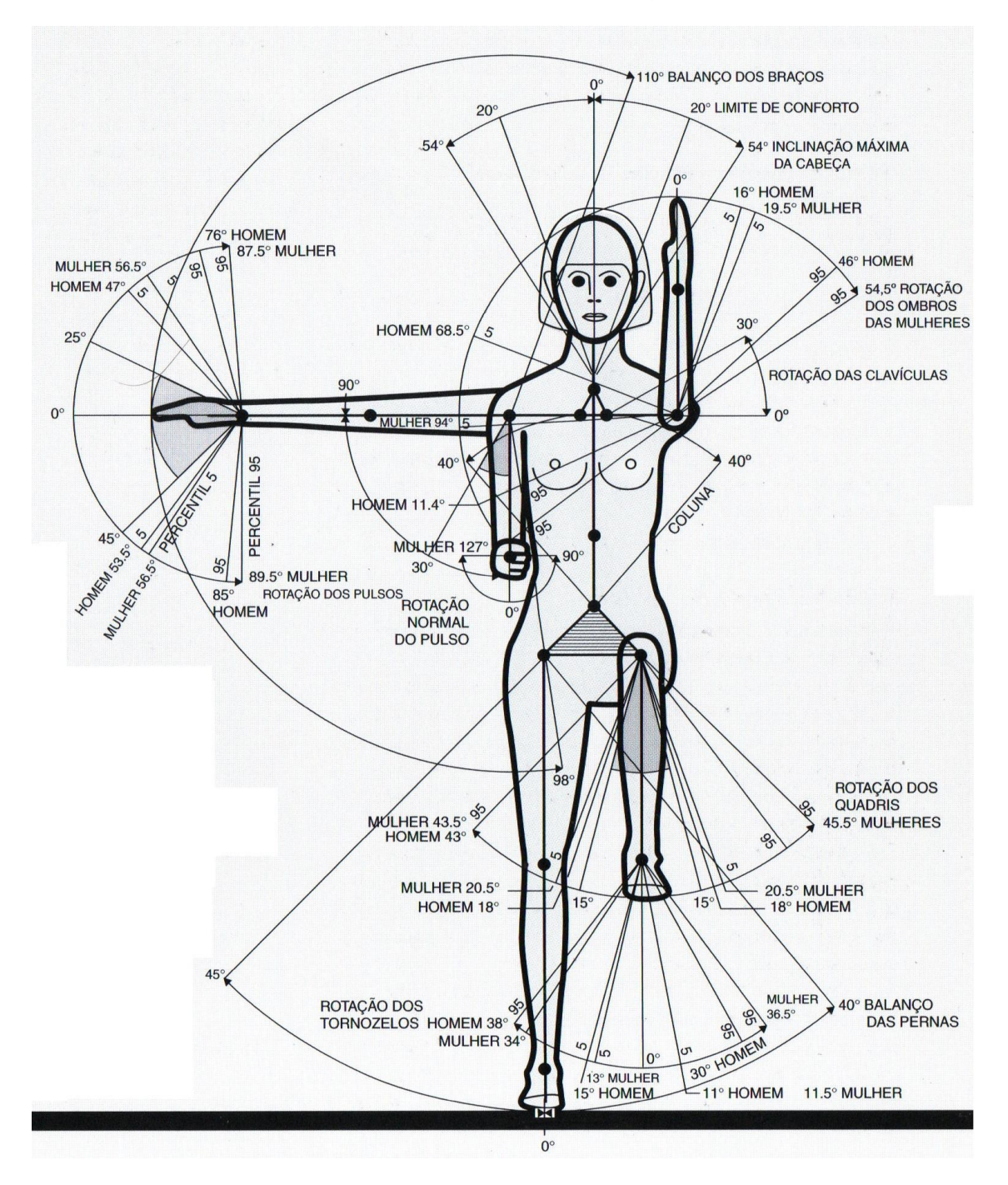

Figura 191 - Movimentos angulares das articulações (vista frontal)

Fonte: Tilley e Dreyfuss (2005, p. 35).

Assim como na Figura 190, a Figura 191 apresenta os valores de medidas relacionados aos ângulos das rotações dos membros inferiores, superiores, do pescoço, para os homens de percentil 95 e mulheres de percentil 05. As Figuras 68 e 69 apresentam os valores de movimento angular e das zonas de conforto articular, na vista superior, medidas dos membros inferiores e superiores, respectivamente.

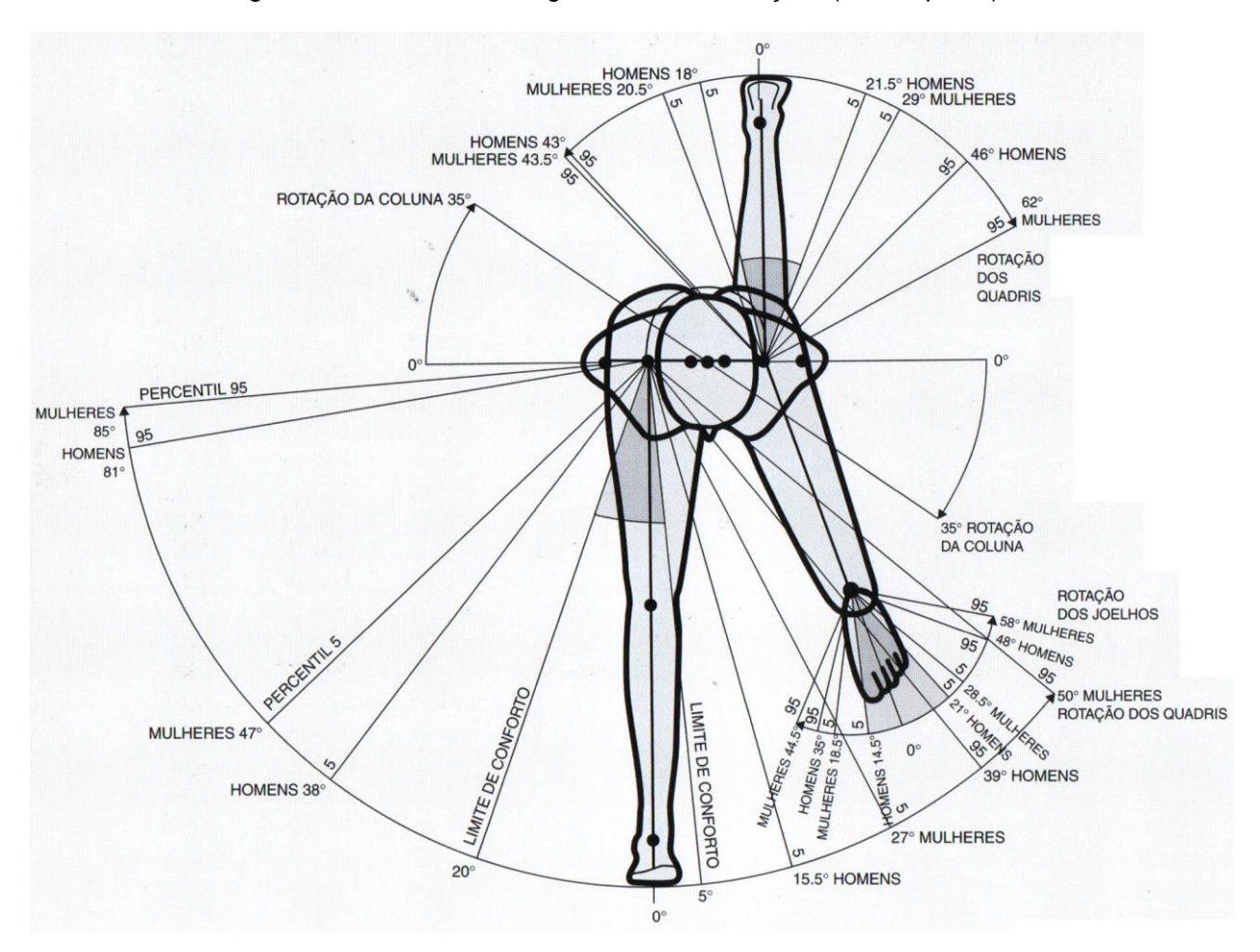

Figura 192 - Movimentos angulares das articulações (vista superior)

Fonte: Tilley e Dreyfuss (2005, p. 36).

As zonas escuras nas Figuras 191, 192, 193 e 194, representam as zonas de conforto, que se encontram dentro de uma zona de limite articular. Na articulação do pescoço, por exemplo, segundo a Figura 66, o conforto máximo está em zero grau, em 45º é denominado uma rotação fácil de ser realizada e, aos 60º, se encontra o limite máximo angular exercido na articulação. Ao passar do limite máximo, as dores começam a aparecer, causando desconforto e até lesões na articulação e nos músculos e tendões envolvidos no movimento.

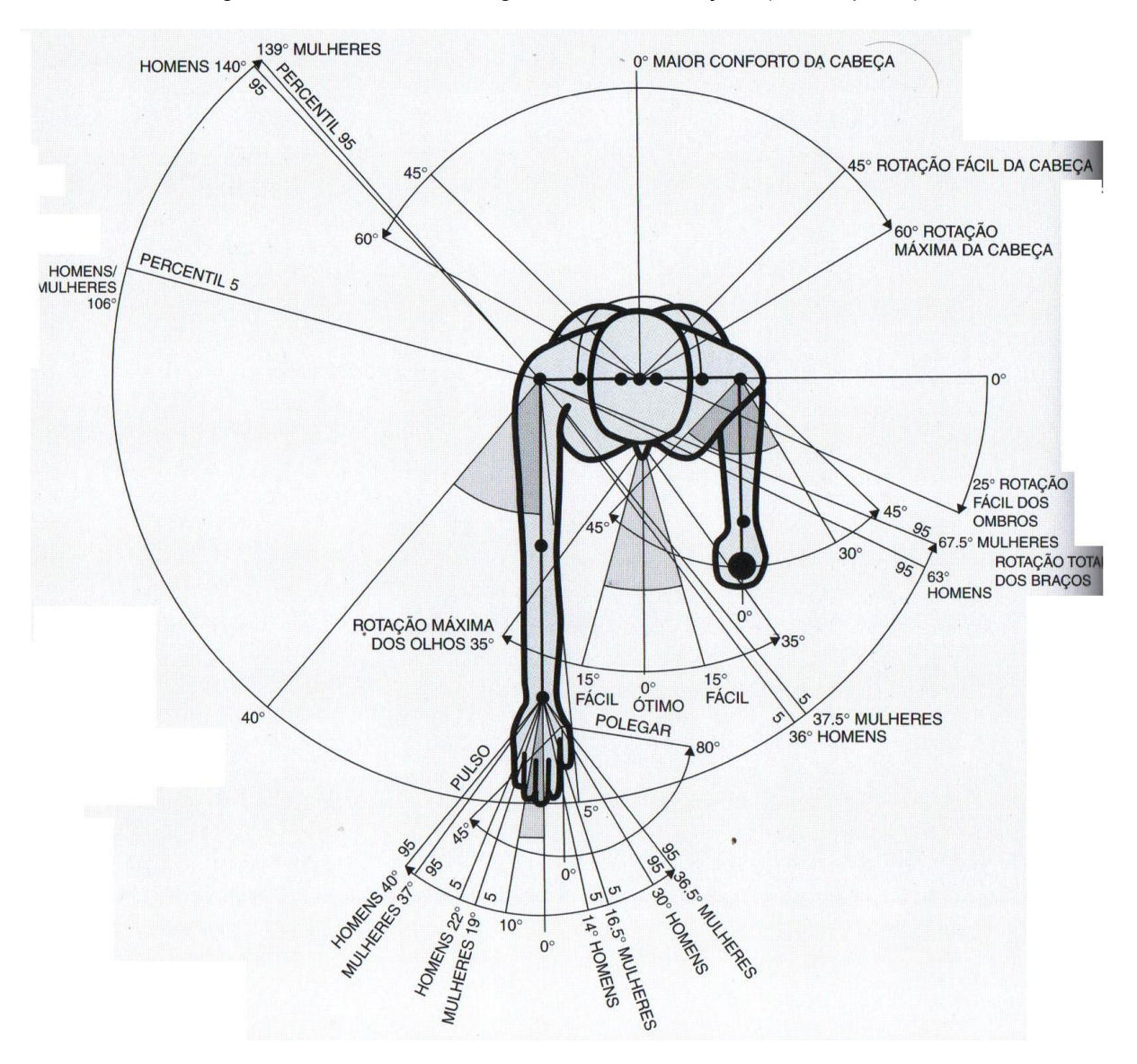

Figura 193 - Movimentos angulares das articulações (vista superior)

Fonte: Tilley e Dreyfuss (2002y5, p. 36).

Na Figura 193, é especificado o campo de visão de um indivíduo e a relação deste com a rotação no sentido vertical da articulação do pescoço. A Figura 194 sinaliza as medidas angulares e os limites de movimento. As medidas do campo da visão, são de 0º na linha horizontal da visão, de 0º a 5º representam uma zona de conforto da visão com uma postura relaxada, de 5º a 15º uma linha de visão relaxada e, a medida de limite máximo é de até 45º inclinando para baixo. Esta medida é o limite máximo aceitável para o campo de visão com o mínimo de conforto. O mesmo ocorre exercendo uma rotação (globo ocular) para o campo de

visão para cima. Porém, o limite máximo de angulação com o mínimo de conforto é de 25º.

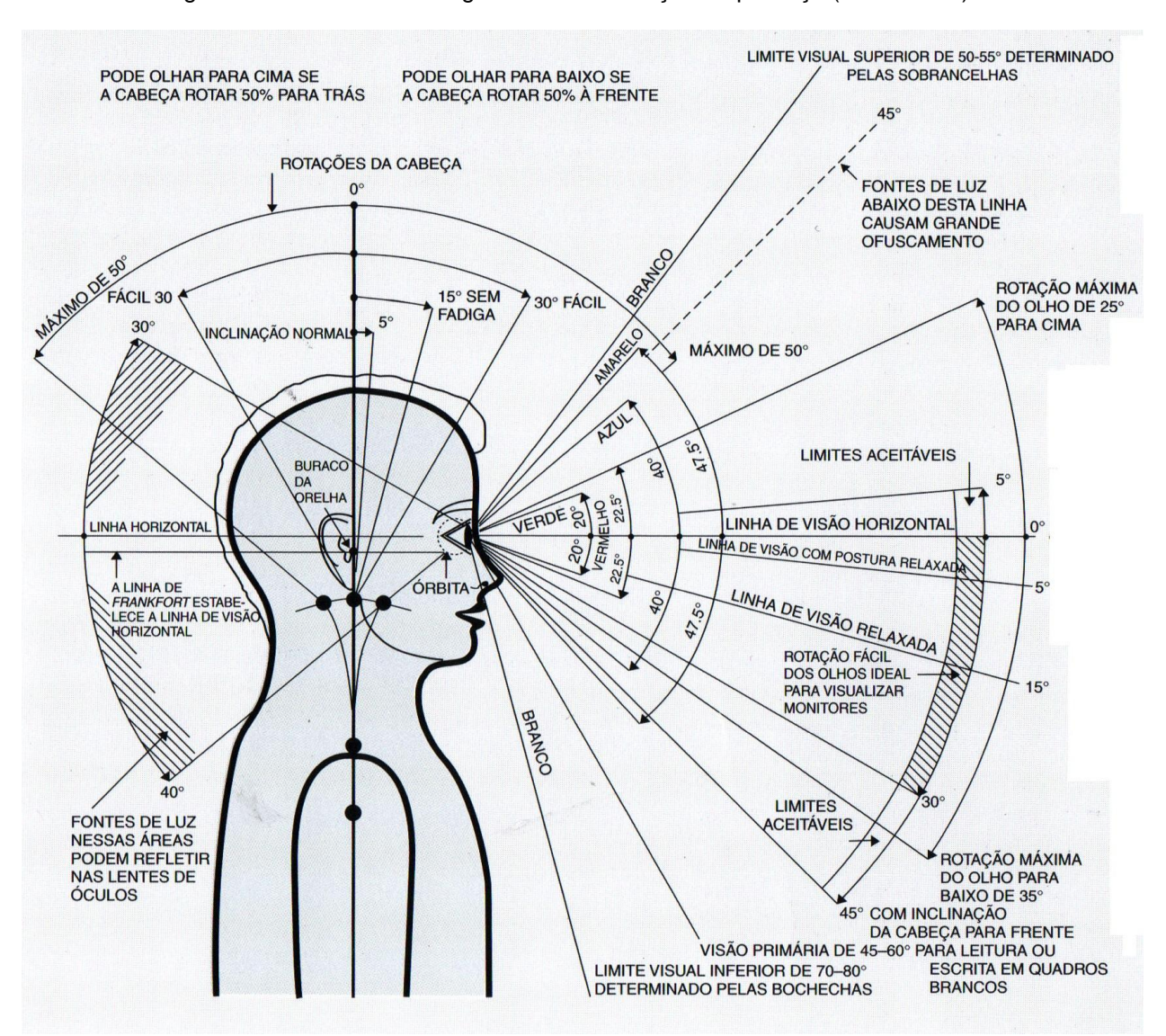

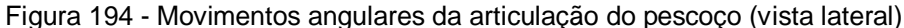

Fonte: Tilley e Dreyfuss (2005, p. 24).

A Figura 195, também apresenta as medidas angulares da articulação do pescoço, onde 0º está a medida perpendicular ao chão, a rotação máxima da articulação em 50º para trás e 50º para frente. A Figura 197, descreve as medidas referentes ao campo de visão e à articulação do pescoço no eixo horizontal (apresentado em vista superior).

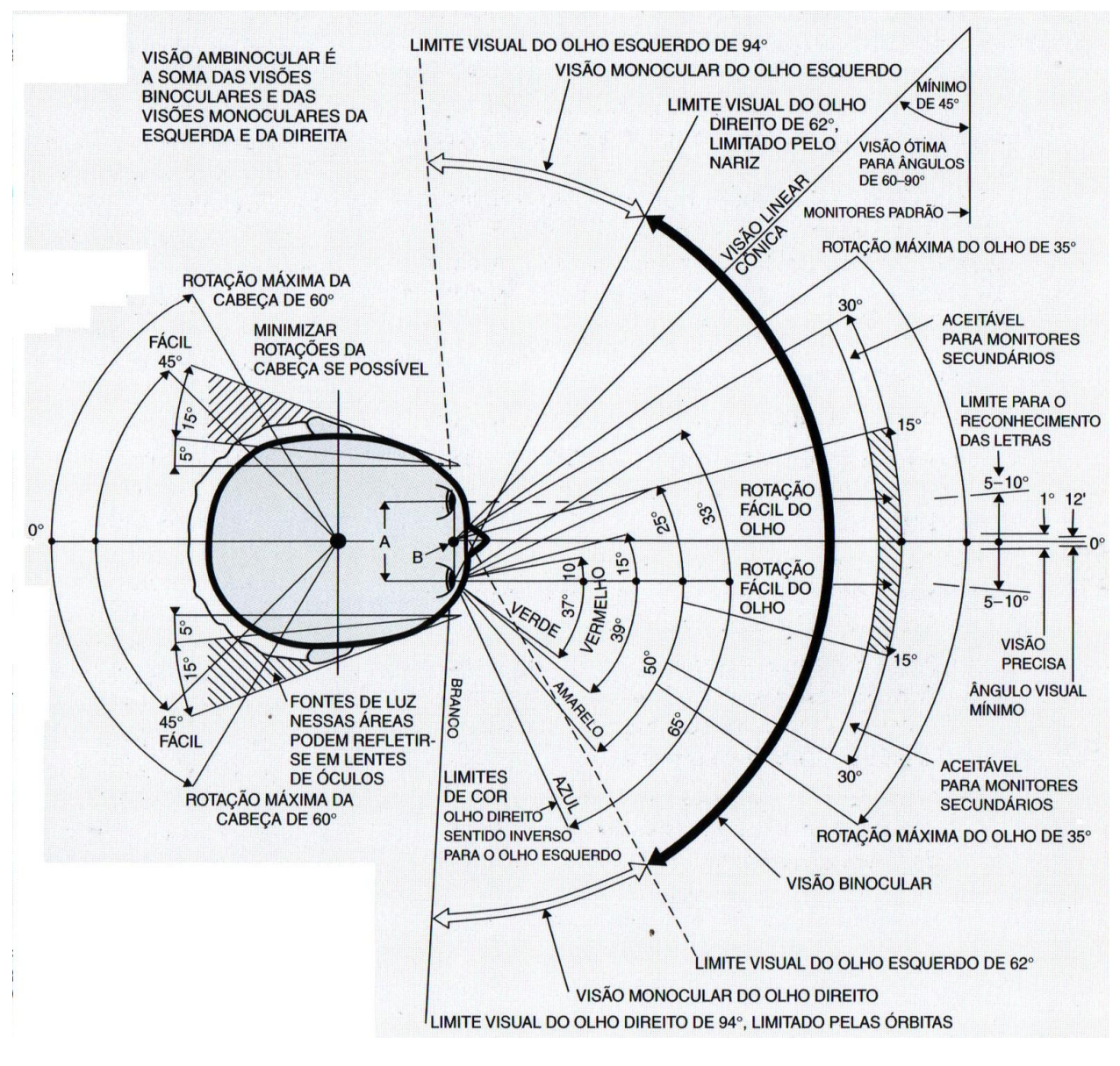

### Figura 195 - Movimentos angulares da articulação do pescoço (vista superior)

Fonte: Tilley e Dreyfuss (2005, p. 24).

## ANEXO E - Parecer Consubstanciado do CEP

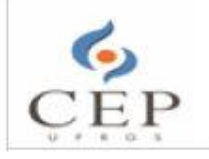

UNIVERSIDADE FEDERAL DO RIO GRANDE DO SUL / PRÓ-REITORIA DE PESQUISA -

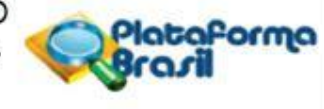

### PARECER CONSUBSTANCIADO DO CEP

#### **DADOS DO PROJETO DE PESQUISA**

Título da Pesquisa: MODELO HUMANO DIGITAL CUSTOMIZÁVEL PARA ANÁLISE ERGONÔMICA VIRTUAL NO PROJETO DE PRODUTO Pesquisador: CLARIANA FISCHER BRENDLER Área Temática: Versão: 3 CAAE: 60158616.1.0000.5347 Instituição Proponente: Faculdade de Arquitetura UFRGS Patrocinador Principal: Financiamento Próprio

**DADOS DO PARECER** 

Número do Parecer: 1.782.671

#### Apresentação do Projeto:

O projeto de pesquisa "Modelo Humano Digital Customizável para Análise Ergonômica Virtual no Projeto de Produto Delimitação" é um projeto de tese de doutorado da Profa. Ms. Clariana Fischer Brendler, aluna do Programa de Pós-Graduação em Design, da UFRGS, orientada pelo prof. Dr. Fábio Gonçalves Teixeira e pela Coorientadora, Prof<sup>p</sup>, Dr<sup>3</sup>, Gabriela Zubaran de Azevedo Pizzato. Tem como obietivo "desenvolver um modelo humano digital customizável que contenha os parâmetros antropométricos estáticos e os parâmetros relacionados ao movimento do corpo para ser utilizado na análise ergonômica virtual de forma a obter os parâmetros antropométricos dinâmicos". A proposta está bem estruturada, apresentando, na introdução, a delimitação do tema, problematização, hipótese, objetivos e justificativa. Contempla referencial teórico específico e bibliografia atualizada. É uma pesquisa qualitativa, descritiva e quanto aos procedimentos é classificada como experimental. Os procedimentos metodológicos estão detalhados, e contemplam diferentes etapas de pesquisa e análise. O projeto apresenta parecer favorável da Comissão de Pesquisa de Arquitetura-UFRGS.

#### Objetivo da Pesquisa:

Objetivo Geral: "Desenvolver um MHD customizável que contenha os parâmetros antropométricos estáticos e os parâmetros relacionados ao movimento do corpo para ser utilizado na análise

Endereço: Av. Paulo Gama, 110 - Sala 317 do Prédio Anexo 1 da Reitoria - Campus Centro Bairro: Farroupilha CEP: 90.040-060 UF: RS Município: PORTO ALEGRE Fax: (51)3308-4085 Telefone: (51)3308-3738 E-mail: etica@propesq.ufrgs.br

Página 01 de 05

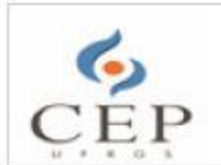

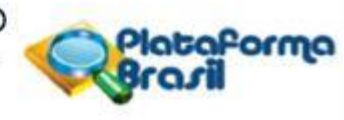

Continuação do Parecer: 1.782.671

ergonômica virtual de forma a obter os parâmetros antropométricos dinâmicos, durante o processo de projeto".

Objetivos específicos: "Levantar o estado da arte dos métodos e técnicas existentes para realização da análise ergonômica e os métodos desenvolvidos para a obtenção dos parâmetros antropométricos; Identificar os parâmetros de referência relacionados ao movimento do corpo humano, considerando a amplitude do movimento articular, limitações e restrições de movimento conforme a geometria da articulação, os planos e eixos de movimento e os ângulos de conforto articular, para que sejam inseridos no MHD desenvolvido; Selecionar os softwares que possuam formatos open source ou códigos livres para o desenvolvimento do MHD customizável para a realização da análise ergonômica virtual de produtos; Estabelecer diretrizes para auxiliar na obtenção e inserção dos parâmetros antropométricos a partir do MHD customizável e da simulação virtual no processo de projeto de produto".

### Avaliação dos Riscos e Benefícios:

Riscos: "Sobre os riscos possíveis que possam ocorrer aos participantes da pesquisa, durante os procedimentos, é possível que possa ser ocasionado algum desconforto ou cansaço no participante, durante a etapa de coleta das medidas antropométricas ou durante as etapas de simulação dos produtos. O objetivo desta pesquisa é manter ao mínimo os riscos possíveis provenientes de sua participação. Para tal propósito, estão previstas as seguintes medidas por parte do pesquisador: Se caso for ocasionado algum desconforto ou cansaço no participante, o mesmo poderá parar a sua participação em qualquer momento para descansar; (na coleta das medidas antropométricas e durante as simulações dos produtos); Não haverá custos de participação em nenhuma etapa da pesquisa; Assegura-se o sigilo acerca da identidade e das imagens do participante; As informações obtidas por sua participação servirão exclusivamente para fins de pesquisa com publicação em relatório e artigos relacionados, sendo armazenadas por cinco anos e, posteriormente, destruídas; A participação da pesquisa é facultativa, podendo-se retirar o consentimento ou desistir da atividade quando desejado; O participante recebe uma via do termo de consentimento assinado como garantia legal".

Benefícios: "O benefício de contribuir diretamente para o desenvolvimento do modelo humano digital customizável o que irá auxiliar indiretamente no desenvolvimento de produtos mais confortáveis, seguros e eficazes, na melhoria da qualidade de vida dos usuários de produtos e no ensino nas áreas de graduação desenvolvem projetos ergonômicos de produtos como por exemplo

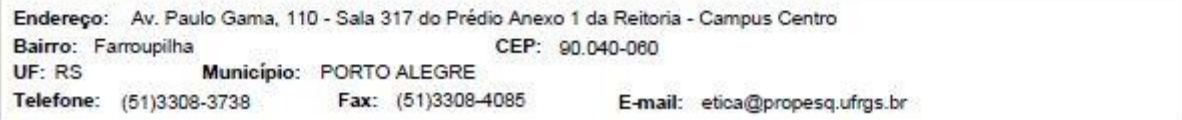

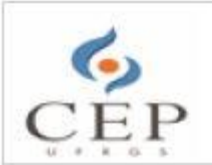

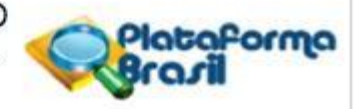

Continuação do Parecer: 1.782.671

#### as área da Arquitetura, Engenharias e Design".

#### Comentários e Considerações sobre a Pesquisa:

O projeto de pesquisa aborda a obtenção e inserção de parâmetros antropométricos estáticos e dinâmicos no processo de projeto, suas contribuições e possíveis implicações no desenvolvimento de produtos, bem como seus processos e métodos para a obtenção desses parâmetros, delimitando-se ao tratamento de assuntos relacionados à obtenção dos parâmetros antropométricos referentes às medições lineares, medidas de alcances máximos e mínimos e determinação de zonas de conforto e desconforto articular. Para a realização da análise ergonômica, a presente pesquisa contempla áreas como o design de produtos, ergonomia física e biomecânica. Tem como problema de pesquisa "Como os parâmetros antropométricos dinâmicos podem ser obtidos durante o processo de proieto de forma a contribuir para atender aos requisitos ergonômicos de projeto de produto?" e como hipótese "Os parâmetros antropométricos dinâmicos podem ser obtidos durante o processo de projeto por meio de uma análise ergonômica realizada, com auxílio de um modelo humano digital customizável, em ambiente virtual, visando atender aos requisitos ergonômicos do usuário". É uma pesquisa qualitativa, descritiva e quanto aos procedimentos é classificada como experimental. Inclui como técnicas de coleta a pesquisa bibliográfica, a observação (no projeto, especificar como uma das técnicas de coleta de dados) e entrevistas semiestruturadas. Também se valerá de recurso fotográfico. Está dividida em cinco etapas principais: etapas de investigação, intervenção, verificação, análise e interpretação dos dados, resultados e discussão da pesquisa. Primeiramente, na investigação, serão obtidos resultados que possibilitem o início do processo de modelagem do MHD, que envolve o desenvolvimento do protótipo de modelagem 3D dos dois produtos analisados, que serão uma estação de trabalho do Laboratório de Pesquisa Virtual Design da Universidade Federal do Rio Grande do Sul (UFRGS) e um simulador veicular de autoescola localizada na cidade de Porto Alegre - RS, para em seguida ser realizada a análise ergonômica nos produtos existentes e nos protótipos físicos. A intervenção terá a participação de duas pessoas, sendo que um deverá representar a medida antropométrica do percentil máximo (95%) da altura do homem e, o outro participante, representa o percentil mínimo (5%) da altura da mulher, conforme as medidas estabelecidas na tabela antropométrica de Tilley e Dreyfuss (2005). Segundo a pesquisadora, num primeiro momento, serão tomadas as medidas antropométricas dos participantes, no laboratório de pesquisa Virtual Design, com uma duração de 45min para cada participante. Também, os participantes da pesquisa realizarão o uso de ambos os produtos físicos existentes (estação de trabalho e simulação veicular), sendo a tarefa a ser realizada com duração de aproximadamente

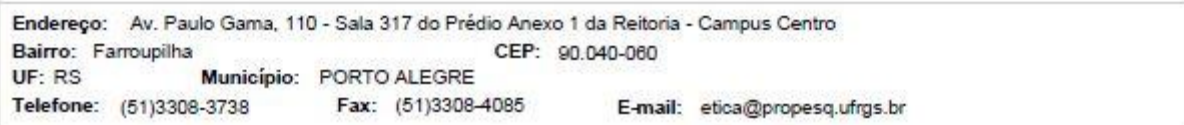

Página 03 de 05

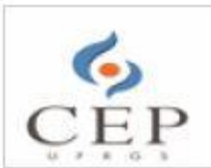

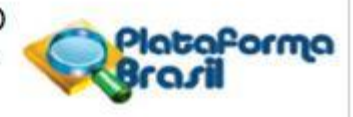

Continuação do Parecer: 1.782.671

10min para cada participante. Paralelamente, serão realizados registros fotográficos e uma entrevista semiestruturada. Ainda, após a participação dos usuários nessa etapa de análise ergonômica com os produtos existentes, os mesmos irão participar da etapa de análise ergonômica no laboratório de Pesquisa do Exercício da faculdade de Educação Física, Fisioterapia e Dança da UFRGS, para realizar a análise ergonômica com uso de protótipos destes produtos, para análise e captura de movimento por meio de câmeras de infravermelho. Em seguida acontecerão as outras etapas da pesquisa, que envolve análise e interpretação dos dados, resultados e discussão. A presente pesquisa contribui ao proporcionar o uso do MHD aos profissionais e estudantes dos cursos de design e áreas afins nas análises ergonômicas e, assim, obter os parâmetros antropométricos dinâmicos necessários para o desenvolvimento de produtos confortáveis, seguros e eficazes.

#### Considerações sobre os Termos de apresentação obrigatória:

O projeto está acompanhado dos sequintes documentos de apresentação obrigatória: Comprovante de envio do projeto; Folha de rosto para pesquisa envolvendo seres humanos; Formulário de Informações Básicas sobre Projeto de Pesquisa Envolvendo Seres Humanos; Parecer da Comissão de Pesquisa de Arquitetura; Termo de Consentimento Livre e Esclarecido, Termos de Anuências de uso dos Laboratórios.

#### Recomendações:

- TCLE: O termo foi ajustado, conforme solicitações. Está adequado. Não há recomendações.

- Projeto: O projeto foi ajustado, conforme solicitações. Não há recomendações.

- Termos de anuências dos Laboratórios foram incluídos.

- Formulário da Plataforma Brasil (Informações Básicas do Projeto): acrescentadas as informações de como serão convidados os dois participantes que, segundo a pesquisadora, serão alunos do PPG em Design e como acontecerão os deslocamentos para os Laboratórios:

- Convite: retirada a palavra "encarecidamente" que constava na primeira frase.

Conclusões ou Pendências e Lista de Inadequações:

Encaminhamento com indicação de aprovação.

Considerações Finais a critério do CEP: Aprovado.

Este parecer foi elaborado baseado nos documentos abaixo relacionados:

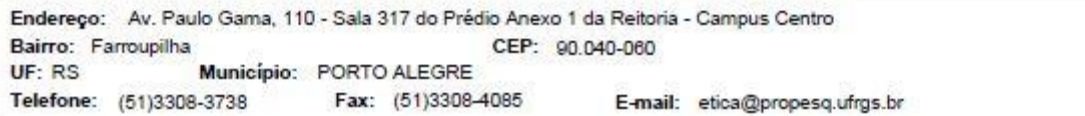

Página 04 de 05

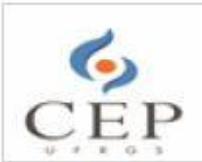

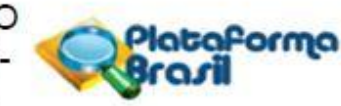

Continuação do Parecer: 1.782.671

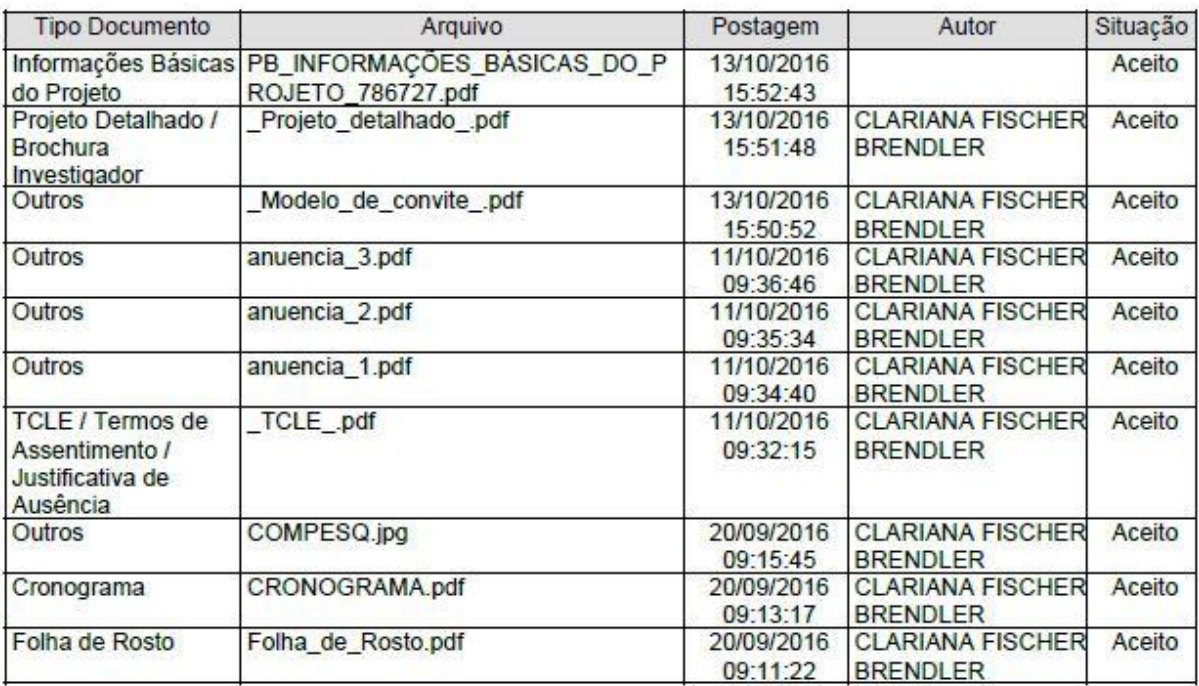

Situação do Parecer: Aprovado

Necessita Apreciação da CONEP: Não

PORTO ALEGRE, 20 de Outubro de 2016

alia  $\overline{C}$ Assinado por:

MARIA DA GRÁÇA CORSO DA MOTTA (Coordenador)

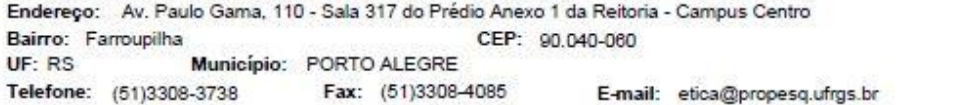

Página 05 de 05